# **TALBOT & CHRYSLER** HORIZON

АВТОМОБИЛИ ВЫПУСКА С 1978 ПО 1986 ГОД С БЕНЗИНОВЫМИ ДВИГАТЕЛЯМИ ОБЪЕМОМ 1118, 1294 и 1442 см<sup>3</sup>

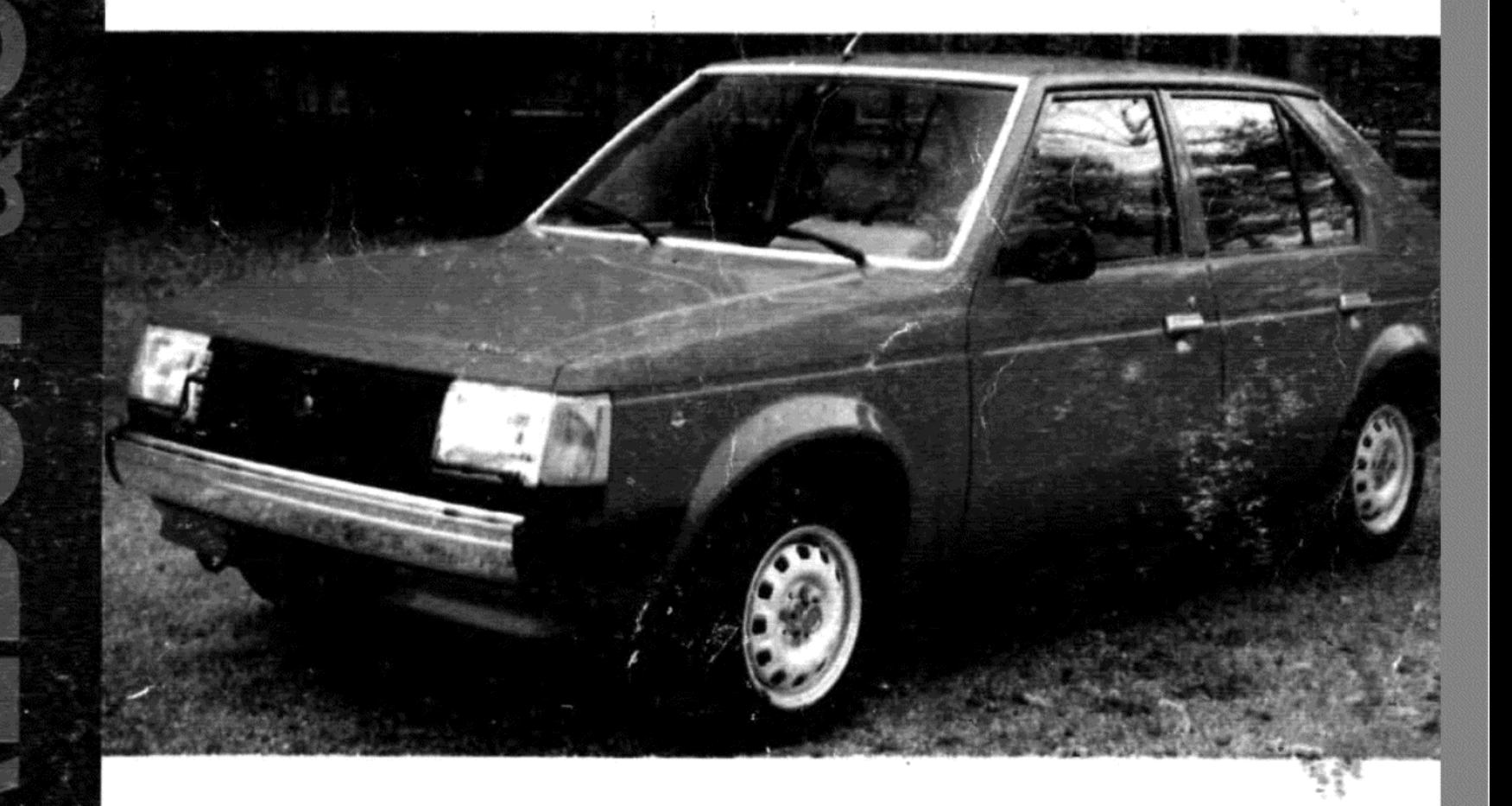

# УСТРОЙСТВО, РЕМОНТИ ТЕХНИЧЕСКОЕ ОБСЛУЖИВАНИЕ

# **ΠΡΕΔΣΤΑΒΛΕΗΜΕ ΤΑLBOT HORIZON**

После представления в 1978 году Horizon завоевал признание как в прессе, посвященной автомобилестроению, так и у широкой публики, и в этом же году был удостоен награды Автомобиль Года

Причина такого успеха модели Horizon весьма проста, поскольку этот автомобиль включает в себя все лучшие качества отлично зарекомендовавшей себя модели Simca 1100 класса Chrysler Alpine, а также многие улучшения, разработанные специально для него.

Четырехцилиндровый двигатель, с клапанами, расположенными сверху, установлен поперечно в моторном отсеке и слегка отклонен назад, чтобы обеспечить низкий профиль капота. Это приводит к образованию плавного и низкого потока воздуха, обтекающего кузов, а также к снижению шума ветра.

Тяга от двигателя передается через полностью синхронизированную коробку передач и дифференциал, закрепленный на левой стороне двигателя, а затем через короткие полуоси на передние колеca

На некоторых моделях, оборудованных более мощным двигателем 1442 куб.см, устанавливается автоматическая трансмиссия в качестве стандартного оборудования.

На передней подвеске используются торсионные балки и дугообразные радиальные рычаги, в то время как на независимой задней подвеске имеются плавающие рычаги, опирающиеся на пружины. На системах обеих подвесок установлены телескопические амортизаторы.

Схема привода от передних колес распределяется посредством соответствующего карданного вала, заднего моста и специально предусмотренных выступов в полу. Это обеспечивает дополнительное пространство для ног в салоне, а также значительно увеличивает плошадь багажного отсека

Несмотря на то, что по внутреннему объему Horizon относится к большим автомобилям, его подвижность и ходовые качества, даже на моделях с небольшим двигателем 1118 куб.см, весьма примечательны. Для водителей, предпочитающих большую мощность, предлагаются модели с двигателями 1294 и 1442 куб.см.

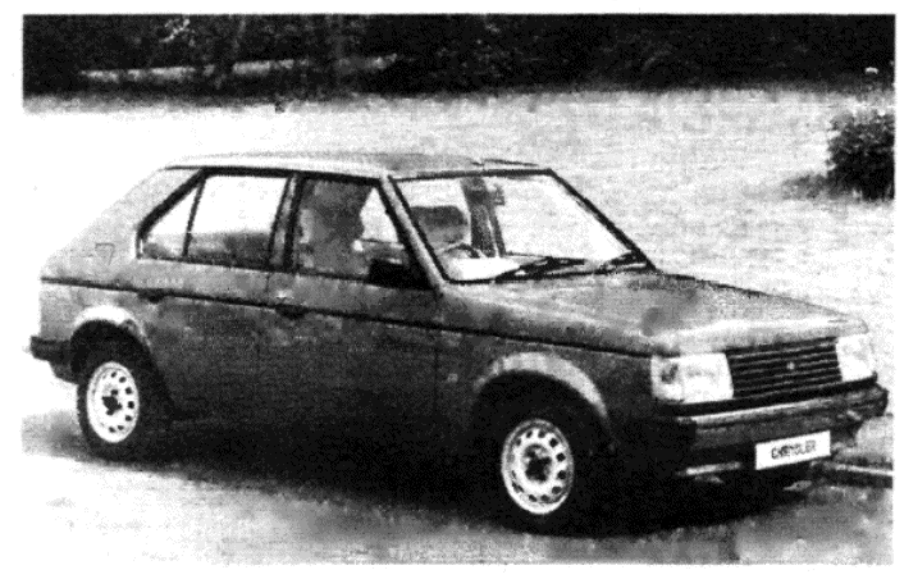

**Horizon GLS** 

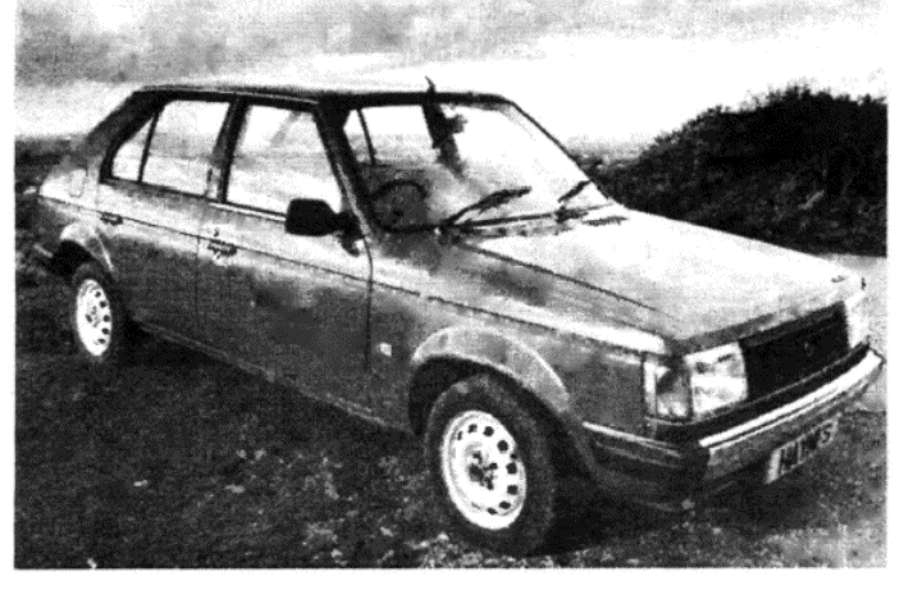

Horizon GL. Данный автомобиль описывается в настоящем Руководстве

#### Общие измерения, веса и емкости

Измерения

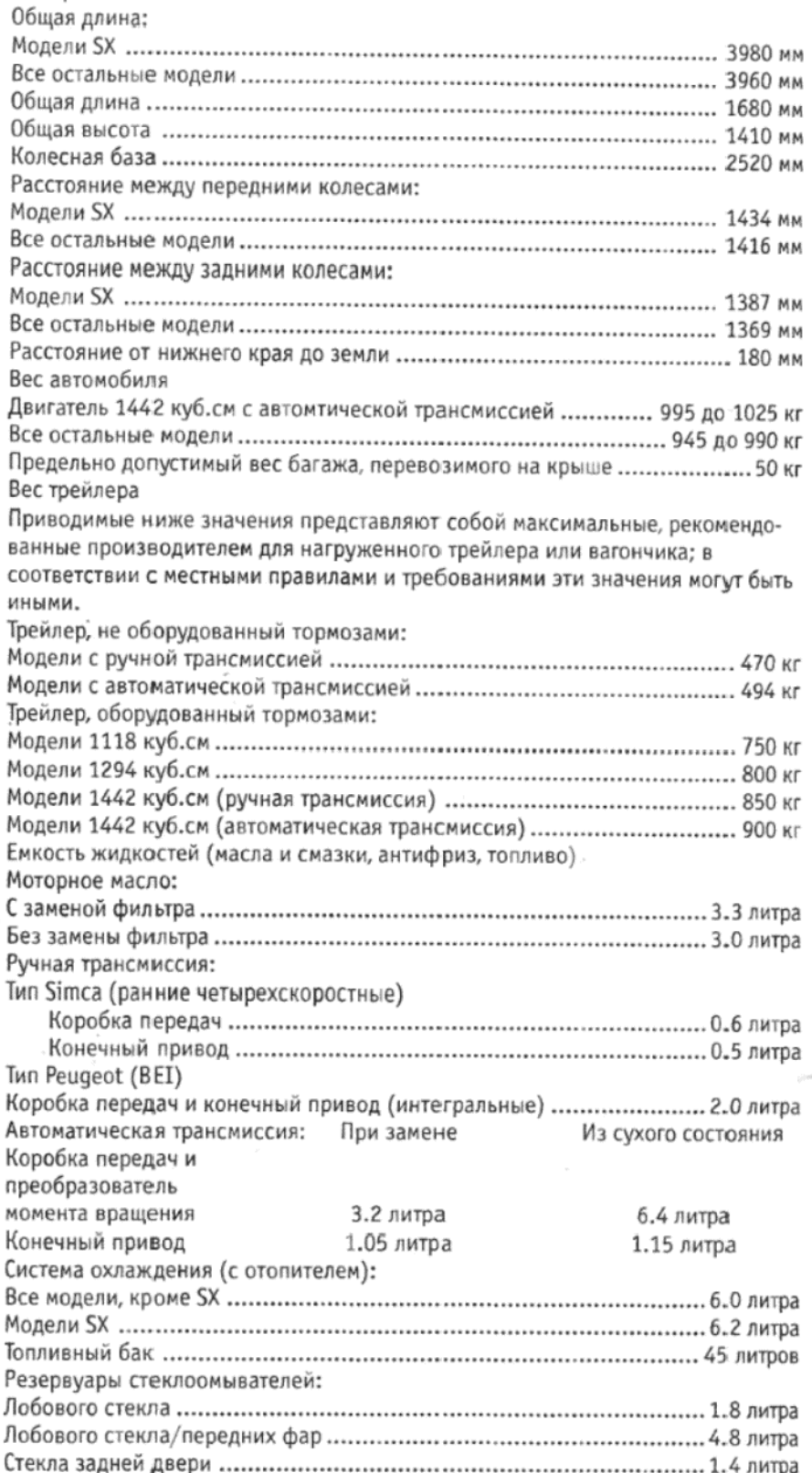

#### ИДЕНТИФИКАЦИОННЫЕ НОМЕРА АВТОМОБИЛЯ

При заказе и приобретении запасных частей всегда имейте под рукой информацию, касающуюся идентификационных номеров автомобиля, двигателя, и т.д. Если Вы будете иметь при себе и саму деталь, которую намереваетесь заменить, это может оказаться очень полезным. При производстве постоянно вводятся модификации и изменения, поэтому для того, чтобы приобрести именно то, что Вам необходимо, рекомендуется предоставить продавцу автозапчастей все необходимые номера для справки.

Табличка с идентификационным номером автомобиля (VIN) расположена по центру между ребрами переборки (см. Рисунок 1).

Серийный номер кузова расположен на выступе правого крыла. Номер двигателя отштампован на табличке, установленной на блоке цилиндров рядом с распределителем зажигания (см. фото 4). При приобретении деталей для конечного привода этот номер также будет необходим.

Номер коробки передач расположен на конце кожуха (см. иллюстрацию 2 - или 5 для автоматической трансмиссии).

Кодовый номер использованной краски расположен на выступе левого крыла.

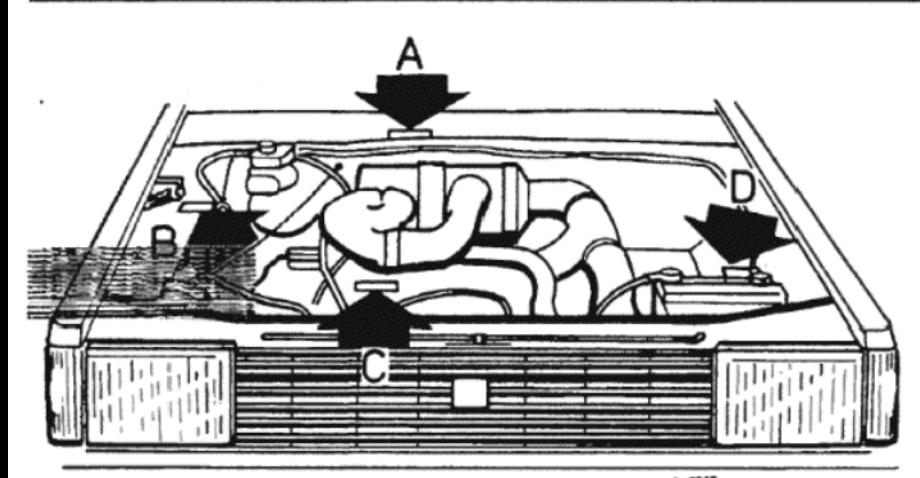

Рисунок 1. Идентификационные таблички автомобиля А - Идентификационная табличка (см. фото 3) В - Серийный номер С - Номер двигателя D - Кодовый номер краски

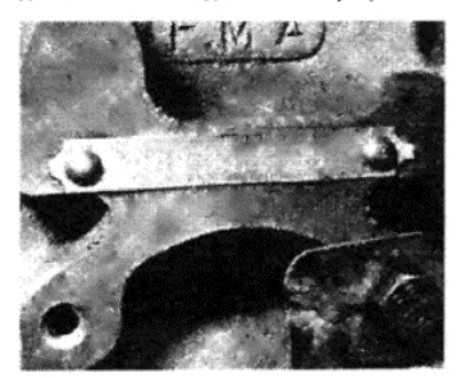

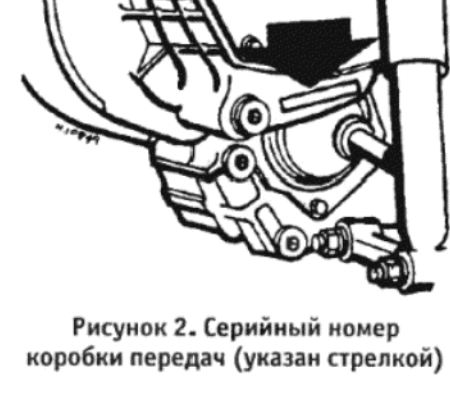

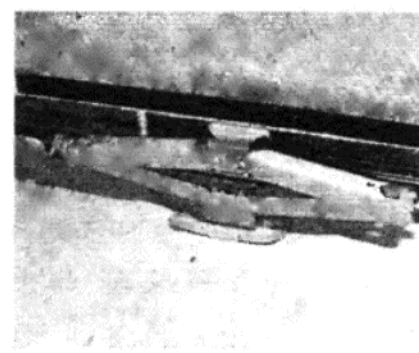

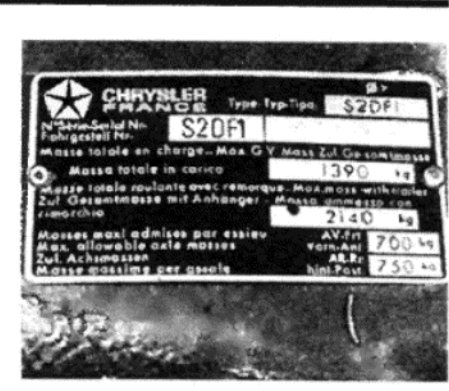

Фото 3. Идентификационная табличка автомобиля

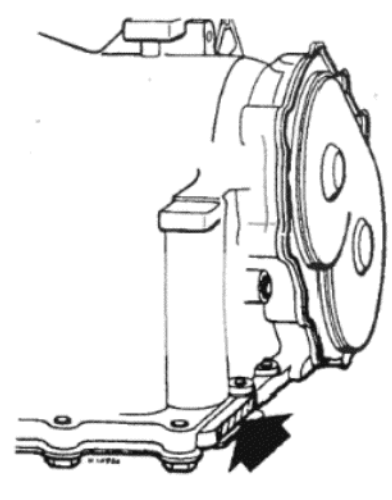

Рисунок 5. Серийный номер автоматической трансмиссии (указан стрелкой)

Фото 4. Местоположение номера двигателя

#### Рекомендованные типы и марки жидкостей (масел, смазок, антифриза)

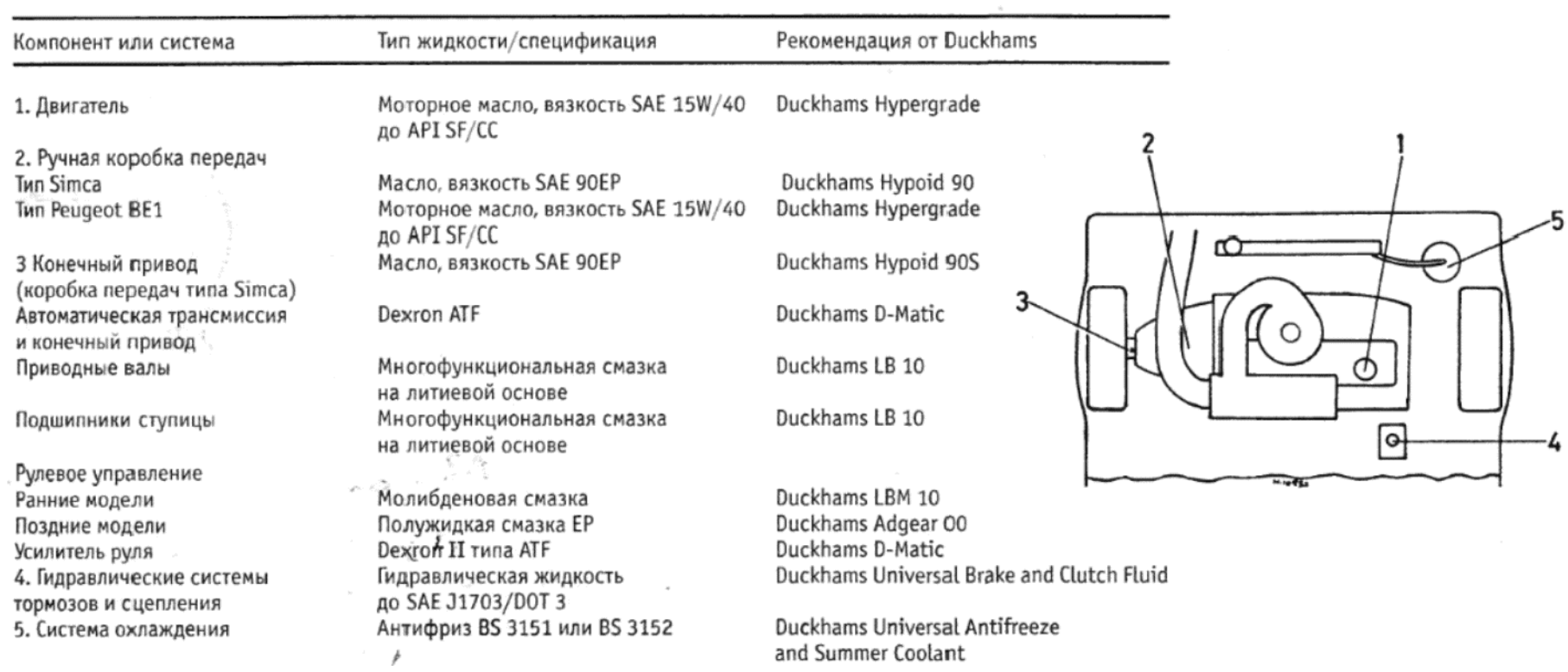

#### ТЕХНИЧЕСКОЕ ОБСЛУЖИВАНИЕ

Регулярное техническое обслуживание и уход являются очень важными для обеспечения безопасности и желательными для получения наилучших результатов при работе автомобиля. На протяжении последних лет необходимость в постоянной смазке многих компонентов очень сильно снизилась, либо отсутствует вовсе. К сожалению, это приводит многих владельцев к мысли, что, поскольку нужды в смазке нет, то детали либо не существуют вообще, либо способны служить вечно. Это является серьезным заблуждением. Необходимо постоянно помнить, что самым главным элементом технического обслуживания является визуальное наблюдение. Это может помочь вовремя заметить имеющуюся неисправность.

Интервалы для проведения технического обслуживания, рекомендуемые ниже, являются базовыми, и основаны на рекомендациях производителя. За последние годы эти интервалы значительно удлиннились, частично вследствие улучшения качества смазочных материалов и общей надежности, частично в результате попыток снижения стоимости эксплуатации. Домашний мастер может самостоя-

тельно решить вопрос с уменьшением данных интервалом, особенно в случае старого автомобиля или автомобиля с большим пробе-ГОМ

После каждых 400 км пробега или раз в неделю, что произойдет быстрее:

Рулевое управление:

Проверьте давление в покрышках, включая запасное колесо (см. фото 1)

- Проверьте покрышки на предмет износа и повреждений
- Проверьте, осталось ли рулевое управление плавным и точным? Тормоза
- Проверьте уровень тормозной жидкости в резервуаре (см. фото 2) Проверьте, нет ли недостатков в работе тормозной системы Произведите экстренное торможение. Нет ли необходимости в регулировке?
	- Фары, стеклоочистители и звуковой сигнал
	- Горят ли все лампы впереди и сзади?
	- Правильно ли отрегулированы лучи передних фар?
	- Работает ли стеклоочиститель и звуковой сигнал?

3

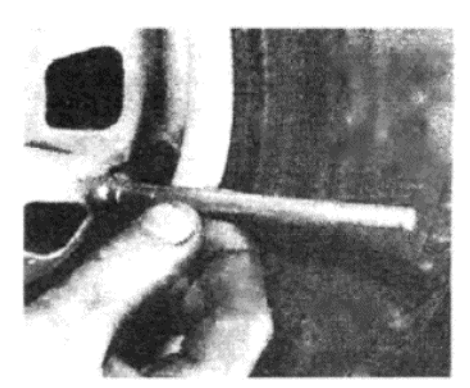

Фото 1. Проверка давления в покрышках

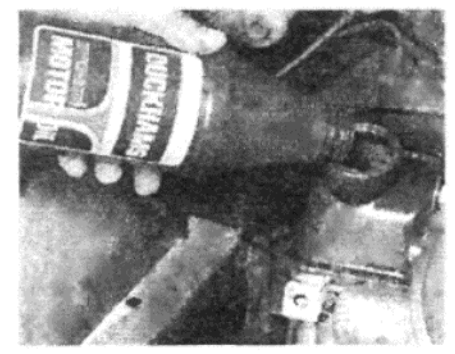

Фото 5. Доливание моторного масла в двигатель. Количество масла, необходимое для поднятия уровня масла от минимальной метки на измерительном штырьке до максимальной метки, равно одному литру

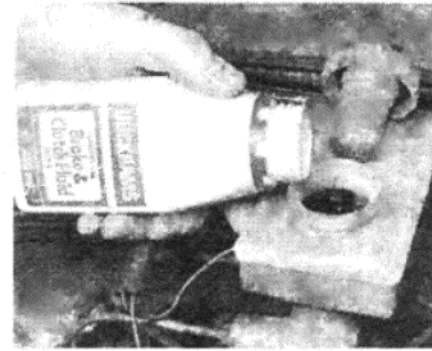

Фото 2. Проверка уровня жидкости в резервуаре главного цилиндра тормозов и сцепления

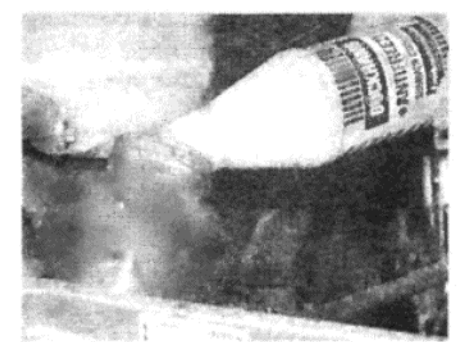

Фото 6. Доливание жидкости в бачок расширителя системы охлаждения

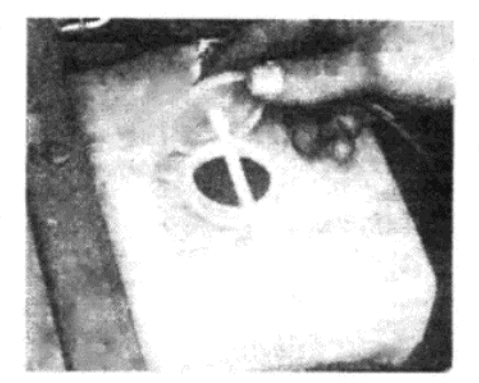

Фото 3. Проверка уровня жидкости в резервуаре стеклоомывателя лобового стекла

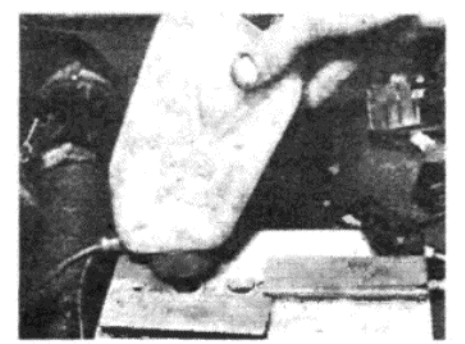

Фото 7. Доливание аккумулятора

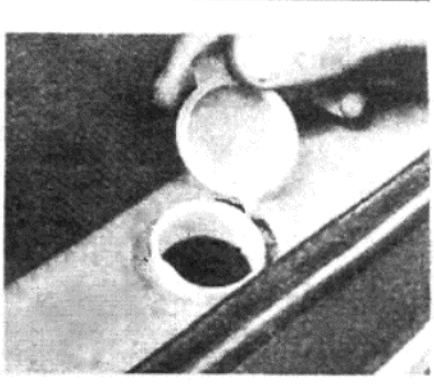

Фото 4. Резервуар омывателя заднего стекла расположен в багажном отсеке

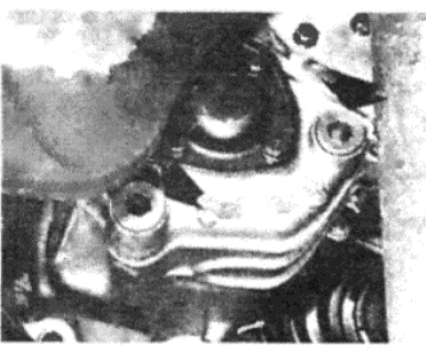

Фото 8. Местоположение заглушек горловины/уровня и сливного отверстия коробки передач (указано стрелками)

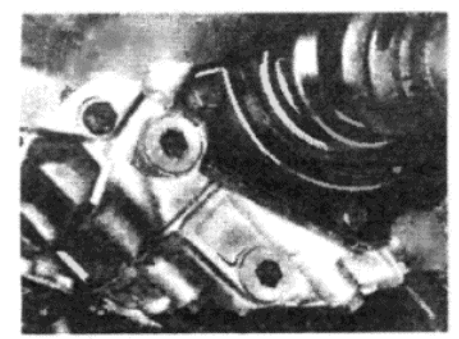

Фото 9. Заглушки горловины и сливного отверстия конечного привода

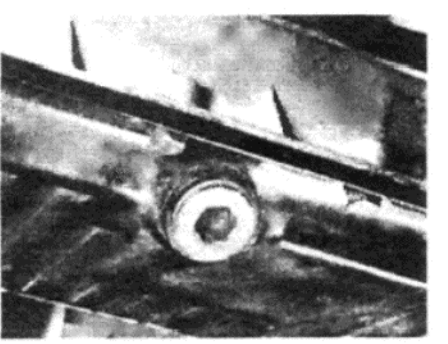

Фото 10. Заглушка сливного отверстия картера двигателя

Проверьте работу стеклоомывателей лобового и заднего стекла, а также уровень жидкости в резервуарах (см. фото 3 и 4)

#### Двигатель

Проверьте уровень масла в двигателе и долейте его при необходимости (см. фото 5)

Проверьте уровень охлаждающей жидкости и долейте его при необходимости (см. фото 6)

Проверьте уровень электролита в аккумуляторе и долейте дистиллированной воды до уровня пластин по мере необходимости (см. фото 7)

Проверьте натяжение приводного ремня

#### После каждых 1600 км пробега:

В случае, если Вы пользуетесь новым автомобилем, или если на автомобиле установлен новый двигатель, произведите следующие действия:

Замените масло двигателя

Проверьте натяжение приводного ремня генератора

Подтяните болты головки цилиндров (см. Главу 1)

Проверьте надежность болтов на двигателе и коллекторах

Проверьте зазор клапанов

Проверьте скорость холостых оборотов двигателя и состав смеси Проверьте состояние шлангов системы охлаждения и присоеди-

нения топливных линий на предмет утечек и повреждений Проверьте трубки и шланги тормозной системы на предмет уте-

чек и повреждений Проверьте общее состояние всех компонентов шасси и кузова

После каждых 8000 км пробега или раз в 6 месяцев, что произойдет быстрее:

Слейте моторное масло из двигателя в горячем состоянии и залейте свежее масло (см. фото 10)

Проверьте свечи зажигания, подкорректируйте их зазор между

электродами или замените их по мере необходимости После каждых 16000 км пробега или раз в год, что произойдет быстрее:

Кроме действий, указанных для проведения раз в 6 месяцев, проделайте следующее:

При смене масла двигателя замените масляный фильтр

Очистите пламеуловитель

Очистите фильтр топливного насоса

Проверьте зазор клапанов и отрегулируйте его при необходимо-

Смажьте подкладку под рычагом ротора на трамблере (если установлена)

Прочистите и проверьте провода высокого напряжения и крышку трамблера

Замените свечи зажигания

Проверьте опережение зажигания и отрегулируйте его при необходимости

Проверьте регулировку карбюратора и подкорректируйте при необходимости

Проверьте тормозные суппорта, трубки и шланги на предмет наличия утечек, коррозии или повреждений

Проверьте натяжение приводного ремня

Проверьте состояние троса ручного тормоза и проверьте его работу

Проверьте функционирование индикатора уровня тормозной жид-КОСТИ

Проверьте шаровые опоры рулевого управления и подвески, и сильфоны ("гранаты")

Проверьте амортизаторы на предмет наличия утечек и поврежденных креплений

Проверьте сильфоны карданного вала

Проверьте затянутость колесных гаек

Очистите контакты аккумулятора и покройте их вазелином

Проверьте уровень масла в коробке передач и конечном приводе (см. фото 8 и 9), или уровень жидкости в автоматической трансмиссии, и дополните уровень при необходимости

Проверьте выхлопную систему на предмет утечек или неисправных креплений

Проверьте рычаг клапана понижения тормозного давления на предмет свободы движения и смажьте опору

Проверьте двигатель/трансмиссию, систему охлаждения, гидравлическую систему сцепления и топливную систему на предмет наличия утечек

Прочистите отверстия для слива на дверях и у впуска отопителя Смажьте все опоры, петли, замки, защелки, и т.д. Каждые полтора года или после 32 000 км пробега, что произойдет быстрее:

Замените тормозную жидкость

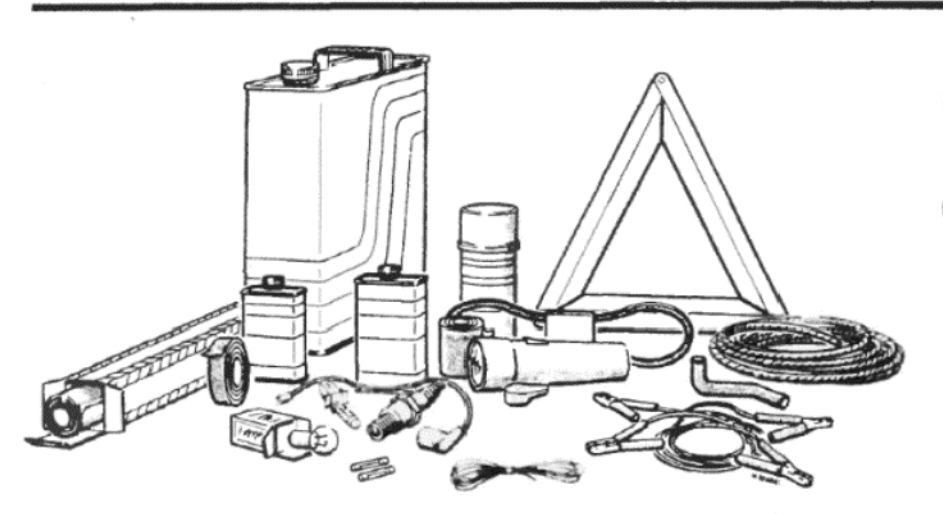

Рисунок А Постоянное наличие нескольких запасных частей может предотвратить необходимость длительных пешеходных прогулок!

#### После каждых 32 000 км пробега или каждые 2 года, что произойдет быстрее:

Помимо действий, описанных для выполнения после каждых 16 000 км пробега, проделайте следующее:

Замените элемент воздухоочистителя (это необходимо делать чаще, если автомобиль используется в пыльной обстановке)

Замените топливный фильтр (если установлен)

Проверьте задние ступицы на предмет утечек, отрегулируйте конечный люфт при необходимости

Снимите задние тормозные барабаны и проверьте фрикционный материал на износ

#### Слейте и замените масло в коробке передач и конечном приводе Каждые 3 года или после каждых 64 000 км пробега, что произойдет быстрее:

Замените все резиновые детали тормозной системы, включая шланги. Проверьте колодки и башмаки, и замените их при необходимости (только в парах!)

#### После каждых 64 000 км пробега, или раз в 4 года, что произойдет быстрее:

Помимо действий, предписанных для проведения через каждые 16 000 или 32 000 км пробега, либо вместо них, проделайте следуюшее:

Заполните задние подшипники ступиц смазкой и отрегулируйте N)

#### Каждую осень:

Проверьте состояние и состав антифриза и внесите необходимые изменения

Через год сливайте всю жидкость из системы охлаждения, промывайте ее и затем заполняйте новой.

# ДИАГНОСТИКА НЕИСПРАВНОСТЕЙ

#### Введение

Владелец автомобиля, который регулярно производит техническое обслуживание автомобиля через предписанные интервалы, навряд ли будет обращаться к этому разделу очень часто. Надежность современных деталей настолько высока, что если все компоненты, подверженные износу или разрушениям, проверяются или заменяются через указанные интервалы времени, вероятность неожиданного выхода из строя практически сводится к нулю. Неисправности обычно не случаются вдруг и неожиданно, а развиваются постепенно на протяжении определенного периода времени. В частности, крупным поломкам или неисправностям обычно предшествуют характерные симптомы, которые можно заметить на протяжении сотен, или даже тысяч километров. Те компоненты, которые периодически выходят из строя внезапно, обычно имеют небольшой размер, и их легко можно возить с собой постоянно.

При попытке обнаружения любой неисправности первым делом необходимо решить, где именно следует начинать поиски. Иногда это очевидно, но в некоторых случаях потребуется как следует поразмышлять. Тот владелец, который быстро производит несколько замен или проверок наудачу, может преуспеть в исправлении данной неисправности (или ее симптомов), однако впоследствии эта же неисправность скорее всего случится вновь, и тогда потребуется гораздо больше времени и средств, чтобы устранить ее окончательно. Спокойный и логический подход принесет больше пользы. Всегда принимайте во внимание все предупреждающие сигналы, которые могут иметь место перед возникновением неисправности - потеря мощности, слишком высокие или слишком низкие показания приборов, необычные шумы или запахи, и т.д. - и помните, что выход из строя мелких деталей, таких как предохранители или свечи зажигания, может служить указанием на то, что имеется более серьезная

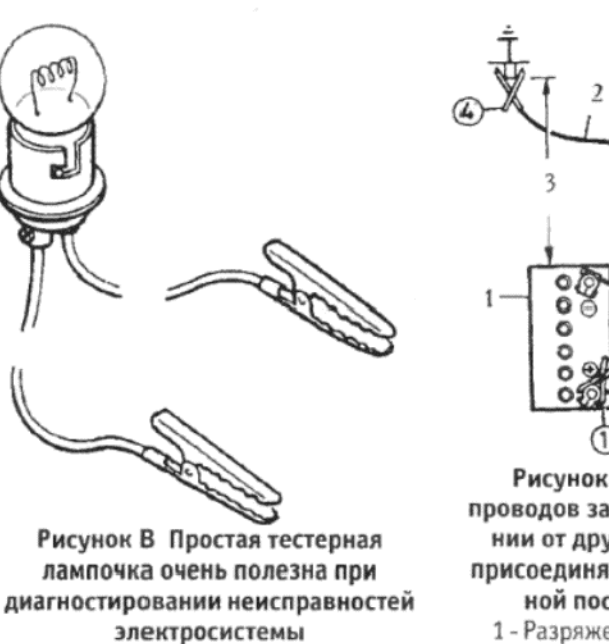

 $^{\circ}_{\circ}$ Рисунок С Присоединение

проводов заземления при заведении от другого аккумулятора · присоединяйте провода в указанной последовательности

1 - Разряженный ("севший") аккумулятор; 2 - Отрицательный; 3 - Минимум 45 см; 4 - Положительный; 5 - Аккуму лятор, используемый для заведения

неисправность или дефект.

Приведенная ниже информация предусмотрена для того, чтобы помочь в случаях невозможности завести автомобиль или при аварийной остановке на дороге. В конце каждой Главы также приводятся Разделы, посвященные диагностике неисправностей, к которым следует обратиться, если первоначальные попытки отследить поломку оказались бесплодными. При любой неисправности необходимо пользоваться следующими принципами:

Убедитесь в том, что Вы точно знаете, какая именно неисправность имеет место. Необходимо абсолютно точно знать, какие именно симптомы присутствуют, перед тем, как начинать работу. Это становится особенно важным, если Вы помогаете кому-то другому, поскольку описание симптомов не всегда может быть очень точным.

Не проходите мимо очевидного. Например, если автомобиль не заводится, проверьте, есть ли бензин в топливном баке? (Не верьте на слово тому, кто говорит, что точно есть, а также не доверяйте полностью измерительному прибору). При обнаружении неисправности в электрической системе, сначала проверьте присоединения и состояние электропроводки, прежде чем начинать проверки при помощи тестера.

Исправляйте неисправность, а не симптомы. Замена севшего аккумулятора новым и заряженным поможет Вам тронуться с места, однако если не обратить внимание на ту причину, которая вызвала разрядку аккумулятора, и не устранить ее, новый аккумулятор вскоре также сядет. То же относится и к свечам зажигания - при замене свечей, залитых маслом, новым комплектом, поможет привести автомобиль в движение, однако помните, что причина заливания (если конечно, это не просто неподходящая марка свечи), должна быть обнаружена и устранена.

Не принимайте ничего как данность. В частности, не забывайте, что "новая" деталь может сама по себе быть неисправной (особенно, если она болталась в багажнике месяцами), а также не подразумевайте, что тот или иной компонент не следует проверять только потому, что он новый или недавно установлен. При окончательном обнаружении неисправности очень часто можно заметить, что все указывало на нее с самого начала.

#### Неисправности в электрической системе

Неисправности в электрической системе могут быть иногда более загадочными, чем обычный отказ механического компонента, однако и они поддаются логическому анализу при условии понимания базовых принципов работы электросистемы. Электропроводка автомобиля находится в крайне неблагоприятных условиях - под воздействием тепла, вибрации и химических реакций - и поэтому при диагностировании необходимо первым делом проверить состояние проводов, на предмет наличия разболтанных или корродированных соединений, или порванных или поврежденных проводов, особенно в тех местах, где провода проходят через отверстия в кузове или подвержены вибрации.

На всех автомобилях с металлическим кузовом один из полюсов аккумулятора "заземлен", т.е. присоединен к кузову, и практически на всех современных автомобилях этот полюс отрицательный (-). Различные электрические компоненты, моторы, патроны лампочек и т.д., также присоединены к заземлению, либо посредством проводов, либо непосредственно через крепления. Электрический ток проходит через компонент, а затем возвращается обратно к аккумулятору через кузов автомобиля. Если крепление компонента разболтано или корродировано, либо если ток не может беспрепятственно

5

#### Тюбик шпаклевки

Сердечник клапана покрышки При перевозе запасного бензина необходимо обеспечить специальную герметично закрывающуюся канистру, чтобы свести к минимуму вероятность проливания бензина и возникновения пожара. Необходимо также позаботиться о наличии аварийного выносного треугольника и аптечки со средствами оказания первой помощи.

При путешествии за границу рекомендуется приобрести и иметь с собой дополнительные предметы, которые могут оказаться очень полезными, даже если их установка будет произво-

диться в мастерской - Вам не нужно будет тратить время на их поиски и приобретение. К ним относятся:

Тросы заслонки

O

 $\circ$ 

o

Прокладка головки цилиндров

Щетки генератора

Ремкомплект для топливного насоса

Двигатель не заводится

ный) приводной ремень может

вызвать перегрев двигателя и

проблемы с зарядкой аккумулятора.

Ослабьте болты (указаны стрелка-

ми), чтобы произвести регулировку

Двигатель не вращается при включении стартера

Сел аккумулятор (разряжен) - зарядите аккумулятор, используйте вспомогательные провода для заведения от другого аккумулятора, заведитесь с толкача)

Контакты аккумулятора разболтаны или корродированы

Неисправно заземление аккумулятора на кузов Полоска заземления двигателя разболтана или повреждена

Электропроводка мотора стартера (или соленоида) разболтана или повреждена

Селектор автоматической трансмиссии находится в неправильном положении, либо неисправен выключатель замедления

Выключатель стартера/зажигания неисправен

Крупная механическая неисправность (застревание) или результат долгого неиспользования автомобиля (поршневые кольца приржавели к цилиндрам)

Внутренний дефект стартера или соленоида (см. Главу 10) Мотор стартера проворачивает двигатель очень медленно Частично разряженный аккумулятор (зарядите, используйте вспомогательные провода для заведения от другого аккумулятора, заве-

дитесь с толкача) Контакты аккумулятора разболтаны или корродированы

Неисправно заземление аккумулятора на кузов Неисправность в электропроводке стартера (или соленоида)

Внутренний дефект мотора стартера (см. Главу 10)

Мотор стартера вращается, а двигатель не проворачивается

Шестерня мотора стартера застряла на рукаве

Зубцы маховика повреждены или изношены

Разболтаны крепежные болты мотора стартера

Двигатель проворачивается нормально, но не заводится

Влажные или грязные провода высокого напряжения и крышка трамблера (проверните двигатель и проверьте наличие искры)

Нет бензина в баке (проверьте подачу топлива у карбюратора) Дроссель слишком сильно открыт (двигатель горячий) или совсем закрыт (двигатель холодный)

Залитые или неправильно отрегулированные свечи зажигания (снимите, прочистите и отрегулируйте зазор между электродами) Какой-либо иной дефект системы зажигания (см. Главу 4)

Какой-либо иной дефект системы подачи топлива (см. Главу 3) Слабая компрессия (см. Главу 1)

Крупная механическая поломка (например, привода распредвала) Двигатель "стреляет", но не работает

Недостаток дросселя (холодный двигатель)

Утечка воздуха у карбюратора или во впускном коллекторе

Нехватка бензина (см. Главу 3)

Двигатель глохнет и не заводится снова

Двигатель глохнет внезапно - неисправность в системе зажигания

Разболтанные или поврежденные провода высокого напряжения Влага на проводах высокого напряжения и крышке трамблера (например, после проезда по луже)

Неисправность катушки (проверьте наличие искры)

Иной дефект системы зажигания (см. Главу 4)

Двигатель "стреляет" перед тем, как заглохнуть - неисправность в топливной системе

Топливный бак пуст

Топливный насос неисправен или засорен топливный фильтр (при

достичь аккумулятора снова, цепь будет незавершена, и тогда может возникнуть неисправность или неправильная работа. Двигатель и/или коробка передач также заземленыпри помощи гибких металлических полосок, прикрепленных к кузову или раме; если эти полоски отсоединятся или будут отсутствовать вовсе, могут возникнуть проблемы с мотором стартера, генератором и системой зажигания.

Предположив, что заземления находится в удовлетворительном состоянии, можно считать, что неисправности в электросистеме могут вызываться либо дефектом самого компонента, либо недостаточной подачей питания. Индивидуальные компоненты описываются подробно в Главе 11. Если провода питания имеют повреждения или внутренние трещины, то это приводит к образованию открытой цепи, и самым простым методом проверить, так ли это, является временное исключение подозреваемого провода из цепи, установив на его место вспомогательноый провод с зажимами или подходящими штекерами на концах. В качестве альтернативного варианта можно использовать тестерную лампочку на 12 Вольт, чтобы убедиться в присутствии напряжения на различных точках цепи, а также по длине провода, что поможет определить местоположение разрыва.

Если обнаженная часть провода питания прикоснется напрямую к кузову или иной заземленной металлической части, то электричество образует поток с низким сопротивлением, направленный к аккумулятору; это известно, как короткое замыкание. Счастье, если короткое замыкание приведет только к перегоранию предохранителя, поскольку иначе оно вызовет обгорание изоляции (и, вероятно, образование дальнейших коротких замыканий), и может даже привести к пожару. Вот почему не рекомендуется никогда не заменять постоянно перегорающий предохранитель кусочком провода или серебряной фольгой.

#### Запасные части и комплект инструментов

Большинство автомобилей имеют только инструменты, необходимые для замены колес. Необходимо обеспечить присутствие в автомобиле комплекта наиболее часто используемых инструментов, а также молотка, чтобы можно было предпринять исправление легких неисправностей непосредственно в пути. Помимо этого рекомендуется возить с собой несколько запасных частей, которые можно достаточно легко установить, не прибегая к помощи автомастерских. Опыт и наличие места в багажнике могут добавить что-либо еще к приводимому ниже списку, однако следующие предметы могут избавить Вас от необходимости обращения к профессионалам при существовании некоторых проблем:

Свечи зажигания, чистые и с отрегулированным зазором между электродами

Провод высокого напряжения с колпачком - достаточно длинный, чтобы дотянуться до самой дальней свечи от распределителя зажигания

- Ротор (бегунок) распределителя зажигания (трамблера)
- Приводной ремень может использоваться временный Запасные предохранители

Набор основных лампочек

- Герметик для радиатора и бандаж для шлангов
- Бандаж для выхлопной системы
- Моток изоленты
- Мягкий стальной провод
- Фонарик или лампочка (которую можно использовать как тестерную) Провода с "крокодилами" (для аккумулятора)
- Буксировочный трос
- Аэрозоль для водонепроницаемости системы зажигания
- Литр моторного масла
- Запечатанная емкость с тормозной жидкостью
- Запасное ветровое стекло (оргстекло)
- Зажимы шланга червяной передачи

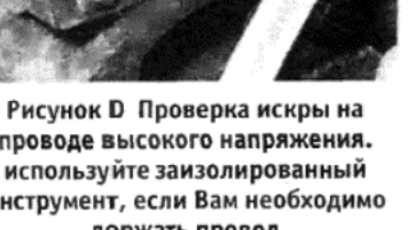

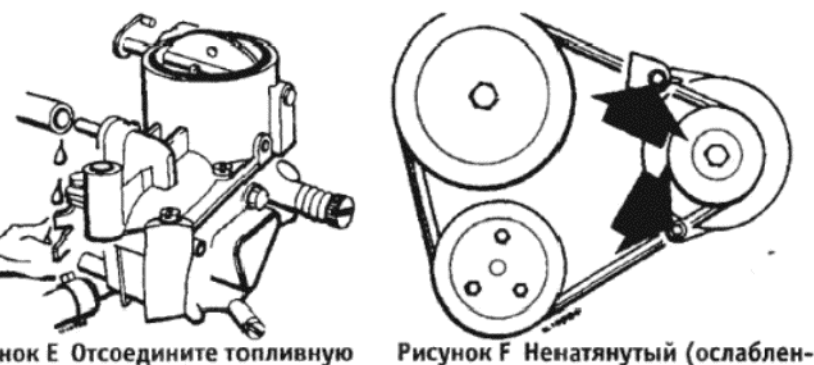

Рисунок Е Отсоедините топливную трубку от карбюратора и проверьте подачу топлива

проводе высокого напряжения. используйте заизолированный инструмент, если Вам необходимо держать провод

7

отворачивании крышки будет ощущаться очевидное всасывание) Игольчатый клапан карбюратора застрял

Заблокированы жиклеры карбюратора (бензин имеет загрязнения)

Иной дефект топливной системы (см. Главу 3)

Двигатель глохнет - другие причины

Сильный перегрев

Крупная механическая поломка (например, привода распредва- $\text{na}$ 

Двигатель перегревается

Горит индикатор зажигания (нет зарядки)

Ослабленный или поврежденный приводной ремень - натяните его как следует или замените (см. Главу 2)

Индикатор зажигания не горит

Сильная потеря охлаждающей жидкости вследствие внутренней или наружной утечки (см. Главу 2)

Неисправность термостата

Низкий уровень масла

Застревание (блокировка) тормозов

Радиатор заблокирован снаружи или изнутри

Засорены проходы для воды в двигателе

Опережение зажигания выставлено неправильно, либо автоматическое опережение функционирует неправильно

Смесь слишком бедная

Примечание: Не доливайте холодную воду в перегретый двигатель, иначе это может привести к серьезным повреждениям

Низкое давление масла в двигателе

Низкое показание измерительного прибора, или горит индикатор низкого давления при работающем двигателе

Низкий уровень масла или залито масло неподходящей марки Неисправный измерительный прибор или система датчика уров-

HЯ

Заземлился провод от датчика уровня

Двигатель перегревается

Масляный фильтр засорен или неисправен клапан Неисправен клапан высвобождения давления масла

Засорен маслоприемник

Масляный насос неисправен, или его крепления разболтаны Изношены коренные или шатунные подшипники

Примечание: Низкое давление масла в двигателе с большим пробегом не обязательно является причиной для серьезных волнений. Внезапное падение давления на скорости гораздо более серьезно. В любом случае проверьте сначала измерительный прибор и датчик индикатора, перед тем, как прийти к заключению о том, что двигатель не в порядке.

Шумы двигателя

Пред-зажигание при ускорении

Неправильная марка бензина

Неправильно выставлено опережение зажигания Распределитель зажигания (трамблер) изношен или неисправен

Изношенный или неправильно отрегулированный карбюратор Накопление угольных отложений в двигателе Свист или завывание

Утечка в вакуумном шланге

Утечка в карбюраторе или прокладке коллектора

Пробой прокладки головки

Постукивание или бренчание

Неправильный зазор клапанов

Износ передачи клапана

Износ приводной цепи

Сломанное поршневое кольцо (тикающий звук)

Стук или удары

Непредвиденный механический контакт (например, крыльчатка вентилятора)

Изношенный приводной ремень

Выход из строя периферийного компонента (генератора, водяного насоса, и т.д.)

Изношенные шатунные подшипники (регулярные тяжелые удары, возможно уменьшающиеся при нагрузке)

Изношенные коренные подшипники (дергание и стук, возможно ухудшающиеся при нагрузке)

Хлопает поршень (особенно заметно в холодном состоянии)

# ГЛАВА 1. ДВИГАТЕЛЬ

#### СПЕЦИФИКАЦИИ

Общие сведения

Тип Четырехцилиндровый, клапана расположены сверху

Расположение ............................... Поперечное, наклонен назад на 41 градус Порядок зажигания ........... 1 – 3 – 4 – 2, цилиндр № 1 расположен у маховика Направление вращения ........... По часовой стрелке, если смотреть со стороны крышки приводного ремня

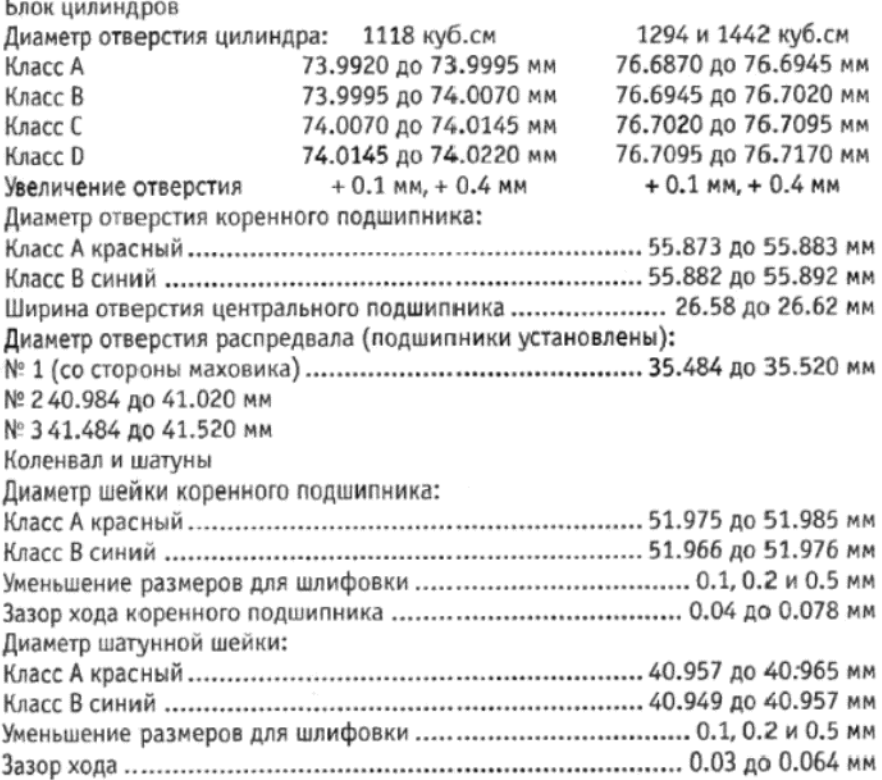

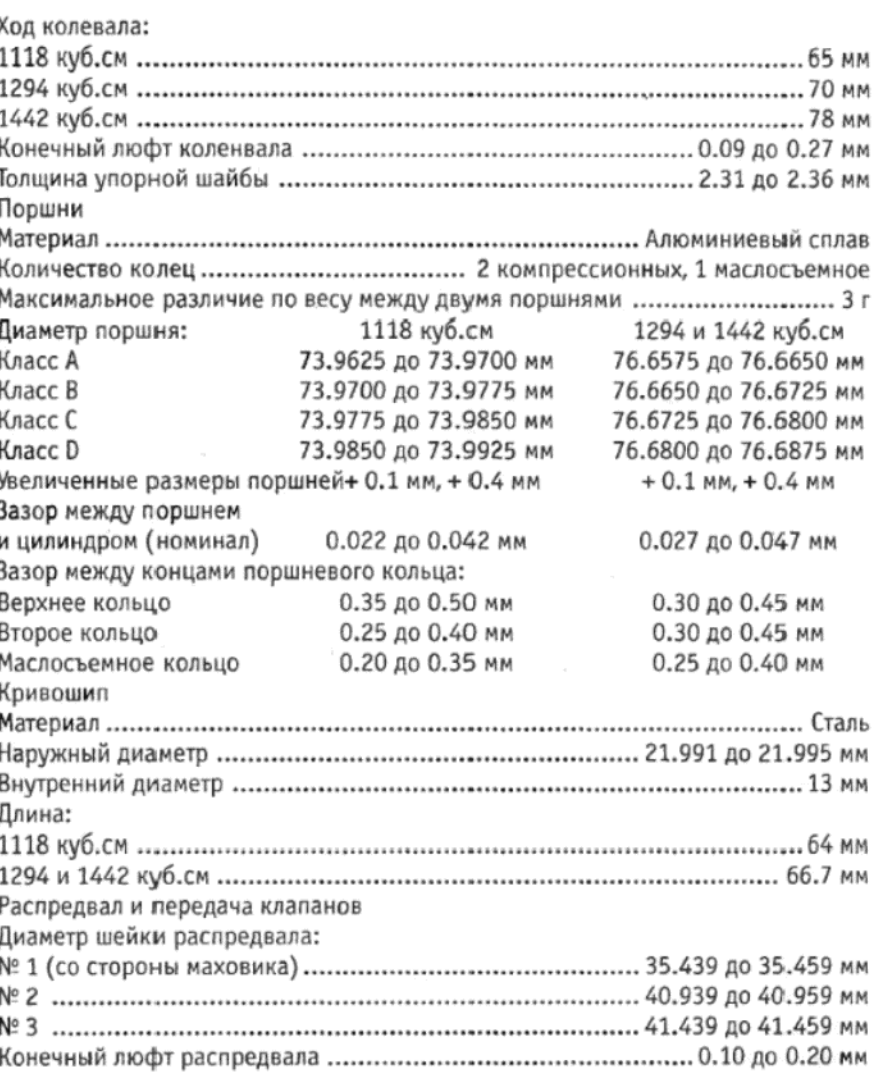

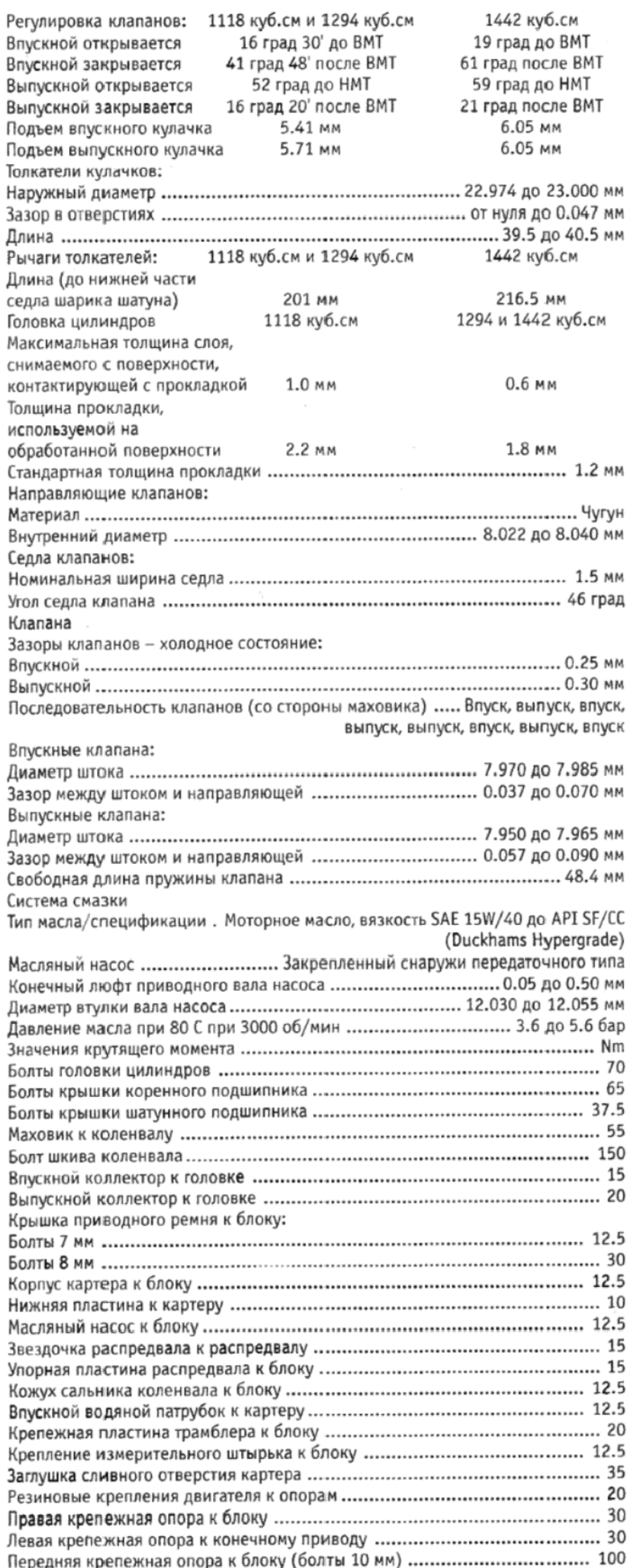

# 1. ОБЩЕЕ ОПИСАНИЕ

На автомобиле Talbot Horizon устанавливается четырехцилиндровый четырехтактный бензиновый двигатель с водяным охлаждением, с клапанами, расположенными сверху, и с объемами 1118 куб.см, 1294 куб. см и 1442 куб. см. Различные объемы двигателя достигаются засчет использования различных диаметров цилиндров, и величин хода поршней.

Двигатель расположен в поперечном положении и имеет наклон назад под углом 41 град. Это понижает положение центра тяжести, а также улучшает получение доступа ко вспомогательным компонентам, закрепленным на передней части двигателя.

Объединенные картер коленвала и блок цилиндров представляют собой чугунную конструкцию и размещают в себе поршни, шатуны, коленвал и распредвал. Литые из алюминиевого сплава поршни удерживаются на шатунах посредством кривошипов, которые входят в меньшее отверстие шатунов. Шатуны крепятся к коленвалу при помощи шатунных подшипников вкладышевого типа, которые могут быть заменены.

Коленвал из усиленной стали располагается в пяти коренных под-ШИПНИКАХ, КОТОРЫЕ ТАКЖЕ ОТНОСЯТСЯ К ВКЛАДЫШЕВОМУ ТИПУ И МОГУТ быть заменены. Конечный люфт коленвала контролируется полукруглыми упорными шайбами на верхней половине центрального коренного подшипника.

Распредвал вращается в трех подшипниках, расположенных в отверстиях в блоке цилиндров. Распредвал приводится в движение посредством двухрядной приводной цепи от звездочки на коленвале.

Головка цилиндров изготавливается из литого алюминиевого сплава и имеет крестообразную конфигурацию. Наклоненные впускные и выпускные клапана действуют в направляющих, которые являются заменяемыми, и которые впрессованы в головку цилиндров. Клапана приводятся в действие при помощи шатунных рычагов и толкателей, на которые действуют кулачки распредвала.

Расположенный снаружи масляный насос передаточного типа закреплен на задней поверхности блока цилиндра и приводится в действие косой шестерней от распредвала. Масло накачивается через фильтр полного потока в главный маслопровод коленвала, а затем через отверстия в блоке цилиндров к распредвалу, приводным шестерням и механизму клапанов. Отверстия цилиндров, кривошипы и штоки клапанов смазываются тем маслом, которое разбрызгивается от движущихся частей.

Поскольку Horizon относится к европейскому дизайну, все критические измерения и допуски, относящиеся к двигателю и описанные в тексте и указанные в Спецификациях, относятся только к метрической системе мер. рекомендуется использовать только метрические измерительные инструменты для проверки и измерения всех величин

# 2. ОСНОВНЫЕ ОПЕРАЦИИ, ПРОВЕДЕНИЕ КОТОРЫХ ВОЗМОЖНО БЕЗ СНЯТИЯ ДВИГАТЕЛЯ С АВТОМОБИЛЯ

Двигатель у автомобиля Horizon расположен весьма удобно, поэтому можно осуществить следующие действия, не снимая двигатель с автомобиля:

Снятие и установка головки цилиндров, клапанов и шатунной передачи

Снятие и установка масляного насоса

Снятие и установка картера

Снятие и установка шатунных подшипников (после снятия картеpa)

Снятие и установка конструкций поршней/шатунов (после снятия головки цилиндров и картера)

Снятие и установка компонентов приводной шестерни

Снятие и установка кронштейнов двигателя

Снятие и установка маховика (после снятия трансмиссии)

Снятие и установка главных вспомогательных компонентов впускного и выпускного коллекторов, мотора стратера, водяного насоса, распределителя зажигания (трамблера), генератора и масляного фильтра

# 3. ОСНОВНЫЕ ОПЕРАЦИИ, ТРЕБУЮЩИЕ СНЯТИЯ **ДВИГАТЕЛЯ**

Следующие операции можно производить только после того, как двигатель будет снят с автомобиля:

Снятие и установка коренных подшипников Снятие и установка коленвала

Снятие и установка распредвала (однако см. Раздел 17)

# 4. МЕТОДЫ СНЯТИЯ ДВИГАТЕЛЯ

Двигатель можно снимать с автомобиля либо отдельно от всего остального, либо. в виде единой конструкции с коробкой передач или автоматической трансмиссией. Если Вы не намереваетесь производить техническое обслуживание трансмиссии, рекомендуется снимать двигатель отдельно, поскольку это более легкий метод из двух упомянутых. В обоих случаях снятие осуществляется сверху.

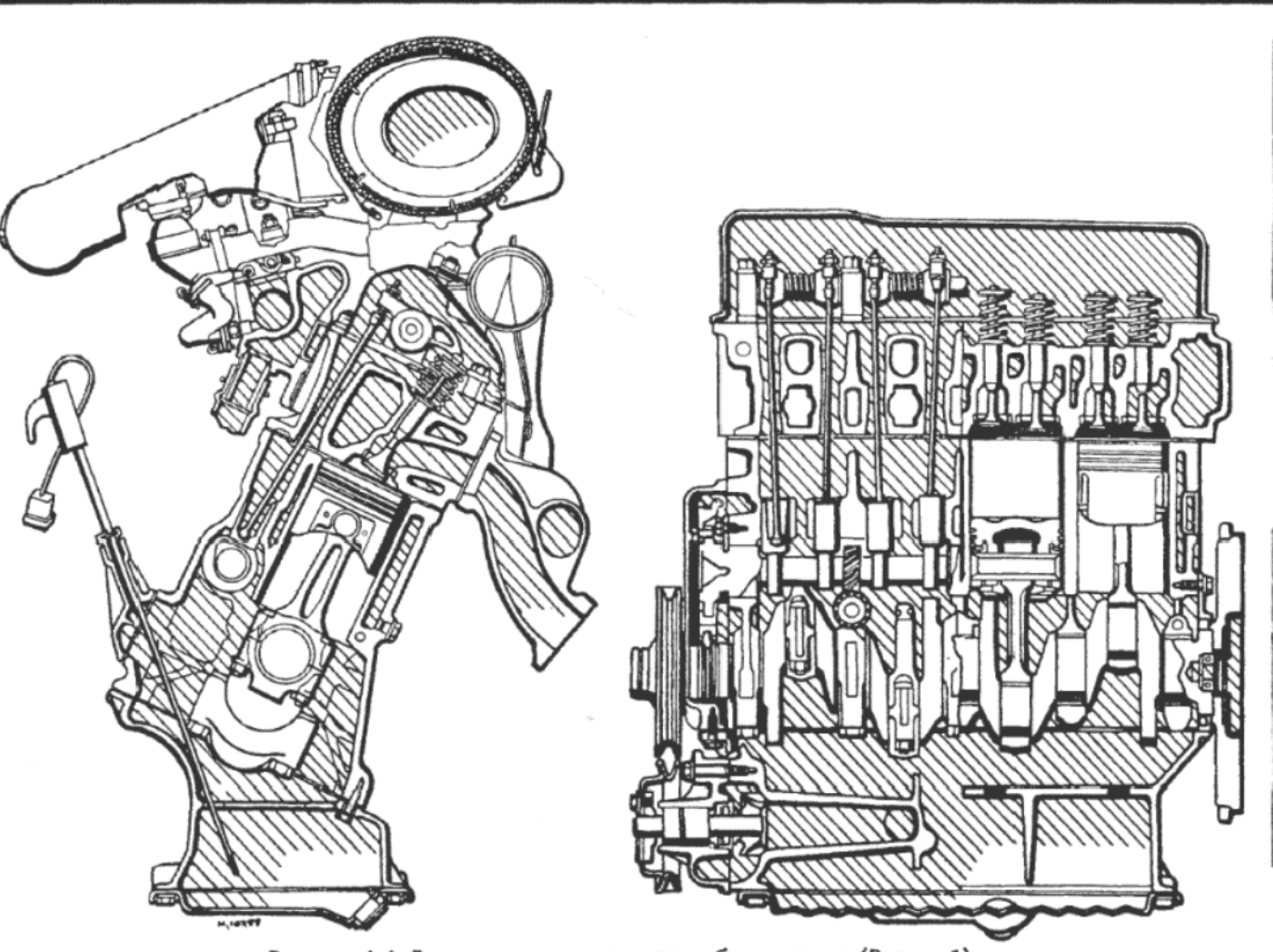

Рисунок 1.1. Вид двигателя в разрезе - сбоку и сзади (Раздел 1)

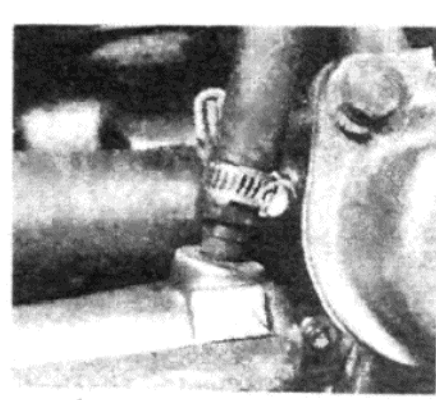

Фото 5.10. Присоединение вакуумного шланга усилителя тормозов у впускного коллектора

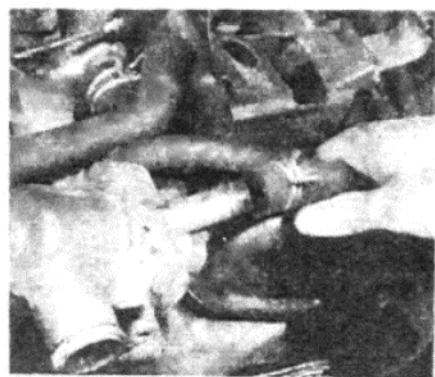

Фото 5.11 а. Снятие шланга подачи отопителя...

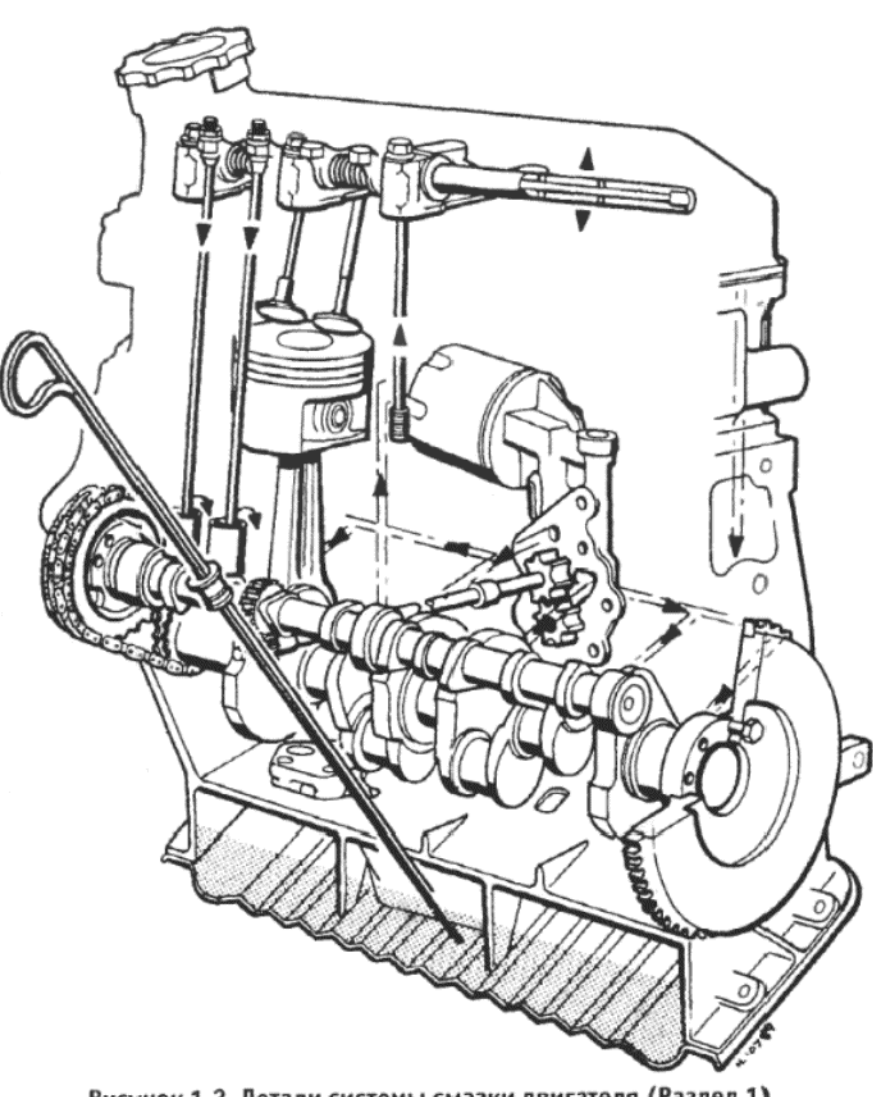

Рисунок 1.2. Детали системы смазки двигателя (Раздел 1)

# 5. ДВИГАТЕЛЬ – СНЯТИЕ (БЕЗ КОРОБКИ ПЕРЕДАЧ ИЛИ АВТОМАТИЧЕСКОЙ ТРАНСМИССИИ)

1. Снятие двигателя является относительно несложной задачей, однако совершенно необходимо наличие подходящей лебедки и двух стоек-опор, если нет возможности использовать яму.

2. Последовательность проведения операций, описанных в данном Разделе, не является обязательной, поскольку положение работающего и наличие того или иного инструмента у него в руках до определенной степени подскажет порядок работы. Очевидно, что дви-

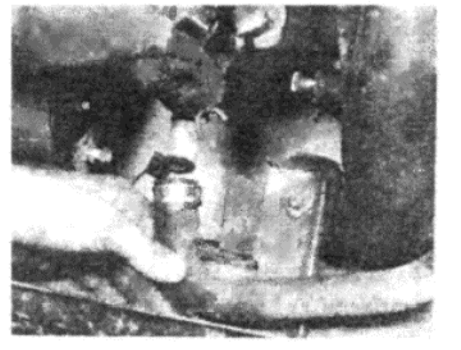

Фото 5.11 b. ... и возвратного шланга

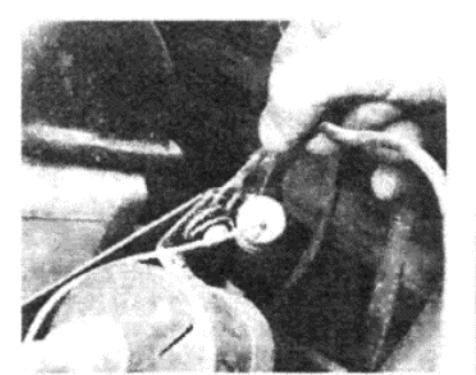

Фото 5.12 b. ... и проводов заземления от катушки

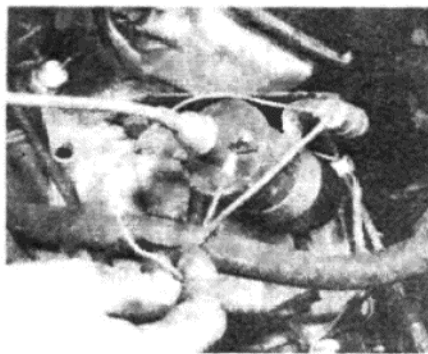

Фото 5.12 а. Снятие провода низкого напряжения...

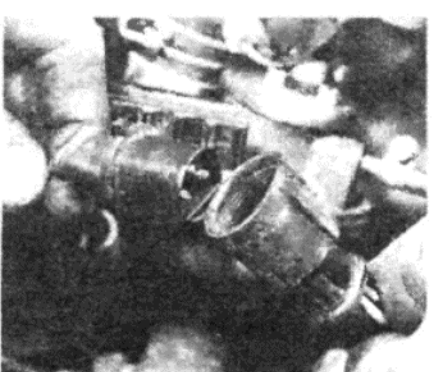

Фото 5.13 а. Отсоединение штекеров трамблера...

гатель невозможно снять, пока все не будет отсоединено от него, и следующий ниже порядок работы позволит ничего не забыть.

3. Откройте капот и отметьте положения скоб петель при помощи мягкого карандаша.

4. Отсоедините шланг омывателя лобового стекла от переднего выхода насоса омывателя, и снимите шланг из зажима на правой петле капота.

5. При помощи ассистента поддержите капот, отверните и снимите два болта, крепящие каждую петлю, и снимите капот с автомобиля. Будьте осторожны, чтобы не порведить окрашенные поверхности

6. Отсоедините провода от аккумулятора, отсоедините крепежный зажим и снимите аккумулятор с автомобиля.

7. Обратитесь к Главе 2 и слейте всю жидкость из системы охлаждения, затем снимите радиатор и электрический вентилятор охлажления

8. Снимите полностью конструкцию воздухоочистителя, произве-

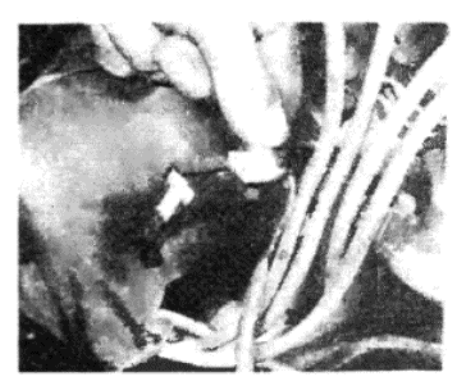

Фото 5.13 b. ... и измерительного штырька

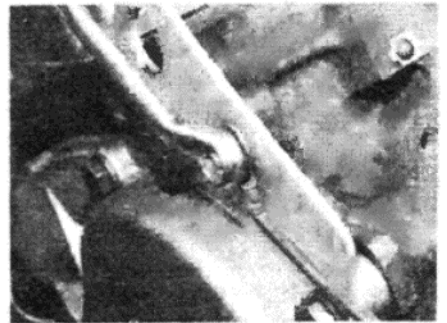

Фото 5.15 b. ... и от подъемной скобы двигателя

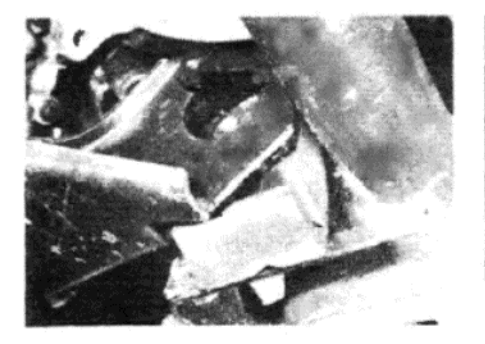

Фото 5.27 а. Расположение гайки правого крепления двигателя (указана стрелкой)...

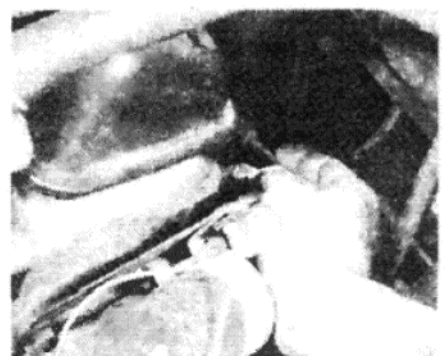

Фото 5.14 а. Отсоединение электропроводки датчика температуры...

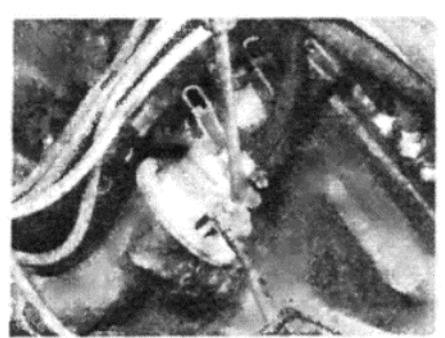

Фото 5.16. Снятие трубки подачи топлива

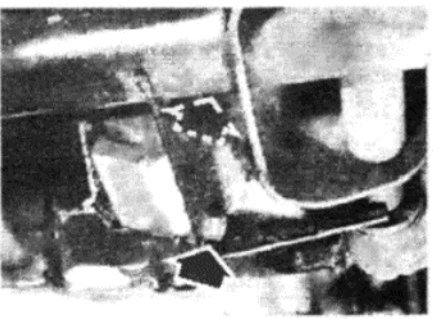

Фото 5.27 b. ... и двух болтов (указаны стрелками)

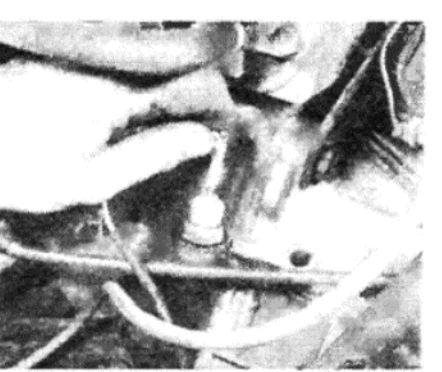

Фото 5.14 b. ... и выключателя давления масла

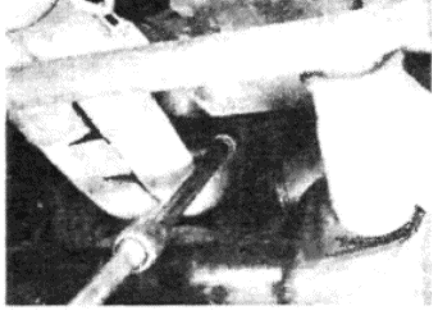

Фото 5.20. Доступ к гайкам фланца выпускного коллектора можно получить, работая под автомобилем

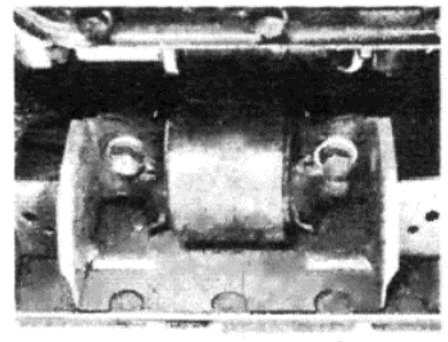

Фото 5.29. Крепежные болты правого крепления двигателя к панели кузова

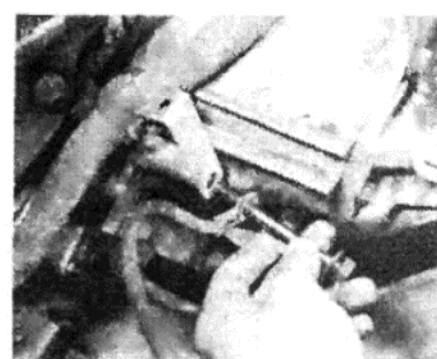

Фото 5.15 а. Отсоединение проводов заземления от кожуха...

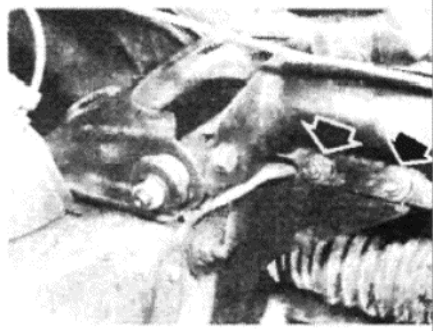

Фото 5.26. Крепежные болты скобы фиксатора к крестовине (указаны стрелками)

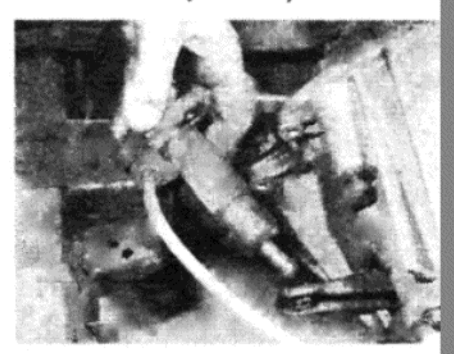

Фото 5.32. Снятие вспомогательного цилиндра сцепления

дя действия, описанные в Главе 3.

9. Пометьте все присоединения электропроводки у генератора и соленоида стартера, затем отсоедините электропроводку

10. Отсоедините вакуумный шланг усилителя тормозов от впускного коллектора (см. фото 5.10).

11. Отсоедините шланг подачи отопителя от кожуха термостата и возвратный шланг от выпускного отверстия на передней части двигателя (см. фото 5.11 а и b).

12. Отметьте положения проводов высокого и низкого напряжения у катушки зажигания и отсоедините их (см. фото 5.12 а и b).

13. Отсоедините штекеры электропроводки от распределителя зажигания и измерительного штырька (см. фото 5.13 а и b).

14. Отсоедините электропровода от датчика температуры и выключателя давления масла (см. фото 5.14 а и b).

15. Отверните и снимите болт, крепящий провод заземления аккумулятора и скобу шланга отопителя к кожуху. Отверните и снимите гайку и болт, крепящие дополнительный провод заземления к правой крепежной скобе двигателя (см. 5.15 а и b).

16. Ослабьте крепежный зажим и отсоедините трубку подачи топлива от топливного насоса (см. фото 5.16). Закройте шланг после отсоединения

17. Высвободите зажим, крепящий электропроводку к передней крепежной скобе двигателя. Сдвиньте электропроводку и шланг отопителя в левую сторону моторного отсека, подальше от двигателя.

18. Обратитесь к Главе 3 и отсоедините трос(ы) контроля карбюратора в соответствии с типом установленного карбюратора.

19. Поднимите переднюю часть автомобиля домкратом и закрепите его на стойках-опорах.

20. Работая под автомобилем, отверните и снимите гайки, крепящие фланец передней. выхлопной трубы к коллектору (см. фото 5.20). Снимите теплозащитный щиток и прокладку.

21. Отверните и снимите крепежные болты и снимите брызговик генератора из-под правой колесной арки.

22. Отверните и снимите болты, крепящие фланец мотора стартера к кожуху, а также дополнительный болт нижней опорной скобы. Снимите мотор стартера с двигателя.

23. Отверните крепежный болт и снимите грязезащитный щиток маховика с нижней поверхности кожуха.

24. Если на автомобиле установлена автоматическая трансмиссия, отметьте положение преобразователя момента вращения по отношению к приводной пластине при помощи краски. Поворачивайте шкив коленвала, так чтобы каждый из трех крепежных болтов преобразователя момента вращения можно было отвернуть через гря зезащитный щиток или проем для мотора стартера, и отверните их

25. Поставьте под центр двигателя, под картер, опору в виде домкрата с проложенным сверху деревянным бруском.

26. Отверните и снимите болты, крепящие скобу фиксатора с правой стороны к боковой панели кузова и верхней крестовине подвески (см. фото 5.26). Снимите скобу фиксатора.

27. Отверните и снимите гайку и два болта, крепящие заднее правое резиновое крепление двигателя к опорной скобе и крестовине (см. фото 5.27 а и b). Теперь отверните и снимите четыре болта, крепящие опорную скобу к двигателю, и снимите опорную скобу и резиновон крепление.

28. Отверните и снимите нижние болты, крепящие двигатель к KOXVXV.

29. На передней части двигателя отверните и снимите болты, крепящие резиновое крепление двигателя к передней части кузова и скобу к блоку цилиндров. Снимите всю эту конструкцию (см. фотф  $5.29$ 

30. Присоедините подходящее подъемное оборудование к правой подъемной скобе двигателя и к самостоятельно изготовленному уголку или подобной опоре, привернутой к нарезному отверстию переднего крепления двигателя в блоке цилиндров.

31. Слегка приподнимите лебедку, чтобы поддержать вес двига теля, а затем переместите домкрат с деревянным бруском, чтобы онц поддерживали конструкцию трансмиссии/конечного привода.

32. Отверните и снимите болты, крепящие вспомогательный ци линдр сцепления к кожуху, и отодвиньте его от двигателя. Будьте ос торожны, чтобы не пережать и не натянуть шланг (см. фото 5.32).

33. Отверните и снимите оставшиеся болты, крепящие двигател к кожуху, и крепежные болты опорной скобы катушки.

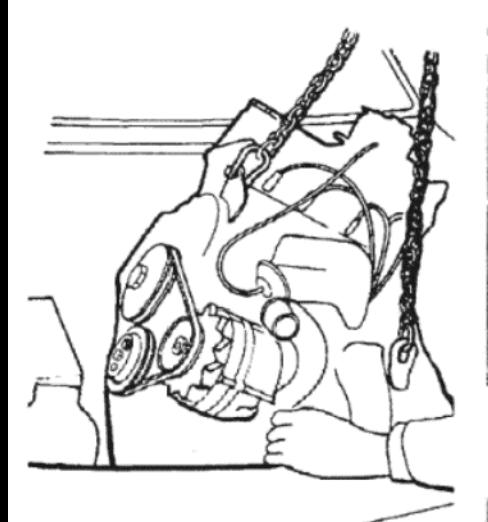

Рисунок 1.3. Правильное присоединение подъемного оборудования для подъема и снятия двигателя (Раздел 5)

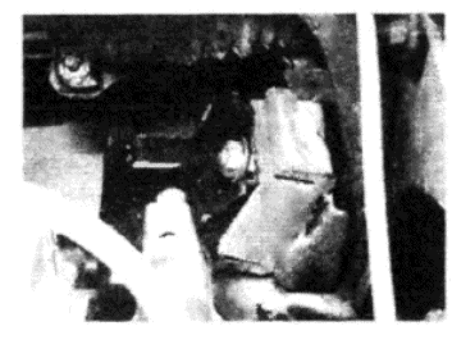

Фото 6.18. Левое заднее резиновое крепление двигателя и крепежная гайка

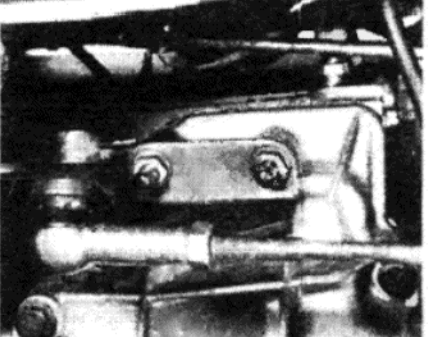

Фото 6.7. Крепежные гайки опорной скобы передаточного рычага

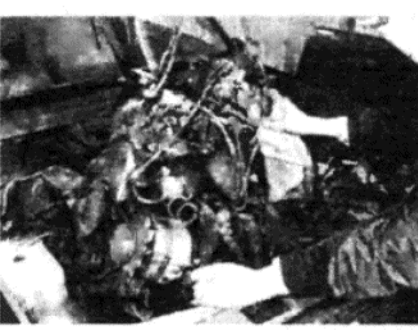

Фото 6.22. Поднятие конструкции двигателя/трансмиссии

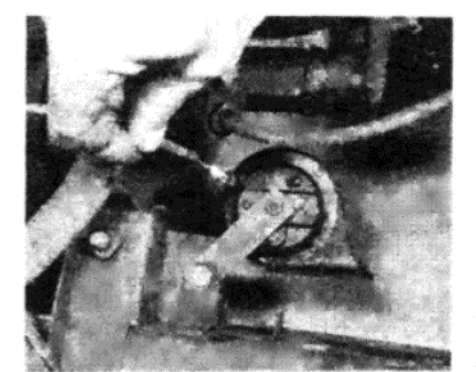

Фото 6.12. Отсоединение электропроводки звукового сигнала

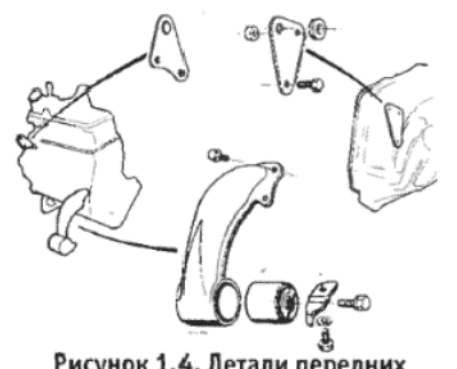

Рисунок 1.4. Детали передних креплений двигателя и подъемных скоб (Раздел 6)

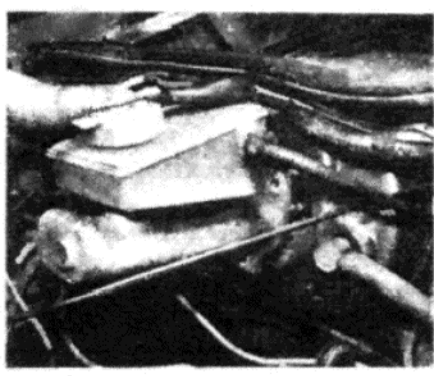

Фото 6.13. Высвобождение главного тормозного цилиндра с направляющих. Сначала необходимо отсоединить электропроводку от крышки!

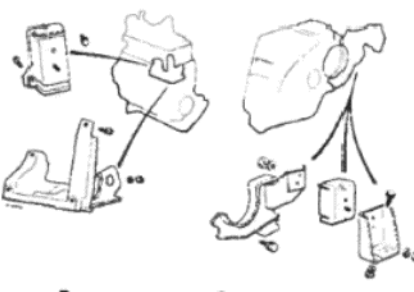

Рисунок 1.5. Детали задних креплений двигателя (Раздел 6)

вода (см. фото 6.7).

8. Снимите опорную скобу с направляющих и снимите отсоединенный ранее передаточный рычаг с рычага переключения. Снимите пружину, чашку пружины и ударную пластину выключателя фонарей заднего хода с рычага переключения, и пусть высвобожденные связывающие элементы просто свисают в стороне.

9. Отверните и снимите гайки, крепящие фланец передней выхлопной трубы к коллектору. Снимите теплозащитный щиток и прокладку

10. Отверните и снимите крепежные болты и снимите грязезащитный щиток генератора из-под правой колесной арки.

11. Отверните и снимите прижимной болт, крепящий трос спидометра к кожуху на конечном приводе. Снимите трос вверх и поместите его в стороне.

12. Отсоедините электропроводку от звукового сигнала (см. фото 6.12). Отверните и снимите крепежные болты и снимите звуковой сигнал вместе с крепежными скобами.

13. Отсоедините два провода от крышки горловины резервуара главного тормозного цилиндра. Отверните и снимите две гайки, крепящие главный тормозной цилиндр к усилителю тормозов, снимите цилиндр с направляющих и отодвиньте его как можно дальше вправо в пределах моторного отсека, не натягивая гидравлические шланги и трубки (см. фото 6.13).

14. Присоедините подходящее подъемное оборудование к правой и левой подъемным скобам двигателя и приподнимите слегка вес двигателя/трансмиссии

15. Отверните и снимите болты, крепящие скобу правого фиксатора к боковой панели кузова и верхней крестовине подвески. Снимите скобу фиксатора.

16. Отверните и снимите гайку и два болта, крепящие правое заднее резиновок крепление двигателя к опорной скобе двигателя и крестовине. Отверните и снимите четыре болта, крепящих скобу к двигателю, и снимите скобу и резиновое крепление двигателя.

17. На передней части двигателя отверните и снимите болты, крепящие резиновое крепление двигателя к передней панели кузова и крепежную скобу к блоку цилиндров. Снимите эту конструкцию.

18. Отверните и снимите гайку, крепящую левую заднюю крепежную скобу двигателя к резиновому креплению (см. фото 6.18).

19. Установите домкрат с расположенным на его верхней части деревянным бруском под картером двигателя, и опустите двигатель на него.

20. Переставьте подъемное оборудование таким образом, чтобы при поднятии двигателя он был под наклоном примерно в 30 град по отношению к горизонтали, и чтобы его правый край располагался выше.

21. Произведите окончательную проверку, чтобы убедиться в том, что все тросы, трубки, шланги и присоединения отсоединены, и находятся в стороне от двигателя.

22. Медленно и осторожно поднимите двигатель, периодически останавливаясь, чтобы проверить, не попало ли что-нибудь не туда,

34. Произведите окончательную проверку, чтобы убедиться в том, что все тросы, трубки, шланги и присоединения отсоединены и ото-

двинуты в стороны от двигателя. 35. Подвигайте двигатель из стороны в сторону, чтобы высвободить шплинты входного вала коробки передач. Если установлена автоматическая трансмиссия, убедитесь в том, что преобразователь момента вращения остается на трансмиссии.

36. Медленно поднимите двигатель, следя за тем, что имеется достаточное пространство для трамблера впереди, и для главного тормозного цилиндра сзади. Когда двигатель будет поднят достаточно, чтобы не задевать за панели кузова, переместите лебедку вперед или отодвиньте автомобиль назад, а затем опустите двигатель вниз

37. Если двигатель будет разбираться, теперь необходимо слить масло, а затем тщательно очистить наружную поверхность двигателя, как описано в Разделе 9.

# 6. ДВИГАТЕЛЬ - СНЯТИЕ (С РУЧНОЙ КОРОБКОЙ ПЕРЕДАЧ)

1. Начните с того, что обратитесь к Разделу 5 и произведите действия, описанные в пунктах с 1 по 18 включительно.

2. Отсоедините два провода от выключателя фонарей заднего хода, расположенного на верхней крышке коробки передач.

3. Отверните и снимите болт сквозного крепления, который удерживает передаточный рычаг механизма переключения на рычаге переключения на верхней крышке коробки передач. Сняв этот болт, Вы увидите, что передаточный рычаг по-прежнему крепится к рычагу переключения посредством конусной шпонки, вставленной в отверстие для болта. Для того, чтобы снять шпонку, вставьте втулку подходящей длины и имеющую внутренний диаметр, превышающий внутренний диаметр шпонки, поверх болта, затем вставьте болт сзади шпонки. Если теперь начать затягивать болт, то шпонка будет входить во втулку, и после того, как конус будет высвобожден, шпонку можно будет вывести из передаточного рычага.

4. Отверните и снимите два болта, крепящих вспомогательный (действующий) цилиндр сцепления к кожуху. Снимите цилиндр, не отсоединяя шланга, и поместите его в стороне. Следите за тем, чтобы не перекручивать и не натягивать шланг.

5. Поднимите переднюю часть автомобиля на домкрат и надежно закрепите его на стойках-опорах.

6. Обратитесь к Главе 7 и снимите оба передних приводных вала. 7. Работая под автомобилем, отверните и снимите две гайки, крепящие опорную скобу передаточного рычага к кожуху конечного при-

куда следует, и не застряло ли что-нибудь, по мере поднятия двигателя (см. фото 6.22).

23. При достижении достаточной высоты поднимите трансмиссию над решеткой радиатора, затем продвиньте лебедку вперед, или отодвиньте автомобиль назад, а затем медленно опустите конструкцию двигателя/трансмиссии на землю.

#### 7. ДВИГАТЕЛЬ - СНЯТИЕ (С АВТОМАТИЧЕСКОЙ ТРАНСМИССИЕЙ)

1. Начните с того, что обратитесь к Разделу 5 и выполните действия, описанные в пунктах с 1 по 18 включительно.

2. Снимите крепежные зажимы и отсоедините внутренний трос селектора от действующего рычага на трансмиссии. Высвободите наружный трос из опорной скобы и поместите отсоединенный трос в стороне от двигателя.

3. Установите клапан заслонки на трансмиссии в полностью открытое положение и выведите ниппель внутреннего троса клапана заслонки из его прорези. Отверните и снимите крепежные болты и снимите опорную скобу троса клапана заслонки вместе с тросом. Поместите эту конструкцию также подальше в стороне.

4. Отсоедините провода от сенсора скорости контроля крузинга, если установлен.

5. Пометьте положение электропроводов, а затем отсоедините их от выключателя замедления стартера на передней части трансмис-СИИ

6. Поднимите переднюю часть автомобиля на домкрат и надежно закрепите его на стойках-опорах.

7. Обратитесь к Главе 7, и снимите оба передних приводных вала. 8. Работая под автомобилем, высвободите зажимы, крепящие

трубки жидкостного охладителя к трансмиссии. 9. Протрите участок вокруг штуцеров трубкок охладителя на трансмиссии. Поместите подходящий контейнер под штуцерами, а затем отверните их. Снимите трубки с трансмиссии и дайте жидкости стечь. После того, как жидкость стечет, закройте трубку и штуцеры трансмиссии.

10. Отверните и снимите гайки, крепящие фланец передней выхлопной трубы к коллектору. Снимите теплозащитный щиток и прокладку

11. Отверните и снимите крепежные болты и снимите брызговик генератора из-под правой колесной арки.

12. Отсоедините электропроводку от звукового сигнала. Отверните и снимите крепежные болты и снимите звуковой сигнал вместе с крепежными скобами.

13. Отсоедините два провода от крышки горловины резервуара главного тормозного цилиндра. Отверните и снимите две гайки, крепящие цилиндр к усилителю тормозов, высвободите цилиндр с направляющих и сдвиньте его как можно дальше вправо в моторном отсеке, не натягивая гидравлические трубки или шланги.

14. Присоедините подходящее подъемное оборудование к правой и левой подъемным скобам двигателя и приподнимите вес конструкции двигателя/трансмиссии.

15. На передней части двигателя отверните и снимите болты, крепящие резиновое крепление двигателя к передней части кузова, и крепежную скобу к блоку цилиндров. Снимите эту конструкцию с автомобиля.

16. Отверните и снимите крепежные болты и гайки, а затем снимите правое заднее крепление двигателя и левое заднее крепление двигателя вместе с опорной скобой.

17. Поместите домкрат или стойку с установленным сверху деревянным бруском под картер двигателя и опустите двигатель на него.

18. Переставьте подъемное оборудование таким образом, чтобы при поднятии конструкции двигателя/трансмиссии она оказалась под углом примерно в 30 градусов к горизонтали, и правая сторона (с крышкой приводного ремня) была бы расположена выше.

19. Произведите окончательную проверку, чтобы убедиться в том, что все тросы, шланги, трубки и провода отсоединены и находятся в стороне от двигателя.

20. Поднимайте двигатель медленно и осторожно, периодически останавливаясь, чтобы убедиться в том, что ничего не попало куда не следует, и ничего не застряло по мере поднятия конструкции.

21. При достижении достаточной высоты переместите трансмиссию через решетку радиатора, затем продвиньте лебедку вперед, или отодвиньте автомобиль назад, и осторожно опустите конструкцию двигателя/трансмиссии на землю.

# 8. ДВИГАТЕЛЬ - ОТСОЕДИНЕНИЕ ОТ РУЧНОЙ КОРОБКИ ПЕРЕДАЧ ИЛИ АВТОМАТИЧЕСКОЙ ТРАНСМИССИИ

1. Если двигатель был снят вместе с конструкцией трансмиссии, то перед тем, как приступать к переборке двигателя, его необходимо отсоединить от трансмиссии.

2. Для того. чтобы сделать это, сначала отверните и снимите болты, крепящие фланец мотора стартера к кожуху и болт, крепящий нижнюю опорную скобу к блоку цилиндров. Снимите мотор стартеpa.

3. Отверните и снимите болты, крепящие пластину катушки зажигания к кожуху и снимите эту конструкцию.

4. Отверните и снимите болты, крепящие брызговик маховика или преобразователя момента вращения к нижней поверхности кожуха и снимите брызговик.

5. Если установлена автоматическая трансмиссия, отметьте положение преобразователя крутящего момента по отношению к приводной пластине, используя краску. Поворачивайте шкив коленвала так чтобы можно было получить доступ ко всем трем крепежным бол там преобразователя крутящего момента через грязезащитный щиток или проем для мотора стартера, затем отверните эти болты.

6. Поддержите коробку передач или автоматическую трансмиссию каким-либо подходящим образом, а затем отверните и снимите оставшиеся болты, крепящие кожух к двигателю.

7. Теперь конструкция кожуха и коробки передач или автоматической трансмиссии может быть отсоединена от двигателя. Если ус тановлена ручная коробка передач, следите за тем, чтобы на входной вал по мере его вытаскивания из диска сцепления не приходи лось значительных боковых нагрузок, поскольку в противном случае и вал, и диск моѓут получить повреждения. Если установлена автоматическая трансмиссия, провледите за тем, что преобразователь момента вращения находится на трансмиссии при ее снятии.

8. Если двигатель подлежит переборке, теперь необходимо слить масло, а затем тщательно очистить наружную поверхность двигателя, как описано в следующем Разделе.

# 9. ДВИГАТЕЛЬ - РАЗБОРКА (ОБЩИЕ СВЕДЕНИЯ)

1. В идеальном варианте двигатель закрепляется на специальном стенде для того, чтобы произвести его переборку, однако предполагается, что большинство владельцев располагает только прочным верстаком, на который двигатель будет установлен. При отсутствии прочного верстака, можно производить переборку двигателя на ровной и плоской поверхности. Однако очень важно, чтобы поверхность имела деревянное покрытие достаточной толщины. Толщина деревянной поверхности должна составлять не менее 2 см, иначе вес двигателя будет продавливать ее

2. Если перед началом разборки двигатель будет тщательно очищен снаружи, это сэкономит большое количество времени потом Очистку можно производить при помощи парафина и жесткой проволочной щетки, или, что является более легким методом, можно обработать поверхность двигателя раствором моющего средства, а затем смыть всю грязь струей чистой воды. Это поможет сразу удалить большое количество грязи и масла раз и навсегда, так что последующая очистка индивидуальных компонентов будет относитель но чистым процессом.

3. По мере того, как двигатель будет разбираться, очищайте каж дую снимаемую деталь. Пытайтесь избегать погружения деталей о проходами для масла в парафин, поскольку он может задержаться в проходах, а затем привести к разжижению масла в критическом процессе первых оборотов двигателя после сборки: Прочищайте проходы для масла проволокой, или, что предпочтительнее, струей сжато го воздуха.

4. При возможности избегайте повреждения прокладок при их снятии, особенно если Вы еще не приобрели новые. Их можно использовать в качестве образца, если новые прокладки необходимо будет подрезать.

5. Полезно приготовить несколько деревянных брусков, чтобы поддерживать двигатель в процессе разборки. Начинайте разборку верхней части двигателя, затем переверните блок и продолжайте работать с картером, коленвалом, и т.д.

6. Гайки и болты необходимо устанавливать в их первоначальные положения, если возможно, чтобы предотвратить их перепутывание при сборке. В качестве альтернативного варианта можно хранит каждую группу болтов или гаек в отдельной баночке или коробочке.

7. Многие снимаемые детали при сборке необходимо будет уста навливать в первоначальное положение, если они не будут замене ны новыми. К числу этих деталей относятся клапана, шатунные ры чаги, толкатели, поршни, подшипники и шатуны. Некоторые из ни помечены при сборке, чтобы исключить возможность перепутывания при разборке двигателя. Другие подобные детали не помечены, очень полезно пометить их самостоятельно. Можно использовать по меченные ящички, коробочки, сигаретные пачки, и т.д. Время, по траченное на размещение мелких деталей по группам, будет с лих вой возмещено при сборке.

8. Также очень полезными при разборке двигателя оказываются

блокнот и карандаш, изолента (для пометки компонентов) и большой запас полиэтиленовых пакетов. делайте отметки, касающиеся расположения шайб, прокладок, и т.д. - Вам может казаться, что Вы прекрасно помните все детали при разборке, однако тогда, когда Вы приступите к сборке, окажется, что все совсем не так просто!

# 10 ВСПОМОГАТЕЛЬНЫЕ КОМПОНЕНТЫ ДВИГАТЕЛЯ -**СНЯТИЕ**

1. Перед основной разборкой двигателя необходимо снять его вспомогательные компоненты, а именно:

- (а) Крышку трамблера и провода высокого напряжения
- (б) Крышку шатунного вала
- (в) Выпускной коллектор
- (г) Кожух термостата
- (д) Впускной коллектор и карбюратор
- (е) Впускной патрубок воды и шланг
- (ж) Генератор
- (з) Распределитель зажигания (трамблер)
- (и) Масляный фильтр и кожух (с насосом)
- (к) Топливный насос
- (л) Водяной насос
- (м) Конструкцию сцепления

2. Каждый из этих компонентов можно снять, не снимая двигатель с автомобиля, если имеется необходимость технического обслуживания данного компонента. Предположив, что двигатель снят с автомобиля и расположен на верстаке, а все упомянутые компоненты находятся на своих местах на двигателе, следуйте процессам, описанным ниже:

3. Крышка трамблера и провода высокого напряжения: Пометьте провода высокого напряжения от 1 до 4, помня о том, что цилиндр № 1 расположен рядом с маховиком, а затем отсоедините провода высокого напряжения от свечей зажигания. Снимите защитную крышку с крышки трамблера и разожмите защелки, или отверните два шурупа. Отсоедините провода высокого напряжение из опорного зажима и снимите крышку трамблера и провода.

4. Крышка шатунного вала: Сначала отверните и снимите гайки и болт, крепящие емкость горячего воздуха к крышке, и снимите емкость. Теперь можно снять остальные гайки крышки, и снять саму крышку вместе с прокладкой.

5. Выпускной коллектор: Отверните и снимите пять гаек, снимите коллектор с направляющих и снимите прокладку.

6. Кожух термостата: Сожмите и сдвиньте крепежный зажим водяного шланга с того конца шланга, который расположен у кожуха термостата. Отверните и снимите два крепежных болта, отсоедините выход термостата от шланга и снимите его.

7. Впускной коллектор и карбюратор: Сожмите и сведите зажим, крепящий водяной шланг к отводу, расположенному под коллектором, подальше от конца шланга. Отсоедините водяные шланги от фланца карбюратора (если необходимо), вакуумную трубку и шланг подачи топлива от карбюратора, а затем отверните и снимите крепежные гайки коллектора. Снимите коллектор вместе с карбюратором, и отсоедините нижний водяной шланг.

8. Впускной патрубок воды и шланг: Отверните и снимите регулировочный болт, расположенный в основании генератора. Далее отверните и снимите крепежные болты патрубка и крепежный болт опорной скобы проводов высокого напряжения. Снимите нижнюю опорную скобу генератора, а за ней патрубок и шланг.

9. Генератор: Отверните и снимите верхний крепежный болт, снимите приводной ремень и снимите генератор.

10. Распределитель зажигания (трамблер): Перед снятием трамблера нанесите метки совмещения между корпусом трамблера и его крепежной скобой, используя маленькую острую отвертку или нечто подобное. Теперь можно отвернуть прижимной болт зажима, снять зажим, а затем и сам трамблер.

11. Масляный фильтр, насос и кожух: Сначала снимите картридж фильтра, отвернув его от кожуха. Если он сидит туго, используйте цепь или полоску, чтобы сначала повернуть его на пол-оборота. Кожух (который является также и масляным насосом) можно снять после отворачивания крепежных болтов.

12. Топливный насос: Отверните и снимите два болта, и снимите насос. Снимите прокладки.

13. Водяной насос: Ослабьте зажимы шланга и отсоедините шланг от насоса к крышке. Отверните и снимите три болта шкива, и снимите шкив. Теперь отверните и снимите пять крепежных болтов водяного насоса, и снимите сам насос.

14. Конструкция сцепления: Ослабьте крепежные болты крышки сцепления, работая постепенно и в диагональной последовательности. Пометьте положение крышки по отношению к маховику, снимите болты и снимите крышку с ее направляющих. Снимите диск сцепления, отметив, каким именно образом он установлен.

15. После того, как все вспомогательные компоненты будут сняты, можно приступать к разборке собственно двигателя, как описано далее в приведенных ниже Разделах.

#### 11. ГОЛОВКА ЦИЛИНДРОВ - СНЯТИЕ (ДВИГАТЕЛЬ В АВТОМОБИЛЕ)

1. Отсоедините отрицательный провод аккумулятора, а затем слейте всю жидкость из системы охлаждения, как описано в Главе 2.

2. Полностью снимите конструкцию воздухоочистителя, как описано в Главе 3.

3. Отверните и снимите гайки, крепящие переднюю выхлопную трубу к фланцу коллектора, и снимите теплозащитный экран и прокладку. Если для проведения этой операции необходимо приподнимать переднюю часть автомобиля, проследите за тем, чтобы он был надежно закреплен на стойках-опорах.

4. Ослабьте крепежный зажим и снимите вакуумный шланг усилителя тормозов со впускного коллектора.

5. Отверните и снимите две гайки и один болт, крепящие емкость горячего воздуха воздухоочистителя к крышке шатунного вала. Снимите емкость.

6. Ослабьте крепежные зажимы и отсоедините верхний шланг радиатора и шланг отопителя от выходов кожуха термостата.

7. Ослабьте зажимы и отсоедините водяной шланг от нижней части впускного коллектора, а также два шланга фланца карбюратора или водяные шланги дросселя от карбюратора.

8. Пометьте положения проводов высокого напряжения, а затем отсоедините их от свечей зажигания. Отметьте, что цилиндр № 1 расположен рядом с маховиком.

9. Отсоедините шланг подачи топлива и трубку вакуумного опережения трамблера от карбюратора.

10. Обратитесь к Главе 3 и отсоедините трос акселератора и трос дросселя (если установлен) от карбюратора.

11. Отсоедините электропроводку от датчика температуры и от задней части головки цилиндров.

12. Отверните и снимите оставшиеся крепежные гайки и снимите крышку шатунного вала вместе с вентиляционным шлангом. Снимите прокладку крышки. Для продолжения работы убедитесь в том, что двигатель находится в холодном состоянии, иначе можно повредить головку цилиндров.

13. Ослабьте все болты головки цилиндров по одному обороту за раз, в последовательности, изображенной на Рисунке 1.6, а затем отверните и снимите их полностью.

14. Снимите конструкцию шатунного вала, придерживая его с обоих концов, чтобы не допустить его рассыпания. После снятия закрепите конструкцию проволокой, чтобы хранить ее в собранном состо-ЯНИИ

15. Снимите каждый рычаг по очереди, используя вращательное движение, чтобы высвободить его из кулачка. Проделайте восемь отверстий в листе картона, пронумеруйте их от 1 до 8, и вставьте в них рычаги в порядке их снятия.

16. Теперь головку цилиндров можно снять, вместе с коллекторами и карбюратором, поднимая ее вверх. Если головка прилипла, попытайтесь покачать ее, чтобы разрушить герметик, или резко ударьте по ней пластмассовым молотком или киянкой. Ни при каких обстоятельствах не допускайте резких ударов по головке металлическим молотком, а также не пытайтесь отсоединить ее от блока. используя в качестве рычага отвертку или долото. Проворачивание двигателя на моторе стартера может оказаться полезным для разрушения герметика в случае особенно упрямой прокладки.

17. Сняв головку цилиндров, снимите толкатели кулачков. Снимайте их по одному, размещая их в порядке снятия, чтобы потом при сборке устанавливать их на первоначальные места.

18. Если Вы намереваетесь производить дальнейшие работы с головкой цилиндров, снимите кожух термостата и коллекторы, как описано в Разделе 10, перед тем, как начинать эти работы.

#### 12. ГОЛОВКА ЦИЛИНДРОВ – СНЯТИЕ (ДВИГАТЕЛЬ СНЯТ С АВТОМОБИЛЯ)

Снимите вспомогательные компоненты двигателя, как описано в Разделе 10, а затем выполните действия, описанные в пунктах с 13 по 17 включительно в предыдущем Разделе.

#### 13. КЛАПАНА - СНЯТИЕ

После того, как головка цилиндров будет снята с двигателя, можно снять клапана следующим образом:

1. Сначала снимите свечи зажигания.

2. Используя подходящий компрессор для пружин клапанов, сожмите каждую пружину по очереди, пока не станет возможным снять

F

обе половинки шпонки. Высвободите компрессор и снимите пружину и чашку, сальник клапана, седло пружины и сам клапан.

3. Как и ранее, идентифицируйте каждую деталь, чтобы при сборке все детали были установлены в их первоначальные положения.

4. Если при закручивании компрессора пружина не высвобождается и невозможно получить доступ к шпонке, не пытайтесь завернуть компрессор более туго, чтобы высвободить чашку. Осторожно постучите по верхней части инструмента прямо над чашкой легким молотком. Обычно это помогает высвободить чашку. При постукивании по инструменту крепко удерживайте компрессор другой рукой, чтобы инструмент не соскочил с чашки при ее высвобождении.

#### **14. KAPTEP - CHATHE**

1. Картер состоит из двух частей: нижней базовой пластины из прессованной стали, в которой расположена заглушка сливного отверстия, и главного корпуса из легкого сплава. В специальном отделении в передней поверхности главного корпуса расположены водяной насос и патрубок впуска воды

2. Если имеется необходимость снятия картера, пока двигатель находится на автомобиле, сначала необходимо слить всю жидкость из системы охлаждения и масло из двигателя, а затем снять мотор стартера, брызговик генератора, генератор и шланги водяного насоса. Подробная информация, относящаяся к этим операциям, приводится в соответствующих Разделах и Главах настоящего Руководства.

3. Если двигатель снят с автомобиля и расположен на верстаке, переверните его на бок, чтобы получить доступ к болтам картера.

4. Отверните и снимите четырнадцать крепежных болтов базовой пластины и снимите эту пластину.

5. Отверните и снимите три крепежных болта и снимите маслоприемник.

6. Отверните и снимите болты, расположенные изнутри и вдоль наружного края главного корпуса, и снимите его. Если он прилип, постучите по нему пластмассовым молотком или киянкой. Снимите пробковую и бумажную прокладки с поверхностей базовой пластины, главного корпуса и маслоприемника.

#### **15. MAXOBNK - CHATNE**

1. Если имеется необходимость снятия этого компонента при двигателе, находящемся на автомобиле, сначала необходимо снять кожух и коробку передач, а затем и сцепление, как описано в Главах 6 и 5 соответственно.

2. Если двигатель расположен на верстаке, поверните его так, чтобы его верхняя часть оказалась сверху, и установите его на деревянные блоки, помещенные под картер коленвала.

3. Заблокируйте маховик, чтобы предотвратить его вращение, вставив металлический уголок между зубцами кольцевой передачи, и уперев его в брусок, вставленный через отверстие для заднего болта, крепящего двигатель к кожуху.

4. Отверните и снимите крепежные болты маховика, работая постепенно и в диагональной последовательности, снимите герметичную пластину, затем снимите маховик. Будьте осторожны, чтобы не уронить его, поскольку он весьма тяжел.

#### 16. КРЫШКА ПРИВОДНОЙ ЦЕПИ, ШЕСТЕРНИ И ЦЕПЬ -**СНЯТИЕ**

1. Снимите картер, как описано в Разделе 14.

2. Поместите деревянный брусок между коленвалом и боковой поверхностью картера коленвала, чтобы предотвратить вращение коленвала.

3. Используя торцовый ключ и насадку, отверните и снимите крепежный болт шкива коленвала, а затем снимите шкив при помощи двух отверток. Крепежный болт затянут очень туго.

4. Отверните и снимите крепежные болты крышки приводной цепи, снимите крышку с ее направляющих и снимите ее с передней части двигателя.

5. Отверните и снимите три болта, крепящие звездочку распредвала к распредвалу. На более ранних моделях эти болты закреплены запирающими шайбами, защелки которых необходимо отогнуть в первую очередь.

6. Снимите звездочку распредвала вместе с цепью, а затем, используя две отвертки, высвободите звездочку коленвала. Снимите ключ Вудрофа с конца коленвала.

#### 17. РАСПРЕДВАЛ И ПРИВОДНОЙ ВАЛ МАСЛЯНОГО HACOCA - CHATHE

Теоретически возможно снять распредвал с двигателя, находящегося на автомобиле. Однако, подготовительная работа, которую необходимо произвести для этого, настолько велика - снятие головки цилиндров, картера, мотора стартера и топливного насоса, а за ними опускание передней части двигателя - что эта процедура не рекомендуется. Установив снятый двигатель на верстак, и сняв звездоч ку распредвала, как описано в Разделе 16, проделайте следующее:

1. Отверните и снимите два болта, которые удерживают крепежную пластину распределителя зажигания на боковой поверхности блока цилиндров, и снимите эту пластину.

2. Извлеките собачку трамблера со шплинтованного конца приводного вала масляного насоса.

3. Используя пару плоскогубцев, снимите маленький пружинный зажим с конца вала, снимите ведомую шестерню, а затем выведите приводной вал из блока цилиндров со стороны масляного насоса.

4. Проверните распредвал, пока проемы в переднем фланце не совместятся с крепежными болтами упорной пластины. Высвободите зажимы (если имеются), затем отверните и снимите крепежные болты упорной пластины.

5. Снимите упорную пластину, а затем осторожно снимите распредвал с передней части двигателя. Будьте очень осторожны, чтобы не повредить мягкие поверхности подшипников кулачками распредвала.

#### 18. КОНСТРУКЦИИ ПОРШНЕЙ И ШАТУНОВ - СНЯТИЕ

1. Эту операцию можно производить при двигателе, находящемся на автомобиле, после снятия головки цилиндров, описанного в Разделе 11, и картера, описанного в Разделе 14.

2. Перед тем, как снимать конструкцию поршней и шатунов, счистите все следы угля с верхней части отверстий цилиндров. Если ощушается наличие кольца износа, попытайтесь свести его к минимуму используя подходящий инструмент, чтобы предотвратить повреждение поршней и шатунов во время снятия.

3. Проверните коленвал в нормальном направлении вращения пока поршень цилиндра № 1 не окажется в самом нижним положении его хода.

4. Отверните и снимите гайки шатунного подшипника на шатуне № 1 и снимите крышку и нижний вкладыш подшипника. Если крышка сидит туго, осторожно постучите по ее бокам, используя молоток.

5. Продвиньте поршень с шатуном вверх через отверстие цилиндра, и снимите их из верхней части блока цилиндров. Следите за тем чтобы не повредить шейку коленвала болтами шатуна.

6. Установите крышку подшипника и нижний вкладыш на шатун и закрепите гайки силой руки. Проследите за тем, чтобы верхний и нижний вкладыши подшипника не перепутались, если вы намерева етесь использовать их снова. На шатуне и крышке могут быть отштампованы идентификационные номера, чтобы указывать на тот номер цилиндра, к которому они относятся (см. фото 18.6). Если обнару жить номера не удается, пометьте подходящим образом крышку и шатун, используя центральный пробойник.

7. Повторите вышеописанную процедуру для трех оставшихся поршней с шатунами, проворачивая коленвал по мере необходимости чтобы получить доступ к шатунным гайкам.

#### 19. КОЛЕНВАЛ И КОРЕННЫЕ ПОДШИПНИКИ - СНЯТИЕ

1. Для того, чтобы можно было снять коленвал, необходимо проделать и завершить полностью следующие операции:

- (а) Снятие двигателя
- (б) Отсоединение двигателя от трансмиссии
- (в) Снятие головки цилиндров
- (г) Снятие картера и маховика
- (д) Снятие крышки приводной цепи, звездочек и цепи
- (е) Снятие шатунных подшипников

2. Для снятия коленвала нет крайней необходимости в снятии поршней и шатунов, однако их отсутствие делает блок двигателя менее загруженным при снятии коленвала.

3. Начните с того, что отверните пять крепежных болтов и сними те кожух сальника, расположенный в задней части коленвала и блока цилиндров.

4. Убедитесь в том, что крышки коренных подшипников имеют от штампованные идентификационные номера на них; № 1 должен рас полагаться со стороны маховика, а № 5 - со стороны приводной шестерни. Если идентификационных номеров обнаружить не уда лось, используйте центральный пробойник, чтобы пометить крышкі самостоятельно. Также отметьте направление установки крышек.

5. Ослабьте крепежные болты крышки коренного подшипника п одному обороту за раз для начала. После того, как все болты буду ослаблены, продолжайте постепенно отворачивать их, и снимит полностью.

6. Теперь можно снять крышки подшипников, вместе со вклады шами, расположенными внутри них. Наконец, оказывается возмож

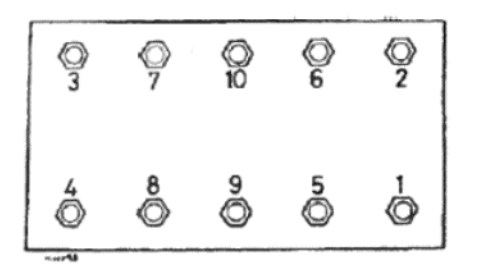

Рисунок 1.6. Последовательность ослабления болтов головки цилиндров (Раздел 11)

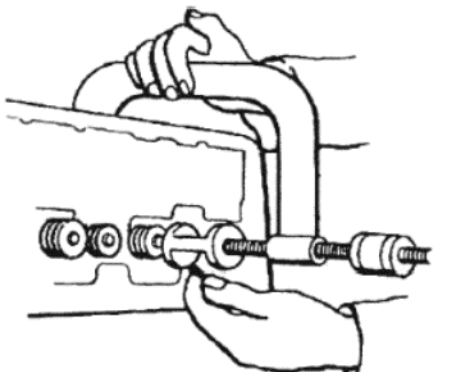

Рисунок 1.7. Использование компрессора для пружины клапана при снятии клапанов (Раздел 13)

ным снять коленвал, а за ним верхние вкладыши, расположенные в картере коленвала.

#### 20. КРИВОШИПЫ - СНЯТИЕ

Поршни удерживаются на шатунах при помощи кривошипов, которые входят в отверстие на меньшем конце шатуна. При установке новых поршней настоятельно рекомендуется производить это при помощи профессионалов из специализированной мастерской, иначе очень легко повредить поршни или шатуны.

#### 21. ПОРШНЕВЫЕ КОЛЬЦА - СНЯТИЕ

1. Для того, чтобы снять поршневые кольца, осторожно сведите их через верх поршня, следя за тем, чтобы не поцарапать алюминиевый сплав; никогда не стягивайте их через нижнюю часть юбки поршня. Очень легко сломать чугунные поршневые кольца, если стягивать их грубо, поэтому необходимо соблюдать большую осторожность. Полезно использовать старый толщиномер на 0.5 мм.

2. Поднимите один конец поршневого кольца, которое Вы снимаете, из паза, и вставьте под него конец толщиномера.

3. Медленно обведите толщиномер вокруг поршня, а затем, по мере того, как кольцо будет выходить из паза, приложите небольшое усилие, чтобы оно опиралось на участок поршня выше паза. Теперь его можно снять с поршня, используя толщиномер, чтобы не допустить его попадания в паз снова (если это среднее или маслосъемное кольца).

4. Повторите процесс для оставшихся поршневых колец. Если Вы намереваетесь снова использовать эти же кольца, храните их вместе с поршнем, с которого они были сняты.

#### 22. КОМПОНЕНТЫ ДВИГАТЕЛЯ - ПРОВЕРКА НА ИЗНОС

После того, как двигатель будет разобран, а все детали тщательно очищены, необходимо принять решение о том, какие детали нуждаются в замене. Разделы, приведенные ниже, помогут проверяющему распознать имеющиеся дефекты или неисправности. Даже если деталь можно еще использовать, необходимо учитывать, что она имеет ограниченный срок службы, который снижается со временем, и следует принимать во внимание все проблемы и расходы, связанные с заменой детали в будущем. Однако, все эти размышления относительны, а также зависят от того, проводится ли работа "на выживание", или автомобиль в целом рассматривается в качестве надежного и экономичного помощника.

# 23. КОЛЕНВАЛ - ПРОВЕРКА И ТЕХНИЧЕСКОЕ **ОБСЛУЖИВАНИЕ**

1. Посмотрите на шейки коренных подшипников и кривошипы. Если имеются глубокие царапины или задиры, вал необходимо шлифовать. Наличие подобных дефектов обычно сопровождаются такими же повреждениями на соответствующих вкладышах подшипников.

2. Каждая шейка подшипника должна быть абсолютно круглой, и ее следует проверить при помощи микрометра (см. фото 23.2) или измерительного прибора по всему диаметру в нескольких точках. Если овальность составляет более 0.02 мм, шлифовка необходима.

3. Специалист или профессионал Talbot примет решение, до какой степени необходима шлифовка, а также снабдит Вас вкладышами подшипников увеличенного размера.

4. Перед тем, как отвезти вал на шлифовку, проверьте заодно отверстия цилиндров и поршни, поскольку может оказаться боле удобным производить необходимую обработку всех компонентов двигателя одновременно.

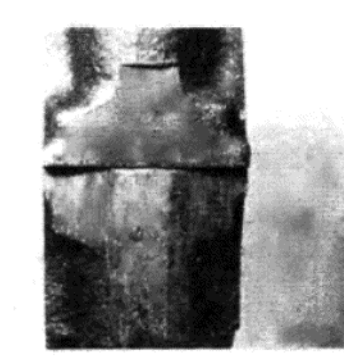

Фото 18.6. Идентификационные номера, отштампованные на шатуне и крышке

5. Проверьте подшипник ил втулку в конце коленвала на пред мет износа, и при необходимост замените ее.

#### 24. КОРЕННЫЕ И **ШАТУННЫЕ** ПОДШИПНИКИ - ПРОВЕРКА И ТЕХНИЧЕСКОЕ **ОБСЛУЖИВАНИЕ**

1. При внимательном проведе нии технического обслуживания частой замене масла и фильтр подшипники будут служить очен долгое время. Однако они могу таки выйти из строя по причин различных непредвиденных об

стоятельств. Указанием на износ шатунных подшипников служи громкий ритмичный регулярный стук, исходящий из картера колен вала. Частота стука зависит от скорости двигателя, и особенно за метна, когда двигатель находится под нагрузкой. Этот симптом со провождается падением давления масла, хотя это не всегда можн заметить, если не установлен измерительный прибор давления мас ла. выход из строя коренных подшигников обычно проявляется в вид серьезной вибрации, особенно при высоких оборотах двигателя, со провождающейся еще более резким падением давления масла и ха рактерным стуком.

2. Шатунные подшипники можно снять и заменить при двигателе находящемся на автомобиле. Если выход из строя произошел вне запно, а двигатель имеет небольшой пробег в связи с тем, что он но вый или недавно подвергался переборке, вероятно стоит поступит именно так. Вкладыши подшипников, находящиеся в хорошем состо янии, имеют поверхность ровного матового серебряно-серого цве та. Изношенные подшипники могут иметь пятна другого цвета, рас положенные в тех местах, где металл подшипника износился до об нажения подложки. Поврежденные подшипники будут иметь вмяти ны или задиры. Всегда рекомендуется устанавливать новые вклады ши, поскольку их стоимость относительно невелика. Если коленва находится в хорошем состоянии, необходимо просто приобрест комплект новых вкладышей стандартного размера (однако обрати тесь к информации, приведенной ниже). Шлифованный коленва потребует установки новых вкладышей в любом случае.

3. При производстве двигатели могут оборудоваться коленвалом у которого шейки коренных подшипников, или шейки кривошипов или и те, и другие, имеют размер на 0.2 мм меньше стандартного Кроме того, ширина шейки центрального коренного подшипника мо жет иметь размер на 0.2 мм больший. Такой коленвал будет имет метку Ab, отштампованную на балансировочном грузике маховика, том случае, если кривошипы имеют меньший размер, и/или метк Вь, если шейки коренного подшипника имеют меньший размер. По добным образом, если на центральном балансировочном грузик имеется метка Cb, то это означает, что шейка центрального корен ного подшипника имеет больший размер. На всех коленвалах, кото рые имеют описанные выше отклонения от стандартных размеров имеется метка голубой краской на балансировочном грузике, рас положенном со стороны крышки приводной цепи.

4. Для обеспечения зазоров хода подшипников, указанных в Спе цификациях, имеются различные размеры вкладышей коренных шатунных подшипников, которые могут иметь разную толщину дл стандартного и меньшего размеров. Цветовые обозначения - крас ный цвет для большего размера и синий цвет для меньшего разме ра - расположены по периметру каждого вкладыша. Цвет на крышк коренного подшипника и шатунного подшипника указывает на то какой цвет должен быть на вкладыше, устанавливаемом в картер ко ленвала или верхнюю половину шатуна соответственно. Цветово обозначение на коленвале рядом с каждой шейкой указывает на цве вкладыша, который следует устанавливать в крышку главного ил шатунного подшипника. Таким образом вкладыши для каждой шей ки могут иметь как одинаковые цвета, так и разные. Для того, чтобы обеспечить соответствующий зазор хода, не следует менять поло жения вкладышей.

5. Если коленвал не нуждается в шлифовке, но подшипники необ ходимо заменить, возьмите с собой старые вкладыши, чтобы быт полностью уверенным в том, что Вы приобретете комплект необхо димо размера.

#### 25. ОТВЕРСТИЯ ЦИЛИНДРОВ - ПРОВЕРКА И ТЕХНИЧЕСКОЕ **ОБСЛУЖИВАНИЕ**

1. Новый цилиндр абсолютно круглый, а его стенки параллельны

G

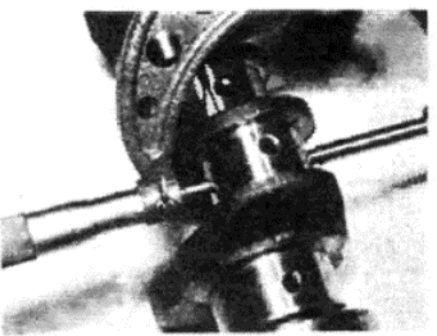

Фото 23.2. Проверка износа шейки коленвала при помощи микрометра

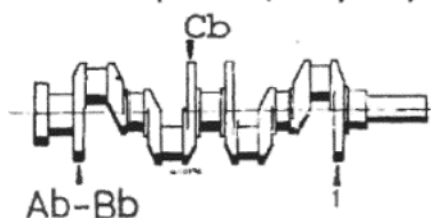

Рисунок 1.9. Идентификационные метки коленвала (Раздел 24)

Ab - Шейки кривошипа меньше стандартного размера на 0.20 мм; Bb -Коренные шейки меньше стандартного размера на 0.20 мм; Cb - Центральная шейка имеет ширину на 0.20 мм больше стандартного размера. 1 - Метка голубой краской

ется контакт с поршневыми кольцами.

KИ.

или изношенных поршней или поршневых колец.

2. Можно установить наличие износа отверстия, если снять головку

цилиндров с двигателя, находящего на автомобиле. Когда поршень

находится в отверстии, первые признаки износа можно обнаружить и ощутить сразу под верхней частью отверстия, в том месте, где про-

ходит верхнее поршневое кольцо - там образуется заметный обо-

док. Если ободок отсутствует, то имеются все основания предполагать, что износ отверстия невелик, и недостаток компрессии или из-

быточное потребление масла являются следствием поврежденных

рометр для измерения отверстия, измерьте его в плоскости удара

под ободком, а также в той же плоскости в нижней части отверстия.

Если разница между этими измерениями составляет более 0.15 мм, необходимо шлифовать цилиндр. Подобным образом различие, со-

ставляющее 0.08 мм или более, между двумя измерениями диамет-

ра цилиндра, произведенными под прямым углом друг к другу, сви-

детельствует о наличии овальности, и является поводом для шлифов-

задиры, нуждается в шлифовке. Этот симптом обычно указывает на то, что поршень или колца также имеют повреждения. Даже если только один цилиндр имеет вышеописанные дефекты, это означает, что

все четыре цилиндра нуждаются в шлифовке и в установке новых пор-

шней и колец большего размера. Обратитесь к специалистам для проведения работы по шлифовке и установке новых поршней и ко-

лец. При необходимости шлифовки коленвала рекомендуется всю работу предоставить в одну и туже мастерскую. Обычно уважающие

их шлифовка не является необходимой, однако устанавливаются но-

вые поршни и/или кольца, отверстия цилиндра необходимо обрабо-

тать. Этот процесс включает в себя удаление полировки со стенок

цилиндра, которая мешала бы правильно встать на место поршневым кольцам, что привело бы к высокому потреблению масла.

наждачной ткани, обернутой вокруг подходящего инструмента. Используйте большое количество парафина, и работайте кругообраз-

ными движениями, чтобы образовывался узор из перекрещивающих-

ся линий. По завершении работы тщательно промойте и прочистите

26. ПОРШНИ И ПОРШНЕВЫЕ КОЛЬЦА – ПРОВЕРКА И

блок, чтобы не осталось и следов наждачной ткани.

ТЕХНИЧЕСКОЕ ОБСЛУЖИВАНИЕ

6. Удаление полировки можно осуществить при помощи тонкой

5. Если цилиндры находятся в удовлетворительном состоянии, и

себя мастерские предоставляют гарантию на свою работу.

4. Отверстие цилиндра, имеющее значительные царапины или

3. Если у Вас имеется возможность приобрести специальный мок-

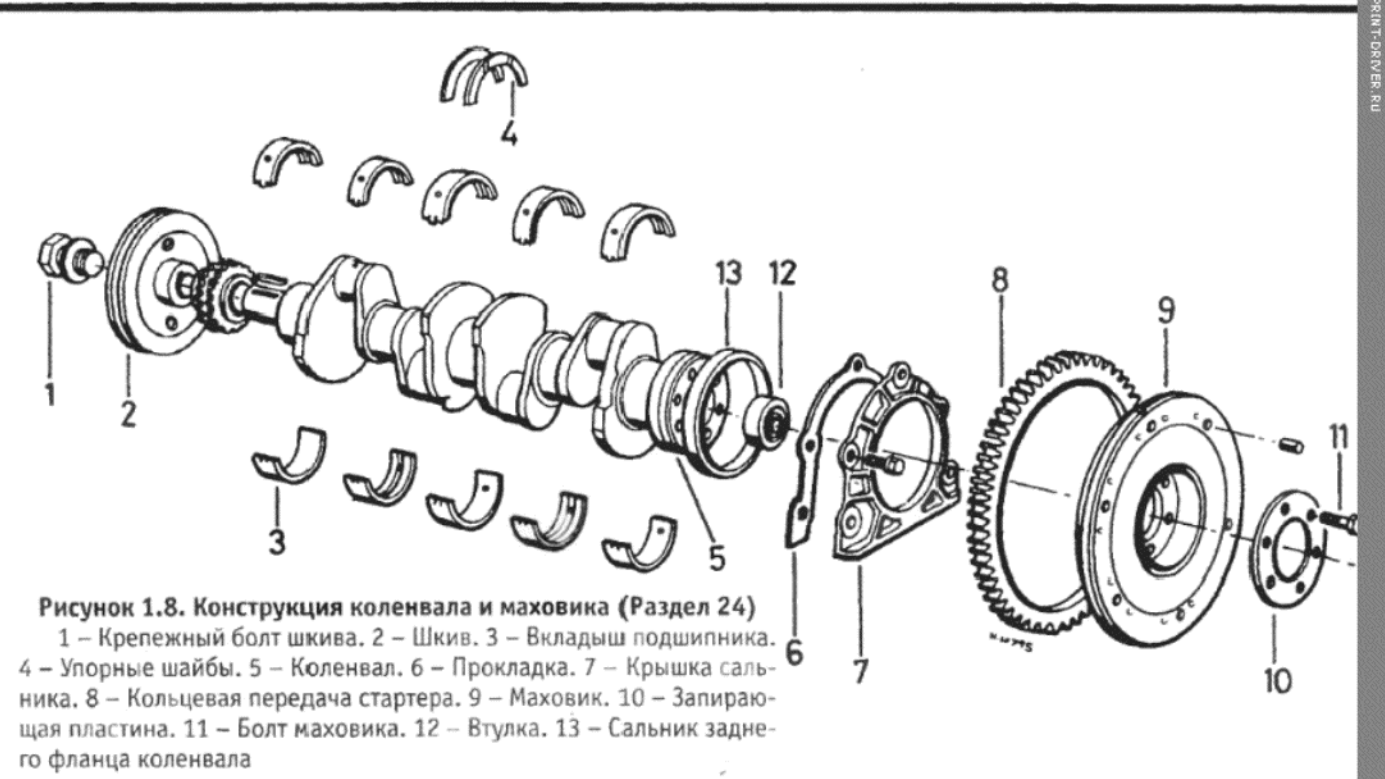

ки компрессии, которые устанавливаются в отверстия для свечей зажигания, и они могут помочь определить, где именно имеется низкая компрессия. Износ обычно быстро увеличивается, поэтому при обнаружении симптомов чем раньше Вы начнете действовать, тем по всей длине. Действие поршня приводит к износу стенок под прябольше времени и средств удастся сохранить. 2. Еще одним симптомом, свидетельствующим об износе поршмым углом к шейке кривошипа, вызываемому боковыми ударами. Этот износ имеет место в основном в том месте цилиндра, где име-

ня - это стук. который не следует путать со стуком от изношенных шатунных подшипников. Этот стук явно слышен на низких скоростях двигателя, когда двигатель работает без нагрузки (например, на холостых оборотах), и особенно когда он холодный, и шум становится менее слышимым при увеличении скорости двигателя. Износ поршня обычно происходит на его юбке или на нижнем конце, и выражается в виде вертикальных трещин на изношенном участке, который всегда расположен на стороне ударов. Также износ можно заметить в том месте, где толщина юбки отличается от остальной.

ла и низкой компрессии, а иногда, но не всегда, связаны с износом

отверстий цилиндров. Имеются специальные устройства для провер-

3. Износ поршневого кольца можно проверить после того, как кольцо будет снято с поршня, как описано в Разделе 21. Поместите сняты кольца в отверстия цилиндра сверху, проталкивая их вниз на расстоя ние примерно 38 мм при помощи головки поршня (с которого эти коль ца были сняты), так чтобы они ровно расположились в цилиндре. Теперь измерьте зазор между концами колец при помощи толщиномера и сравните полученные результаты с приведенными в Спецификациях. Если величина зазора превышает указанную, кольцо следует заменить.

4. Пазы, в которых располагаются поршневые кольца, со временем могут увеличиваться. Их соответствие можно проверить, когда кольца установлены на поршне. Излишняя величина зазора указывает на необходимость замены поршня и всех колец.

#### 27. ШАТУНЫ – ПРОВЕРКА И ТЕХНИЧЕСКОЕ **ОБСЛУЖИВАНИЕ**

1. шатуны не подвержены износу, но могут, в случае выхода двигателя из строя, погнуться или вывернуться. Если можно обнаружить повреждение такого рода, или только при подозрении на существо вание такового, шатун необходимо заменить.

2. Шатуны также следует проверить на предмет наличия тонки: трещин или сколов, и при обнаружении таковых шатун следует заме НИТЬ НОВЫМ.

#### 28. РАСПРЕДВАЛ И ПОДШИПНИКИ РАСПРЕДВАЛА -ПРОВЕРКА И ТЕХНИЧЕСКОЕ ОБСЛУЖИВАНИЕ

1. Кулачки распредвала и шейки подшипников следует тщательно проверить на предмет наличия плоских участков, глубоких задиров вмятин или затвердевших участков. При обнаружении вышеописан ных повреждений необходимо заменить распредвал, вместе с тол кателями.

2. Если на кулачках отмечены только легкие задиры, их можно уда лить очень осторожными движениями наждачной ткани или масля ного камня. Необходимо соблюдать очень большую осторожность чтобы профиль кулачка оставался плавным.

1. Изношенные поршни и поршневые кольца обычно проявляют себя, когда присутствуют симптомы избыточного потребления мас-

16

3. Снятие подшипников распредвала в блоке цилиндров може быть осуществлено с использованием следующего метода.

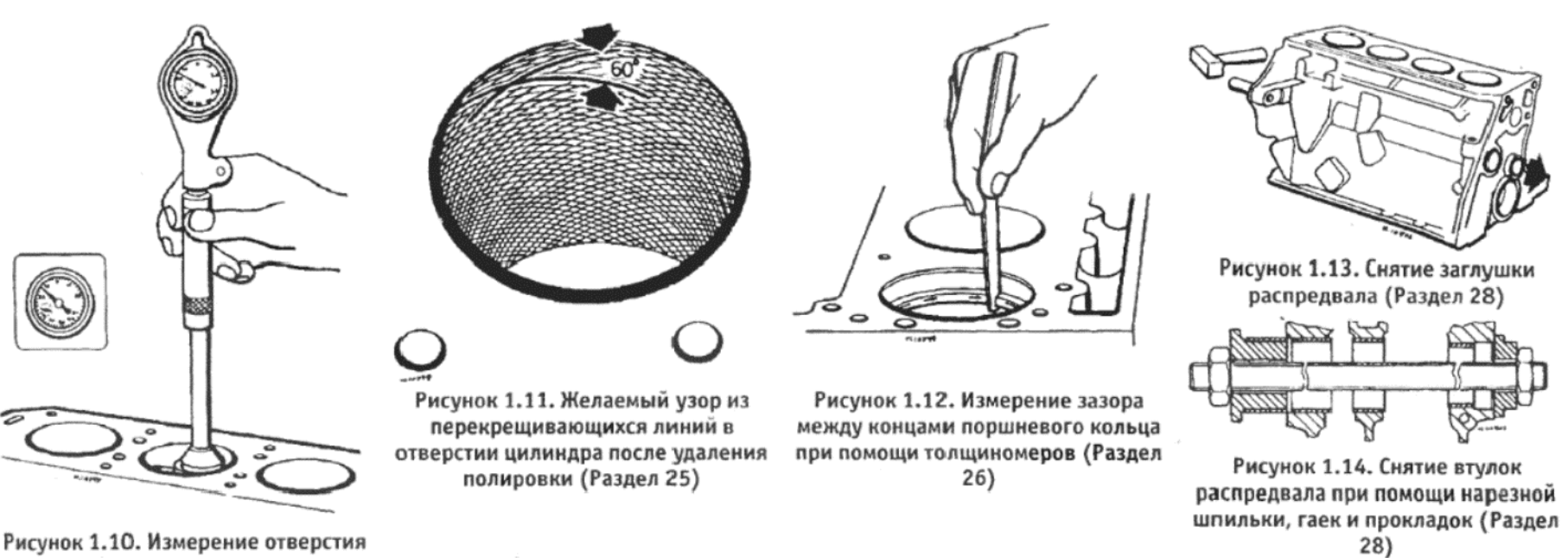

цилиндра при помощи специального измерительного прибора (Раздел  $25)$ 

4. Сначала выведите заглушку подшипника распредвала из подшипника со стороны маховика, используя длинную трубку.

5. Снятие передней, задней и центральной втулок распредвала осуществляется лучше всего с использованием отрезка нарезной шпильки и гаек с подходящими трубчатыми прокладками.

6. Отметьте точное расположение каждой втулки перед снятием, и следите за тем, чтобы седла подшипников не были повреждены во время снятия.

7. Установите новые втулки подшипников, используя тот же метод, как при снятии, начав с центральной. Очень важно, чтобы отверстие для масла было четко совмещено с отверстием для масла в седле, и необходимо сделать метки на краях втулки и седла перед установкой на место.

8. Установите новую крышку переднего подшипника распредва $na$ 

#### 29. ТОЛКАТЕЛИ И РЫЧАГИ - ПРОВЕРКА И ТЕХНИЧЕСКОЕ **ОБСЛУЖИВАНИЕ**

1. Толкатели следует проверить в их соответствующих отверстиях в картере коленвала, причем не должно быть сколько нибудь заметного бокового люфта. Поверхности толкателей, которые приходятся на кулачки распредвала должны иметь плавную, ровную блестящую поверхность. Если на них имеются признаки вмятин или серьезного износа, их следует заменить.

2. Рычаги следует проверить на ровность, перекатывая их по ровной плоскости. Также проверьте износ шарика в толкателе кулачка, и гнезда. Замените по мере необходимости.

#### 30. ГОЛОВКА ЦИЛИНДРОВ, КЛАПАНА И КОРОНЫ ПОРШНЕЙ – УДАЛЕНИЕ УГЛЯ

1. После того, как головка цилиндров будет снята - либо для проведения переборки, либо для проверки отверстий цилиндров или состояния клапанов, при двигателе, находящемся на автомобиле, обычно удаляют отложения угля с корон поршней, головки цилиндров и клапанов.

2. Лучше всего делать это при помощи специального инструмента, однако при работе с головкой цилиндров и коронами поршней будьте осторожны, чтобы не повредить каким-либо образом мягкий сплав, из которого они изготовлены.

3. Когда двигатель находится на автомобиле, необходимо соблюдать определенные меры предосторожности при очистке корон поршней, чтобы предотвратить попадание кусочков угля во внутреннюю часть двигателя, что могло бы вызвать повреждения отверстий цилиндров, поршня и колец, а также, при попадании в проходы для воды, привело бы к поломке водяного насоса. Проверните двигатель таким образом, чтобы поршень, который подвергается очистке, находился бы в самом верхнем положении своего хода, а затем покройте примыкающие отверстия цилиндров, а также все расположенные рядом отверстия, бумагой и пленкой. Нанесите смазку вокруг поршня, а затем соскоблите весь уголь. По завершении работы осторожно счистите всю смазку вокруг ободка поршня при помощи спички или маленькой деревянной щепки - удаляя и все оставшиеся частицы угля вместе со смазкой. Повторите процесс для следующей короны поршня. Не рекомендуется оставлять кольцо угольного осадка вокруг края поршня, основываясь на теории, что оно сможет уменьшить потребление масла. Это было справедливо в те дни, когда поршни имели большую величину хода, а двигатели очень медленно вращались; в современных двигателях при использовании современных марок топлива и смазки угольные отложения образуются гораздо в меньшей степени, и если оставить их на месте, они приведут только к образованию горячих участков.

#### 31. ГОЛОВКА ЦИЛИНДРОВ, КЛАПАНА И ПРИВОДНАЯ ШЕСТЕРНЯ - ПРОВЕРКА И ТЕХНИЧЕСКОЕ ОБСЛУЖИВАНИЕ

1. Проверьте головку цилиндров на предмет наличия трещин вокруг седел клапанов и отверстий для свечей зажигания, а также нет ли водяной эрозии вокруг проходов для воды на поверхности головки цилиндров. Также проверьте, нет ли шероховатости поверхности головки цилиндров при помощи ровного края. Если очевидно наличие трещин, головку цилиндров необходимо заменить. Небольшая эрозия или шероховатость моугт быть устранены посредством обработки поверхности головки цилиндров в специализированной мастерской. При необходимости проведения этой работы обратитесь к Спецификациям, чтобы получить данные относительно максимальной толщины слоя металла, который можно снять с поверхности головки цилиндров, а также отметьте, что при сборке необходимо использовать прокладку большей толщины.

2. Седла клапанов необходимо проверить на наличие вмятин или образования ободка. легкие вмятины можно удалить при использовании карборундовой пасты и старого клапана. Новые клапана имеют специальное покрытие, и их нельзя использовать для пришлифовки седла. Если поверхность клапана обгоревшая или имеет трещины, следует приобрести и установить новые клапана. Если седла клапанов нуждаются в подрезании, проследите за тем. чтобы были соблюдены измерения ширины седла и угла установки, указанные в Спецификациях.

3. Шатунная передача должна быть разобрана и тщательно очищена от осадка, который обычно на ней накапливается. Передача разбирается простым снятием деталей (см. фото 31.3). Валики можно снять с опор после высверливания крепежного роликового штифта

4. шатунные рычаги должны одеваться на вал прочно, с минимальным люфтом. Если люфт очевиден, или если на вале имеется ободок, то детали необходимо заменить. Также проверьте закругленные концы регулировочных шурупов на предмет износа, и замените деформированные новыми. Накладка на шатуне, которая прижимается к штоку клапана, также должна быть проверена. Можно определить образовавшийся от легкого износа ободок, используя край ногтя. Если ободок можно увидеть, значит, он вызвал затвердевание накладки, и тогда шатунный рычаг необходимо замнеить. Легкий ободок можно удалить при помощи масляного камня.

5. Установите клапан в направляющуя в головке, и отметьте, есть ли возможность бокового движения, которое указывало бы на износ между штоком и направляющей. И в этом случае степень износа может быть различной. При сильном износе будет оказываться заметное влияние на работу двигателя, а также возрастет потребление масла. Износ может считаться нормальным в направляющей, а не на штоке клапана, однако сначала проверьте новый клапан в направляющей. Замена направляющей клапана является весьма сложной операцией, и ее проведение следует предоставить специалистам.

6. Проверьте, чтобы конец штока клапана не подвергался ударному действию шатунного рычага. Если это так, выровняйте его и отшли-

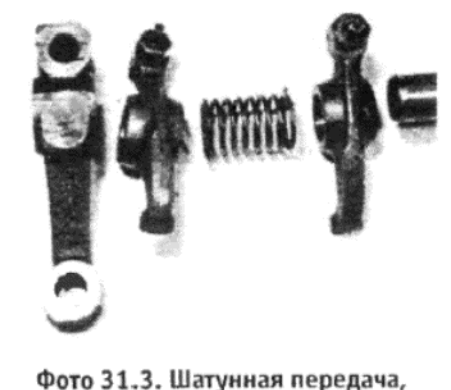

разобранная для проверки и

ОЧИСТКИ

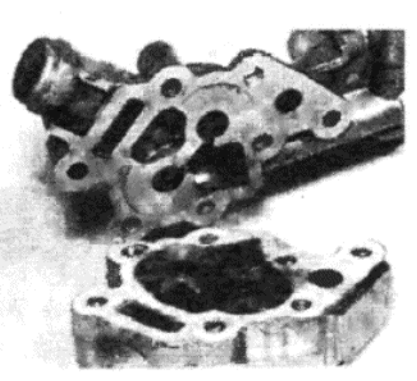

Фото 32.1 а. Разделите две половины корпуса масляного насоса...

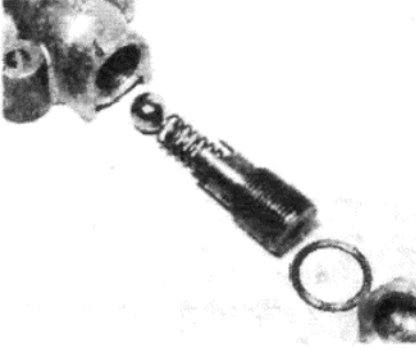

Фото 32.2 а. Отверните плунжер клапана высвобождения давле-**НИЯ...** 

Фото 32.2 b. ... и осторожно проверьте компоненты клапана высвобождения

фуйте масляным камнем.

# 32. МАСЛЯНЫЙ НАСОС - ПРОВЕРКА И ТЕХНИЧЕСКОЕ **ОБСЛУЖИВАНИЕ**

1. Разделите две половины корпуса масляного насоса и проверьте шестерни и внутренние стенки корпуса на предмет наличия задиров, вмятин или ободков износа. Проверьте конечный люфт приводного вала, используя ровный край и толщиномеры, и сравните полученные измерения с величинами, приведенными в Спецификациях (см. фото 32.1 а, b и с).

2. Снимите гайку с закругленной головкой и щайбу, а затем, используя ключ Аллена, отверните плунжер клапана высвобождения давления. Снимите плунжер, пружину и шарик. Тщательно счистите весь осадок с клапана высвобождения, а затем проверьте шарик и кожух на предмет наличия вмятин или ободков (см. фото 32.2 а и b).

3. Если масляный насос или клапан высвобождения давления изношены или имеют какие-либо повреждения, весь насос следует заменить, поскольку ремонту он не подлежит. Неплохо заменять масляный насос каждый раз при проведении переборки двигателя, особенно если двигатель имеет большой пробег.

# 33. ВТУЛКИ ПРИВОДНОГО ВАЛА МАСЛЯНОГО НАСОСА -ПРОВЕРКА И ТЕХНИЧЕСКОЕ ОБСЛУЖИВАНИЕ

1. Две втулки в блоке цилиндров, в которых вращается приводной вал масляного насоса/измерительного штырька, необходимо проверять на износ, устанавливая вал на место и замеряя, нет ли избыточного конечного люфта.

2. Если износ имеет место, втулки следует заменить. Для того, чтобы снять их, используйте нарезную шпильку, гайки и прокладку, как изображено на Рисунке 1.16.

3. Новые втулки можно установить на место следующим образом.

4. Установите более короткую втулку со стороны распределителя зажигания, туго вставляя ее в отверстие на поверхности блока цилиндров. Очень важно, чтобы отверстие для масла во втулке было совмещено с маслопроводом подшипника коленвала.

5. Установите втулку со стороны масляного насоса, вновь используя метод нарезной шпильки и гайки, и следя за тем, чтобы не повредить только что установленную втулку. В данном случае нет необходимости совмещать отверстия для масла, поскольку втулка открывается в круглую масляную камеру в блоке цилиндров.

6. Проверьте, может ли приводной вал легко вращаться во втулках. Если при вращении испытываются затруднения, это свидетельствует о неправильной установке или перекосе, или повреждении.

#### 34. МАХОВИК - ПРОВЕРКА И ТЕХНИЧЕСКОЕ **ОБСЛУЖИВАНИЕ**

1. Поверхность маховика, контактирующая с фрикционным мате-

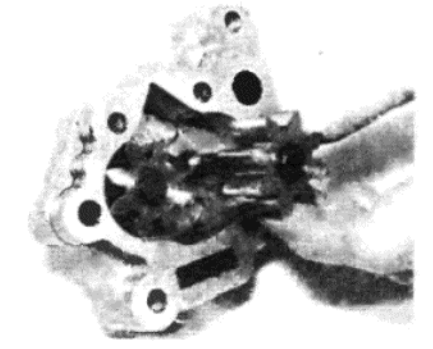

Фото 32.1 b. ... проверьте внутренние компоненты на износ...

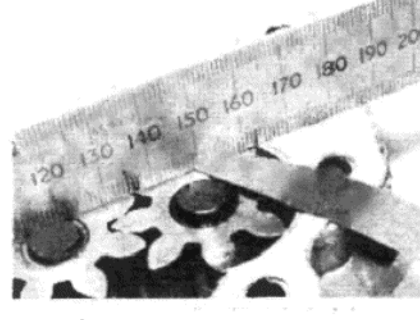

Фото 32.1 с. . . . и измерьте конечный люфт вала, используя толщиномеры и ровный край

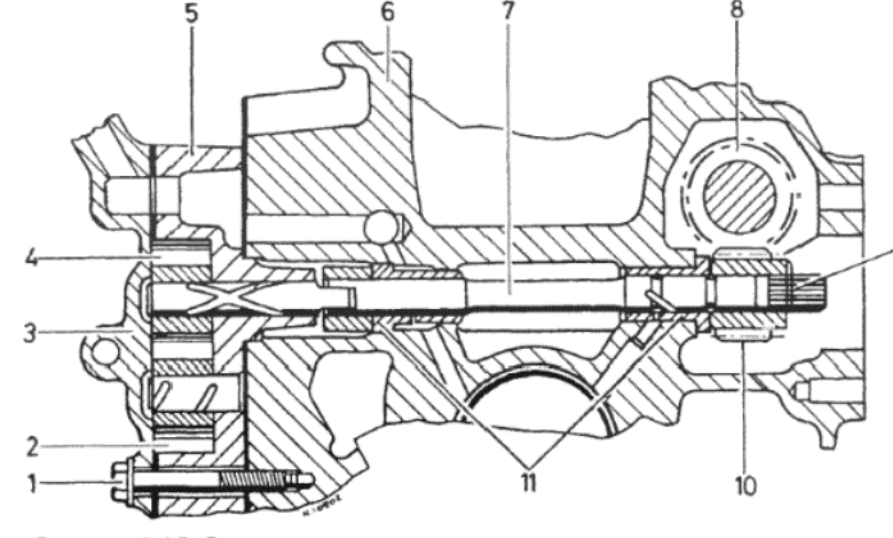

Рисунок 1.15. Вид в разрезе масляного насоса и конструкции приводного вала (Раздел 32)

1 - Фиксирующий болт. 2 - Холостая шестерня. 3 - Крышка. 4 - Ведомая шестерня. 5 - Корпус. 6 - Картер коленвала. 7 - Приводной вал. 8 - Распредвал. 9 - Пружинный зажим. 10 - Ведущая шестерня. 11 - Втулки приводного вала

риалом диска сцепления, должна быть исследована на предмет наличия задиров. При обнаружении задиров необходимо либо заменить маховик, либо, если задиры легкие, обработать его поверхность.

2. Необходимо проверить кольцевую передачу стартера, и есди ее зубцы повреждены, изношены или сколоты, ее необходимо заме-НИТЬ.

3. Для того, чтобы снять кольцевую передачу, поддержите маховик на опоре и снимите ее, используя бронзовый или стальной бру-COK

4. Следите за тем, чтобы не повредить направляющие выступы маховика во время проведения этой операции, поскольку в противном случае их придется заменить.

5. Установка новой кольцевой передачи требует ее нагрева до 220 С. Это можно осуществить следующим образом: отполируйте четыре равных участка на передаче, затем поместите ее на подходящую огнеупорную поверхность (например, на огнеупорные кирпичи) и медленно и ровно нагревайте ее при помощи паяльной лампы, до тех пор, пока отполированные участки не приобретут ровный желтый оттенок. Не допускайте перегрева, в противном случае будут утеряны усиливающие свойства. Эта передача имеет зубчатый внутренний край. который должен касаться ободка при установке на маховик. Когда передача достаточно разогреется, быстро установите ее на место, пристукивая по мере необходимости, а затем дайте конструкции остыть естественным образом, не прибегая ни к каким приспособлениям.

#### 35. ПРИВОДНЫЕ ШЕСТЕРНИ (ЗВЕЗДОЧКИ), ЦЕПЬ И КРЫШКА - ПРОВЕРКА И ТЕХНИЧЕСКОЕ ОБСЛУЖИВАНИЕ

1. Внимательно проверьте зубцы звездочек и связывающие элементы цепи на предмет износа. Установите цепь поверх шестерен и убедитесь в том, что она стоит туго и без слабины. Замените детали по мере необходимости.

2. Передний сальник коленвала, расположенный в крышке при водной цепи, необходимо заменить в любом случае. Старый сальни можно вывести наружу при помощи подходящей трубки, либо можно поддеть его отверткой. Пристучите новый сальник на место при помощи молотка и деревянного бруска. При установке губки нового сальника должны быть обращены к двигателю (см. фото 35.2).

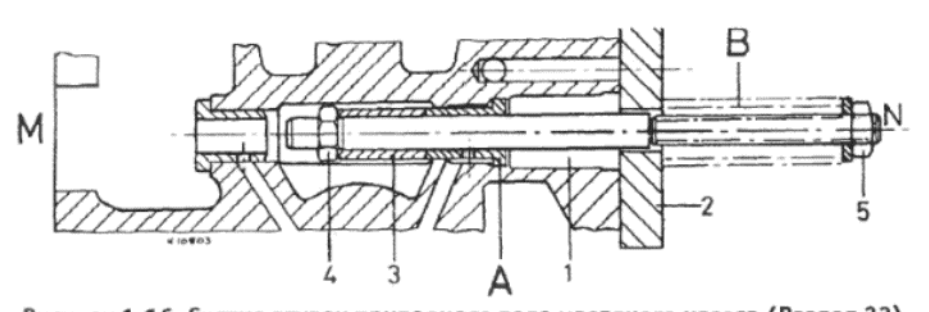

Рисунок 1.16. Снятие втулок приводного вала масляного насоса (Раздел 33) 1 - Шпилька. 2 - Пластина. 3 - Рукав. 4 - Гайка. 5 - Гайка. А - Втулка вала. - Старая цапфа кривошипа. М - Сторона, обращенная к распределителю зажигания. N - Сторона, обращенная к масляному насосу

# З6. ДВИГАТЕЛЬ - СБОРКА (ОБЩАЯ ИНФОРМАЦИЯ)

При сборке двигателя следует обеспечить условия абсолютной чистоты, и перед установкой необходимо смазывать каждую деталь чистым моторным маслом.

Обязательно замените все запирающие шайбы, прокладки и сальники. Также замените шатунные гайки; эти гайки относятся к самозапирающему типу, и использовать их снова не следует.

Обратите внимание на то, чтобы все болты и гайки были затянуты до необходимого значения крутящего момента, указанного в Спецификациях, а также следите за тем, чтобы соблюдалась разница в установке длинных и коротких болтов, и длинный болт не попал бы в отверстие для короткого, что привело бы к повреждению литья.

Работайте в последовательности, описанной в нижеследующих Разделах, и не пропускайте никаких промежуточных регулировочных процедур на разных стадиях сборки.

Кроме обычного комплекта торцовых ключей и различных инструментов, которые являются крайне важными, необходимо подготовить еще несколько предметов перед началом сборки:

Полный набор всех прокладок и сальников

Большое количество чистой ветоши

Чистая масленка, полная чистого моторного масла Измеритель крутящего момента Все необходимые новые детали

# 37. КОЛЕНВАЛ И КОРЕННЫЕ ПОДШИПНИКИ - УСТАНОВКА

1. Убедитесь в том, что коленвал полностью чист, а все проходы для масла не засорены. Для прочистки проходов для масла можно использовать тоненькое сверло, или, если имеется возможность, сжатый воздух. Обработайте коленвал таким же образом, затем впрысните моторное масло в проходы для масла.

2. Вытрите начисто седла вкладышей в коленвале, затем установите верхние половины новых вкладышей коренных подшипников на их места (см. фото 37.2).

3. Обратите внимание, что на задней части каждого вкладыша имеется выступ, который вставляется в паз в седле.

4. Протрите начисто седла в крышках коренных подшипников, и установите оставшиеся вкладыши в крышки. Отметьте, что вкладыши в крышках № 2 и № 4 имеют масляные пазы, а вкладыши в крышках NoNo 1, 3 и 5 не имеют их (см. фото 37.4).

5. Установите полукруглые упорные шайбы по обеим сторонам центрального коренного подшипника в картере коленвала. Закрепите упорные шайбы комочком смазки, и установите их так, чтобы масляные пазы были направлены наружу (см. фото 37.5).

6. Обильно смажьте вкладыши коренного подшипника в картере коленвала, а затем осторожно опустите коленвал на место (см. фото  $37.6$ aubl

7. Смажьте вкладыши подшипников в крышках, а затем установите крепежные болты в их правильные положения (см. фото 37.7 а и b)

8. Установив на место все крышки, затяните крепежные болты постепенно до необходимого значения крутящего момента (см. фото 37.8). Проверьте, может ли коленвал вращаться свободно. Если были установлены новые вкладыши, то коленвал может вращаться несколько затрудненно, однако он не должен нигде застревать.

9. Если коленвал проворачивается с большим трудом, или имеются места, в которых он застревает, необходимо произвести очень тщательную проверку - и лучше, если это проделает специалист чтобы определить причину такой ситуации. При установке коленвала такие проблемы возникают крайне редко.

10. Используя отвертку, сдвиньте коленвал полностью вперед и измерьте конечный люфт, при помощи толщиномеров, между боковой поверхностью центральной шейки коленвала и упорными шайбами. Убедитесь в том, что допуск находится в пределах, указанных в Спецификациях. Можно использовать упорные шайбы увеличенного

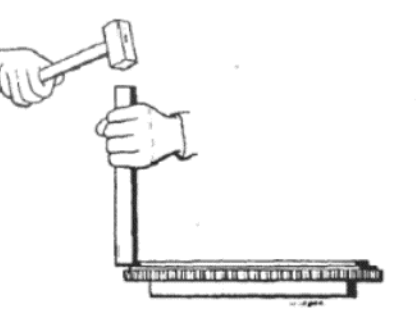

Рисунок 1.17. Снятие кольцевой передачи с маховика (Раздел 34)

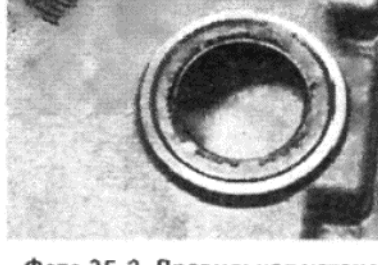

Фото 35.2. Правильная установка переднего сальника коленвала

размера.

11. Установите новую прокладку кожуха сальника, слегка смазанную затвердевающим составом, на заднюю часть коленвала (см. фото  $37.11)$ 

12. Смажьте губки сальника, а затем осторожно установите его поверх фланца коленвала, используя вращательное движение (см. фото 37.12).

13. Установите крепежные болты кожуха сальника, затянув их силой руки, проверните коленвал на один полный оборот, чтобы отцентровать сальник, а затем постепенно затяните болты до необходимого значения крутящего момента, указанного в Спецификациях.

#### 38. ШТИФТЫ КРИВОШИПОВ - УСТАНОВКА

Используются вставляющиеся штифты кривошипов (см. Раздел 20). Эту операцию должен производить только специально обученный профессионал.

#### 39. ПОРШНЕВЫЕ КОЛЬЦА - УСТАНОВКА

1. Проверьте, что пазы поршневых колец и проходы для масла очишены и не засорены. Поршневые кольца всегда следует устанавливать только через верхнюю часть поршня, и никогда через нижнюю часть.

2. Смаый простой метод установки поршневых колец заключается в оборачивании толщиномера в 0.38 мм вокруг верхней части поршня, а затем в одевании колец по очереди, начиная с маслосъемного, которое располагается ниже всех, через обернутый толщиномер.

3. Толщиномер, вместе с кольцом, можно сдвигать вниз по поршню, минуя пазы для других колец, пока не будет достигнут паз для устанавливаемого кольца. Затем поршневое кольцо осторожно сводится с толщиномера в соответствующий паз.

4. В качестве альтернативного метода можно устанавливать кольца, слегка приоткрыв их при помощи больших и указательных пальцев. Этот метод требует твердой руки и большой осторожности, поскольку очень легко открыть кольцо больше, чем необходимо, что приведет к его поломке.

5. Верхнее компрессионное и нижнее маслосъемное кольцо можно устанавливать как угодно; однако среднее кольцо следует устанавливать таким образом, чтобы слово ТОР находилось сверху.

6. Когда все кольца будут установлены на поршни, подвигайте их по кругу, так чтобы их зазоры между концами располагались под углом 120 град по отношению друг к другу.

7. Если устанавливаются особые маслосъемные кольца, при их установке тщательно соблюдайте инструкции производителя.

#### 40. КОНСТРУКЦИИ ПОРШНЕЙ И ШАТУНОВ – УСТАНОВКА

1. Очистите отверстия цилиндров чистой неосыпающейся тканью, а затем обильно смажьте их моторным маслом.

2. Нанесите чистое моторное масло на поршневые кольца поршня № 1 и вставьте поршень с шатуном в отверстие цилиндра № 1.

3. Поверните поршнеь по кругу, пока зарубка на его юбке (см. фото 40.3) не будет указывать в сторону крышки приводной цепи, а отверстие для впрыскивания масла в шатуне не окажется напротив распредвала.

4. Убедитесь в том, что зазоры между концами поршневых колец по-прежнему правильно расположены, а затем сожмите кольца, используя специальный компрессор. Если Вы не располагаете специальным инструментом, то можно использовать зажим для шланга червячного типа, имеющий больший диаметр.

5. Теперь пристучите веръхнюю часть поршня вниз через компрессор и в цилиндр, используя деревянный брусок или рукоятку молотка (см. фото 40.5). Направьте больший конец шатуна к его местоположению на коленвале, следя за тем, чтобы не поцарапать кривошип болтами.

F

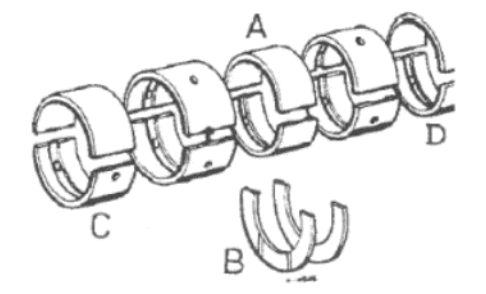

Рисунок 1.18. Положение вкладышей коренных подшипников с пазами и без пазов (Раздел 37)

А - Нижние вкладыши (в крышках). В - Верхние вкладыши (в блоке цилиндров). С - Сторона крышки приводной цепи. D - Сторона маховика

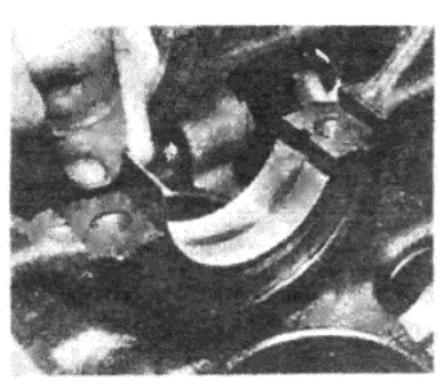

Фото 37.2. Установите верхние вкладыши коренных подшипников в картер коленвала...

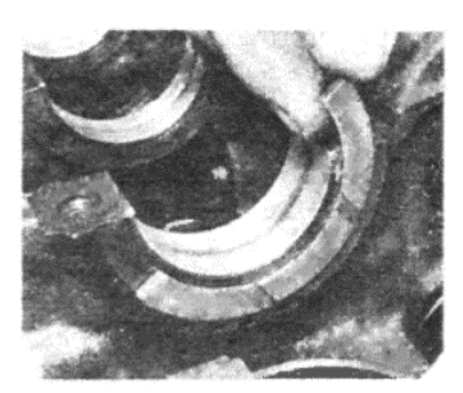

Фото 37.4. ... и нижние вкладыши в крышки

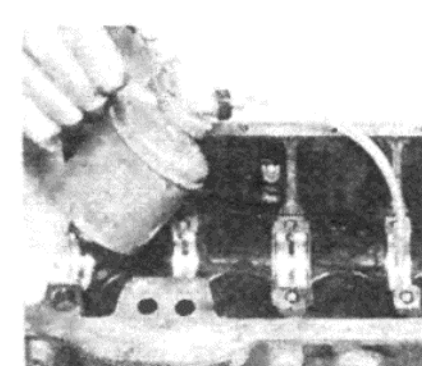

Фото 37.5. Установите упорные шайбы, расположив их таким образом, чтобы масляные пазы были направлены наружу

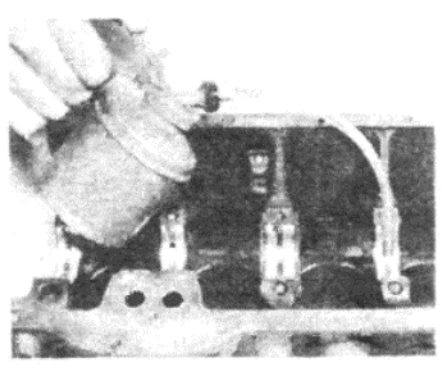

Фото 37.6 а. Обильно смажьте вкладыши коренных подшипни-**KOB...** 

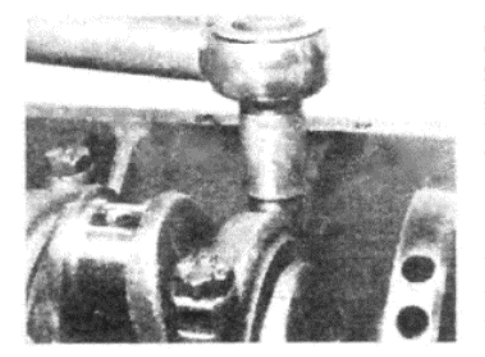

Фото 37.8. Затяните крепежные болты постепенно до необходимого значения крутящего момента

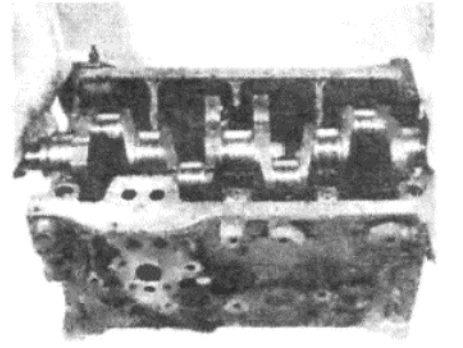

Фото 37.6 b. ... и опустите коленвал на место

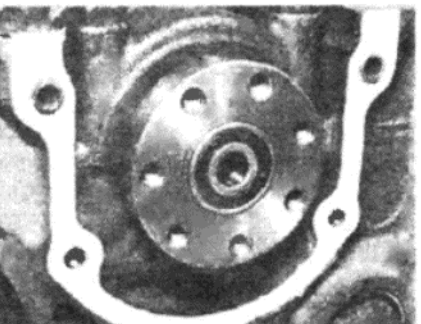

Фото 37.11. Установите новую прокладку на заднюю часть

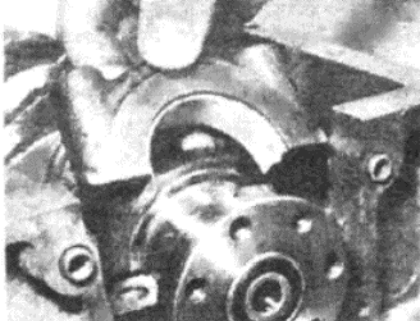

Фото 37.7 а. Установите крышки с обыкновенными вкладышами...

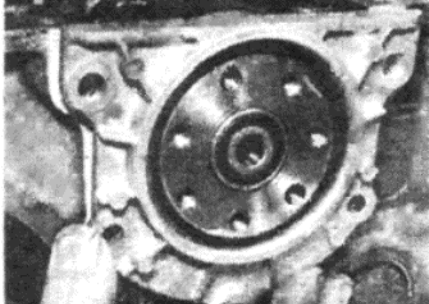

Фото 37.12. ... и осторожно установите сальник и кожух

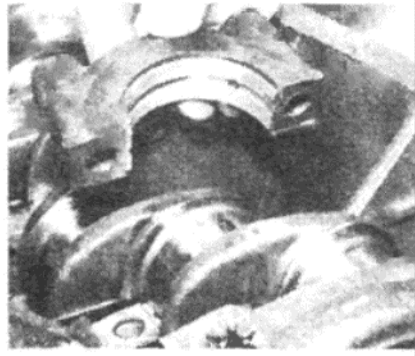

Фото 37.7 b. ... и с вкладышами. имеющими пазы, на их места в картере коленвала

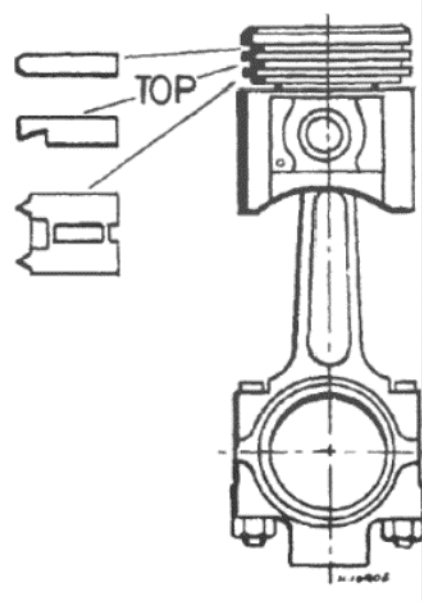

Рисунок 1.19. Идентификация поршневых колец (Раздел 39)

коленвала...

6. Протрите начисто место установки вкладыша на шатуне, а также нижнюю часть нового вкладыша. Установите вкладыш на место в шатун, совместив его крепежный язычок с соответствующим пазом.

7. Обильно смажьте шейки кривошипов моторным маслом, и поверните коленвал, так чтобы он оказался в самом удобном положении для одевания на него шатуна.

8. Протрите начисто седло в крышке подшипника, а затем нижнюю часть нового вкладыша. Установите вкладыш в крышку, совмещая язычок вкладыша с пазом в крышке (см. фото 40.8).

9. Наденьте больший конец шатуна на кривошип, затем установите на место крышку (см. фото 40.9). Убедитесь в том, что все детали установлены правильно, затем установите новые гайки.

10. Затяните гайки постепенно до необходимого значения крутящего момента (см. фото 40.10), а затем проверьте, что коленвал попрежнему может свободно вращаться без застревания. (следует ожидать некоторого сопротивления при вращении, вызываемого трением между поршневыми кольцами и отверстием цилиндра)

11. Повторите вышеописанную процедуру для остальных конструкций поршней/шатунов.

#### 41. РАСПРЕДВАЛ, ПРИВОДНЫЕ ЗВЕЗДОЧКИ, ЦЕПЬ И КРЫШКА - УСТАНОВКА

1. Обильно смажьте подшипники рапсредвала и установите распредвал, следя за тем, чтобы не повредить подшилники по мере того, как через них буду проходить кулачки распредвала (см. фото 41.1 а и

2. Совметстие упорную пластину распредвала с пазом, расположенным за фланцем распредвала (см. фото 41.2 а), и установите крепежные болты, затягивая их до необходимого значения крутящего момента (см. фото 41.2 b). Загните вверх выступы запирающей шайбы (если установлена)

3. Протяните распредвал полностью вперед, и измерьте конечны люфт, используя толщиномеры, вставленные между упорной пла тиной и фланцем (см. фото 41.3). Если величина конечного люфта н укладывается в пределы допуска, указанного в Спецификациях, мох но использовать упорную пластину другого размера.

4. Поверните коленвал таким образом, чтобы поршни №№ 1 и оказались в положении BMT

5. Установите ключ Вудрофа в прорезь в коленвале, затем наден те звездочку коленвала (см. фото 41.5).

6. Временно установите звездочку распредвала на распредвал совместите отверстия для болтов.

7. Поверните распредвал вместе со звездочкой, пока точка на кра звездочки не встанет между двумя линиями на звездочке коленвал

8. Снимите звездочку распредвала, не вращая распредвал, оденьте приводную цепь поверх обеих звездочек. Установите на м сто звездочку распредвала, и убедитесь в том, что метки по-прежн му совмещены должным образом, при необходимости использ ровный край (см. фото 41.8 а и b).

9. Установите три крепежных болта звездочки распредвала и з тяните их до необходимого значения крутящего момента (см. фо 41.9). Загните наверх концы запирающих шайб (если установлень

10. Слегка смажьте новую прокладку крышки приводной цепи за вердевающим составом, и установите ее на блок цилиндров. Уст новите крышку и ее крепежные болты, а затем затяните болты до н

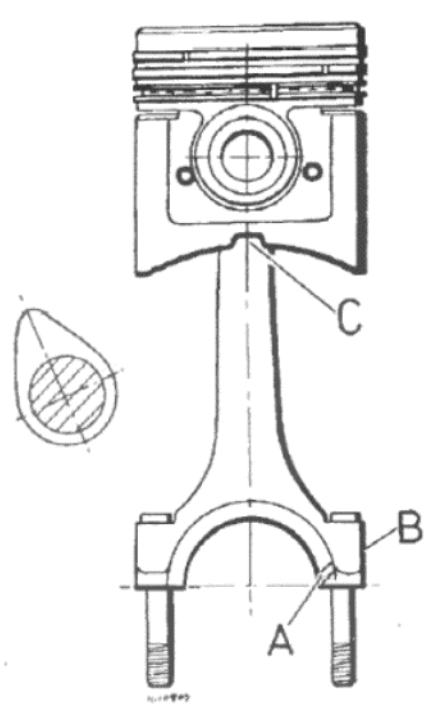

Рисунок 1.20. Правильно собранная конструкция поршня и шатуна (Раздел 40)

А - Прорезь для смазки. В - Метки, сделанные при производстве. С- Зарубка должна быть направлена в сторону крышки приводной цепи

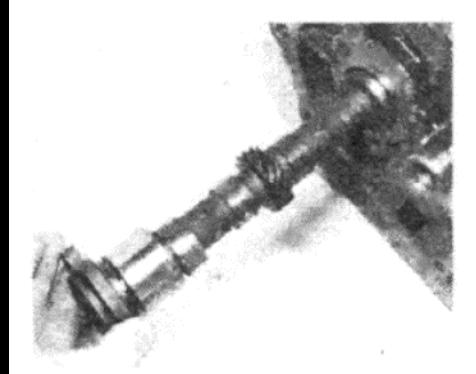

Фото 41.1 b. ... и осторожно установите распредвал

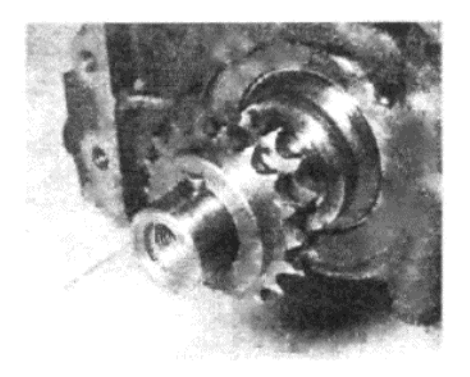

Фото 41.5. Установите ключ Вудрофа и звездочку коленвала

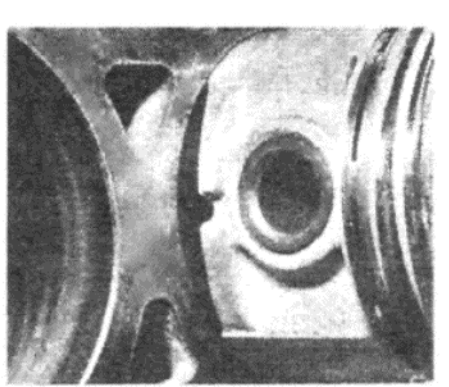

Фото 40.3. Установите конструкцию поршня/шатуна таким образом, чтобы зарубка на юбке была напрвлена в сторону крышки приводной цепи

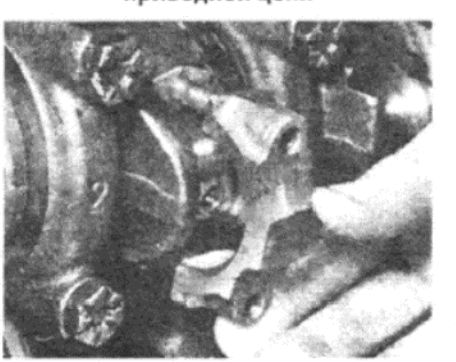

Фото 40.9. ... установите крышку на шатун...

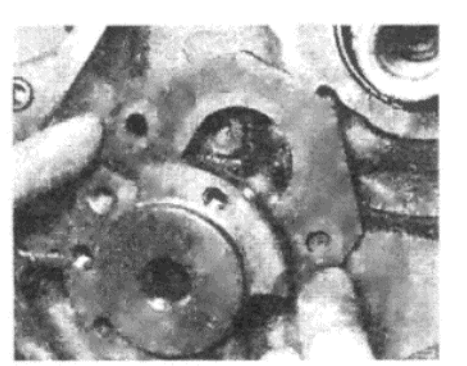

Фото 41.2 а. Установите упорную пластину распредвала в паз на фланце распредвала...

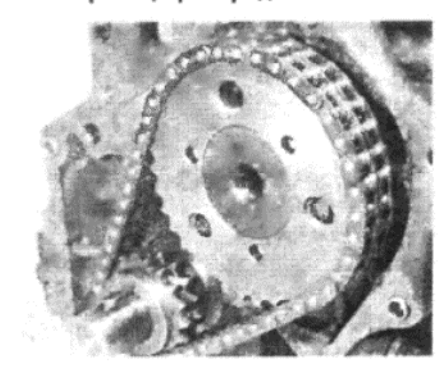

Фото 41.8 а. Установите звездочку распредвала и цепь на распредвал...

обходимого значения крутящего момента. Обратите внимание, что передняя подъемная скоба двигателя также крепится двумя верхними болтами (см. фото 41.10 а и b).

# 42. ПРИВОДНОЙ ВАЛ МАСЛЯНОГО НАСОСА - УСТАНОВКА

1. Временно установите шкив коленвала, а затем поверните коленвал таким образом, чтобы зарубка на шкиве совпала со специальной меткой "До ВМТ", расположенной на шкале опережения на крышке приводной цепи. Цилиндр № 1 должен находиться в цикле сжатия, т.е. кулачки для цилиндра № 1 должны быть обращены вниз.

2. Смажьте приводной вал масляного насоса моторным маслом и вставьте его во втулки со стороны масляного насоса в блоке цилиндров (см. фото 42.2).

3. Установив на место вал, наденьте ведомую шестерню со стороны трамбелра на блоке цилиндров, следя за тем. чтобы фланцевая поверхность шестерни была направлена наружу (см. фото 42.3).

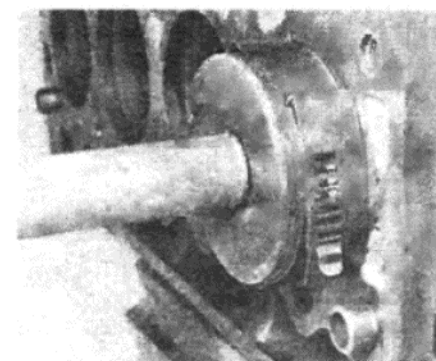

Фото 40.5. Установив на место компрессор для колец, пристучите поршнеь в цилиндр

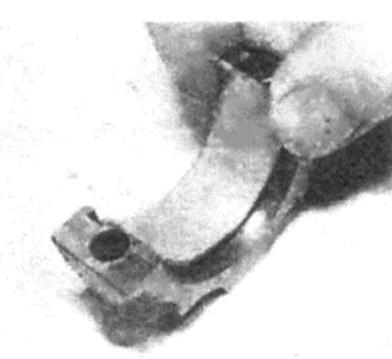

Фото 40.8. Установите вкладыши в шатун и в крышку подшипника...

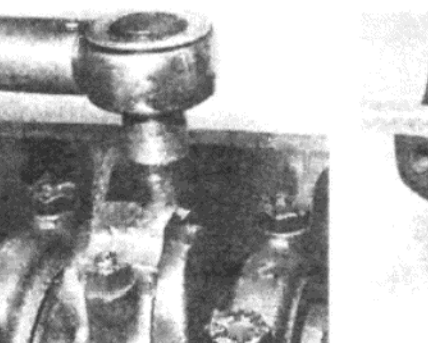

Фото 40.10. ... установите новые гайки и затяните их до необходимого значения крутящего момента

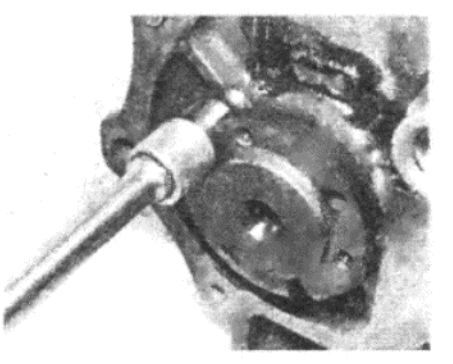

Фото 41.2 b. ... и установите крепежные болты

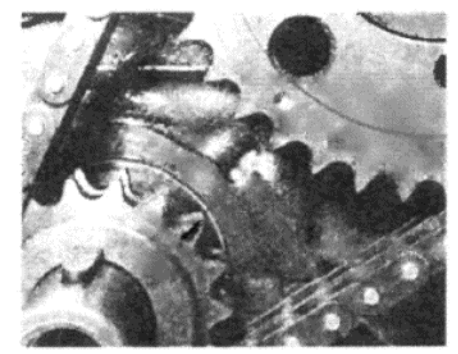

Фото 41.8 b. . . . совместив метки на звездочках

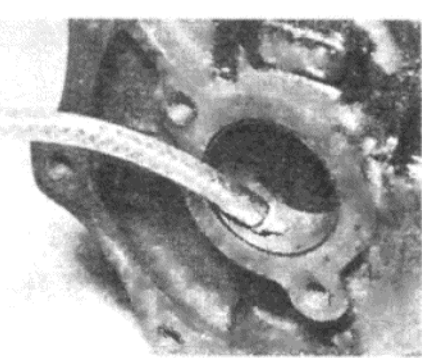

Фото 41.1 а. Смажьте подшипники распредвала...

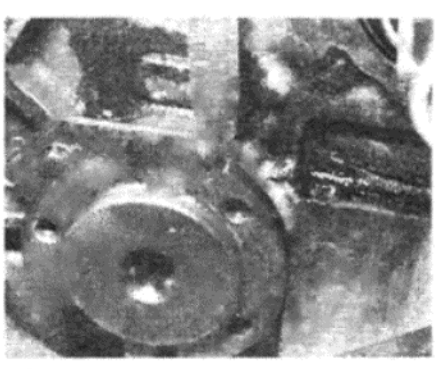

Фото 41.3. Используя толщиномеры, проверьте конечный люфт распредвала

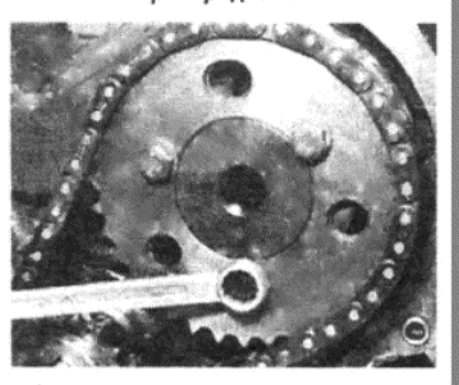

Фото 41.9. Установите и затяните крепежные болты звездочки распредвала

4. Закрепите шестерню и вал пружинным зажимом (см. фото 42.4). 5. Проверив, что коленвал находится в положении, описанном выше, наденьте приводную собачку трамблера на конец вала. После установки прорезь в собачке должна располагаться под углом примерно в 45 град, так, чтобы ее большая часть располагалась сверху (см. фото 42.5).

6. Установите крепежную пластину трамблера таким образом, чтобы ее выступ был направлен в сторону крышки приводной цепи, и закрепите ее болтами (см. фото 42.6).

#### 43. МАХОВИК И ШКИВ КОЛЕНВАЛА - УСТАНОВКА

1. Установите маховик в правильное положение на фланец коленвала и поверните его по мере необходимости, пока не совместятся все отверстия для болтов (см. фото 43.1).

2. Нанесите каплю затвердевающего состава на крепежные болты, а затем установите эти болты и пластину (см. фото 43.2).

 $21$ 

F

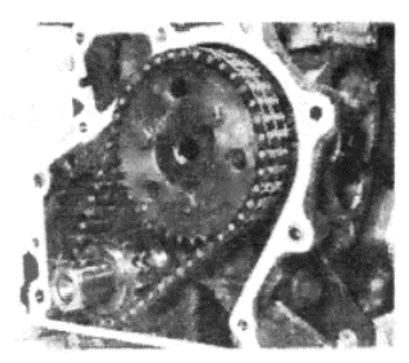

Фото 41.10 а. Установите новую прокладку на блок цилиндров...

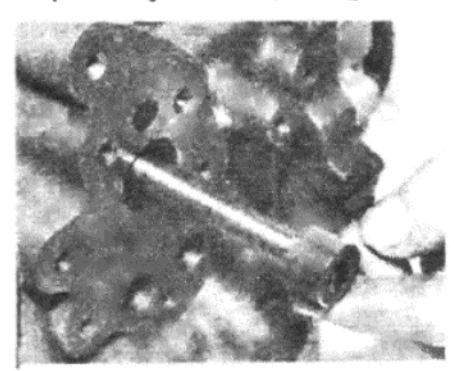

Фото 42.2. Вставьте приводной вал масляного насоса

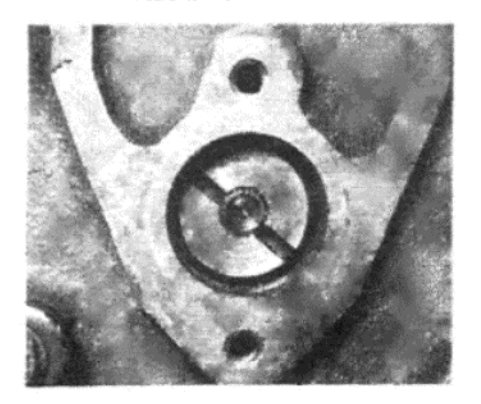

Фото 42.5. ... и затем установите приводную собачку трамблера с ее прорезью в изображенном положении

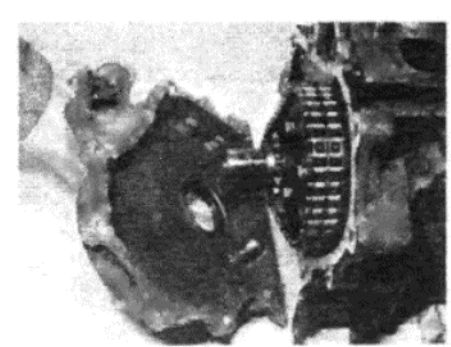

Фото 41.10 b. ... и установите крышку приводной цепи

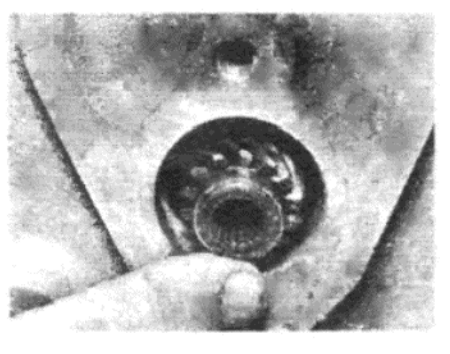

Фото 42.3. ... наденьте ведомую шестерню...

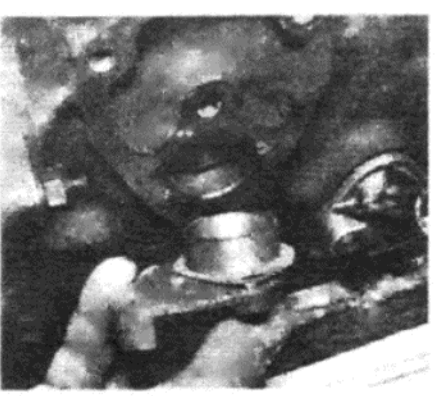

Фото 42.6. Установите крепежную пластину трамблера, чтобы ее выступ был направлен в сторону крышки приводной цепи

3. Заблокируйте маховик, используя железный уголок и насадку, вставленную в кольцевую передачу, либо деревянный брусок, помещенный между коленвалом и картером коленвала.

4. Затяните крепежные болты маховика в диагональной последовательности до необходимого значения крутящего момента, указанного в Спецификациях (см. фото 43.4).

5. Смажьте губки сальника крышки приводной цепи и наденьте шкив коленвала.

6. Установите крепежный болт и затяните его до необходимого значения крутящего момента, указанного в Спецификациях (см. фото  $43.6$  а и b).

#### 44. KAPTEP - YCTAHOBKA

1. Убедитесь в том, что контактирующие поверхности картера двигателя и картера коленвала абсолютно чистые, смажьте обе стороны новой прокладки герметиком и установите ее на картер коленвала.

2. Установите главный корпус картера двигателя поверх прокладки и закрепите его внутренними и наружными крепежными болтами (см. фото 44.2 а и b), используя специальный герметик на их резьбе.

3. Смажьте прокладку маслоприемника герметиком, установите ее на картер и установите конструкцию маслоприемника (см. фото  $44.3$  a  $\n **a**$  b).

4. Наконец установите базовую пластину, используя новую прокладку с герметиком, и закрепите ее болтами, затянутыми должным образом (см. фото 44.4).

#### 45. КЛАПАНА - УСТАНОВКА

1. Установите нижнее седло пружины клапана на место, а затем установите новый сальник поверх направляющей клапана (см. фото  $45.1$  a  $\nu$  b).

2. Обильно смажьте штоки клапанов, а затем вставьте их в направляющие, из которых они были сняты (см. фото 45.2).

3. Установите пружину клапана и чашку пружины поверх штока кла-

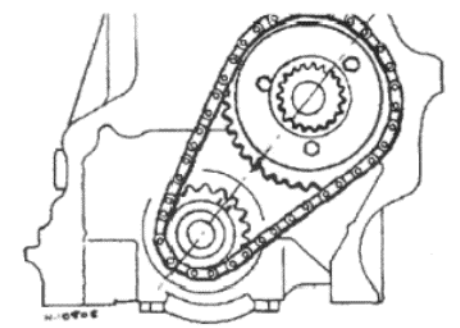

Рисунок 1.21. Совмещение меток на звездочках (Раздел 41)

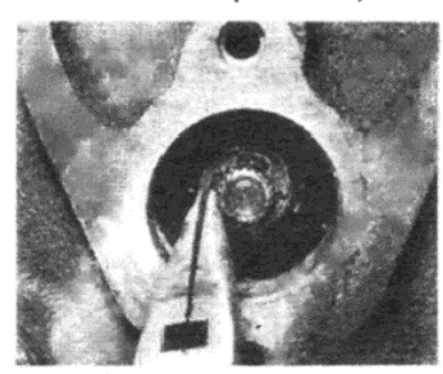

Фото 42.4. . . . закрепите шестерню пружинным зажимом...

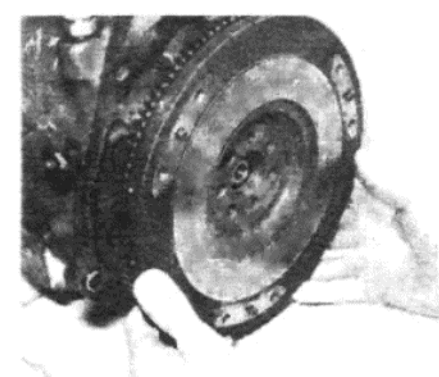

Фото 43.1. Установите маховик на коленвал и совместите отверстия для болтов

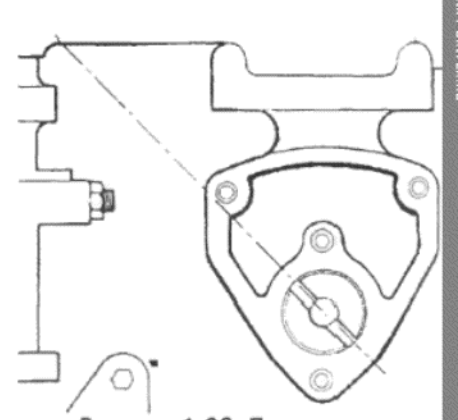

Рисунок 1.22. Правильное положение приводной собачки распределителя зажигания (трамблера), двигатель находится в соответствующем положении перед ("до") ВМТ, поршень № 1 в цикле сжатия (Раздел 42)

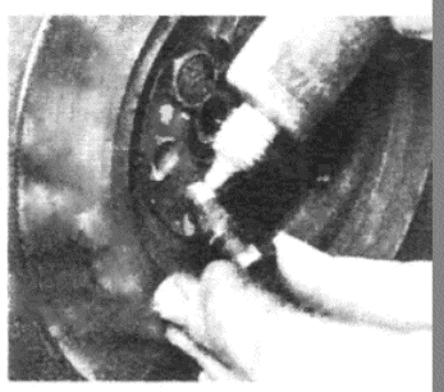

Фото 43.2. Нанесите немного затвердевающего состава на резьбу крепежных болтов и установите их на места

пана, а затем установите компрессор для пружины (см. фото 45.3).

4. Сожмите пружину до такой степени, чтобы можно было вставить на место шпонку, в паз, предусмотренный в верхней части штока клапана (см. фото 45.4). Теперь можно высвободить компрессор для пружины.

5. Повторите вышеописанную операцию для остальных клапанов, пока все восемь клапанов не будут собраны в головке цилиндров.

6. После того, как все клапана будут установлены, осторожно постучите по верхней части штоков - раз или два, при помощи мягкой киянки, чтобы "усадить" шпонки и отцентровать все детали.

#### 46. ГОЛОВКА ЦИЛИНДРОВ - УСТАНОВКА

1. Перед установкой головки цилиндров вставьте толкатели кулачков, обильно смазанные, в их первоначальные отверстия в блоке цилиндров (см. фото 46.1).

2. Убедитесь в том, что два направляющих выступа находятся на месте на поверхности блока цилиндров, а затем протрите поверхности головки и блока цилиндров ветошью, смоченной в бензине. Оставьте их на какое-то время до полного высыхания.

3. Убедитесь в том, что устанавливаемая прокладка головки цилиндров подходит по типу для двигателей Horizon. Похожие прокладки используются для других моделей Talbot, однако на них нет треугольных идентификационных отверстий, изображенных на Рисунке 1.23 Также обратите внимание на то, чтобы толщина прокладки соответ ствовала необходимой, если поверхность головки цилиндров подвергалась обработке (см. Спецификации в начале данной Главы).

4. Установите новую прокладку головки цилиндров на место на блоке, следя за тем, чтобы слово DESSUS было видно на ее верхней части (см. фото 46.4). Прокладку обычно устанавливают в сухом состоянии, однако если на старой прокладке были обнаружены следь утечки воды, либо в случае наличия легкой водяной эрозии алюми ниевой поверхности вокруг отверстий для прохода воды, можно на нести на обе стороны новой прокладки тонкий слой герметика "Hylomar". Это специальный герметик, имеющий частичную масло-

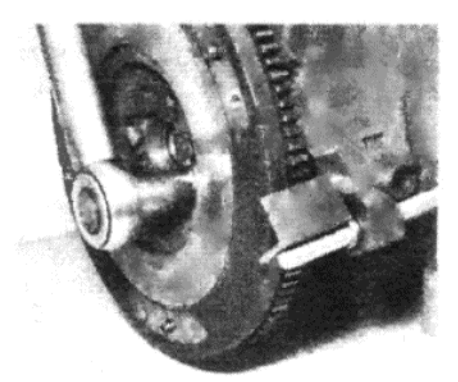

Фото 43.4. Затяните болты до необходимого значения крутящего момента. Отметьте использование устройства для блокировки маховика

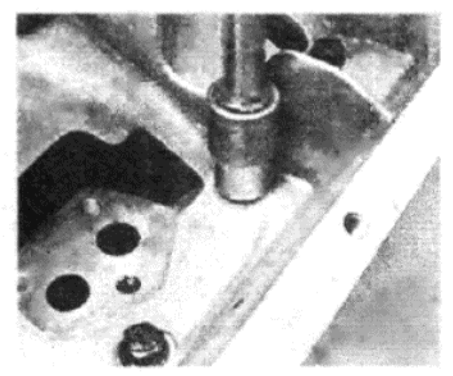

Фото 44.2 b. ... и закрепите крепежными болтами

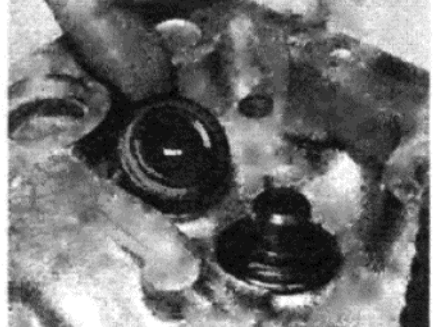

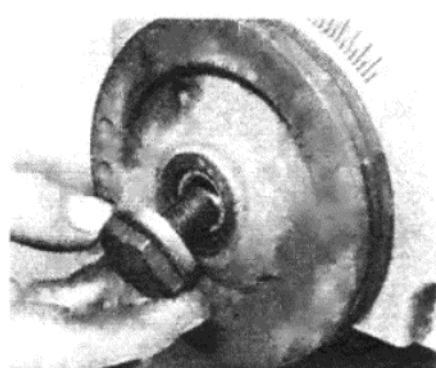

Фото 43.6 а. Установите шкив коленвала и крепежный болт...

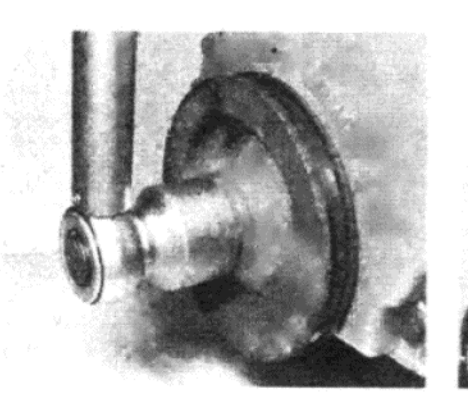

Фото 43.6 b. ... и затяните его до необходимого значения крутящего момента

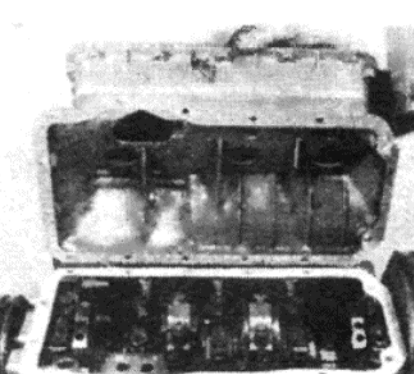

Фото 44.2 а. Установите картер двигателя на картер коленвала...

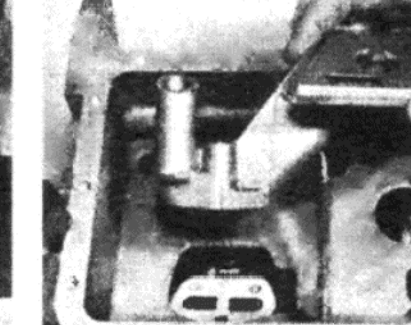

Фото 44.3 b. . . . установите на место конструкцию маслоприемника

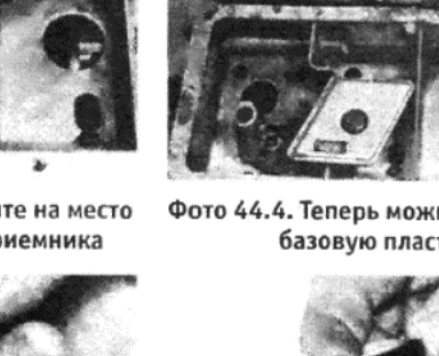

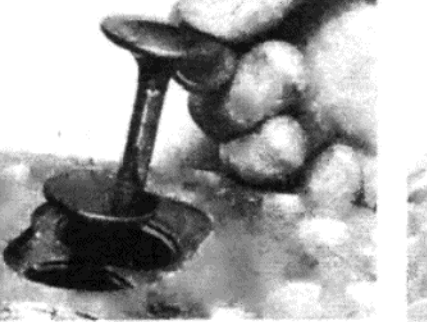

Фото 45.2. Вставьте клапана в их соответствующие направляющие

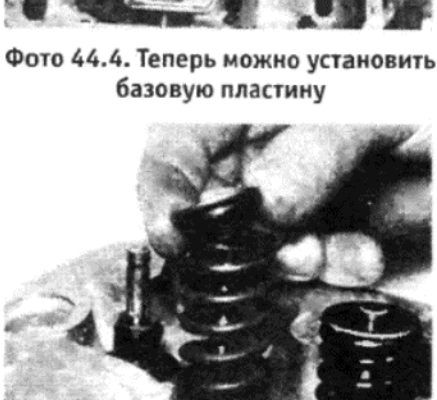

Фото 45.3. Установите пружину и чашку пружины поверх штока клапана...

мотрено. Если же, однако, зазор будет слишком мал, то существует опасность, что по мере расширения штоков клапанов вследствие нагрева, не будет обеспечен достаточный допуск, чтобы позволить клапанам закрываться как следует. Это приведет к снижению компрессии и возможному обгоранию головки и седла клапана.

2. Зазоры клапанов можно регулировать только тогда, когда двигатель холодный. Если двигатель находится на автомобиле, то доступ к рычагам можно получить после снятия воздухоочистителя, как описано в Главе 3, и крышки, как описано в Разделе 10 данной Главы. Коленвал можно проворачивать для регулировки зазоров, накинув торцовый ключ на болт шкива коленвала, доступ к которому можно получить через отверстие в брызговике под правой колесной аркой.

3. Очень важно производить регулировку зазоров только тогда, когда соответствующий поршень находится в положении BMT цикла сжатия. В приведенной ниже табилце указан порядок, в котором клапана должны регулироваться (и который позволяет избежать лишнего вращения коленвала):

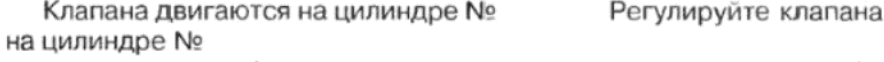

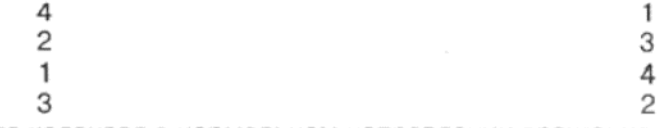

4. Проверните коленвал в нормальном направлении вращения и пронаблюдайте за движением выпускных клапанов (если считать от маховика, то выпускные клапана стоят под номерами 2, 4, 5 и 7). Когда один из них двигается вверх до его закрытого положения, медленно продолжайте вращение, пока впускной клапан того же цилиндра не начнет открываться. Это положение качающихся клапанов. Поршень соответствующего цилиндра (см. таблицу) сейчас находится в положении BMT цикла сжатия, и можно проверить и при необходимости отрегулировать зазоры клапанов.

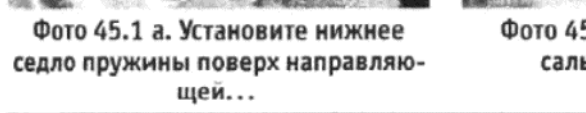

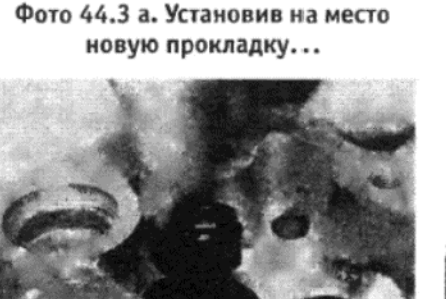

Фото 45.1 b... а за ним новый сальник штока клапана

непроницаемость, который предотвратит образование дальнейшей эрозии головки.

5. Осторожно опустите головку цилиндров на блок, следя за совмещением направляющих (см. фото 46.5).

6. Вставьте рычаги на их соответствующие места, осторожно совмещая их нижние концы с толкателями кулачков (см. фото 46.6).

7. Если шатунный вал подвергался разборке для снятия изношенных компонентов, его необходимо собрать, устанавливая детали в последовательности, изображенной на Рисунке 1.24. Отметьте, что валики устанавливаются таким образом, что их концы с заглушками обращены наружу.

8. Убедитесь в том, что направляющие выступы совмещения находятся на своих местах (см. фото 46.8 а), и опустите шатунную передачу на место поверх направляющих (см. фото 46.8 b). Проследите за тем, чтобы шарик регулировочного шурупа на каждом шатунном рычаге входил в соответствующий рычаг толкателя.

9. Вставьте крепежные болты головки цилиндров, сначала очистив их резьбу жесткой проволочной щеткой. Также смажьте их резьбу маслом.

10. Используя измеритель крутящего момента, затяните болты головки цилиндра до необходимого значения, указанного в Спецификациях в начале данной Главы, работая в последовательности, изображенной на Рисунке 1.25. (см. также фото 46.10).

11. Теперь отрегулируйте зазор клапанов, как описано в следующем Разделе.

# 47. ЗАЗОР КЛАПАНОВ - ПРОВЕРКА И РЕГУЛИРОВКА

1. Важность правильной регулировки зазора между шатунным рычагом и штоком клапана не может быть переоценена, поскольку величина этого зазора влияет на работу двигателя; если зазор слишком велик, эффективность работы двигателя будет снижена, поскольку клапана будут открываться и закрываться раньше, чем это предус23

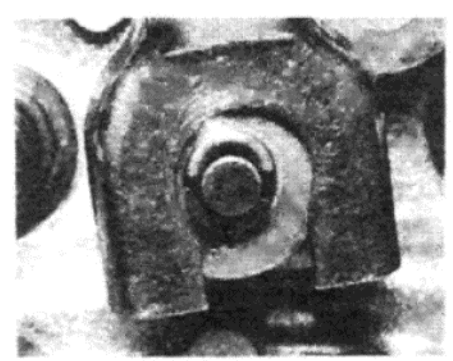

24

Фото 45.4. ... а затем сожмите пружину и установите шпонки

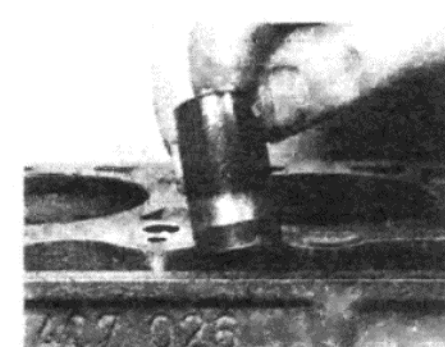

Фото 46.1. Вставьте толкатели кулачков в их первоначальные отверстия

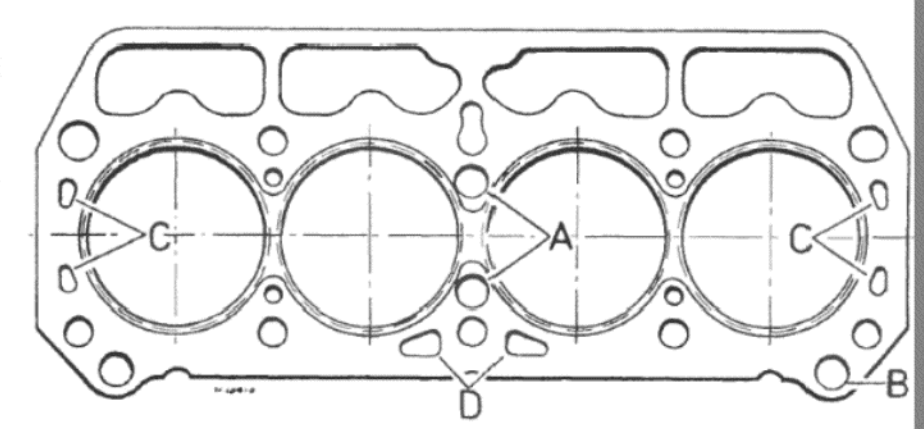

Рисунок 1.23. Идентификация прокладки головки цилиндров (Раздел 46) А - Отверстия для главных проходов охлаждающей жидкости. В - Отверстие маслопровода. С - Треугольные идентификационные отверстия. D - Треугольные идентификационные отверстия

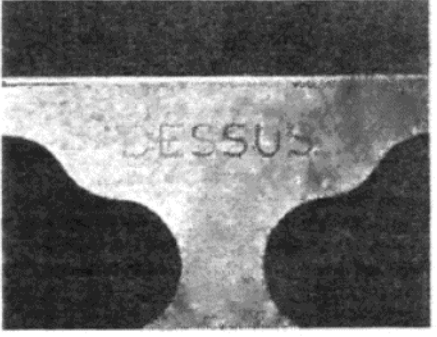

Фото 46.4. Расположите прокладку на блоке цилиндров таким образом, чтобы слово DESSUS располагалось сверху

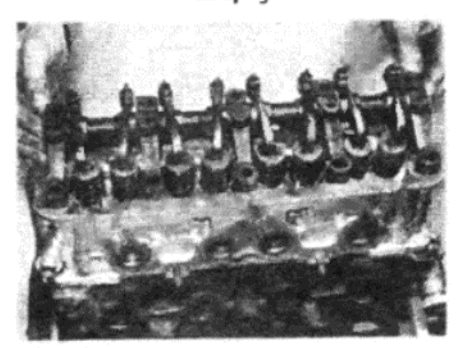

Фото 46.8 b. . . . установите шатунную передачу...

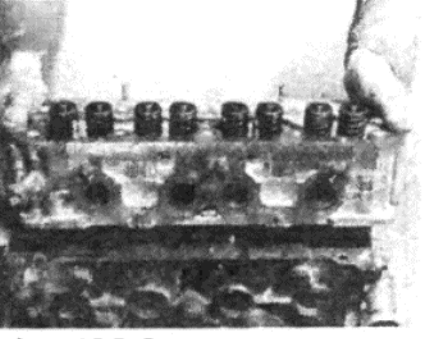

Фото 46.5. Осторожно установите головку на место...

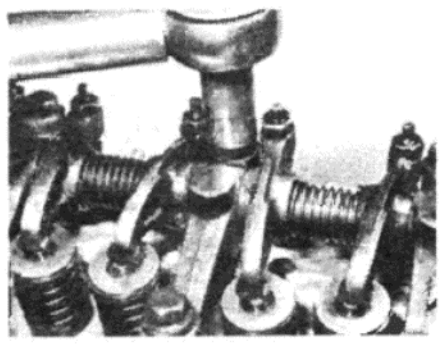

Фото 46.10. ... а за ней установите болты головки цилиндров, затягивая их до необходимой степени крутящего момента в указанной последовательности

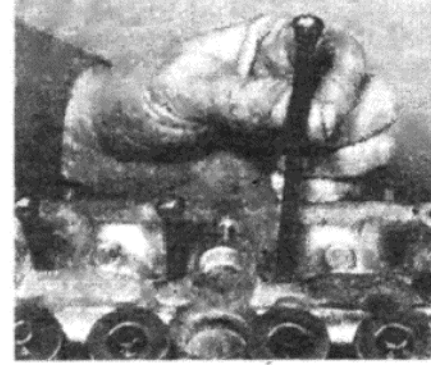

Фото 46.6. ... и установите рычаги толкателей

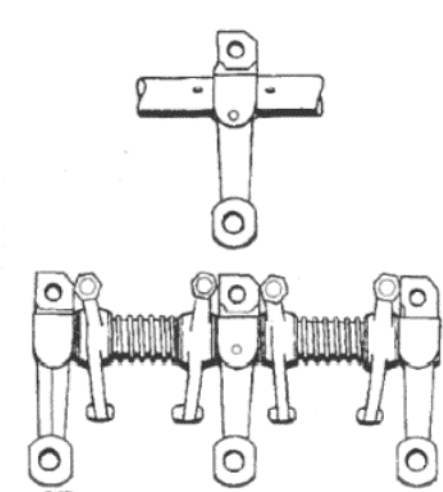

Рисунок 1.24. Правильная сборка шатунной передачи (Раздел 46)

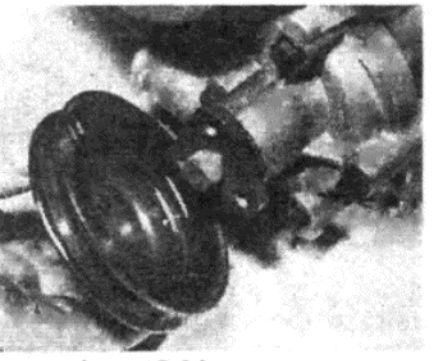

Фото 48.2 b. ... и шкив

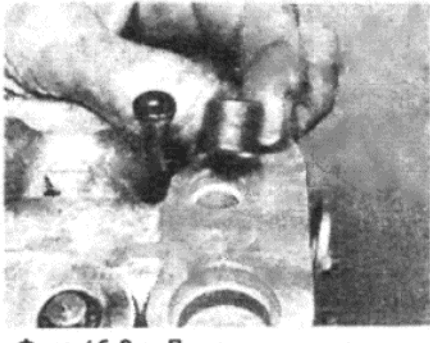

Фото 46.8 а. Поместив направляющие выступы на место...

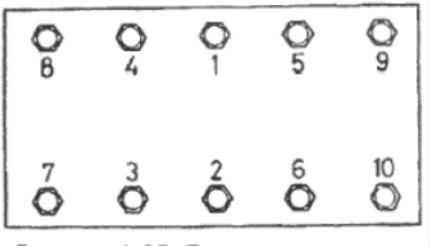

затягивания болтов головки

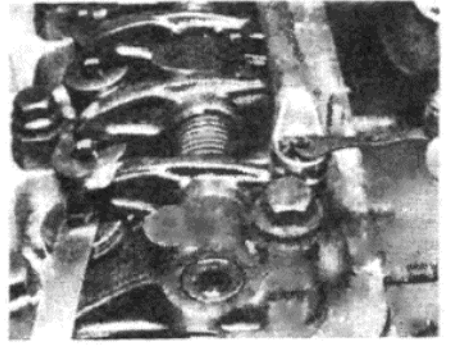

Фото 47.6. Регулировка зазора клапанов

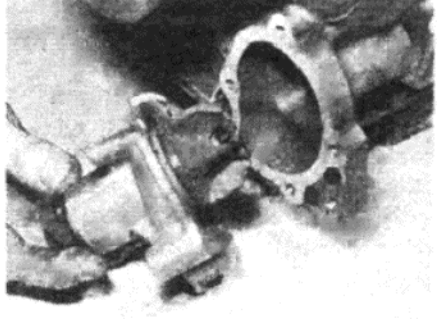

Фото 48.2 а. Установите водяной насос...

5. Вставьте лезвие напильника определенной толщины в зазор между штоком клапана и рычагом толкателя. Лезвие напильника должно только-только входить. Отметьте, что величина зазора для впускных и выпускных клапанов различна.

6. При необходимости регулировки ослабьте шестиугольную запирающую гайку на шатунном рычаге, затем поворачивайте регулировочный винт наружу или внутрь по мере необходимости, пока лезвие напильника не будет входить в зазор только-только (см. фото 47.6). Придержите регулировочный винт, чтобы он не вращался из найденного положения, и затяните запирающую гайку; затем снова проверьте зазор. При необходимости повторите регулировку

7. Проверьте второй клапан этого же цилиндра таким же образом, а затем отрегулируйте все остальные клапана.

8. Если двигатель находится на автомобиле, по завершении ра-

Фото 48.3. Установите топливный насос...

боты установите крышку, используя новую прокладку, если старая была повреждена при снятии, а затем установите воздухоочиститель

#### 48. ВСПОМОГАТЕЛЬНЫЕ КОМПОНЕНТЫ - УСТАНОВКА

1. Начните с установки сцепления на маховик. Подробности выполнения процесса установки и цетровки диска сцепления приводятся в Главе 5.

2. Установите новую прокладку, слегка покрытую слоем герметика, на место на кожухе водяного насоса, затем установите насос и вставьте крепежные болты. Установив насос, присоедините шкив, и водяной шланг от насоса к крышке приводной цепи (см. фото 48.2 а и  $b)$ 

3. Установите новые прокладки на обе стороны блока втулки топ-

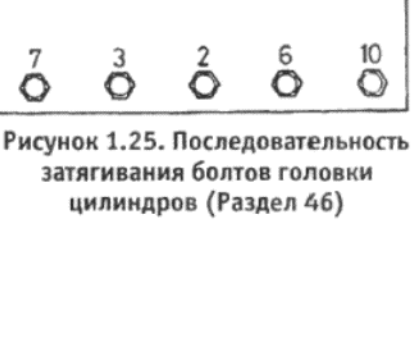

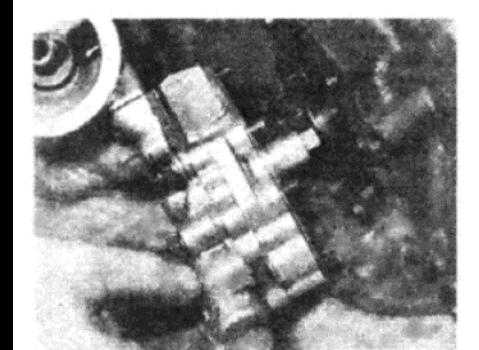

Фото 48.4. ... и масляный насос...

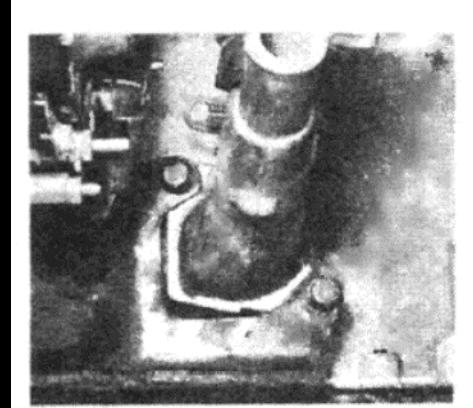

Фото 48.8 b. . . . и опорную скобу генератора

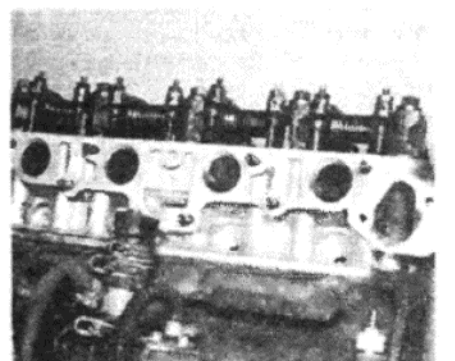

Фото 48.9 а. Установите новую прокладку впускного коллектора...

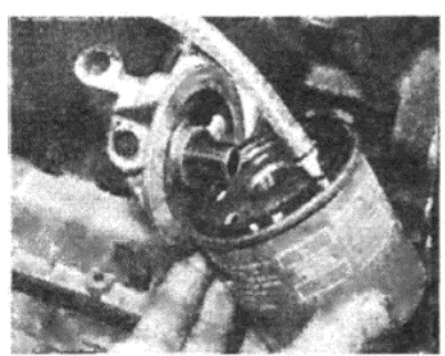

Фото 48.5. ... а затем масляный фильтр после смазывания прокладки

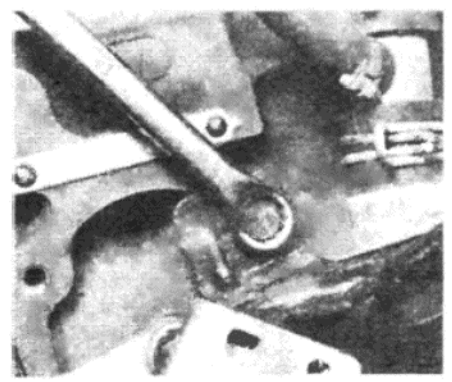

Фото 48.8 с. Установите опорную скобу и крепежный болт проводов высокого напряжения...

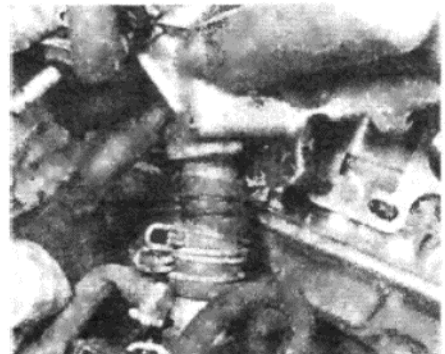

Фото 48.9 b. ... а за ней коллектор, после присоединения нижнего водяного шланга

ливного насоса. Удерживая блок на его месте на двигателе, установите топливный насос, следя за тем, чтобы действующий рычаг встал поверх эксцентрика распредвала, а не под него. Закрепите насос двумя болтами (см. фото 48.3).

4. Обильно смажьте шестерни масляного насоса и внутреннюю поверхность кожуха. Поместите новую прокладку между двумя половинами корпуса насоса и скрепите их вместе. Используя еще одну новую прокладку, установите насос на блок цилиндров и вставьте и затяните крепежные болты (см. фото 48.4).

5. Нанесите чистое моторное масло на резиновую прокладку нового масляного фильтра и наверните фильтр на кожух на масляном насосе (см. фото 48.5). Затягивайте фильтр только силой руки. Не используйте никаких инструментов.

6. Установите на двигатель распределитель зажигания (трамблер), используя процедуру, описанную в Главе 4, следя за тем, чтобы опережение зажигания было выставлено соответствующим образом.

7. Установите генератор на двигатель, и затяните верхний крепежный болт на этой стадии только силой руки (см. фото 48.7).

8. Установите на место новую прокладку впускного водяного патрубка на блоке цилиндров. Установите конструкцию патрубка и шланга, а затем регулировочную скобу генератора, и закрепите двумя болтами (см. фото 48.8 а, b, c, d). Присоедините опорную скобу и крепежный болт проводов высокого напряжения. Оденьте приводной ремень генератора поверх шкивов, вставьте нижний регулировочный болт и отрегулируйте натяжение приводного ремня таким образом, чтобы его отклонение на самом длинном участке составляло 12 мм (см. фото 48.8 е). Теперь полностью затяните верхний крепежный болт генератора.

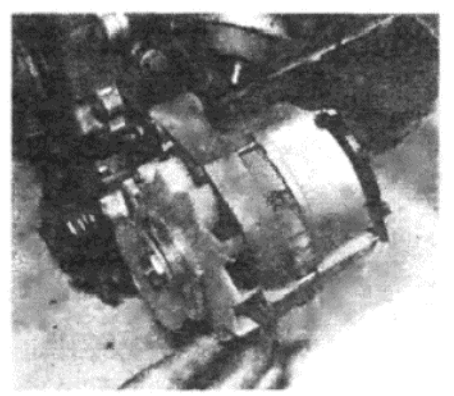

Фото 48.7. Установите верхний крепежный болт генератора...

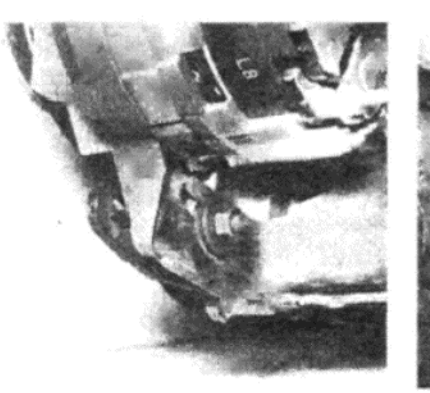

Фото 48.8 d. ... нижний регулировочный болт генератора...

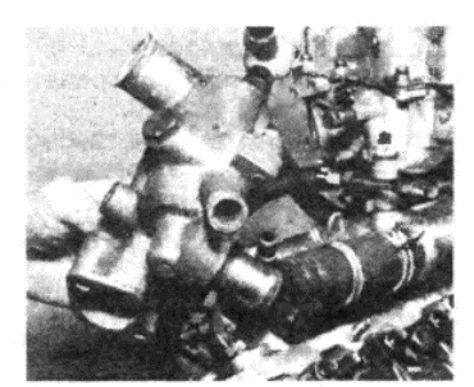

Фото 48.10 а. Установите кожух термостата...

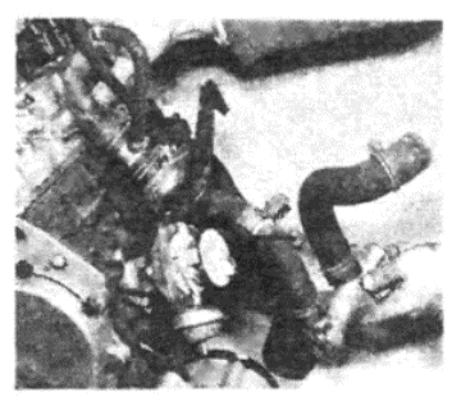

Фото 48.8 а. ... конструкцию патрубка впуска воды и шланга...

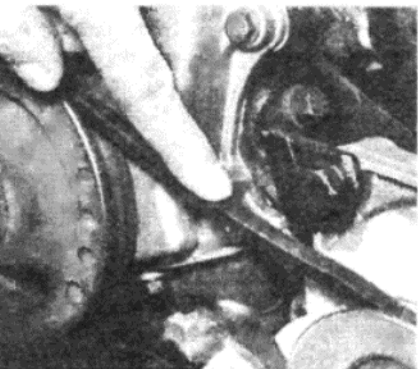

Фото 48.8 е. . . . наденьте приводной ремень и отрегулируйте его натяжение

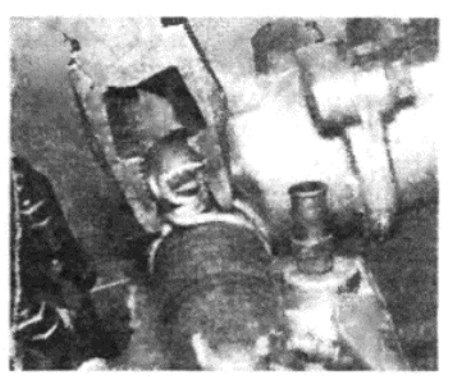

Фото 48.10 b. ... и закрепите зажимы шланга

9. Установите впускной коллектор с новой прокладкой. Закрепите нижний водяной шланг его крепежным зажимом, и присоедините водяные шланги карбюратора, вакуумную трубку и трубку подачи топлива (см. фото 48.9 а и b).

10. Установите новую прокладку на кожух термостата, совместите кожух со шлангом, идущим от впускного коллектора, и установите болты. Закрепите зажим шланга в правильном положении (см. фото  $48.10 a$ иb)

11. Установите выпускной коллектор и крепежные болты, опять же используя новую прокладку (см. фото 48.11 а и b).

12. Нанесите герметик на контактирующую с прокладкой поверхность крышки клапанов и установите на нее новую прокладку. Установите крышку на головку цилиндров, а затем установите на место емкость горячего воздуха воздухоочистителя. Заметьте, какими гайками крепится емкость горячего воздуха, а затем установите и постепенно затяните все остальные гайки. Теперь установите емкость горячего воздуха и затяните оставшиеся гайки (см. фото 48.12 a, b и c).

13. Установите свечи зажигания, крышку распределителя зажигания (трамблера) и провода высокого напряжения.

#### 49. ДВИГАТЕЛЬ – ПРИСОЕДИНЕНИЕ К РУЧНОЙ КОРОБКЕ ПЕРЕДАЧ ИЛИ АВТОМАТИЧЕСКОЙ ТРАНСМИССИИ

1. Если двигатель и трансмиссия были сняты с автомобиля в виде единой конструкции, то их следует присоединить друг к другу перед установкой на автомобиль.

2. Процесс присоединения осуществляется выполнением действий, описанных для их разъединения, в обратном порядке, обратив внимание на следующие положения:

(а) Если испытываются затруднения при совмещении шплинтов входного вала коробки передач, включите передачу, сдвинув тягу переключения, а затем слегка поверните коленвал. Это должно привести к совмещению диска сцепления и шплинтов входного вала, что

25

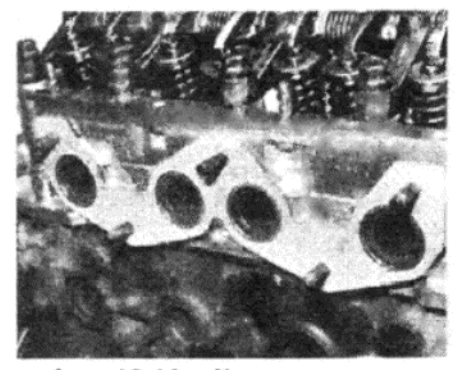

Фото 48.11 а. Установив новую прокладку на место...

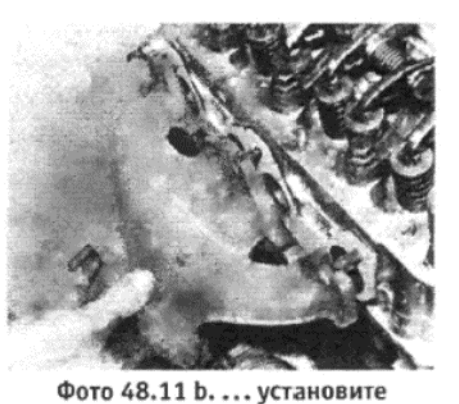

выпускной коллектор

позволит валу войти в диск. Ни при каких обстоятельствах не допускайте повисания коробки передач под собственным весом без подлержки на входном вале!

(б) Если устанавливается автоматическая трансмиссия, проследите за тем, чтобы преобразователь момента вращения находился в правильном положении на трансмиссии, перед тем, как присоединять ее к двигателю;

(в) Установив трансмиссию на место, совместите предварительно сделанные метки между преобразователем момента вращения и приводной пластиной, перед тем, как вставлять крепежные болты.

# 50. ДВИГАТЕЛЬ - УСТАНОВКА НА МЕСТО

1. Установка двигателя на место производится выполнением действий, описанных для снятия, в обратном порядке. Если потратить немного больше времени, чтобы подвесить двигатель в положении его установки (т.е. под тем углом, в котором он окажется после установки на автомобиль), то это окажется очень полезным при определении местоположения кронштейнов и креплений двигателя.

2. Проследите за тем, чтобы все незакрепленные провода, тросы, шланги, и т.д., были убраны и подвязаны. Если это не будет сделано, то какой-нибудь из них может попасть под двигатель, и привести к необходимости выполнять дополнительную работу после того, как двигатель будет установлен на автомобиль.

3. Осторожно опускайте двигатель, в то время как ассистент направляет его в правильное положение. Если коробка передач по-прежнему находится на автомобиле, может оказаться необходимым слегка повернуть коленвал, чтобы совместить шплинты входного вала коробки передач.

4. Если на двигатель были установлены новые подшипники или поршни с кольцами, то в начале при вращении двигателя могут испытываться затруднения, поэтому необходимо проследить за тем, чтобы аккумулятор был как следует заряжен. После шлифовки блока цилиндров затруднения при вращении двигателя могут быть настолько значительными, что один аккумулятор может не справиться с проворачиванием, и тогда следует использовать параллельно вспомогательные провода и еще один аккумулятор.

5. Необходимо осуществить следующие проверки, чтобы обеспечить нормальный и безопасный старт двигателя с минимальной задержкой:

(а) Топливные линии присоединены и закреплены должным обра-30M

(б) Водяные шланги присоединены и закреплены зажимами;

(в) Заглушка сливного отверстия охлаждающей жидкости установлена и затянута:

(г) В системе охлаждения залита свежая охлаждающая жидкость; (д) Заглушка сливного отверстия картера установлена на место и затянута:

(е) В двигатель залито нужное количество масла;

(ж) К трамблеру и катушке присоединена электропроводка низкого напряжения;

(з) Присоединена электропроводка датчика давления масла и температуры;

(и) Свечи зажигания затянуты должным образом;

(к) Рычаг ротора (бегунок) установлен на трамблере;

(л) Крышка трамблера и провода высокого напряжения правильно присоединены:

(м) Присоединен связывающий механизм заслонки;

(н) Присоединены полоски заземления;

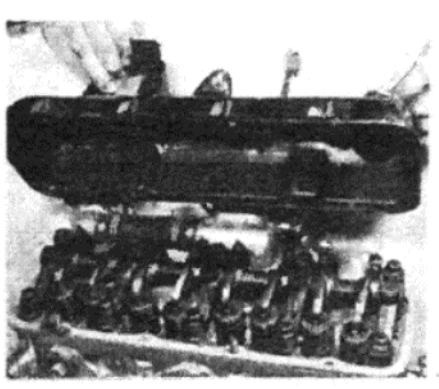

Фото 48.12 а. Установите крышку...

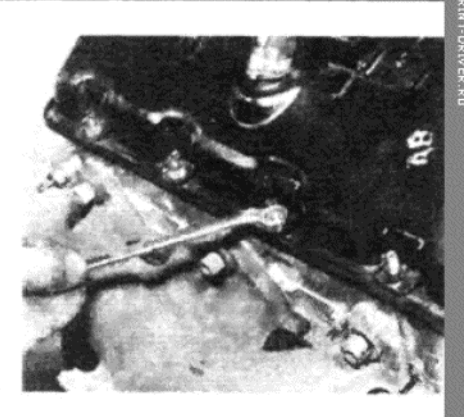

Фото 48.12 b. . . . закрепив ее гайками

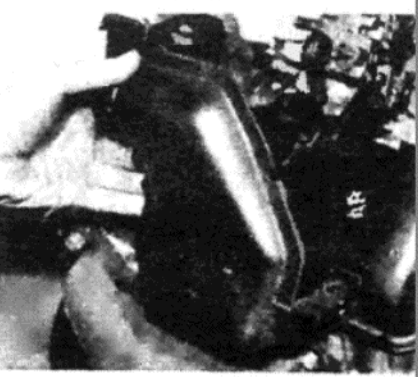

Фото 48.12 с. ... и, наконец, установите емкость горячего воздуха

(о) Присоединена электропровода мотора стартера;

(п) Присоединена электропроводка генератора;

(р) Аккумулятор полностью заряжен и его провода надежно присоединены;

(с) В коробке передач или трансмиссии залито масло/специальная жидкость.

#### 51. ДВИГАТЕЛЬ - ПЕРВОНАЧАЛЬНЫЕ СТАРТ ПОСЛЕ КРУПНОГО РЕМОНТА ИЛИ ПЕРЕБОРКИ

1. Убедитесь в том, что аккумулятор полностью заряжен, и что все необходимые масла и жидкости залиты в соответствующих количествах.

2. Если разбиралась система подачи топлива, то потребуется несколько оборотов двигателя на моторе стартера, чтобы накачать бензин до карбюратора. При этом может оказаться полезным вывернуть свечи зажигания, поскольку это облегчит проворачивание двигателя, а также позволит накачать достаточно масла в двигатель, перед тем. как он будет заведен.

3. Установите на место свечи зажигания, и как только двигатель начнет работать и вращаться, позвольте ему работать только на быстром холостом ходу (не быстрее) и доведите до нормальной рабочей температуры.

4. По мере того, как двигатель будет разогреваться, появятся необычные запахи и немного дыма, что будет вызываться разогреванием деталей и выгоранием осадка в масле. Проверьте, нет ли утечек масла или воды, которые будут очевидны, если они и впрямь серьезные. Проверьте также присоединение зажимов на выхлопной трубе в том месте, где она присоединена к коллектору, поскольку эти зажимы не сразу встают в правильное положение для обеспечения полной газонепроницаемости, вследствие нагрева и вибрации, и в большинстве случаев их необходимо дополнительно подтягивать. Разумеется это следует проделывать при неработающем двигателе.

5. После того, как двигатель разогреется до нормальной рабочей температуры, отрегулируйте скорость холостых оборотов, как описано в Главе 3.

6. Остановите двигатель и подождите несколько минут, чтобы проверить, нет ли утечек масла или охлаждающей жидкости.

7. Проверьте автомобиль в дорожных условиях, чтобы проверить выставленное опережение зажигания, а также убедиться в том, что двигатель работает плавно и достигает соответствующей мощности. Не нагружайте двигатель слишком сильно. Если на двигатель были установлены новые подшилники или поршни и кольца, то к двигате-

лю следует относиться, как к новому, и необходимо обеспечить его пробег на сниженных оборотах на протяжении 800 км.

8. Перезатяните болты головки цилиндров, когда двитгатель находится в холодном состоянии, после того, как пробег составит 1600 км. Рекомендуется ослабить каждый болт на четверть оборота перед тем, как подтягивать его. Работайте в последовательности, указанной на Рисунке 1.25, и по завершении работы проверьте зазоры клапанов.

9. Также после первых 1600 км пробега неплохо сменить масло в двигателе и фильтр, особенно если были установлены многие новые детали. Это рекомендуется потому, что мелкие металлические частицы от новых деталей имеют тенденцию попадать повсюду и разноситься маслом, а также засорять масляный фильтр.

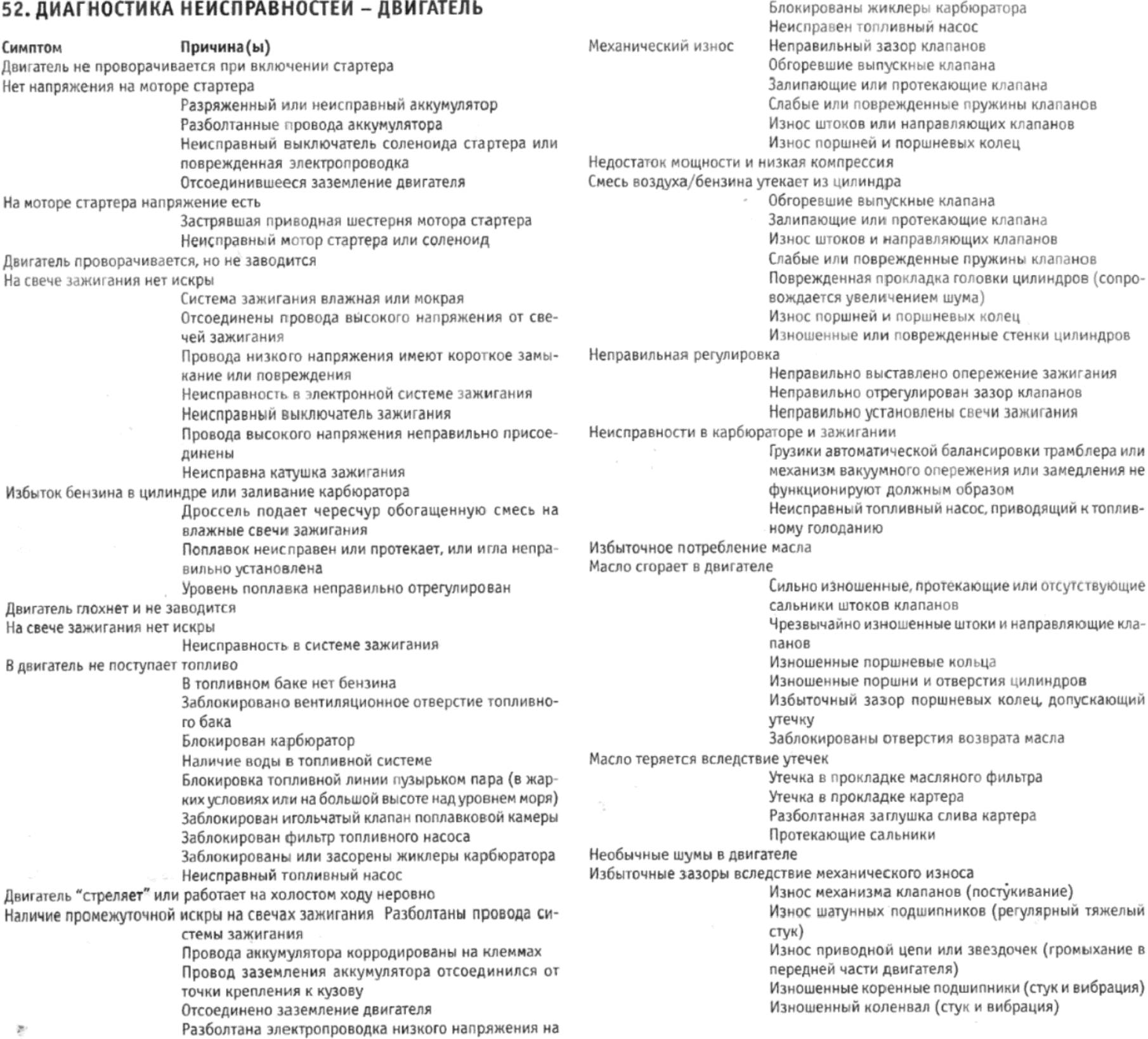

27

lonnan separa ne gañasnec srar wrawn

катушке

Недостаток топлива в двигателе

лен зазор между электродами

Зажигание слишком замедлено

Неисправна катушка зажигания

Смесь слишком обедненная

ра к карбюратору

Утечка воздуха у карбюратора

Блокирован фильтр топливного насоса

Грязные свечи зажигания, или неправильно установ-

Утечка воздуха у впускного коллектора в головке ци-

линдров, либо в присоединении впускного коллекто-

Неисправность в электронной системе зажигания

Перескок искры изнутри крышки трамблера

# **СПЕЦИФИКАЦИИ**

Общие сведения Тип системы ................ Полугерметичная, термосифон, работающая с водяным насосом при помощи электрического вентилятора охлаждения Тип водяного насоса ..................... Центрифугический, с ременным приводом Термостат Температура открывания: Бачок расширителя Давление клапана высвобождения крышки расширителя .................... 0.6 бар Объем между метками "mini" и "maxi" на бачке расширителя .......... 0.45 литра Электрический вентилятор Температурный датчик вентилятора: **Антифриз** Тип ..... Универсальный антифриз, соответствующий стандарту 3151 или 3152 (Duckhams Univesal Antifreeze and Summer Coolant) 1. ОБЩЕЕ ОПИСАНИЕ

Система охлаждения относится к обычному типу и работает посредством эффекта термосифона при помощи водяного насоса с ременным приводом.

Охлаждающая жидкость в радиаторе проходит по направлению из стороны в сторону, в отличие от более часто используемых радиаторов с направлением движения жидкости сверху вниз, а бачки отопи-

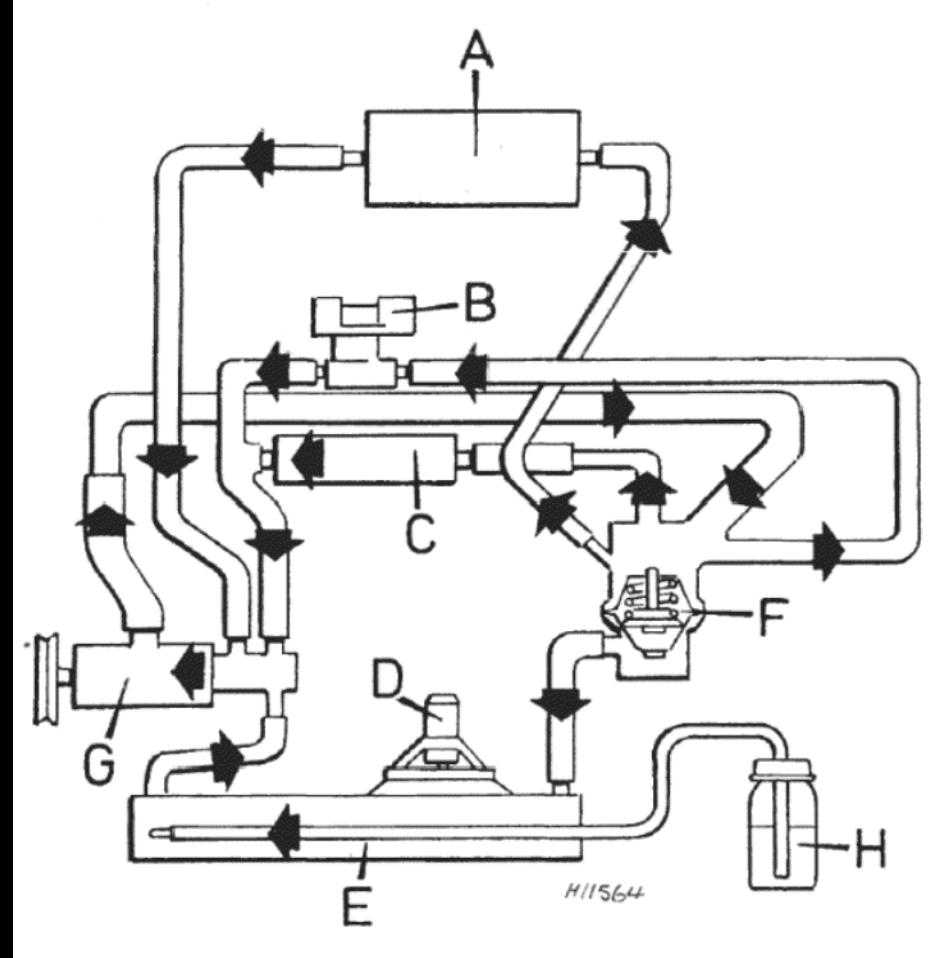

#### Рисунок 2.1. Схема системы охлаждения и системы внутреннего отопления (Раздел 1)

А - Матрица отопителя. В - Обогреваемый фланец карбюратора. С - Обогреваемый впускной коллектор. D - Элгектрический вентилятор. Е - Радиатор. F - Термостат. G - Водяной насос. Н - Бачок расширителя

теля расплагаются по обеим сторонам матрицы радиатора.

Охлаждающая жидкость, нагретая в рубашках цилиндров, охлаждается потоком воздуха, проходящего через матрицу радиатора, когда автомобиль находится в движении, причем этому может помогать термостатический элкетрический вентилятор, которфый начинает работать при определенной температуре.

Охлаждающая жидкость из системы также циркулирует через отопитель автомобиля и используется для обогрева впускного коллектора.

Система частично находится под давлением, и включает в себя бачок расширителя, который принимает в себя вытесненную охлаждающую жидкость, когда двигатель находится в горячем состоянии. а также служит резервуаром при охлаждении системы, либо в случае незначительной утечки из системы.

Термостат системы охлаждения установлен для того, чтобы ограничивать циркуляцию охлаждающей жидкости до тех пор, пока не будет достигнута нормальная рабочая температура двигателя.

Изначально залитый охладитель не теряет своих свойств независимо от обстоятельств, однако если в результате утечки состав смеси воды и охладителя изменился (т.е. сила антифриза снизилась), необходимо слить всю жидкость из системы охлаждения, промыть ее, а затем заполнить охлаждающей жидкостью заново, как описано в дальнейших Разделах данной Главы.

При работе с системой охлаждения не забудьте о том, что необходимо держать руки и незакрепленные части одежды подальше от вентилятора. Когда двигатель разогрет, при включенном зажигании, вентилятор может заработать в любой момент, даже если сам двигатель не работает.

#### 2. СИСТЕМА ОХЛАЖДЕНИЯ - СЛИВ ОХЛАЖДАЮЩЕЙ ЖИДКОСТИ

1. Если Вы намереваетесь сохранить охлаждающую жидкость для дальнейшего использования, поместите чистую емкость под двигатель, а затем установите внутренний контроль отопителя в положение наибольшего нагрева (самой высокой температуры).

2. Отверните и снимите крышку с бачка расширителя, а также крышку горловины с радиатора. Внимание: Если жидкость изи системы сливается, когда система находится в разогретом состоянии, отворачивайте крышку бачка расширителя очень медленно, чтобы давление в системе падало постепенно.

3. Отверните и снимите заглушку и герметичную прокладку с основания водяного насоса (см. фото 2.3) и дайте охлаждающей жидкости стечь в подготовленную емкость.

4. Не допускайте контакта охлаждающей жидкости с окрашенными поверхностями автомобиля, поскольку содержащийся в ней антифриз повредит краску.

5. Охлаждающую жидкость необходимо хранить в закрытом контейнере до того времени, когда она будет заливаться в систему; если в жидкости образовался осадок, его следует выбросить.

# 3. СИСТЕМА ОХЛАЖДЕНИЯ - ПРОМЫВКА

1. При условии, что система охлаждения находится в хорошем состоянии, промывать ее необходимо раз в два года. Если охлаждающая жидкость обесцветилась, или имеет загрязнения от моторного масла вследствие выхода из строя прокладки, то систему охлаждения необходимо тщательно промыть.

2. Для того, чтобы проделать это, снимите крышку горловины радиатора и вставьте в горловину шланг, затем, сняв заглушку сливного отверстия с водяного насоса и установив контроль внутреннего отопителя на максимальное положение, дайте воде протекать через радиатор до тех пор, пока она не станет полностью прозрачной и чистой по мере выхода из слива.

3. Если радиатор оказывается заблокированным, его необходимо снять, как описано в Разделе 6, и промыть, перевернув вверх ногами. Это осуществляется путем присоединения шланга к правому выпускному отверстию радиатора, чтобы вода протекала в направлении, обратном нормальному.

4. Снятие накипи из системы обычно не должно представлять проблем, поскольку в полугерметичной цепи образуется только первоначальная накипь; если же, в результате наличия утечек, постоянно производится доливание жидкости в систему, то накипь может образовываться в больших количествах.

5. Не рекомендуется использовать химические средства для удаления накипи, если только они не имеют специально подобранного состава, поскольку они могут повредить алюминиевую головку цилиндров, водяной насос и кожух термостата.

6. Никогда не промывайте систему охлаждения в разогретом состоянии холодной водой, поскольку этим можно вызвать трещины или повреждения головки или блока цилиндров.

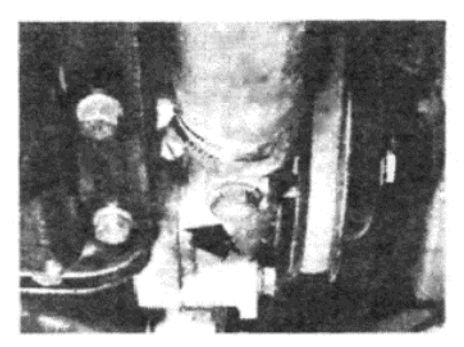

Фото 2.3. Заглушка сливного отверстия системы охлаждения (указана стрелкой)

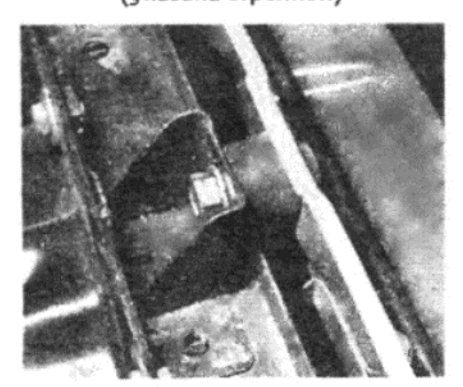

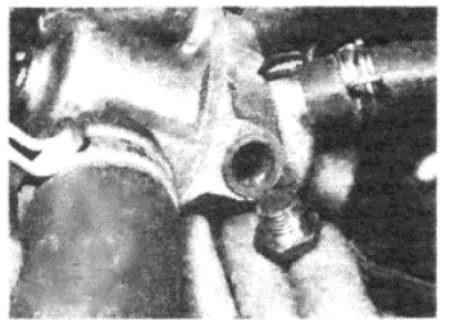

Фото 4.4. Заглушка отверстия для прокачивания термостата - снята из кожуха

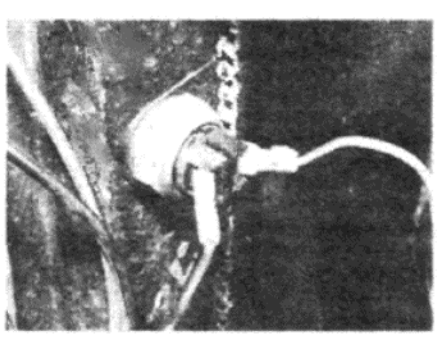

Фото 6.3. Электропроводка у датчика температуры на радиаторе

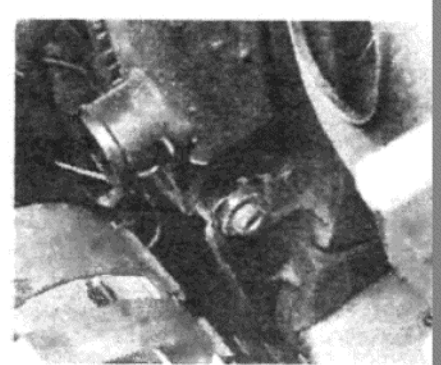

Фото 6.7 а. Нижние крепления радиатора...

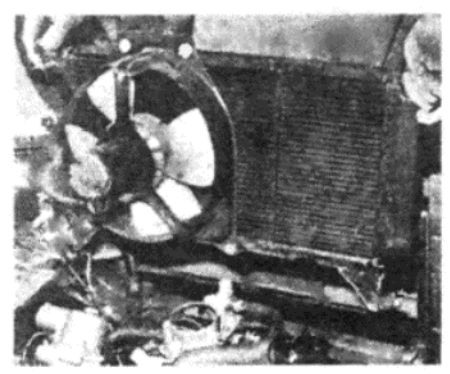

Фото 6.7 b. ... и верхнее крепление

Фото 6.8. Снятие радиатора

7. В случае возникновения засорений матрицы отопителя, ее необходимо снять, как описано в Главе 12, и произвести техническое обслуживание, подобное описанному выше для радиатора.

#### 4. СИСТЕМА ОХЛАЖДЕНИЯ – ЗАПОЛНЕНИЕ

1. Наилучшей водой для использования в системе охлаждения является дождевая, и ее следует использовать при любой возможности, с добавлением необходимого количества антифриза (см. Раздел 5)

2. Убедитесь в том, что заглушка сливного отверстия установлена на место в основании водяного насоса, и что контроль внутреннего отопителя установлен в положение максимально высокой температуры.

3. Отверните и снимите крышку с бачка расширителя и крышку горловины радиатора.

4. Отверните и снимите заглушку для прокачивания из кожуха термостата (см. фото 4.4), а затем осторожно заполните систему охлаждающей жидкостью, через горловину радиатора, до тех пор, пока жидкость не начнет вытекать из отверстия для прокачивания термостата. Теперь установите на место заглушку прокачивания термостата

5. Долейте охлаждающую жидкость до горловины радиатора.

6. Установите надежно крышку горловины радиатора, но не перезатягивайте ее, чтобы не деформировать задний фланец горловины

7. Долейте бачок расширителя до метки "maxi", затем установите на место его крышку.

8. Заведите двигатель и разогрейте его до тех пор, пока не включится вентилятор охлаждения. Это укажет на то, что термостат открылся. При работающем двигателе медленно отверните крышку бачка расширителя и при необходимости долейте охлаждающей жидкости, чтобы ее уровень находился между метками "mini" и "maxi".

9. При работе электрического вентилятора несколько раз нажмите на педаль акселератора, достигая скорости примерно 5000 об/мин, чтобы полностью удалить воздух из системы. На это укажет отсутствие пузырьков воздуха в шланге в бачке расширителя.

10. Выключите двигатель и дайте ему остыть. После того, как он остынет, долейте охлаждающей жидкости в бачок расширителя до метки "maxi"

#### 5. СМЕСЬ АНТИФРИЗА

1. Использование смеси антифриза в системе охлаждения преследует две цели: защиту двигателя и отопителя от повреждений при низких температурах наружного воздуха, а также использование эффекта ингибиторов (замедлителей) ржавчины и коррозии, входящих в состав антифриза.

2. Можно использовать тип антифриза "длительного использования", однако если Вы используете обыкновенный антифриз, рекомендуется заменять его, или по крайней мере проверять его силу при

Рисунок 2.2. Детали конструкции радиатора (Раздел 6) А – Нижние крепления. В – Верхнее крепление. С – Датчик температуры. D Крепление кожуха вентилятора

помощи гидрометра, каждый год.

3. Убедитесь в том, что смесь относится к типу, совместимому ( алюминиевыми деталями, и обратитесь к нижеследующей таблице для получения рекомендаций по приготовлению смеси антифриза и воды

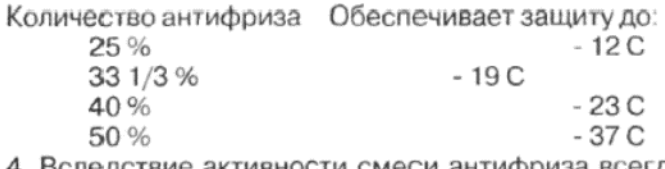

4. Вследствие активности смеси антифриза всегда проверяйт надежность и целостность зажимов шлангов и прокладок перед тем как заливать систему охлаждения.

#### 6. РАДИАТОР – СНЯТИЕ, ПРОВЕРКА, ОЧИСТКА И **УСТАНОВКА**

1. Слейте всю жидкость из системы охлаждения, как описано Разделе 2.

2. Отсоедините отрицательный провод аккумулятора.

3. Отсоедините два провода от датчика температуры, расположен ного на задней левой стороне радиатора (см. фото 6.3), а также элек тропроводку вентилятора у штекера.

4. Отсоедините верхний и нижний шланги радиатора.

5. Отсоедините шланг бачка расширителя от верхней части ради атора.

6. Если на автомобиле установлена автоматическая трансмиссия отверните и снимите штуцеры трубки охладителя от радиатора. Зак ройте концы трубки и отверстия радиатора, чтобы предотвратит попадание загрязнений.

7. Отверните и снимите гайки и шайбы с обоих нижних креплени радиатора, и с верхнего крепления (см. фото 6.7 а и b).

8. Наклоните радиатор по направлению к двигателю, а затем сни мите его с нижних крепежных пластин (см. фото 6.8).

9. матрицу радиатора следует очистить изнутри, как описано Разделе 3. Скопления сухих насекомых или листьев в радиаторе мож но вычистить при помощи щетки или продувания сжатым воздухом.

10. Если радиатор протекает, не пытайтесь отремонтировать его самостоятельно, поскольку нагрев в месте запаивания должен быт строго ограничен, если Вам не хочется получить еще несколько мес протечек. Отвезите радиатор для осуществления ремонта профес сионалам, либо приобретите уже отремонтированный или новый

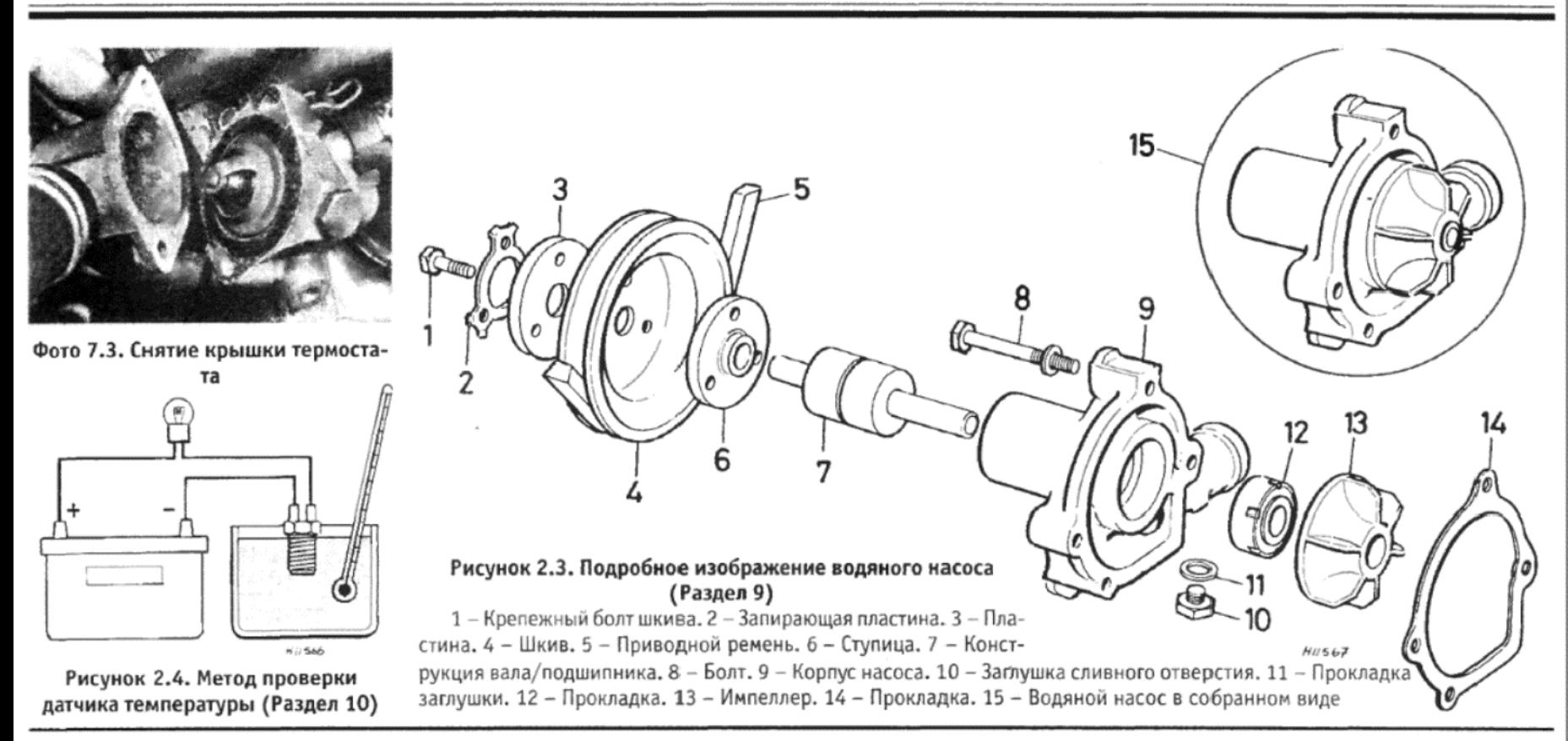

Использование всех типов герметиков для радиатора может служить, в самом лучшем случае, только временным средством улучшения ситуации, поскольку герметик может привести к засорению матрицы и повреждению прокладок водяного насоса.

11. Установка радиатора на место производится путем выполнения действий, описанных для его снятия, в обратном порядке. Заполните систему охлаждения, как описано в Разделе 4.

12. Если на автомобиле установлена автоматическая трансмиссия, проверьте, и при необходимости дополните уровень жидкости, как описано в Главе 6.

#### 7. ТЕРМОСТАТ - СНЯТИЕ, ПРОВЕРКА И УСТАНОВКА

1. Слейте всю жидкость из системы охлаждения, как описано ранее.

2. Отверните и снимите два болта, которые крепят крышку кожуха термостата на месте.

3. Снимите крышку и прокладку, а затем извлеките термостат. Если он прилип к месту, не пытайтесь поддеть его, а проведите острым лезвием по окружности прокладки, чтобы разрушить герметик (см. фото 7.3).

4. Для того, чтобы проверить, находится ли термостат в рабочем состоянии, поместите его в подвешенном состоянии в емкость, наполненную водой, в которой установлен термометр. Нагревайте воду и следите за термостатом; он должен начинать открываться, когда температура воды достигнет значения, указанного в Спецификаци-ЯX

5. Таким же образом, когда термостат будет полностью открыт, поместите его в более холодную воду и наблюдайте за тем, как он будет закрываться. Если термостат не соответствует какому-либо из указанных параметров, его необходимо заменить новым. Устанавливайте новый термостат, который рассчитан на точно такие же температуры открывания/закрывания; при установке термостата с другими параметрами можно прийти к перегреву двигателя, либо к работе двигателя в холодном состоянии и неэффективности отопителя

6. Установка термостата на место производится путем выполнения вышеописанных действий в обратном порядке, причем проследите за тем, чтобы направляющий выступ на термостате был правильно совмещен, а также используйте при установке новую прокладку. Не затягивайте крепежные болты крышки слишком сильно.

7. Заполните систему охлаждающей жидкостью, как описано в Разделе 4.

#### 8. ВОДЯНОЙ НАСОС - СНЯТИЕ И УСТАНОВКА

1. Слейте всю жидкость из системы охлаждения, как описано в Разделе 2.

2. Поднимите переднюю часть автомобиля и надежно закрепите ее на стойках-опорах.

3. Работая под нижней правой частью автомобиля, отверните и снимите пять крепежных болтов, и снимите брызговик двигателя.

4. Ослабьте крепежный и регулировочный болты генератора,

сдвиньте генератор по направлению к двигателю, и снимите приводной ремень.

5. Отверните и снимите три крепежных болта, и снимите шкив водяного насоса с его фланца.

6. Отсоедините водяной шланг от выпускного отверстия на боковой поверхности насоса.

7. Отверните и снимите четыре крепежных болта и снимите конструкцию водяного насоса с его места в проеме картера двигателя.

8. Установка водяного насоса производится путем выполнения вышеописанных действий в обратном порядке, однако обратите внимание на следующие положения:

(а) Убедитесь в том, что контактирующие поверхности картера двигателя и водяного насоса полностью чистые и не имеют следов материала старой прокладки;

(б) используйте при установке новую прокладку, слегка смазанную с обеих сторон герметиком;

(в) Затягивайте крепежные болты шкива и водяного насоса до необходимых значений крутящего момента, указанных в Специфика-ЦИЯХ;

(г) Отрегулируйте натяжение приводного ремня, как описано в Разделе 11.

#### 9. ВОДЯНОЙ НАСОС – РАЗБОРКА И СБОРКА

1. Водяной насос разработан таким образом, чтобы работать долго и без проблем, но если он проработал достаточно долгое время на автомобиле, имеющем большой пробег, лучше заменить его на отремонтированный или новый, нежели предпринимать попытки отремонтировать его самостоятельно, не располагая достаточным опытом и необходимыми инструментами.

2. Проверьте состояние насоса на предмет коррозии импеллера. Кроме наличия коррозии, проблему в насосе может представлять только износ прокладки вала.

3. Выжмите ступицу из вала. Для того, чтобы проделать это, придержите заднюю поверхность ступицы и приложите давление на конец вала. (Если Вы не намереваетесь заменять прокладку, то не снимайте ступицу).

4. Переверните насос, и снова, придерживая как следует заднюю поверхность импеллера, нажмите на конец вала, чтобы вывести его из отверстия импеллера.

5. Теперь погрузите корпус насоса в кипящую воду на две - три минуты. Затем быстро вытащите насос, и выведите конструкцию вала/подшипника, постукивая по ней со стороны прокладки медным молотком, или молотком с поверхностью, покрытой пластиком.

6. Выведите прокладку из корпуса насоса посредством вспомогательного инструмента, введенного через переднюю часть насоса.

7. Конструкцию вала/подшипника разъединить не представляется возможным, и при необходимости заменять ее необходимо в виде единой конструкции.

8. Проверьте состояние контактирующих поверхностей подшипника с корпусом насоса и с прокладкой. При необходимости состояние этих поверхностей можно улучшить при помощи абразивной бумаги разряда "600".

9. Вставьте новую прокладку водяного насоса на место в корпусе

10. Снова нагрейте корпус насоса в кипящей воде, а затем вставьте на место конструкцию вала/подшипника, следя за тем. чтобы подшипник надежно встал в отверстие. Отметьте, что более длинный конец вала расположен со стороны прокладки.

11. Поддерживая конец вала со стороны прокладки, вожмите ступицу, так чтобы ее выступ был направлен к подшипнику вала. Ступица будет правильно установлена на вал, если между поверхностями вала и ступицы будет иметься зазор в 1.270 мм, который можно измерить при помощи толщиномеров.

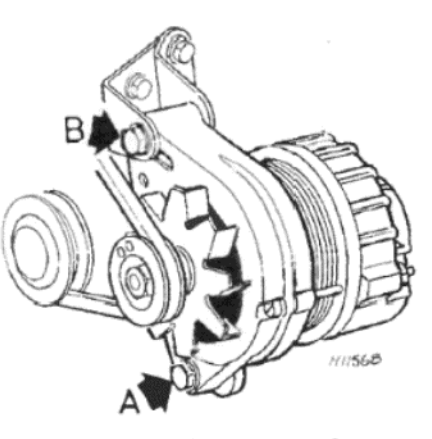

Рисунок 2.5. Крепежные болты генератора, используемые для регулировки натяжения приводного ремня (Раздел 11)

- Запирающий болт. В -Α Опорный болт

12. Поддержите переднюю часть вала, и установите импеллер (лопастями наружу), прижимая его до тех пор, пока между поверхностями импеллера и насоса не останется зазор в 1.270 мм.

13. Проверьте, что импеллер можно свободно вращаться, повернув его лопасти.

#### 10. ВЕНТИЛЯТОР ОХЛАЖДЕНИЯ РАДИАТОРА - ОПИСАНИЕ И ТЕХНИЧЕСКОЕ ОБСЛУЖИВАНИЕ

1. Конструкция представляет собой четырехлопастной вентилятор, насаженный на шпиндель электрического мотора.

2. Мотор вентилятора контролируется специальным датчиком температуры, который ввернут в заднюю левую часть радиатора

3. Когда температура охлаждающей жидкости достигает 95 С, контакты датчика температуры закрываются, и вентилятор приходит в движение. Когда температура воды падает до значения, находящегося в пределах от 86 С до 88 С, контакты открываются, и вентилятор отключается.

Внимание: Необходимо понимать, что во время осуществления регулировок в моторном отсеке, при двигателе, разогретом до нормальной рабочей температуры, лопасти вентилятора могут неожиданно начать вращаться при включении зажигания. С точки зрения обеспечения безопасности полезно отсоединять электропроводку вентилятора перед началом работы в непосредственной близости от радиатора, и следите за температурой охлаждающей жидкости, если регулировки осуществляются при работающем двигателе!

4. Если работа датчика температуры внушает подозрения, датчик необходимо снять для проведения проверки.

5. Отсоедините отрицательный провод от аккумулятора, слейте всю жидкость из системы охлаждения, как описано в Разделе 2, а затем отверните датчик от радиатора.

6. Подвесьте датчик в контейнере, наполненном водой, в котором установлен термометр, рассчитанный на соответствующую температуру, и присоедините батарейку на 12 Вольт и тестерную лампочку, как изображено на Рисунке 2.4.

7. Нагревайте воду на плите, и проверьте, что лампочка загорается при температуре воды 95 С, и гаснет, когда вода остывает до температуры 86 С

8. Если лампочка не загорается, или загорается и гаснет при иных значениях температуры, чем указаны в Спецификациях, датчик неисправен, и его следует заменить новым.

9. Если датчик функционирует должным образом, значит неисправность находится непосредственно в моторе вентилятора.

10. Снимите мотор вентилятора и базовую конструкцию после отсоединения электропроводки и отворачивания четырех крепежных болтов

11. Отверните и снимите гайку и пружинную шайбу, которые крепят лопасти вентилятора (крыльчатку) к валу мотора. Вал имеет левую резьбу, поэтому гайку следует отворачивать в направлении по часовой стрелке.

12. Отверните и снимите три болта, которые крепят мотор к наружной раме вентилятора. Замените мотор новым (или отремонтированным в заводских условиях).

13. Процесс сборки и установки вентилятора и мотора производится выполнением вышеописанных действий в обратном порядке.

# 11. ПРИВОДНОЙ РЕМЕНЬ - РЕГУЛИРОВКА, СНЯТИЕ И **УСТАНОВКА**

1. Для того, чтобы отрегулировать приводной ремень генератора ослабьте опорный болт и запирающий болт, и сдвиньте генератор в желаемом направлении.

2. Можно считать, что ремень натянут правильно, когда его отклонение составляет 12 мм на самом длинном участке. После правильной регулировки затяните опорный и запирающий болты

3. Для снятия ремня ослабьте болты и продвиньте генератор по направлению к двигателю до упора. Снимите ремень со шкивов, при необходимости поворачивая генератор.

4. Установите новый ремень, выполняя вышеописанные действия в обратном порядке, а затем отрегулируйте его натяжение, как описано выше. Не пытайтесь поддевать генератор под корпусом рычагом, это может привести к возникновению повреждений.

#### 12. ПРИБОР ИЗМЕРЕНИЯ ТЕМПЕРАТУРЫ - ДИАГНОСТИКА **НЕИСПРАВНОСТЕЙ**

1. Правильное функционирование прибора измерения температуры очень важно, поскольку двигатель может достичь степени сильного перегрева, а это окажется незамеченным, если показания прибора не соответствуют действительности.

2. Для того, чтобы проверить работу измерительного прибора сначала отсоедините коннектор от заглушки датчика, ввернутого в боковую поверхность впускного коллектора. При включенном зажигании прибор должен показывать холодное положение. Затем заземлите провод на блок двигателя, когда стрелка указывает на горячее состояние, на противоположной стороне шкалы. Этот тест доказывает, что прибор функционирует должным образом. Если это не так то его следует заменить. Если после проверки прибора, которая доказала его работоспособность, в системе по-прежнему имеется не исправность, значит ее причина заключается в датчике или электропроводке, соединяющей датчик с прибором. Замените их по мере необходимости.

#### 13. ДИАГНОСТИКА НЕИСПРАВНОСТЕЙ - СИСТЕМА **ОХЛАЖДЕНИЯ**

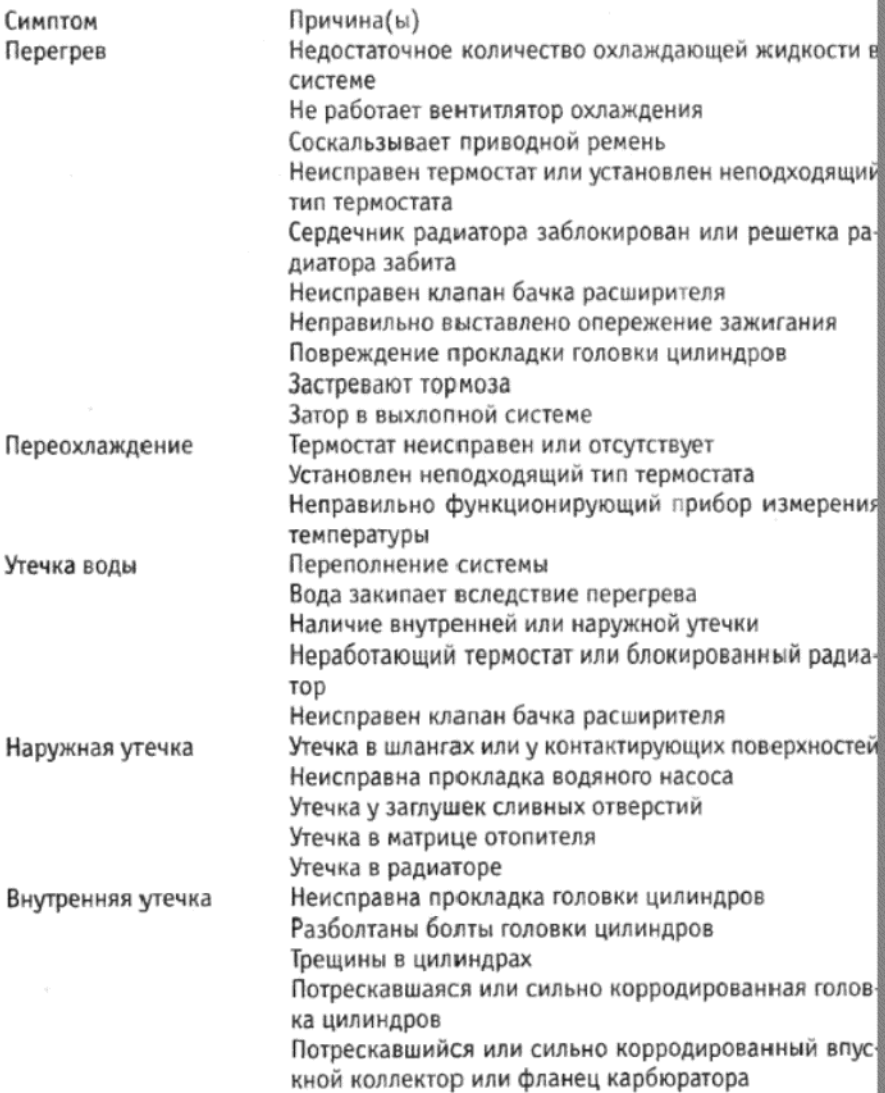

 $\overline{\phantom{a}}$ 

3

G COSAN-O ARMO EREX ER Y-I-MEXIEM-INDO KO-MEX EDI EDIVINE-IOS. ПOI-I-SI RESCI I-IE ADÉSENTE SIDI WINNI<br>Universitat FORD/ER: RU

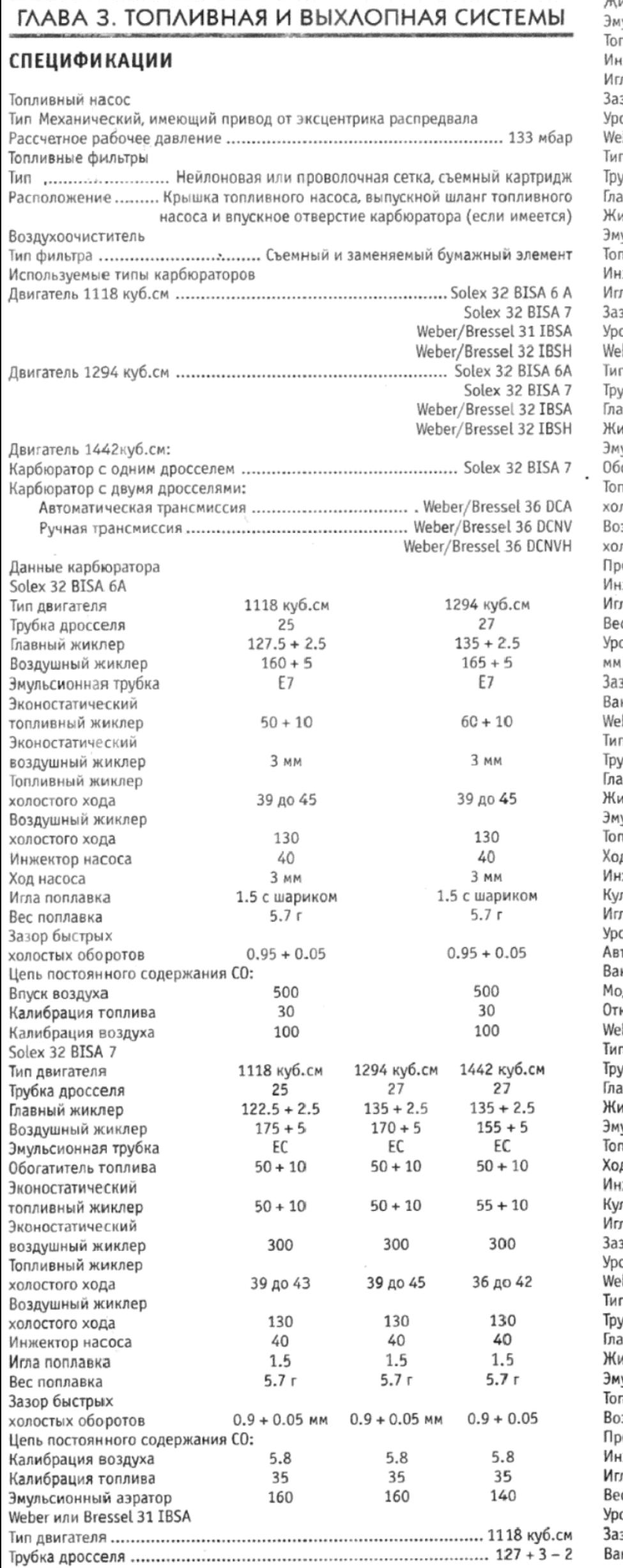

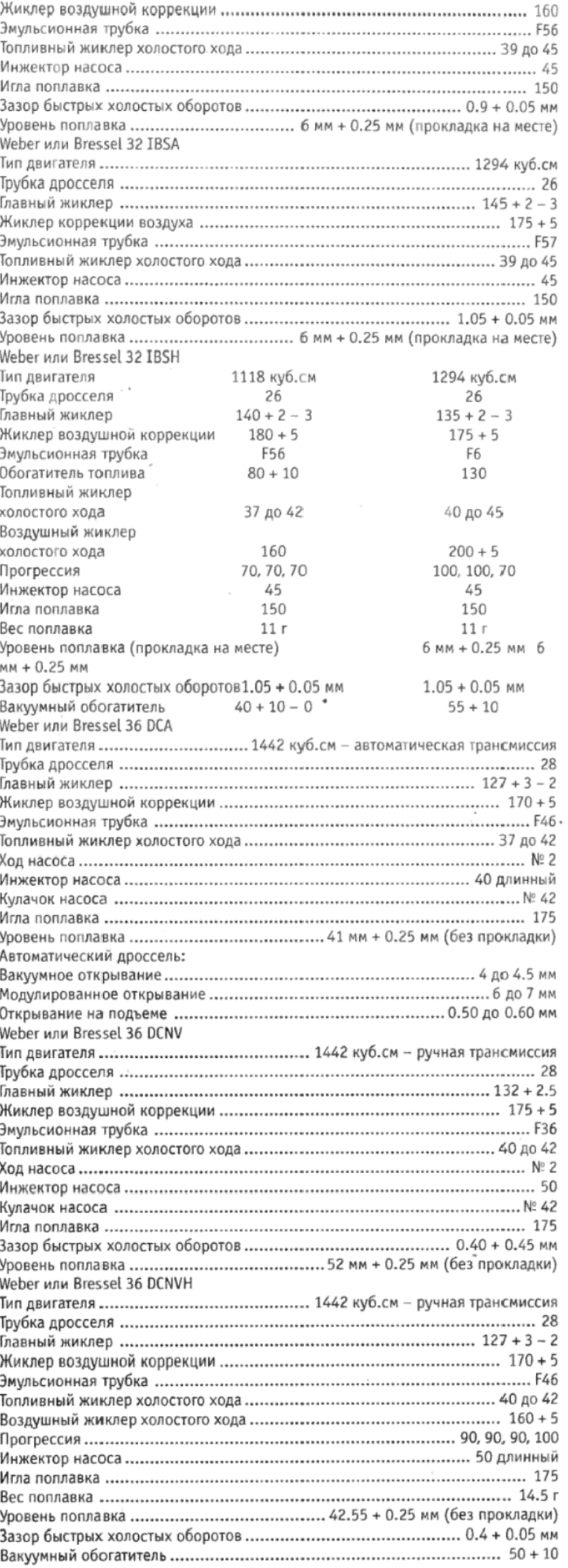

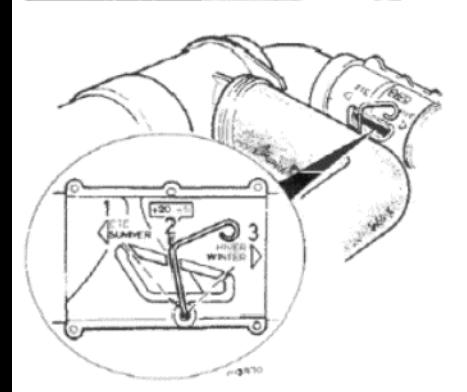

Рисунок 3.1. Рычаг контроля входящего воздуха на воздухоочистителе (Раздел 2)

1 - "Летнее" положение. 2 - Среднее (промежуточное) положение. 3 -"Зимнее" положение

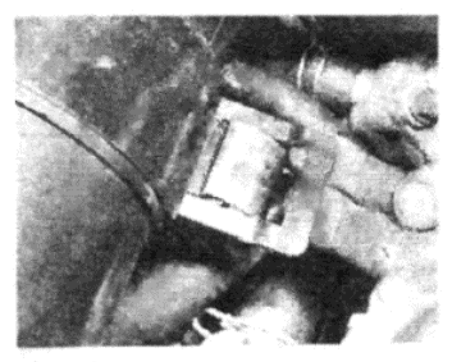

Фото 2.7 а. ... снимите крепежную полоску...

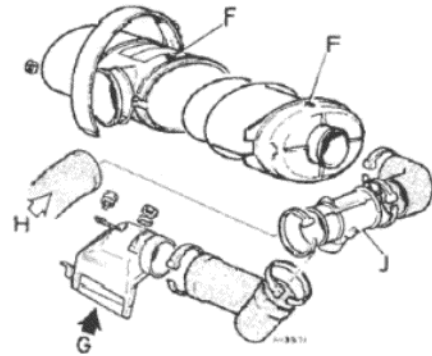

Рисунок 3.2. Компоненты воздухоочистителя (Раздел 2) F - Метки совмещения, задняя крыш-

ка и корпус. С - Приемник горячего воздуха. Н - Впуск холодного воздуха. Ј -Контроль температуры воздуха

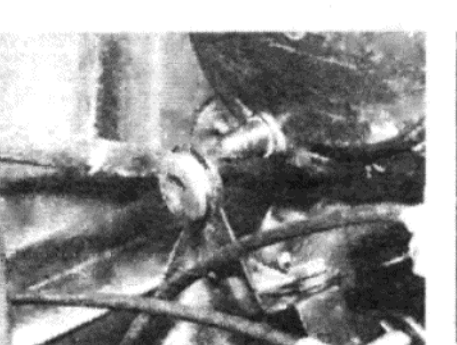

Фото 2.7 b. ... отсоедините направляющую и поднимите воздухоочиститель

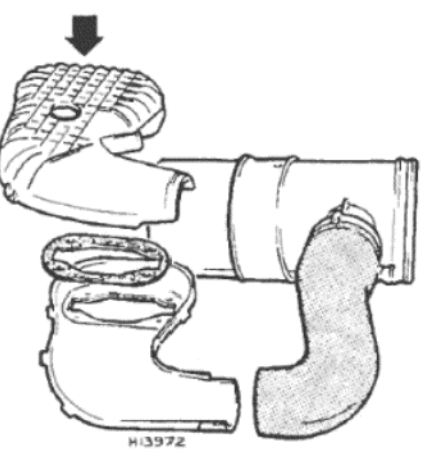

Рисунок 3.3. Конструкция адаптера воздухоочистителя (указан стрелкой), установленная на двигателе 1442 куб.см (Раздел 2)

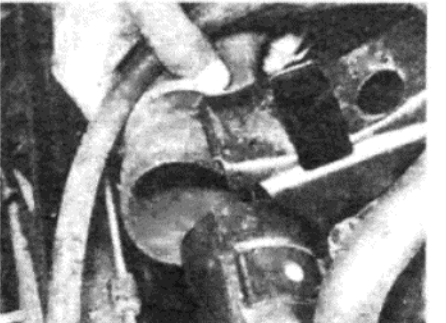

Фото 2.7 с. При образовании достаточного места отсоедините трубку горячего воздуха...

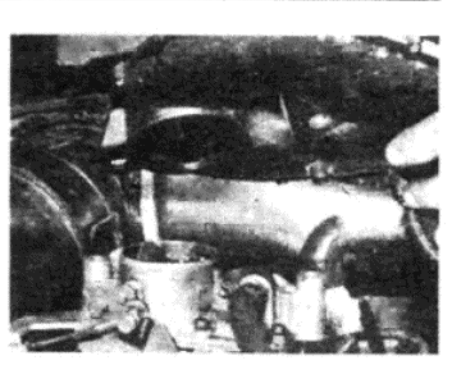

Фото 2.6. После снятия гаек снимите адаптер воздухоочистителя...

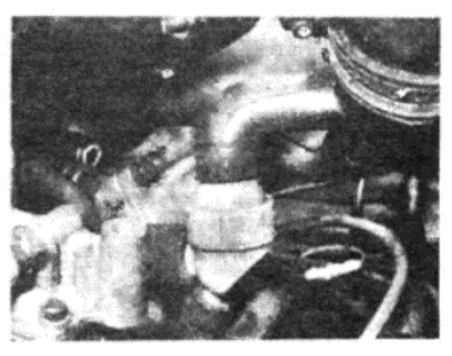

Фото 2.7 d. ... и отсоедините шланг отвода дыма

#### Скорости холостых оборотов

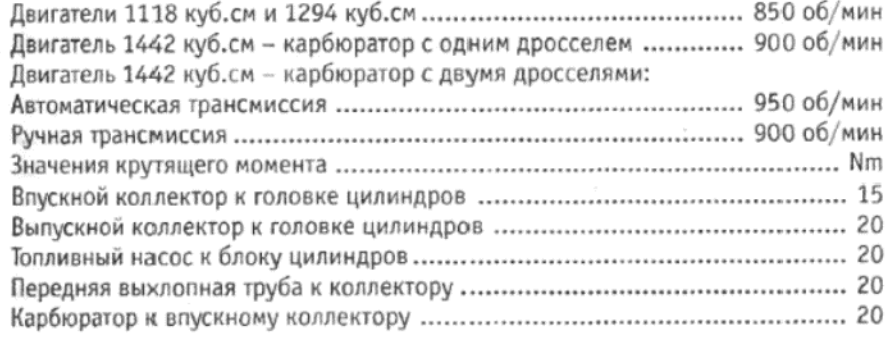

#### 1. ОБЩЕЕ ОПИСАНИЕ

Топливная система включает в себя топливный бак, механический топливный насос и карбюратор с одним или двумя дросселями, с соответствующими топливными трубками и механизмом управления и регулировки. Топливный бак расположен под задним багажным отделением и крепится к нижней части кузова. Топливный бак оборудован устройством ограничения заполнения, которое снижает риск переполнения бака, ведущего к выплескиванию топлива через вентиляционное отверстие вследствие расширения. В баке также имеется датчик уровня топлива, который расположен на верхней части бака.

Топливный насос расположен на передней части двигателя и приводится в действие посредством эксцентрика от распредвала. На насосе имеется маленький фильтр, доступ к которому можно получить после снятия верхней крышки насоса. На некоторых моделях установлен дополнительный заменяемый фильтр, расположенный у трубки подачи топлива в карбюратор.

Карбюраторы могут относиться к типу Solex, Weber или Bressel. Bressel изготавливается по лицензии от Solex и Weber, и поэтому является практически идентичным вариантом. Обогреваемый впускной коллектор используется на всех моделях для улучшения атомизации топлива, а на некоторых моделях и фланец карбюратора также имеет подогрев. Обогащение смеси для старта в холодных условиях обеспечивается путем ручного управления дросселем, или (на некоторых моделях) посредством автоматического дросселя, чувствительного к температуре жидкости, охлаждающей двигатель.

#### 2. ВОЗДУХООЧИСТИТЕЛЬ - ОПИСАНИЕ И ТЕХНИЧЕСКОЕ **ОБСЛУЖИВАНИЕ**

1. Все модели оборудованы заменяемымбумажным элементом

воздушного фильтра, расположенным в пластмассовом корпусе на верхней части двигателя, который крепится зажимом. Элемент фильтра следует заменять через определенные интервалы времени, если хочется обеспечить надежную и экономичную работу двигателя.

2. Температура воздуха, входящего в воздухоочиститель, может контролироваться посредством рычага селектора на впускном трубопроводе. В "летнем" положении холодный воздух всасывается в конструкцию воздухоочистителя через шланг, ведущий от переднего крыла, в то время как в "зимнем" положении воздух проходит через горячие трубки, расположенные над выпускным коллектором. Промежуточное положение обеспечивает подачу смеси холодного и горячего воздуха.

3. Для замены элемента фильтра отсоедините впускной шланг от задней крышки, высвободите пружинные зажимы и снимите заднюю крышку вместе с элементом.

4. Задняя крышка представляет собой единое целое с элементом, и ее следует заменять целиком.

5. При установке нового фильтра и задней крышки убедитесь в том, что стрелки на крышке и корпусе фильтра совмещены, перед тем, как закреплять зажимы и присоединять впускной шланг. Также убедитесь в том, что новый фильтр имеет такую же марку, как старый; могут быть установлены несколько различных типов, и не все они являются взаимозаменяемыми.

6. Для того, чтобы снять всю конструкцию воздухоочистителя, сначала, в случае модели с двигателем 1118 куб. см и 1294 куб. см, отверните и снимите две гайки, крепящие адаптер воздухоочистителя к верхней части карбюратора (см. фото 2.6). На двигателях 1442 куб.см высвободите семь зажимов, скрепляющих две половины адаптера вместе. Снимите верхнюю половину, используя при необходимости тонкое лезвие для ее отсоединения, а затем отверните и снимите гайки, крепящие нижнюю половину к карбюратору.

7. Высвободите полоску, крепящую корпус воздухоочистителя, отсоедините направляющую из колпачка и поднимите воздухоочиститель. При появлении достаточного пространства отсоедините трубку подачи горячего воздуха от емкости горячего воздуха на выпускном коллекторе, и отсоедините шланг отвода дыма (см. фото 2.7 а,  $b, c \vee d$ ).

8. Сняв воздухоочиститель, отсоедините рамку шланга отвода дыма и прочистите ее.

9. Рассоедините две половины при помощи инструмента с тонким лезвием и снимите диски фильтра.

10. Прочистите диски в парафине и высушите их.

11. Установите диски в рамку и сожмите обе половинки вместе. Установите рамку на шланги.

12. Установка воздухоочистителя на место производится путем

33

#### 34

#### Рисунок 3.4. Вид в разрезе карбюратора Solex 32 BISA 6A (Раздел 4)

Се - Эконостатическая калибровка топлива. D - Эконостатическая калибровка воздуха. Е - Трубка подачи. Е Поплавок. Gg - Главный топливный жиклер. q - Топливный жиклер холостого хода. gCO - Топливный жиклер цепи постоянного содержания СО. I -Трубка инжектора насоса. К - Трубка дросселя. М - Мембрана насоса. Р Игла поплавка. S - Эмульсионная трубка. Tdp - Присоединение трубка ваку умного опережения. U - Калибровка воздуха на холостых оборотах. U1 -Калибровка воздуха, цепь постоянного содержания СО. V1 - Пластина дросселя. Va - Винт регулировки объема. W -Регулировочный винт состава смеси, цепь холостого хода

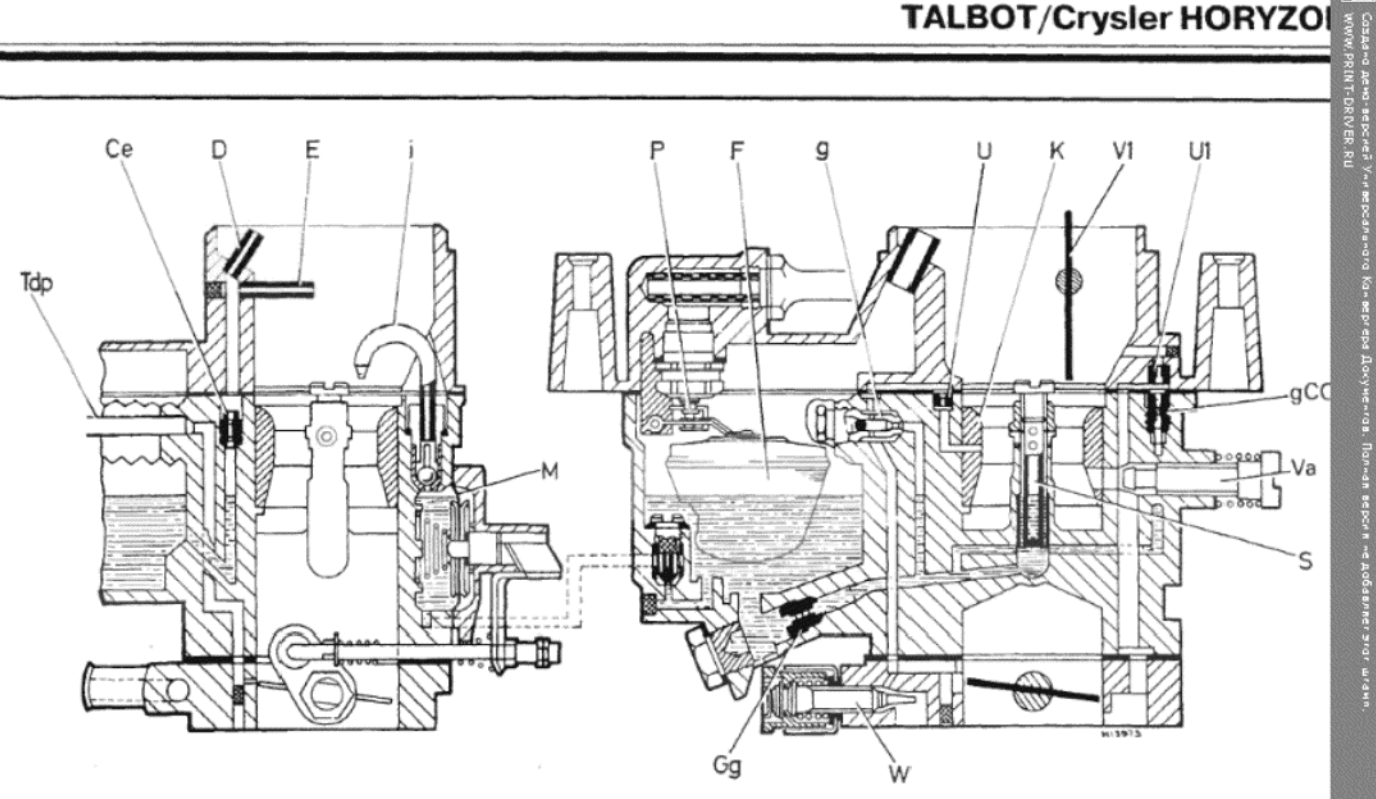

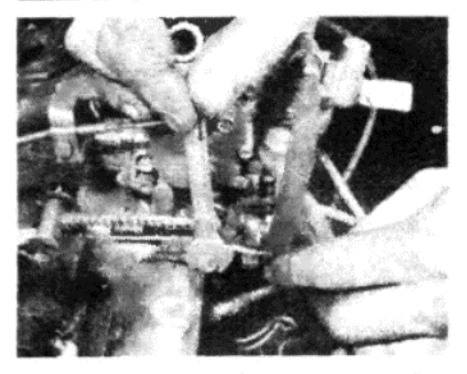

Фото 5.4 а. Ослабьте крепежный болт троса акселератора...

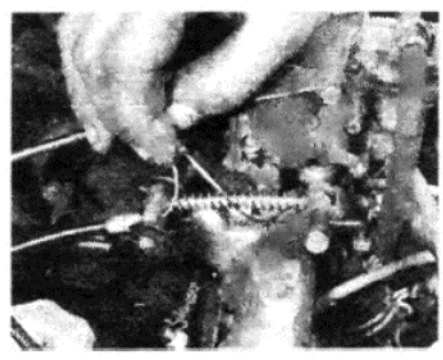

Фото 5.4 b. ... и выведите внутренний трос

Фото 5.5. Отсоедините направляющий рычаг от связывающего механизма...

Фото 5.6. ... а затем снимите трос

выполнения вышеописанных действий в обратном порядке.

# 3. КАРБЮРАТОРЫ - ОБЩАЯ ИНФОРМАЦИЯ

Как можно заметить при исследовании Спецификаций в начале данной Главы, на моделях Horizon устанавливаются различные типы карбюраторов, относящихся к маркам Solex, Weber или Bressel. Bressel производится по лицензии от Solex и Weber, и поэтому представляет собой практически идентичный вариант.

При производстве размеры определенных жиклеров выбираются при испытаниях каждого карбюратора, чтобы определить необходимую подачу топлива исходя из оптимального соотношения между бензином и воздухом. При разборке карбюратора, поэтому, можно обнаружить два одинаковых инструмента, или два дросселя на одном инструменте (Weber), с различными установками для жиклеров, которые находятся в пределах, указанных в Спецификациях. В связи с этим очень важно при разборке карбюратора с двумя дросселями отмечать, с какого именно дросселя снят тот или иной жиклер, и не спутать их при установке. Помимо этого, если устанавливается новый жиклер, то он должен быть точно такого же размера, как старый.

# 4. КАРБЮРАТОРЫ SOLEX - ОПИСАНИЕ И ПРИНЦИП ДЕЙСТВИЯ

1. Карбюраторы Solex BISA 6A и 32 BISA 7 представляют собой модели с направленным вниз потоком и с одиночным дросселем, схожие между собой по дизайну и конструкции. Основные отличия между этими моделями заключаются в размерах жиклеров и диаметрах внутренних отверстий.

2. Эти карбюраторы состоят из трех основных узлов, а именно блока заслонки, главного корпуса и верхней крышки. Блок заслонки включает в себя пластину заслонки и связывающий механизм, а также оборудован рубашкой водяного обогрева, соединенной с системой охлаждения двигателя, которая обеспечивает подогрев карбюратора

3. Главный корпус включает в себя трубку дросселя (иногда называемую камерой), поплавковую камеру, насос акселератора и жиклеры, а также присоединения вентиляционных выходов и вакуумный выход трамблера.

4. Верхняя крышка состоит из пластины дросселя, присоединений трубок подачи топлива и игольчатый клапан, а также сопло раз-

рядки эконостата.

5. Устройство обогащения для старта в холодном состоянии пред ставляет собой заслонку, которая управляется вручную водителем Пластина заслонки удерживается в открытом состоянии посредствог механизма связывающих, когда рукоятка управления нажата внутрь когда рукоятка вытаскивается наружу, связывающий механизм выс вобождается и заслонка закрывается пружиной. Когда двигатель за водится, давление в карбюраторе превышает натяжение пружины, пластина заслонки автоматически слегка приоткрывается. Таки образом при работающем двигателе смесь обедняется путем поступ ления дополнительного воздуха через пластину заслонки.

6. Педаль акселератора соединена тросом со связывающим ме ханизмом карбюратора, и воздействуёт на пластину заслонки. Дав ление, создаваемое в трубке дросселя карбюратора приводит к вса сыванию топлива из жиклеров, а затем далее через различные от верстия, имеющиеся в корпусе карбюратора. Топливо смешиваетс с поступающим воздухом для образования горючей смеси, сила ко торой контролируется диаметром жиклера.

7. При быстром нажатии на педаль акселератора рычаг, находя щийся под давлением пружины и прикрепленный к шпинделю заф лонки, приводит в действие насос акселератора, который подае струю чистого топлива в трубку дросселя. Это приводит к образова нию более богатой смеси, которая необходима при начальном уско рении двигателя, и которая не допускает неровности работы двига теля

8. Устройство типа Эконостат встроено для обеспечения подач дополнительного количество эмульсифицированной смеси в трубк дросселя при работе двигателя на больших оборотах.

9. Имеется две цепи контроля смеси холостого хода, каждая из кф торых регулируется посредством контрольного винта. Главная цег подает смесь из маленького устья в блоке заслонки. Эта цепь регули руется винтом состава смеси, но положение этого винта устанавлива ется в процессе производства, и при обычных обстоятельствах не нуж дается в регулировке. Дополнительная цепь "постоянного содержа ния СО" (монооксида углерода) подает смесь из устья большего раз мера, и регулируется посредством винта объема. Регулировка холоф тых оборотов двигателя обычно осуществляется путем использовани этого винта.

#### 5. КАРБЮРАТОРЫ SOLEX - СНЯТИЕ И УСТАНОВКА

1. Медленно отверните крышку с бачка расширителя радиатора, чтобы снять давление в системе охлаждения.

2. Полностью снимите конструкцию воздухоочистителя, как описано в Разделе 2.

3. Ослабьте крепежные зажимы и отсоедините два водяных шланга от блока заслонки карбюратора. Быстро закройте шланги, чтобы предотвратить потерю охлаждающей жидкости.

4. Ослабьте крепежный болт, крепящий внутренний трос акселератора к связывающему механизму заслонки, и выведите внутренний трос из крепления (см. фото 5.4 а и b).

5. Используя плоскогубцы, отсоедините конец направляющего рычага возвратной пружины заслонки от связывающего механизма (см. фото 5.5). Снимите наружный конец направляющего рычага с нейлоновой скобы, и снимите пружину.

6. Поверните скобу, пока не совместятся плоские участки на скобе и на креплении, а затем снимите скобу вместе с тросом акселератора (см. фото 5.6).

7. Теперь ослабьте внутренний и наружный крепежные болты троса дросселя, и отсоедините трос (см. фото 5.7 а и b).

8. Ослабьте зажим шланга и отсоедините шланг подачи топлива от карбюратора. Закройте шланг после отсоединения.

9. Отсоедините трубку вакуумного опережения трамблера от корпуса карбюратора.

10. Наконец, отверните и снимите гайки, крепящие карбюратор к впускному коллектору и снимите карбюратор.

11. Установка карбюратора на место производится путем выполнения вышеописанных действий в обратном порядке, однако обратите внимание на следующие дополнения:

(а) Убедитесь в том, что контактирующие поверхности карбюратора и впускного коллектора чистые, и используйте новую прокладкy;

(б) Проверьте правильность функционирования заслонки и дросселя после присоединения тросов;

(в) Долейте систему охлаждения, если при снятии карбюратора, когда отсоединялись шланги, имела место потеря охлаждающей жидкости:

(г) Отрегулируйте холостые обороты, как описано в Разделе 14, если это необходимо.

#### 6. КАРБЮРАТОРЫ SOLEX - НАСТРОЙКА И РЕГУЛИРОВКА **КОМПОНЕНТОВ**

#### Ход насоса акселератора

1. Снимите карбюратор с двигателя, как описано в Разделе 5. 2. Переверните карбюратор и откройте пластину заслонки примерно наполовину

3. Медленно закрывайте пластину заслонки до тех пор, пока гайка на конце действующего рычага насоса акселератора не коснется рычага насоса. Удерживая заслонку в этом положении, вставьте сверло или шпильку диаметром 3 мм между пластиной заслонки и боковой поверхностью трубки дросселя.

4. При необходимости поверните гайку внутрь или наружу, чтобы изменить зазор по мере необходимости. Примечание: Действующий рычаг приделан к гайке, поэтому при проведении регулировки может возникнуть необходимость в приобретении новых деталей.

#### Зазор быстрых холостых оборотов

5. Для проведения этой регулировки также необходимо снять карбюратор с двигателя.

6. Переверните карбюратор и продвиньте действующий рычаг дросселя таким образом, чтобы полностью закрыть пластины дросселя.

7. При полностью закрытых пластинах дросселя будет видно, что пластины заслонки слегка приоткрылись. Величина этого приоткрывания и есть зазор быстрых холостых оборотов.

8. Для того, чтобы проверить зазор, вставьте шпильку диаметром 1 мм между краем пластины заслонки и боковой поверхностью трубки дросселя.

9. Отрегулируйте винт регулировки быстрых холостых оборотов по мере необходимости, пока шпилька сможет легко входить и выходить из зазора.

#### 7. КАРБЮРАТОРЫ SOLEX - РАЗБОРКА, ТЕХНИЧЕСКОЕ ОБСЛУЖИВАНИЕ И СБОРКА

1. Снимите карбюратор с автомобиля, как описано в Разделе 5, и тщательно промойте всю наружную поверхность бензином. Протрите насухо чистой неосыпающейся тканью, либо используйте для просушки струю воздуха.

2. Снимите маленький пружинный зажим и отсоедините связыва-

ющую быстрых холостых оборотов.

3. Отверните и снимите крепежные шурупы и снимите верхнюю крышку и прокладку.

4. Отверните и снимите штуцер трубки подачи топлива, и извлеките маленький фильтр.

5. Снимите крепежную/опорную шпильку и снимите поплавок.

6. Отверните и снимите игольчатый клапан подачи топлива и его герметичную шайбу.

7. Отсоедините действующий рычаг насоса акселератора.

8. Отверните и снимите шурупы, крепящие блок заслонки к корпусу карбюратора. Разделите две части и снимите прокладку.

9. Отверните и снимите крепежные шурупы и снимите крышку насоса акселератора. Снимите диафрагму и пружину.

10. Отметьте очень внимательно расположение различных жиклеров, а затем отверните их с их мест в кожухах. Храните жиклеры все вместе, поскольку их очень легко потерять.

11. После того, как карбюратор будет полностью разобран, прочистите все компоненты в бензине и высушите их чистой неосыпающейся тканью. Продуйте все жиклеры и отверстия карбюратора, используя струю воздуха от ножного насоса; никогда не пытайтесь чистить жиклеры проволокой

12. Проверьте шпиндели и пластины дросселя и заслонки на предмет износа, а также излишнего бокового люфта шпинделей в подшипниках. При наличии очевидного износа на этих участках рекомендуется приобрести новый карбюратор.

13. Если шпиндели и пластины находятся в удовлетворительном состоянии, проверьте диафрагму насоса акселератора и замените ее в том случае, когда она имеет проколы или признаки повреждения.

14. Проверьте поплавок на предмет признаков повреждений, и потрясите его, слушая, нет ли бензина внутри него. Если есть, то необходимо его заменить, поскольку поплавок протекает, и будет обеспечивать неправильную высоту поплавка или вызовет заливание карбюратора.

15. Подуйте через игольчатый клапан поплавка, держа его сначала в закрытом, а затем в открытом состоянии. Если он неисправен, замените его, а также замените в обязательном порядке, если двигатель имеет большой пробег.

16. Приобретите новые запчасти по мере необходимости, а также ремкомплект, в котором будут присутствовать все необходимые прокладки, шайбы и прочие нужные детали.

17. Сборка карбюратора производится путем выполнения вышеописанных действий в обратном порядке; после завершения сборки выполните регулировки компонентов, описанные в Разделе 6.

18. После установки карбюратора на автомобиль отрегулируйте холостые обороты, как описано в Разделе 14.

#### 8. КАРБЮРАТОРЫ WEBER. - ОПИСАНИЕ И ДЕЙСТВИЕ

1. На модели Horizon могут устанавливаться карбюраторы Weber шести типов, которые можно подразделить на две группы. Модели 31 IBSA и 32 IBSA относятся к типу с одним дросселем, и имеют похожую конструкцию. Модели 36 DCNV, 36 DCNVH и 36 DCA относятся к типу с двумя дросселями, имеют схожий дизайн, но между ними есть одно или два значительных отличия.

2. Краткие описания и общие принципы работы этих карбюраторов приводятся ниже.

#### Модели 31 IBSA, 32 IBSA и 32 IBSH

3. Так же, как и в случае карбюратора Solex, описанного выше, эти карбюраторы состоят из трех основных узлов, а именно блока заслонки, главного корпуса и верхней крышки. В блоке заслонки располагаются пластина заслонки и связывающий механизм, шуруп контроля смеси и рубашка водяного обогрева, присоединенная к системе охлаждения двигателя.

4. В главном корпусе расположены трубка дросселя, поплавковая камера, насос акселератора, жиклеры и присоединение вакуумной трубки трамблера.

5. Верхняя крышка содержит поастину дросселя, присоединения подачи топлива, фильтр и игольчатый клапан.

6. Принцип действия карбюратора точно такой же, как описан подробно в Разделе 4, за исключением того, что присутствует устройство Эконостата и две цепи контроля холостых оборотов, которые отсутствуют в случае карбюратора Solex.

7. Контроль силы смеси холостого хода осуществляется посредством одного винта, расположенного на блоке заслонки. Количество оборотов в минуту двигателя регулируется посредством шурупа контроля скорости холостых оборотов, который воздействует напрямую на связывающий механизм заслонки карбюратора.

36 DCNV

8. Этот карбюратор включает два основных узла, главный корпус и верхнюю крышку. В главном корпусе расположены поплавковая

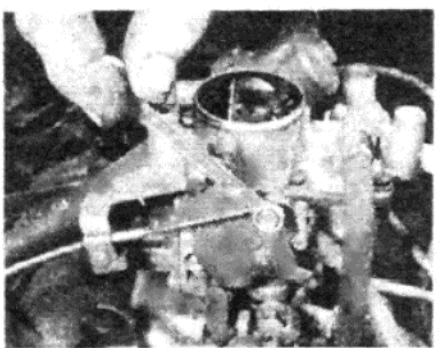

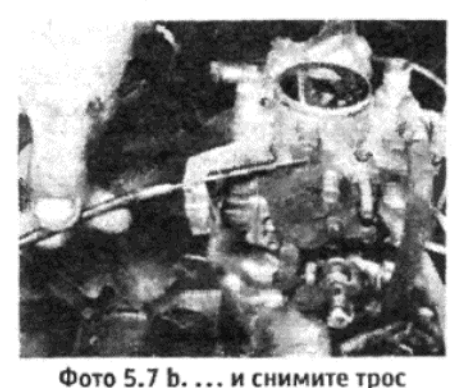

Фото 5.7 а. Ослабьте крепежные болты троса дросселя...

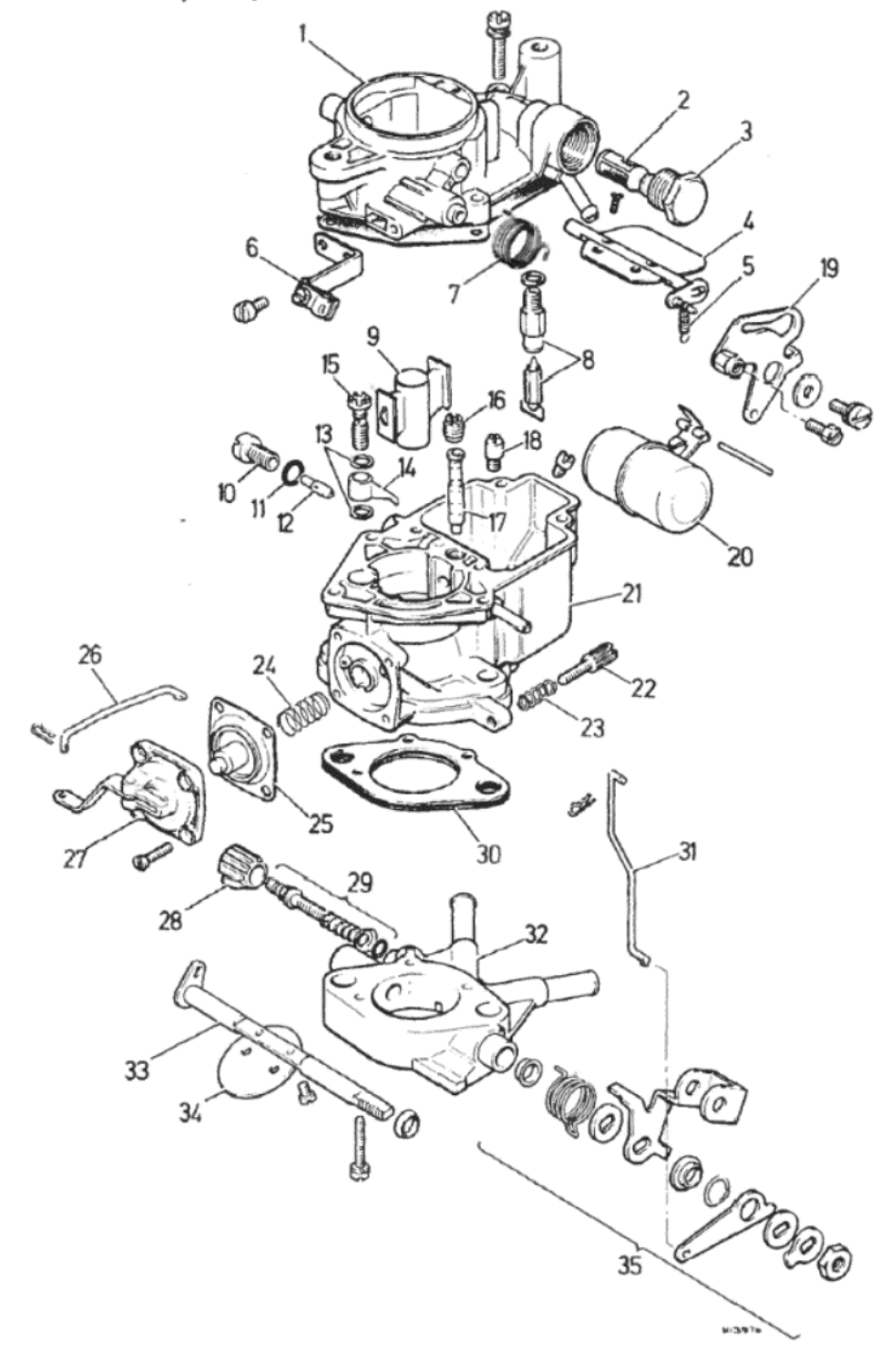

Рисунок 3.7. Подробное изображение карбюратора Weber 32 IBSA (Раздел 8) 1 - Верхняя крышка. 2 - Топливный фильтр. 3 - Заглушка фильтра. 4 - Пластина дросселя. 5 - Вытягивающая пружина. 6 - Скоба троса. 7 - Пружина натяжения. 8 - Игольчатый клапан поплавка. 9 - Камера. 10 - Шуруп. 11 - Прокладка. 12 - Жиклер холостого хода. 13 - Прокладки. 14 - Выпуск насоса акселератора. 15 - Жиклер насоса акселератора. 16 - Главный жиклер. 17 - Эмульсионная трубка. 18 - Жиклер прогрессии. 19 - Связывающая дросселя. 20 - Поплавок. 21 - Главный корпус. 22 - Шуруп холостого хода (стопор заслонки). 23 -Пружина напряжения шурупа. 24 - Пружина диафрагмы насоса. 25 - Диафрагма насоса акселератора. 26 - Связывающая насоса акселератора. 27 - Крышка насоса акселератора. 28 - Ударопрочная крышка. 29 - Винт контроля смеси. 30 -Прокладка. 31 – Действующий рычаг дросселя. 32 – Блок заслонки. 33 – Шпиндель заслонки. 34 - Пластина заслонки. 35 - Связывающая заслонки

камера с поплавком, камеры дросселей и вторичная камера, пластины заслонок, насос акселератора, вакуумная диафрагма устройства холодного старта, пластины заслонок и связывающие элементы, винты контроля смеси и холостых оборотов, а также различные жиклеры и отверстия.

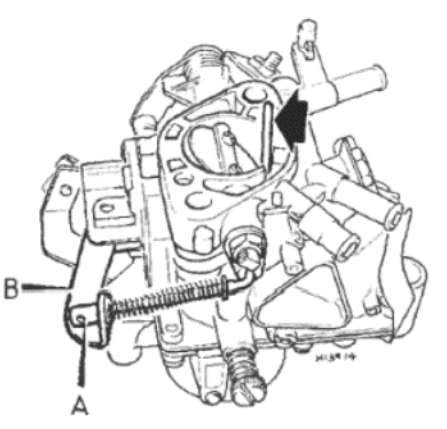

Рисунок 3.5. Регулировка хода насоса акселератора - карбюраторы Solex. Стрелка указывает на шпильку диаметром 3 мм (Раздел 6)

А - Регулировочная гайка. В - Рычаг насоса

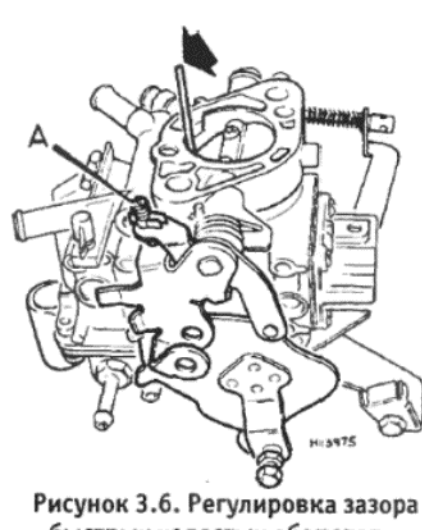

быстрых холостых оборотов карбюраторы Solex. Стрелка указывает на шпильку диаметром 1 мм (Раздел 6) A - Регулировочный винт зазор

быстрых холостых оборотов

9. В верхней крышке располагаются присоединения трубок пода чи топлива, игольчатый клапан и поплавковая камера, а также плас тины дросселя и связывающий механизм.

10. Цепи карбюратора удвоены, поэтому обе камеры дросселеі действуют одновременно, снабжая два соседних цилиндра двигате ля. Поэтому эффект получается такой же, как если бы бло установле но да карбюратора.

11. Обогащение для холодного старта осуществляется при помо щи дросселя с ручным контролем, со вспомогательной вакуумно диафрагмой. Когда рукоятка контроля устройства вытягивается на ружу, пластины дросселя в верхней крышке закрываются при помо щи рычага с пружинной нагрузкой, который присоединен к связыва ющему механизму. Как только двигатель заводится, давление в кар бюраторе воздействует на вакуумную диафрагму сброса. Диафраг ма присоединена к шпинделю пластины дросселя и позволяет плас тинам открываться на заранее установленное расстояние. Таким об разом по мере того, как двигатель заводится, обогащенная смесь дл старта в холодном состоянии слегка обедняется посредством воз духа, проходящего через частично открытые пластины дросселя. Ког да рукоятка контроля будет вдвинута вовнутрь. пластины дроссел откроются под давлением пружины.

12. Педаль акселератора присоединена посредством троса к свя зывающему механизму карбюратора, и приводит в действие пласти ны заслонки. В соответствии с давлением в камерах дросселя, кото рое определяется положением пластин заслонки, топливо будет по даваться в виде эмульсифицированной смеси от жиклеров прогрес сии и главных жиклеров в камеру дросселя. Топливо смешивается воздухом, проходящим через камеру дросселя и вторичную камеру образуя горючую смесь, сила которой контролируется диаметрами жиклеров.

13. Соответствующий насос акселератора установлен для обес печения более богатой смеси, необходимой для начального ускоре ния двигателя.

14. Когда двигатель работает на холостых оборотах, смесь пода ется через два небольших устья, по одному в каждой камере дроссе ля, расположенных под пластинами заслонки. Топливо подается че рез жиклеры холостого хода, и смешивается с воздухом, поступаю щим из воздушных калибраторов холостого хода. Получаемая в ре зультате смесь проходит через устья, расположенные под пластина ми заслонок, и в дальнейшем разбавляется еще сильнее при помо щи воздуха, проходящего вокруг пластин. Количество смеси, попа дающей в поток воздуха, контролируется двумя винтами контроля со става смеси. Положение пластин заслонок контролируется стопор ным шурупом заслонки.

#### 36 DCNVH

15. Этот карбюратор идентичен модели 36 DCNV, с добавление вакуумного устройства обогащения.

16. Устройство обогащения представляет собой вакуумную диаф рагму, причем вакуум создается под давлением в камере дроссел карбюратора. Устройство обогащения позволяет использовать глав ный жиклер меньшего диаметра, что обеспечивает большую эконо мию топлива на низких скоростях. Для предотвращения образова ния слишком слабой смеси на более высоких скоростях двигателя вследствие уменьшенного размера главного жиклера, устройств обогащения открывает дополнительную цепь подачи топлива, кото рая обеспечивает дополнительное топливо для работы на полно мощности.
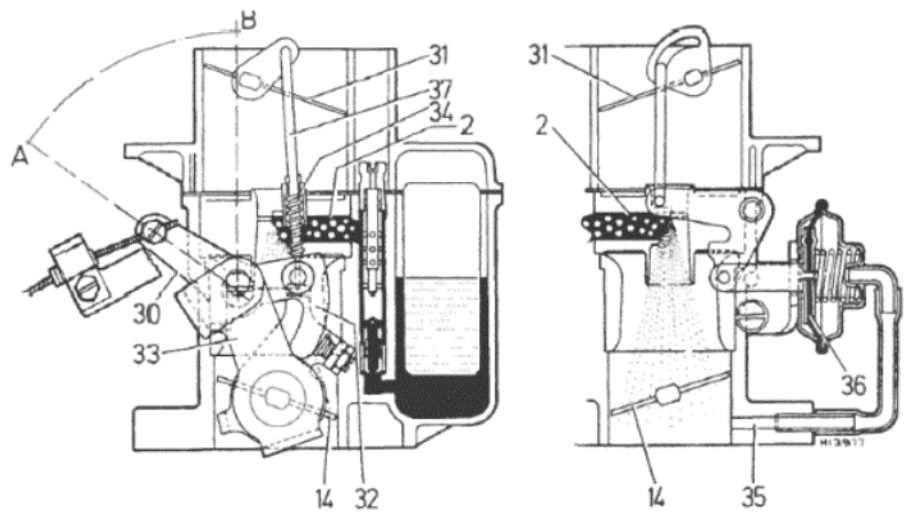

Рисунок 3.8. Действие дросселя в карбюраторе Weber 36 DCNV (Раздел 8) 2 - Главные проходы подачи. 14 - Пластины заслонок. 30 - Действующий рычаг дросселя. 31 - Пластины дросселя. 32 - Кулачок быстрых холостых оборотов. 33 - Рычаг заслонки. 34 - Пружина. 35 - Вакуумный проход сброса. 36 -Мембрана вакуумного сброса. 37 - Рычаг с пружинной нагрузкой. А - Рычаг дросселя, закрытое положение. В - Рычаг дросселя, открытое положение

20

18

17

16

15

 $\frac{1}{4}$ 

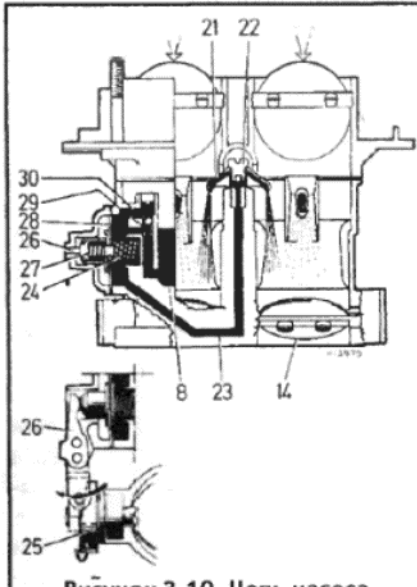

### Рисунок 3.10. Цепь насоса акселератора карбюратора Weber **DCNV** (Раздел 8)

8 - Поплавковая камера. 14 -Пластина заслонки. 21 - Инжекторная трубка. 22 - Клапан насоса. 23 -Проход топлива насоса. 24 - Пружина насоса. 25 - Кулачок насоса. 26 -Рычаг насоса. 27 - Демпферная пружина. 28 - Диафрагма насоса. 29 -Калибратор. 30 - Односторонний клапан

### 36 DCA

17. Этот карбюратор также является практически идентичным модели 36 DCNV, но с дополнением устройства обогащения, приводимого в действие давлением, как устанавливаемое на карбюраторах 36 DCNVH, и с полностью автоматическим дросселем.

18. Дроссель контролируется биметаллической термостатической пружиной с водяным обогревом, которая полностью закрывает пластины дросселя при температуре ниже 20 С.

19. Когда двигатель выключается, плунжер с пружинной нагрузкой воздействует напрямую на связывающий механизм заслонки, слегка приоткрывая ее, и таким образом не допуская контакта регулировочного винта быстрых холостых оборотов с выступившим кулачком быстрых холостых оборотов. Это позволяет пластинам дросселя автоматически принять правильное положение в соответствии с температурой, а также снимает необходимость нажатия на педаль акселератора, для "заполнения" карбюратора перед стартом из холодного положения

20. После того, как двигатель заведется, плунжер с пружинной нагрузкой вытягивается под действием вакуума из коллектора. Быстрые холостые обороты двигателя во время разогревания контролируются регулировочным винтом быстрых холостых оборотов, на соответствующей ступени кулачка быстрых холостых оборотов.

21. По мере разогревания двигателя охлаждающая жидкость двигателя, циркулирующая через кожух дросселя, нагревает термостатическую пружину. Пружина растягивается, приводя к тому, что пла-

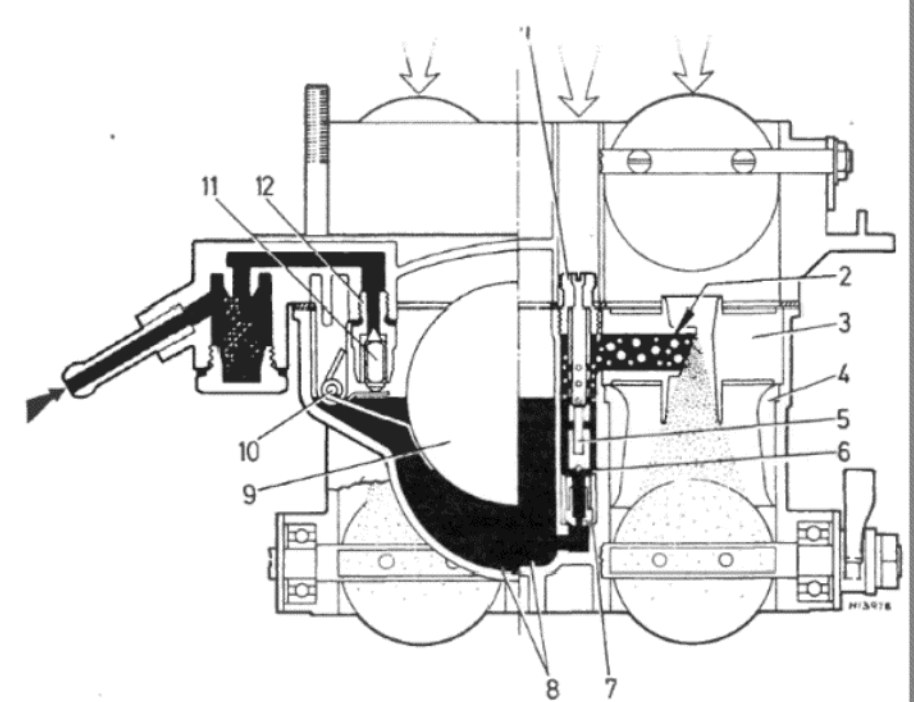

Рисунок 3.9. Поплавковая камера и главная отмеряющая цепь карбюратора Weber 36 DCNV (Раздел 8)

1 - Жиклер воздушной коррекции. 2 - Главный проход подачи. 3 - Вторичная камера. 4 - Камера (трубка) дросселя. 5 - Эмульсионная трубка. 6 - Главный топливный колодец. 7 - Главный топливный жиклер. 8 - Поплавковая камера. 9 - Поплавок. 10 - Опорный штифт поплавка. 11 - Игольчатый клапан. 12 - Седло игольчатого клапана

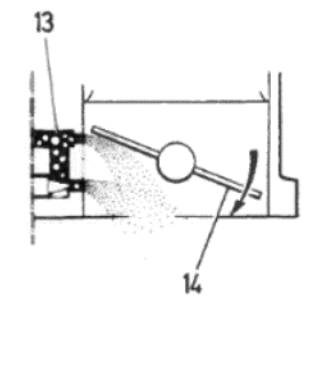

### Рисунок 3.11. Цепи холостого хода и прогрессии карбюратора Weber 36 DCNV (Раздел 8)

6 - Главный колодец топлива. 13 -Отверстия прогрессии. 14 - Пластины заслонки. 15 - Впускное отверстие холостого хода. 16 - Винт смеси. 17 -Проход для холостого хода. 18 - Топливный колодец холостого хода. 19 -Жиклер холостого хода. 20 - Калибратор воздуха холостого хода

стины дросселя открываются, и полностью высвобождает выдвинутый кулачок. Связывающий механизм заслонки при холостых оборотах теперь будет опираться на стопорный шуруп заслонки, до тех пор, пока двигатель не будет выключен. Затем плунжер, находящийся под пружинной нагрузкой, откроет связывающий механизм, и цикл по-ВТОРИТСЯ.

# 9. КАРБЮРАТОРЫ WEBER - СНЯТИЕ И УСТАНОВКА

### 31 IBSA, 32 IBSA и 32 IBSH

1. Снятие и установка этих карбюраторов производится так же, как в случае карбюратора марки Solex, полное и детальное описание которого приводится в Разделе 5.

### 36 DCNV и 36 DCNVH

2. Начните с того, что снимите конструкцию воздухоочистителя с автомобиля, как описано в Разделе 2.

3. Ослабьте крепежный зажим и снимите шланг подачи топлива с верхней крышки карбюратора. Закройте шланг после отсоединения.

4. Отсоедините трубку вакуумного опережения трамблера от корпуса карбюратора

5. Отсоедините трос акселератора от связывающего механизма заслонки и крепежной скобы. Таким же образом отсоедините трос дросселя от крепежной скобы и связывающего механизма.

6. Отверните и снимите четыре болта, крепящие фланец карбюратора к впускному коллектору и снимите карбюратор.

7. Установка карбюратора на место производится путем выполнения вышеописанных действий в обратном порядке, имея в виду следующие дополнения:

(а) Убедитесь в том, что контактирующие поверхности карбюратора и впускного коллектора чистые, и при установке используйте

новую прокладку;

(б) Проверьте правильность функционирования заслонки и дросселя после присоединения тросов;

(в) Отрегулируйте холостые обороты на карбюраторе, как описано в Разделе 14, если это необходимо.

**36 DCA** 

8. Отверните крышку горловины бачка расширителя, очень медленно, чтобы снять давление в системе охлаждения.

9. Снимите конструкцию воздухоочистителя, как описано в Разлеле 2

10. Ослабьте зажимы шлангов и отсоедините два водяных шланга от корпуса автоматического дросселя. Отметьте, как присоединены и расположены шланги, и закройте их концы, чтобы предотвратить потери охлаждающей жидкости.

11. Отсоедините трос заслонки от связывающего механизма на карбюраторе, и снимите наружный трос из опорной скобы.

12. Ослабьте зажимы шлангов и отсоедините шланг подачи топлива от верхней крышки карбюратора.

13. Отсоедините присоединение трубки устройства вакуумного опережения трамблера от корпуса карбюратора.

14. Отверните и снимите четыре гайки, крепящие фланец карбюратора к впускному коллектору, и снимите карбюратор.

15. Установка карбюратора на место производится путем выполнения вышеописанных действий в обратном порядке, отметив следующие положения:

(а) Убедитесь в том, что контактирующие поверхности карбюратора и впускного коллектора чистые, и используйте при установке новую прокладку:

(б) Отрегулируйте трос заслонки и другие тросы контроля автоматической трансмиссии таким образом, как описано в Главе 6, Раздел 19

(в) Долейте систему охлаждения, если при отсоединении шлангов имела место потеря охлаждающей жидкости;

(г) Отрегулируйте положения холостых оборотов на карбюраторе, как описано в Разделе 14, если необходимо.

# 10. КАРБЮРАТОРЫ WEBER - УСТАНОВКА И РЕГУЛИРОВКА КОМПОНЕНТОВ

### Уровень поплавка

1. После снятия верхней крышки карбюратора удерживайте крышку вертикально на боку, так чтобы поплавок свисал вниз. Когда язычок рычага поплавка слегка касается шарика игольчатого клапана, то расстояние от нижней поверхности крышки до нижней части поплавка считается уровнем поплавка. Соответствующие величины этого измерения для различных моделей карбюратора приводятся в Спецификациях в начале данной Главы. Отметьте, что на карбюраторах с одиночным дросселем измерение необходимо производить при установленной прокладке, а на карбюраторах с двумя жиклерами - без прокладки

2. Для того, чтобы изменить положение, осторожно слегка согните рычаг поплавка.

### Зазор быстрых холостых оборотов

3. Для карбюраторов, имеющих ручное управление дросселем, зазор быстрых холостых оборотов устанавливается следующим образом.

4. Переверните карбюратор и полностью закройте пластины дросселя, сдвинув связывающие. Это приведет к тому, что пластины заслонки слегка приоткроются; то расстояние, на которое они приоткроются и называется зазором быстрых холостых оборотов.

5. Для того, чтобы отрегулировать зазор, обратитесь к Спецификациям для получения информации для конктретной модели карбюратора, а затем вставьте шпильку или сверло, имеющие необходимый диаметр, соответствующий требуемому значению, между пластиной заслонки и отверстием камеры (трубки) дросселя. Ослабьте запирающую гайку регулировочного винта и поворачивайте регулировочный винт до тех пор, пока пластина заслонки не прикоснется к вставленной шпильке или сверлу. Теперь затяните запирающую гайку. В случае карбюратора с одним дросселем регулировка осуществ-

ляется посредством легкого сгибания рычага связывающей.

### Вакуумное открывание

6. Вакуумное открывание на карбюраторах с двумя дросселями регулируется следующим образом.

7. Придерживайте пластины дросселя в слегка закрытом положении. Продвиньте рычаг вакуумного сброса до соприкосновения с его регулировочным винтом. Зазор между пластинами дросселя и отверстием камеры (трубки) дросселя, со стороны поплавковой камеры, должен составлять от 6.0 до 6.5 мм. Это можно проверить, используя сверло или шпильку указанного диаметра. Для изменения установки поворачивайте регулировочный винт рычага вакуумного сброса в желаемом направлении.

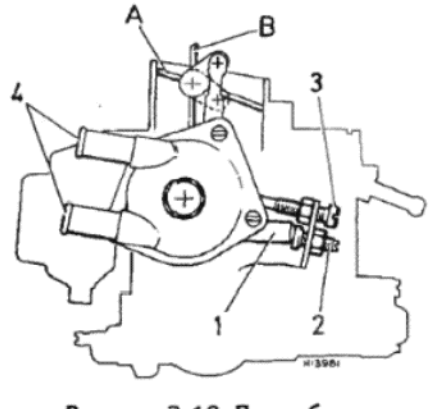

### Рисунок 3.12. Подробности устройства автоматического дросселя - карбюратор Weber 36 **DCA** (Раздел 8)

1 - Действующий рычаг под пружинной нагрузкой. 2 - Стопорный шуруп. 3 - Винт быстрых холостых оборотов. 4 - Выпускные отверстия водяного шланга. А - Пластина дросселя - закрытое положение. В - Пластина дросселя - открытое положение

### 11. KAP5ЮPATOPЫ WEBER -РАЗБОРКА, ТЕХНИЧЕСКОЕ ОБСЛУЖИВАНИЕ И СБОРКА

### 31 IBSA, 32 IBSA и 32 IBSH

1. Снимите карбюратор с автомобиля, как описано в Разделе 9, и тщательно очистите наружную поверхность бензином. Вытрите насухо при помощи чистой неосыпающейся ткани или просушите при помощи потока воздуха.

2. Снимите маленький пружинный зажим и отсоедините связывающую быстрых холостых оборотов от связывающего механизма пластины дросселя.

3. Отверните и снимите крепежные шурупы и снимите верхнюю крышку и прокладку

4. Отверните и снимите крепежный болт и снимите фильтр из верхней коышки.

5. Извлеките крепежный/опорный штифт и снимите поплавок. После того, как поплавок будет снят, извлеките игольчатый кла-

пан подачи топлива, который крепится к выступу на поплавке посредством проволочного зажима.

6. Отверните и снимите седло игольчатого клапана подачи топлива с его места в верхней крышке.

7. Снимите маленький пружинный зажим и отсоедините действующий рычаг насоса акселератора от рычага насоса.

8. Отверните и снимите шурупы, крепящие блок заслонки к корпусу карбюратора. Рассоедините две половины и снимите прокладку.

9. Отверните и снимите крепежные шурупы и снимите крышку насоса акселератора. Осторожно извлеките диафрагму и пружину.

10. Оставшаяся часть разборки, технического обслуживания и сборки идентична процессам, описанным для карбюраторов Solex в Разделе 7, пунктах с 10 по 17 включительно. Перед установкой верхней крышки проверьте, и при необходимости отрегулируйте уровень поплавка, как описано в Разделе 10. После установки карбюратора на двигатель проверьте скорость холостых оборотов, и при необходимости отрегулируйте их, как описано в Разделе 14.

36 DCNV, 36 DCNVH и 36 DCA

11. Снимите карбюратор с автомобиля, как описано в Разделе 9, а затем тщательно очистите наружную поверхность бензином и протрите насухо чистой неосыпающейся тканью или просушите потоком воздуха

12. Снимите маленький пружинный зажим, крепящий тягу клапана дросселя к рычагу вакуумного сброса, и отсоедините тягу от рычага (кроме 36 DCA).

13. Отверните и снимите шурупы, крепящие верхнюю крышку к корпусу карбюратора и разделите эти два узла. Снимите прокладку.

14. Снимите опорный штифт/петлю поплавка и снимите поплавок. Отверните седло игольчатого клапана подачи топлива и снимите шайбу

15. Отверните и снимите крепежные шурупы, снимите крышку насоса акселератора и извлеките диафрагму и пружину. Будьте очень внимательны, чтобы не потерять маленький односторонний шариковый клапан из проходов, расположенных за насосом акселератора.

16. Отверните и снимите крепежную заглушку фильтра из верхней крышки и снимите фильтр.

17. Снимите вторичную камеру из отверстий трубок дросселей.

18. Отверните жиклеры с их мест в корпусе карбюратора, внимательно отмечая местоположение каждого по мере снятия.

19. На карбюраторах 36 DCNVH и 36 DCA отверните и снимите крепежные шурупы и снимите крышку устройства обогащения. Снимите диафрагму, пружину и шариковый клапан.

20. Конструкцию автоматического дросселя, установленного на карбюратор 36 DCA при необходимости можно снять, как описано в Разделе 12. Однако, если эта конструкция не вызывает проблем, и ее работа не внушает подозрений, рекомендуется не трогать ее.

21. После окончательной разборки карбюратора очистите компоненты в бензине и просушите неосыпающейся тканью. Продуйте все жиклеры и отверстия в карбюраторе при помощи потока воздуха от ножного насоса; ни в коем случае не пытайтесь прочистить их проволокой.

22. Проверьте шпиндели и пластины дросселей и заслонки на предмет износа, а также избыточного люфта в их подшипниках. При наличии очевидного износа на этих участках рекомендуется заменить

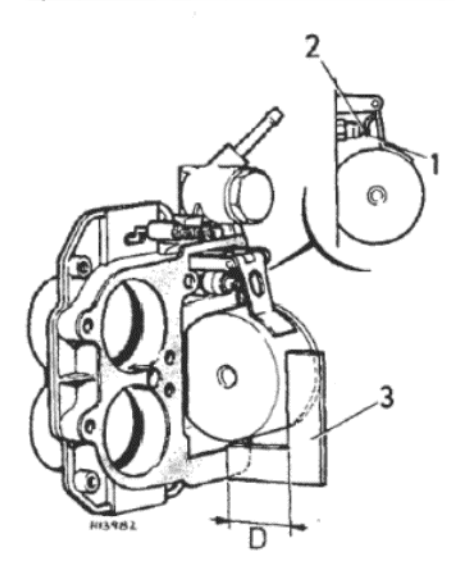

### Рисунок 3.13. Регулировка уровня поплавка - карбюратор Weber 36 **DCNV** (Раздел 10)

1 - Язычок рычага поплавка. 2 -Шарик иглы поплавка. 3 - Измерительное устройство установки поплавка. D -Измерение уровня поплавка

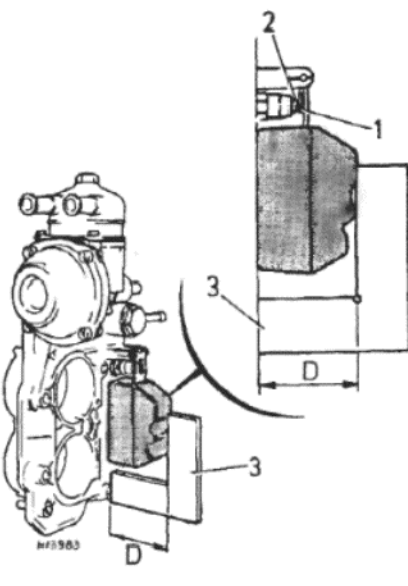

Рисунок 3.14. Регулировка уровня поплавка - карбюратор Weber 36 DCA (Раздел 10)

1 - Язычок рычага поплавка. 2 -Шарик иглы поплавка. 3 - Измерительное устройство установки поплавка. D -Измерение уровня поплавка

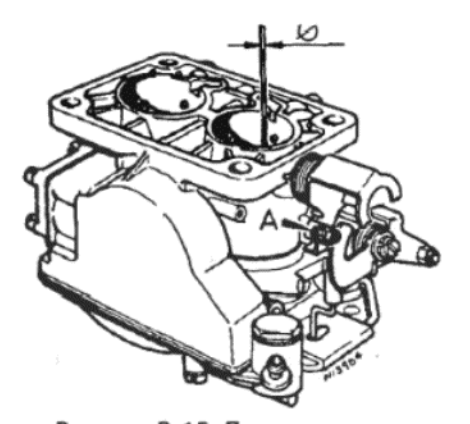

Рисунок 3.15. Проверка зазора быстрых холостых оборотов карбюраторы Weber (Раздел 10) А - Регулировочный винт быстрых

холостых оборотов. [значок диаметра] - Измерительный стержень

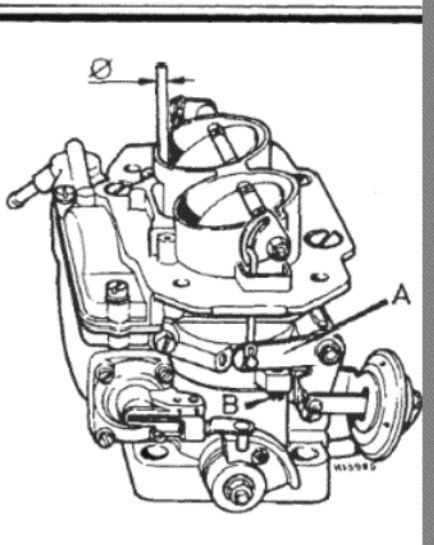

Рисунок 3.16. Проверка вакуумног открывания - карбюраторы Weber (Раздел 10)

А - Рычаг вакуумного сброса. В Регулировочный винт. [значок диамет ра] - Измерительный стержень

### карбюратор.

23. Если шпиндели и пластины находятся в удовлетворительном состоянии, проверьте диафрагмы насоса акселератора и устройства обогащения, и замените их при наличии повреждений или разруше-НИЙ

24. Проверьте поплавок на предмет деформации, а также потрясите его, чтобы послушать. нет ли топлива внутри него. Если топливо внутри присутствует, замените его, поскольку он протекает, и уровень поплавка не будет соответствовать необходимому, а также может привести к заливанию карбюратора.

25. Подуйте через игольчатый клапан поплавка, удерживая его сначала в закрытом положении, а затем в открытом. Если он неисправен, замените его, а также замените его обязательно в том случае, если двигатель имеет большой пробег.

26. Приобретите новые детали по мере необходимости, а также ремкомплект, в котором будет содержаться полный набор новых прокладок, шайб и прочих нужных деталей.

27. Сборка карбюраторов производится путем выполнения вышеописанных действий в обратном порядке. Перед установкой верхней крышки на карбюратор проверьте, и при необходимости отрегулируйте уровень поплавка, как описано в Разделе 10. После окончания сборки произведите регулировку остальных компонентов, как описано в том же Разделе 10.

28. После установки карбюратора на автомобиль отрегулируйте холостые обороты, как описано в Разделе 14.

# 12. КАРБЮРАТОР WEBER 36 DCA - СНЯТИЕ И УСТАНОВКА АВТОМАТИЧЕСКОГО ДРОССЕЛЯ

1. После того, как карбюратор будет снят с автомобиля, отверните и снимите три крепежных шурупа крышки кожуха дросселя. Снимите крышку вместе с термостатической пружиной, а затем снимите пластмассовую пластину сепаратора, отметив ее точное расположение при установке.

2. Снимите маленький пружинный зажим и отсоедините связывающий рычаг от действующего рычага пластины дросселя.

3. Отверните и снимите два крепежных шурупа и снимите полностью конструкцию автоматического дросселя.

4. При установке автоматического дросселя сначала убедитесь в том, что маленькое О-образное прокладочное кольцо находится на своем месте на вакуумной трубке дросселя.

5. Установите конструкцию на карбюратор и закрепите двумя шурупами, затянутыми в равной степени. Присоедините связывающий рычаг к действующему рычагу и установите на место пружинные зажимы

6. Поместите пластину сепаратора на конструкцию дросселя, совместите загнутый конец термостатической пружины с вилочкой действующего механизма, а затем установите на место крышку кожуха. Установите три крепежных шурупа и затяните их на этой стадии только силой руки.

7. Поверните крышку вперед-назад и убедитесь в том, что пластины дросселя открываются и закрываются плавно, без рывков и задержек. Если ход крышки не плавный, снимите ее и проверьте установку вилочки, слегка сгибая ее по мере необходимости.

8. После достижения удовлетворительного функционировани пластин дросселя произведите регулировку автоматического дрос селя, как описано в следующем Разделе, перед тем, как устанавли вать карбюратор на автомобиль.

### 13. КАРБЮРАТОР WEBER 36 DCA - РЕГУЛИРОВКА АВТОМАТИЧЕСКОГО ДРОССЕЛЯ

1. Предполагается, что карбюратор снят с автомобиля. Сначал необходимо установить метки совпадения термостата дросселя. Эт особенно важно в случае установки конструкции нового автомати ческого дросселя, поскольку метки, относящиеся к старому дроссе лю, которые могут быть видны на кожухе, не будут годными для но вого.

2. Поместите карбюратор в теплую комнату, или в помещение, котором температура окружающего воздуха будет составлять 20 С

3. Ослабьте три шурупа, крепящие крышку кожуха дросселя, а за тем поверните крышку против часовой стрелки, пока пластины дрос селя не закроются, однако не сжимая термостатическую пружину кожухе.

4. Сделайте метку карандашом на кожухе дросселя напротив про царапанной линии на крышке.

5. Поверните крышку по часовой стрелке, пока пластины дроссе ля не начнут открываться. Сделайте вторую метку карандашом на против линии на крышке.

6. Поверните крышку назад, так чтобы процарапанная линия рас полагалась посередине между двумя метками, сделанными каран дашом. Это и есть необходимая точка термостата дросселя. При ус ловии установки этих меток при температуре 20 С, можно сделат эти метки более постоянными, чтобы облегчить последующие уста новки.

7. Теперь осторожно отверните эти три шурупа, и снимите крыш ку кожуха дросселя полностью с термостатической пружиной. Сни мите пластмассовую пластину сепаратора, отметив ее точное поло жение

8. Обратившись к Рисунку 3.18, прижмите действующий рычаг его пружине, а затем медленно отпустите его, пока он не коснетс стопорного шурупа. Потяните стопорный шуруп от действующег рычага, при этом внимательно наблюдая за его действием. Если ры чаг выдвигается немного больше при вытягивании стопорного шуру па, то это означает, что имеется излишнее трение между рычагом стопорным шурупом, которое следует устранить перед тем, как пред принимать дальнейшие регулировки. Отполируйте и смажьте голов ку стопорного шурупа и конец рычага, пока не будет достигнуто и правильное функционирование.

9. После того, как механизм начнет работать плавно, продвиньт вилочку в направлении стрелки (см. Рисунок 3.18), чтобы полностьк открыть пластины дросселя и отодвиньте кулачок быстрых холосты оборотов от винта быстрых холостых оборотов. Расстояние межд пластинами дросселя в этом положении должно составлять от 0.5 до 0.60 мм, причем расстояние это должно быть измерено межд краем пластины дросселя и стенкой камеры дросселя. При необхо димости ослабьте запирающую гайку и отрегулируйте стопорны шуруп, чтобы обеспечить правильное положение.

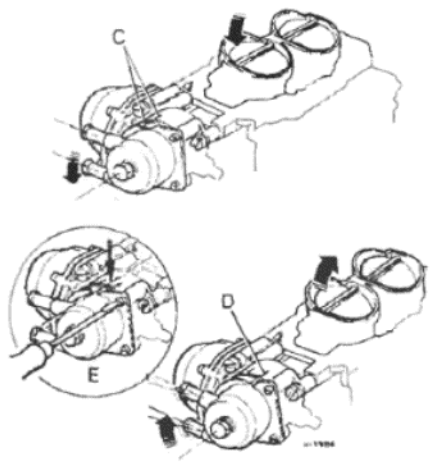

Рисунок 3.17. Установка метки термостата дросселя - карбюратор Weber 36 DCA (Раздел 13)

С - Карандашная метка, пластины дросселя только что закрылись. D - Карандашная метка, пластины дросселя только начали открываться. Е - Окончательная установка, посередине между C и D

10. Проделав это, высвободите механизм дросселя и тогда пластины дросселя должны прийти в закрытое положение, а кулачок быстрых холостых оборотов должен продвинуться к своему стопору.

11. Обратитесь к Рисунку 3.19 и протолкните стопорный шуруп (указанный стрелкой) до тех пор, пока конец шурупа быстрых холостых оборотов не будет касаться первой (самой высокой) ступени кулачка.

12. Удерживайте механизм в этом положении, затем переверните карбюратор и отметьте положение краев пластин заслонки по отношению к маленьким усть-

ям прогрессии в стенке камеры дросселя.

13. Пластины заслонки должны открыть по меньшей мере первое отверстие, или первое отверстие и не более 1/3 второго отверстия.

0.50 to 0.60mm

Рисунок 3.18. Установка пластин

заслонки - карбюратор Weber 36

**DCA** (Раздел 13)

ля. Р - Направление сдвижения вилоч-

ки. 2 - Стопорный шуруп. 3 - Действу-

Рисунок 3.21. Установка вакуумного

открывания - карбюратор Weber 36

**DCA.** Кулачок быстрых холостых

оборотов и шуруп опущены для

ясности (Раздел 13)

нажат. 2 - Вилочка. 3 - Пружина дей-

ствующего рычага. В - регулирующая

цанга. С - Открывание пластины дрос-

селя. fs - Пластина дросселя

1 - Действующий рычаг полностью

ющий рычаг. 4 - Запирающая гайка

а - Вилочка, fs - Пластина дроссе-

C max

C min

14. При необходимости ослабьте запирающую гайку и измените положение шурупа быстрых холостых оборотов, чтобы обеспечить соответствующее положение пластин заслонки. После правильной установки затяните запирающую гайку.

15. По завершении регулировки шурупа быстрых холостых оборотов высвободите рычаг заслонки и поверните вилочку в положение на второй (средней) ступени кулачка напротив шурупа быстрых холостых оборотов.

16. Обратитесь к Рисунку 3.20 и продвиньте стопорный шуруп (указан стрелкой) до тех пор, пока шуруп быстрых холостых оборотов не будет касаться второй ступени кулачка.

17. В этом положении открывание пластин дросселя должно составлять от 6 до 6.5 мм. При необходимости подогните ведущий выступ на рычаге вилочки, чтобы обеспечить правильное открывание пластин дросселя.

18. Обратившись к Рисунку 3.21, откройте пластины заслонки, поместите большой палец поверх действующего рычага и удерживайте их в полностью нажатом положении. Нажмите на вилочку в направлении, указанном стрелкой, пока пружина действующего рычага не будет полностью сжата. В этом положении открывание пластины дросселя должно составлять от 4 до 4.5 мм. Если теперь высвободить вилочку, пружина должна продвинуть механизм до тех пор, пока пластина дросселя не откроется на расстояние от 6 до 7 мм. Подогните цангу рычага вилочки при необходимости, чтобы обеспечить правильные положения пластин дросселя.

19. Закончив все эти регулировки, убедитесь в том, что все связывающие двигаются свободно, без задержек и застревания. Это особенно важно в той точке, где связывающий рычаг пластин дросселя проходит через проем в верхней крышке. Согните или выпрямите рычаг, если он касается боковых поверхностей кожуха.

20. Наконец установите пластину сепаратора, крышку дросселя и три крепежных шурупа. Поверните крышку вперед-назад, проверяя плавность работы пластин дросселя, и если они функционируют дол-

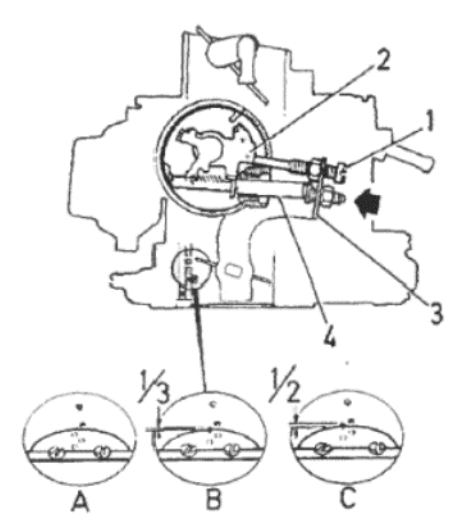

Рисунок 3.19. Установка положения быстрых холостых оборотов карбюратор Weber 36 DCA. Стопорный шуруп указан стрелкой (Раздел 13)

1 - Шуруп быстрых холостых оборотов. 2 - Кулачок быстрых холостых оборотов. 3 - Рычаг заслонки. 4 - Действующий рычаг. А - Первое отверстие незакрытое. В - Второе отверстие, незакрытое на 1/3. С - Второе отверстие - незакрытое на 1/2

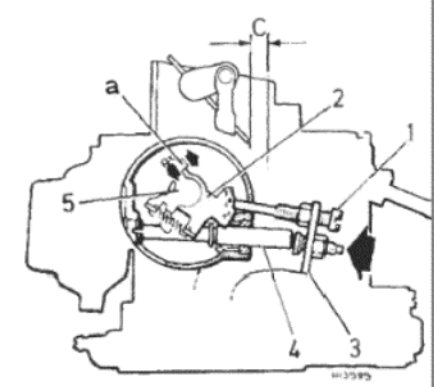

Рисунок 3.20. Установка кулачка быстрых холостых оборотов карбюратор Weber 36 DCA. Стопорный шуруп указан стрелко (Раздел 13)

1 - Шуруп быстрых холостых обор тов. 2 - Кулачок быстрых холостых об ротов. 3 - Рычаг заслонки. 4 - Действ ющий рычаг. 5 - Рычаг вилочки. а - В дущий выступ. С - Открывание пласт ны дросселя

жным образом, совместите предварительно сделанные метки и за тяните крепежный шуруп.

# 14. КАРБЮРАТОРЫ - НАСТРОЙКА И РЕГУЛИРОВКА ХОЛОСТЫХ ОБОРОТОВ

1. Регулировка карбюратора всегда должна быть последним ша гом при завершении регулировки и настройки двигателя. Измен ние каких бы то ни было установок и параметров в карбюраторе н даст никакого эффекта, или самый минимальный, если какие-либ компоненты двигателя, зажигания, или топливной или выхлопно систем, изношены или неправильно отрегулированы. Все эти систе мы необходимо тщательно проверить и отрегулировать перед тем как приступать к регулировкам на карбюраторе.

2. Убедитесь в том, что двигатель находится при нормальной ра бочей температуре, что рукоятка ручного контроля дросселя (есл имеется) полностью вставлена вовнутрь, и что конструкция воздухо очистителя расположена на своем месте на карбюраторе. Регулиро ка различных типов карбюраторов производится следующим обра 30M

### Solex 32 BISA 6A и 32 BISA 7

3. Если Вы располагаете тахометром, присоедините его к двига телю, следуя инструкциям производителя, затем заведите двигател и оставьте его работать на холостых оборотах.

4. Отрегулируйте винт контроля объема смеси (см. фото 14.4) та ким образом, чтобы достичь необходимой скорости двигателя об мин, как указано в Спецификациях.

5. Как правило, эта регулировка является единственной, требуе мой для этих карбюраторов. Однако, если холостой ход не удовле воряет необходимым требованиям, а все компоненты двигателя описанных выше систем находятся в порядке, то можно произвест регулировку винта смеси, следующим образом.

6. Если поверх винта смеси установлен защитный колпачок (см фото 14.6), то его необходимо снять. Подденьте край колпачка, а за тем отверните винт смеси и стальной рукав, считая количество об ротов, необходимых для снятия винта. Отсоедините винт и пружин от рукава, выбросьте оставшуюся часть пластмассовой противоуда ной прокладки, а затем соберите винт, пружину, крепление рукава рукав. Установите конструкцию, следя за тем, чтобы стопор на кре лении рукава был правильно расположен в конце рукава, а затем у тановите винт смеси в первоначальное положение.

7. Заведите двигатель и при необходимости отрегулируйте ско рость холостых оборотов посредством винта объема смеси.

8. Поверните винт смеси внутрь или наружу, чтобы достичь самф высокой или самой низкой скорости холостого хода.

9. Верните скорость холостого хода обратно в правильное пол жение, посредством винта объема.

10. Слегка понизьте скорость холостых оборотов, вворачивая ви смеси внутрь, однако не доводя до того, чтобы холостые оборот стали неровными.

11. Снова установите необходимое значение скорости холость

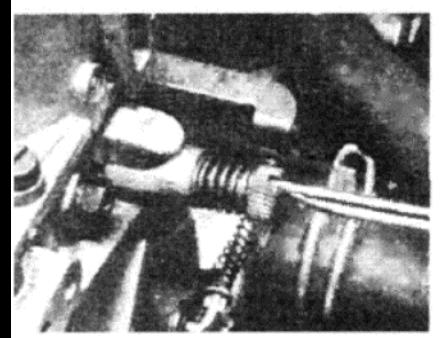

Фото 14.4. Регулировка винта контроля объема смеси карбюратора

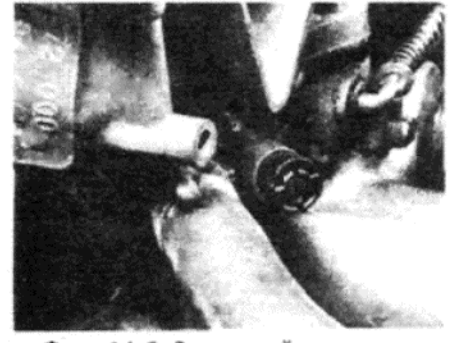

Фото 14.6. Защитный колпачок, установленный на винт смеси

оборотов при помощи окончательной регулировки винта объема. Зыключите двигатель и отсоедините тахометр.

### Weber 31 IBSA, 32 IBSA и 32 IBSH

12. Присоедините тахометр к двигателю, следуя инструкциям производителя. Заведите двигатель и оставьте его работать на холосък оборотах

13. Отрегулируйте стопорный шуруп заслонки до достижения соэтветствующего числа об/мин, как указано в Спецификациях. Обрагитесь к Рисунку 3.7 для определения местоположения стопорного шурупа заслонки.

14. Обычно это является единственной необходимой регулировкой для этих карбюраторов. Положение шурупа смеси устанавливается в процессе производства, и не нуждается в изменении. Однако, если холостой ход не является удовлетворительным, а все компоненты двигателя и вышеописанных в начале данного Раздела систем находятся в порядке, смесь можно отрегулировать следующим образом

15. Сначала сломайте защитный колпачок, расположенный на конце винта смеси, следя за тем, чтобы не погнуть винт.

16. Заведите двигатель и проверьте, что скорость холостого хода имеет значение, указанное в Спецификациях. При необходимости отрегулируйте стопорный шуруп заслонки.

17. Поверните винт смеси внутрь или наружу, пока не получите самую высокую скорость холостых оборотов.

18. Верните скорость холостых оборотов обратно к нормальному значению, регулируя стопорный шуруп заслонки.

19. Слегка снизьте скорость холостого хода, ввернув винт смеси внутрь, но не доводя до неровных холостых оборотов.

20. Наконец снова установите скорость холостых оборотов, регулируя стопорный шуруп заслонки. Выключите двигатель и отсоедините тахометр.

### Weber 36 DCNV, 36 DCNVH и 36 DCA

21. Присоедините тахометр к двигателю, в соответствии с инструкциями производителя, затем заведите двигатель и оставьте его работать на холостых оборотах.

22. Отрегулируйте стопорный шуруп заслонки до тех пор, пока не будет достигнуто правильное значение холостого хода. При необходимости обратитесь к Рисунку 3.22.

23. Винты смеси нуждаются в регулировке только тогда, когда холостой ход не является удовлетворительным, и после того, как Вы убедитесь в том, что все компоненты двигателя и систем, описанных в начале данного Раздела, находятся в порядке.

24. Для регулировки установок смеси сначала сломайте защитые колпачки на винтах смеси, используя плоскогубцы. Будьте осторожны, чтобы не погнуть винты.

25. Заведите двигатель и проверьте, что скорость холостых оборотов соответствует указанному в Спецификациях значению. Отреулируйте стопорный шуруп заслонки по мере необходимости.

26. Теперь отрегулируйте винты смеси, понемногу, пока не достигнете самой высокой скорости холостых оборотов.

27. Верните скорость холостых оборотов обратно к нормальному значению при помощи регулировки стопорного шурупа заслонки.

28. Вверните винты смеси немного внутрь, но не настолько, чтобы холостые обороты стали неровными. Повторите это для другого зинта смеси

29. Наконец снова отрегулируйте скорость холостых оборотов осредством стопорного шурупа заслонки до необходимого значе-RMF

30. Выключите двигатель и отсоедините тахометр.

## 15. ТОПЛИВНЫЙ НАСОС – ТЕКУЩЕЕ ТЕХНИЧЕСКОЕ **ЈБСЛУЖИВАНИЕ**

1. Отсоедините шланг подачи топлива от насоса и закройте шланг, тобы предотвратить потерю бензина.

2. Отверните крепежный(е) шуруп(ы) верхней крышки и снимите рышку с насоса.

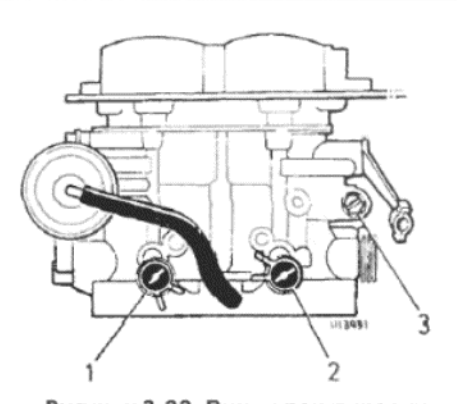

Рисунок 3.22. Винты регулировки холостого хода - карбюраторы Weber с двумя дросселями (Раздел 14)

1 - Винт смеси, левый дроссель. 2 -Винт смеси, правый дроссель. 3 - Стопорный шуруп заслонки

3. Снимите решетку фильтра и тщательно промойте ее в бензине. Если решетка сильно загрязнена, лучше ее заменить.

4. Удалите все следы грязи и осадка с внутренней поверхности камеры насоса

5. Установите фильтр в корпус насоса, установите прокладку на место и поставьте крышку. Затяните крепежный(е) шуруп(ы), но не прикладывайте излишних усилий при затягивании.

6. Присоедините топливный шланг, заведите двигатель и проверьте, нет ли утечек.

# 16. ТОПЛИВНЫЙ НАСОС - СНЯТИЕ И УСТАНОВКА

1. Отсоедините впускной и выпускной топливные шланги от насоса и закройте их концы, чтобы предотвратить потерю бензина

2. Отверните и снимите два болта, крепящих насос к блоку цилиндров, а затем снимите насос и блок теплоизолятора.

3. Для установки насоса на место сначала убедитесь в том, что контактирующие поверхности блока цилиндров и насоса чистые, и не имеют следов от материала старой прокладки.

4. Установите новые прокладки по обеим сторонам блока теплоизолятора и смажьте их тонким слоем герметиком.

5. Поместите блок теплоизолятора на насос, наклоните верхнюю часть насоса назад и вставьте действующий рычаг в проем. Убедитесь в том, что действующий рычаг касается боковой поверхности эксцентрика, и не проходит под распредвал.

6. Установите насос полностью на место и вставьте крепежные болты

7. Присоедините топливные шланги, заведите двигатель и проверьте, нет ли утечек.

### 17. ТОПЛИВНЫЙ НАСОС (SOFABEX) - ЗАМЕНА ДИАФРАГМЫ

1. На модели Horizon могут устанавливаться топливные насосы различных изготовителей. Практически всё являются запечатанными конструкциями, не подлежащими разборке, за исключением насоса Sofabex. Две половины этого насоса можно разделить, чтобы заменить неисправную диафрагму.

2. Сначала снимите топливный насос с автомобиля, как описано в предыдущем Разделе.

3. Нанесите линию на верхнюю и нижнюю половины насоса, чтобы обеспечить правильную установку впоследствии.

4. Закрепите насос в тисках с обернутыми губками, а затем, используя молоток и подходящий инструмент, выведите опорный штифт действующего рычага. Снимите рычаг с насоса.

5. Отверните и снимите шурупы, крепящие верхнюю и нижнюю половины насоса вместе, и рассоедините их. Снимите диафрагму.

6. Проверьте состояние диафрагмы, нет ли на ней разрушений или сильной деформации, и замените ее, если ее состояние внушает подозрения.

7. Начните сборку с того, что убедитесь в том, что контактирующие поверхности верхней и нижней половин чистые и не имеют за-ДИРОВ.

8. Установите диафрагму на место на нижнюю половину, а затем установите верхнюю половину, совмещая предварительно сделанные метки. Не используйте герметик.

9. Установите крепежные шурупы, затягивая их на этой стадии только силой руки.

10. Убедитесь в том, что пластмассовая шайба находится в нижней части тяги, вставьте вилочку действующего рычага поверх тяги и установите опорный штифт и пружину.

11. Несколько раз подействуйте рычагом, чтобы установить диафрагму, а затем, полностью вставив действующий рычаг по направлению к насосу, затяните крепежные шурупы полностью и ровно, в диагональной последовательности.

12. Высвободите рычаг и проверьте еще раз работу насоса.

# 18. ТОПЛИВНЫЙ БАК И ТРАНСМИТТЕР - СНЯТИЕ, ТЕХНИЧЕСКОЕ ОБСЛУЖИВАНИЕ И УСТАНОВКА

1. Бензин представляет собой очень горючую и опасную жидкость,

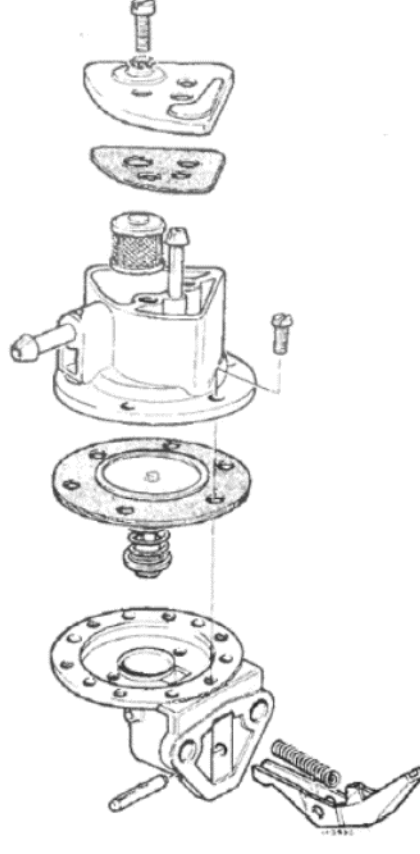

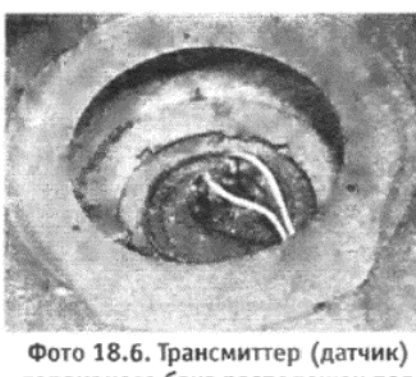

топливного бака расположен под полом багажного отсека

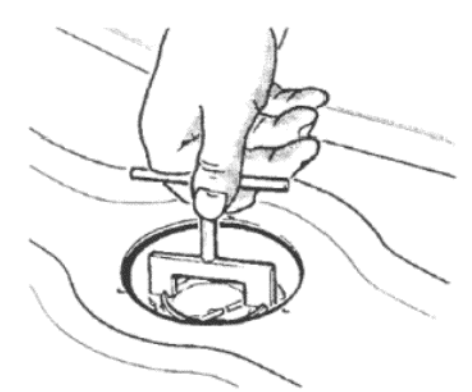

Рисунок 3.23. Подробное изображение топливного насоса Sofabex (Раздел 17)

Рисунок 3.25. Снятие запирающего кольца трансмиттера (датчика) измерительного прибора уровня топлива (Раздел 18)

поэтому при работе с ним или в непосредственной близости от него (как, например, в случае работы по снятию топливного бака) необходимо соблюдать определенные меры предосторожности:

(а) Всегда работайте на открытом пространстве или в хорошо проветриваемом помещении, и никогда не над ямой. Пары бензина тяжелее воздуха, и поэтому будут скапливаться в яме или в пространстве под автомобилем, создавая чрезвычайно взрывоопасную среду

(б) Проверьте, чтобы бак был заполнен не более, чем на четверть перед снятием. Это снизит риск проливания бензина и облегчит работу с баком. При необходимости слейте часть бензина по методу сифона в подходящий контейнер, плотно закрывающийся (канистру), перед началом работы;

(в) После того, как топливный бак будет снят, плотно закройте его горловину, чтобы предотвратить испарение бензина.

2. Топливный бак, изготовленный из прессованной стали, расположен под задней частью автомобиля, под полом.

3. Трубка воздушной вентиляции оборудована устройством расширителя для снижения вероятности переливания бензина при слишком быстром заполнении бака.

4. Трансмиттер (датчик) измерительного прибора уровня топлива установлен на верхней части бака, и его можно отсоединить, не снимая топливный бак с автомобиля.

5. Для того, чтобы снять топливный бак полностью, сначала отсоедините отрицательный провод аккумулятора и снимите запасное колесо из-под автомобиля.

6. Сдвиньте назад коврик багажного отсека, отверните крепежные шурупы крышки проема для доступа к топливному баку, и снимите крышку (см. фото 18.6).

7. Отметьте цвет и расположение двух проводов и отсоедините их от трансмиттера (датчика).

8. Поместите чистый контейнер под выпускной трубкой топливного бака (см. фото 18.8), отсоедините трубку и слейте бензин. Отметьте, что на некоторых моделях имеется трубка возврата топлива, идущая от насоса, и ее также следует отсоединить.

9. Снимите зажим и отсоедините шланг горловины заполнения бака за задним правым крылом.

10. Поддержите вес бака и отверните четыре крепежных болта. Приопустите бак, чтобы можно было отсоединить верхнюю вентиляционную трубку, а затем снимите бак из-под автомобиля.

11. Если бак грязный или содержит осадок, используйте большое количество парафина, чтобы промыть его, а затем тщательно высушите. Не трясите бак слишком активно, а также не используйте палочку для очистки внутренней поверхности бака, иначе можно повредить поплавок и рычаг датчика (трансмиттера).

12. Не пытайтесь запаять протечку в топливном баке. Это работа для профессионалов. Если нет возможности устранить протечку при помощи герметизирующих составов, бак следует заменить.

13. Датчик можно отвернуть от бака, используя инструмент, подобный изображенному на Рисунке 3.25. Нет необходимости снимать для этого бак с автомобиля. Датчик ремонту не подлежит, и если он неисправен, то его следует заменить новым.

Рисунок 3.26. Конструкция впускного коллектора - двигатели

1118 и 1294 куб.см (Раздел 19)

Фото 18.8. Присоединение

топливной трубки в основании бака

14. Установка топливного бака и трансмиттера (датчика) на место производится путем выполнения вышеописанных действий в обратном порядке.

# 19. ВПУСКНОЙ КОЛЛЕКТОР – СНЯТИЕ И УСТАНОВКА

1. Откройте капот и отсоедините отрицательный провод аккумулятора.

2. Снимите полностью конструкцию воздухоочистителя с двигателя, как описано в Разделе 2, а затем снимите карбюратор, как описано в Разделе 5 или 9 в зависимости от типа модели.

3. Обратитесь к Главе 2 и слейте всю жидкость из системы охлаждения.

4. Высвободите скобу устойчивости и крепежный зажим от шланга в основании впускного коллектора.

5. Высвободите зажимы шланга и отверните крепежные болты и снимите конструкцию адаптора кожуха термостата с боковой повер-ХНОСТИ ГОЛОВКИ ЦИЛИНДООВ.

6. Отсоедините вакуумный шланг усилителя тормозов и шланг масляного сепаратора от впускного коллектора.

7. Отверните и снимите крепежные гайки и шайбы коллектора, поднимите коллектор с направляющих, отсоедините нижний шланг и снимите коллектор с автомобиля.

8. Установка на место производится путем выполнения вышеописанных действий, однако необходимо проследить за тем, чтобы все контактирующие поверхности были чистыми и использовать новые прокладки. Заполните систему охлаждения, как описано в Главе 2, после окончательной установки.

### 20. ВЫХЛОПНАЯ СИСТЕМА - ОБЩИЕ СВЕДЕНИЯ

1. Выхлопная система состоит из чугунного коллектора, двойной передней выхлопной трубы, включающей гибкие шаровые соединения, а также главной выхлопной трубы с двумя глушителями. Вся система подвешена под автомобилем на резиновых крепежных блоках и резиновых хомутах.

2. Тибкие шаровые соединения обеспечивают свободное движение двигателя/трансмиссии и удерживаются вместе при помощи пру-

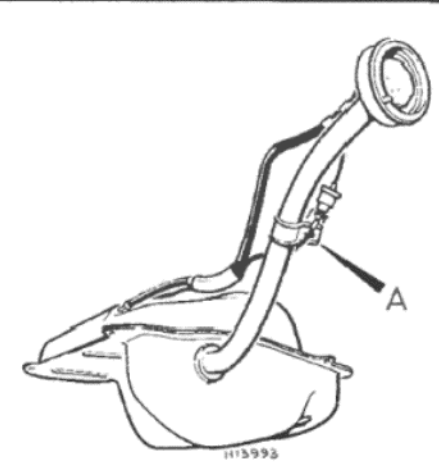

Рисунок 3.24. Детали трубки горловины заполнения топливного бака (Раздел 18)

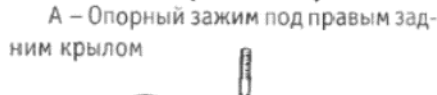

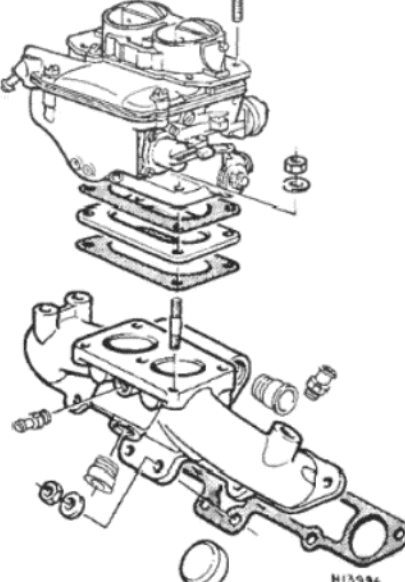

Рисунок 3.27. Конструкция впускного коллектора - двигатель 1442 куб.см (Раздел 19)

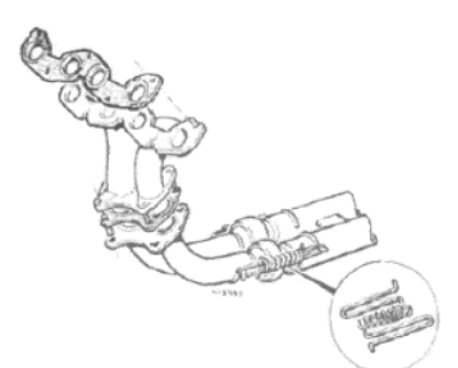

Рисунок 3.28. Детали выпускного коллектора и передних труб (Раздел 20)

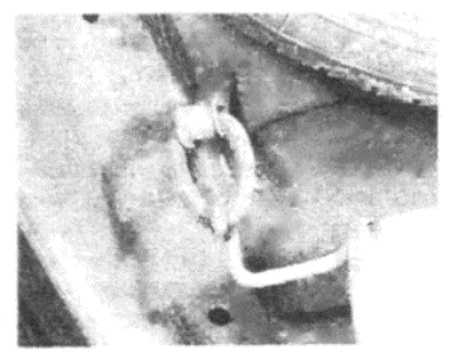

Фото 20.5 а. Заднее 0-образное кольцо выхлопной системы...

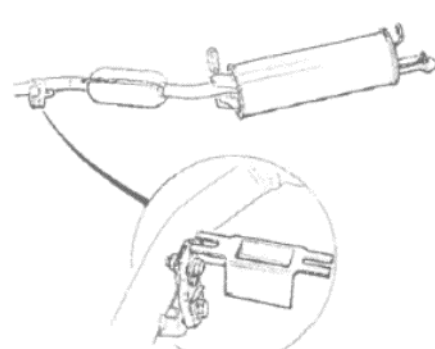

Рисунок 3.29. Детали задней части выхлопной системы и крепления (Раздел 20)

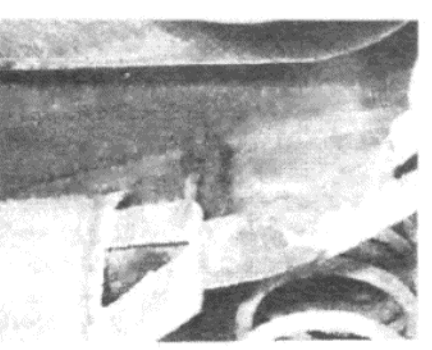

Фото 20.5 b. ... и резиновый крепежный блок

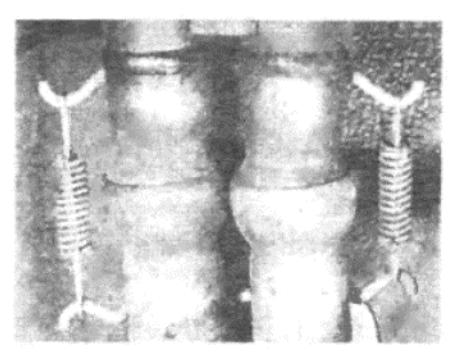

Фото 20.2. Гибкие шаровые соединения выхлопной системы

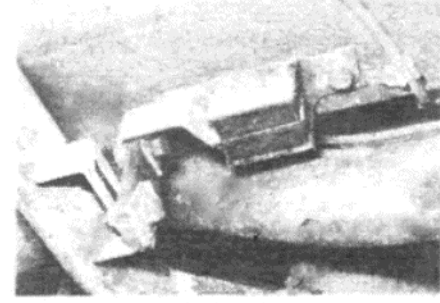

Фото 20.5 с. Центральный крепежный блок и хомут выхлопной системы

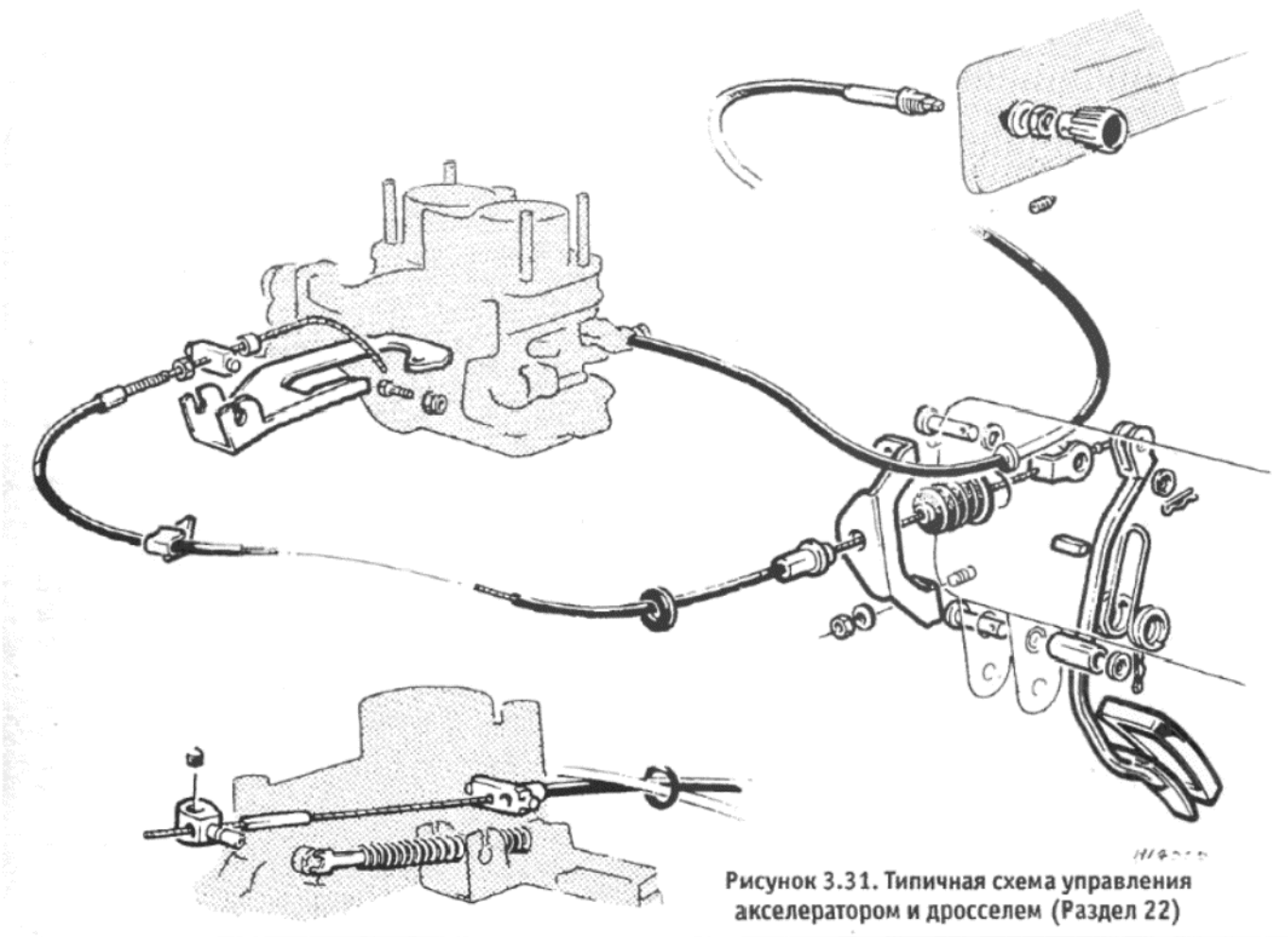

py

жин (см. фото 20.2). Эти соединения рассоединить невозможно.

3. Передние трубы крепятся болтами к фланцу выпускного коллектора, в то время как вся остальная система имеет крепления внахлест, закрепленные зажимами (см. фото 20.3).

4. Периодически необходимо проверять всю систему на предмет наличия коррозии, а также утечек в местах присоединения.

5. Замена индивидуальных труб, а также полностью всей системы, производится весьма просто, и требует только ослабления зажимов или отворачивания болтов на фланце коллектора. Крепления при помощи О-образных колец можно снять, или отсоединить крепежный блок, а затем опустить систему на землю (см. фото 20.5 а, b  $M C)$ 

6. Снятие коллектора также не отличается сложностью. Отвернув болты фланца, отверните гайки емкости воздухоочистителя от крышки и коллектора, затем отверните оставшиеся болты коллектора, поднимите емкость горячего воздуха и снимите коллектор с направляю-ЩИХ.

7. Всегда используйте новые прокладки при отсоединении флан-

установке эта стрелка всегда должна быть направлена к карбюрато-

# 22. УПРАВЛЕНИЕ АКСЕЛЕРАТОРОМ И ДРОССЕЛЕМ - ОБЩАЯ ИНФОРМАЦИЯ

1. Типичная схема управления карбюратором изображена на Рисунке 3.31.

2. Убедитесь в том, что трос акселератора имеет достаточную слабину в положении холостого хода, чтобы обеспечивать правильное закрывание пластин заслонки при высвобождении педали акселератора.

3. На карбюраторах, оборудованных ручным управлением дросселем, проверьте, что пластина дросселя полностью открывается, когда рукоятка до упора вставлена внутрь, и полностью закрывается, когда рукоятка вытащена наружу. При необходимости отрегулируйте трос на карбюраторе.

4. Если на автомобиле установлена автоматическая трансмиссия,

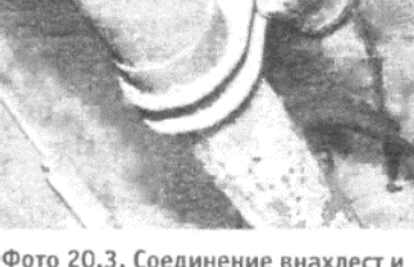

Фото 20.3. Соединение внахлест и зажим передней трубы и задней секции

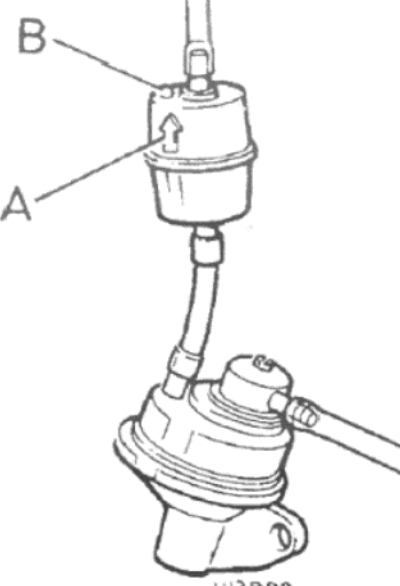

HI3999 Рисунок 3.30. Топливный насос и фильтр на линии (Раздел 21) А - Стрелка направления потока топлива. В - Выступ, определяющий выпускной конец

ца передней трубы от коллектора. или коллектора от головки цилиндров. Убедитесь также в том, что контактирующие поверхности чистые и не имеют задиров.

### 21. ТОПЛИВНЫЙ ФИЛЬТР НАЛИНИИ - ОБЩАЯ ИНФОРМАЦИЯ

1. На некоторых моделях на топливной линии установлен фильтр между насосом и карбюратором.

2. Этот фильтр очистить невозможно, и его необходимо заменять через определенные интервалы времени.

3. Отметьте, что стрелка, отштампованная на боковой поверхности фильтра, указывает на напрвление потока топлива, и при

кузова или подвески вследствие по-

Утечка воздуха у контактирующих поверхностей кар-

Регулировка автоматического дросселя или быстрых

бюратора или коллектора

Двигатель плохо работает, замедляется, "стреляет", глохнет

ходь

холостых оборотов неправильная

Неверный уровень поплавка Заблокирован топливный фильтр

Карбюратор сильно изношен вообще

Дефект двигателя или системы зажигания

трос от педали акселератора воздействует на несколько кулачков в коробке, которые, в свою очередь, действуют на клапаны контроля и карбюратора в трансмиссии. Трос от устройства контроля крузинга (если установлено) также подведен к коробке. Регулировка всех этих тросов должна производиться в определенной последовательности, и полная информация по этому вопросу приведена в Главе 6.

5. На всех моделях слегка смазывайте двигающиеся рычаги и рукоятки через регулярные интервалы времени, и не допускайте накапливания на них грязи и жира.

# 23. ДИАГНОСТИКА НЕИСПРАВНОСТЕЙ - ТОПЛИВНАЯ И ВЫХЛОПНАЯ СИСТЕМЫ

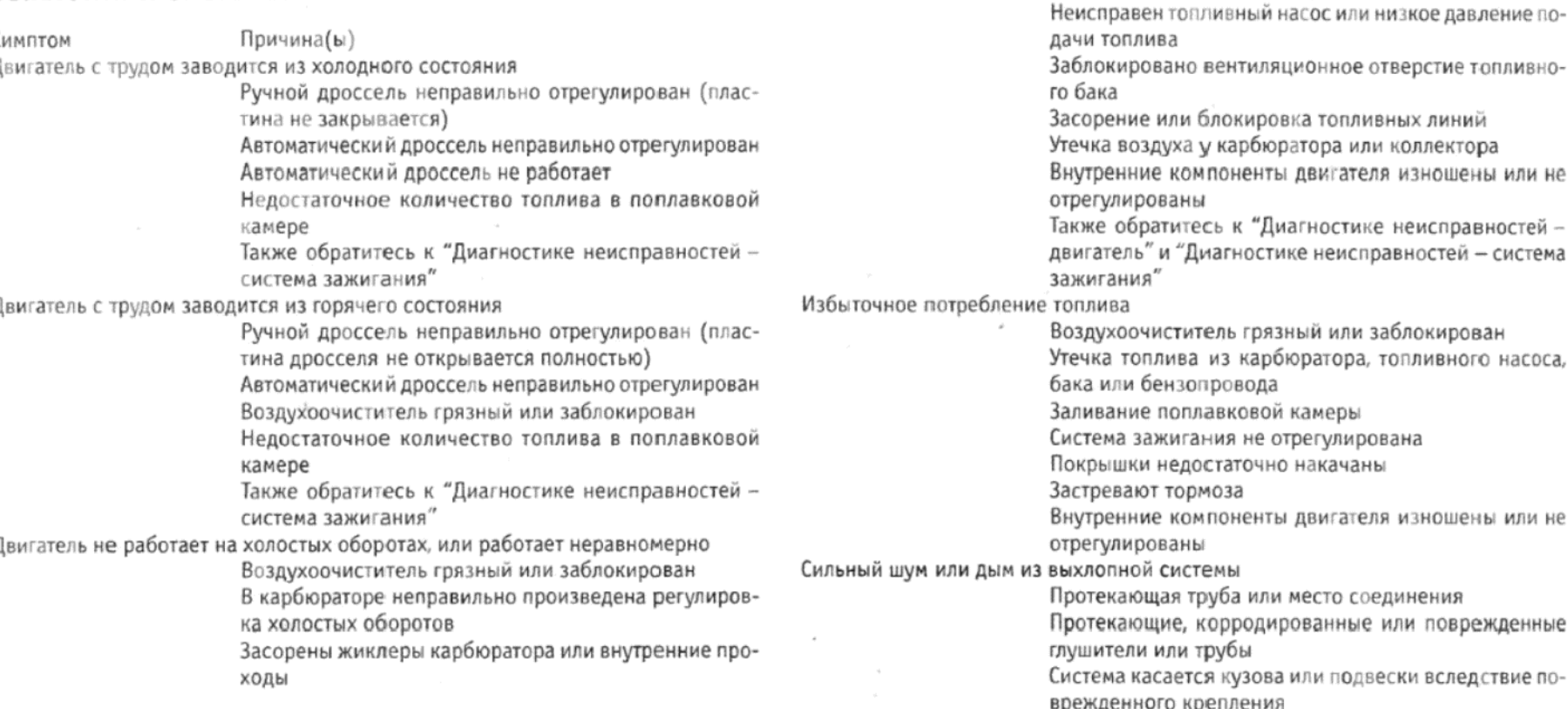

# ГЛАВА 4. СИСТЕМА ЗАЖИГАНИЯ

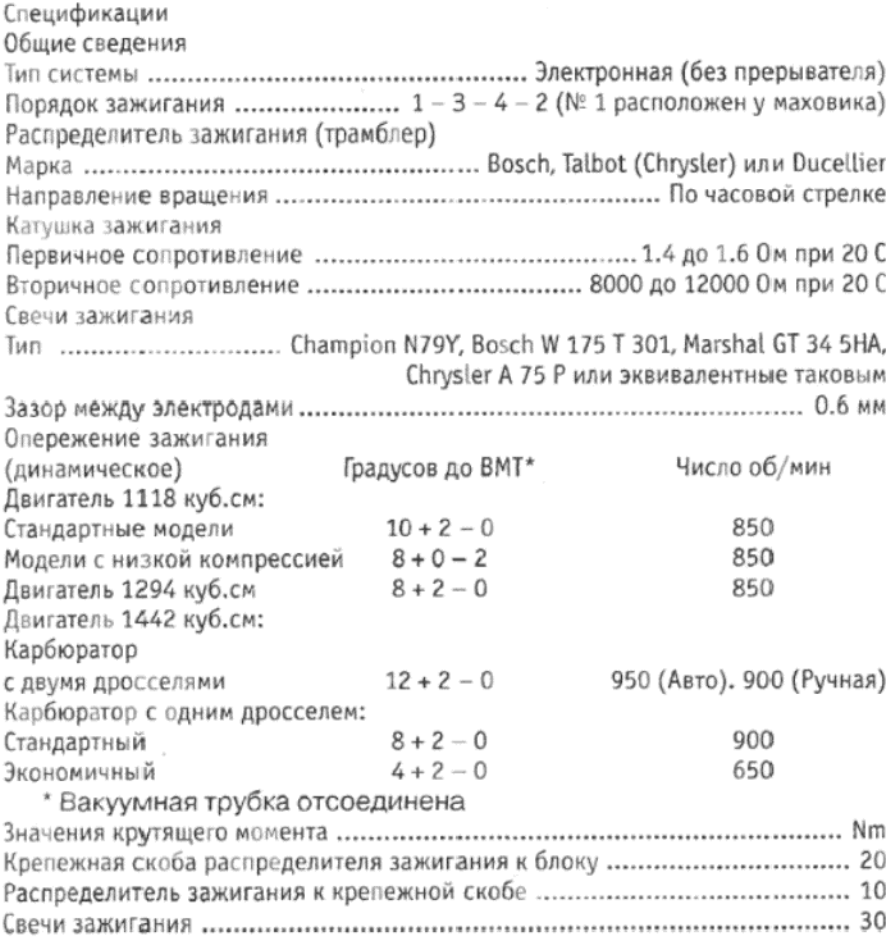

# 1. ОБЩЕЕ ОПИСАНИЕ

Для обеспечения правильной работы двигателя необходимо, чтобы свеча зажигания воспламеняла смесь топлива с воздухом в камере сгорания, причем происходить это должно в соответствующий момент, в зависимости от скорости и нагрузки двигателя. Система зажигания основана на следующем принципе: низкое напряжение направляется от аккумулятора на катушку, в которой оно конвертируется в высокое напряжение. Этого высокого напряжения оказывается достаточно для возникновения искры в зазоре электродов на свече зажигания в цилиндрах много раз в секунду, при высоком давлении компрессии, при условии, что система находится в хорошем состоянии, а все регулировки произведены правильно.

Модели Horizon оборудованы электронной системой зажигания, которая обеспечивает высокую степень надежности при практически полном отсутствии необходимости технического обслуживания, за исключением периодической проверки проводов высокого и низкого напряжения, а также их присоединений.

Эта новая система включает в себя нормальную катушку зажигания, механизм опережения распределителя зажигания (трамблера) и его крышку, однако традиционный прерыватель контактов и конденсатор заменены лопастями и съемным устройством, которые работают в совокупности с прибором контроля.

Лопасти представляют собой четырехзубчатое колесо (по одной лопасти для каждого цилиндра), которое установлено на вал трамблера на месте традиционного кулачка прерывателя контактов.

Съемное устройство также расположено в трамблере и состоит, в основном, из катушки и постоянного магнита.

Прибор контроля представляет собой транзисторный усилитель, который используется для усиления напряжения, индуцированного съемной катушкой.

Когда выключатель зажигания переводится в положение ON (включено), включается первичная цепь зажигания. Когда лопасти (или "зубцы") колеса трамблера приближаются к конструкции магнитной катушки, индуцируется напряжение, которое подает сигнал усилителю, выключающему первичную цепь катушки. Цепь опережения в

Засорены жиклеры карбюратора или внутренние про-Диафрагма насоса акселератора имеет повреждения ентиляционное отверстие топливнооненты двигателя изношены или не ь к "Диагностике неисправностей агностике неисправностей - система модуле усилителя включает ток катушки снова после того, как поле катушки разрушается.

После включения ток проходит от аккумулятора через выключатель зажигания, затем через первичные обмотки катушки, через модуль усилителя, а затем на массу (на заземление). Когда ток выключают, магнитное поле в катушке разрушается, включая и высокое напряжение во вторичных обмотках катушки. Оно передается на крышку трамблера, где ротор направляет его на соответствующую свечу зажигания. Этот процесс повторяется для каждого цикла двигателя.

Трамблер оборудован приспособлениями для контролирования необходимой точки зажигания в соответствии со скоростью и нагрузкой двигателя. По мере увеличения скорости двигателя два центрифугических грузика сдвигаются наружу и изменяют положение якоря по отношению к валу трамблера, чтобы обеспечить легкое опережение появления искры. По мере увеличения нагрузки на двигатель (например, при езде в гору или при ускорении), снижение давления во впускном коллекторе приводит к тому, что конструкция пластины основания трамблера слегка сдвигается в противоположном направлении (по часовой стрелке) под действием пружины в вакуумном устройстве, таким образом немного замедляя зажигание и противодействуя центрифугическому опережению. При условии легких нагрузок (например, при постоянных средних скоростях движения) сравнительно высокое давление впускного коллектора на диафрагму вакуумного опережения вызывает движение конструкции пластины основания трамблера в направлении против часовой стрелки, что обеспечивает большее количество опережения зажигания.

# 2. РАСПРЕДЕЛИТЕЛЬ ЗАЖИГАНИЯ (ТРАМБЛЕР) -ТЕХНИЧЕСКОЕ ОБСЛУЖИВАНИЕ

1. Необходимо периодически проверять состояние крышки трамблера и ротора (бегунка).

2. Снимите защитный колпак, расположенный вокруг крышки трамблера, высвободите два пружинных зажима, или отверните два крепежных шурупа, и снимите крышку.

3. Прочистите внутреннюю и наружную поверхности крышки чистой тканью и проверьте состояние центрального контакта и четырех сегментов на внутренней поверхности крышки на предмет наличия сильного износа и обгоревших участков. Если таковые очевидны, крышку трамблера необходимо заменить новой.

4. Осторожно снимите ротор с вала трамблера и проверьте, не обгорел ли его конец. Замените его при необходимости.

5. Воздушный зазор между лопастями и точкой съема магнита установлен при производстве. Регулировать его не нужно, и технического обслуживания производить не требуется.

6. Нанесите несколько капель чистого моторного масла на левую накладку на верхней части вала трамблера.

7. Установите ротор и крышку трамблера, а за ними защитный колпак.

# 3. РАСПРЕДЕЛИТЕЛЬ ЗАЖИГАНИЯ (ТРАМБЛЕР) – СНЯТИЕ И УСТАНОВКА

1. Отсоедините вакуумную трубку от устройства вакуумного опережения на боковой поверхности трамблера (см. фото 3.1).

2. Отсоедините провода, идущие от трамблера к прибору контроля у мультиштекера.

3. Снимите защитный колпак, расположенный вокруг крышки трамблера (см. фото 3.3), высвободите два пружинных зажима, или отверните два крепежных шурупа, снимите крышку и сдвиньте ее на одну сторону.

4. Используя маленькую острую отвертку или подобный инструмент, осторожно нанесите метку совмещения между корпусом трамблера и крепежной скобой картера коленвала (см. фото 3.4).

5. Отверните болт зажима трамблера, снимите зажим и снимите трамблер с двигателя.

6. Для установки трамблера на место, введите его в крепежную скобу, а затем поверните ротор трамблера, пока язычок на вале трамблера не совместится с прорезью в вале.

7. Поверните корпус трамблера, чтобы совместить предварительно сделанные метки, установите зажим и затяните крепежный болт.

8. Установите остальные компоненты трамблера, путем выполнения вышеописанных действий в обратном порядке. После завершения установки рекомендуется проверить опережение зажигания, как описано в Разделе 7.

9. Если Вы устанавливаете новый трамблер, или по каким-то причинам метки совмещения, нанесенные между корпусом трамблера и крепежной скобой, исчезли, необходимо отрегулировать положение трамблера по отношению к двигателю, перед его установкой, как описано ниже.

10. Отсоедините провод высокого напряжения и снимите свечу за-

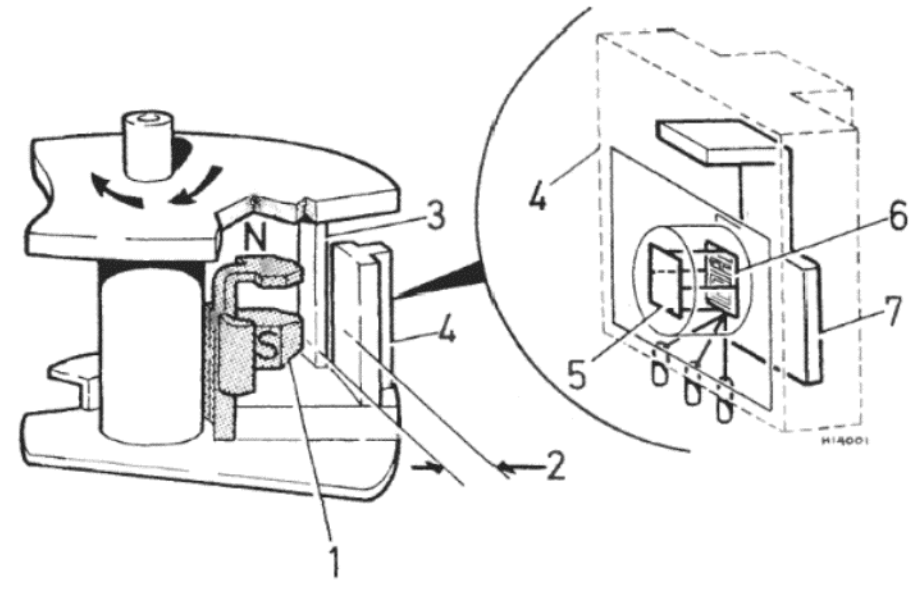

Рисунок 4.1. Подробности конструкции съемного устройства распределителя зажигания (трамблера) (Раздел 1)

1 - Магнит. 2 - Воздушный зазор. 3 - Лопасти. 4 - Детектор/усилитель. 5 -Пластина детектора. 6 - Усилитель на печатной плате. 7 - Якорь

жигания № 1 (расположенную ближе всех к маховику двигателя).

11. Поместите палец на отверстие для свечи зажигания и проворачивайте двигатель, пока не почувствуете давление, которое будет указывать на то, что поршень находится в цикле сжатия. (Проворачивайте двигатель посредством большого торцового ключа, накинутого на болт шкива коленвала, или включите передачу и продвиньте автомобиль вперед - если только не установлена автоматическая трансмиссия). Направление вращения двигателя - по часовой стрелке, если смотреть со стороны крышки приводной цепи.

12. Продолжайте медленно проворачивать двигатель, пока метка на маховике (которую можно увидеть через проем в кожухе сцепления – см. фото 3.12) не будет располагаться напротив метки с соответствующим количеством градусов, которое указано в Спецификациях для динамического опережения. Метка положения ВМТ на маховике или приводной пластине (в случае автоматической трансмиссии) имеет форму ямочки. Имеются прорези для включения сенсора опережения, и они расположены на 20 град после ВМТ.

13. Временно установите крышку трамблера на место, и сделайте метку на корпусе трамблера, при помощи карандаша, у сегмента крышки, соответствующего проводу высокого напряжения № 1.

14. Снимите крышку и поверните ротор трамблера таким образом, чтобы он указывал на сделанную метку.

15. Если теперь посмотреть на лопасти трамблера, то Вы увидите, что лопасть, соответствующая цилиндру № 1, расположена в непосредственной близости от магнита съемного устройства. Слегка поверните ротор, при необходимости, так чтобы плавающий край (задний край, если считать, что вращение присходит по часовой стрелке) лопасти был расположен на одной линии с магнитом (см. фото 3.15)

17. Введите трамблер в крепежную скобу и совместите язычок на вале трамблера с прорезью в вале.

17. Установите зажим и болт зажима, проверьте, что плавающий край лопасти по-прежнему правильно расположен, и затяните крепежный болт.

18. Установите свечу зажигания № 1, крышку трамблера, провода высокого напряжения и защитный колпак.

19. Обратитесь к Разделу 7 и установите правильное опережение зажигания.

### 4. РАСПРЕДЕЛИТЕЛЬ ЗАЖИГАНИЯ (ТРАМБЛЕР) – **РАЗБОРКА**

1. Модели Horizon, описываемые в настоящем Руководстве, могут быть оборудованы распределителем зажигания марки Bosch, Talbot (Chrysler) или Ducellier. Трамблер марки Ducellier разборке не подлежит, и если известно, что он неисправен (см. Раздел 10), то его следует заменить новым. Разборка трамблеров марки Bosch или Talbot ограничивается снятием вакуумного устройства, а также конструкции съемного устройства и конструкции пластины основания трамблера, как описано ниже.

### Трамблер марки Bosch

2. Снимите трамблер с автомобиля, как описано в предыдущем Разделе.

3. Снимите рычаг ротора с вала трамблера. Снимите грязезащитный щиток.

4. Отверните и снимите шурупы, крепящие зажимы крышки трам-

Фото 3.1. Присоединение вакуумной трубки устройства вакуумного опережения трамблера

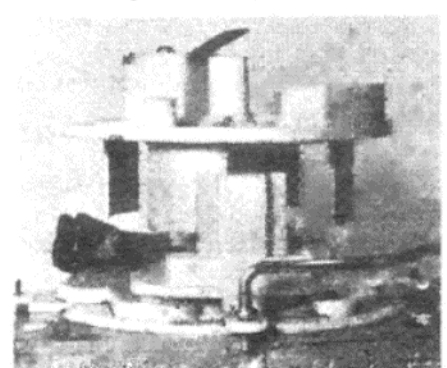

Фото 3.15. Правильное положение лопасти ротора перед установкой трамблера

блера. Отметьте, что более длинный зажим установлен под шурупом, который также крепит вакуумное устройство.

5. Отверните и снимите оставшиеся крепежные шурупы вакуумного устройства, отсоедините тягу от пластины основания и снимите вакуумное устройство. Снимите тягу

6. Отверните и снимите два шурупа, крепящие пластину основания к корпусу трамблера.

7. Используя плоскогубцы, снимите крепежный зажим лопастей и снимите рифленую шайбу.

8

8. Осторожно подденьте лопасти, и снимите их с вала трамблера, используя две тонкие отвертки, расположенные друг напротив друга под центральным выступом. Снимите запирающий штифт.

9. Снимите второй пружинный зажим, который крепит конструкцию пластины основания

10. Снимите пластмассовый штифт, крепящий изолятор электропроводки к корпусу трамблера, и снимите изолятор вместе с электропроводкой.

11. Осторожно снимите конструкцию пластины основания с корпуса трамблера.

Трамблер марки Talbot (Chrysler)

12. Снимите трамблер с автомобиля, как описано в предыдущем Разделе

13. Снимите ротор с вала трамблера, следя за тем, чтобы не погнуть лопасти под ротором.

14. Отверните и снимите два шурупа, крепящих вакуумное устройство, отсоедините тягу от пластины основания и снимите вакуумное устройство.

15. Отсоедините два пружинных зажима, крепящих пластину основания к корпусу трамблера, и снимите конструкцию пластины

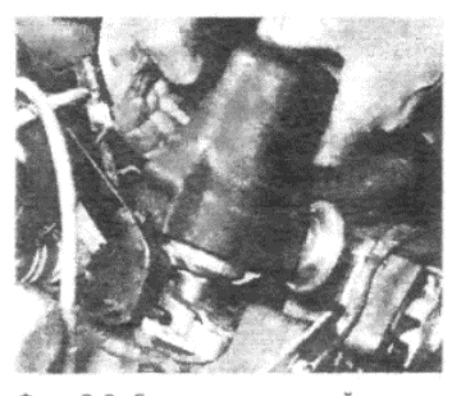

Фото 3.3. Снимите защитный колпак с крышки трамблера

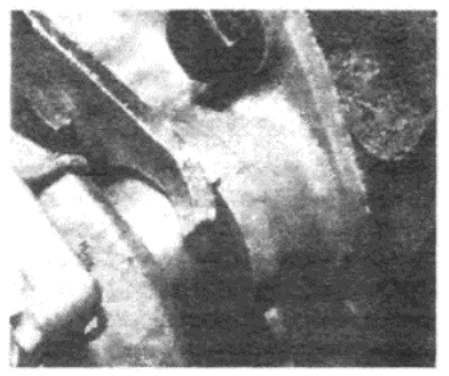

Фото 3.4. Метки совмещения, нанесенные на корпус трамблера и крепежную скобу

 $10$ 

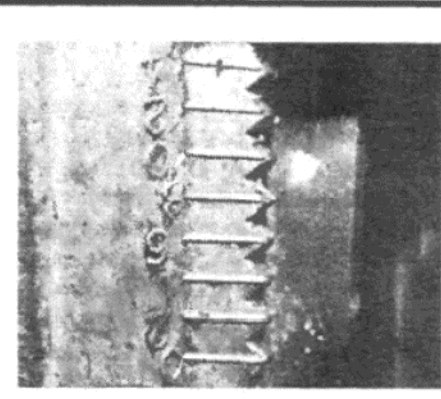

**TALBOT/Crysler HORYZON** 

Фото 3.12. Метки на маховике и шкала опережения на кожухе сцепления

основания вместе со съемным ус-Тройством

# 5. РАСПРЕДЕЛИТЕЛЬ ЗАЖИГАНИЯ (ТРАМБЛЕР) – ПРОВЕРКА И РЕМОНТ

1. Проверьте металлическую часть рычага ротора на предмет наличия вмятин и проверьте правильность установки рычага рото ра на вале трамблера. Если рычаг сильно обгорел, или если он разболтан на вале, его следует заме нить. Если рычаг имеет только небольшие обгоревшие участки или вмятины, зачистите его конецтонким напильником. На трамблерах марки Talbot проверьте, что контактная пружина имеет адекватное давление, и что поверхность подшипника чистая и находится в хорошем состоянии.

2. Проверьте грузики опережения трамблера на свободу движения, а пружины на отсутствие слабины. Также проверьте вал трамблера на наличие избыточного бокового или конечного люфта Если какие либо из этих компонентов нуждаются в замене, потребуется установить новый трамблер, поскольку отдельно заменить можно только устройство вакуумного опережения и конструкции съемного устройства и пластины основания.

# 6. РАСПРЕДЕЛИТЕЛЬ ЗАЖИГАНИЯ (ТРАМБЛЕР) -СБОРКА

### Трамблер марки Bosch

1. Начните сборку с того, что закрепите провода от съемного устройства под маленьким языч ком на пластине основания. Поверните блок изолятора по часовой стрелке на два оборота, что бы перекрутить провода вместе. Это поможет тому, что под язычком они будут оставаться вместе а также предотвратит их попадание под лопасти.

2. Установите пластину осно вания на место в корпусе трамб лера, слегка нажмите ее вниз и установите два более коротки шурупа напротив проема для вакуумного устройства, затянув их на этой стадии только силой руки Отметьте, что крепежные отвер стия на пластине основания выне сены, поэтому установить ее мож-

Рисунок 4.2. Подробное изображение трамблера марки Bosch (Раздел 4) 1 - Ротор. 2 - Пружинный зажим. 3 - Рифленая шайба. 4 - Лопасти. 5 - Запирающий штифт. 6 - Пружинный зажим. 7 - Пластина основания и съемное устройство. 8 - Зажимы крышки трамблера. 9 - Направляющая тяги. 10 - Вакуумная капсула. 11 - Корпус трамблера

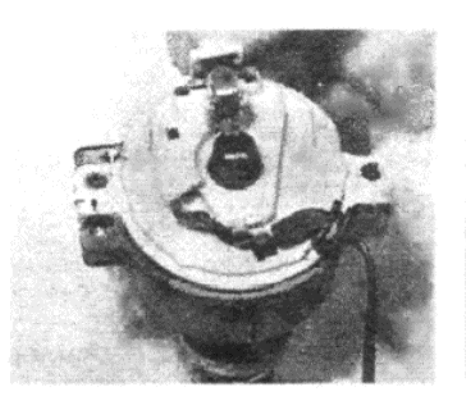

Фото 6.9 а. Установите пластину основания на место...

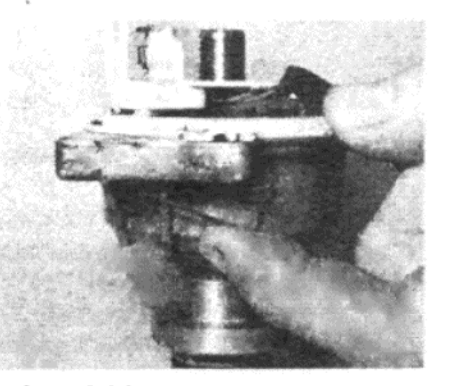

Фото 6.9 b. ... и закрепите двумя проволочными зажимами

но только в одном положении.

3. Установите направляющую тяги на вакуумное устройство, продвиньте пластину основания в полностью замедленное положение и соедините тягу с ее выступом. Свободно вставьте два крепежных шурупа и зажимы крышки трамблера. Отметьте, что более длинному шурупу соответствует более длинный зажим.

4. Ровно затяните все крепежные шурупы, а затем проверьте, что пластина основания может свободно двигаться, отсасывая вакуум у выпускного отверстия вакуумного устройства. Если все в порядке, установите крепежный пружинный зажим пластины основания.

5. Совместите прорезь на лопастях с пазом на вале трамблера и осторожно пристучите лопасти на место. Установите направляющую. 6. Установите рифленую шайбу и крепежный пружинный зажим на

лопасти.

7. Проведите изолятор электропроводки в его прорезь и установите направляющую. Установите грязезащитный щиток, вставляя его выступ в зарубку в ободке корпуса трамблера.

8. Установите рычаг ротора.

Трамблер марки Talbot (Chrysler)

9. Установите пластину основания и съемное устройство на место в корпусе трамблера и закрепите двумя пружинными зажимами (см. фото 6.9 а и b).

10. Совместите тягу вакуумного устройства с направляющей на пластине основания, оденьте вакуумное устройство поверх направляющего выступа на пластине основания и установите два крепежных шурупа (см. фото 6.10).

11. Проверьте, что провода съемного устройства расположены так. как изображено на Рисунке 4.3. При необходимости снимите изолятор с пластины основания и поверните против часовой стрелки, чтобы перекрутить провода (см. фото 6.11). Это необходимо для того, чтобы провода не попадали под лопасти.

12. Наконец, установите ротор и лопасти (см. фото 6.12).

### 7. ОПЕРЕЖЕНИЕ ЗАЖИГАНИЯ

1. Поскольку трамблер передает сигнал опережения только при вращении вала, необходимо использовать стробоскоп при работающем на холостых оборотах двигателе. Стробоскоп должен быть совместим для использования с электронными системами зажигания.

2. Сначала отсоедините трубку устройства вакуумного опережения от трамблера и присоедините стробоскоп между свечой зажигания № 1 (ближайшей к маховику) и ее соответствующим проводом высокого напряжения, либо же в соответствии с инструкциями производителя.

3. Снимите резиновую заглушку из проема кожуха сцепления (если установлена). Очистите метки, имеющиеся на маховике и кожухе кусочком чистой ветоши, и выделите их белой краской. Для того, чтобы определить, какие именно метки нужно выделить, обратитесь к Спецификациям данной Главы.

4. Заведите двигатель и отрегулируйте его холостые обороты (при необходимости обратитесь к Главе 3) до значения, указанного в Спецификациях. Если на автомобиле тахометр не установлен, то необходимо будет приобрести таковой, причем он должен быть совеместимым для использования с электронными системами зажигания. Некоторые стробоскопы оборудованы встроенным тахометром.

5. Направьте свет от стробоскопа в проем кожуха сцепления и наблюдайте за метками. Они будут казаться постоянными, и если опережение правильное, то метка на маховике будет примыкать к соответствующей метке градусов на шкале. Если это не так, ослабьте болт зажима в основании трамблера, а затем медленно поверните трамблер в нужном направлении (по часовой стрелке, чтобы замедлить опережение, и против часовой стрелки, чтобы ускорить его), до тех пор, пока метка на маховике не окажется на одной линии с соответствующей меткой градусов на шкале. Затяните болт зажима и убедитесь в том, что метки по-прежнему совпадают.

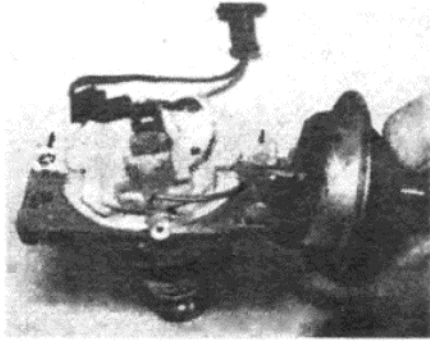

Фото 6.10. Затем установите вакуумное устройство и крепежные шурупы

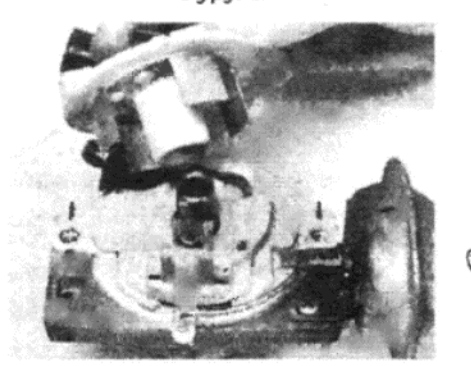

Фото 6.12.... и наконец установите ротор и лопасти

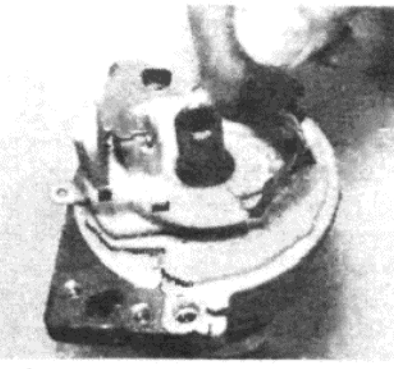

G

Фото 6.11. Перекрутите провода съемного устройства, чтобы они и попадали под лопасти...

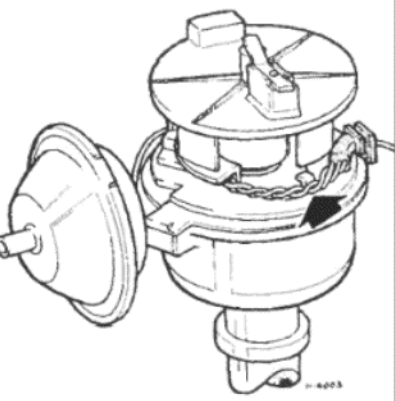

Рисунок 4.3. Провода съемного устройства (указаны стрелкой), перекрученные и правильно расположенные (трамблер марк Talbot) (Раздел 6)

6. Для того, чтобы проверить центрифугическое опережение, ув личьте скорость двигателя и отметьте, сдвинется ли белая метка маховике от метки на шкале. Если это происходит, то значит центр фугическое опережение функционирует должным образом.

7. Для того, чтобы проверить вакуумное опережение, присоед ните вакуумную трубку к трамблеру. Если вакуумное устройство фу кционирует, то присоединение трубки должно привести к тому, выделенные метки слегка сместятся относительно друг друга.

8. После того, как все проверки будут завершены, снова отрег лируйте скорость холостых оборотов двигателя, если необходимо затем выключите двигатель и отсоедините стробоскоп и тахометр

### 8. КАТУШКА – ОБЩИЕ СВЕДЕНИЯ

Необходимо периодически проверять присоединение двух пр водов низкого напряжения на верхней части катушки на предмет н дежности. Снимите резиновый колпачок с центрального прово высокого напряжения и убедитесь в том, что конец провода чистый имеет хороший контакт с катушкой.

Источник возможного образования искрения расположен меж верхней частью катушки или колпачком и контактами низкого напр жения. Для предотвращения образования искрения необходимо с держать верхнюю часть катушки в чистоте и заменять резиновый ко пачок, если он имеет трещины или повреждения.

Катушка ремонту не подлежит, и если подозревается, что она н исправна, то ее необходимо отвезти к специалистам, чтобы прои вести проверку; при обнаружении неисправности ее необходимо з менить новой.

Поскольку катушка работает в совокупности с прибором контро зажигания, то ее необходимо заменять только на точно такую ж имеющую одинаковые спецификации.

# 9. СВЕЧИ ЗАЖИГАНИЯ И ПРОВОДА ВЫСОКОГО **НАПРЯЖЕНИЯ**

1. Правильное функционирование свечей зажигания является жи ненно важным для правильной работы и эффективности двигател

2. Через регулярные интервалы - после каждых 9500 км проб га - необходимо свечи зажигания снять, проверить, очистить, и, ес окажутся сильно изношенными, заменить новыми.

3. Свечи зажигания можно снять более легко, если сначала сня конструкцию воздухоочистителя.

4. Захватите за резиновый коннектор, а не за сам провод, и ото едините провод высокого напряжения от свечи. Если провода не п мечены, пронумеруйте их от 1 до 4, причем № 1 располагается р дом с маховиком.

5. Счистите всю грязь, накопившуюся вокруг свечей зажигания, чтобы предотвратить попадание грязи и инородных предметов в цилиндры, когда свечи зажигания будут сняты.

6. Используйте торцовый или специальный свечной ключ для отворачивания свечей зажигания, и снимите резиновую грязезащитную прокладку, когда свеча будет снята. Иногда при отворачивании свечи эта прокладка остается на дне проема для свечи. Если такое произойдет, обязательно вытащите прокладку при помощи крючка или куска проволоки.

7. Тщательно прочистите место установки свечи зажигания в цилиндре, используя кусок ткани, смоченный маслом, чтобы вся грязь прилипла к ткани.

8. Состояние свечей зажигания может обо многом поведать по отношению к состоянию двигателя

9. Если конец изолятора на свече чистый и белый, без осадкоа, это указывает на слабую смесь, или на слишком горячую свечу (горячая свеча медленно отводит тепло от электрода - холодная свеча делает это быстро)

10. Если конец изолятора покрыт твердым черным осадком, то это указывает на то, что смесь слишком богатая. Если свеча имеет черный цвет и маслянистая, то скорее всего двигатель сильно изношен, а смесь слишком богатая.

11. Если конец изолятора покрыт осадком, имеющим цвет от светло-коричневого до серовато-коричневого, то это значит, что смесь имеет правильный состав, и вероятно двигатель находится в хорошем состоянии.

12. Если на наружной поверхности свечи имеются следы длинных коричневых сужающихся пятен, то свечу необходимо заменить, поскольку эти пятна указывают на то, что между корпусом свечи и изолятором имеется неполное соединение, что будет приводить к уменьшению компрессии.

13. Свечи следует чистить при помощи специального пескоструйного устройства, которое поможет очистить свечи от угля гораздо более эффективно, чем если пытаться очистить их вручную. Также это устройство поможет протестировать поведение свечи при наличии компрессии. Если свеча не дает искру при рекомендованном давлении, ее необходимо заменить.

14. Зазор между электродами на свече зажигания имеет первостатейное значение, поскольку если этот зазор слишком мал или слишком велик, то размер свечи и ее эффективность буду значительно снижены. Зазор между электродами следует установить в соответствии со Спецификациями, приведенными в начале данной Гла-BЫ.

15. Для установки необходимого зазора, сначала измерьте его при помощи толщиномеров, а затем разогните или согните наружный электрод до получения необходимого значения. Центральный электрод никогда не следует сгибать, поскольку это может привести к потресканию изолятора и выходу свечи из строя, если не к чему-либо еще худшему.

16. Нанесите немного смазки на резьбу каждой свечи зажигания, и убедитесь в том, что контактные переходники плотно установлены. Иногда контактные переходники прилагаются отдельно к свечам. Убедитесь в том, что резиновые прокладочные кольца установлены на свечи, а затем вверните свечи на места силой руки. Затяните их до необходимого значения крутящего момента. Если Вы не располагаете измерителем крутящего момента, то не перезатягивайте свечи более, чем на четверть оборота.

17. После установки свечей присоедините провода высокого напряжения, соблюдая порядок зажигания, который соответствует 1 -3 - 4 - 2, причем цилиндр № 1 расположен со стороны маховика.

18. Провода высокого напряжения свечей зажигания не требуют специфического технического обслуживания, кроме того, что их необходимо регулярно протирать и содержать в чистоте. Через каждые 9500 км пробега отсоединяйте провода от свечей и проверяйте, что в местах присоединения не имеется воды. Удаляйте коррозию с концов проводов, затем протрите места присоединения на крышке трамблера и присоедините провода обратно.

# 10. ДИАГНОСТИКА НЕИСПРАВНОСТЕЙ - СИСТЕМА **ЗАЖИГАНИЯ**

Как правило большинство проблем с заведением автомобиля и неожиданным отказом двигателя связано с неполадками в системе зажигания, в цепях либо низкого, либо высокого напряжения.

Существует два основных симптома, указывающих на неисправности. Либо двигатель отказывается заводиться или зажигаться, либо двигатель заводится с трудом и "стреляет". Если двигатель "стреляет" регулярно (т.е. работает только на двух или трех цилиндрах), то неисправность присутствует во вторичной цепи (или цепи высокого напряжения). Если двигатель "стреляет" нерегулярно, то неисправность может быть как в цепи низкого напряжения, так и в цепи высокого напряжения. Если автомобиль неожиданно останавливается, ил не заводится вообще, то вероятнее всего неисправность находитс в цепи низкого напряжения. Недостаток мощности и перегрев, есл не вызваны неправильно отрегулированным карбюратором, обычн являются следствием неисправности в трамблере или неправильн выставленного опережения зажигания.

После того, как из системы были выведены традиционные (и час то вызывающие проблемы) прерыватель контактов и конденсатор электронные системы зажигания, устанавливаемые на модел Horizon, являются чрезвычайно надежными.

Если в системе развивается неисправность, то обычно это приво дит к полной остановке двигателя или невозможности завестись Неправильное зажигание обычно вызывается электронной часты системы зажигания

Для проверки электронных компонентов системы зажигания не обходимо использование специального электрооборудования, и эт работа должна производиться специалистами.

Однако перед тем, как прийти к заключению, что с электронно частью системы зажигания не все в порядке, необходимо произвес ти следующие базовые проверки системы зажигания:

Двигатель не заводится

1. Если двигатель не заводится, а в последний раз при использо вании автомобиль нормально работал, сначала проверьте, есть л бензин в баке. Если двигатель нормально проворачивается на мото ре стартера, и очевидно, что аккумулятор нормально заряжен, то не исправность может быть как в цепи низкого напряжения, так и в цеп высокого напряжения. Сначал проверьте цепь высокого напряжения Примечание: Если известно, что аккумулятор полностью заряжен индиатор зажигания загорается, а мотор стартера не проворачивае двигатель, проверьте надежность присоединения проводов на кон тактах аккумулятора, а также надежность присоединения заземле ния на кузов. Для проводов не является редкостью постепенно раз болтаться, даже если они выглядят надежными. Если один из кон тактов аккумулятора сильно нагревается при работе мотора старте ра, то это является определенным указанием на то, что присоедине ние у этого контакта ослаблено.

2. Одной из наиболее часто встречающихся причин неудач пр старте является влажные или мокрые провода свечей высокого на пряжения или трамблер. Снимите крышку трамблера. Если изнутр заметна сконденсированная влага, высушите крышку чистой тканыс а также протрите провода. Установите крышку на место.

3. Если двигатель по-прежнему не заводится, проверьте, что н свечах имеется напряжение, следующим образом: отсоедините про вод от каждой свечи по очереди, а затем держите провод, захвати его заизолированным инструментом, на расстоянии примерно 6 мм от блока цилиндров. Проворачивайте двигатель на моторе стартера

4. Между концом провода и блоком должно возникать сильно искрение, в виде сильных регулярных голубых искр. Если напряже ние достигает свечей, то снимите их, прочистите и отрегулируйт зазор между электродами. Теперь двигатель должен завестись.

5. Если на проводах высокого напряжения нет искры, снимите про вод высокого напряжения с центрального контакта крышки трамбле ра, и подержите его у блока, как описано выше. Проверните двига тель на стартере еще раз. Быстрый поток голубых искр между кон цом провода и блоком указывает на то, что катушка в порядке, а крыш ка трамблера имет трещины, и рычаг ротора неисправен, либо уголь ная щетка в верхней части крышки трамблера не имеет должного кон такта с рычагом ротора.

6. Если нет искр от конца провода катушки, проверьте, надежн ли этот провод присоединен к катушке. Если там все в порядке, пе реходите к проверке цепи низкого напряжения.

7. Перед началом проверки цепи низкого напряжения необходи мо обратиться к Рисунку 4.4, на котором изображена электрическа схема, а также цветовые обозначения для каждого провода.

8. Используя вольтметр или тестерную лампочку, сначала проверь те, что ток поступает на катушку. Включите зажигание и присоедини те тестерные провода между положительным (+) контактом катушк и заземлением. Если обнаруживается отсутствие показаний, то эт указывает на прерывание в подаче тока от выключателя зажигани на катушку. Проверьте присоединения выключателя зажигания, а так же провод подачи (имеющий грифельно-серый цвет) на проводи **MOCTb** 

9. По-прежнему при включенном выключателе зажигания проверь те, что будут присутствовать показания напряжения на отрицатель ном (-) контакте катушке и терминале № 5 на приборе электронног контроля.

10. Если показания отсутствуют, проверьте провода на целос ность, а места присоединений на надежность. Если получены полф жительные значения напряжения, но двигатель по-прежнему не за водится, то существует вероятность, что возникла неисправность какой-либо части электронных цепей, и тогда необходимо обратить

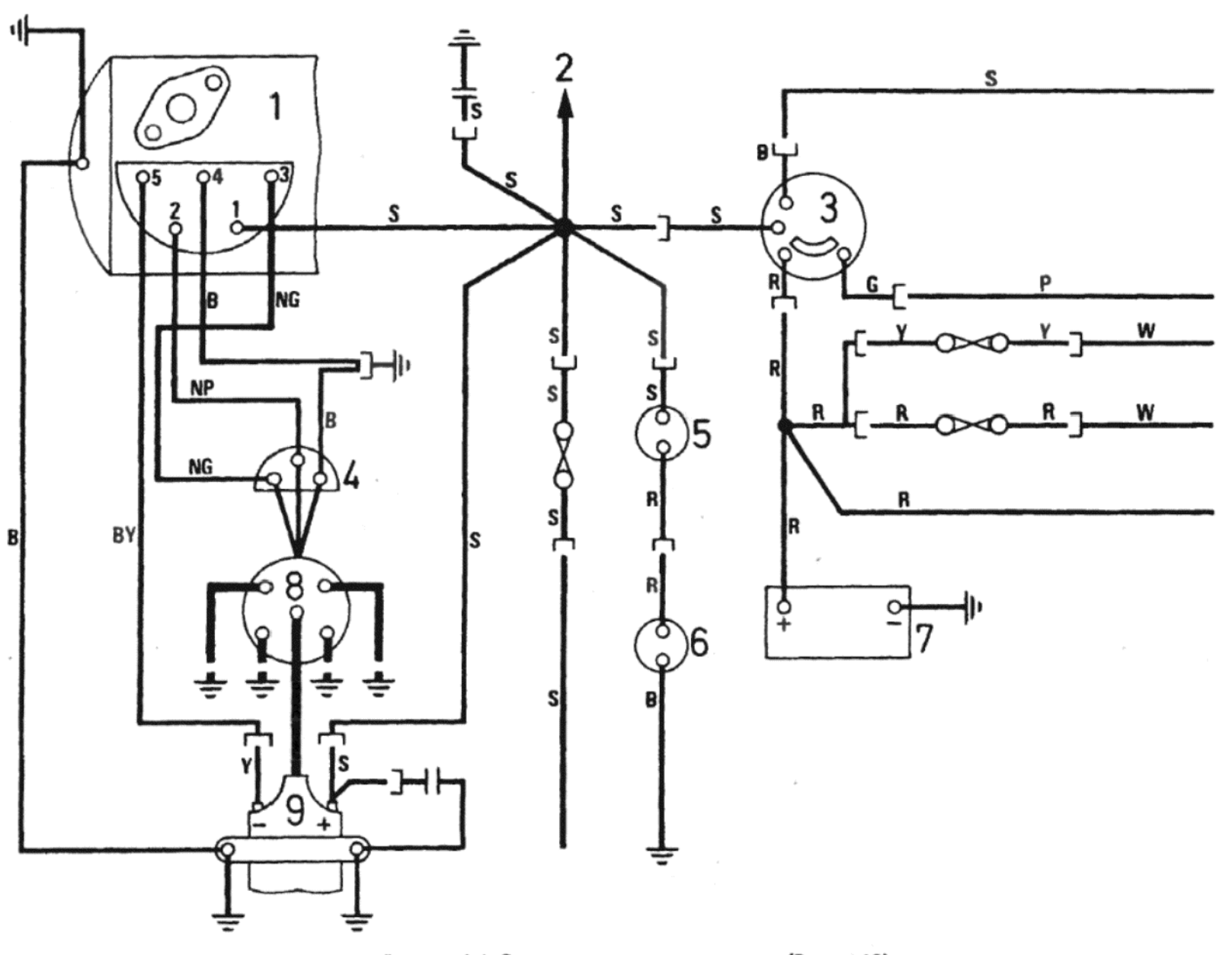

### Рисунок 4.4. Схема цепи системы зажигания (Раздел 10)

1 - Прибор контроля. 2 - К лампочкам индикаторов. 3 - Выключатель зажигания. 4 - Коннектор трамблера. 5 - Выключатель вентилятора охлаждения. 6 - Вентилятор охлаждения. 7 - Аккумулятор. 8 - Распределитель зажигания (трамблер). 9 - Катушка Цветовые обозначения:

В - Черный. G - Зеленый. N - Коричневый. P - Пурпурный. R - Красный. S - Грифельно-серый. W - Белый. Y - Желтый

### ся за помощью к специалисту из мастерской Talbot.

### Двигатель "стреляет'

11. Если двигатель "стреляет" через регулярные промежутки времени, оставьте его работать на быстрых холостых оборотах. Отсоединяйте по очереди провода высокого напряжения от свечей зажигания, и слушайте шум двигателя. Держите резиновый колпачок провода, обернув его сухой тканью, или резиновой перчаткой, чтобы предотвратить получение шока от высокого напряжения.

12. При отсоединении провода высокого напряжения от неработающего цилиндра никаких отличий в работе двигателя наблюдаться не будет. При отсоединении провода от работающего цилиндра двигатель начнет "стрелять" более часто.

13. Отсоедините провод высокого напряжения от дефектной свечи зажигания и удерживайте его на расстоянии примерно 6 мм от блока цилиндров. Снова заведите двигатель. Если имеется сильное и регулярное искрение, то неисправность заключается в свече зажигания

14. Свеча может быть разболтана, либо изоляция может быть потрескана, либо контакты могли слишком сильно обгореть и образовать слишком широкое пространство, не позволяющее искре перескочить его. Еще хуже, если один из контактов обломился. Либо замените свечу, либо прочистите ее, отрегулируйте зазор между электродами, а затем проверьте снова.

15. Если на конце провода не возникает искрения, либо если искрение слабое и нерегулярное, проверьте провод высокого напряжения по всей длине от трамблера до свечи. Если изоляция потрескалась или имеет повреждения, замените провод. Проверьте его присоединение на крышке трамблера.

16. Если по-прежнему искрения нет, внимательно проверьте состояние крышки трамблера на пробой. На это будет указывать очень тонкая черная линия, проходящая между двумя или более электродами, либо между электродом и какой-либо другой частью трамбле ра. Эти линии являются путями прохода электричества через крышк трамблера, что приводит к его уходу на заземление. Единственны решением этой проблемы является замена крышки трамблера. Есл эти линии соскоблить или поскрести напильником, то можно добитьо временного улучшения.

17. Помимо того, что может оказаться неправильно выставлен опережение зажигания, другие причины приводящие к тому, что дви гатель "стреляет", были описаны в Разделе, посвященном ситуации когда двигатель не заводится. К ним относятся:

(а) Катушка может быть неисправной, что приводит к тому, чт двигатель "стреляет";

(б) Может иметься поврежденный провод или разболтанное при соединение в цепи низкого напряжения;

(в) В трамблере может присутствовать какой-либо механически дефект.

18. Если опережение зажигания слишком сильно замедлено, сле дует отметить, что двигатель будет иметь тенденцию к перегреву, также будет иметь место значительное падение мощности. Если дви гатель перегревается и мощность падает, а опережение зажигани выставлено правильно, то необходимо проверить карбюратор, nd скольку существует вероятность, что неисправность лежит в нем.

# ГЛАВА 5. СЦЕПЛЕНИЕ

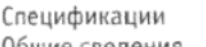

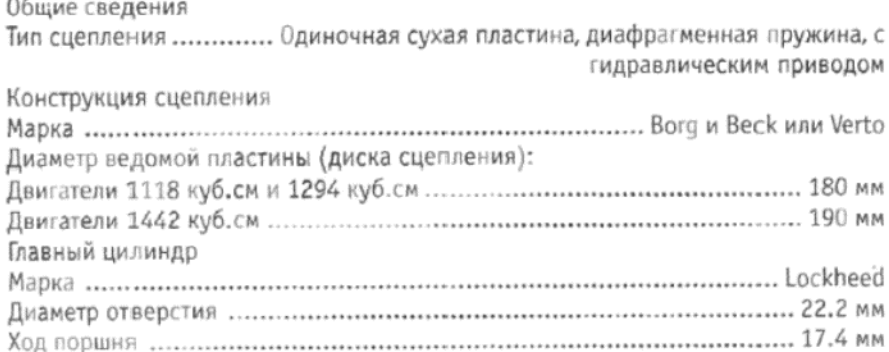

Вспомогательный цилиндр Гидравлическая жидкость Тип ..... Универсальная жидкость для тормозов и сцепления, соответствующая

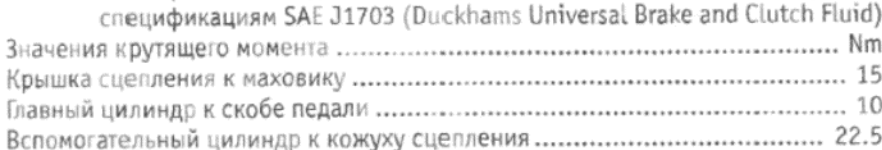

# 1. ОБЩЕЕ ОПИСАНИЕ

Конструкция сцепления состоит из одиночной (сухой) ведомой пластины, пластины давления, подшипника высвобождения и механизма. Ведомая пластина (диск сцепления) может свободно скользить вдоль первичного вала коробки передач, и удерживается в положении между поверхностями маховика и пластины давления посредством давления, обеспечиваемого диафрагменной пружиной на пластине давления. Фрикционные накладки приклепаны к диску сцепления, который оборудован ступицей с пружинной подложкой для амортизации толчков от трансмиссии, а также для плавной передачи привода

Диафрагменная пружина крепится на шпильках и удерживается на месте в крышке при помощи опорных колец. Сцепление приводится в действие ножной педалью маятникового типа, которая воздействует на гидравлические главный и вспомогательный цилиндры. При нажатии на педаль сцепления она толкает подшипник высвобождения, закрепленный на ступице, вперед, до упора в пальцы диафрагменной пружины. Это приводит к тому, что наружный край диафрагменной пружины отклоняется и сдвигает пластину давления назад, чтобы отсоединить поверхность пластины давления от накладок диска сцепления. Когда педаль сцепления высвобождается, диафрагменная пружина приводит пластину давления в контакт с фрикционными накладками, и зажимает пластину давления между диском и маховиком, таким образом принимая привод.

По мере того, как фрикционные накладки изнашиваются, пластина давления автоматически придвигается ближе к диску сцепления в порядке компенсации износа.

Подшипник высвобождения относится к типу шариковой обоймы, он заполнен смазкой и запечатан на весь срок службы. Вспомогательный цилиндр относится к гидростатическому типу, который автоматически компенсирует износ накладок сцепления. Регулировки сцепления не требуются и не предусмотрены.

# 2. ГИДРАВЛИЧЕСКАЯ СИСТЕМА СЦЕПЛЕНИЯ -**ПРОКАЧИВАНИЕ**

Прокачивание гидравлической системы необходимо всякий раз, когда воздух попадает в систему, т.е. после отсоединения какого либо компонента, либо в результате утечки (которую необходимо устранить).

1. Подготовьте чистую стекляную емкость, отрезок резиновой или пластмассовой трубки, которая туго одевается поверх ниппеля прокачивания на вспомогательном цилиндре, а также запас тормозной жидкости. Для проведения прокачивания также потребуется помощь ассистента, в задачу которого будет входить нажатие на педаль сцепления и поддерживание постоянного уровня тормозной жидкости в главном цилиндре.

2. Убедитесь в том, что резервуар главного цилиндра полон - если это не так, долейте жидкости доверху, а также налейье слой тормозной жидкости примерно в 3 см в подготовленную стеклянную емкость.

3. Снимите резиновый пылезащитный колпачок (если имеется) с ниппеля прокачивания на вспомогательном цилиндре, и оденьте один конец трубки поверх него. Опустите другой конец трубки в стеклянную емкость, проследив за тем, чтобы он полностью был покрыт жид-КОСТЬЮ

4. Используя подходящий открытый ключ, отверните ниппель прокачивания примерно на один оборот, а затем попросите ассистента медленно нажать на педаль сцепления.

5. Затяните ниппель прокачивания, в то время, как педаль сцепления удерживается в полностью нажатом положении.

6. Попросите ассистента медленно отпустить педаль сцепления, пока она не будет полностью высвобождена. Подождите четыре секунды, а затем снова повторите описанную выше процедуру.

7. Поддерживайте уровень тормозной жидкости в резервуаре главного цилиндра на постоянной высоте на протяжении всей процедуры прокачивания, иначе в систему снова попадет воздух.

8. Когда из конца трубки будет выходить чистая тормозная жидкость, не содержащая пузырьков воздуха, затяните ниппель прокачивания, снимите трубку и установите на место пылезащитный колпачок.

9. Окончательно заполните рещервуар главного цилиндра и заверните крышку. Старая тормозная жидкость использованию не подлежит, и ее необходимо выбросить.

# 3. СЦЕПЛЕНИЕ - СНЯТИЕ И УСТАНОВКА

1. Доступ к сцеплению можно получить одним из двух способов. В одном случае двигатель или двигатель/трансмиссия могут быть сняты с автомобиля, как описано в Главе 1, и затем трансмиссия отсоединена от двигателя; в другом варианте двигатель может оставаться на автомобиле, а трансмиссия может быть снята независимо, как описано в Главе 6, Разделе 8.

2. Отсоединив трансмиссию от двигателя, можно снимать сцепление. Отметьте, что в изначально установленной конструкции маховик и крышка сцепления помечены мазками краски, указывающими на их легкие и тяжелые точки соответственно. Метка на маховике будет заслонена крышкой сцепления, однако отметьте ее местоположение после снятия крышки, чтобы облегчить обратную установ-

3. Отверните и снимите шесть крепежных болтов крышки сцепления, работая в диагональной последовательности, и ослабляя болты понемногу каждый раз.

4. Снимите крышку сцепления с направляющих выступов и будьте готовы к тому, чтобы поймать диск сцепления, который выпадет после того, как крышка будет снята. Заметьте, каким именно образом установлен диск.

5. Очень важно, чтобы масло или смазка не попали на фрикционный материал диска сцепления, а также на поверхности пластины давления или маховика. Рекомендуется собирать конструкцию сцепления чистыми руками, а также протереть поверхности пластины давления и маховика чистой тканью перед началом сборки.

6. Установите диск сцепления на маховик, так чтобы более длинный конец ступицы был обращен к маховику. В большинстве случаев на поверхности диска рядом с центром ступицы будут иметься отштампованные слова "FLYWHEEL SIDE" (сторона к маховику). Если диск сцепления будет установлен неправильно, то при окончании сборки окажется, что сцеплением пользоваться невозможно (см.  $\phi$ <sub>O</sub> $\tau$ <sub>O</sub> $3.6$ )

7. Свободно установите крышку сцепления на направляющих выступах, следя за тем, чтобы балансировочные метки на маховике и крышке располагались как можно ближе друг к другу, насколько будут позволять местоположения направляющих. Установите шесть крепежных болтов и пружинных шайб и затяните их на этой стадии силой руки, так чтобы диск сцепления был закреплен, однако при необходимости его можно было бы двигать.

8. Теперь следует отцентровать диск сцепления, чтобы при совмещении двигателя и коробки передач шплинты входного вала коробки передач прошли как следует через шплинты, находящиеся в центре ступицы диска сцепления.

9. Центровка производится весьма просто, посредством вставления круглого бруска или длинной отвертки через отверстие в центре диска сцепления, так чтобы конец бруска упирался в отверстии в конце коленвала, в котором находится опорный подшипник входного вала

10. Используя подшипник входного вала в качестве опоры, и двигая брусок вверх-вниз или из стороны в сторону, сместите диск сцепления в необходимом направлении, чтобы обеспечить установку по центру (см. фото 3.10).

11. Проверить отцентрованностть очень просто, после того, как брусок будет снят, нужно посмотреть на ступицу диска сцепления по отношению к подшипнику входного вала. Когда ступица оказывается непосредственно в центре отверстия подшипника, можно считать, что центровка произведена правильно (см. фото 3.11).

12. В качестве альтернативного и более точного метода центров-

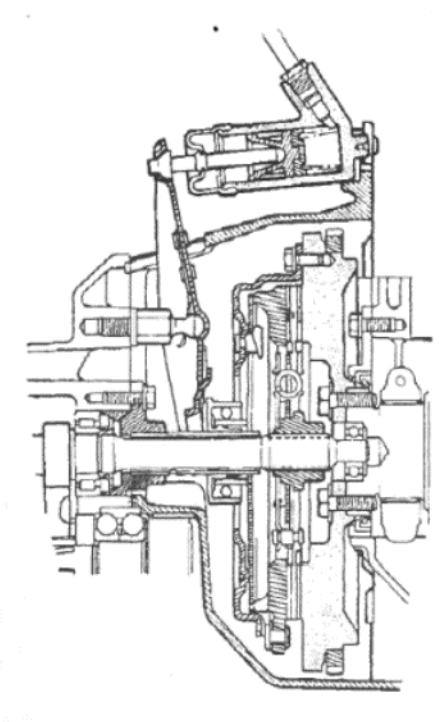

Рисунок 5.1. Вид в разрезе конструкции сцепления (Раздел 1)

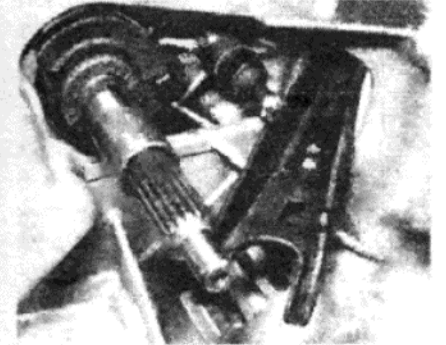

... и отсоедините вилку Фото 5 высвобождения

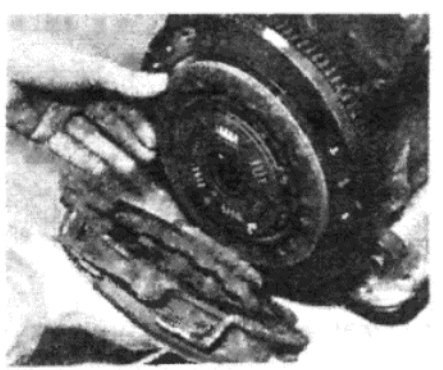

Фото 3.6. Установка диска сцепления и крышки

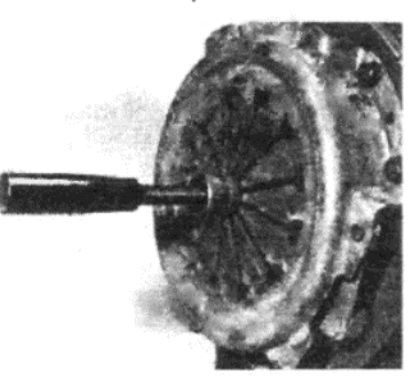

Фото 3.12. Инструмент для отцентровки сцепления, установленный в диск сцепления

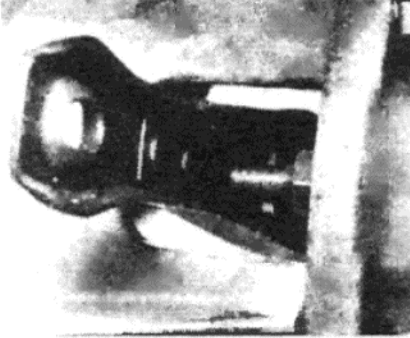

Фото 5.7. Пружина вилки высвобождения закреплена за опорной направляющей

ки можно привести использование входного вала от старой коробки передач, либо имеющегося в продаже специального инструмента для отцентровки сцепления (см. фото 3.12)

13. После того, как сцепление будет отцентровано, постепенно затяните болты крышки в диагональной последовательности, до необходимого значения крутящего момента, указанного в Специфика-LIMSIX

14. Теперь можно установить трансмиссию на двигатель, как описано в соответствующих Главах настоящего Руководства.

# 4. СЦЕПЛЕНИЕ - ПРОВЕРКА

1. Проверьте фрикционные накладки диска сцепления на наличие износа и разболтанных заклепок, а также на предмет наличия повреждений ободка, трещин, сломанных пружин ступицы и изношенных шплинтов. Поверхность фрикционной накладки может быть слегка отполирована, однако до тех пор, пока фрикционный материал можно ясно видеть, это считается удовлетворительным. Если фрикционный материал имеет темный цвет, необходимо произвести дальнейшие проверки, поскольку это является признаком загрязнения маслом, вызванного протекающим задним сальником коленвала или сальником входного вала коробки передач.

2. Сравните состояние изношенного фрикционного материала с новым диском сцепления, и если накладки изношены более, чем на три четверти, замените диск сцепления. Заменить диск сцепления совершенно необходимо, если он имеет сильные загрязнения маслом или механические повреждения.

3. Проверьте состояние поверхностей маховика и пластины давления. Если на них очевидны глубокие борозды или сильные задиры, то необходимо установить новые детали. Также необходимо заменить пластину давления и крышку в том случае, если на них имеются трещины или расколы, либо если подозревается недостаточное давление диафрагменной пружины.

4. В случае, если пластина давления или крышка нуждаются в замене, практический опыт показывает, что всегда лучше заменить оба

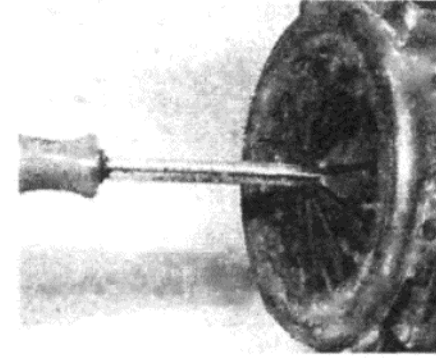

Фото 3.10. Использование отвертки для отцентровки сцепления

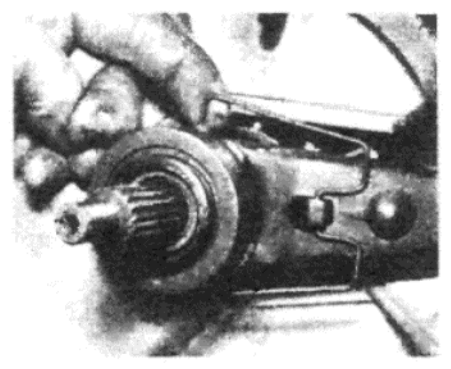

Фото 5.3. Отсоедините проволочный зажим...

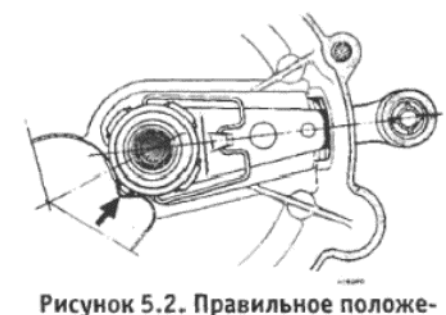

ние установки подшипника высвобождения, маленький выступ (указан стрелкой) расположен между направляющими (Раздел 5)

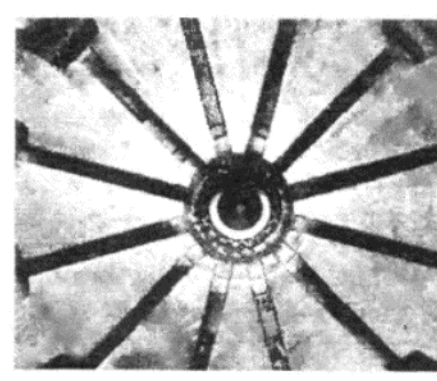

Фото 3.11. Правильно отцентрованный диск сцепления

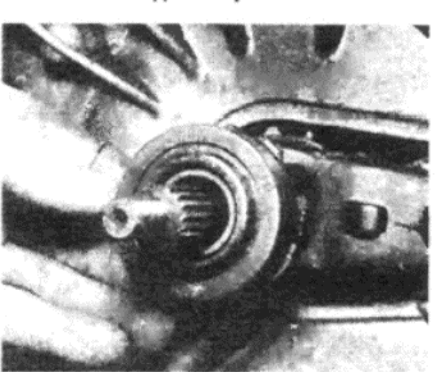

Фото 5.4. ... снимите подшипник высвобождения...

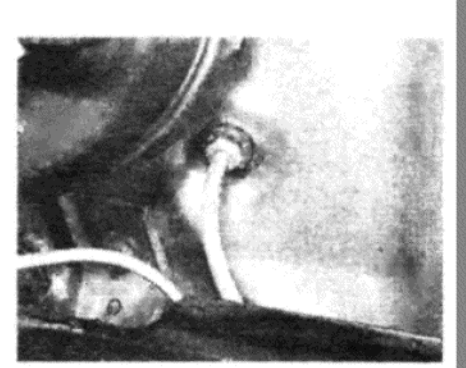

Фото 6.4. Присоединение выходной трубки главного цилиндра сцепления

этих компонента, а вместе с ними и подшипник высвобождения. Замена только пластины давления или крышки по отдельности часто может привести к дрожи сцепления или вибрации, поскольку новые компоненты не сразу "садятся" на старые. Имейте в виду также, что на модели Horizon могут устанавливаться конструкции сцепления от разных изготовителей, поэтому при приобретении новой пластины давления или крышки убедитесь в том, что они подходят к системе сцепления, установленной на Вашем автомобиле, а также изготовлены одним производителем.

### 5. ПОДШИПНИК ВЫСВОБОЖДЕНИЯ СЦЕПЛЕНИЯ -СНЯТИЕ, ПРОВЕРКА И УСТАНОВКА

1. После разъединения двигателя и коробки передач для получения доступа к сцеплению, необходимо обратить внимание на подшипник высвобождения сцепления, расположенный в кожухе над входным валом.

2. Подшипник высвобождения является относительно недорогим, но важным компонентом, и если только он не является абсолютно новым, то лучше заменить его при проведении переборки сцепления

3. Для того, чтобы снять подшипник высвобождения, отсоедините и снимите пружинный проволочный зажим, крепящий подшипник к вилке высвобождения (см. фото 5.3).

4. Отсоедините подшипник от вилки и сведите его с конца входного вала (см. фото 5.4).

5. Вилку высвобождения можно снять, слегка потянув ее наружу, чтобы отсоединить пружину от крепежной опорной направляющей, а затем сняв ее из кожуха (см. фото 5.5).

6. Проверьте подшипник высвобождения на износ, вращая его и проверяя, нет ли грубых участков на обоймах и шариках. Замените подшипник, если вращение не плавное.

7. Установка подшипника высвобождения производится путем выполнения вышеописанных действий в обратном порядке. Убедитесь в том, что пружина на вилке высвобождения расположена за

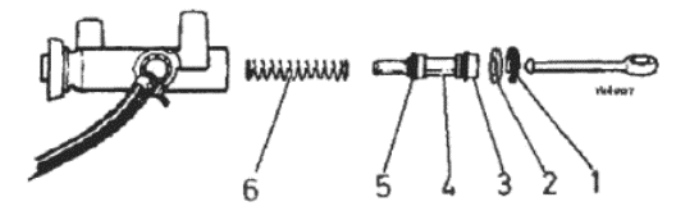

Рисунок 5.3. Детали главного цилиндра сцепления (Раздел 7) 1 - Пружинный зажим. 2 - Стопорная шайба. 3 - Вторичная чашка. 4 – Поршень. 5 – Первичная чашка. 6 – Пружина

опорной направляющей (см. фото 5.7), и что крепежный проволочный зажим подшипника правильно встал на место после установки.

# 6. ГЛАВНЫЙ ЦИЛИНДР СЦЕПЛЕНИЯ - СНЯТИЕ И **УСТАНОВКА**

1. Главный цилиндр сцепления расположен изнутри салона автомобиля над педалью, и снабжается гидравлической жидкостью из резервуара главного тормозного цилиндра через гибкий гидравлический шланг.

2. Для того, чтобы свести к минимуму потерю тормозной жидкости при отсоединении шланга, осторожно зажмите его в точке, расположенной посередине его длины, используя зажим для тормозных шлангов или самозатягивающийся ключ, обернув тканью или резиной его губки.

3. Изнутри салона автомобиля ослабьте крепежный зажим шланга и отсоедините шланг от впускного отверстия главного цилиндра.

4. Теперь отверните и снимите выходную трубку с конца главного цилиндра, доступ к которой можно получить из моторного отсека (см. фото 6.4).

5. Снимите пружинный зажим, отсоедините тягу главного цилиндра от педали и снимите ее с главного цилиндра.

6. Отверните и снимите крепежные гайки и болты, и снимите цилиндр. Следите за тем, чтобы гидравлическая жидкость не капала на окращенные поверхности автомобиля.

7. Установка главного цилиндра на место производится путем выполнения вышеописанных действий в обратном порядке. По завершении работы прокачайте гидравлическую систему сцепления, как описано в Разделе 2.

# 7. ГЛАВНЫЙ ЦИЛИНДР СЦЕПЛЕНИЯ - РАЗБОРКА, ПРОВЕРКА И СБОРКА

1. После того, как главный цилиндр сцепления будет снят с автомобиля, как описано в предыдущем Разделе, начните разборку с очищения наружной поверхности цилиндра и удаления всех следов грязи и инородных частиц при помощи чистой ткани.

2. Используя тонкую отвертку или металлический стержень, слегка нажмите на поршень и снимите крепежный пружинный зажим и стопорную шайбу.

3. Медленно высвободите поршень и извлеките его из отверстия цилиндра вместе с прокладками и возвратной пружиной. Если поршень прилип и застрял в цилиндре, осторожно постучите корпусом цилиндра по деревянной поверхности, пока поршень не выйдет наружу

4. Отметьте положение прокладок первичной и вторичной чашек поршня, обращая особое внимание на то, в каком направлении расположены губки, а затем снимите их с поршня.

5. При необходимости можно отсоединить впускной переходник от боковой поверхности цилиндра, высвободив крепежное кольцо при помощи маленькой отвертки. Пометьте угловое положение переходника по отношению к корпусу цилиндра, чтобы при сборке установить его в первоначальное положение.

6. Промойте все детали и внутреннюю поверхность главного цилиндра в чистой гидравлической жидкости, а затем просушите при помощи чистой неосыпающейся ткани.

7. Внимательно проверьте поршень и отверстие цилиндра на предмет наличия признаков задиров, кромок или коррозии, и при очевидном присутствии таковых замените главный цилиндр сцепления пол-НОСТЬЮ

8. Если поршень и цилиндр находятся в нормальном состоянии, необходимо приобрести комплект новых прокладок, а затем собрать цилиндр, как описано в нижеследующих пунктах. Никогда не используйте снова старые прокладки. Если Вы снимали впускной переходник, потребуется установить новое крепежное кольцо, поскольку старое кольцо будет деформировано и ослаблено в процессе снятия.

9. Смажьте прокладки и поршень чистой гидравлической жидкостью и осторожно установите прокладки на место, используя для это-

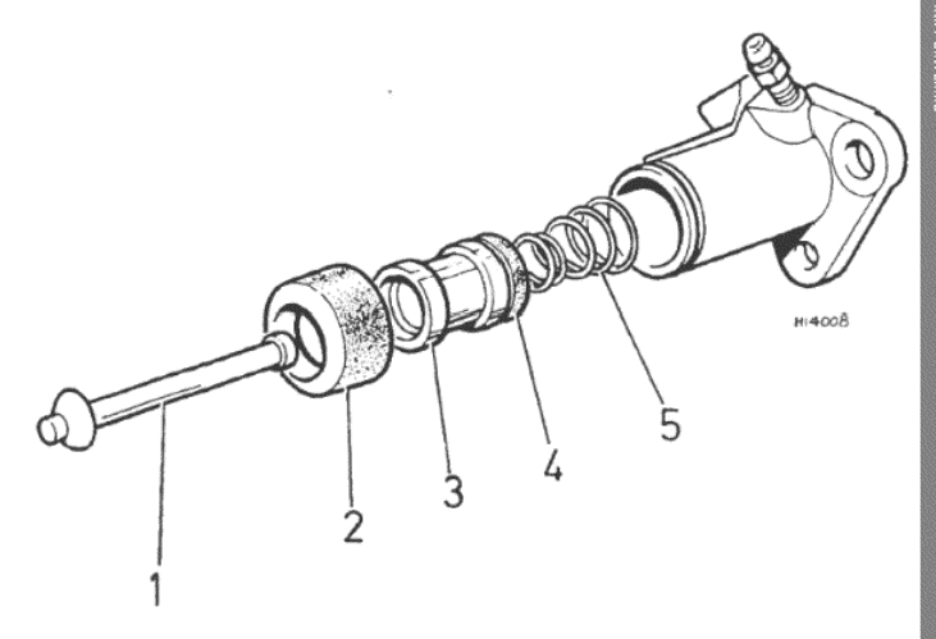

Рисунок 5.4. Детали вспомогательного цилиндра сцепления (Раздел 9) 1 - Тяга. 2 - Резиновая манжета. 3 - Поршень. 4 - Резиновая чашка. 5 - Пружина

го только собственные пальцы. Губки прокладок большего диаметра должны быть направлены к возвратной пружине поршня.

10. Поместите возвратную пружину в отверстие цилиндра, а затем обильно смажьте отверстие цилиндра чистой гидравлической жидкостью. Вставьте конструкцию поршня, используя вращательное движение, и следя за тем. чтобы губки прокладок не застряли и не получили деформации при установке.

11. Продвиньте поршень в отверстии при помощи тонкой отвертки, а затем установите стопорную шайбу и крепежный пружинный зажим

12. Установите впускной переходник (если он был снят) и убедитесь, что он находится в необходимом угловом положении, которое было отмечено перед его снятием. Установите новое крепежное кольцо поверх переходника и осторожно продвиньте его вниз на место. используя маленькую отвертку или подобный инструмент. Проверьте надежность установки переходника, попытавшись покачать его в вертикальной плоскости.

13. Теперь главный цилиндр готов к установке на автомобиль.

# 8. ВСПОМОГАТЕЛЬНЫЙ ЦИЛИНДР СЦЕПЛЕНИЯ - СНЯТИЕ И **УСТАНОВКА**

1. Работая в моторном отсеке, отверните и снимите переходник трубки подачи от вспомогательного цилиндра, а затем закройте конец трубки заглушкой или пленкой, чтобы предотвратить потерю жидкости и попадание грязи

2. Отверните и снимите болты, крепящие вспомогательный цилиндр к кожуху сцепления, протолкните наружный конец вилки высвобождения сцепления к передней части двигателя (к крышке приводной цепи), и снимите конструкцию вспомогательного цилиндра ПОЛНОСТЬЮ

3. Установка на место производится путем выполнения вышеописанных действий в обратном порядке. Нанесите немного смазки на трущиеся поверхности тяги и вилки высвобождения сцепления перед установкой, а также прокачайте гидравлическую систему сцепления, как описано в Разделе 2, по завершении установки.

### 9. ВСПОМОГАТЕЛЬНЫЙ ЦИЛИНДР СЦЕПЛЕНИЯ – РАЗБОРКА, ПРОВЕРКА И СБОРКА

1. После того, как вспомогательный цилиндр будет снят с автомобиля, как описано в предыдущем Разделе, протрите наружную поверхность корпуса цилиндра и удалите всю грязь и инородные частицы перед началом разборки.

2. Снимите резиновую манжету и тягу с конца цилиндра, а затем извлеките поршень вместе с прокладкой чашки и возвратной пружиной. При необходимости постучите корпусом цилиндра по деревянному бруску, чтобы высвободить поршень.

3. Проверка и сборка вспомогательного цилиндра сцепления производится подобным образом, как описано для главного цилиндра сцепления в Разделе 7.

# 10. ПЕДАЛЬ СЦЕПЛЕНИЯ - СНЯТИЕ И УСТАНОВКА

1. Отсоедините тягу главного цилиндра сцепления от педали сцепления, сняв шпитльку и шпонку.

2. Снимите штифт с вала педали.

3. Отсоедините возвратную пружину педали (если установлена).

4. Выдвиньте вал достаточно далеко, чтобы можно было опустить педаль сцепления вниз. Внимательно отметьте последовательность установки различных шайб, прокладок и пружин на вале.

5. Установка на место производится путем выполнения вышеописанных действий в обратном порядке. Смажьте вал и используйте новые штифт и шпильку.

# 11. ДИАГНОСТИКА НЕИСПРАВНОСТЕЙ - СЦЕПЛЕНИЕ

Имеется четыре основных типа неисправностей, которым подвержены сцепление и механизм высвобождения. Они могут возникать как сами по себе, так и в совокупности с какими либо иными неисправностями. К ним относятся визг, проскальзывание, прокручивание и дрожь

### Визг сцепления - диагностика и устранение

1. Если при включении или изменении передачи сцепление издает визжащий звук, то это является точным указанием на сильный износ полшипника высвобождения сцепления.

2. Помимо обычного износа, вызываемого нормальным использованием, износ подшипника высвобождения сцепления усиливается в большой степени при "езде на сцеплении", т.е. когда педаль сцепления удерживается в нажатом положении в течение длительных периодов при включенной передаче и работающем двигателе. Для того, чтобы свести износ этого компонента к минимуму, всегла следует выключать передачу при остановке перед светофором или при иных подобных остановках.

### Сцепление проскальзывает - диагностика и устранение

3. Проскальзывание сцепления является самоочевидным состоянием, которое имеет место, когда диск сцепления сильно изношен, когда масло или смазка попадают на поверхности маховика или пластины давления, либо когда пластина давления сама по себе неисправна.

4. Причиной проскальзывания сцепления является ситуация, возникающая вследствие неисправностей, указанных выше, в которой либо существует недостаточное давление от пластины давления, либо недостаточное трение от диска сцепления для обеспечения должного сцепления и передачи привода.

5. В случае попадания небольших количеств масла на сцепление, это масло будет выгорать при температурах, возникающих при включении сцепления, постепенно приводя к потемнению накладок. Большие количества масла на сцеплении будут выгорать, оставляя угольный осадок, который может вызвать сильное проскальзывание, проворачивание или дрожь.

6. При подозрении на проскальзывание сцепления, и при необходимости подтверждения этой ситуации, можно произвести несколько проверок.

7. Когда двигатель находится на самой высокой передаче, а автомобиль медленно движется по относительно наклонной поверхности вверх, неожиданное нажатие на педаль акселератора может привести к увеличению скорости двигателя без увеличения скорости автомобиля

8. В случаях сильного проскальзывания сцепления двигатель будет резко увеличивать скорость при обычном постепенном ускорении автомобиля.

9. Если проскальзывание вызвано маслом или смазкой, попавшими на фрикционный материал, то в качестве временной меры можно ввести тетрахлорид углерода в сцепление. Для нормального ремонта, разумеется, потребуется заменить диск сцепления, а также найти и устранить источник утечки масла.

# Сцепление проворачивается - диагностика и устранение

10. Проворачиванием сцепления называется состояние. которое имеет место в случае утечки из гидравлического механизма сцепления; или в случае избыточного свободного хода рычага высвобождения; или в случае возникновения препятствий для движения сцепления на первичных шплинтах коробки передач или самого действующего рычага; или если масло частично сгорело на накладках диска сцепления и оставило смолообразный осадок, который приводит к тому, что диск сцепления прилипает к пластине давления или махо-ВИКУ

11. Причиной проворачивания сцепления является то, что в результате какого либо из описанных случаев, либо в результате их комбинации, пластина давления не полностью высвобождается от диска сцепления, даже при нажатой до упора педали сцепления.

12. При подозрении на проворачивание сцепления можно удос-ТОВЕРИТЬСЯ В ТОМ, ЧТО ОНО ИМЕТ МЕСТО. ЕСЛИ ИСПЫТЫВАЮТСЯ СИЛЬНЫЕ затруднения при переключении передач, а также при неожиданном включении сцепления и передаче привода, когда педаль сцепления нажата до упора.

13. Проверьте главный и вспомогательный циилндры сцепления, а также присоединения гидравлических трубок на предмет наличия утечек. Жидкость в одной из резиновых манжет, установленных поверх главного или вспомогательного цилиндров, является точным указанием на протечку в прокладке поршня.

14. Если эти детали были проверены, и оказались в нормальном состоянии, то это значит, что неисправность находится во внутренних компонентах сцепления, и необходимо будет снять сцепление для проведения проверки.

# Дрожь (вибрация) сцепления - диагностика и устранение

15. Дрожь сцепления является самоочевидным состоянием, которое имеет место когда крепления двигателя или коробки передач разболтаны или слишком гибкие; или когда присутствует масло на поверхности фрикционных накладок диска сцепления; или когда диафрагменная пружина имеет повреждения или поломки.

16. Причина вибрации сцепления заключается в том, что вследствие одной из неисправностей, описанных выше, пластина давления не высвобождается плавно от диска, а застревает.

17. Вибрация сцепления обычно имеет место при высвобождении педали сцепления для включения первой передачи или передачи заднего хода, и весь автомобиль вибрирует при движении вперед или назад.

# ГЛАВА 6. РУЧНАЯ КОРОБКА ПЕРЕДАЧ, АВТОМАТИЧЕСКАЯ ТРАНСМИССИЯ И КОНЕЧНЫЙ **ПРИВОД**

# **СПЕЦИФИКАЦИИ**

### Ручная коробка передач Количество передач ............................ 4 для движения вперед. 1 заднего хода Тип шестерен (передних) ........................... Гелические, постоянное сцепление Передаточные числа: Четвертая: Выходной вал (передача конечного привода): Количество зубцов: предварительной нагрузки нет) Тип/спецификация смазки: Тип Simca ......... Специальное масло, вязкость SAE 90EP (Duckhams Hypoid 90) Тип Peugeot BE1 (включая конечный привод) .... Моторное масло, вязкость SAE 15W/40 до API SF/CC (Duckhams Hypergrade) Конечный привод (ручная коробка передач) Передаточное число конечного привода: Двигатель 1442 куб.см: Зубцы короны: Двигатель 1442 куб.см: Предварительная нагрузка подшипника дифференциала .................... 0.10 мм Тип/спецификация смазки (коробка передач типа Simca) ............. Специальное масло, вязкость SAE 90EP (Duckhams Hypoid 90S) Автоматическая трансмиссия Количество передач ........................... 3 для движения вперед, 1 заднего хода Передаточные числа: Передаточное число преобразователя Тип/спецификация смазки ...................... Dexron типа ATF (Duckhams D-Matic) Ручная коробка передач Задняя крышка рычага переключения к коробке передач ............................ 12 Опорная скоба передаточного рычага к конечному приводу .................... 27.5 Опорная скоба связывающего механизма к кожуху рулевой тяги ................ 15 Автоматическая трансмиссия Преобразователь момента вращения к приводной пластине ........................ 55

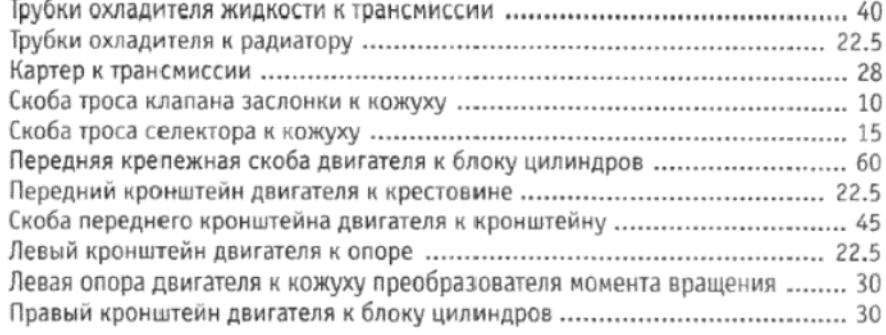

# 1. ОБЩЕЕ ОПИСАНИЕ

Ручная трансмиссия, устанавливаемая на все молели Horizon, за исключением SX, включает в себя четыре передачи для движения вперед, и одну для заднего хода. Все передние передачт включаются через кольцевые синхронизаторы, обеспечивающие плавное и бесшумное переключение скоростей.

Трансмиссия состоит из четырех основных частей, а именно отсоединяемого кожуха сцепления, коробки передач, конструкции конечного привода и связывающего механизма.

В коробке передач расположены входной вал, передачи и синхронизаторы, холостая шестерня заднего хода, а также вилки и валы селектора. Шестерня входного вала находится в постоянном сцеплении с соответствующими шестернями выходного вала, и все они имеют гелическую форму для обеспечения бесшумной работы.

Движение рычага селектора передается на вилки селектора через связывающий механизм. Эти вилки приводят в действие скользящие синхронизирующие рукава двух ступиц, зашплинтованных на выходном вале. По мере того, как рукава продвигаются вперед или назад до шестерни передачи, которая включается, внутренняя поверхность рукава будет контактировать со стопорным кольцом включаемой шестерни. Трение между и кольцом служит для того, чтобы привести скорость вращения шестерни к скорости скользящего рукава на выходном вале. После того, как скорости синхронизируются, рукав может продвинуться дальше, чтобы полностью включить передачу. Запирающая панель и приводная пружина на ступице синхронизатора обеспечивает дополнительное трение и помогает стопорному кольцу, в том случае, когда имеется значительное различие между скоростями рукава и шестерни.

При включении передачи заднего хода холостая шестерня приводится в сцепление с помощью вилки селектора заднего хода с зубчатым рукавом первой/второй передачи и зубцами шестерни заднего хода на входном вале. Холостая шестерня заднего хода, зубчатый рукав первой/второй передачи и шестерня заднего хода на входном вале все имеют одинаковые прямые зубцы; синхронизирующее действие не предусматривается.

Гелическая шестерня на выходном вале коробки передач передает привод на соответствующую гелическую корону в дифференциале. Корона крепится болтами к носителю дифференциала, в котором расположены выравнивающие шестерни и передачи. Шестерни дифференциала имеют внутренние шплинты для закрепления передних полуосей.

На моделях Horizon SX установлена трехскоростная автоматическая трансмиссия в качестве стандартного оборудования. Более подробная информация, относящаяся к автоматической трансмиссии, приводится в Разделе 14.

# 2. КОРОБКА ПЕРЕДАЧ - СНЯТИЕ

1. Коробку передач можно снимать одним из двух способов. Она может быть снята вместе с двигателем и конечным приводом, как описано в Главе 1, либо ее можно снимать отдельно, не затрагивая двигатель, конечный привод и приводные валы, следуя нижеописанной процедуре.

2. Откройте капот и отсоедините отрицательный провод от аккумулятора.

3. Работая в моторном отсеке, отсоедините два электропровода от выключателя фонарей заднего хода (см. фото 2.3).

4. Отверните и снимите болт сквозного крепления, крепящие передаточный рычаг связывающего механизма к верхней крышке коробки передач (см. фото 2.4). После снятия болта будет видно, что передаточный рычаг все еще закреплен на рычаге селектора при помощи конусной шпонки, установленной в отверстии для болта сквозного крепления. Для того, чтобы снять шпонку, установите прокладку подходящей длины и имеющую внутренний диаметр, превышающий диаметр шпонки, поверх болта, а затем установите болт с задней стороны шпонки. Если теперь начать затягивать болт, шпонка будет выходить в прокладку, и после того, как конусная часть будет высвобождена, шпонку можно вывести из передаточного рычага.

£

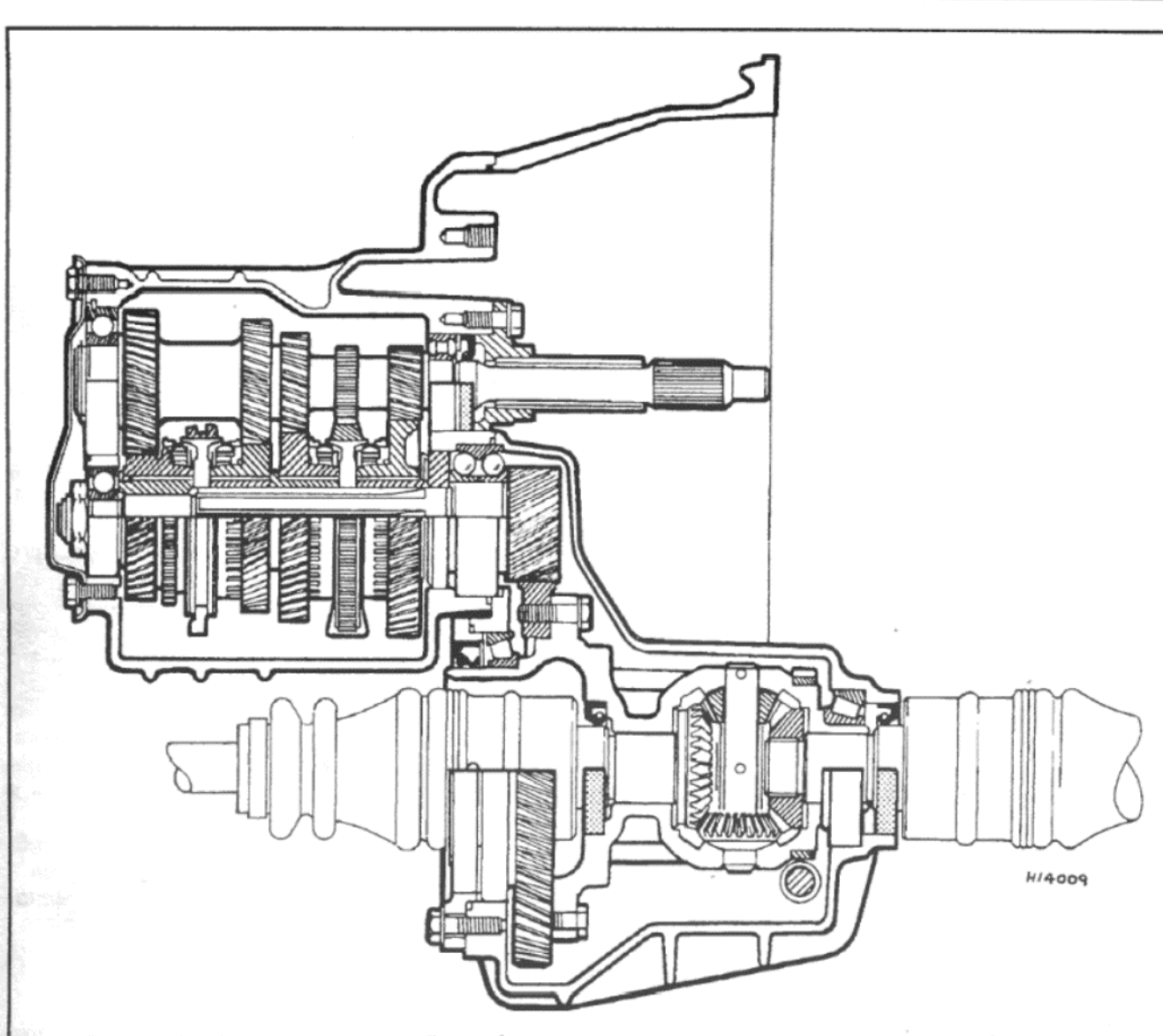

Рисунок 6.1. Вид в разрезе ручной коробки передач и конструкции конечного привода (Раздел 1)

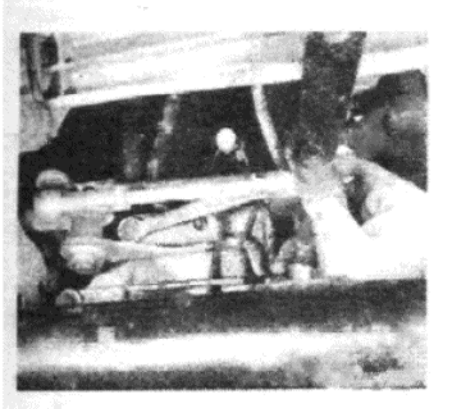

Фото 2.9. Снятие крепежных гаек опорной скобы передаточного рычага

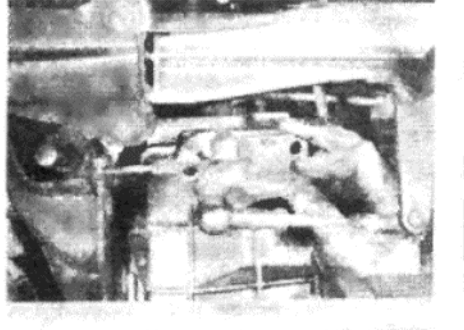

Фото 2.10 а. Снимите опорную скобу с направляющих...

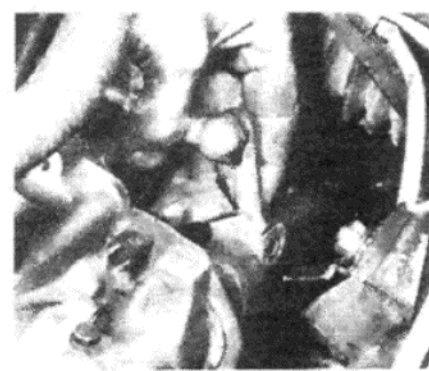

Фото 2.10 b. ... снимите передаточный рычаг и упорную пластину выключателя фонарей заднего хода...

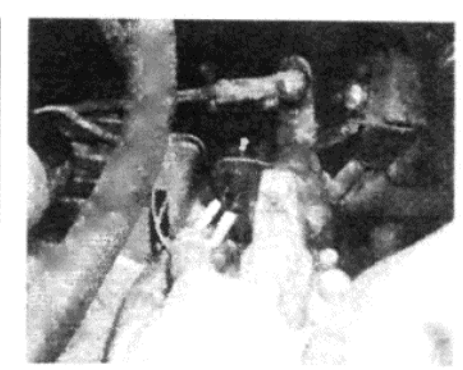

Фото 2.3. Отсоединение проводов выключателя фонарей заднего хода

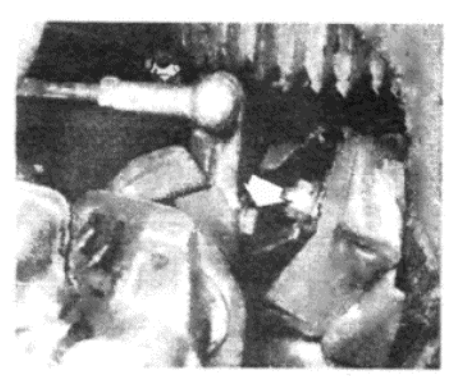

Фото 2.4. Болт сквозного крепления передаточного рычага связывающего механизма (указан стрелкой)

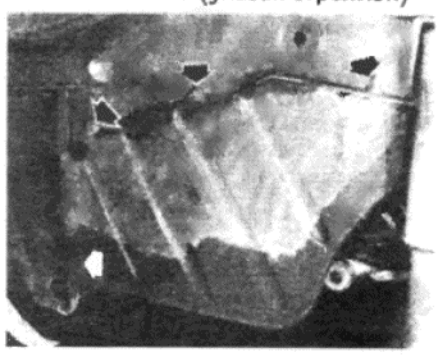

Фото 2.8. Крепежные болты левого брызговика (указаны стрелками)

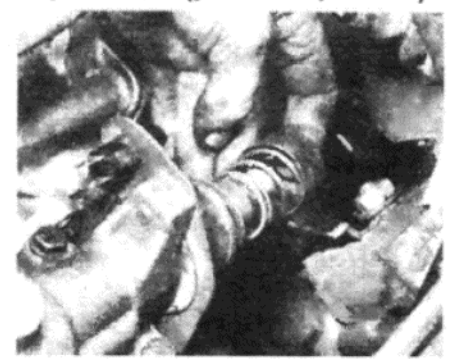

Фото 2.10 с. ... а за ними пружину и чашку рычага переключения передач

5. Отверните и снимите верхние болты, крепящие коробку передач к кожуху, а также болты, крепящие левую подъемную скобу двигателя. Снимите шайбу из-за подъемной скобы, а затем поместите скобу и топливную трубку в стороне от коробки передач.

6. Отверните и снимите два болта, крепящие вспомогательный цилиндр сцепления к кожуху. Снимите цилиндр, оставив присоединенным гибкий гидравлический шланг, и поместите его в стороне. Следите за тем, чтобы не натягивать и не перекручивать шланг

7. Поднимите переднюю часть автомобиля и надежно закрепите его на стойках-опорах. Снимите левое переднее колесо.

8. Отверните и снимите крепежные болты и снимите брызговик из-под левой колесной арки (см. фото 2.8).

9. Работая под автомобилем, отверните и снимите две гайки, крепящие опорную скобу передаточного рычага связывающего механизма к кожуху конечного привода (см. фото 2.9).

10. Снимите опорную скобу с направляющих, а затем отсоедините передаточный рычаг от рычага переключения. Снимите пружину, чашку пружины и упорную пластину выключателя фонарей заднего хода с рычага переключения, и оставьте отсоединенный связывающий механизм свисать в стороне (см. фото 2.10 а, b и с).

11. Отверните и снимите заглушку сливного отверстия коробки передач и слейте все масло в подходящий контейнер. После того,

как все масло вытечет, снова установите на место заглушку.

12. Отверните и снимите оставшиеся болты, крепящие коробку передач к кожуху, и осторожно снимите коробку передач с кожуха. Снимите и поместите отдельно шайбы шестерни конечного привода, однако выбросьте О-образные кольцевые прокладки, поскольку при установке коробки передач их необходимо заменять новыми.

## 3. ШАЙБЫ ШЕСТЕРНИ КОНЕЧНОГО ПРИВОДА – РАСЧЕТ толщины

1. Когда коробка передач находится на месте в кожухе, зазор между двухрядным подшипником, который поддерживает шестерню конечного привода, и кожухом должне равняться нулю, т.е. не должно быть конечного люфта и предварительной нагрузки. Если на подшипнике будет иметь место предварительная нагрузка, то поверхности коробки передач и кожуха не будут совмещены герметично, и тогда появятся утечки масла вокруг О-образного кольца. Если будет иметь место конечный люфт подшипника, то при работе двигателя на холостых оборотах шестерни могут разбалтываться.

2. Необходимые размеры шайб могут быть определены следующим образом. Сначала снимите первоначально установленные шайбы из проема в кожухе (если это еще не сделано).

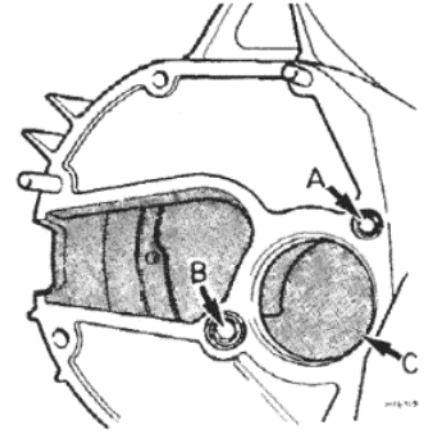

# Фото 3.6. Проволочки припоя

(указаны стрелками), расположенные в проеме подшипника шестерни в кожухе

Рисунок 6.2. Расположение Ообразного кольца и шайб в кожухе (Раздел 3)

А - О-образное кольцо. В - О-образное кольцо. С - Шайбы шестерни

3. Снимите две маленькие О-образные кольцевые прокладки с их мест в кожухе, а затем более крупное О-образное кольцо из его проема поверх подшипника шестерни.

4. Тщательно очистите контактирующие поверхности кожуха и коробки передач, и убедитесь, что на них нет задиров.

5. Поместите коробку передач на верстак, расположив контактирующую поверхность сверху, а затем сильно постучите по шестерне пластмассовой киянкой. Это поможет тому, что подшипник будет прочно установлен на своем месте.

6. Расположите четыре кусочка тонкой оловянной проволоки (припоя), диаметром приблизительно 1 мм, и длиной около 10 мм, на равном расстоянии друг от друга изнутри проема подшипника в кожухе. Используйте капельку смазки, чтобы удержать их на месте (см. фото  $3.6$ ).

7. Теперь очень осторожно установите коробку передач в кожух, не затрагивая припой.

8. Вставьте крепежные болты и затяните их до значения крутящего момента в 25 Nm. Не превышайте это значение.

9. Высвободите крепежные болты ровно, снимите коробку передач и снимите проволочки припоя.

10. Используя микрометр, измерьте толщину этих четырех проволочек, которые были сжаты подшипником шестерни (см. фото 3.10). Вычислите среднее значение измеренных толщин. Это среднее значение будет представлять собой лющую толщину шайб, которые следует установить между подшипником и кожухом.

11. Шайбы могут иметь следующие толщины:

 $0.10$  MM + 0.01 MM

 $0.15$  MM  $+$  0.01 MM

 $0.20$  мм + 0.015 мм

 $0.50$  MM + 0.025 MM

12. Выбрав требуемые шайбы, измерьте микрометром их общую толщину, чтобы учесть допуски. Ни при каких обстоятельствах общая толщина шайб не должна превышать среднее значение, полученное при измерении толщины расплющенных проволочек припоя.

13. Теперь можно установить коробку передач и шайбы на автомобиль, как описано в следующем Разделе.

### 4. КОРОБКА ПЕРЕДАЧ - УСТАНОВКА

1. При установке новой или отремонтированной коробки передач, а также в случае замены выходного вала у имеющейся коробки передач, необходимо установить новую корону на конечный привод (см. Раздел 10). Также в том случае, если заменялись указанные ниже компоненты коробки передач, будет необходимо снова рассчитать толщину шайб шестерни конечного привода, как описано в предыдущем Разделе, перед тем, как устанавливать коробку передач на мес-**TO** 

Полная конструкция коробки передач

Корпус коробки передач

Выходной вал

Подшипник шестерни конечного привода

Кожух

Если устанавливаются на место изначальные компоненты коробки передач, то имеющиеся шайбы можно использовать снова, а коробку передач можно установить следующим образом:

2. Счистите все следы масла и смазки с маслопроводных отверстий в кожухе, слегка смажьте два новых О-образных кольца чистой смазкой, и установите их на места.

3. Смажьте шайбы конечного привода смазкой и вставьте их в про-

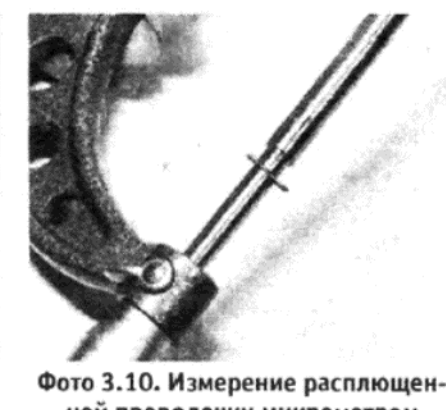

ной проволочки микрометром

ем в кожухе.

4. Установите новое О-образное кольцо поверх шестерни конечного привода, следя за тем, чтобы оно встало в свой паз как следует.

5. Очень осторожно, не изменяя положение шайб и О-образных колец, установите коробку передач в кожух. Попросите ассистента слегка повернуть шкив коленвала при необходимости, чтобы облегчить совмещение шплинтов входного вала коробки передач со шплинтами диска сцепления

6. Установите крепежные болты и подъемную скобу двигателя, а затем равно затяните болты до необходимого значения крутящего момента.

7. Установите вспомогательный цилиндр сцепления, закрепив его двумя крепежными болтами.

8. Поместите чашку пружины и упорную пластину выключателя фонарей заднего хода поверх рычага переключения коробки передач, а затем оденьте передаточный рычаг. Совместите паз в рычаге переключения с отверстием для болта сквозного крепления в передаточном рычаге, а затем установите конусную шпонку и болт.

9. Присоедините два провода выключателя фонарей заднего хода. 10. Работая под автомобилем, установите опорную скобу пере-

даточного рычага на направляющие на кожухе конечного привода, и закрепите двумя гайками.

11. Отверните заглушку горловины заполнения и заполните коробку передач рекомендованным маслом в необходимом количестве.

12. Установите левый брызговик, а затем колесо. Опустите автомобиль на землю и присоедините провод аккумулятора.

# 5. КОРОБКА ПЕРЕДАЧ - РАЗБОРКА

1. После снятия двигателя с автомобиля, поднимите концы пружинного проволочного зажима, крепящего подшипник высвобождения сцепления к вилке высвобождения. Снимите зажим и снимите подшипник высвобождения с направляющей трубки и входного вала. Потяните вилку высвобождения наружу, чтобы отсоединить пальцы крепежной пружины от задней части опорной шариковой направляющей, а затем снимите вилку с передней части кожуха.

2. Перед проведением дальнейшей разборки очистите наружную поверхность коробки передач, используя неосыпающуюся ткань.

3. Поместите коробку передач на чистую рабочую поверхность и подготовьте несколько подходящих контейнеров или коробок, чтобы хранить в них мелкие детали, имеющие обыкновение легко теряться.

4. Начните разборку с того, что отверните девять крепежных болтов и снимите верхнюю крышку коробки передач. Наклоните крышку по мере отсоединения, чтобы высвободить вилки селектора.

5. Отверните и снимите семь крепежных болтов, и снимите заднюю крышку.

6. Включите одновременно передачу заднего хода, и одну из передних, продвинув в сцепление шестерню заднего хода и скользящий рукав одной из ступиц синхронизаторов.

7. Используя маленькое долото, отстучите закрепление с крепежной гайки на задней части выходного вала, а затем отверните гайку. Отворачивайте гайку в направлении по часовой стрелке, поскольку она имеет левую резьбу.

8. Поместите две плоские металлические полоски или две маленькие отвертки между передней поверхностью шестерни первой передачи и корпусом коробки передач.

9. Используя молоток и направляющую из мягкого металла, постучите по задней части выходного вала через шестерни. Когда подшипник шестерни высвободится, снимите вал вместе с подшипником из коробки передач со стороны кожуха. Не пугайтесь, если подшипник шестерни развалится при снятии выходного вала, и наружная обойма, а может быть и задняя внутренняя обойма останутся в корпусе. Их можно снять позже, последовательно выполняя процесс разборки.

10. Удалите металлические полоски или отвертки, использованные при снятии выходного вала, а затем снимите шестерни 1°й и 2°й скоростей, вместе с синхронизаторами из корпуса коробки передач. Отметьте, что имеется прокладка и игольчатый роликовый упорный подшипник, расположенные напротив шестерни 1% скорости.

11. Теперь снимите Зью и 4ую передачи, вместе с синхронизаторами, из корпуса коробки передач.

12. Используя отвертку, снимите пружинный зажим с передней части вала холостой шестерни заднего хода.

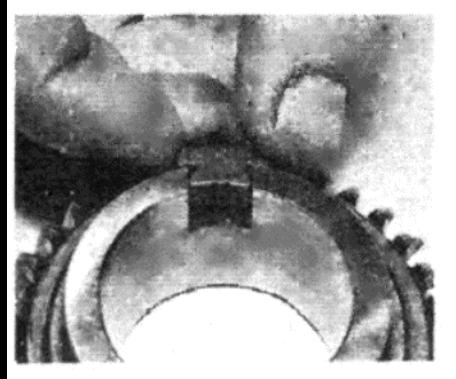

Фото 6.10 а. Установите стопор пружины...

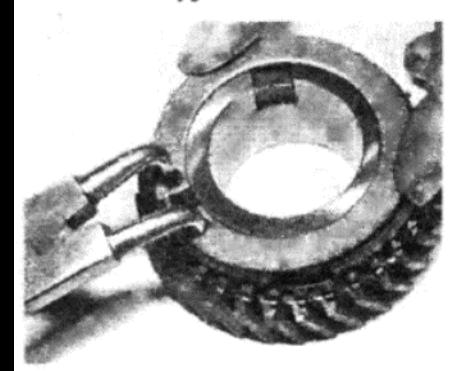

Фото 6.11 с. ... и закрепите пружинным зажимом

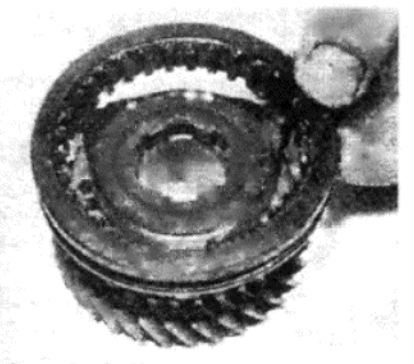

Фото 6.12. Наконец, установите ступицу и скользящий рукав

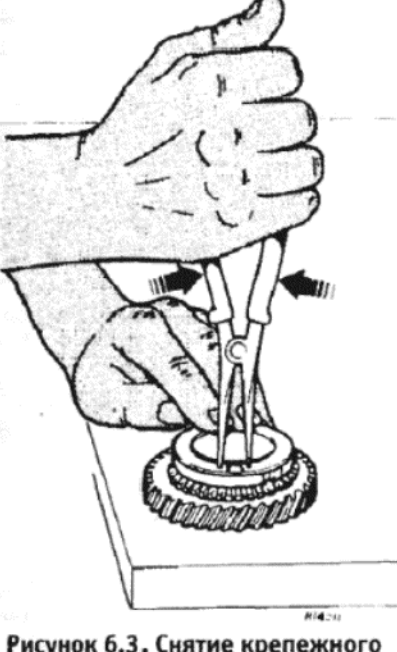

Рисунок 6.3. Снятие крепежного пружинного зажима синхронизатора (Раздел 6)

части входного вала.

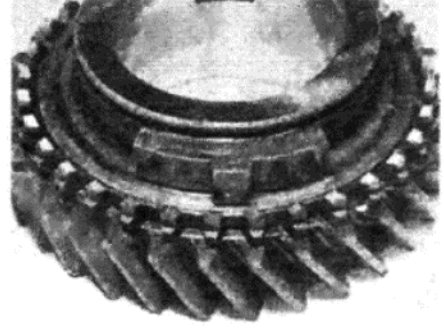

Фото 6.10 b. ... и запирающую защелку...

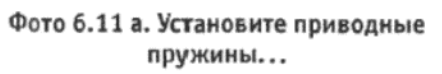

Фото 6.11 b. ... и стопорное кольцо на синхронизатор...

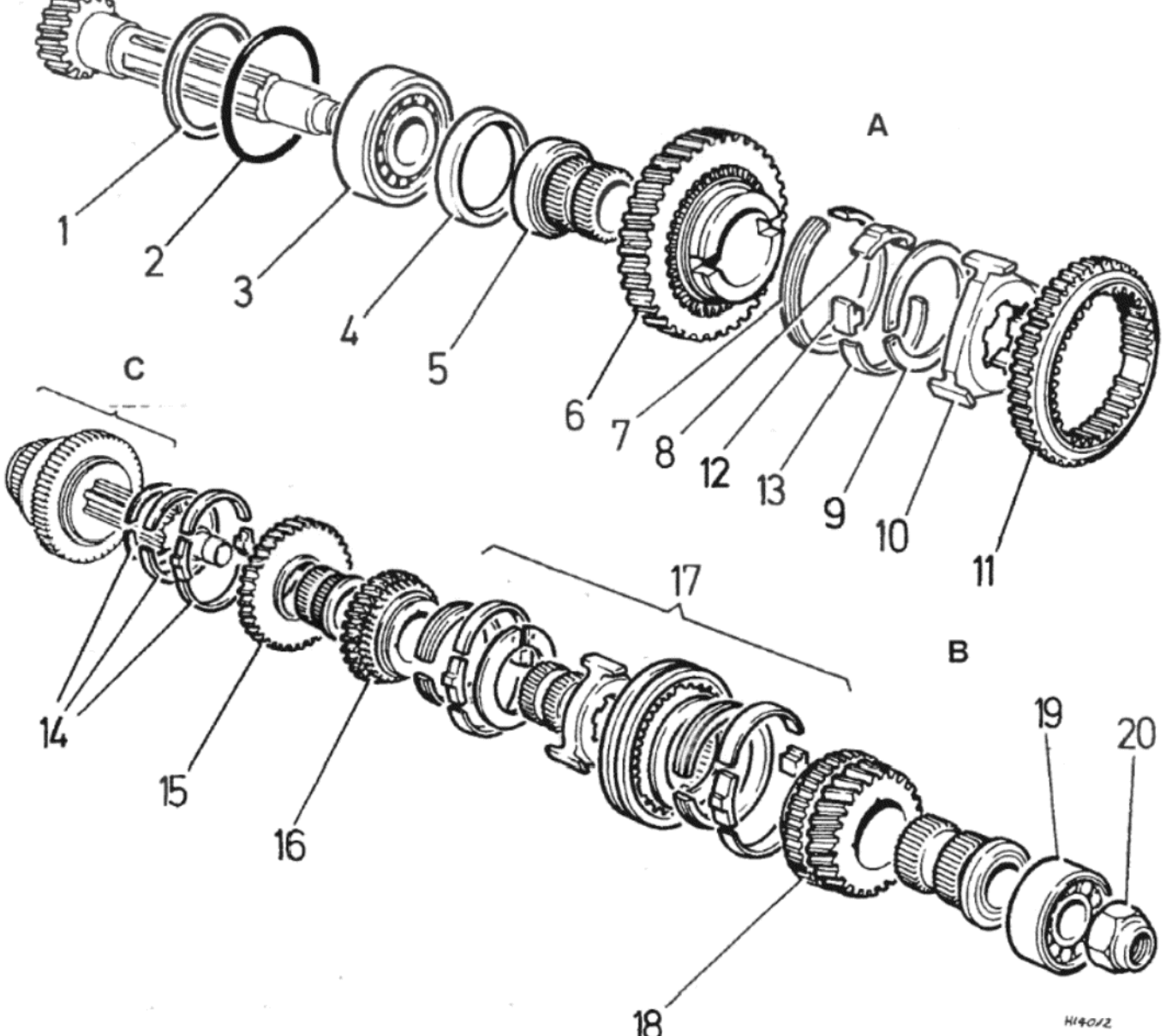

Рисунок 6.4. Подробное изображение компонентов выходного вала коробки передач (Раздел 6)

1 - Прокладка. 2 - О-образная прокладка. 3 - Двойная шариковая обойма. 4 - Сальник. 5 - Втулка. 6 - 1ая передача. 7 - Кольцо синхронизатора. 8 - Запирающее приспособление синхронизатора. 9 - Пружинный зажим синхронизатора. 10 - Ступица синхронизатора. 11 - Рукав синхронизатора 1/2 передач (сзади расположен для заднего хода). 12 - Стопор пружины. 13 - Стопор. 14 - Конструкция синхронизатора 1/2 передачи (часть). 15 - 2ая передача. 16 - 3ья передача. 17 - Синхронизатор 3/4 передачи. 18 - 4ая передача. 19 - Подшипник. 20 - Запирающая гайка

- А Передняя часть выходного вала
- В Задняя часть выходного вала

С - См переднюю часть

13. Снимите запирающий штифт из отверстия, расположенного

14. Отверните и снимите единственный крепежный шуруп и сни-

15. При помощи молотка и подходящей трубки, упираемой в ста-

16. Если наружная обойма подшипника шестерни все еще нахо-

дится в корпусе, теперь ее можно снять, выводя ее наружу по направ-

непосредственно над валом, а затем выведите штифт по направле-

нию кожуха. Теперь можно снять холостую шестерню заднего хода.

мите направляющую трубку подшипника высвобождения с передней

рый сальник на передней части входного вала, выведите вал вместе

с подшипниками и сальником по направлению назад, а затем, когда подшипники высвободятся, снимите всю конструкцию из задней ча-

сти кожуха. Выбросьте сальник и снимите прокладку.

лению к передней части корпуса, используя подходящую трубку.

17. При необходимости можно снять задний подшипник выходного вала, используя тот же метод, выстукивая подшипник внутрь кожуха.

18. Подшипники на входном вале и подшипник шестерни на выходном вале можно снимать, используя подходящие вытаскиватели, либо путем закрепления внутренней части подшипников и проводя их через валы. При снятии подшипников входного вала сначала необходимо удалить пружинные зажимы.

19. Для того, чтобы разобрать верхнюю крышку коробки передач и получить доступ к вилкам селектора и тягам переключения, сначала отверните и снимите два крепежных болта и снимите скобу и пылезащитную крышку с выключателя фонарей заднего хода.

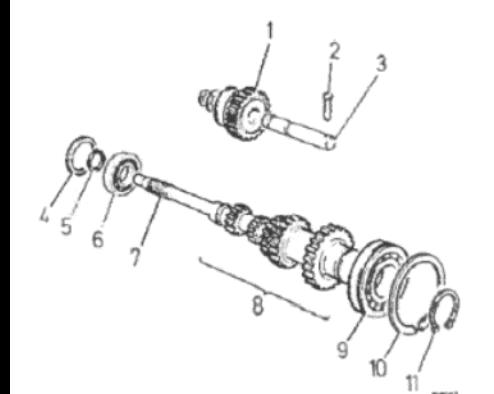

### Рисунок 6.5. Подробное изображение передачи заднего хода и конструкции входного вала (Раздел б)

1 - Передача заднего хода. 2 -Штифт. 3 - Холостой вал залнего хола. 4 - Прокладка, 5 - Пружинный зажим. 6 - Подшипник. 7 - Входной вал. 8 -Шестерни. 9 - Подшипник. 10 - Прижимное кольцо подшипника. 11 - Пружинный зажим

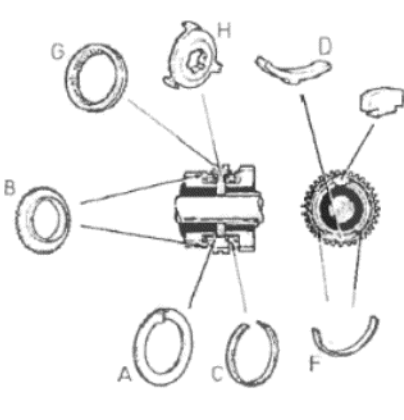

### Рисунок 6.6. Подробное изображение конструкции синхронизатора (Раздел 6)

А - Пружинный зажим. В - Зубчатое кольцо собачки, ведомая шестерня. С -Стопорное кольцо. D - Запирающая защелка. Е - Стопор пружины. F - Приводные пружины. С - Скользящий рукав. Н - Ведущая ступица

20. Отверните и снимите четыре болта и снимите заднюю крышку

21. Установите тяги переключения таким образом, чтобы все вилки селектора оказались в нейтральном положении, а затем отверните запирающий болт вилки селектора 3/4 передачи. (Обратитесь к Рисунку 6.7 для определения местоположения тяг и вилок селекто $pa)$ 

22. Выдвиньте рычаг переключения наружу, пока его конец не окажется вровень с кожухом удерживающей пружины в центре крышки. Поместите большой и указательный пальцы на конец рычага и поверх проема для шарика, а затем потяните рычаг еще немного. Снимите шарик, когда он высвободится, протащите рычаг на оставшееся расстояние и снимите вилку. Снимите запирающий плунжер с конца рычага переключения.

23. Отверните запирающий болт вилки селектора 1/2 передачи, протолкните рычаг переключения наружу, достаточно для того, чтобы можно было отсоединить вилку, затем снимите вилку.

24. Теперь поверните рычаг переключения на 90 град, так чтобы запирающий болт не касался удерживающего шарика. Протолкните рычаг наружу, пока он не встанет вровень с удерживающим кожухом, а затем выведите рычаг из крышки. Снимите удерживающий шарик, а также запирающий шарик между тягами 3/4 и 1/2 скоростей.

25. Поверните вал заднего хода, чтобы получить доступ к запирающему болту вилки, и отверните болт. Продвиньте вал наружу, пока не станет возможно снять вилку, затем снимите тягу и удерживающий шарик, используя такую же процедуру, как была применена для двух других рычагов. Снимите запирающий шарик, расположенный между тягами 3/4 скоростей и заднего хода.

26. Используя ключ Аллена, отверните болт, крепящий палец селектора к горизонтпльной тяге переключения. Этот болт был обработан затвердевающим составом, и при его отворачивании могут испытываться трудности. Если это так, то придется нагреть его при помощи бутанового факела или чего-либо подобного, пока болт не приобретет красный цвет. Этот процесс разрушит состав Locktite, и болт можно будет отвернуть. После снятия болт необходимо выбросить.

27. Снимите рычаг переключения, а за ним палец и резиновое кольцо. Снимите сальник рычага, используя отвертку

28. Вставьте крышку передач, слегка постучите по ней и соберите три удерживающие пружины после того, как они выпадут. Также соберите шайбы, расположенные поверх пружин (если имеются).

# 6. КОРОБКА ПЕРЕДАЧ - ПРОВЕРКА

1. Проверьте каждый компонент на износ, повреждения, наличие сколов или задиров, и при наличии повреждений замените компонент(ы) новым(и).

2. Проверьте шестерни передач, особенно на износ и сколы зубцов, и замените при необходимости.

3. Проверьте все шариковые и роликовые подшипники на наличие люфта. При обнаружении даже самого легкого износа необходимо снять подшипник с вала и заменить его.

4. Состояние синхронизаторов будет понятно после проведения вышеописанных проверок. Синхронизаторы можно разобрать и заменить неисправные компоненты, пользуясь следующим методом.

5. Используя сильные плоскогубцы, осторожно снимите большой

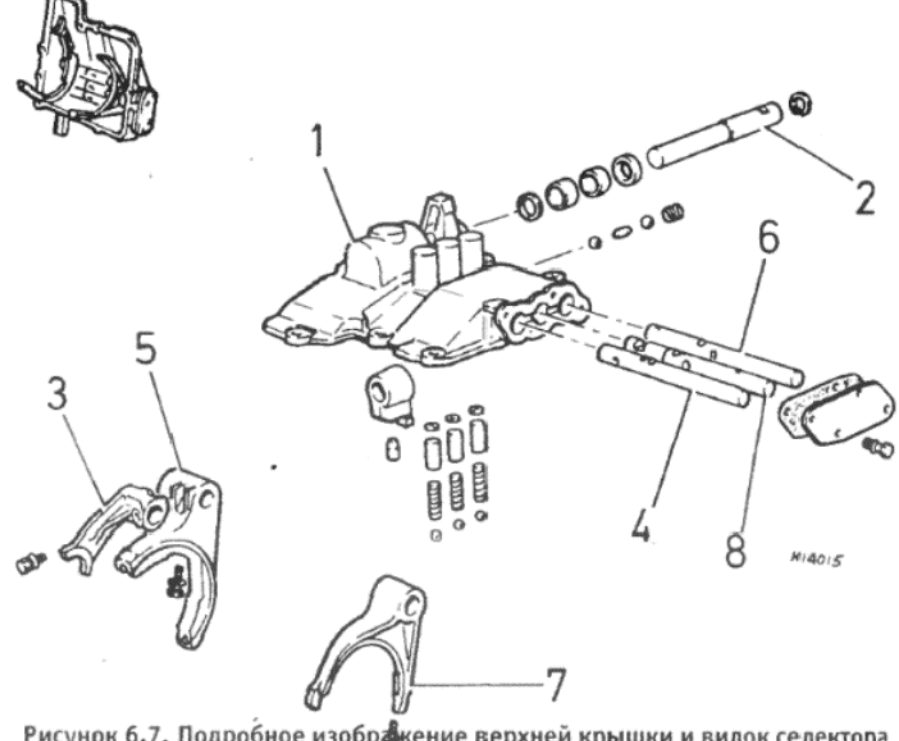

Рисунок 6.7. Подробное изображение верхней крышки и вилок селектора (Раздел 6)

1 - Крышка. 2 - Передающая тяга переключения. 3 - Вилка селектора заднего хода. 4 - Тяга переключения заднего хода. 5 - Вилка селектора 3/4 передач. 6 - Тяга переключения 3/4 передач. 7 - Вилка селектора 1/2 передач. 8 - Тяга переключения 1/2 передач

пружинный зажим с синхронизатора.

6. После снятия зажима внимательно отметьте расположение стопорного кольца, двух изогнутых пружин и защелок.

7. Снимите компоненты и проверьте концы пружин на предмет наличия задиров, а также убедитесь в том, что края стопора пружины и запирающей защелки ровные и плоские.

8. Проверьте маленькие внутренние зубцы на износ и наличие повреждений. Скользящие рукава и ступицы должны иметь относительно свободный ход относительно друг друга, и не следует путать их взаиморасположение с наличием износа.

9. Если до разборки при переключении передач испытывались затруднения, либо при существовании подозрений относительно состояния синхронизаторов, лучше всего установить новые синхронизаторы.

10. Для того, чтобы собрать синхронизаторы, сначала установите стопор пружины, а за ним запирающую защелку (см. фото 6.10 а и b).

11. Установите пружины на место, за ними - стопорное кольцо, а затем закрепите конструкцию пружинным зажимом (см. фото 6.11 а,  $b$  и с)

12. Теперь установите ступицу. скользящий рукав (см. фото 6.12).

13. Проверьте концы вилок селектора в точках контакта. Сравнение этих вилок с новыми даст Вам полное представление о степени износа имеющихся вилок.

14. Проверьте корпус коробки передач на наличие трещин, особенно на участках вокруг подшипника вала и отверстий для болтов.

15. Обязательно замените все прокладки коробки передач и саль-**НИКИ.** 

# 7. КОРОБКА ПЕРЕДАЧ - СБОРКА

1. Начните сборку с того, что установите новый сальник входного вала в корпус коробки передач. Покройте наружный диаметр сальника герметиком, а затем вставьте сальник в корпус, так чтобы его губки были обращены внутрь. Осторожно пристучите его, используя трубку подходящего диаметра, и используйте трубку направляющей подшипника высвобождения для определения глубины (см. фото 7.1  $a$ иb).

2. Вновь используя подходящую трубку установите на место задний подшипник выходного вала, пока он не окажется вровень с задней поверхностью корпуса.

3. Установите внутреннюю и наружную обоймы подшипника шестерни на выходной вал, если этот подшипник распался во время разборки (см. фото 7.3 а). Также установите два подшипника входного вала, если это еще не сделано (см. фото 7.3 b и с).

4. Вставьте входной вал в корпус сзади, и установите подшипники на их местах (см. фото 7.4). Пристучите вал полностью на место, используя пластмассовую киянку, до тех пор, пока пружинный зажим на заднем подшипнике не коснется корпуса.

5. Установите холостой вал заднего хода в коробку передач и совместите шестерню. Паз для вилки селектора на шестерне. должен

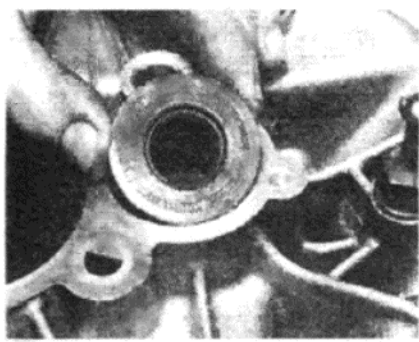

Фото 7.1 а. Установите новый сальник входного вала в корпус

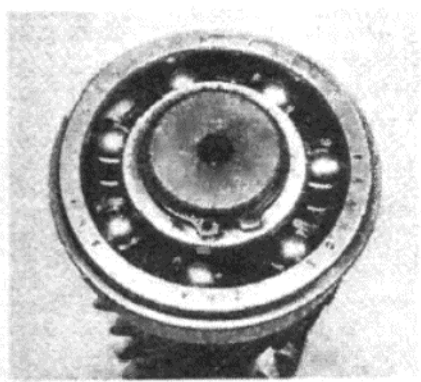

Фото 7.3 с. ... и задний подшипник входного вала на месте

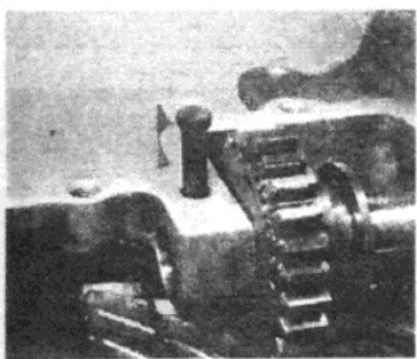

Фото 7.6 b ... и запирающий штифт

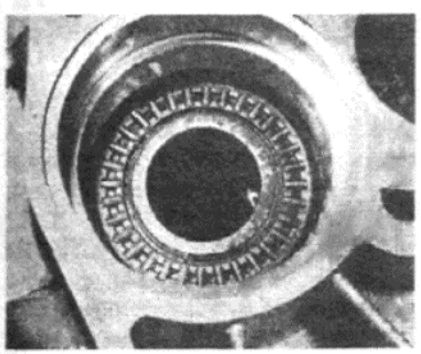

Фото 7.10 а. Поместите игольчатый роликовый подшипник на втулку 1°й передачи...

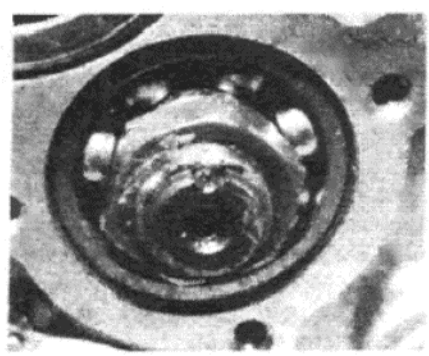

Фото 7.14. ... и закрепленная в пазе на вале

 $7.5)$ 

быть обращен по направлению к передней части корпуса (см. фото

стите отверстие для запирающего штифта на вале с таким же отвер-

6. Продвиньте холостой вал полностью на место, а затем поместите крепежный пружинный зажим в его паз (см. фото 7.6 а). Совме-

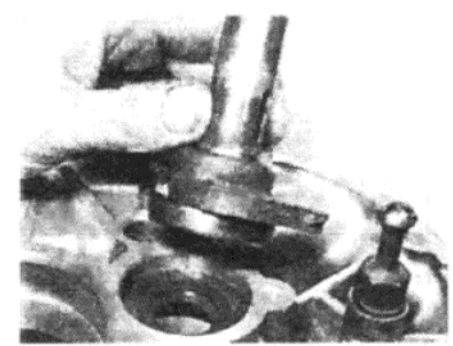

Фото 7.1 b. ... и используйте направляющую трубку подшипника высвобождения для измерения глубины

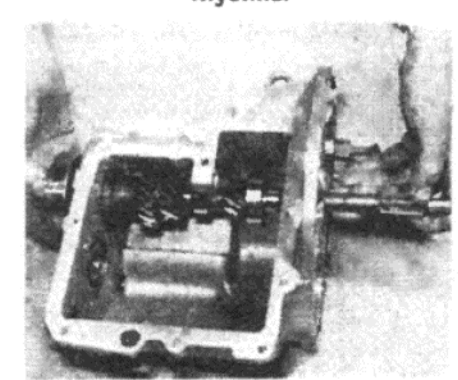

Фото 7.4. Установка входного вала

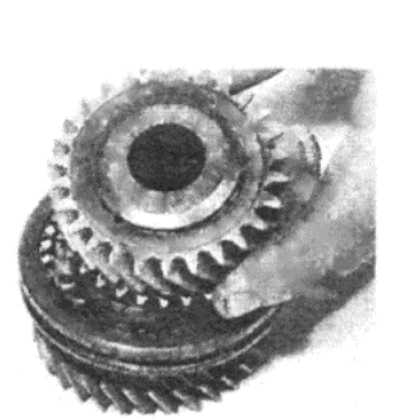

Фото 7.8 а. Кромка втулки 4°й передачи...

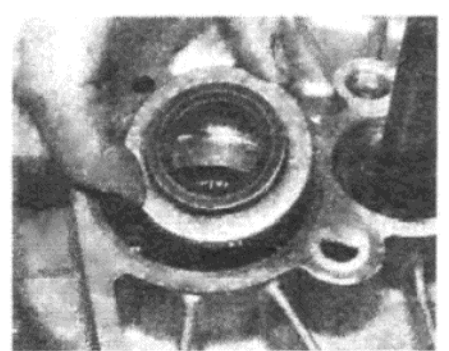

Фото 7.10 b. ... и установите прокладку поверх подшипника

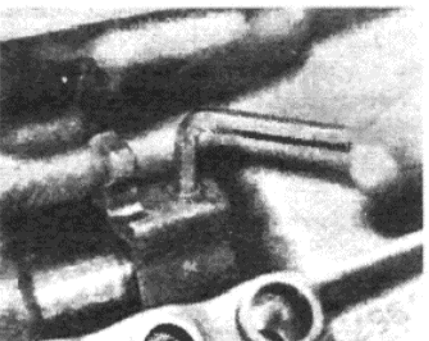

Фото 7.17. Затягивание запирающего болта пальца селектора

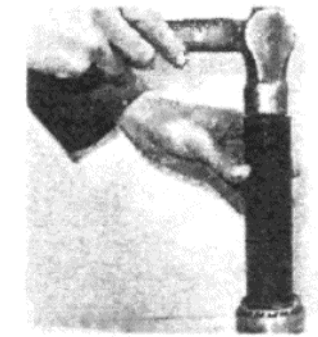

Фото 7.3 а. Использование трубки для установки на подшипник шестерни внутренней и наружной обойм

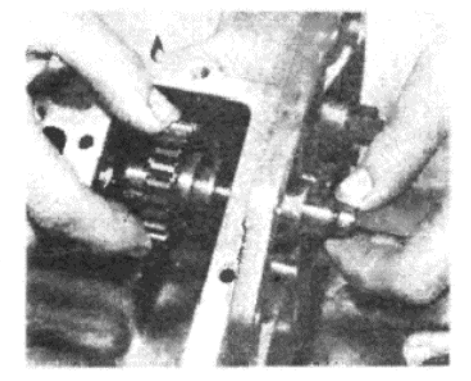

Фото 7.5. Установка холостого вала и шестерни заднего хода

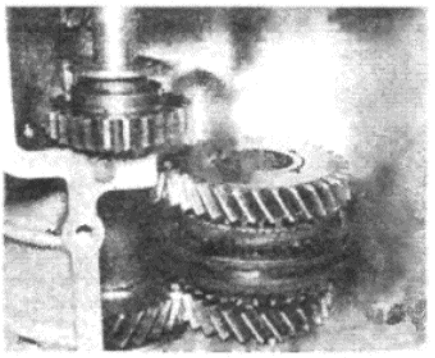

Фото 7.8 b. . . . должна упираться в подшипник при установке в корпус

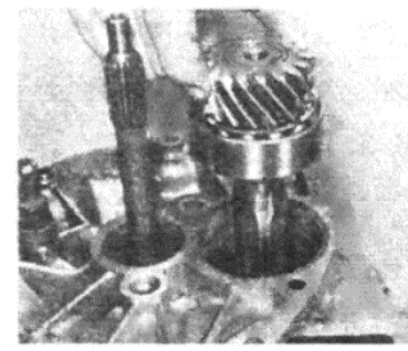

Фото 7.11. Установка выходного вала в конструкции шестерен

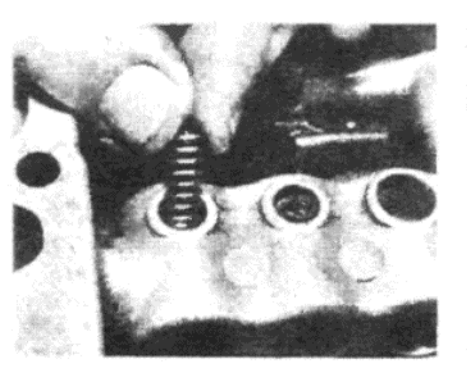

Фото 7.18. Установите три удерживающие пружины в кожух...

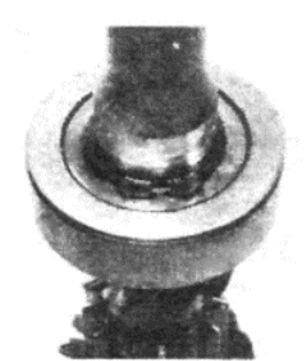

Фото 7.3 b. Передний подшипник входного вала...

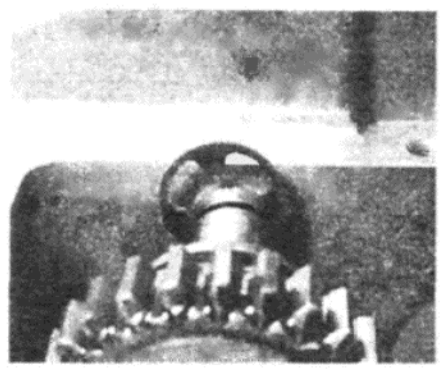

Фото 7.6 а. После установки вала на место установите крепежный пружинный зажим...

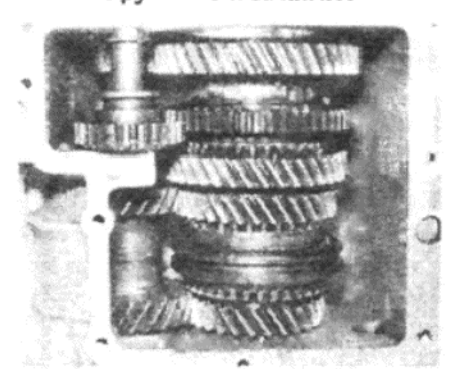

Фото 7.9. Собранные первая и вторая передачи, расположенные в корпусе

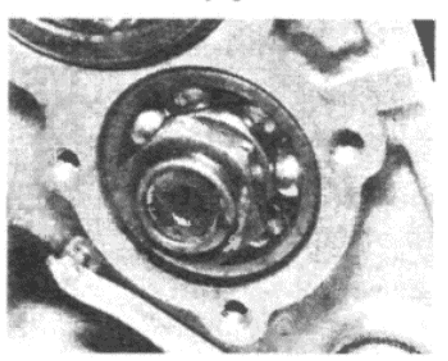

Фото 7.12. Крепежная гайка выходного вала на месте...

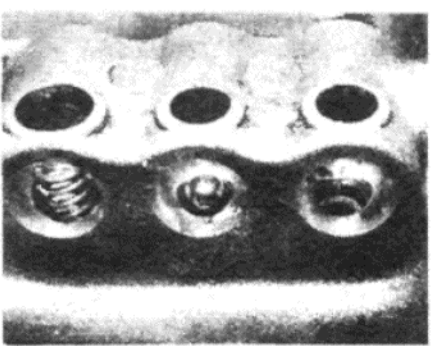

Фото 7.19. ... а затем поместите шарик поверх центральной пружины

стием в корпусе, и установите штифт (см. фото 7.6 b).

7. Установите коробку передач на задний конец, расположив вверху поверхность, обращенную к кожуху. Теперь можно устанавливать шестерни передач, начиная с нижнего заднего конца

8. Установите собранные шестерни и синхронизатор 3/4 передач

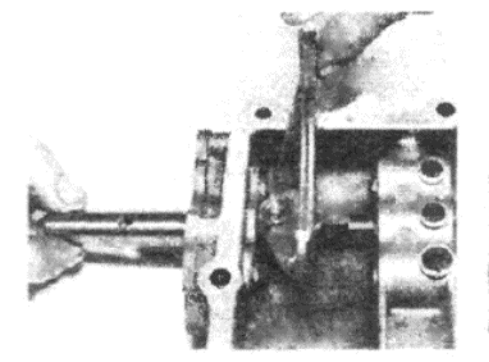

Фото 7.20 а. Совместите вилку селктора 3/4 передач с тягой...

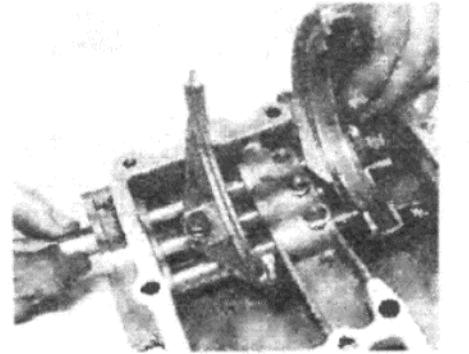

Фото 7.26. Установка вилки селектора 1/2 передач

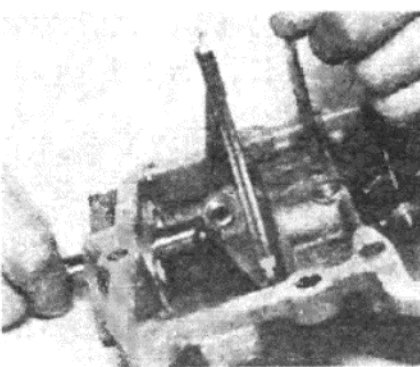

Фото 7.20 b. ... протолкните удерживающий шарик вниз, и вставьте тягу внутрь, пока шарик не будет закрыт

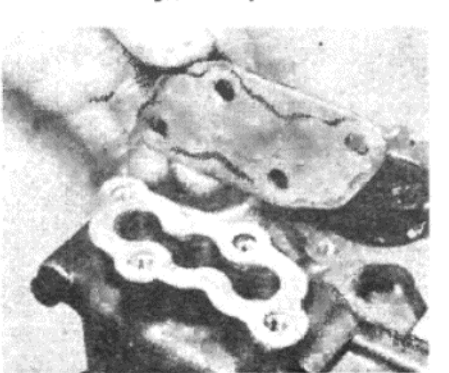

Фото 7.27. Используйте новую прокладку при установке задней крышки

в корпус, так чтобы втулка 4°й передачи упиралась в подшипник (см. фото 7.8 а и b). Отметьте, что на синхронизаторах более позднего типа имеется паз, проходящий по наружному диаметру на одной стороне скользящего рукава. Этот паз должен быть направлен в сторону Зей передачи (т.е. располагаться сверху).

9. Теперь установите собранные шестерни и синхронизатор 1/2 передач на место, так чтобы втулка 2ой передачи опиралась на шестерню Зей передачи (см. фото 7.9).

10. Отцентруйте игольчатый роликовый подшипник на втулке первой передачи (см. фото 7.10 а), а затем установите прокладку поверх подшипника (см. фото 7.10 b). Если на прокладке имеется паз, прорезанный на одной стороне, то этот паз должен быть направлен в обратную сторону от подшипника

11. Вставьте выходной вал в конструкции шестерен (см. фото 7.11), поворачивая их по мере необходимости, чтобы совместить шплинты. Введите подшипник шестерни на место, а затем пристучите вал полностью на место, используя пластмассовую киянку.

12. Включите передачу заднего хода и одну из передач для движения вперед, чтобы заблокировать выходной вал, а затем установите новую крепежную гайку на конец вала (см. фото 7.12). Затяните гайку до необходимого значения крутящего момента, однако не закрепляйте ее полностью на этой стадии.

13. Верните шестерни в нейтральное положение и поверните входной и выходной валы. Проверьте, что в подшипниках не имеется застревания, а также что оба вала могут свободно вращаться. В подшипниках может случаться легкое напряжение при вращении, однако оно должно исчезнуть после заполнения коробки передач маслом. Включите и выключите каждую передачу несколько раз, проверяя нормальное функционирование синхронизаторов. Если что-нибудь не в порядке, вернитесь назад и проверьте снова, перед тем, как продолжать дальнейшую сборку.

14. Если все в нормальном состоянии, закрепите гайку выходного вала в пазе, имеющемся на вале, используя молоток и маленький пробойник (см. фото 7.14).

15. Теперь можно собрать верхнюю крышку коробки передач следующим образом.

16. Установите новый сальник передаточной тяги в проем в крышке, так чтобы губки были направлены в сторону крышки. Полностью пристучите его на место, используя подходящую направляющую.

17. Смажьте рычаг переключения и осторожно вставьте его через сальник. Установите новое О-образное кольцо на конец рычага, а затем установите рычаг в палец селектора. Нанесите затвердевающий состав на новый запирающий болт, совместите отверстия для болта в пальце и рычаге, а затем полностью затяните болт (см. фото  $7.17$ 

18. Установите шайбы, если предусмотрены, а затем удерживающие пружины в их проемы в кожухе (см. фото 7.18).

19. Поместите удерживающий шарик на центральную пружину (см.

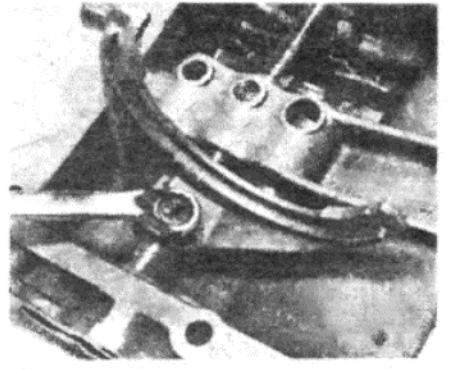

Фото 7.21. Установив тягу на место, совместите отверстия и вставьте запирающий болт

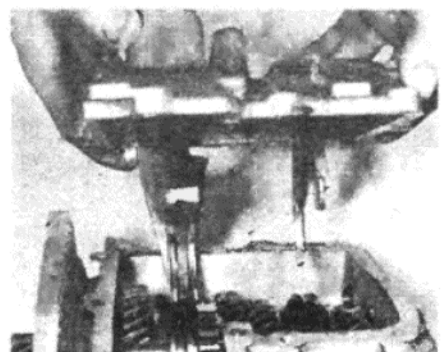

Фото 7.28. Убедитесь в том, что вилки селектора совмещены со скользящими рукавами синхронизаторов при установке верхней крышки

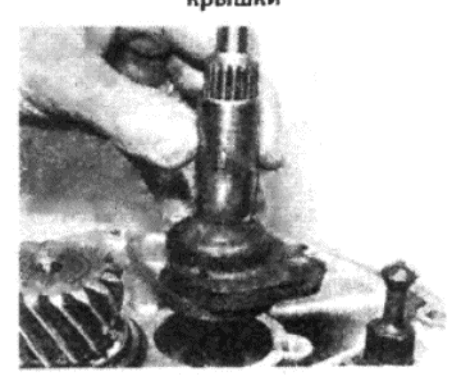

Фото 7.29 b. ... и направляющую трубку подшипника высвобождения

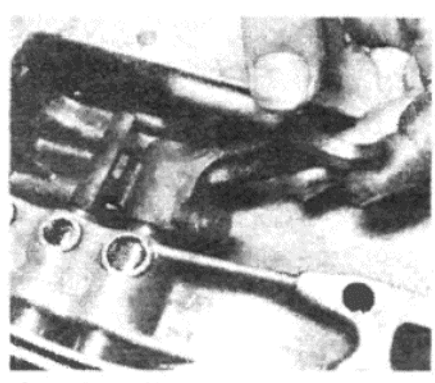

Фото 7.24. Установка запирающего болта на вилку селектора заднего хода

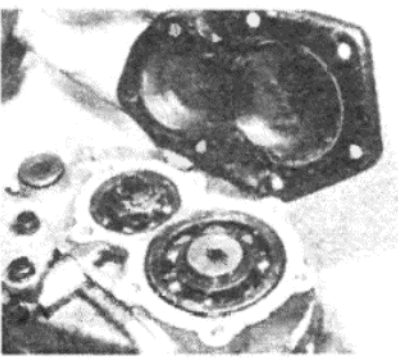

Фото 7.29 а. Наконец установите заднюю крышку...

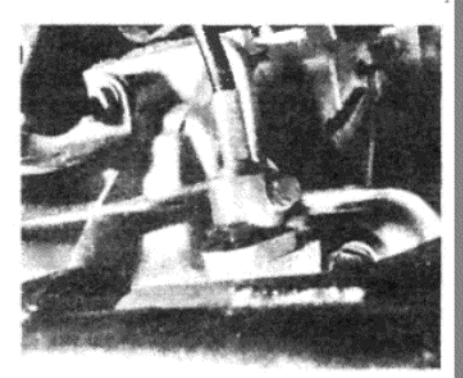

Фото 8.20. Трос спидометра и кожух переходника на конечном приводе

фото 7.19), а затем проведите тягу переключения 3/4 передач в крышку, с зарубкой, обращенной кверху, так чтобы она не затрагивала шарик.

20. Совместите вилку селектора 3/4 передач с тягой (см. фото 7.20 а), протолкните удерживающий шарик вниз с помощью отвертки или тонкого плоского металлического кусочка, а затем вставьте тягу внутрь, пока она не покроет шарик (см. фото 7.20 b).

21. Установите плунжер в тягу переключения, протолкните тягу полностью в крышку, а затем совместите отверстия для запирающего болта. Нанесите затвердевающий состав на запирающий болт, затем вставьте болт и полностью затяните его (см. фото 7.21)

22. Поместите удерживающий плунжер на удерживающую пружину (ту, которая расположена ближе всего к пальцу селектора), и установите шарик между тягой 3/4 передач и передачей заднего хода.

23. Вставьте тягу переключения заднего хода в крышку, так чтобы отверстие для запирающего болта было расположено горизонталь-HO.

24. Нажмите на удерживающий плунжер и протолкните тягу переключения дальше. Совместите вилку селектора заднего хода, поверните тягу переключения, чтобы совместить отверстия для запираюшего болта, и вставьте болт после нанесения на его резьбу затвердевающего состава (см. фото 7.24).

25. Установите удерживающий шарик поверх оставшейся пружины и запирающий шарик между тягами переключения 3/4 и 1/2 передач. Убедитесь в том, что две уже установленные тяги обе находятся в нейтральном положении, иначе будет невозможно установить оставшуюся тягу.

26. Вставьте тягу переключения с расположенным горизонтально отверстием для запирающего болта, нажмите на удерживающий шарик и протолкните тягу дальше. Совместите вилку селектора 1/2 передач, поверните тягу переключения, чтобы совместить отверстия

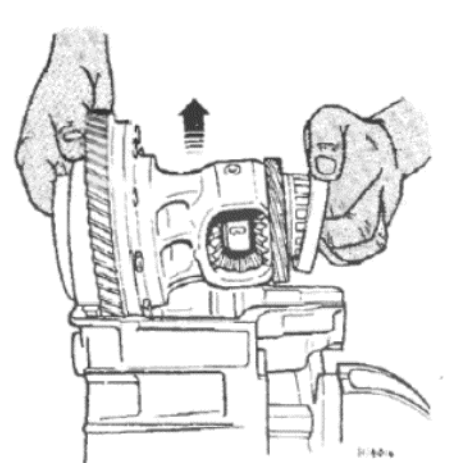

Рисунок 6.8. Снятие конструкции дифференциала (Раздел 9)

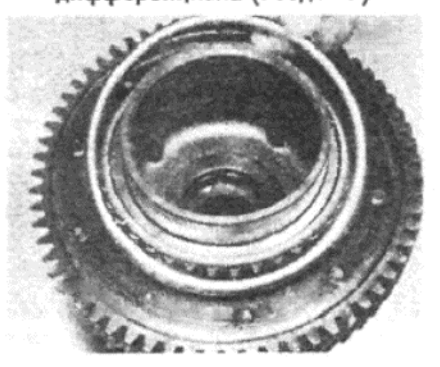

Фото 11.2. Поместите наружные обоймы подшипника дифференциала поверх роллеров...

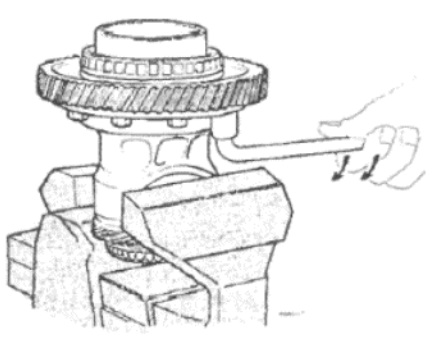

Рисунок б.9. Отворачивание крепежных болтов короны (Раздел 10)

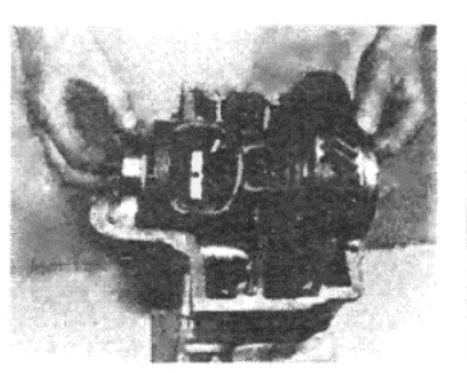

Фото 11.3 а. ... осторожно опустите дифференциал в корпус...

для запирающего болта, и установите болт после того, как на его резьбу будет нанесен затвердевающий состав (см. фото 7.26).

27. Проверьте функционирование рычагов переключения, и если все в порядке, установите заднюю крышку, используя новую прокладку (см. фото 7.27).

28. Установите новую прокладку на контактирующую поверхность корпуса коробки передач, и опустите верхнюю крышку на место, следя за тем, чтобы вилки селектора вставали в их пазы на рукавах синхронизаторов. Установите и полностью затяните крепежные болты, после нанесения небольшого количества герметика на их резьбу (см. фото 7.28).

29. Установите заднюю крышку коробки передач, используя новую прокладку. Установите направляющую трубку подшипника высвобождения (см. фото 7.29 а и b).

30. Установите подшипник и вилку высвобождения сцепления, а также скобу выключателя фонарей заднего хода

31. Теперь можно присоединить коробку передач к кожуху, как описано в Разделе 4.

# 8. КОНСТРУКЦИЯ КОЖУХА (РУЧНАЯ КОРОБКА ПЕРЕДАЧ) -СНЯТИЕ И УСТАНОВКА

1. Для того, чтобы получить доступ к компонентам сцепления, или при намерении разобрать конечный привод, сначала необходимо снять конструкцию кожуха, вместе с коробкой передач и конечным приводом, проделав следующие действия.

2. Откройте капот и отсоедините отрицательный провод от аккумулятора.

3. Обратитесь к Главе 3, при необходимости, и снимите конструкцию воздухоочистителя.

4. Отверните и снимите два болта, крепящих левую подъемную скобу двигателя к фланцу коробки передач. Снимите прокладку и снимите скобу, после отсоединения разнообразных зажимов тросов и трубок.

5. Отсоедините два провода от выключателя фонарей заднего хода на верхней крышке коробки передач.

6. Отверните и снимите болты, крепящие скобу катушки к фланцу кожуха. Не отсоединяя провода, поместите катушку в стороне от кожүха

7. Поместите все отсоединенные провода и трубки, шланги, и т.д. в стороне от кожуха, помечая и отсоединяя все остальные провода, трубки, шланги, и т.д., которые могут помешать снятию кожуха.

8. Обратитесь к Главе 11 и снимите мотор стартера.

9. Отверните и снимите болт сквозного крепления, крепящий передаточный рычаг связывающего механизма к рычагу переключения на верхней крышке коробки передач. После снятия болта будет видно, что передаточный рычаг все еще крепится к рычагу переключения при помощи конусной шпонки, установленной в отверстии для

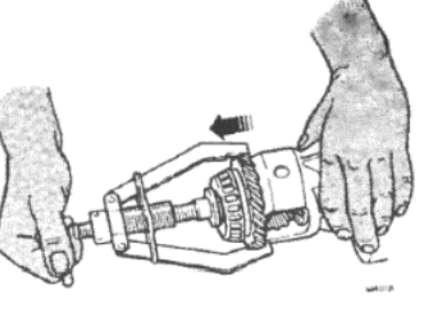

Рисунок 6.10. Снятие шестерни привода спидометра (Раздел 10)

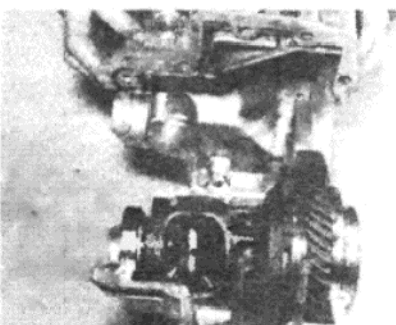

Фото 11.3 b. ... и соберите половины корпуса

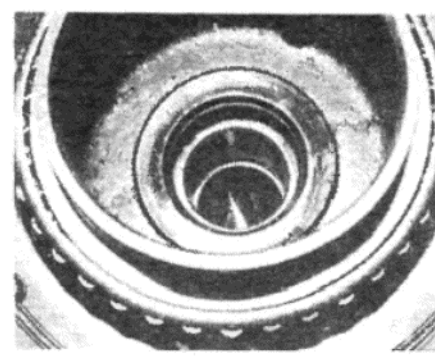

61

Фото 10.8. Сальник приводного вала на месте в дифференциале

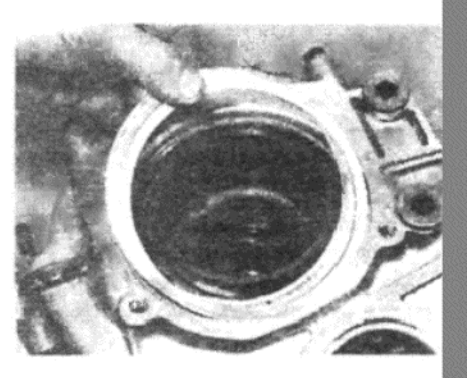

Фото 11.7. Установите шайбы предварительной нагрузки на место...

болта сквозного крепления. Снимите шпонку, как описано в Разделе 2. пункт 4.

10. Снимите крышку левой передней ступицы, а затем, используя молоток и маленькое долото, отстучите вверх крепление гайки ступицы полуоси.

11. Ослабьте гайку, используя большой торцовый ключ и насадку. 12. Поднимите переднюю часть автомобиля и надежно закрепите его на стойках-опорах. Снимите оба передних колеса.

13. Отверните и снимите заглушку сливного отверстия на конечном приводе, и слейте все масло в подходящий контейнер. После того, как все масло сольется, установите заглушку на место.

14. Обратитесь к Главе 7, и снимите левый приводной вал.

15. Отверните и снимите гайку, крепящую правую нижнюю шаровую опору к рычагу подвески. Высвободите конус шаровой опоры, и приподнимите конструкцию подвески вверх, пока не станет возможным отсоединить внутренний конец правого приводного вала от конечного привода.

16. Отверните и снимите крепежные болты вспомогательного цилиндра сцепления, снимите цилиндр и поместите его в стороне, не отсоединяя и не натягивая гидравлический шланг.

17. Отверните и снимите крепежные болты, и снимите брызговик из-под левой колесной арки.

18. Отверните и снимите две гайки и снимите опорную скобу передаточного рычага связывающего механизма с направляющих на кожухе конечного привода.

19. Теперь отсоедините передаточный рычаг от рычага переключения на верхней крышке коробки передач, и соберите пружину, чашку пружины и упорную пластину выключателя фонарей заднего хода с рычага переключения. Подвяжите отсоединенный связывающий механизм в стороне.

20. Отверните и снимите крепежный болт и снимите трос и кожу» спидометра в виде единой конструкции (см. фото 8.20). Снимите ведомую шестерню и поместите трос подальше от кожуха конечного привода

21. Установите домкрат под кожухом конечного привода, и поддержите вес двигателя.

22. Отверните и снимите болты, крепящие левую опорную скобу двигателя к кожуху конечного привода и к резиновому крепежному блоку. Снимите опорную скобу.

23. Медленно опустите домкрат, пока вес двигателя не будет опираться только на два оставшихся кронштейна. Оставьте домк рат в контакте с кожухом конечного привода, так чтобы вес конеч ного привода только опирался на домкрат.

24. Отверните и снимите болты, крепящие кожух к двигателю, а также дополнительный болт, крепящий грязезащитный щиток поверх проема маховика.

25. Отсоедините кожух от двигателя, используя домкрат для придания ему устойчивости, и держа его в абсолютно прямом положе-

нии, пока входной вал коробки передач не высвободится из сцепления. Опустите домкрат и извлеките конструкцию из-под автомобиля.

26. Установка конструкции кожуха/коробки передач/конечного привода осуществляется путем выполнения вышеописанных действий в обратной последовательности. Не забудьте заполнить конечный привод (и коробку передач, если необходимо) рекомендованным маслом в необходимом количестве.

# 9. КОНЕЧНЫЙ ПРИВОД (РУЧНАЯ КОРОБКА ПЕРЕДАЧ) -**РАЗБОРКА**

1. Начните с того, что снимите конструкцию кожуха с автомобиля, как описано в предыдущем Разделе.

2. Отверните и снимите заглушку сливного отверстия коробки передач и дайте маслу стечь в подходящий контейнер. После того, как все масло сольется, установите заглушку на место.

3. Установите конструкцию кожуха на верстак вниз лицевой поверхностью, и отверните и снимите крепежные болты между коробкой передач и кожухом.

4. Отсоедините коробку передач от кожуха и снимите шайбы подшипника шестерни и два маленьких О-образных сальника.

5. Отверните и снимите крепежный болт, если он все еще на месте, и отсоедините и снимите шестерню и кожух спидометра.

6. Отверните и снимите четыре крепежных болта и снимите фланец носителя подшипника с той стороны, где установлен больший подшипник. Выбросьте О-образное кольцо, но сохраните шайбы предварительной нагрузки подшипника.

7. Отверните и снимите гайки и болты, крепящие две половины кожуха конечного привода вместе. Снимите наружный кожух и сальник, расположенные со стороны меньшего подшипника.

# 10. КОНЕЧНЫЙ ПРИВОД (РУЧНАЯ КОРОБКА ПЕРЕДАЧ) -ПРОВЕРКА И ТЕХНИЧЕСКОЕ ОБСЛУЖИВАНИЕ

1. Проверьте каждый компонент на износ, наличие задиров и повреждений. Проверьте зубцы короны на наличие сколов, а также шестерни в корпусе дифференциала.

2. Проверьте роликовые подшипники на износ, а также на наличие трещин на наружной и внутренней обоймах

3. Для того, чтобы снять корону, закрепите дифференциал в тисках и отверните и снимите крепежные болты короны. Примечание: Если вы намереваетесь заменить этот компонент, то необходимо будет заменить и выходной вал коробки передач с соответствующей шестерней (и наоборот).

4. Подшипники дифференциала можно снять при помощи подходящего вытаскивателя, а затем установить под прессом. Если Вы не располагаете такими инструментами, рекомендуется препоручить эту работу специалистам.

5. Замена привода спидометра также требует использования вытаскивателя и пресса. При замене этого компонента необходимо также заменить шестерню привода спидометра.

6. Не рекомендуется предпринимать попытки разборки центральной и боковых шестерен дифференциала. При необходимости замены рекомендуется приобрести и установить отремонтированную конструкцию дифференциала.

7. Три сальника и О-образное кольцо должны быть заменены новыми в обязательном порядке.

8. О-образное кольцо, большой сальник фланца носителя подшипника и маленький сальник, расположенный у двух половин кожуха, устанавливаются в процессе сборки. Оставшийся сальник в дифференциале можно снять, путем поддевания его подходящим рычагом, а новый сальник можно установить путем использования молотка и деревянного бруска. Губки сальника должны быть обращены вовнутрь (см. фото 10.8).

# 11. КОНЕЧНЫЙ ПРИВОД (РУЧНАЯ КОРОБКА ПЕРЕДАЧ) -СБОРКА

1. Убедитесь в том, что контактирующие поверхности двух половин кожуха и фланец носителя абсолютно чистые и не имеют задиров. Две половины кожуха пригнаны друг к другу, и при их установке не используется ни герметик, ни прокладки.

2. Смажьте роллеры дифференциала и поместите наружные обоймы поверх них (см. фото 11.2).

3. Теперь осторожно опустите дифференциал в половину кожуха (см. фото 11.3 а), а затем установите верхнюю половину кожуха (см. фото 11.3 b). Прочистите жесткой проволочной щеткой резьбу крепежных болтов и гаек, нанесите на них затвердевающий состав, и затяните их на этой стадии чуть сильнее, чем силой руки.

4. Используя молоток и деревянный брусок, слегка обстучите наружную обойму большого подшипника, одновременно с этим вращая корону. Это поможет полностью установить подшипники в кожух. 5. Теперь можно затянуть крепежные болты и гайки кожуха до не-

обходимого значения крутящего момента. 6. Если были заменены носитель дифференциала, фланец подшипника носителя, подшипники дифференциала либо части кожуха, обратитесь к Разделу 12 и рассчитайте предварительную нагрузку подшипника носителя. Если на место устанавливаются все компоненты, используемые изначально, то существующие шайбы могут быть установлены следующим образом.

7. Поместите шайбы предварительной нагрузки поверх наружной обоймы подшипника в кожухе (см. фото 11.7).

8. Установите новый сальник и О-образное кольцо на фланец подшипника носителя, смажьте губки сальника и осторожно установите фланец на кожух (см. фото 11.8 а и b).

9. Вставьте крепежные болты и затяните их до необходимого значения крутящего момента.

10. Установите новый малый сальник в кожух, так чтобы его губки были направлены внутрь, и пристучите его на место, используя молоток и деревянный брсок (см. фото 11.10 а и b).

11. Установите шестерню привода спидометра и кожух (см. фото  $11.11$ ).

12. Установите два новых О-образных кольца в проемы контактирующей поверхности кожуха и коробки передач.

13. Установите шайбы шестерни конечного привода в их проем в кожухе, и осторожно опустите коробку передач на место (см. фото 11.13). Затяните крепежные болты до необходимого значения крутящего момента.

14. Теперь можно установить всю конструкцию кожуха, коробки передач и конечного привода на двигатель, как описано в Разделе 8.

# 12. ШАЙБЫ ПРЕДВАРИТЕЛЬНОЙ НАГРУЗКИ ПОДШИПНИКА НОСИТЕЛЯ - РАСЧЕТ ТОЛЩИНЫ

1. Как было отмечено выше, предварительная нагрузка подшипника носителя должна быть рассчитана заново, если в конечном приводе был заменен хотя бы один компонент, оказывающий влияние.

2. Начните с того, что соберите конечный привод, как описано в Разделе 11, пунктах с 1 по 5 включительно.

3. Используя микрометр, измерьте толщину имеющихся шайб предвариетльной нагрузки. Если их общая толщина превышает 0.5 мм, установите шайбу в 0.5 мм на наружную обойму подшипника носителя и произведите следующие вычисоения, оставив эту шайбу на месте. Если же общая толщина имеющихся шайб составляет менее 0.5 мм, то на этой стадии пока не устанавливайте шайбу.

4. Отрежьте четыре кусочка мягкой проволоки для припоя, имеющей диаметр приблизительно 1 мм, и длину около 10 мм. Поместите проволочки в проем для подшипника, рядом с каждым отверстием для болта.

5. Установите фланец носителя подшипника, без О-образного кольца, в кожух конечного привода. Затяните четыре крепежных болта до необходимого значения крутящего момента.

6. Отверните крепежные болты, снимите фланец и осторожно извлеките четыре кусочка расплющенной проволочки.

7. Измерьте толщину четырех кусочков и вычислите среднюю величину из этих четырех измерений.

8. Толщина шайб предварительной нагрузки, которые необходимо установить, будет составлена из средней толщины расплющенной проволоки, плюс предварительной нагрузки, указанной в Спецификациях, плюс еще 0.5 мм, если измерения производились при установленной шайбе. Например:

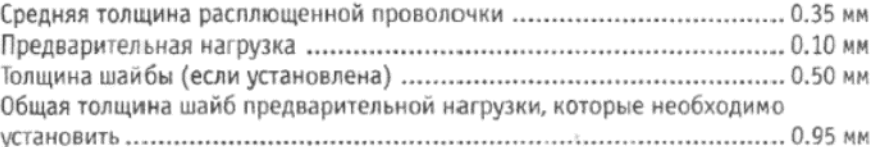

9. Имеются шайбы следующих размеров:

- $0.15 + 0.01$  MM
- $0.2 + 0.015$  MM
- $0.5 + 0.025$  MM
- $1.0 + 0.03$  MM

Выбрав необходимые шайбы, измерьте их общую толщину при помоши микрометра, чтобы учесть имеющиеся допуски. Если необходимое измерение невозможно получить при помощи имеющихся размеров шайб, необходимо округлить требуемую толщину до следующего имеющегося значения размера.

10. После подготовки необходимых шайб, можно продолжать сборку, как описано в Разделе 11, начиная с пункта 7.

 $0.1 + 0.01$  MM

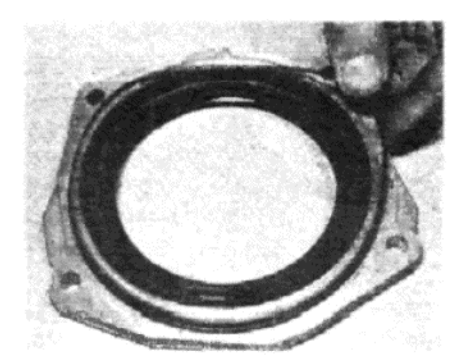

Фото 11.8 а. ... поместите новое 0образное кольцо на фланец носителя подшипника...

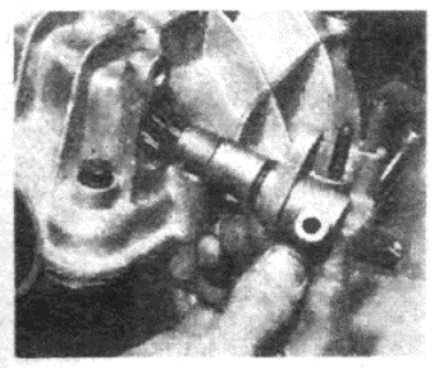

Фото 11.11. Установка привода и кожуха привода спидометра

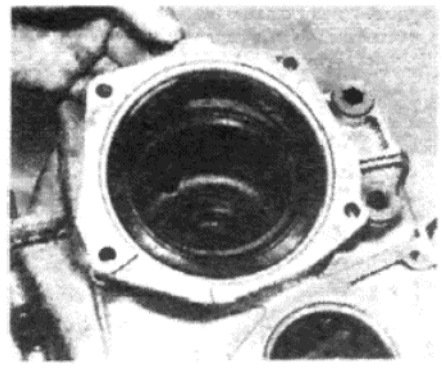

Фото 11.8 b. ... и осторожно установите фланец на кожух

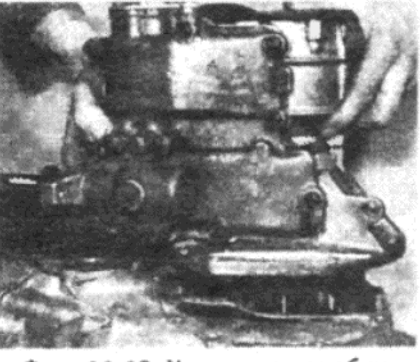

Фото 11.13. Установка коробки передач на кожух

# 13. РЫЧАГ ПЕРЕКЛЮЧЕНИЯ ПЕРЕДАЧ И МЕХАНИЗМ (РУЧНАЯ КОРОБКА ПЕРЕДАЧ) - РЕГУЛИРОВКА

1. Рычаг переключения передач крепится в шаровой опоре, привернутой болтами к полу автомобиля, и передает движение на коробку передач посредством. горизонтальной тяги контроля, а также нескольких передаточных тяг и рычагов.

2. Эту систему необходимо периодически проверять на износ в шаровых соединениях тяг контроля и на избыточный свободный ход рычагов. Неплохо также отвести назад резиновую кулису, расположенную вокруг кожуха шаровой рычага переключения, и смазать шарик соответствующей смазкой (см. фото 13.2).

3. Шаровые соединения имеют нейлоновые вставки и их можно рассоединить после того, как будет снят проволочный зажим (если установлен).

4. Если при переключении передач встречаются затруднения, и угол расположения рычага переключения становится неправильным, либо в случае установке новых компонентов связывающего механизма, проверьте длину регулируемых тяг, как изображено на Рисунках  $6.15, 6.16 \times 6.17$ 

5. При необходимости снимите тягу(и) и отрегулируйте длину, ослабив запирающую гайку и поворачивая шаровое соединение в требуемом направлении, затем затяните запирающую гайку

6. Проверьте, что конусная шпонка, крепящая передаточную тягу к рычагу переключения коробки передач, сидит туго, а также между рычагом и тягой не должно существовать свободного хода.

7. Установите рычаг в нейтральное положение и убедитесь в том, что между прорезью в конце рычага переключения и штифтом на нижней передаточной тяге имеется правильный зазор (см. Рисунок 6.19).

8. При необходимости отрегулируйте необходимую величину зазора, ослабив гайки, крепящие опорную скобу к кожуху конечного привода, и сдвигая скобу вверх или вниз. После достижения правильной регулировки затяните гайки.

# 14. АВТОМАТИЧЕСКАЯ ТРАНСМИССИЯ - ОБЩЕЕ ОПИСАНИЕ

Модели Horizon SX оборудуются трехскоростной, полностью автоматической трансмиссией в качестве стандартного оборудования, устанавливаемой вместо ручной коробки передач, имеющейся на всех остальных моделях Horizon.

Трансмиссия включает две основные системы: преобразователь момента вращения, который замещает традиционное сцепление, и эпициклическую коробку передач с гидравлическим приводом, реагирующую на момент вращения/скорость. Охладитель жидкости трансмиссии, встроенный в радиатор, предусмотрен для того, чтобы обеспечивать необходимую нормальную рабочую температуру трансмиссии.

Вследствие сложности устройства автоматической трансмиссии, проведение всех регулировок (требуемых в случае неправильного функционирования) или ремонтных работ необходимо предоставить

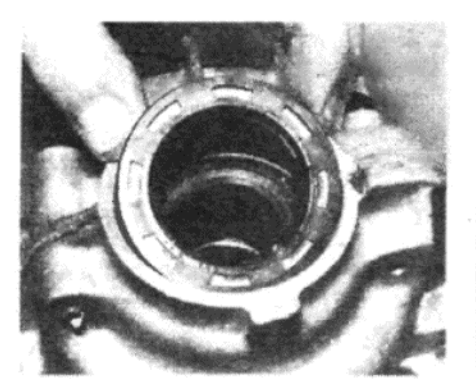

Фото 11.10 а. Установите новый малый сальник на кожух...

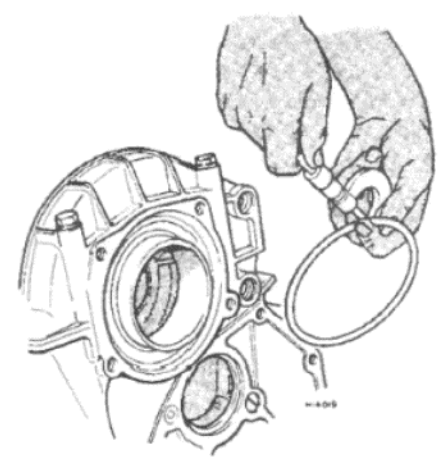

Рисунок 6.11. Измерение толщины шайб предварительной нагрузки подшилника носителя (Раздел 12)

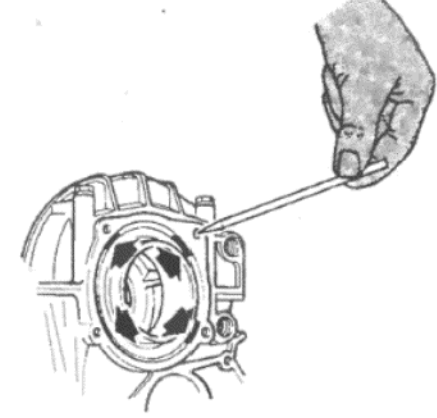

Рисунок 6.13. Мягкая проволока для припоя (указана стрелками), расположенная рядом с отверстиями для болтов (Раздел 12)

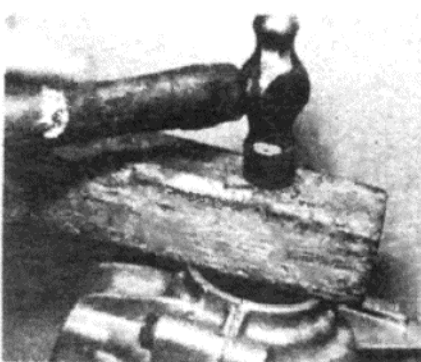

Фото 11.10 b. ... и пристучите его на место при помощи молотка и деревянного бруска

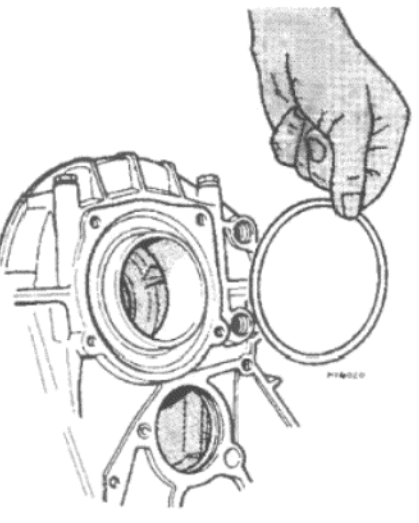

Рисунок 6.12. Установка шайбы предварительной нагрузки (если необходимо) (Раздел 12)

специалистам, которые располагают специальным оборудованием для диагностики и устранения неисправностей. В связи с этим содержание последующих Разделов ограничено приведением обшей информации по устройству и техническому обслуживанию, а также инструкций, могущих быть осуществленными владельцем.

# 15. АВТОМАТИЧЕСКАЯ ТРАНСМИССИЯ - ПРОВЕРКА УРОВНЯ ЖИДКОСТИ

1. После каждых 20 000 км про-

бега, или раз в 12 месяцев, в зависимости от того, что наступит ранее, необходимо проверять уровнь жидкости автоматической трансмиссии, когда двигатель и трансмиссия находятся при нормальной рабочей температуре. Достичь выполнения этого условия можно при помощи короткой поездки, на расстояние примерно 8 км.

2. Установив автомобиль на ровную поверхность, и включив ручной тормоз, оставьте двигатель работать на холостых оборотах, и продвиньте рычаг селектора через все положения по очереди, задерживаясь в каждом положении на 5 секунд. Это обеспечит полное и ровное заполнение всех гидравлических цепей трансмиссии.

3. Установите рычаг селектора в положение N (нейтральное) и откройте капот.

4. Сторите всю грязь с измерительного штырька, расположенного на передней левой стороне моторного отсека, а затем, при продолжающем работать двигателе, вытащите измерительный штырек и протрите его чистой тканью.

5. Снова вставьте измерительный штырек в горловину, вытащите его, и проверьте высоту уровня жидкости по отношению к меткам.

6. Уровень жидкости в правильно заполненной трансмиссии должен располагаться рядом с меткой MIN (минимум) при температуре жидкости 20 С, и рядом (но не выше) с меткой МАХ (максимум) при температуре 80 С, которая и представляет собой нормальную рабочую температуру.

7. Если уровень жидкости низкий, долейте его через горловину для измерительного штырька, используя рекомендованнный тип жидко-CTV

8. После доливания вновь вставьте измерительный штырек, следя за тем, чтобы он прочно держался в горловине, чтобы предотвра-

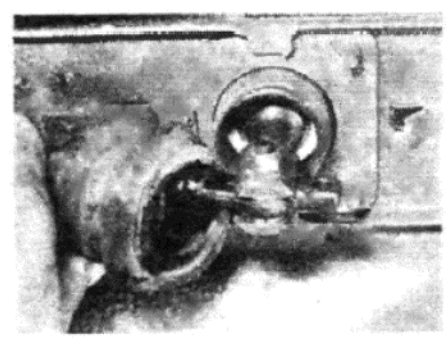

Фото 13.2. Кожух нижнего шарика рычага переключения передач

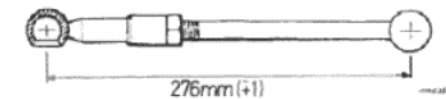

Рисунок 6.17. Измерение регулируемой тяги (в мм) - передаточный рычаг к передаточной тяге (Раздел  $13)$ 

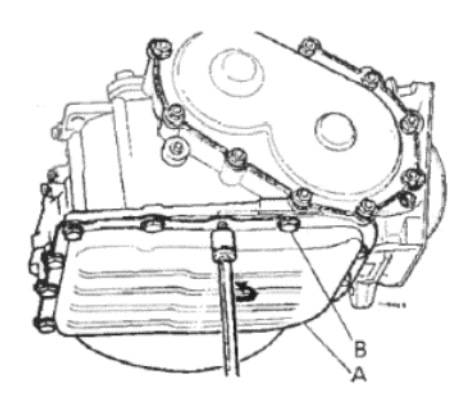

Рисунок 6.20. Снятие болтов картера автоматической трансмиссии (Раздел 16)

А - Картер. В - Крепежный болт шурупы фильтра картера

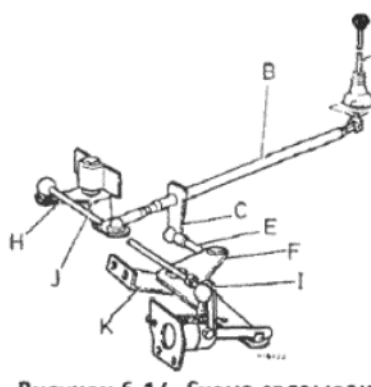

### Рисунок 6.14. Схема связывающего механизма переключения передач (Раздел 13)

А - Рычаг переключения передач. В - Контрольная трубка. С - Действующий рычаг. Е - Регулируемая тяга. Е -Передаточная тяга, выбор передач. Н -Передаточный рычаг, включение передач. І - Передаточный рычаг. Ј - Регулируемая тяга. К - Опора передаточного рычага

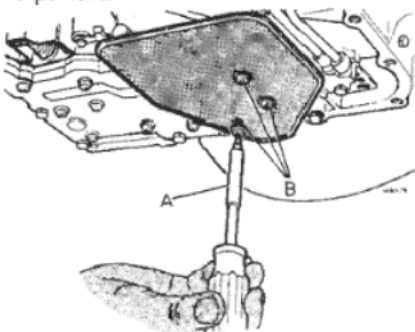

Рисунок 6.21. Снятие фильтра трансмиссии (Раздел 16) А - Ключ Торкса. В - Крепежные

тить попадание грязи.

# 16. АВТОМАТИЧЕСКАЯ ТРАНСМИССИЯ - ЗАМЕНА ЖИДКОСТИ (СЛИВ И ЗАПОЛНЕНИЕ)

1. Жидкость автоматической трансмиссии обычно не нуждается в замене; необходимость в этом может возникнуть только при наличии следующих причин:

(а) Для облегчения снятия автоматической трансмиссии

(б) Если автомобиль интенсивно использовался в тяжелых дорожных условиях, при температуре, превышающей 33 С;

(в) Если автомобилем пользовались только для коротких поездок.

2. В случае существования вышеописанных условий, необходимо слить жидкость трансмиссии, и заполнить трансмиссию новой жидкостью через каждые 45 000 км пробега.

3. Для слива жидкости сначала необходимо снять картер трансмиссии, поскольку сливное отверстие конструкцией не предусмотрено.

4. Очистите картер трансмиссии и уцчасток, расположенный непосредственно над контактирующей поверхностью картера.

5. Поместите подходящий контейнер под трансмиссией, а затем ослабьте крепежные болты картера. Постучите по одному углу картера киянкой, чтобы разрушить герметик и позволить жидкости вытекать. Осторожно: Если жидкость находится при нормальной рабочей температуре, будьте осторожны, чтобы не получить ожогов.

6. После того, как вся жидкость будет слита, снимите крепежные болты картера и снимите картер. Соскоблите все следы материала старой прокладки с контактирующих поверхностей картера и трансмиссии, следя за тем, чтобы старый герметик не попал вовнутрь трансмиссии.

7. Неплохо на этой стадии снять фильтр трансмиссии, доступ к которому легко получить, чтобы произвести его очистку. Этот фильтр крепится тремя шурупами Торкса, и для их отворачивания необходим специальный ключ Торкса, либо переходник с насадкой.

8. После снятия фильтра тщательно промойте его в чистой трансмиссионной жидкости и просушите при помощи сжатого воздуха, или используйте ножной насос для накачивания шин. Если фильтр сильно загрязнен, его следует заменить новым.

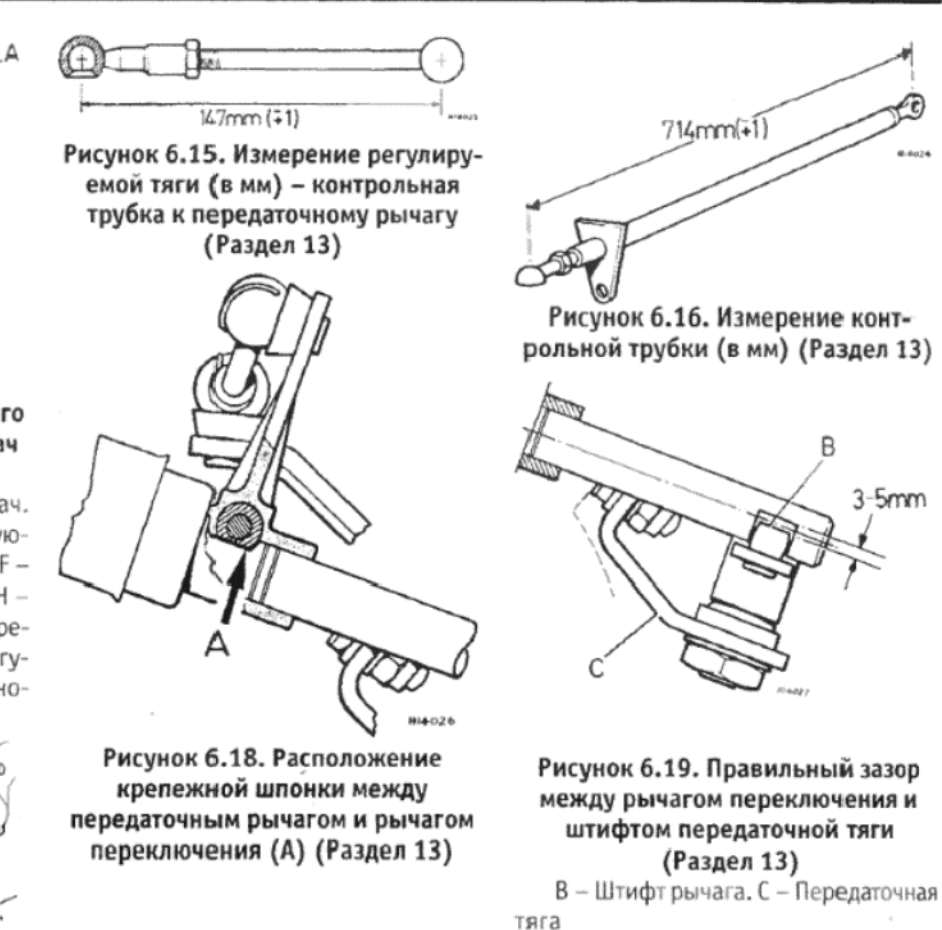

9. Снимите магнит с заднего угла блока клапанов, начисто протрите его и установите на место.

10. Установите фильтр на место и заверните крепежные шурупы. 11. Убедитесь в том, что контактирующие поверхности картера и трансмиссии читсые и сухие, нанесите слой герметика RTV на картер и закрепите его болтами, затягивая их до необходимого значения крутящего момента.

12. Для заполнения трансмиссии налейте примерно 3.0 литра рекомендованной жидкости для трансмиссии через горловину для измерительного штырька.

13. Заведите двигатель и оставьте его работать на холостых оборотах на 2 минуты. Продвиньте рычаг селектора во все положения, останавливаясь в каждом на некоторое время, а затем оставьте его в положении N (нейтральное) или Р (парковка).

14. Проверьте уровень жидкости при работающем двигателе, и дополните его при необходимости, пока уровень не будет располагаться на метке MIN на измерительном штырьке.

15. После поездки на расстояние примерно на 8 км, снова проверьте уровень жидкости и дополните его при необходимости, используя процедуру, описанную в Разделе 15.

# 17. АВТОМАТИЧЕСКАЯ ТРАНСМИССИЯ - СНЯТИЕ И **УСТАНОВКА**

1. Автоматическую трансмиссию можно снять в виде единой конструкции с двигателем, как описано в Главе 1; либо можно снять ее отдельно, оставив двигатель на месте, как описано ниже. Отметьте, что все замеченные или подозреваемые неисправности следует обсудить со специалистом ДО того, как трансмиссия будет сниматься с автомобиля, поскольку на этом типе трансмиссии неисправность может быть подтверждена при помощи специального оборудования без снятия трансмиссии с автомобиля.

2. Откройте капот и отсоедините отрицательный провод аккумулятора

3. Поместите подходящий контейнер под картером трансмиссии, начисто протрите картер и примыкающий к нему участок, а затем ослабьте крепежные болты картера. Резко ударьте по одному углу картера пластмассовой киянкой, чтобы разрушить герметик и позволить жидкости вытекать. После слива всей жидкости затяните крепежные болты. Будьте осторожны, если жидкость горячая.

4. Поместите другой контейнер под конечным приводом, отверните и снимите заглушку сливного отверстия и слейте масло. После полного слива установите и затяните заглушку.

5. Пометьте электропровода и присоединения на катушке зажигания и отсоедините их. Отверние и снимите болты, крепящие скобу катушки зажигания к кожуху преобразователя момента вращения, и снимите катушку.

6. Отверните и снимите болты, крепящие левую подъемную скобу двигателя к трансмиссии, и снимите скобу.

7. Снимите крепежные зажимы и отсоедините внутренний трос

селектора передач от действующего рычага на трансмиссии. Высвободите наружный трос из опорной скобы и поместите высвобожденный трос в стороне от двигателя.

8. Продвиньте клапан заслонки на трансмиссии в полностью открытое положение и выведите ниппель внутреннего троса клапана заслонки из его прорези. Отверните и снимите крепежные болты и снимите опорную скобу троса клапана заслонки вместе с тросом. Поместите скобу в стороне от двигателя.

9. Отсоедините электропроводку от датчика контроля температуры, и радиатор от выключателя сенсора. Высвободите крепежные зажимы передней электропроводки и поднимите электропроводку и шланг отопителя над мотором вентилятора.

10. Откройте крышку горловины топливного бака, чтобы снять остаточное давление, а затем отсоедините топливную трубку от топливного насоса. Выведите трубку из колпачка, закройте ее и расположите в стороне.

11. Вытащите измерительный штырек уровня жидкости трансмиссии и закройте отверстие, чтобы предотвратить попадание грязи.

12. Высвободите зажимы, крепящие трубки охладителя жидкости к трансмиссии.

13. Поднимите переднюю часть автомобиля и надежно закрепите его на стойках-опорах. Снимите оба передних колеса

14. Работая под автомобилем, отверните и снимите крепежный болт и снимите кожух троса и привод спидометра.

15. Отсоедините электропровода от датчика скорости устройства контроля крузинга, если установлен.

16. Обратитесь к Главе 7 и снимите оба приводных вала.

17. Пометьте все присоединения электропроводов у мотора стартера и отсоедините их. Отверните и снимите крепежные болты и снимите мотор стартера

18. Отверните и снимите крепежные болты и снимите грязезащитный щиток преобразователя момента вращения.

19. Начисто протрите участок вокруг штуцеров трубки охладителя жидкости на трансмиссии. Отверните штуцеры и отсоедините трубки от трансмиссии. Закройте трубки пробками или пленкой, чтобы предотвратить попадание грязи.

20. Отсоедините электропровода от выключателя замедления стартера на передней поверхности трансмиссии.

21. Установите прочный деревянный брусок или подобную прочную опору поперек нижней части моторного отсека, с упором на передние крылья. Проследите за тем, чтобы поверхность крыльев была как следует защищена старыми одеялами, и что опора имеет достаточную силу, чтобы выдержать вес двигателя полностью. Закрепите двигатель на опоре, используя канаты или цепи, проведенные через подъемную скобу двигателя справа и у патрубка термостата.

22. Отверните и снимите болты, крепящие опорную крепежную скобу двигателя к крестовине и к блоку цилиндров. Снимите опорную скобу.

23. Отверните и снимите крепежные болты и снимите правй задний и левый задний кронштейны двигателя, вместе с опорной скобой

24. Отметьте положение преобразователя момента вращения по отношению к приводной пластине, используя краску. Поворачивайте шкив коленвала, чтобы получить доступ к каждому из трех крепежных болтов преобразователя момента вращения через проем в грязезащитном щитке, и отверните и снимите эти болты.

25. Поместите домкрат под трансмиссию и поддержите ее вес.

26. Проверьте в последний раз, что все тросы и присоединения были сняты и отсоединены от трансмиссии, и что все отсоединенные компоненты находятся далеко в стороне.

27. Отверните и снимите болты, крепящие трансмиссию к двигателю, слегка отсоедините трансмиссию и опустите ее, затем выведите ее из-под автомобиля. Очень важно проследить за тем, чтобы при снятии трансмиссии преобразователь момента вращения оставался на трансмиссии. При необходимости придерживайте его на трансмиссии, используя деревянный брусок, вставленный через проем для мотора стартера.

28. Установка трансмиссии на место производится путем выполнения вышеописанных действий в обратном порядке, однако необходимо обратить особое внимание на следующие моменты:

(а) При установке первоначального преобразователя момента вращения убедитесь в том, что метки, сделанные при снятии, совмещены, перед тем, как устанавливать крепежные болты;

(б) При установке нового преобразователя момента вращения сначала установите двигатель в положение ВМТ для поршней №№ 1 и 4. Поверните преобразователь момента таким образом, чтобы длинная прорезь на внешнем диаметре примыкала к О-метке на шкале кожуха преобразователя момента. В этом положении одно из отверстий для крепежного болта должно оказаться сверху;

(в) Болты, крепящие заднюю опору двигателя к блоку цилиндров, должны устанавливаться с нанесением на их резьбу затвердеваюшего состава:

(г) По завершении установки проверьте регулировку тросов селектора и клапана заслонки, как описано в Разделах 18 и 19 соответственно:

(д) Дополните уровень жидкости трансмиссии, как описано в Разделе 15. Если из трансмиссии была слита вся жидкость, заполните трансмиссию, как описано в Разделе 16;

(е) Заполните конечный привод рекомендованным типом жидкости для трансмиссии через заглушку слива/заполнения, расположенную на кожухе конечного привода.

### 18. ТРОС СЕЛЕКТОРА (АВТОМАТИЧЕСКАЯ ТРАНСМИССИЯ) -**РЕГУЛИРОВКА**

1. Работая в моторном отсеке, ослабьте болт, крепящий опорную скобу троса селектора, к пластине, привернутой к трансмиссии. Убедитесь в том, что опорная скоба может свободно скользить по пластине и поворачивать трос.

2. Установите рычаг селектора в положение Р (парковка).

3. Продвиньте рычаг селектора на трансмиссии полностью вперед, по направлению к передней части автомобиля, до положения Р (парковка).

4. Удерживая рычаг селектора в этом положении, затяните крепежный болт опорной скобы.

5. Продвиньте рычаг селектора медленно по направлению к положению N (нейтральное), пока он не защелкнется в стопор нейтрали. Проверьте, что от удерживаемого положения имеется одинаковая возможность движения рычага селектора вперед и назад до стопоров. Проверьте также, что такая же ситуация имеет место для всех остальных положений селектора.

6. Проверьте, что двигатель заводится только при положении рычага селектора в позиции N (нейтральное) или P (парковка), и что фонари заднего хода загораются только при положении рычага селектора в R (задний ход)

7. При необходимости можно немного переместить опорную скобу троса, чтобы выполнялись все условия, описанные в пункте 6.

### 19. ТРОСЫ КАРБЮРАТОРА И КЛАПАНА ЗАСЛОНКИ -**РЕГУЛИРОВКА**

1. Коробка передаточных кулачков троса используется для присоединения троса акселератора к карбюратору, клапану заслонки, и (если имеется) вспомогательным тросам устройства контроля крузинга. Коробка кулачков состоит из трех кулачков (или из четырех, если установлен контроль скорости), различных диаметров. Движение педали акселератора сдвигает кулачок акселератора, который, в свою очередь, двигает другие кулачки и их тросы на различные расстояния, в зависимости от диаметра кулачка.

2. На Рисунке 6.24 изображена схема кулачков и их тросов, которые всегда следует регулировать в определенном порядке: педаль акселератора, карбюратор, клапан заслонки и контроль крузинга (если установлен), следующим образом:

3. Снимите крышку с коробки кулачков и установите кусочек сверла или стержень диаметром 6 мм через отверстие в боковой поверхности коробки кулачков и через кулачки.

4. Ослабьте запирающую гайку на регуляторе троса акселератора у коробки кулачков. Поверните регулятор наружу, чтобы убрать весь свободный ход и слегка прижать стержень диаметром 6 мм. Теперь затяните запирающую гайку и уберите стержень.

5. Ослабьте запирающую гайку регулятора троса карбюратора у опорной скобы под карбюратором.

6. Высвободите зажимы, крепящие половины адаптора воздухоочистителя над карбюратором, осторожно подденьте верхнюю половину вверх и удерживайте пластины дросселя в открытом положении.

7. Удерживая пластины дросселя в этом положении, протолкните регулировочный винт быстрых холостых оборотов по направлению к кожуху дросселя. Это установит дроссель и связывающий механизм в нормальное (горячее) положение холостого хода

8. Придерживайте винт быстрых холостых оборотов протолкнутым, и отрегулируйте трос карбюратора таким образом, чтобы стопоры на кулачках педали акселератора и карбюратора в коробке кулачков только-только оказались в контакте, или так, чтобы трос имел минимальный свободный ход в 2 мм. Затяните запирающую гайку регулятора троса.

9. Установите верхнюю часть адаптора воздухоочистителя и крепежные зажимы.

10. Далее ослабьте запирающую гайку на регуляторах троса клапана заслонки у опорной скобы на кожухе трансмиссии.

11. Удерживайте рычаг клапана заслонки трансмиссии сзади у его внутреннего стопора, и при стопорах клапана заслонки и кулачках

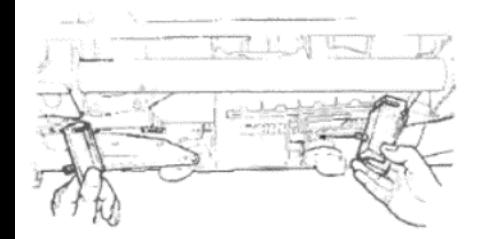

Рисунок 6.22. Снятие задних креплений и опор автоматической трансмиссии (Раздел 17)

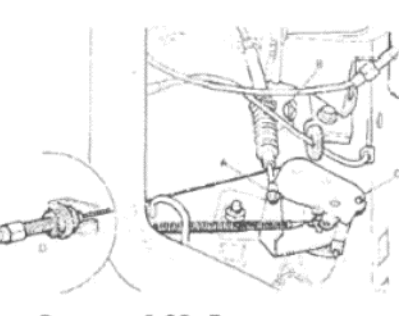

Рисунок 6.23. Детали тросов селектора и клапана заслонки автоматической трансмиссии (Раздел 18)

А - Штифт троса селектора. В - Крепежный болт опорной скобы. С - Ниппель троса.  $D$  - регулятор клапана зас-ЛОНКИ

акселератора в коробке кулачков в контакте, уберите всю слабину троса. Затяните запирающую гайку регуляторов, когда будет устранен весь свободный ход.

12. Если установлен трос контроля крузинга, ослабьте запирающие гайки регулятора троса контроля крузинга со стороны устройства контроля

13. Измените положение регулятора и запирающих гаек, чтобы укоротить трос, пока кулачок троса контроля крузинга в коробке кулачков не отодвинется от своего стопора. В этом положении должен оказаться зазор в 2 мм между стопорами кулачка троса контроля крузинга и кулачка карбюратора.

14. Теперь следует удлиннить трос на полтора оборота регулятора, чтобы обеспечить зазор у устройства контроля. Проделав это, затяните запирающие гайки.

# 20. ДИАГНОСТИКА НЕИСПРАВНОСТЕЙ - РУЧНАЯ КОРОБКА ПЕРЕДАЧ И АВТОМАТИЧЕСКАЯ ТРАНСМИССИЯ

### Причина(ы) Симптом

Ручная коробка передач

Слабая или неэффективная синхронизация

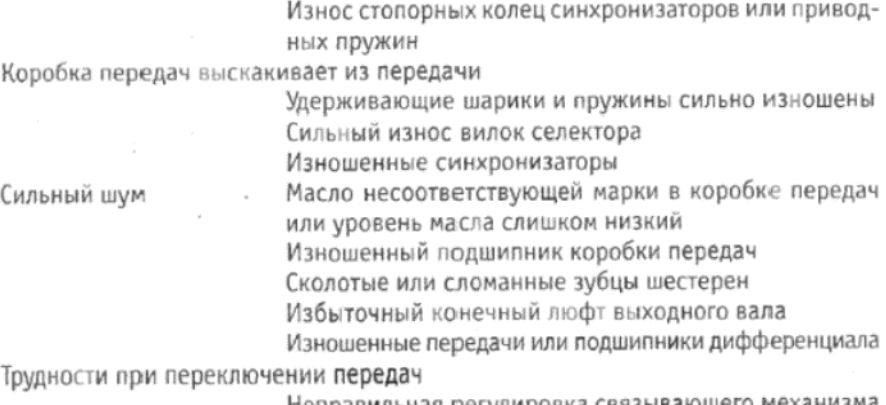

Неправильная регулировка связывающего См. также "Диагностику неисправностей - сцепление"  $(Inaba 5)$ 

### Автоматическая трансмиссия

Неисправности в автоматических трансмиссиях обычно являются следствием низкого уровня жидкости или неправильной регулировки тросов селектора, карбюратора или клапана заслонки. Внутренние неисправности должны диагностироваться специалистами, которые располагают необходимым оборудованием для произведения данной работы. Не снимайте трансмиссию с автомобиля для проведения возможного ремонта, до того, как профессионалы произведут диагностику, поскольку большинство проверок требует присутствия трансмиссии на автомобиле

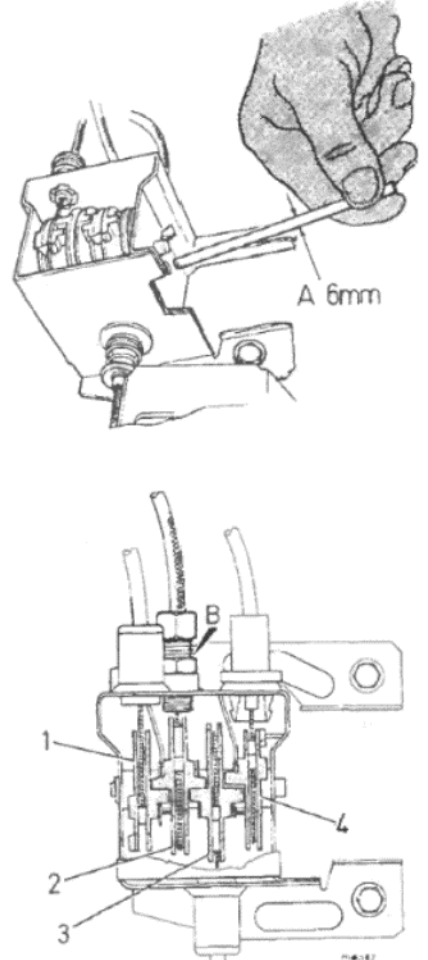

Рисунок 6.24. Схема коробки передаточных кулачков тросов автоматической трансмиссии (Раздел 19)

1 - Кулачок клапана заслонки. 2 -Кулачок педали акселератора. 3 - Кулачок карбюратора. 4 - Кулачок устройства контроля крузинга (если установлен). А - Стержень диаметром 6 мм. В - Регулятор троса педали акселератора

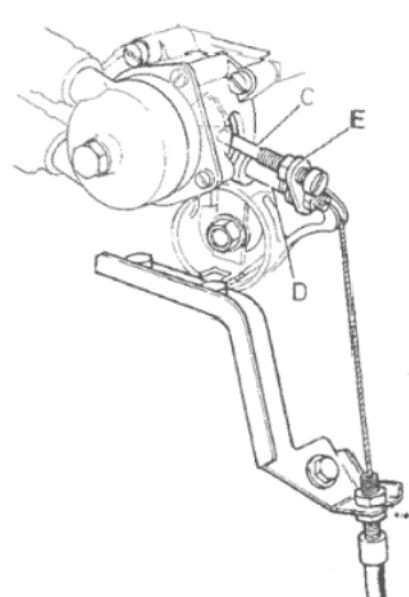

Рисунок 6.25. Регулировка троса карбюратора - модели с автоматической трансмиссией (Раздел 19) С - Винт быстрых холостых оборо-

тов. D - Действующий рычаг. Е - Рычаг заслонки

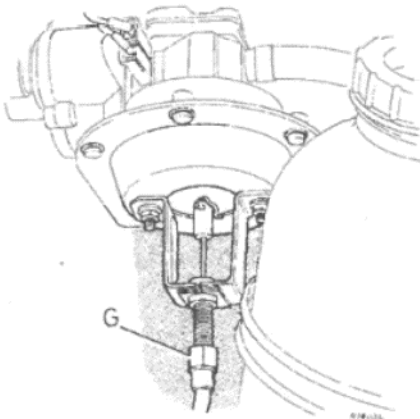

Рисуок 6.26. регулировка троса контроля крузинга - модели с автоматической трансмиссией (Раздел 19)

G - Рукав регулятора, трос контроля крузинга

# ГЛАВА 7. ПЕРЕДНЯЯ ПОДВЕСКА; ПРИВОДНЫЕ ВАЛЫ И СТУПИЦЫ

# **СПЕЦИФИКАЦИИ**

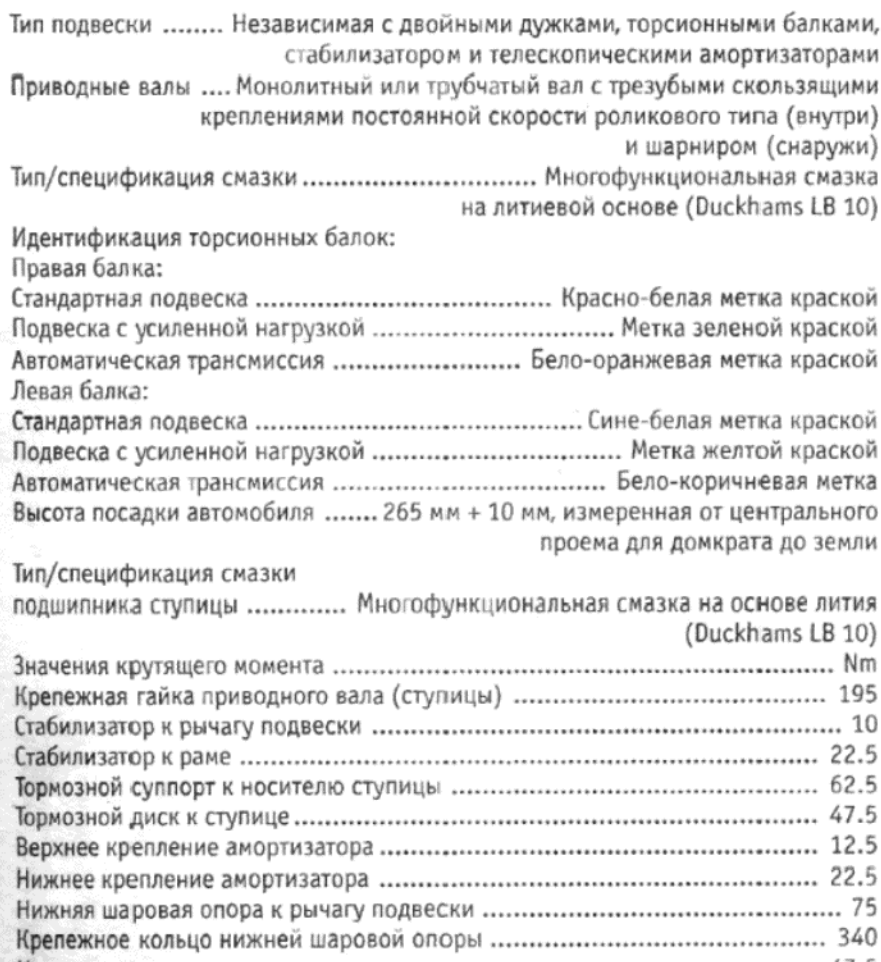

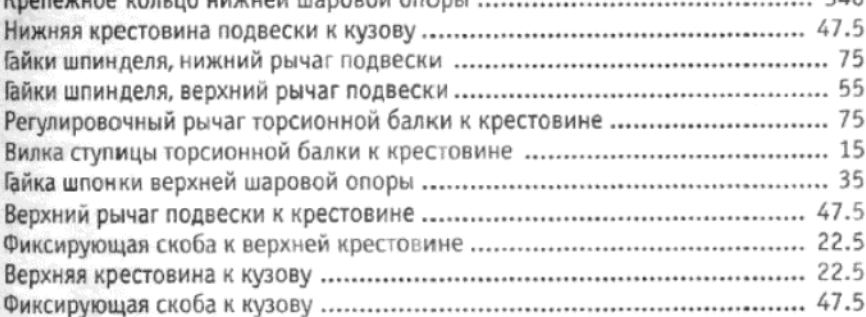

# 1. ОБЩЕЕ ОПИСАНИЕ

Передняя подвеска относится к независимому типу с двойными дужками, горизотальными торсионными балками и телескопическими амортизаторами двойного действия.

Внутренние опоры верхних рычагов подвески крепятся к крестовине из прессованной стали, которая привернута к горизонтальным частям рамы и усиливающим скобам. Имеется возможность для регулировки углов развала и отклонения оси руля посредством установки шайб между опорными шпинделями верхнего рычага подвески и крестовиной.

Нижние рычаги подвески опираются на шпиндели, крепящиеся к цилиндрической стальной крестовине, которая также крепится к горизонтальным частям рамы.

Носители ступиц вращаются на заменяемых верхних и нижних шаровых опорах, которые смазаны и запечатаны на весь срок службы.

Передний конец каждой торсионной балки входит в шестиугольное гнездо на нижнем рычаге подвески, в то время как залние концы зафиксированы в центральной крестовине. Регулируемые рычаги на концах рукавов каждой торсионной балки позволяют изменять нагрузку на торсионные балки, чтобы изменять высоту посадки автомобиля. Торсионные балки специально обработаны в процессе производства для установки на правую или левую стороны, и в процессе эксплуатации изменять положение их установки нельзя.

Стабилизатор крепится к раме посредством резиновых втулок, а наружные концы присоединены к нижним рычагам подвески посредством связывающих рычагов.

Каждый приводной вал имеет крепление постоянной скорости на внутреннем конце и шарнир на наружном конце. Оба крепления представляют собой трезубцы роликового типа, и заполнены смазкой и запечатаны на весь срок службы.

Внутреннее крепление постоянной скорости приводного вала зашплинтовано с боковой шестерней дифференциала, а наружный шарнир вставляется в колесную ступицу, которая, в свою очередь, поддерживается шариковым подшипником с двойной обоймой, который установлен в носитель ступицы.

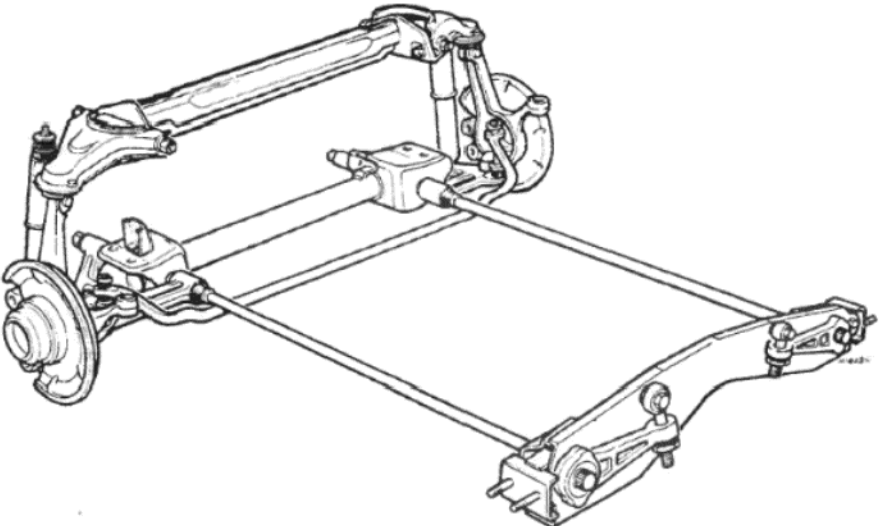

Рисунок 7.1. Схема передней подвески (Раздел 1)

# 2. ПРИВОДНОЙ ВАЛ - СНЯТИЕ И УСТАНОВКА

1. Поднимите переднюю часть автомобиля на домкрат и надежно закрепите его на стойках-опорах, расположенных под передними точками для подъема. Снимите соответствующее переднее колесо.

2. Используя маленькое долото или подобный инструмент, отогните назад закрепление на гайке ступицы. С помощью ассистента, который должен сильно нажимать на педаль тормоза, отверните и снимите гайку ступицы с приводного вала (см. фото 2.2). эта гайка очень тугая.

3. Отверните и снимите гайку, крепящую нижнюю шаровую опору к рычагу подвески, а затем отсоедините конусное седло нижней части шаровой опоры при помощи подходящего инструмента. В качестве альтернативного метода можно навернуть крепежную гайку на два или три оборота, чтобы предохранить резьбу, а затем резко ударить по концу нижнего рычага подвески, используя средний молоток, пока удар не высвободит конус. Учтите, что опора рассоединится со значительной силой, вследствие напряжения стабилизатора и торсионных балок. Если гайка останется на шпильке конуса, то может оказаться необходимым поддомкратить шаровую опору, чтобы получить возможность отвернуть гайку.

4. Поднимите полностью конструкцию ступицы/подвески и потяните ее наружу, с упором на верхнюю шаровую опору. В то же самое время протолкните приводной вал внутрь к автомобилю, и снимите его из задней части носителя ступицы (см. фото 2.4 а и b).

5. Опустите конструкцию ступицы/подвески и присоедините нижнюю часть шаровой опоры к нижнему рычагу подвески.

6. При работе с правым приводным валом на моделях, оборудованных автоматической трансмиссией, окажется необходимым отвернуть крепежный шуруп и снять переходник троса спидометра с кожуха расширения перед отсоединением внутреннего конца приводного вала от дифференциала

7. Вытяните внутренний конец приводного вала из дифференциала, и снимите его с автомобиля.

8. Установка приводного вала на место производится путем выполнения вышеописанных действий в обратном порядке. Проследите за тем, чтобы гайка ступицы и крепежная гайка нижней шаровой опоры были затянуты до необходимой степени крутящего момента, указанного в Спецификациях. Гайку ступицы необходимо окончательно затянуть тогда, когда автомобиль будет опущен на землю, и в это время ассистент должен сильно нажимать на педаль тормоза.

# 3. КРЕПЛЕНИЯ ПРИВОДНОГО ВАЛА - РАЗБОРКА, ПРОВЕРКА И СБОРКА

# Внутреннее крепление постоянной скорости

1. Закрепите приводной вал в тисках и снимите крепежное кольцо резинового сильфона с тюльпана. На моделях, оборудованных автоматической трансмиссией, используется полоска для крепления сильфона. Для снятия этой полоски поместите тонкую стальную полоску или плоское лезвие отвертки под полоску, чтобы предохранить сильфон, а затем пробейте полоску при помощи молотка и долота.

2. Снимите сильфон с приводного вала, а затем снимите конструкцию тюльпана, пружины и седло пружин. На моделях с автоматической трансмиссией крепление постоянной скорости правого при-

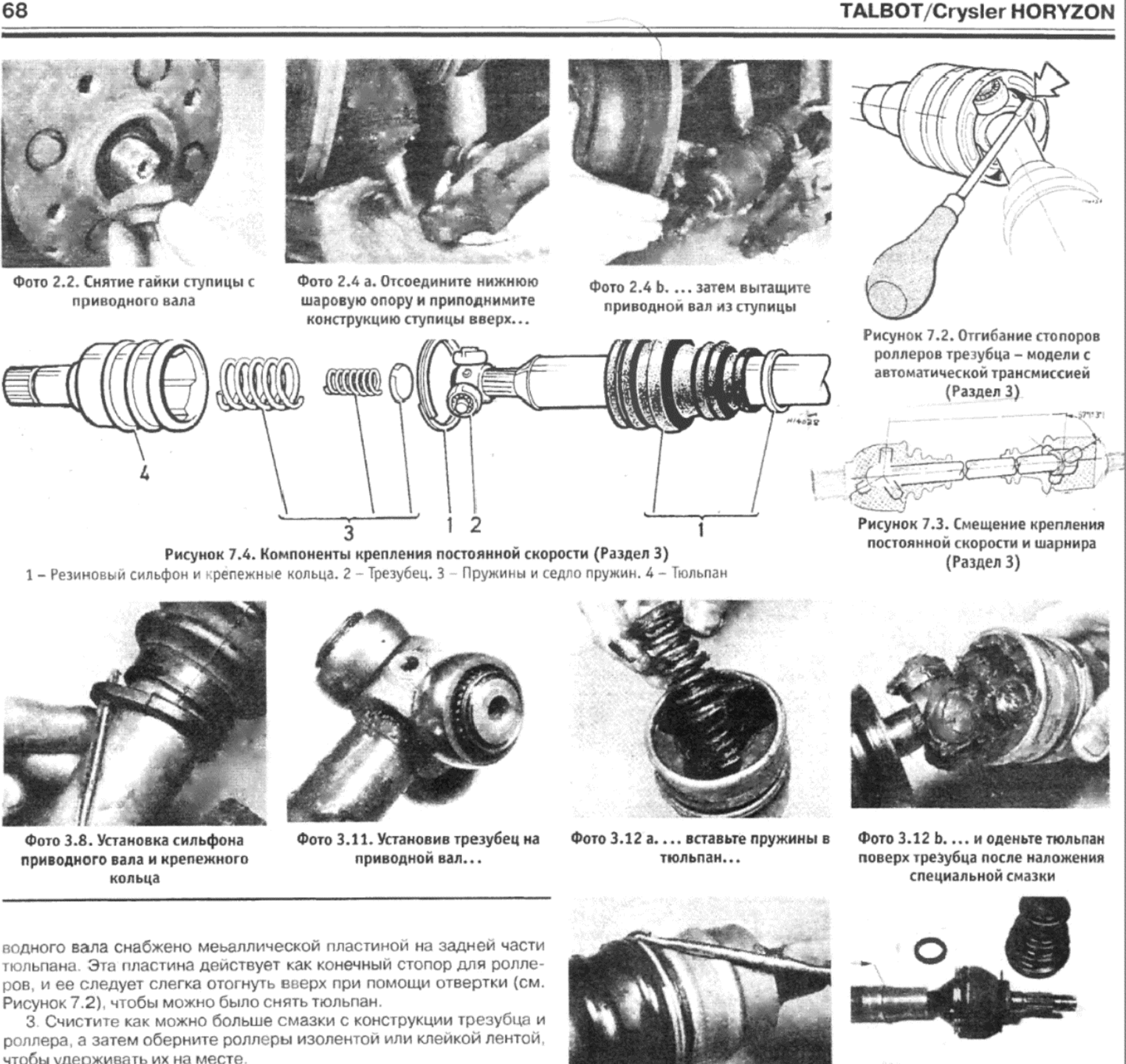

4. Внимательно и точно отметьте положение ножек трезубца по отношению к приводному валу, используя напильник, центральный пробойник или подобный инструмент. Трезубец крепления постоянной скорости смещен по отношению к шарниру на другом конце приводного вала на 57 град + 3 град. Это смещение должно четко соблюдаться, особенно в том случае, когда устанавливается новый трезубец, иначе характеристики "постоянной скорости" крепления и приводного вала не будут обеспечиваться.

5. Используя пресс, выведите шплинтованный приводной вал из трезубца крепления. Снимите сильфон и крепежное кольцо по направлению вверх, и удалите их через конец приводного вала.

6. После того, как крепление теперь полностью разобрано, сотрите все следы старой смазки с вала, тюльпана и трезубца.

7. Проверьте шплинты приводного вала и трезубец на износ и наличие повреждений. Внимательно исследуйте роллеры трезубца на плавность хода, и их треки в тюльпане на предмет наличия кромок, задиров или повреждений. Наконец, проверьте резиновый сильфон на предмет наличия проколов или разрушения. Если трезубец тюльпана или резиновые детали требуют замены, то необходимо приобрести все крепление в сборе, поскольку отдельно эти части не изготавливаются, а подгоняются друг к другу. Резиновый сильфон, однако, можно приобрести в составе ремкомплекта, в который входит также и специальная смазка в необходимом количестве.

8. Начните сборку с установки малого крепежного кольца и резинового сильфона на приводной вал (см. фото 3.8).

9. Поместите конструкцию трезубца и роллера на шплинты приводного вала, используя предварительно сделанные метки, чтобы правильно расположить трезубец. Если на трезубце имеется нарзе-

Фото 3.13. Установите трезубец и удерживающее кольцо

Фото 4.8. Ремкомплект для замены наружного сильфона приводного вала. Надевайте сильфон на вал в направлении стрелки, чтобы прижать его внутренний конец к направляющей на вале

 $-126.48$ 

ка только с одной стороны, то она должна быть направлена к шарниру на противоположном конце вала.

10. Используя трубку подходящего диаметра в качестве направляющей, установите трезубец полностью на вал. Используя пробойник, пристучите конец вала в трех местах, равноудаленных друг от друга, чтобы закрепить трезубец.

11. Снимите изоленту с роллеров трезубца (см. фото 3.11), и обильно смажьте трезубец, роллеры, сильфон и тюльпан 145 граммами специальной смазки.

12. Установите седло пружин и пружины в тюльпан, и установите тюльпан на место поверх роллеров трезубца (см. фото 3.12 а и b). При работе с правым приводным валом на моделях с автоматической трансмиссией, загните назад стопорную пластину роллеров, используя отвертку.

13. Установите сильфон в его паз в тюльпане и используйте новое удерживающее кольцо для его закрепления (см. фото 3.13). Также установите малое крепежное кольцо на его место на другом конце сильфона. На моделях с автоматической трансмиссией установите

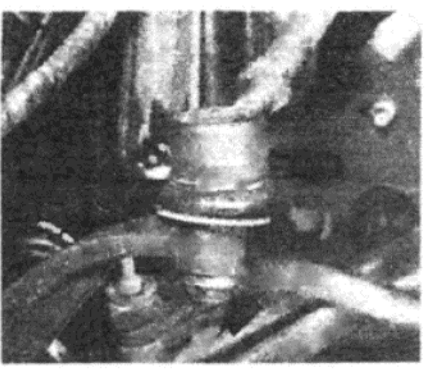

Фото 5.4. Крепежная гайка шаровой опоры рычага рулевой тяги (указана стрелкой)

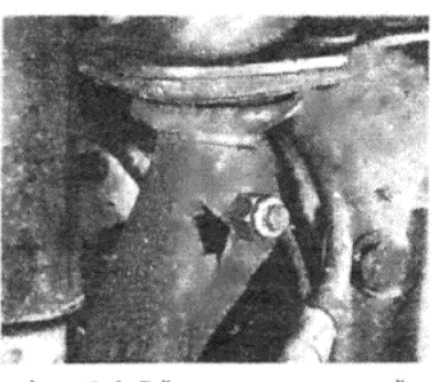

Фото 5.6. Гайка шпонки шаровой опоры верхнего рычага подвески (указана стрелкой)

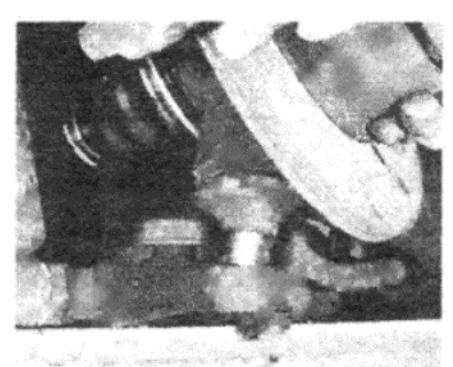

Фото 5.7. Отсоединение нижней шаровой опоры от рычага подвески

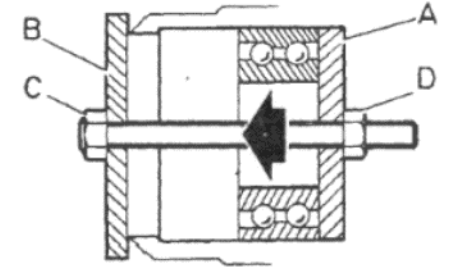

Рисунок 7.8. Установка подшипника на носитель ступицы (Раздел 6) А - Подходящая прокладка. В -

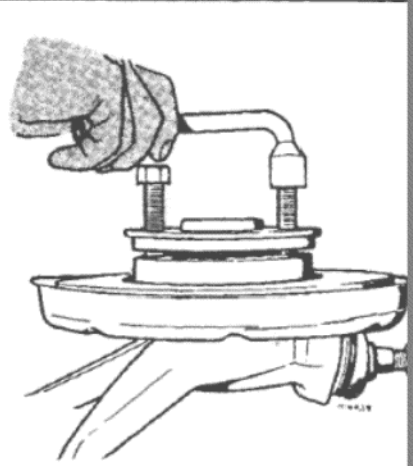

G

Рисунок 7.5. Использование дву болтов для выведения ступицы и подшипника (Раздел 6)

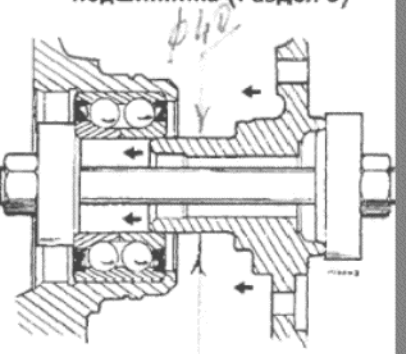

Рисунок 7.9. Использование болт прокладочных шайб и гайки для введения ступицы в подшипнин (Раздел 6)

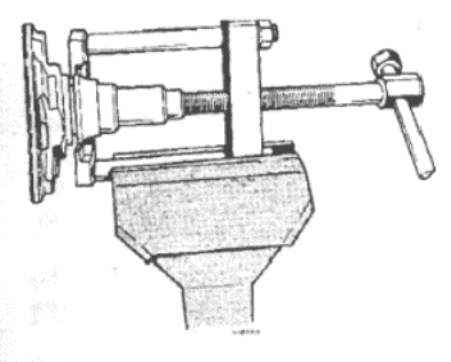

Рисунок 7.6. Использование вытаскивателя для снятия обоймы подшипника (Раздел 6)

Рисунок 7.7. Снятие крепежного зажима подшипника ступицы (Раздел 6)

Подходящая прокладка. С - Длинный болт. D - Гайка

новую полоску на тюльпан. Используйте старую полоску в качестве образца для правильного расположения полоски и защелки, и проследите за тем, чтобы полоска была затянута максимально туго.

14. По завершении сборки подвигайте крепление вверх-вниз и из стороны в сторону, чтобы равномерно распределить смазку. Убедитесь в том, что крепление работает плавно, без толчов и задержек.

### Наружный шарнир

15. Наружный (со стороны дорожного колеса) шарнир не подлежит ремонту, и если он оказывается неисправен, то необходимо заменять приводной вал полностью. Однако возможно отдельно заменить резиновый сильфон, как описано в Разделе 4.

# 4. РЕЗИНОВЫЕ СИЛЬФОНЫ КРЕПЛЕНИЙ ПРИВОДНОГО ВАЛА - СНЯТИЕ И УСТАНОВКА

Резиновые сильфоны креплений приводного вала можно заменить при необходимости. Они входят в состав ремкомплекта вместе с новыми крепежными кольцами и смазкой. Во время проведения снятия и установки сильфонов очень важно, чтобы наружный шарнир не подвергался разборке, поскольку сборка весьма трудна и требует специального опыта, однако при необходимости ее можно препоручить специалистам.

### Сильфон внутреннего крепления постоянной скорости

1. Снимите приводной вал с автомобиля, как описано в Разделе 2, а затем обратитесь к Разделу 3, и выполните действия, описанные в пунктах 1, 2 и 3.

2. Снимите крепежное кольцо с меньшего конца сильфона, а затем, при помощи острого ножа, разрежьте сильфон пополам и снимите его с приводного вала.

3. Используя металлический брусок с закругленными краями или подобный тупой инструмент, осторожно расширьте узкий конец нового сильфона и оденьте его поверх роллеров трезубца. Соблюдайте особую осторожность, чтобы не проткнуть сильфон при его растягивании поверх роллеров.

4. Теперь произведите сборку, опитсанную в Разделе 3, в пунктах с 11 по 14 включительно.

### Сильфон наружного шарнира

5. Снимите приводной вал с автомобиля, как описано в Разделе 2. Обратитесь к Разделу 3 и выполните действия, описанные в пунктах 1, 2 и 3 для снятия внутреннего сильфона.

6. Высвободите полоску внутреннего крепежного кольца и наружное крепежное кольцо с сильфона наружного шарнира. Стяните сильфон вниз вдоль вала, и снимите его через конец с внутренним креплением.

7. Удалите все следы старой смазки с вала, тюльпана и трезубь Это очень важно, поскольку смазка для наружного шарнира, испол зуемая в процессе обслуживания, не совместима с той, которая и пользуется при производстве.

8. Оденьте новый сильфон на место на вал, проводя его с вну реннего конца, смажьте шарнир 280 граммами специальной смаз (прилагаемой к ремкомплекту), затем растяните сильфон пове шарнира, чтобы совместить его направляющие с соответствующ ми пазами в тюльпане (см. фото 4.8).

9. Установите крепежное кольцо в виде спиральной пружины место, закрепляя наружный конец сильфона, а затем закрепите вну ренний конец новым резиновым кольцом, входящим в состав ре комплекта.

10. Проверьте работу шарнира по окончании сборки, затем уст новите внутренний сильфон, как описано в Разделе 3, в пунктах с по 14 включительно

# 5. НОСИТЕЛЬ СТУПИЦЫ - СНЯТИЕ И УСТАНОВКА

1. Поднимите переднюю часть автомобиля и надежно закрепи его на стойках-опорах, расположенных под передними точками д поддомкрачивания. Снимите соответствующее переднее колесо.

2. Используя маленькое долото или подобный инструмент, отс чите назад закрепление на гайке переднего приводного вала (ступ цы). Попросите ассистента сильно нажать на педаль тормоза, а з тем используя большой торцовый ключ с насадкой, отверните и сн мите гайку.

3. Отверните и снимите два болта, крепящие тормозной суппор носителю ступицы. Снимите суппорт, вместе с колодками, с диска подвесьте его, подвязав к верхнему рычагу подвески, используя пр волоку или прочную веревку. Не отсоединяйте гидравлические шла ги при снятии суппорта, и следите за тем, чтобы они не были перет нуты или перекручены.

4. Отверните и снимите крепежную гайку шаровой опоры рыча рулевой тяги (см. фото 5.4), и отсоедините конусное седло шаров опоры, используя подходящий инструмент. В качестве альтернати ного варианта можно навернуть гайку на два оборота, чтобы предо ранить резьбу, а затем ударить по концу рычага рулевой тяги сре ним молотком, чтобы сила удара отсоединила конус.

5. Отверните и снимите крепежную гайку шаровой опоры нижне рычага подвески, и высвободите конус шаровой опоры, как описа в пункте 4.

6. Отверните и снимите гайку со шпонки, которая крепит нижнюю часть шаровой опоры верхнего рычага подвески в носителе ступицы (см. фото 5.6). Теперь выведите шпонку из носителя.

7. Отсоедините верхнюю и нижнюю шаровые опоры с их мест (см. фото 5.7), а затем снимите носитель ступицы вместе со ступицей и тормозным диском с приводного вала. Поддерживайте приводной вал при снятии носителя ступицы, чтобы не перекрутить и не поврелить сильфоны.

8. Установка ступицы производится выполнением вышеописанных действий в обартном порядке, следя за тем, чтобы при затягивании всех гаек и болтов соблюдались соответствующие значения крутящего момента. Гайку приводного вала необходимо затягивать окончательно после того, как автомобиль будет опущен на землю, и при этом ассистент должен сильно нажимать на педаль тормоза.

### 6. ПОДШИПНИКИ СТУПИЦЫ - СНЯТИЕ И УСТАНОВКА

1. Снимите соответствующий носитель ступицы с автомобиля, как описано в Разделе 5.

2. Отметьте положение тормозного диска по отношению к ступице, а затем отверните и снимите четыре болта, крепящие диск к ступице.

3. Поверните тормозной диск совсем немного (примерно на 1/16 оборота), чтобы можно было ввернуть два подходящих болта в отверстия для болтов дорожного колеса в ступице. Затяните эти два болта ровно и постепенно. Эти болты будут прижиматься к тормозному диску и способствовать тому, что ступица будет выходить из подшипника. После того, как ступица будет выведена, можно снять тормозной диск.

4. При исследовании ступицы будет обнаружено, что наружная из двух внутренних обойм подшипника будет выведена вместе со тупицей. Теперь ее следует снять со ступицы при помощи подходящего вытаскивателя. В качестве альтернативного варианта можно снять ее при помощи молотка и пробойника.

5. Используя пружинные плоскогубцы, снимите крепежный пружинный зажим подшипника с задней части (изнутри) носителя ступицы. Закрепив носитель в тисках, выведите подшипник спереди назад, используя молоток и трубку подходящего диаметра.

6. Тщательно очистите носитель ступицы и удалите все задиры с проема для подшипника при помощи маленького напильника.

7. Перед установкой в носитель ступицы нового подшипника, необходимо отметить одно обстоятельство. Корпус наружного единого подшипника включает два комплекта шариков, и две отдельные внутренние обоймы. На каждом конце подшипника имеется сальник с двойными губками, который вращается на внутренней обойме. Если какая либо из внутренних обойм разобрана, даже частично, ее невозможно установить, не повреждая сальник, что приведет к тому, что подшипник выйдет из строя. Новые подшипники выпускаются с пластмассовым креплением внутренней обоймы, которое следует оставить на месте до тех пор, пока подшипник не будет установлен. Это поможет предотвратить распадение внутренней обоймы

8. Смажьте наружную часть корпуса подшипника небольшим количеством смазки и установите его в задней части носителя ступи-ЦЫ.

9. Используя длинный болт, гайку и две прокладочные шайбы, как изображено на Рисунке 7.8, осторожно введите подшипник в носитель ступицы. Установите крепежный пружинный зажим.

10. Убедитесь в том, что контактирующие поверхности тормозного диска и ступицы абсолютно чистые, и установите диск на ступицу. Выравняйте предварительно сделанные метки и вставьте четыре крепежных болта, затягивая их до необходимого значения крутящего момента.

11. Слегка смажьте опору ступицы смазкой и установите конструкцию диска/ступицы в подшипник. Полностью введите ступицу на место, используя длинный болт и подходящие прокладочные шайбы. Проследите за тем, чтобы шайба упиралась во внутреннюю обойму подшипника, как изображено на Рисунке 7.9, чтобы избежать рассыпания обоймы.

12. Теперь можно установить носитель ступицы на место, как описано в Разделе 5.

# 7. НИЖНЯЯ ШАРОВАЯ ОПОРА ПОДВЕСКИ - СНЯТИЕ И **УСТАНОВКА**

1. Снимите соответствующий носитель ступицы с автомобиля, как описано в Разделе 5.

2. Закрепите носитель ступицы в тисках и отстучите назад закрепление, расположенное на гайке крепежного кольца шаровой опоры.

3. Установите инструмент Talbot № 21811С поверх крепежного кольца и закрепите его на месте с помощью гайки шаровой опоры. Если Вы не располагаете возможностью изготовить инструмент, подобный указанному, необходимо приобрести и использовать инструмент от Talbot. Момент вращения при высвобождении крепежного кольца будет составлять, вероятно, около 350 Nm, причем ни при каких обстоятельствах не следует использовать для отворачивания молоток и направляющую.

4. Установив инструмент на место, отверните и снимите крепежное кольцо и снимите шаровую опору.

5. Поместите некоторое количество средней смазки в пылезащитный щиток шаровой опоры, затем установите шаровую опору, и наверните крепежное кольцо. Установите в необходимое положение инструмент, а затем затяните крепежное кольцо до необходимого значения крутящего момента.

6. Создайте закрепление кольца, пристучав его в одну из прорезей в литье носителя ступицы.

7. Теперь носитель ступицы можно установить на место, как описано в Разделе 5.

# 8. ШАРОВАЯ ОПОРАВЕРХНЕГОРЫЧАГА ПОДВЕСКИ -СНЯТИЕ И УСТАНОВКА

1. Поднимите переднюю часть автомобиля и надежно закрепите его на стойках-опорах, расположенных под передними точками для поддомкрачивания. Снимите соответствующее переднее колесо.

2. Отверните и снимите гайку со шпонки, которая крепит шпильку шаровой опоры к носителю ступицы. Осторожно выстучите шпонку, используя молоток и направляющую.

3. Высверлите заклепки, крепящие шаровую опору к верхнему рычагу подвески, поднимите рычаг и снимите шаровую опору с носителя ступицы.

4. Новая шаровая опора входит в состав ремкомплекта, в котором также присутствуют болты и гайки в качестве замены заклепок.

5. Установка на место производится выполнением вышеописанных действий в обратном порядке, причем необходимо проследить за тем, чтобы крепежные гайки, расположенные на верхней части верхнего рычага подвески, должным образом запирались.

# 9. АМОРТИЗАТОР – СНЯТИЕ, ПРОВЕРКА И УСТАНОВКА

1. Гидравлические амортизаторы телескопического типа не подлежат ремонту, и при наличии ситуации, когда автомобиль плохо держит дорогу, или рулевое управление испытывает вибрацию, или автомобиль при езде сильно трясет, необходимо снять амортизаторы с автомобиля и проверить их.

2. Поднимите переднюю часть автомобиля и надежно закрепите его на стойках-опорах, поместив их под передними точками для поддомкрачивания. Снимите соответствующее переднее колесо.

3. Поместите еще одну стойку-опору, домкрат или прочный блок под нижний рычаг подвески, в контакте с рычагом. Проследите за тем, чтобы стойка, домкрат или блок полностью поддерживали вес рычага, а также находились в надежном положении, т.е. не могли бы нечаянно соскользнуть.

4. Отсоедините верхнее и нижнее крепления амортизатора (см. фото 9.4 а и b) и снимите амортизатор из-под колесной арки.

5. Закрепите амортизатор в тисках в области его нижнего крепления в вертикальном положении. Прокачайте демпферный плунжер амортизатора на полную длину его хода десять раз. При движении в обоих направлениях должно ощущаться сильное сопротивление. Если ход плунжера происходит рывками, либо если сопротивление отсутствует начисто, замените амортизатор.

6. Установка амортизатора производится путем выполнения действий, необходимых для его снятия, в обратном порядке. Соблюдайте последовательность установки креплений.

# 10. СТАБИЛИЗАТОР - СНЯТИЕ, ПРОВЕРКА И УСТАНОВКА

1. Стабилизатор крепится на обоих концах к нижним рычагам подвески, посредством болта, гайки и втулки (см. фото 10.1).

2. Также стабилизатор поддерживается резиновыми втулками, удерживаемыми полукруглыми зажимами (см. фото 10.2).

3. Снятие стабилизатора производится путем снятия крепежных болтов и зажимов резиновых втулок.

4. Тщательно проверьте стабилизатор на предмет наличия трещин, а резиновые детали креплений на разрушение. Замените по мере необходимости.

5. Установка стабилизатора на место производится путем выполнения действий, необходимых для его снятия, в обратном порядке. Соблюдайте достижение необходимой степени крутящего момента при затягивании крепежных болтов.

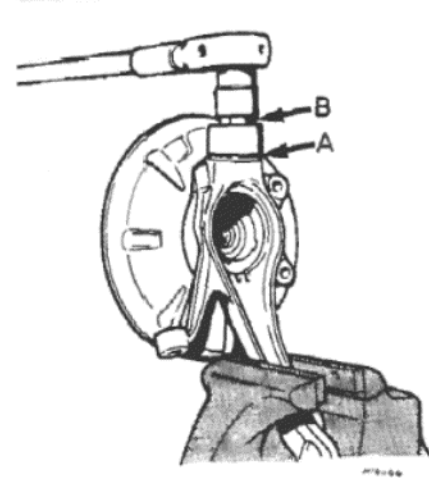

Рисунок 7.10. Присоединение специального инструмента для отворачивания гайки шаровой опоры (Раздел 7)

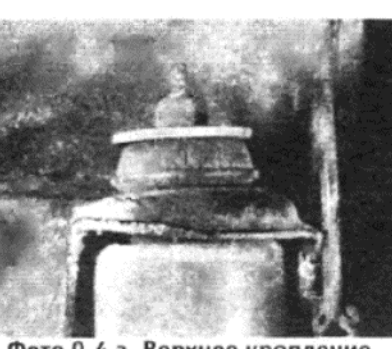

Фото 9.4 а. Верхнее крепление амортизатора...

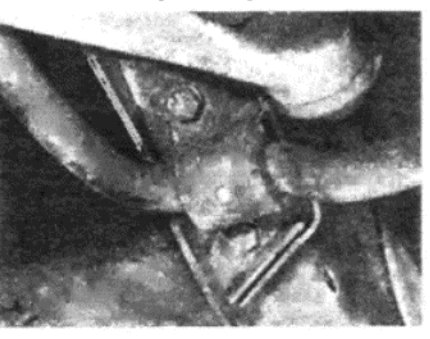

Фото 10.2. ... и на шасси

# 11. ТОРСИОННЫЕ БАЛКИ - СНЯТИЕ И УСТАНОВКА

1. Снятие и установка торсионных балок представляет собой трудную задачу, и предполагается, что эта работа не входит в пределы компетенции домашнего механика. Перед снятием торсионных балок необходимо снять их напряжение. Это напряжение составляет величину около 1000 Nm, и для его высвобождения требуется инструмент с ручкой около 1600 мм длины, чтобы обеспечить необходимую длину рычага. Этот инструмент следует также провести на угол около 60 град, и проделать это возможно только тогда, когда автомобиль расположен на подъемнике. Для тех, кто имеет доступ к необходимым инструментам и располагает требуемыми рабочими условиями, приводится описание следующей процедуры.

2. Расположив автомобиль на подъемнике, поднимите его переднюю часть и закрепите таким образом, чтобы на подвеске не было никакой нагрузки.

3. Поднимите автомобиль на подъемнике, чтобы обеспечить достаточное рабочее пространство, а затем высвободите напряжение торсионных балок, используя инструмент № 209160 следующим образом

4. Установите инструмент на задний конец рукава торсионной балки, расположенный в центральной крестовине (см. фото 11.4) и поднимите ручку инстркмента вверх, чтобы снять нагрузку с регулировочного рычага и отвернуть опорный болт регулировочного рычага.

5. Медленно опустите торсионную балку вниз и снимите инстру-**MEHT** 

6. Отверните болт, крепящий удерживающую вилку рычага на задней части крестовины, и снимите вилку (см. фото 11.6).

7. Потяните конструкцию рукава и рычага назад, чтобы снять с конца торсионной балки.

8. Снимите торсионную балку с нижнего рычага подвески, сдвигая ее назад, а затем снимите ее с автомобиля совсем, отсоединив ее от крестовины.

9. Установка на место производится путем выполнения вышеописанных действий в обратном порядке, однако проследите за тем, чтобы шплинты торсионной балки и ступицы, в которую она входит, были как следует смазаны. Отметьте также, что торсионные балки могут быть правыми или левыми, и менять их местами при установке нельзя. Идентификация торсионных балок осуществляется метками краской разных цветов, и эти цвета указаны в Спецификациях, приведенных в начале данной Главы. Никогда не помечайте торсионные балки посредством процаралывания или напильника, поскольку это может привести к преждевременному выходу балки из строя.

10. После того, как торсионная балка будет установлена на автомобиль должным образом, следует установить регулировочный рычаг на балку, под определенным углом, как изображено на схеме (см. Рисунок 7.12).

11. Для обеспечения этой предварительной установки следует использовать шаблон, а затем произвести действия, описанные в следующем Разделе.

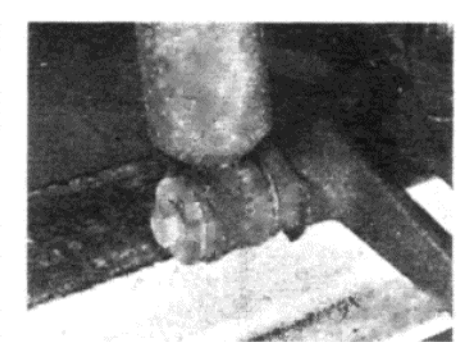

Фото 9.4 b. . . . и нижнее крепление

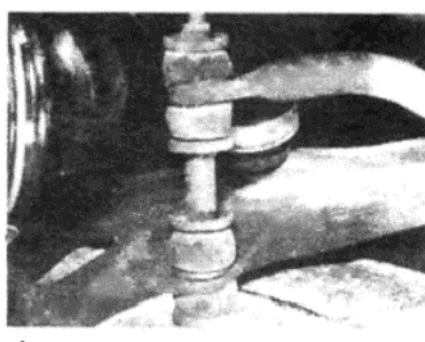

Фото 10.1. Крепление стабилизатора на нижнем рычаге подвески...

# 12. ТОРСИОННАЯ БАЛКА - УСТАНОВКА

1. Каждый раз при снятии или замене торсионной балки следует установить ее правильное напряжение, которое определяется высотой посадки автомобиля.

2. Перед тем. как производить все регулировки, проследите за тем, чтобы топливный бак был полон, а покрышки должным образом накачаны. Также будет необходимо подготовить два измерителя высоты. Их можно изготовить из брусков, имеющих диаметр приблизительно 25 мм, привернутых или прибитых к ровному деревянному основанию, чтобы они находились в вертикальном положении. Их высота должна составлять ровно 265 мм, измеренная от верха бруска до земли.

3. Установив автомобиль на ровную поверхность, отсоедините нижние крепления передних и задних амортизаторов.

4. Счистите всю дорожную грязь или избыточную смазку с участка, расположенного между передними точками для поддомкрачива-НИЯ

5. Установите измерители высоты на землю, по одному с каждой стороны автомобиля, прямо под точками для поддомкрачивания, так чтобы верхняя часть бруска располагалась в проеме для домкрата (см. фото 12.5).

6. Высота посадки автомобиля, и, следовательно, напряжение торсионной балки, являются правильными, если автомобиль чуть касается верха бруска. Допустимый зазор высоты посадки автомобиля составляет 10 мм в высоту.

7. Если автомобиль располагается слишком высоко или слишком низко, боковая высота должна быть отрегулирована следующим образом.

8. Уберите измерители высоты из-под точек для поддомкрачивания

9. Ослабьте опорные болты на регулировочных рычагах крепежных рычагов торсионных балок. Поворачивайте обе регулировочные гайки рычагов торсионных балок в направлении против часовой стрелки, до тех пор, пока они не будут вровень с концами регулировочных рычагов.

10. Измерьте высоту обеих точек для поддомкрачивания от земли. Если одна сторона располагается ниже, поверните регулировочную гайку этой торсионной балки по часовой стрелке, пока высота не будет одинаковой с обеих сторон.

11. Теперь поворачивайте регулировочные гайки по часовой стрелке по очереди, по два оборота, чтобы приподнять автомобиль до такого положения, когда можно будет вставить измерители высоты. Не поворачивайте только одну регулировочную гайку в процессе регулировки, чтобы опустить автомобиль. Если автомобиль окажется снова неравномерно установлен по высоте (выше с одной стороны), высвободите обе гайки, и начните сначала.

12. Если регулировки на регулировочном рычаге оказывается недостаточно для обеспечения правильной высоты посадки автомобиля, переместите крепежный рычаг на шплинтах торсионной балки, как описано в Разделе 11.

13. Завершив регулировку, затяните опорные болты регулировочного рычага до необходимого значения крутящего момента, а затем присоедините нижние крепления амортизаторов.

14. Если высота посалки была изменена значительно, необходимо отрегулировать клапан понижения тормозного давления, как описано в Главе 10.

## 13. НИЖНИЙ РЫЧАГ ПОДВЕСКИ - СНЯТИЕ И УСТАНОВКА

1. При наличии очевидного износа втулок или шпинделя нижнего рычага подвески, необходимо снять всю конструкцию, и заменить изношенные компоненты по мере необходимости.

2. Начните с того, что снимите соответствующую торсионную балку, как описано в Разделе 11.

3. Отсоедините нижнее крепление амортизатора от рычага под-

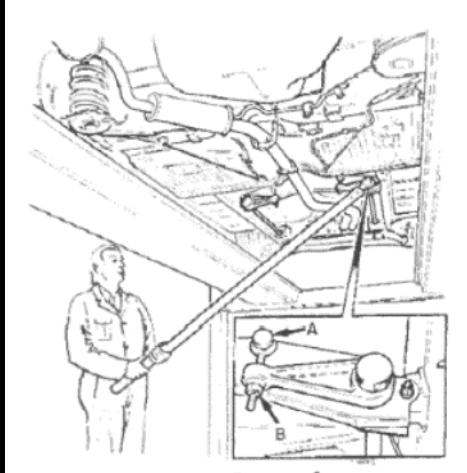

Рисунок 7.11. Высвобождение правой торсионной балки (Раздел 11)

А - Опорный болт регулировочного рычага. В - Регулировочная гайка

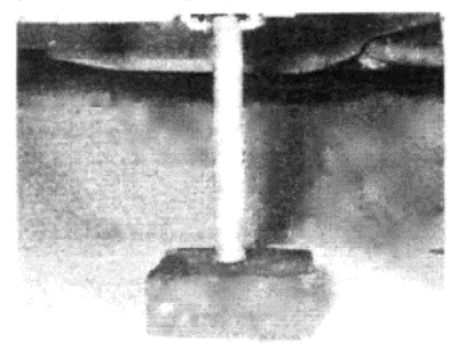

Фото 12.5. Измеритель высоты, установленный под передней точкой для поддомкрачивания

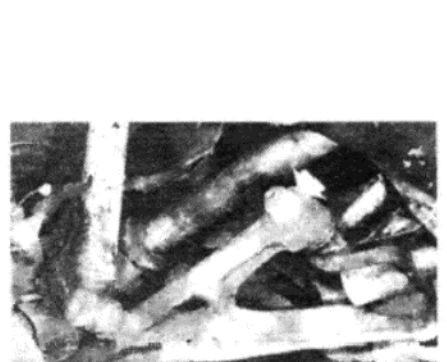

Фото 11.4. Крепежный рычаг,

регулировочный рычаг и опорный

болт торсионной балки

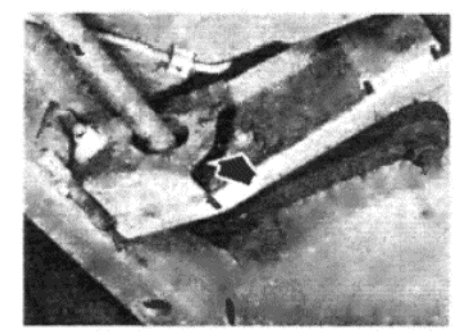

Фото 11.6. Крепежный болт удерживающей вилки рукава торсионной балки (указан стрелкой)

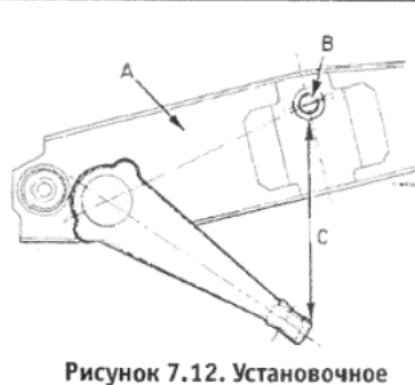

положение рычага торсионной балки, подвеска без нагрузки (Раздел 11)

А - Крестовина. В - Отверстие для опорного болта регулировочного рычага. С - Установочное измерение = 190

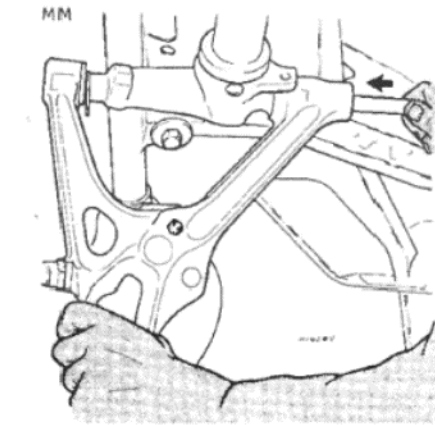

Рисунок 7.14. Выведение наружу шпинделя нижнего рычага (Раздел 13)

5. Отвернув болты и сняв шайбы, снимите верхний рычаг из-под колесной арки.

6. После снятия верхнего рычага можно снять шпиндель, отвернув две задние крепежные гайки, сняв втулки и выводя шпиндель наружу с одной стороны.

7. Проверьте втулки и шпиндель на износ и наличие повреждений, и замените их при необходимости.

8. Установка на место производится путем выполнения вышеописанных действий в обратном порядке. Соблюдайте необходимое значение крутящего момента при затягивании всех крепежей. Если Вы ослабляли крепежные гайки шпинделя, не затягивайте их полностью до тех пор, пока вес автомобиля не будет полностью опираться на колеса.

# 15. КРЕСТОВИНА ВЕРХНЕЙ ПОДВЕСКИ - СНЯТИЕ И **УСТАНОВКА**

1. Поднимите переднюю часть автомобиля и закрепите его на стойках-опорах, помещенных под передние точки для поддомкрачивания. Снимите оба передних колеса.

2. Отверните и снимите гайку от шпонки, крепящей шаровую опору верхнего рычага подвески к носителю ступицы. Выведите шпонку, используя молоток и направляющую, а затем поднимите кожух шаровой опоры из носителя ступицы. Повторите этот процесс на другой стороне автомобиля.

3. Обратившись при необходимости к Главе 3, снимите полностью конструкцию воздухоочистителя, включая шланг впуска горячего воздуха и нагреватель с выпускного коллектора.

4. Высвободите зажимы, крепящие тросы и трубки к крестовине и окружающим панелям кузова.

5. Отверните и снимите два болта, крепящие правый верхний рычаг подвески к крестовине. После того, как болты будут отвернуты, отметьте расположение и количество шайб, расположенных между шпинделем и крестовиной. Эти шайбы следует установить при сборке в первоначальное положение, иначе окажутся неправильными угол развала и угол наклона оси руля.

6. Отвернув болты и сняв шайбы, снимите верхний рычаг и шпиндель вместе.

7. Отверните и снимите болты, крепящие крестовину к двум усиливающим скобам, и к горизонтальным частям кузова.

8. Осторожно подвигайте крестовину, вместе с левым рычагом подвески, сдвигая ее влево и снимая из-под левого крыла.

9. При необходимости левый рычаг подвески можно отсоединить от крестовины, используя ту же процедуру, что и для правого рычага.

10. Установка крестовины на место производится путем выполне-

вески.

4. Отсоедините шаровую опору нижнего рычага подвески, используя описание процедуры, приведенное в Разделе 5.

5. Отсоедините стабилизатор от его крепления к нижнему рычагу подвески.

6. Снимите упорную шайбу торсионной балки с задней части нижнего рычага подвески. Придержите шпиндель отверткой и отверните крепежную гайку шпинделя (см. фото 13.6).

7. Протолкните шпиндель наружу по направлению назад, и снимите его с нижнего рычага подвески.

8. Установка на место производится путем выполнения вышеописанных действий в обратном порядке, однако необходимо обратить внимание на следующие положения:

(а) Перед тем, как полностью затягивать крепежную гайку шпинделя, присоедините нижнее крепление амортизатора, и установите рычаг подвески в положение на середине хода амортизатора. Затяните гайку шпинделя, когда рычаг подвески будет находиться в таком положении.:

(б) Проследите за тем, чтобы прокладочная пластина была установлена над каждой втулкой стабилизатора;

(в) Убедитесь в том, что упорные шайбы находятся на местах в задней части рычага подвески, перед тем, как устанавливать торсионную балку:

(г) Отрегулируйте установку торсионной балки по завершении работы, как описано в Разделе 12.

# 14. ВЕРХНИЙ РЫЧАГ ПОДВЕСКИ - СНЯТИЕ И УСТАНОВКА

1. Верхний рычаг подвески необходимо снимать, когда очевидно наличие износа втулок или шпинделя. Снятие верхнего рычага также значительно упрощает процесс замены верхней шаровой опоры, описанный в Разделе 8.

2. Поднимите переднюю часть автомобиля и надежно закрепите его на стойках-опорах. Снимите соответствующее переднее колесо.

3. Отверните и снимите гайку, крепящую шпонку верхней шаровой опоры к носителю ступицы. выведите шпонку при помощи молотка и направляющей, и поднимите кожух шаровой опоры из носителя ступицы.

4. Отверните и снимите два болта, крепящие шпиндель верхнего рычага подвески к верхней крестовине (см. фото 14.4). После того, как болты будут сняты, отметьте расположение и количество шайб, установленных между шпинделем и крестовиной. Очень важно соблюсти порядок установки и количество этих шайб при обратной сборке, иначе окажутся неправильными угол развала и угол наклона оси руля передней подвески.

Фото 13.6. Крепежная гайка шпинделя нижнего рычага подвески (указана стрелкой)

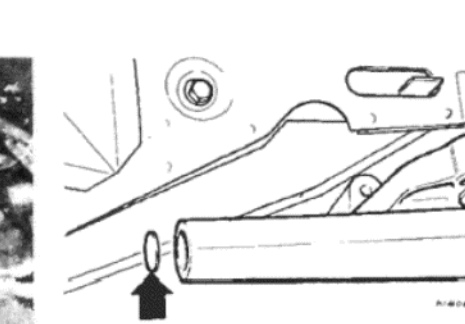

Рисунок 7.13. Снятие упорной шайбы торсионной балки с нижнего рычага подвески (Раздел 13)
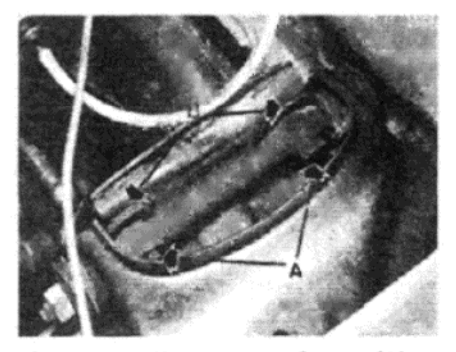

Фото 14.4. Крепежные болты (А) и шайбы (В) шпинделя верхнего рычага подвески

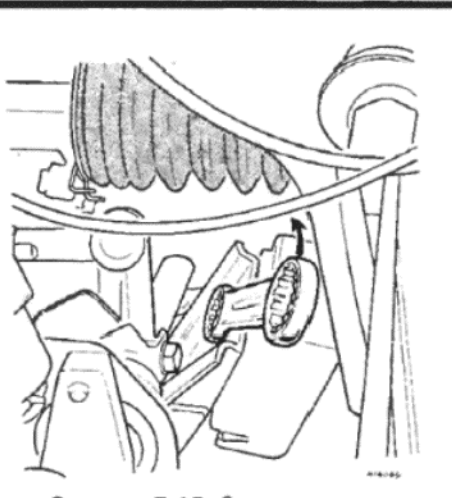

Рисунок 7.15. Снятие левого крепления опоры двигателя к крестовине (Раздел 16)

ния вышеописанных действий в обратном порядке. Проследите за тем, чтобы шайбы верхнего рычага подвески были установлены в исходное положение, и соблюдайте соответствующие значения крутящего момента при затягивании болтов и гаек всех креплений.

# 16. НИЖНЯЯ КРЕСТОВИНА ПОДВЕСКИ - СНЯТИЕ И **УСТАНОВКА**

1. Снимите обе передние торсионные балки, как описано в Разлеле 11.

2. Отсоедините нижние крепления амортизаторов от рычагов подвески

3. Отсоедините шаровые опоры нижних рычагов подвески, используя процедуру, описанную в Разделе 5.

4. Отверните и снимите болты, крепящие втулки стабилизатора к раме

5. Работая в моторном отсеке, отсоедините и снимите шланг впуска холодного воздуха

6. Установите прочный деревянный брус или стальную трубку, или иную подобную опору поперек автомобиля, с упором на передние крылья. Проследите за тем, чтобы крылья были как следует защищены старыми одеялами, перед тем, как устанавливать опору на место.

7. Поместите цепи или канаты у каждого конца двигателя и присоедините их к концам поперечной опоры, следя за тем, чтобы опора приняла полный вес двигателя и трансмиссии.

8. Отверните и снимите болты, крепящие правый резиновый кронштейн двигателя к крестовине.

# **ГЛАВА 8. РУЛЕВОЕ УПРАВЛЕНИЕ, КОЛЕСА И** ПОКРЫШКИ

### **СПЕЦИФИКАЦИИ**

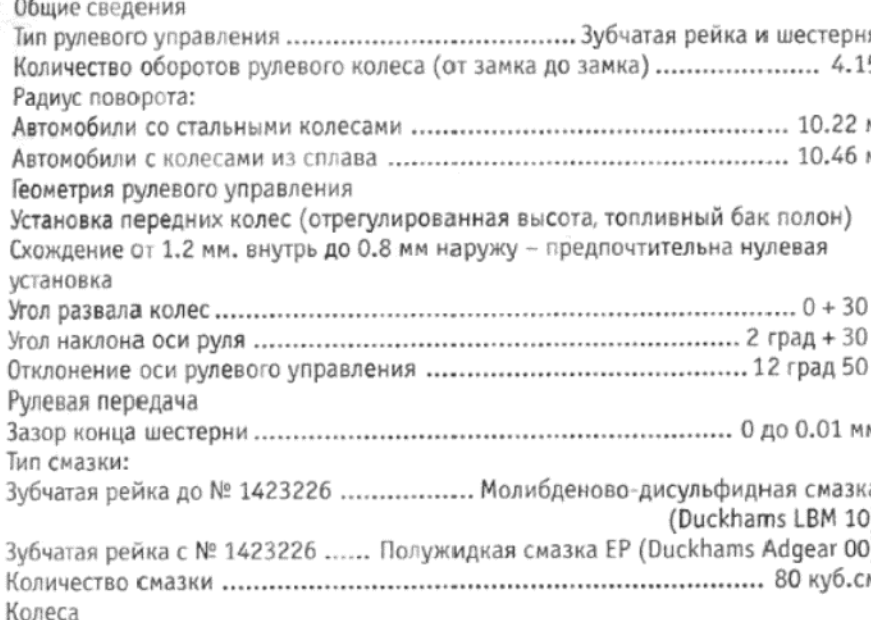

Тип ....... 4 1/2 Ј х 13 или 5Ј х 13 со смещением 38 или 45 мм, стальные или из сплава

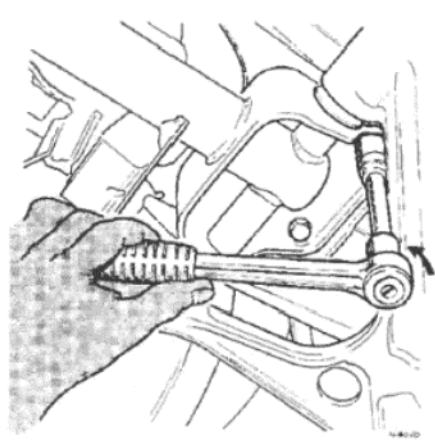

Рисунок 7.16. Отворачивание крепежных болтов нижней крестовины (Раздел 16)

гов подвески перед установкой торсионных балок;

балок, как описано в Разделе 12.

## 17. ДИАГНОСТИКА НЕИСПРАВНОСТЕЙ - ПЕРЕДНЯЯ ПОДВЕСКА, ПРИВОДНЫЕ ВАЛЫ И СТУПИЦЫ

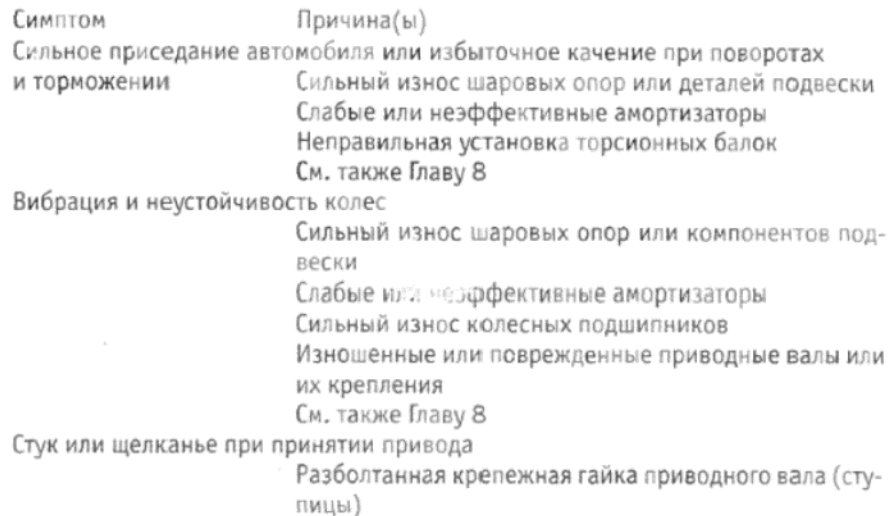

Износ в креплениях приводного вала

## Покрышки

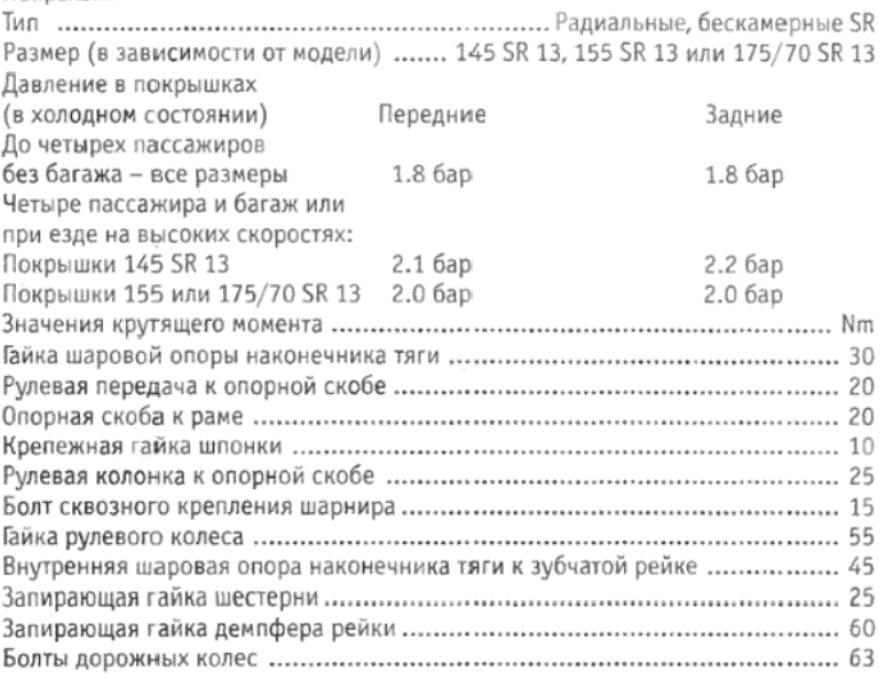

# 1. ОБЩЕЕ ОПИСАНИЕ

Рулевая передача относится к традиционному типу зубчатой рейки и шестерни, и крепится болтами к скобам, которые прикреплены к горизонтальным деталям кузова. рулевая передача регулируетя по высоте и горизонтальному расположению посредством шайб, устанавливаемых между кожухом рейки и крепежными скобами.

9. Отверните и снимите болты, крепящие левую опору двигателя к крестовине.

10. Установите домкрат под крестовиной, в контакте с ней.

11. Отверните и снимите крепежные болты крестовины. Опустите крестовину медленно на домкрате, и снимите ее вместе с рычагами подвески и стабилизатором из-под автомобиля

12. Установка на место производится путем выполнения вышеописанных действий в обратном порядке, однако имейте в виду следующие положения:

(а) Проследите за тем, что упорные шайбы находятся на местах в задней части нижних рыча-

(б) По завершении сборки отрегулируйте установку торсионных

Зубчатая рейка закреплена внутри кожуха из алюминиевого сплава при помощи резиновой втулки на противоположном от шестерни конце. Пружинный демпфер поддерживает другой конец зубчатой рейки и обеспечивает сцепление зубцов рейки с шестерней. Шестерня внутри кожуха опирается на обыкновенную втулку и шарикоподшипник, и присоединена к нижнему рулевому валу посредством прорезиненного сочленения, включающего шплинтованную манжету и болт сквозного крепления. Над сочленением вал разделен в виде крепления Хука, сконструированного таким образом, чтобы отклонять удар, что сводит к минимуму получение водителем травм при столкновениях. Верхний вал опирается на два подшипника в стальной колонке, которая, в свою очередь, крепится болтами к передней панели. На колонке также расположены комбинированный замок зажигания и рулевого управления

Поворачивание рулевого колеса заставляет зубчатую рейку двигаться в горизонтальном направлении, а наконечники на обоих концах рейки передают это движение на рычаги тяги на носителях ступиц, двигая таким образом колеса.

Два наконечника тяги имеют возможность регулировки по длине, что позволяет изменять установку передних колес.

Колеса изготавливаются либо из прессованной стали, либо из сплава, и в качестве стандартного оборудования на них устанавливаются радиальные покрышки. Вследствие различного смещения, зависящего от типа модели и размеров покрышек, важно при замене колеса устанавливать новое с таким же смещением, иначе характеристики рулевого управления изменятся.

## 2. ТЕХНИЧЕСКОЕ ОБСЛУЖИВАНИЕ

1. Специального технического обслуживания не требуется, однако периодически проверяйте состояние резиновых сильфонов на обоих концах кожуха рейки, а также на шаровых опорах наконечников тяги. Если сильфоны имеют проколы или признаки разрушения, их следует заменить.

2. Сильфоны, расположенные на концах кожуха рейки, можно заменить, оставив рулевую передачу на месте. Однако сильфоны на шаровых опорах наконечников тяги отдельно заменить невозможно, и если сни имеют повреждения, то необходимо заменять полностью шаровые опоры.

3. Рулевая передача заполнена молибденово-дисульфидной смазкой (или полужидкой смазкой ЕР на более поздних моделях), и запечатана на весь срок службы. Дополнение смзаки может потребоваться только в том случае, если заменялись сильфоны или производилась переборка рулевой передачи.

# 3. РУЛЕВАЯ ПЕРЕДАЧА - РЕГУЛИРОВКА

1. Рулевая передача типа зубчатой рейки и шестерни является чрезвычайно надежной конструкцией, и крайне маловероятно, что в процессе эксплуатации потребуется регулировка. Однако, если автомобиль имеет очень большой пробег, либо использовался при езде по плохим дорогам, то рулевое колесо может иметь излишний люфт, сопровождающийся стуком, доносящимся из-под передней части автомобиля. Предполагая, что связывающие компоненты подвески и шаровые опоры находятся в хорошем состоянии, можно считать, что требуется регулировка демпфера зубчатой рейки. Эту регулировку можно осуществить, не снимая рулевую передачу с автомобиля, действуя следующим образом.

2. Поднимите переднюю часть автомобиля и надежно закрепите его на стойках-опорах. Снимите оба передних колеса.

3. Отверните и снимите гайки, крепящие обе шаровые опоры наконечников тяги к рычагам тяги на носителях ступиц. Снимите конусные шпонки с рычагов тяги, используя универсальный инструмент для рассоединения шаровых опор, либо ударяя несколько раз резко по рычагам тяги молотком, пока конусные шпонки не высвободятся.

4. Работая под автомобилем, высвободите запирающую гайку заг-

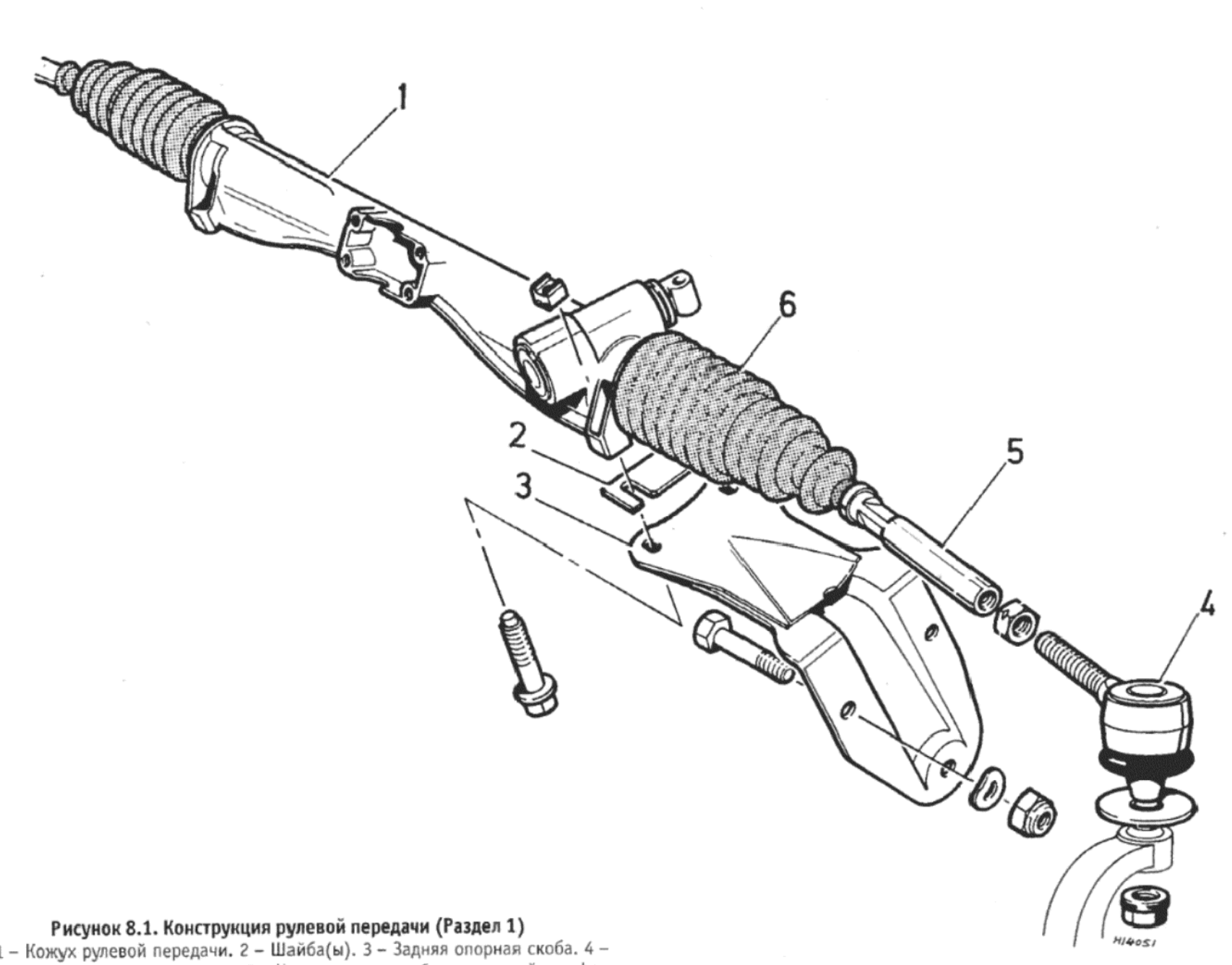

лушки демпфера зубчатой рейки.

5. Теперь затяните заглушку демпфера, пока она не начнет касаться демпферного плунжера. Не затягивайте заглушку сильнее, чем до этой стадии

6. Изнутри салона автомобиля медленно поверните рулевое колесо от замка до замка. При наличии участка затрудненного вращения остановите колесо в этом положении, и отрегулируйте демпфер в этой точке. Если имеется больше, чем один участок затрудненного хода рулевого колеса, то регулируйте демпфер в самом тугом месте.

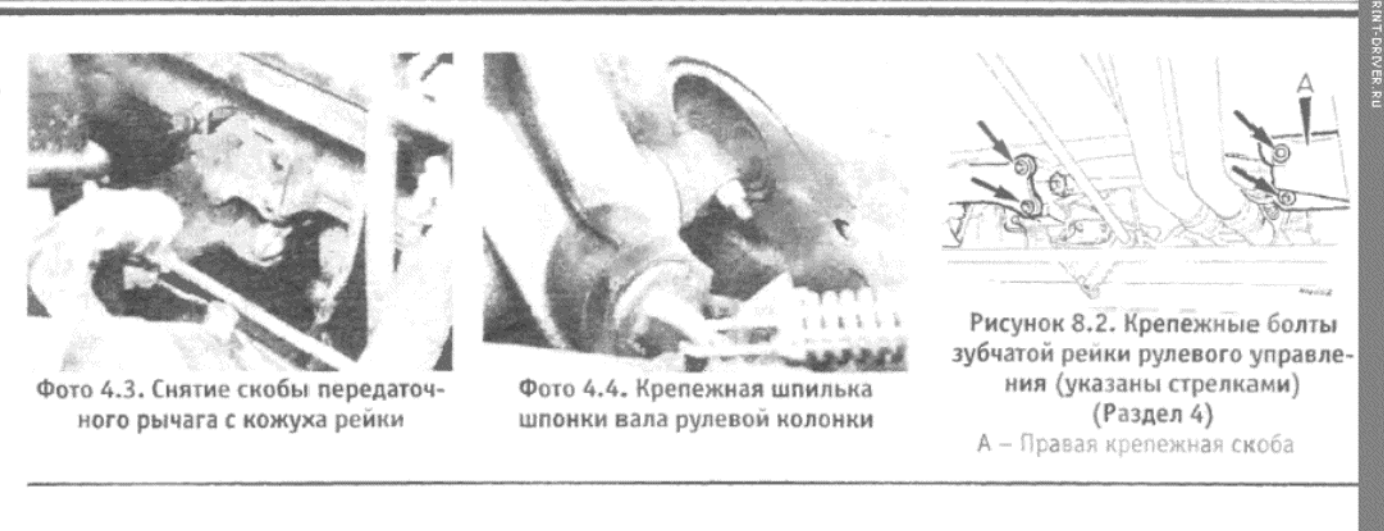

7. После того, как окажется, что рулевое колесо можно повернуть от замка до замка без возникновения сопротивления, можно считать, что регулировка закончена.

8. Проведите карандашом линию через заглушку демпфера по краю кожуха рейки. Отверните заглушку настолько, чтобы линии разошлись на 3 мм.

9. Установите запирающую гайку и затяните ее до необходимого значения крутящего момента, придерживая заглушку демпфера гаечным ключом, чтобы предотвратить ее вращение. Вновь проверьте регулировку, повернув рулевое колесо от замка до замка, перед тем, как устанавливать наконечники рычагов тяги и опускать автомобиль на землю.

# 4. РУЛЕВАЯ ПЕРЕДАЧА - СНЯТИЕ И УСТАНОВКА

1. Поднимите переднюю часть автомобиля и надежно закрепите его на стойках-опорах. Снимите оба передних колеса.

2. Отверните и снимите гайки, крепящие шаровые опоры наконечников тяги к рычагам тяги на носителях ступицы. Снимите конусные шпонки с рычагов тяги, используя универсаотный инструмент для рассоединения шаровых опор, либо ударяя несколько раз по рычагам резко молотком, пока шпонки не высвободятся.

3. Отверните и снимите четыре болта, крепящие скобу передаточного рычага переключения передач к кожуху рейки, и оставьте его свисать, не отсоединяя связывающий механизм (см. фото 4.3).

4. Отверните и снимите запирающую гайку со шпонки, которая крепит вал рулевой колонки к прорезиненному сочленению. Наверните гайку на резьбу, выступающую с другой стороны шпильки, и затяните гайку, чтобы вывести шпильку (см. фото 4.4).

5. Отверните и снимите четыре болта, крепящие кожух рейки к его крепежным скобам. После того, как болты будут сняты, отметьте количество и расположение шайб, которые могут быть установлены между кожухом рейки и крепежными скобами.

6. Отверните и снимите три болта и снимите левую крепежную скобу кожуха рейки.

7. Теперь осторожно сместите конструкцию рулевой передачи влево, через проем колесной арки, следя за тем, чтобы не повредить трос спидометра. Проведите правый конец рейки поверх стабилизатора и по направлению к центру автомобиля, чтобы снять ее.

8. Установка рулевой передачи на место производится путем выполнения вышеописанных действий в обратном порядке, причем необходимо убедиться в том, чтобы все регулировочные шайбы были установлены в исходные положения, отмеченные во время снятия.

9. Если устанавливается используемая ранее рулевая передача, и при условии, что регулировочные шайбы установлены в их первоначальные положения, высота зубчатой рейки должна быть соответствующей. Однако рекомендуется проверить выысоту зубчатой рейки, и при необходимости отрегулировать ее при помощи специалистов, поскольку отклонение от установки, произведенной в процессе производства, будет оказывать влияние на характеристики рулевого управления

10. При установке новой или отремонтированной рулевой передачи, вышеупомянутую проверку произвести соврешенно необходимо, поскольку существующие шайбы не будут подходить к новой конструкции.

## 5. РУЛЕВАЯ ПЕРЕДАЧА - РАЗБОРКА, ПРОВЕРКА И СБОРКА

1. Снимите рулевую передачу с автомобиля, как описано в предыдущем Разделе, и закрепите ее в тисках, с надежно защищенными губками. Не перезатягивайте тиски слишком сильно.

2. Снимите пружинные зажимы и осторожно сдвиньте назад оба резиновых сильфона, сводя их вниз по наконечникам как можно дальше

3. Установите рулевую передачу приблизительно в положение "строго прямо", поворачивая шестерню от упора до упора, а затем расположив ее примерно посередине этого расстояния.

4. Точно измерьте и запишите расстояние от фланца внутренней шаровой опоры наконечника тяги до края кожуха зубчатой рейки, рас положенного ближе всего к шестерне.

5. Не сдвигая рейку, процарапайте линию на вале шестерни и ко жухе рейки. Это обеспечит установку шестерни в правильное положе ние относительно рейки.

6. Ослабьте запирающую гайку конструкции демпфера рейки и снимите заглушку демпфера, а затем извлеките пружину и плунжер

7. Используя отвертку или подходящую направляющую, выстучи те герметичный колпачок из кожуха рейки в основании конструкции шестерни.

8. После того, как колпачок будет снят, отверните запирающук гайку от вала шестерни. Придерживайте шестерню отверткой, встав ленной через отверстие для шпонки, чтобы предотвратить ее пово рачивание. После отворачивания гайки снимите шайбу.

9. Выведите шестерню из кожуха, используя молоток и подходя щую направляющую из мягкого металла, имеющую диаметр прибли зительно 14 мм.

10. Отверните и снимите шаровые опоры внутренних концов на конечников рычагов тяги от обоих концов рейки, используя два гаеч ных ключа, один для придерживания рейки, а другой для отворачивания шаровых опор. Заметьте, что шаровые опоры закреплены на рейке, и поэтому после их снятия использовать их снова невозмож HÖ

11. Осторожно выведите рейку из кожуха через конец, где расположена шестерня.

12. Снимите крепежный пружинный зажим подшипника шестерни из кожуха шестерни, снимите шайбы, а затем выведите подшипник используя молоток и подходящую направляющую.

13. С наружного конца кожуха шестерни снимите пружинный за жим, используя отвертку, и выведите антифрикционную втулку. внов используя молоток и подходящую направляющую. Снимите О-образ ную прокладку с кожуха шестерни при помощи маленькой отвертки

14. Наконец снимите пружинный зажим и шайбу с конца кожух рейки, расположенного напротив шестерни. Снимите резиновук втулку, и если установлено, наружное закрепление (только на боле ранних моделях).

15. Промойте все детали в парафине и высушите их неосыпающейся тканые

16. Внимательно исследуйте рейку и зубцы шестерни на предме наличия сколов, задиров или кромок износа. Также проверьте рейк на ровность, пскатав ее по плоской поверхности. Проверьте, не ос лаблен ли подшипник шестерни, нет ли затруднений при вращении или признаков недостаточной смазки; также проверьте резиновые сильфоны на предмет наличия проколов или разрушений. Замените изношенные компоненты. Рекомендуется заменять антифрикцион ную втулку и резинсвую втулку кожуха рейки в любом случае.

17. Тщательно проверив компоненты рулевой передачи, проду майте, не будет ли более выгодным присбрести уже отремонтированную конструкцию, чем пытаться ремонтировать имеющуюся. Это решение будет в основном базироваться на стоимости и наличии необходимых запчастей.

18. Перед началом сборки отмерьте 80 куб. см рекомендованной смазки (см. Спецификации, приведенные в начале данной Главы) смазочного канала в конце кожуха.

20. Смажьте резиновую втулку и вставьте ее в кожух, а за ней шайбу и пружинный зажим.

21. Установите пружинный зажим, который фиксирует антифрик ционную втулку шестерни в кожух шестерни. Вводите антифрикци онную втулку в кожух, используя молоток и направляющую, пока на ружный край втулки не встанет вровень с краем кожуха.

22. Смажьте новый сальник шестерни и установите его поверх ан

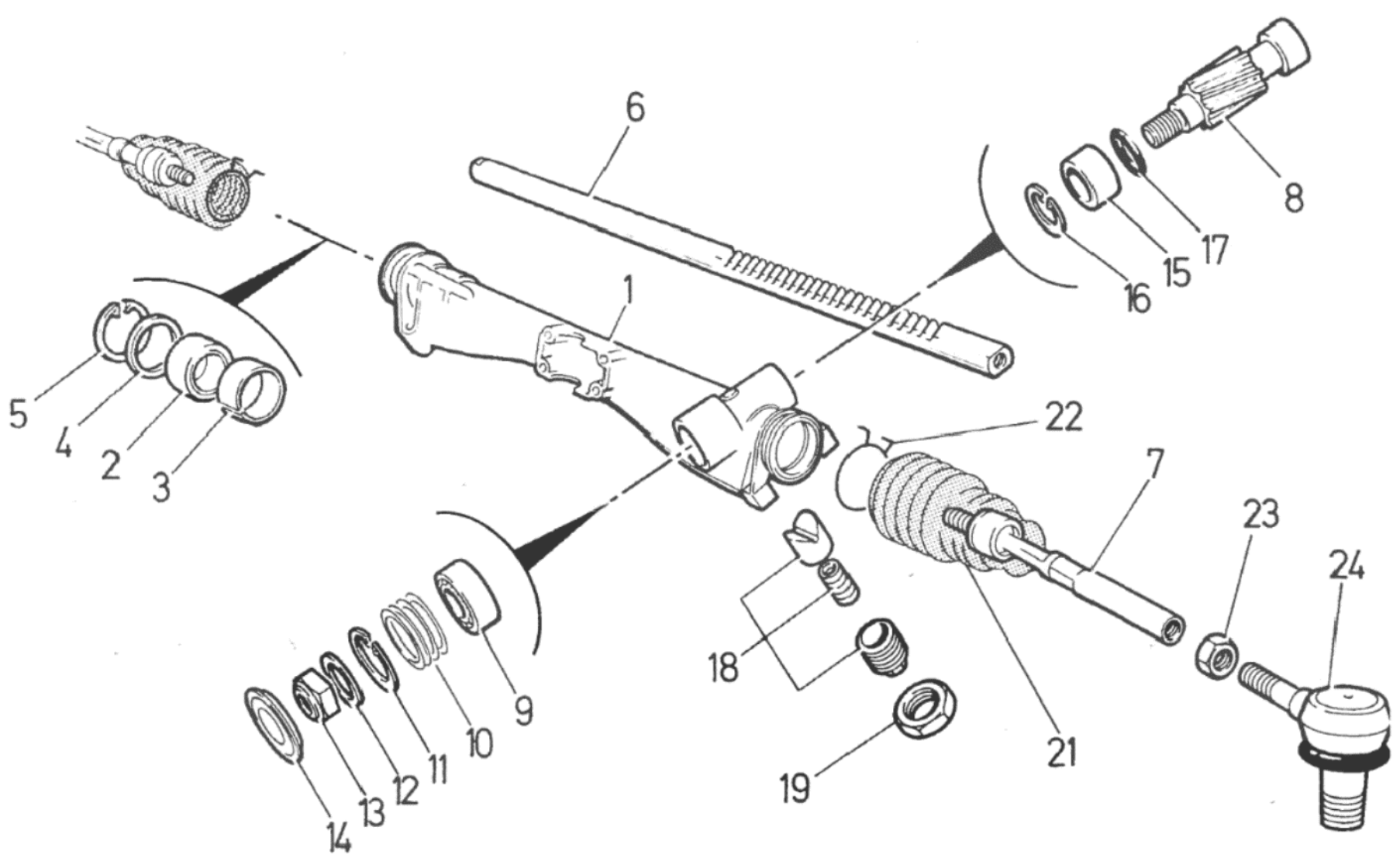

Рисунок 8.3. Подробное изображение рулевой передачи - изображена версия с левым рулем (Раздел 5)

1 – Кожух зубчатой рейки. 2 – Резиновая втулка. 3 – Наружное крепление.<br>4 – Шайба. 5 – Пружинный зажим. 6 – Рейка. 7 – Наконечник рычага тяги. 8 –<br>Шестерня. 9 – Подшилник. 10 – Шайбы. 11 – Пружинный зажим. 12 – Шайба.

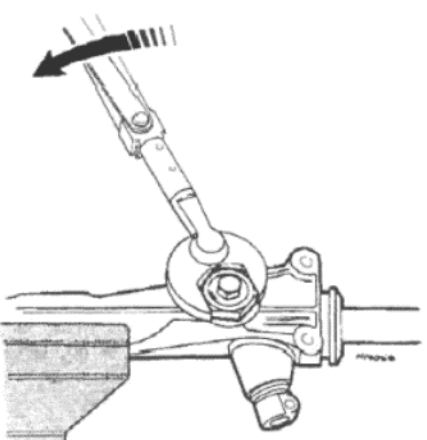

76

- 
- Рисунок 8.4. Ослабление запирающей гайки демпфера рейки (Раздел 5)

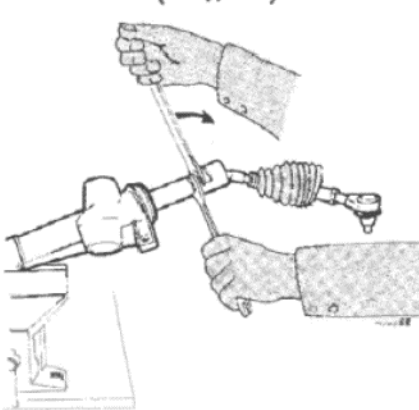

Рисунок 8.8. Отворачивание внутренних шаровых опор наконечников рычагов тяги (Раздел 5)

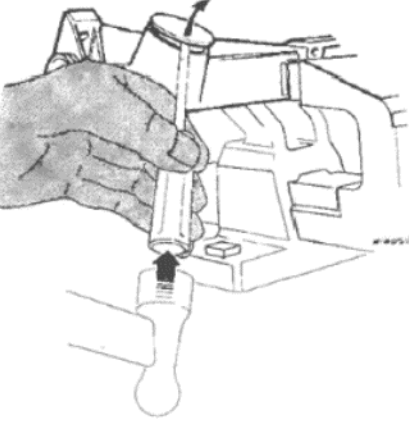

- Рисунок 8.5. Снятие герметичного колпачка (Раздел 5)
	- Рисунок 8.6. Снятие запирающей гайки вала шестерни (Раздел 5)

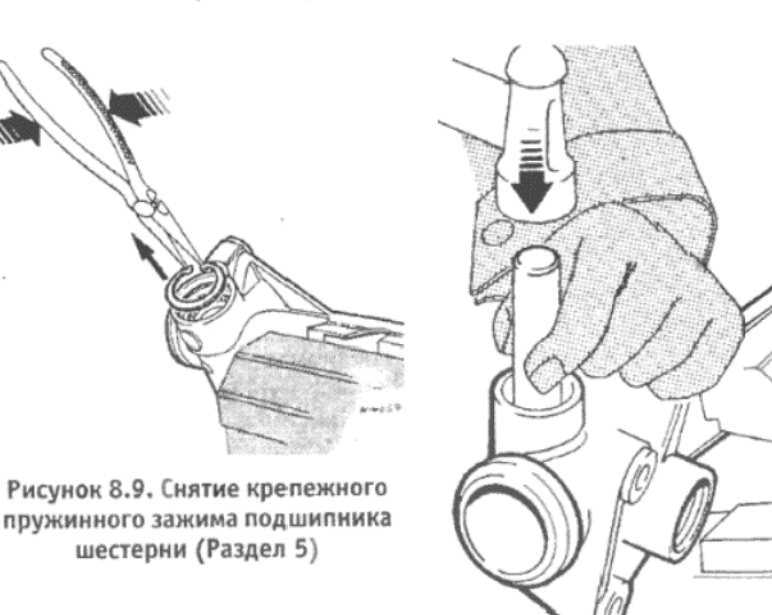

Рисунок 8.10. Выведение подшипника шестерни (Раздел 5)

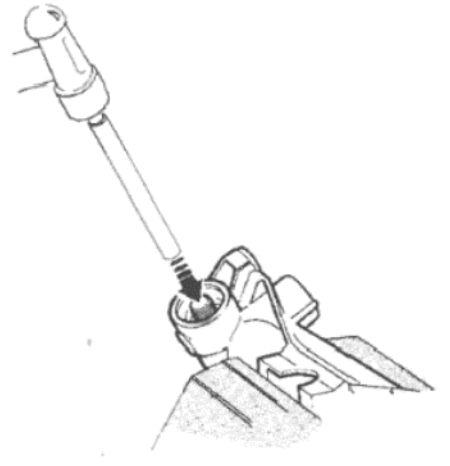

13 - Гайка. 14 - Герметичный колпачок. 15 - Втулка. 16 - Пружинный зажим. 17 - Сальник. 18 - Конструкция демпфера. 19 - Запирающая гайка. 21 - Силь-

фон. 22 - Зажим. 23 - Запирающая гайка. 24 - шаровая опора

Рисунок 8.7. Выведение шестерни из кожуха (Раздел 5)

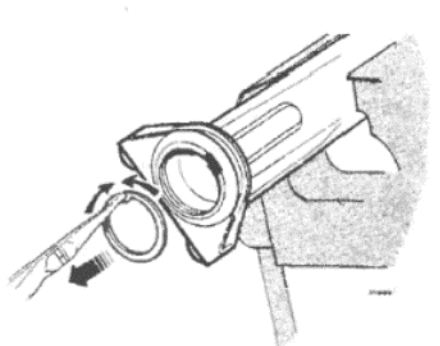

Рисунок 8.11. Снятие крепежного пружинного зажима резиновой втулки (Раздел 5)

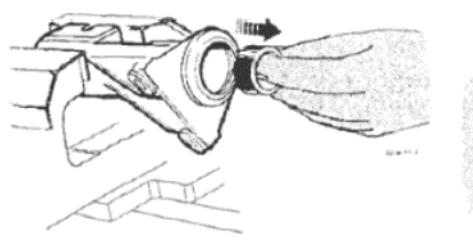

Рисунок 8.12. Снятие резиновой втулки (Раздел 5)

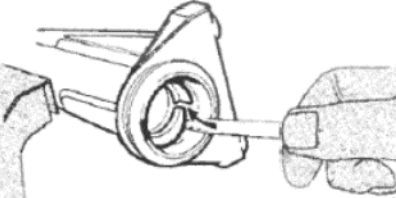

Рисунок 8.13. Вытаскивание наружного крепления втулки (Раздел 5)

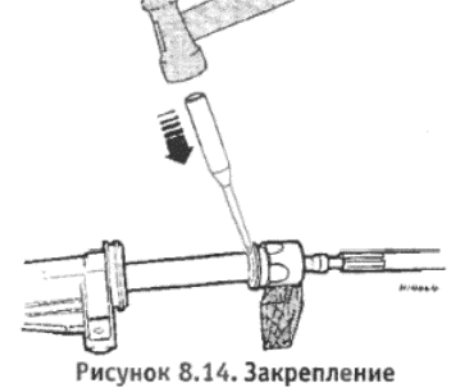

внутренних шаровых опор на рейке (Раздел 5)

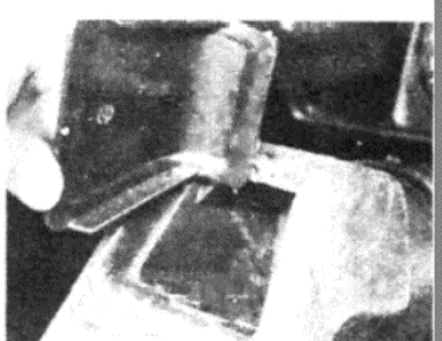

Фото 6.1. Снимите центральную накладку рулевого колеса...

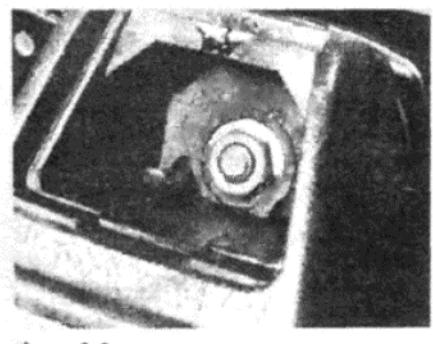

Фото 6.2. ... для получения доступа к крепежной гайке

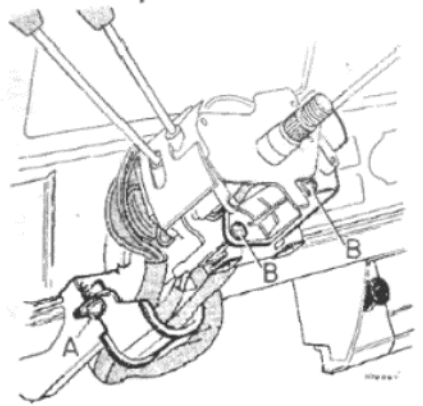

#### Рисунок 8.15. скоба электропроводки и комбинированный переключатель рулевой колонки (Раздел 7)

А - Крепежный шуруп скобы электропроводки. В - Крепежные шурупы переключателя

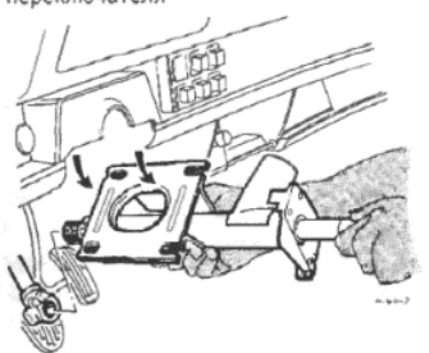

Рисунок 8.17. Снятие верхней колонки (Раздел 7)

Рисунок 8.16. Подробное изображение рулевой колонки (Раздел 7) 1 – Кожух. 2 – Нижний подшипник. 3 – Колпачок. 4 – Шпилька шпонки. 5 – Конструкция нижнего вала. 6 – Конструк ция верхнего вала. 7 - Верхний подшипник

тифрикционной втулки.

23. Поместите подшипник шестерни в его проем, и полностью установите его на место.

24. Установите регулировочные шайбы над подшипником шестерни, пока этих шайб не окажется достаточно для того, чтобы крепежный зажим не мог встать в свой паз. Снимайте шайбы по 0.05 мм, пока не станет возможным установить зажим на место. После окончательной установки зазор между зажимом и шайбами не должен превышать 0.1 мм

25. Смажьте рейку и вставьте ее в кожух со стороны установки шестерни, чтобы избежать повреждения резиновой втулки зубцами.

26. Установите резиновые сильфоны поверх новых наконечников рычагов тяги, а затем наверните внутренние щаровые опоры на концы наконечников. Используя два гаечных ключа, как и ранее, надежно затяните шаровые опоры, а затем закрепите их на плоских участках рейки, используя молоток и пробойник.

27. Расположите рейку таким образом, чтобы конец, обращенный к шестерне, выступал из кожуха на расстояние, отмеченное при проведении разборки (см. пункт 4)

28. Смажьте шестерню, и удерживая рейку в правильном положении, вставьте шестерню в кожух, так чтобы совместились процарапанные метки, сделанные при проведении разборки (см. пункт 5). 29. Установите шайбу и запирающую гайку, а затем затяните гайку до необходимого значения крутящего момента.

30. Заполните кожух шестерни смазкой, а затем аккуратно пристучите герметичный колпачок на место.

31. Введите оставшуюся от отмеренного объема смазку в корпус демпфера, и используйте плунжер, чтобы протолкнуть смазку в кожух рейки. Подвигайте рейку из стороны в сторону, чтобы равномерно распределить смазку.

32. Установите плунжер демпфера, пружину и нарезную заглушку, а затем отрегулируйте конструкцию, как описано в Разделе 3.

33. Оденьте резиновые сильфоны поверх концов рейки и закрепите их пружинными крепежными зажимами.

34. Теперь рулевую передачу можно установить на автомобиль, как описано в Разделе 4. Проследите за тем, чтобы и рейка, и рулевое колесо были установлены в положение "строго прямо" перед тем, как производить установку.

35. Если рулевая передача подвергалась полной разборке, или при установке новой рулевой передачи, следует проверить установку передних колес, и при необходимости отрегулировать ее, как описано в Разделе 11, после того, как рулевая передача будет установлена

на автомобиль.

# 6. РУЛЕВОЕ КОЛЕСО - СНЯТИЕ И УСТАНОВКА

1. Осторожно подденьте и снимите центральную накладку рулевого колеса при помощи отвертки (см. фото 6.1).

2. Используя торцовый ключ и насадку, отверните и снимите крепежную гайку рулевого колеса (см. фото 6.2). Попросите ассистента удерживать рулевое колесо во время отворачивания гайки, и убедитесь в том, что ключ зажигания находится в замке, и замок рулевого управления высвобожден. Сильное нажатие на замок рулевой колонки может вызвать невосстановимые повреждения.

3. Теперь снимите рулевое колесо, выстукивая его наружу ладонью руки при необходимости.

4. При установке рулевого колеса на место проследите за тем. чтобы передние колеса находились в положении "строго прямо", а затем совместите колесо со шплинтами вала. Убедитесь в том, что спица колеса направлена вниз.

5. Установите крепежную гайку и затяните ее до необходимого значения крутящего момента.

6. Установите центральную накладку.

### 7. РУЛЕВАЯ КОЛОНКА - СНЯТИЕ И УСТАНОВКА

1. Отсоедините отрицательный провод от аккумулятора.

2. Если после снятия рулевую колонку будут разбирать, обратитесь к Разделу 6, и снимите рулевое колесо. Если колонку снимают для получения доступа к другим компонентам, рулевое колесо можно оставить на месте.

3. Отверните и снимите три крепежных шурупа, и снимите багажную полочку, расположенную за рулевой колонкой.

4. Отверните и снимите единственный шуруп, крепящий нижнюю половину кожуха рулевой колонки, и снимите кожух.

5. Отверните и снимите два крепежных шурупа, и снимите верхнюю половину кожуха рулевой колонки.

6. Отверните и снимите крепежный шуруп, и снимите крепежную скобу электропроводки.

7. Отсоедините электропроводку комбинированного переключателя рулевой колонки и замка зажигания у их соответствующих штекеров под приборной доской.

8. Если после снятия рулевую колонку будут разбирать, отверните и снимите два крепежных шурупа, и снимите комбинированный переключатель. Если колонку разбирать не будут, оставьте переключатель на месте.

9. Отверните и снимите запирающую гайку, и выстучите болт сквозного крепления, который крепит верхний вал колонки к шарни-

10. Поддержите вес колонки, а затем отверните и снимите четыре болта, крепящих колонку к скобе, расположенной под приборной лоской

11. Выведите верхний вал из шарнира, вытягивая его назад, а затем снимите колонку с автомобиля.

12. При желании снять конструкцию нижнего вала, который останется после снятия колонки, сначала поднимите переднюю часть автомобиля, и надежно закрепите его на стойках-опорах.

13. Работая под автомобилем, отверните и снимите запирающую гайку на шпильке шпонки, которая крепит нижний вал к шестерне рулевой передачи.

14. Наверните подходящую гайку на выступающую резьбу на другом конце шпильки, и затяните гайку, чтобы вывести шпильку

15. Высвободите большой резиновый колпачок из переборки, а затем снимите конструкцию нижнего вала по направлению вверх, через салон автомобиля

16. Установка на место производится выполнением вышеописанных действий в обратном порядке, однако стоит отметить следуюшие положения:

(а) Установите передние колеса и рулевое колесо (если оно на месте) в положение "строго прямо", перед установкой колонки;

(б) Совместите рулевые валы с их соответствующими креплениями, следя за тем, чтобы плоские участки на валах были совмещены для отверстий шпонки или болта сквозного крепления:

(в) Установите и затяните шпильку шпонки или болт сквозного крепления перед тем, как полностью затягивать крепления рулевой колонки:

(г) Отрегулируйте положение рулевой колонки, чтобы не мешать движению рулевого колеса.

# 8. РУЛЕВАЯ КОЛОНКА - РАЗБОРКА И СБОРКА

1. Главной причиной для разборки рулевой колонки может служить необходимость замены верхнего подшипника или нижней втулки, и

для того, чтобы проделать это, сначала необходимо снять колонку с автомобиля, как описано в Разделе 7.

2. Закрепите колонку в тисках с защищенными губками. Будьте внимательны, чтобы не затянуть тиски слишком сильно.

3. Вставьте ключ зажигания в замок, и высвободите замок рулевого управления. Убедитесь в том, что рулевой вал может свободно вращаться.

4. Используя молоток и подходящую направляющую, выведите рулевой вал, вместе с верхним подшипником, снизу вверх.

5. В основании колонки выпрямите защелки, удерживающие на месте нижнюю втулку. Используя длинную трубку подходящего диаметра, выведите втулку из колонки.

6. Снимите верхний подшипник с рулевого вала, используя универсальный вытаскиватель, пресс, или иной подобный метод.

7. После разборки колонки проверьте состояние деталей на износ, и замените их при необходимости. Проверьте прямоту вала, покатав его по плоской поверхности. Если очевидно повреждение вала, его следует заменить.

8. Начните сборку с установки верхнего подшипника на вал, так чтобы поднятая губка подшипника была обращена вниз. Установите подшипник на вал, так чтобы верхняя часть подшипника располагалась на расстоянии 93.5 мм от верхней части вала (см. Рисунок 8.20).

9. Смажьте нижнюю втулку молибденово-дисульфидной смазкой. вставьте ее в колонку, а затем согните крепежные защелки слегка вовнутрь, чтобы закрепить ее.

10. Смажьте вал и верхний подшипник молибденово-дисульфидной смазкой, и вставьте вал в колонку. Совместите вал с нижней втулкой, а верхний подшипник с верхней частью колонки. Используя подходящую трубку в контакте с наружной обоймой подшипника, пристучите подшипник с валом в колонку, так чтобы подшипник касался кромки, расположенной по окружности колонки.

11. Поверните вал, чтобы проверить свободу его вращения, и подействуйте замком рулевого управления, проверяя его работу. Если все в порядке, установите колонку на автомобиль, как описано в Разлеле 7.

# 9. НАКОНЕЧНИКИ РЫЧАГОВ ТЯГИ - СНЯТИЕ И УСТАНОВКА

Примечание: Шаровые опоры могут иметь ЛЕВУЮ резьбу.

1. Поднимите переднюю часть автомобиля, и надежно закрепите его на стойках-опорах. Снимите соответствующее переднее колесо.

2. Используя жесткую проволочную щетку, тщательно очистите всю грязь с наконечника, чтобы резьба была хорошо видна.

3. Отверните и снимите гайку, крепящую шаровую опору к рычагу тяги. Снимите конусную часть шаровой опоры, испоьзуя универсальный инструмент для рассоединения шаровых опор, или нанеся несколько резких ударов по рычагу тяги молотком, чтобы сила удара высвободила конус.

4. Сосчитайте и запишите количество видимых витков резьбы между шаровой опорой и запирающей гайкой, крепящей ее к наконечнику

5. Ослабьте запирающую гайку, а затем отверните шаровую опору от наконечника. Теперь снимите запирающую гайку.

6. Наверните запирающую гайку на новую шаровую опору, пока она не окажется примерно в таком же положении, в котором была на старой шаровой опоре.

7. Наверните шаровую опору на наконечник, пока запирающая гайка на коснется конца наконечника. Удерживайте шаровую опору в правильном положении, и затяните запирающую гайку.

8. Установите конус шаровой опоры на рычаг тяги, и установите крепежную гайку, затягивая ее до необходимого значения крутящего момента.

9. Описанный метод обеспечит примерную установку первоначального положения передних колес, однако необходимо проверить установку, как описано в Разделе 11, как только появится первая воз-**МОЖНОСТЬ.** 

### 10. ГЕОМЕТРИЯ РУЛЕВОГО УПРАВЛЕНИЯ - ОБЩАЯ **ИНФОРМАЦИЯ**

1. Точная установка передних колес (развал/схождение) является крайне важной для нормальной работы рулевого управления и минимального износа покрышек.

2. Установка передних колес определяется четырьмя факторами:

Угол развала - это угол, на который передние колеса отклоняются от вертикали, если смотреть спереди автомобиля. Положительным развалом называется угол (в градусах), под которым колеса наклонены наружу от вертикали в их верхних частях.

Угол наклона оси руля - это угол между рулевой осью и вертикальной линией, если смотреть с каждого бока автомобиля. Положительным угол считается, если верхняя часть оси руля наклонена на-

#### зад

Отклонение рулевой оси - это угол, образующийся, если смотреть спереди автомобиля, между вертикальной линией и воображаемой линией, проведенной между верхними и нижними шаровыми опорами носителя ступицы.

Схождени - это расстояние, на которое ширина между передними внутренними краями передних колес (измеренная на высоте ступицы) меньше, чем диаметрально противоположная ширина, измеренная между задними внутренними краями передних колес. Модели Horizon требуют нулевой установки, с определенным допуском, и это означает, что колеса расположены параллельно, т.е. расстояние, измеренное между передними внутренними краями передних колес, равно расстоянию, измеренному между задними внутренними края-МИ

3. Проверка и регулировка установки (схождения) передних колес описывается в следующем Разделе.

4. Остальные углы, описанные выше, либо устанавливаются в процессе производства, либо, как в случае угла развала, могут изменяться посредством шайб, описанных в предыдущей Главе. Все изменения угла развала должны производиться профессионалами, которые располагают необходимым оборудованием для правильной установки этих точных измерений.

5. Два угла рулевого управления представлены в схематической форме на Рисунке 8.22, а также необходимо обратиться к Спецификациям данной Главы для получения точных значений углов (в граду $cax)$ 

# 11. УСТАНОВКА (СХОЖДЕНИЕ) ПЕРЕДНИХ КОЛЕС -ПРОВЕРКА И РЕГУЛИРОВКА

1. Как сказано выше, установка передних колес (схождение) представляет собой разницу между измерениями, сделанными между передними и задними внутренними краями передних колес. На моделях Horizon необходимо учитывать дополнительный фактор, которым является высота и горизонтальное положение рулевой передачи. Если положение рулевой передачи неправильное, то схождение передних колес будет изменяться по мере того, как подвеска двигается вверх и вниз, что приведет к затрудненному рулевому управлению и избыточному износу покрышек.

2. Регулировка положения рулевой передачи может быть необходимой только тогда, когда рулевая передача снималась с автомобиля, либо после установки новой или отремонтированной рулевой передачи

3. Несмотря на то, что проведение обеих процедур регулировки предпочтительнее предоставить специалистам, приблизительную установку можно произвести самостоятельно, что будет весьма полезно после замены компонентов подвески или рулевого управления, и по крайней мере позволит довести автомобиль до мастерской, чтобы мастера произвели более точную проверку и регулировку.

4. Приобретите или изготовьте измеритель для установки передних колес. Его можно легко изготовить из трубки или бруска, выгнутого, чтобы обойти конструкцию двигателя/трансмиссии, и имеющего болт и запирающую гайку на одном конце, чтобы можно было регулировать его общую длину.

5. Установите автомобиль на ровную поверхность, проследите за тем, чтобы покрышки были накачаны соответствующим образом, а топливный бак в идеале должен быть полон. Установите передние колеса в положение "строго прямо".

6. Проведите автомобиль вперед, чтобы колеса сделали по крайней мере один полный оборот, а затем произведите следующие действия. Всегда проводите автомобиль только вперед при проведении измерений, и никогда не отталкивайте его назад, а также не проводите измерения, если автомобиль только что поднимался домкратом, поскольку сразу полсе этого колеса и подвеска не будут еще в правильном положении.

7. При помощи измерителя измерьте расстояние между внутренними ободами колес (на высоте ступицы) в передней части колес.

8. Теперь измерьте расстояние между двумя задними ободами колес, снова на высоте ступицы, в задней части колес.

9. Второе измерение должно быть равно первому, т.е. колеса должны быть расположены параллельно друг другу, плюс или минус величина допуска, приведенная в Спецификациях.

10. Рекомендуется произвести три замера, каждый раз продвигая автомобиль вперед, так чтобы колеса поворачивались примерно на 120 градусов между измерениями. Затем вычислите средний результат из трех измерений.

11. Если схождение не соответствует необходимому, ослабьте запирающие гайки, крепящие шаровые опоры наконечников к рычагам тяги. Поверните оба наконечника на одинаковое количество, по доле оборота за раз, в желаемом направлении; по часовой стрелке (если смотреть от центра автомобиля) для увеличения схождения

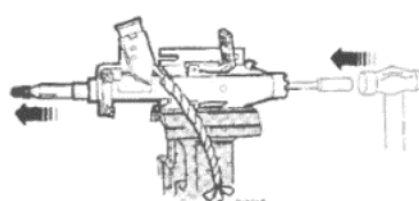

Рисунок 8.18. Выведение вала и верхнего подшипника (Раздел 8)

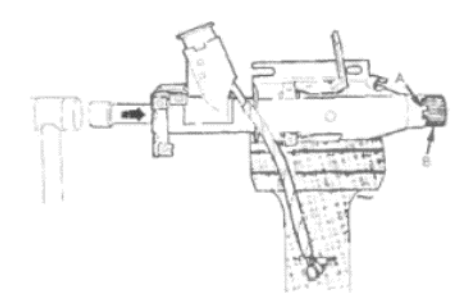

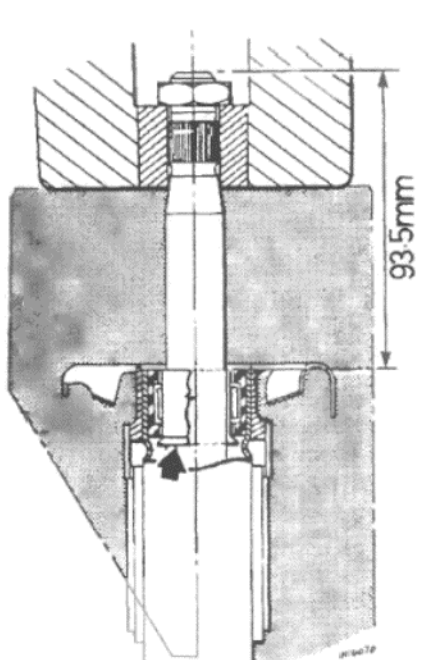

Рисунок 8.19. Снятие нижней втулки (Раздел 8) А - Крепежные защелки. В - Ниж-

няя втулка

Рисунок 8.20. Правильное расположение верхнего подшипника (указан стрелкой) на вале. Измерение приведено в мм (Раздел 8)

внутрь, и против часовой стрелки для увеличения схождения наружу (т.е. его уменьшения)

12. Снова произведите измерения, и продолжайте производить регулировку по мере необходимости, пока схождение не будет соответствующим. При получении удовлетворительных результатов затяните запирающие гайки, и проверьте, что резиновые сильфоны на концах рейки и наконечниках не получили повреждений при поворачивании наконечников.

### 12. КОЛЕСА И ПОКРЫШКИ - ОБЩАЯ ИНФОРМАЦИЯ

1. Колеса, устанавливаемые на модели Horizon, изготавливаются либо из прессованной стали, либо из сплава, и крепятся четырьмя болтами.

2. В соответствии с годом выпуска модели могут устанавливаться колеса, имеющие смещение 36 мм или 45 мм. Очень важно, чтобы на автомобиль всегда устанавливались колеса, имеющие одно и то же смещение. В случае повреждения колеса убедитесь в том, что устанавливаемое на его место имеет то же смещение.

3. Время от времени проверяйте надежность крепежных болтов, а также следите за тем, чтобы отверстие для болта в колесе не стало разрушенным или продолговатым. Если такое произойдет, необходимо заменить колесо.

4. Для сведения к минимуму износа покрышек и предотвращения вибрации рулевого управления покрышки необходимо периодически балансировать. Износ покрышек может изменять балансировку, а балансировка новых покрышек может менять ложе покрышки в ободе и установку колеса. Это может занимать до 160 км пробега.

5. Лучше всего устанавливать радиальные покрышки, и предпочтительнее использовать всегда одну и ту же марку. Не смешивайте различные типы или марки покрышек на одном мосте. Также избегайте устанавливать покрышки с металлическим и текстильным кордом на один и тот же мост.

6. Является приемлемым периодически менять колеса местами, чтобы обеспечить максимально долгий срок службы покрышек, однако меняйте их только спереди назад. Это обеспечит ситуацию, в которой направление вращения всегда будет оставаться постоянным.

7. Всегда тщательно проверяйте износ покрышек, имея в виду, что любое отклонение от ровного износа протектора указывает на необходимость балансировки, либо проверки и регулировки схождения колес или рулевой геометрии.

### 13. ДИАГНОСТИКА НЕИСПРАВНОСТЕЙ - РУЛЕВОЕ УПРАВЛЕНИЕ, КОЛЕСА И ПОКРЫШКИ

Перед диагностированием неисправностей при помощи приведенной ниже таблицы, проверьте, что неприятности не вызваны следующими обстоятельствами:

- 1. Застревающие тормоза
- 2. Установлены покрышки "смешанных" типов
- 3. В покрышках неправильное давление
- 4. Кузов имеет неправильную геометрию

79

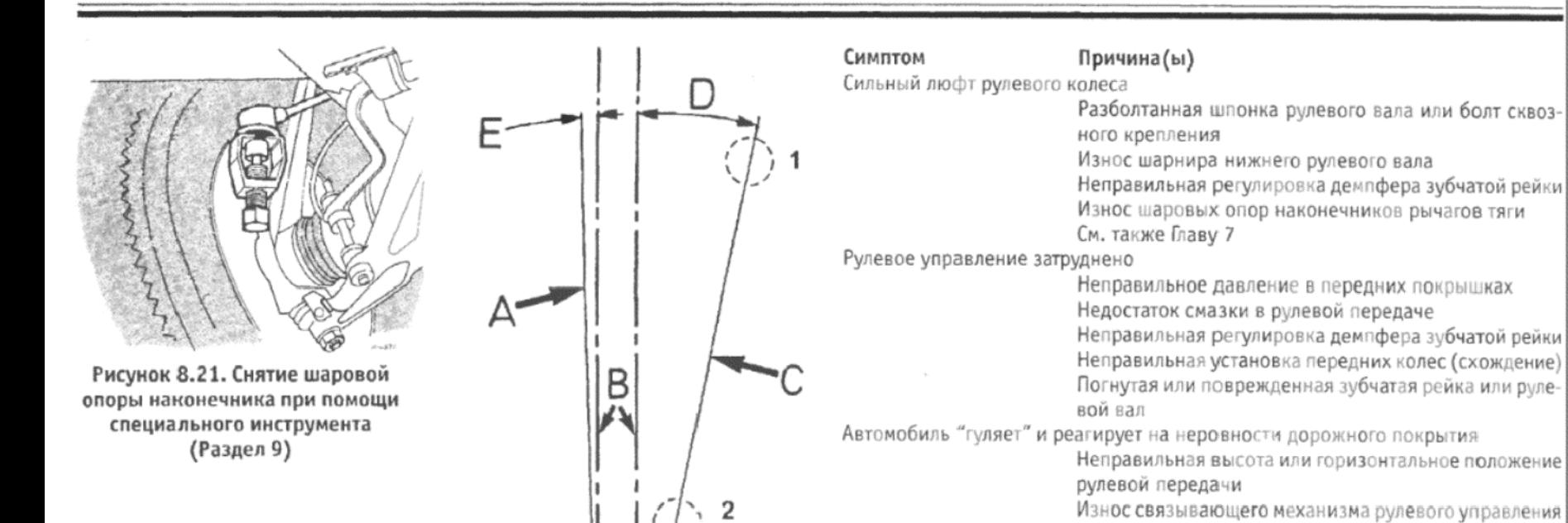

 $4/4072$ 

Рисунок 8.22. Схема углов рулевого управления (Раздел 10)

А - Развал колес. В - Вертикальные линии. С -Отклонение рулевой оси. D - Угол наклона. Е - Положительный угол развала. 1 - Верхняя шаровая опора подвески. 2 - Нижняя шаровая опора подвески

# ГЛАВА 9. ЗАДНЯЯ ПОДВЕСКА И СТУПИЦЫ

# **СПЕЦИФИКАЦИИ**

Общие сведения

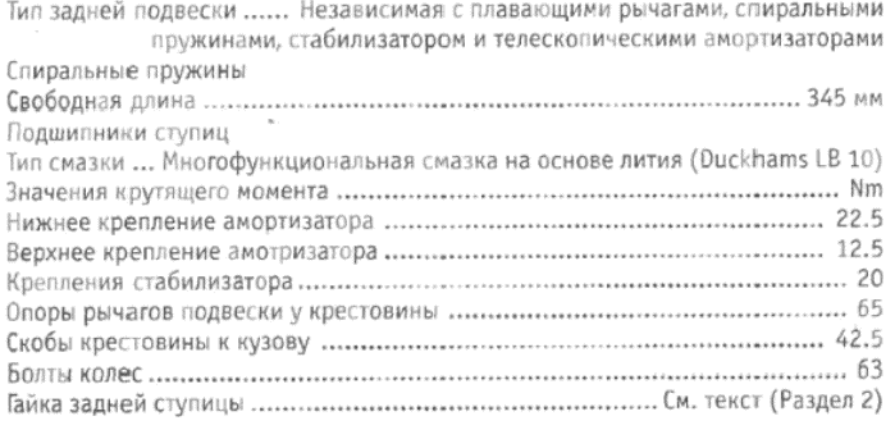

# 1. ОБЩЕЕ ОПИСАНИЕ

Задняя подвеска на моделях Horizon относится к независимому типу, и включает в себя два плавающих рычага подвески, спиральные пружины и телескопические амортизаторы двойного действия. Стабилизатор также установлен для ограничения качения автомобиля при поворотах

Передние концы рычагов опираются на резиновые втулки, прикрепленные к трубчатой крестовине. Крестовина, в свою очередь, крепится к нижней раме кузова, посредством резиновых креплений.

Стабилизатор крепится к клапану понижения тормозного давления, который изменяет силу приложения тормозов на задних колесах в соответствии с нагрузкой автомобиля.

Каждый рычаг задней подвески удерживает полуось, на которой крепятся задние ступицы посредством конусных роликовых подшипников.

Внимание: При поднятии домкратом задней части автомобиля, следует устанавливать домкрат только под точками подъема на наружных концах крестовины. Не используйте для приложения домкрата саму крестовину, пол задней части или рычаги подвески. Закрепите поднятый автомобиль на стойках-опорах, установленных по бокам, и используйте подходящий прокладочный материал для равномерного распределения нагрузки.

# 2. ЗАДНИЕ СТУПИЦЫ И ПОДШИПНИКИ - СНЯТИЕ, ПРОВЕРКА И УСТАНОВКА

1. Поднимите заднюю часть автомобиля и закрепите его на стойках-опорах. Снимите соответствующее заднее колесо.

или компонентов подвески

Неисправна покрышка

См. также Главу 7

Разболтанность и вибрация колес

Неправильная установка передних колес (схождение)

Износ связывающего механизма рулевого управления

Колеса или покрышки не отбалансированы

Поврежденное или застрявшее колесо

2. Отверните и снимите крепежные шурупы, и снимите тормозной барабан. При испытывании затруднений при снятии барабана, обратитесь к Главе 10.

3. Путем нанесения сильных ударов и приложениея рычага снимите пылезашитную крышку с центра ступицы.

4. Поднимите закрепление на крепежной гайке ступицы, используя молоток и маленькое долото. Отверните и снимите гайку и упорную шайбу.

5. Осторожно снимите конструкцию ступицы вместе с подшипниками, следя за тем, чтобы внутренняя обойма наружного подшипника не упала на пол.

6. Для того, чтобы разобрать конструкцию ступицы, сначала снимите внутреннюю обойму наружного подшипника (если она еще не выпала).

7. Закрепите ступицу в тисках, так чтобы внутренний подшипник был обращен вверх.

8. Используя прочную отвертку, снимите задний сальник, а затем извлеките внутреннюю обойму внутреннего подшипника.

9. Снимите две наружные обоймы со ступицы, используя молоток и подходящие направляющие в виде трубок.

10. Тщательно очистите все детали, используя бензин или парафин, а затем просушите их при помощи неосыпающейся ткани. Проследите за тем, чтобы все следы старой смазки были удалены, особенно с центра ступицы.

11. Проверьте подшипники на предмет наличия даже малейших вмятин, задиров или кромок износа на поверхности роллеров и наружных обоймах. При необходимости замените подшипники. Сальник необходимо заменить в любом случае, поскольку он скорее всего будет поврежден при снятии.

12. Начинайте сборку с удаления всех задиров со ступицы, которые могут появиться при снятии подшипника. Используйте для этого маленький напильник или наждачную ткань.

13. Осторожно впрессуйте или введите наружные обоймы в ступицу, следя за тем, чтобы они вставали абсолютно ровно и прямо. Если они будут хотя бы слегка перекошены, то они застрянут, и тогда очень быстро потрескаются. Наружные обоймы следует устанавливать таким образом, чтобы их больший диаметр был направлен наружу

14. Нанесите достаточно большое количество рекомендованной смазки в центр ступицы между подшипниками.

15. Смажьте внутреннюю обойму внутреннего подшипника и установите ее в ступицу.

16. Осторожно пристучите на место новый сальник, расположив его губки в сторону подшипника.

17. Смажьте внутреннюю обойму наружного подшипника и также установите ее на ступицу.

18. Оденьте собранную ступицу на полуось, затем установите шайбу и новую крепежную гайку. Не затягивайте гайку на этой стадии.

19. Установите тормозной барабан и колесо, однако без колпака ступицы пока что.

20. Затяните гайку ступицы, вращая колесо, до значения крутящего момента в 15 Nm.

21. Теперь отверните гайку назад на пол-оборота (три плоских участка)

22. Затяните гайку рукой, пока не останется лишь ощущение конечного люфта, которое чувствуется при раскачивании колеса.

23. Используя пробойник, закрепите гайку в пазе на ступице.

24. Поместите определенное количество рекомендованной смазки в пылезащитный колпак ступицы, а затем пристучите его на место на ступицу.

25. Обратитесь к Главе 10 и отрегулируйте трос ручного тормоза (если он был ослаблен для облегчения снятия тормозного барабана), или установите автоматический регулятор тормоза, нажимая на тормозную педаль.

26. Установите колпак на колесо и опустите автомобиль на землю

# 3. ЗАДНЯЯ ПРУЖИНА - СНЯТИЕ И УСТАНОВКА

1. Поднимите заднюю часть автомобиля и закрепите его на стойках-опорах

2. Поддержите вес рычага задней подвески, поместив подходящий домкрат под поддон пружины.

3. Отверните и снимите болт, крепящий нижний конец амортизатора к рычагу подвески.

4. Медленно и осторожно опустите домкрат, потяните рычаг подвески вниз, а затем снимите пружину с ее опор в рычаге и нижней части кузова

5. Установка пружины на место производится путем выполнения вышеописанных действий в обратном порядке.

# 4. ЗАДНИЕ АМОРТИЗАТОРЫ - СНЯТИЕ, ПРОВЕРКА И **УСТАНОВКА**

1. Изнутри автомобиля снимите защитный колпачок и отверни верхнюю крепежную гайку амортизатора (см. фото 4.1). Снимите р зиновые втулки и прокладки, отметив положение и порядок их уста новки

 $\mathbf{8}$ 

2. Отверните и снимите нижний крепежный болт амортизатора (си фото 4.2), снимите амортизатор с автомобиля, и снимите резин вые втулки и прокладки. Примечание: Снимайте крепления аморть затора только тогда, когда колеса опираются на землю, или, есл автомобиль поднят, при поддержке веса соответствующего рыча подвески. Если не предпринять этих мер предосторожности, то вы вободится задняя пружина, что приведет к повреждениям или пол чению травм.

3. После снятия амортизатора с автомобиля, произведите провер ку амортизатора, воспользовавшись полным и подробным описан ем процедуры, приведенным в Главе 7 для передних амортизаторо

4. Установка на место производится путем выполнения вышеоп санных действий в обратном порядке, причем необходимо просл дить за тем, чтобы все резиновые втулки и шайбы были установлен в первоначальное положение.

# 5. СТАБИЛИЗАТОР - СНЯТИЕ И УСТАНОВКА

1. Поднимите заднюю часть автомобиля и закрепите его на стой ках-опорах.

2. Работая под автомобилем, закрепите действующий рычаг кла пана понижения тормозного давления на корпусе клапана, испол зуя веревку или проволоку. Это поможет предотвратить смещени резиновой манжеты при снятии действующей пружины.

3. Отсоедините действующую пружину клапана понижения тормо ного давления от рычага на стабилизаторе.

4. Отверните и снимите болты, крепящие связывающие стабили затора к рычагам задней подвески (см. фото 5.4).

5. Отсоедините задние опорные резиновые кольца задней выхлог ной трубы.

6. Отверните и снимите болты, крепящие скобы стабилизатора крестовине, и снимите стабилизатор из-под автомобиля.

7. Установка стабилизатора на место производится путем выпол

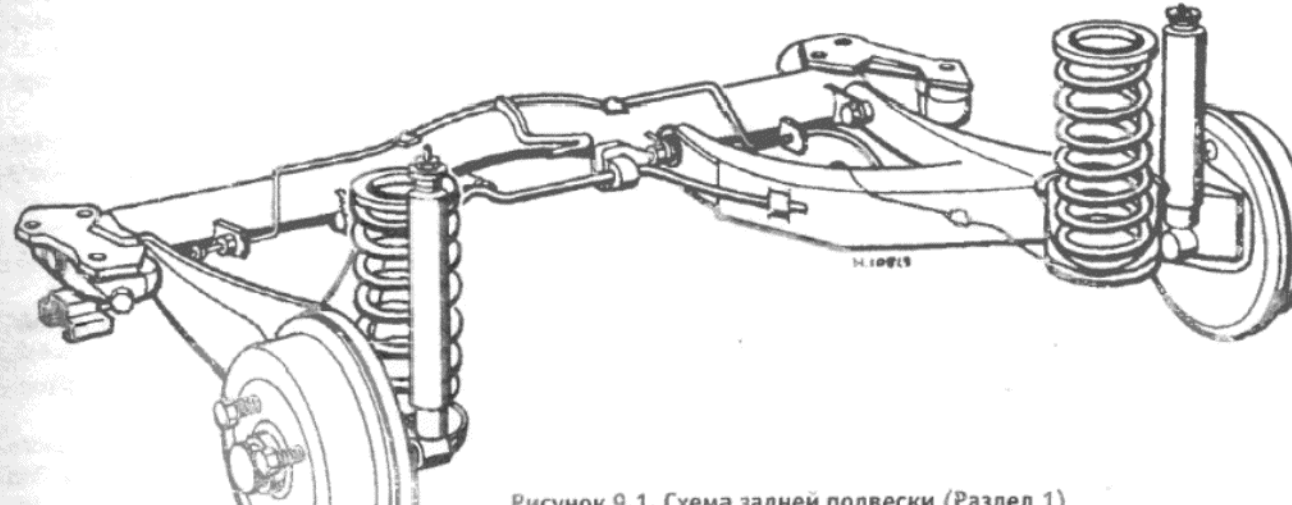

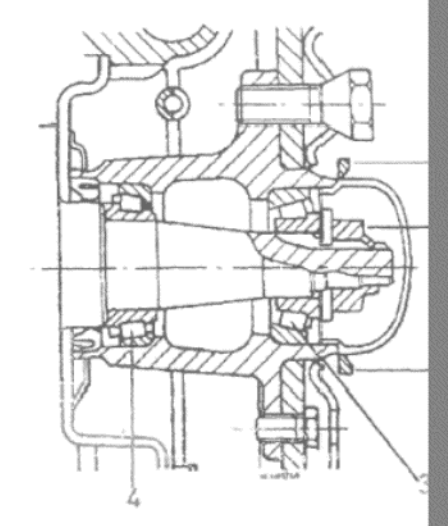

Рисунок 9.2. Вид в разрезе задне ступицы и подшилямков (Раздел 2 1 — Пылезащитный колпак. 2 — Кр пежная гайка ступицы. 3 - Наружн подшивник. 4 - Внутренний подшилн

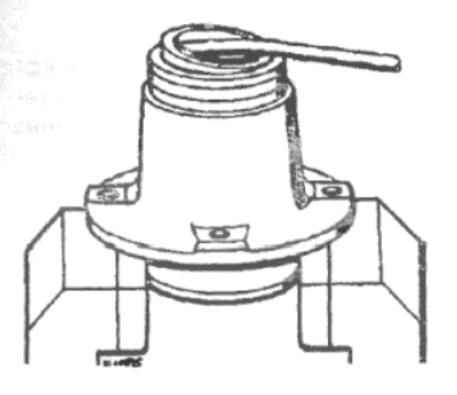

Рисунок 9.3. Снятие заднего сальника (Раздел 2)

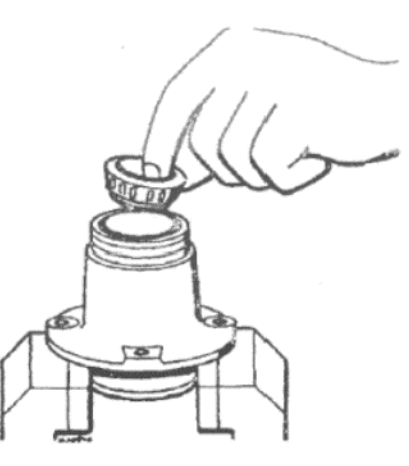

Рисунок 9.4. Извлечение внутренней обоймы внутренмего подшинника (Раздел 2)

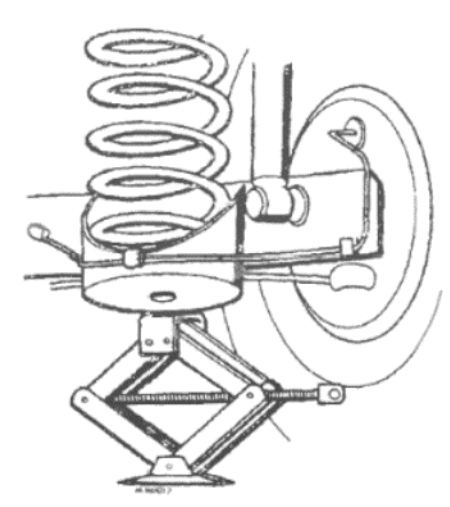

Рисунок 9.5. Рычаг задней подвески, поддерживаемый домкратом (Раздел 3)

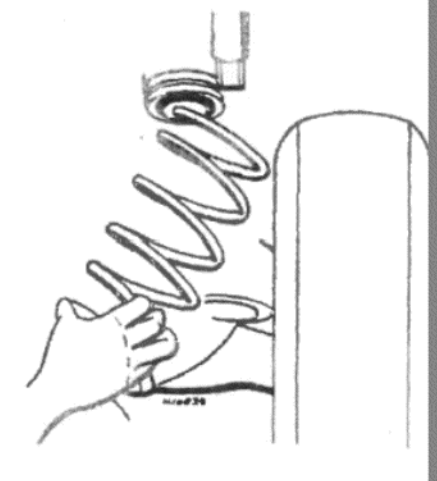

Рисунок 9.6. Снятие задней пружины (Раздел 3)

Рисунок 9.1. Схема задней подвески (Раздел 1)

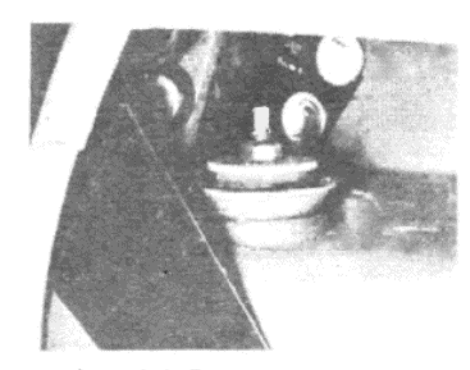

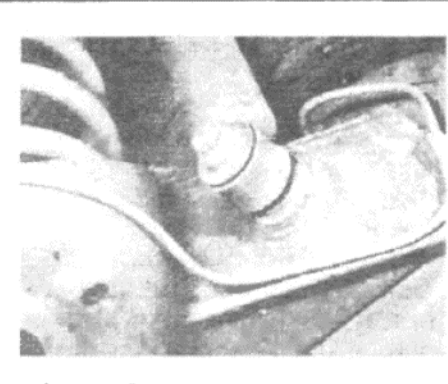

Фото 4.1. Верхнее крепление заднего амортизатора...

Фото 4.2. ... и нижнее крепление

Рисунок 9.7. Отсоединение пружины клапана понижения тормозного давления (Раздел 5)

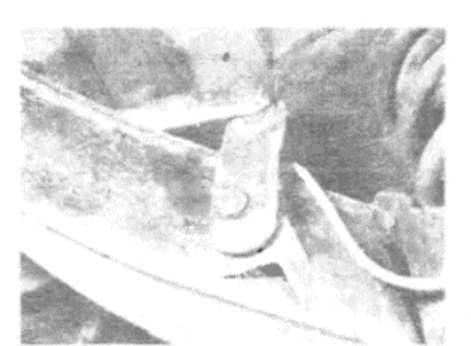

Фото 5.4. Связывающие между стабилизатором и рычагами подвески (Раздел 5)

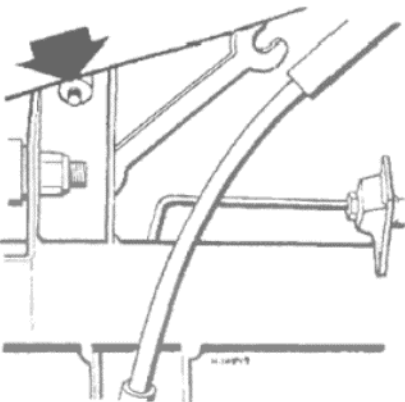

Рисунок 9.8. Отворачивание болтов, крепящих стабилизатор к крестовине (указаны стрелками) (Раздел 5)

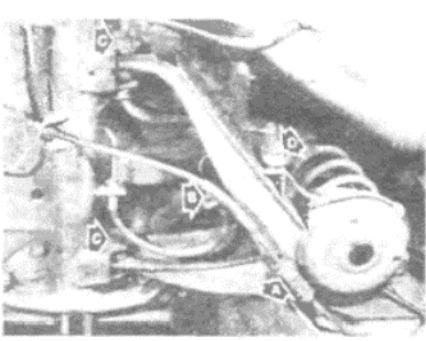

Фото 6.5. Снятие рычага задней подвески

А - Опорный зажим троса ручного тормоза. В - Переходник тормозной трубки. С - Опорный болт рычага подвески. D - Крепежный болт связываюшей стабилизатора

шительный багаж в багажнике, так чтобы расстояние от усиливающей пластины скобы задней крестовины до земли составляло 207 мм. Затяните опорные болты, пока автомобиль будет находиться в этом положении. Если снимался только один рычаг, то необходимо ослабить болты и снова затянуть их на обоих рычагах;

(б) Прокачайте заднюю гидравлическую тормозную цепь по завершении работы, как описано в Главе 10;

(в) При необходимости отрегулируйте трос ручного тормоза, как описано в Главе 10. Либо установите положение автоматического регулятора тормозов, нажимая на педаль тормоза.

# 7. ЗАДНЯЯ ПОДВЕСКА - СНЯТИЕ И УСТАНОВКА

1. Поднимите заднюю часть автомобиля, и закрепите его на стойках-опорах

2. Отверните и снимите регулировочную гайку троса ручного тормоза, и снимите трос и выравниватель с нарезного стержня.

3. Закрепите действующий рычаг клапана понижения тормозного давления на корпусе клапана, используя веревку или проволоку. Это предотвратит смещение резиновой манжеты при снятии действующей пружины.

4. Отсоедините действующую пружину клапана понижения тормозного давления от рычага на стабилизаторе.

5. Отверните и снимите болты, крепящие связывающие стабилизатора к рычагам подвески.

6. Обратитесь к Разделу 3 и снимите обе задние пружины.

7. Отверните и снимите трубку подачи тормозной гидравлической жидкости от переходника на клапане понижения тормозного давления. Немедленно закройте трубку, чтобы предотвратить потерю жидкости и попадание грязи.

8. Отсоедините крепления выхлопной системы у задней крестовины подвеси, боковых частей и задней крестовины кузова. Опустите систему на блоки, следя за тем, чтобы не сильно растягивать переднее гибкое сочленение.

9. Поддержите крестовину подвижным домкратом в центре.

10. Отверните и снимите по три болта с каждой стороны, которые крепят опорные скобы крестовины к кузову.

11. Опустите домкрат вместе с полной конструкцией задней подвески, а затем выкатите его из-под автомобиля

12. Установка задней подвески на место производится путем выполнения вышеописанных действий в обратном порядке, причем необходимо обратить внимание на следующие положения

(а) По завершении установки прокачайте заднюю тормозную гид-

нения вышеописанных действий в обратном порядке, причем необходимо отметить следующие положения:

(а) Убедитесь в том, что резиновая манжета правильно расположена поверх корпуса клапана понижения тормозного давления;

(б) Проверьте установку клапана, как описано в Главе 10, после окончания работы

# 6. РЫЧАГ ЗАДНЕЙ ПОДВЕСКИ - СНЯТИЕ И УСТАНОВКА

Примечание: Крепежные втулки рычага подвески могут отсутствовать отдельно. Если они изношены, то может оказаться необходимым заменять всю конструкцию целиком.

1. Поднимите заднюю часть автомобиля, и закрепите его на стойках-опорах. Снимите соответствующее заднее колесо.

2. Обратитесь к Разделу 3 и снимите заднюю пружину.

3. Отверните и снимите крепежные шурупы, и снимите задний тормозной барабан. При испытывании затруднений прия снятии барабана, обратитесь к Главе 10.

4. После снятия тормозного барабана отсоедините трос ручного тормоза от действующего рычага на задней тормозной колодке. Для того, чтобы проделать это, сдвиньте рычаг по направлению к ступице при помощи отвертки, и снимите трос плоскогубцами.

5. Работая под автомобилем, отсоедините трос ручного тормоза от опорного зажима на нижней стороне рычага подвески (см. фото 6.5). Теперь вытяните трос с его места в задней тормозной пластинe

6. Используя зажим для тормозного шланга или самозатягивающийся ключ с защищенными губками, зажмите гибкий тормозной шланг в точке, расположенной посередине его общей длины. Это предотвратит потерю тормозной жидкости при отсоединении тормозного шланга.

Отверните и снимите переходник металлической тормозной трубки в месте ее соединения с тормозным шлангом на рычаге подвески. Снимите зажим и выведите шланг из скобы рычага подвески. Закройте трубку и концы шланга.

8. Отверните и снимите гайки с опорных болтов рычага подвески и крепежный болт связывающей стабилизатора.

9. Поддержите вес рычага и снимите опорные болты, выстукивая их наружу при помощи молотка и направляющей из мягкого металла.

10. Снимите рычаг подвески из-под автомобиля

11. Если рычаг задней подвески снимался только с целью замены крепежных втулок, обратитесь к пункту 14. Если рычаг будет заменяться, необходимо разобрать его следующим образом.

12. Обратитесь к Разделу 2, и снимите ступицу.

13. Высвободите тормозную трубку из ее опорных зажимов на рычаге, отверните и снимите крепежные болты задней тормозной пластины, и снимите заднюю тормозную пластину вместе с тормозными башмаками и тормозной трубкой.

14. Крепежные втулки можно снять при помощи отрезка металлической трубки подходящей длины и диаметра, длинного болта, гайки, и прокладочных шайб. Этот метод должен подойти как для снятия старых втулок, так и для установки новых. Однако, если имеются затруднения, вызванные коррозией, можно использовать альтернативный метод, описанный ниже для снятия.

15. Осторожно прорежьте внутренний стальной рукав и резиновую втулку специальной пилкой, а затем сожмите наружный рукав и выведите его наружу при помощи подходящей направляющей. Будьте очень осторожны, чтобы при этом не повредить сам рычаг

16. Установите новые втулки на место, используя инструмент, подготовленный для снятия, либо воспользуйтесь молотком и трубкой.

17. Установка рычага задней подвески на место производится путем выполнения вышеописанных действий в обратном порядке, однако необходимо учитывать следующее:

(а) Перед затягиванием опорных болтов рычага подвески нагрузите автомобиль Вашими тяжелыми друзьями, или расположите вну-

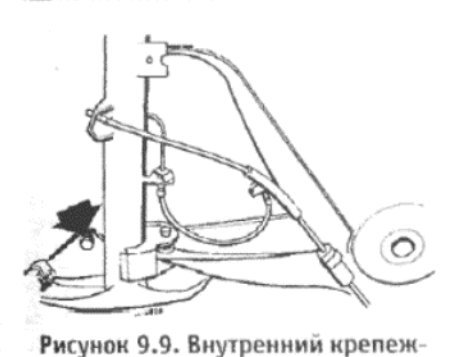

ный болт опорной скобы крестови-

ны (указан стрелкой) (Раздел 7)

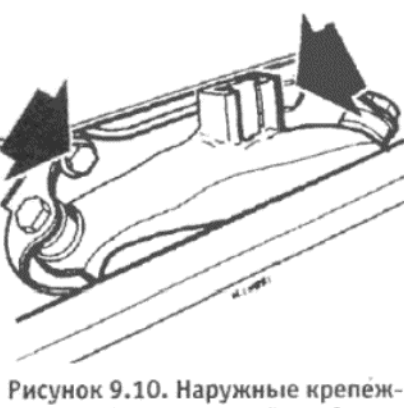

ные болты опорной скобы крестовины (указаны стрелками) (Раздел 7)

равлическую цепь, как описано в Главе 10;

(б) Проверьте установку клапана понижения тормозного давления, как описано в Главе 10;

(в) Убедитесь в том, что резиновая манжета правильно установлена поверх корпуса клапана понижения тормозного давления.

# 8. КРЕСТОВИНА ЗАДНЕЙ ПОДВЕСКИ - СНЯТИЕ И **УСТАНОВКА**

1. Начните с того, что снимите всю конструкцию задней подвески, как описано в предыдущем Разделе.

2. Отверните и снимите металлические тормозные трубки от их переходников с гибкими тормозными шлангами на крестовине. Снимите зажимы и высвободите концы шлангов из их опорных скоб. Закройте концы трубок и шлангов.

3. Высвободите тормозные трубки из их зажимов на крестовине, отверните и снимите крепежные болты, а затем снимите клапан понижения тормозного давления вместе с трубками.

4. Отсоедините наружные тросы ручного тормоза от их скоб на крестовине.

5. Отверните и снимите крепежные гайки опорных болтов рычагов задней подвески, а затем выстучите болты, используя молоток и направляющую из мягкого металла. Снимите рычаги с крестовины.

6. Отверните и снимите по две гайки и болта с каждой стороны, крепящие крестовину к опорным скобам, и снимите скобы.

7. Замена втулок крестовины производится таким же образом, как описано в Разделе 6 для замены втулок рычагов подвески. Однако отметьте, что после установки втулки должны возвышаться над передней частью выступа на кожухе втулки на расстояние 15 мм.

8. Установка крестовины на место производится путем выполнения вышеописанных действий в обратном порядке, однако необходимо обратить внимание а следующие положения:

(а) При установке рычагов подвески сначала затягивайте опорные

Рисунок 9.11. Такой инструмент

можно изготовить для извлечения втулок крестовины или рычага задней подвески 1 - Трубка. 2 - Трубка. 3 - Прокла-

дочная шайба. 4 - Прокладочная шайба. 5 - Нарезная шпилька

крепежные болты только силой DVKM:

(б) Установите заднюю подвеску в сборе на автомобиль, как описано в Разделе 7:

(в) Отрегулируйте ручной тормоз, как описано в Главе 10;

(г) Затяните опорные болты, как описано в Разделе 6, пункте  $17.$ 

## 9. УСТАНОВКА ЗАДНИХ КОЛЕС

1. Углы установки задней подвески отрегулированы в процессе производства, и отрегулировать их невозможно.

2. При наличии проблем с установкой задних колес, которые

могут выражаться в виде ненормального износа покрышек (и при условии отсутствия повреждения компонентов подвески, которое может быть вызвано в результате столкновения), необходимо проверить состояние подшипников ступиц и резиновых втулок подвески, и в случае их износа заменить их новыми.

# 10. ДИАГНОСТИКА НЕИСПРАВНОСТЕЙ - ЗАДНЯЯ ПОДВЕСКА И СТУПИЦЫ

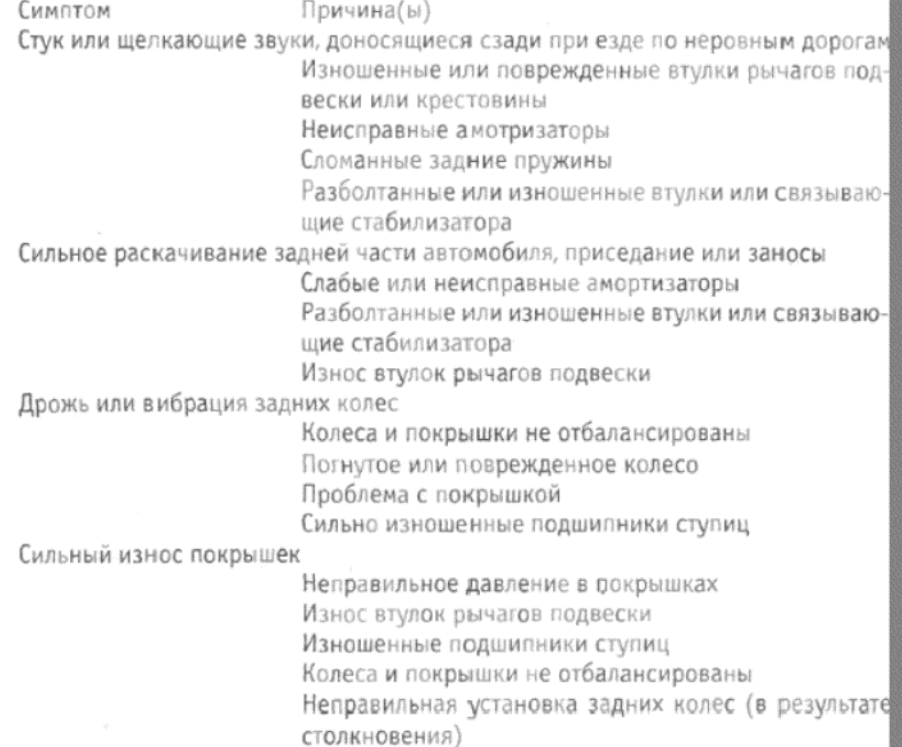

83

# *TAABA 10. TOPMO3HAЯ СИСТЕМА*

### СПЕЦИФИКАЦИИ Общие сведения Тип системы ........... Передние тормозные диски, задние тормозные барабаны, двойная гидравлическая цепь, имеется усилитель тормозов Тип/спецификация тормозной жидкости ...... Гидравлическая жидкость до SAE J1703 DOT 3 (Duckhams Universal Brake and Clutch Fluid) Передние тормоза Минимальная толщина тормозной колодки и задней пластины .................. 7 мм Задние тормоза Тип .............. Саморегулируемые, тормозной барабан с ведущим и плавающим башмаками Максимальное увеличение размера после обработки .............................. 1.0 мм Главный тормозной цилиндр Тип .......... Двойная цепь с индикатором низкого уровня тормозной жидкости Марка (производитель) ............................ Automotive products, Teves или DBA Усилитель тормозов Передние тормоза Залние тормоза Система управления тормозами Переходники тормозных трубок к главному тормозному цилиндру и клапану

Запирающая гайка регулировочного шурупа клапана понижения давления. 10 Рычаг клапана понижения давления к стабилизатору ................................. 22

# 1. ОБЩЕЕ ОПИСАНИЕ

Тормозная система приводится в действие гидравлически, при помощи усилителя тормозов, и использует передние тормозные диски и задние тормозные барабаны. И передние, и задние тормоза относятся к саморегулирующемуся типу.

Ручной тормоз с приводом от троса обеспечивает независимое механическое торможение на задних колесах.

Главный тормозной цилиндр представляет собой тип тандема с двойной цепью. Первичный цилиндр снабжает задние тормоза, а вторичный цилиндр - передние. Обе цепи не зависят друг от друга, так что даже в случае возникновения утечки в одной из гидравлических цепей другая цепь будет продолжать находиться в полностью рабочем состоянии, хотя ход педали тормоза и увеличится.

Индикатор низкого уровня гидравлической жидкости, состоящий из поплавка и шпинделя, встроен в крышку резервуара главного тормозного цилиндра. Если уровень тормозной жидкости в резервуаре упадет ниже определенной отметки, поплавок замкнет электрический контакт, что приведет к зажиганию лампочки индикатора на панели приборов.

Клапан понижения тормозного давления установлен на крестовине задней подвески, и приводится в действие в зависимости от положения стабилизатора под различными нагрузками. Этот клапан автоматически изменяет тормозное усилие, прилагаемое на задние колеса в соответствии с нагрузкой на автомобиль. Регулировка этого клапана очень важна для того, чтобы обеспечивалось необходимое тормозящее усилие в зависимости от нагрузки и состояния дорожной поверхности.

# 2. ТОРМОЗНЫЕ КОЛОДКИ ДИСКОВ – СНЯТИЕ, ПРОВЕРКА И **3AMEHA**

1. Могут быть установлены тормозные колодки марки Girling, DBA или Teves. Все три типа действуют одинаковым образом, однако имеют определенные отличия в конструкции. Поэтому процедуры снятия тормозных колодок описаны раздельно.

2. Сначала поднимите переднюю часть автомобиля и надежно закрепите его на стойках-опорах. Отверните крепежные болты колеса и снимите соответствующее колесо.

3. Отсоедините электропровод индикатора износа колодок от штекера (см. фото), а затем высвободите крепежный зажим или полосky,

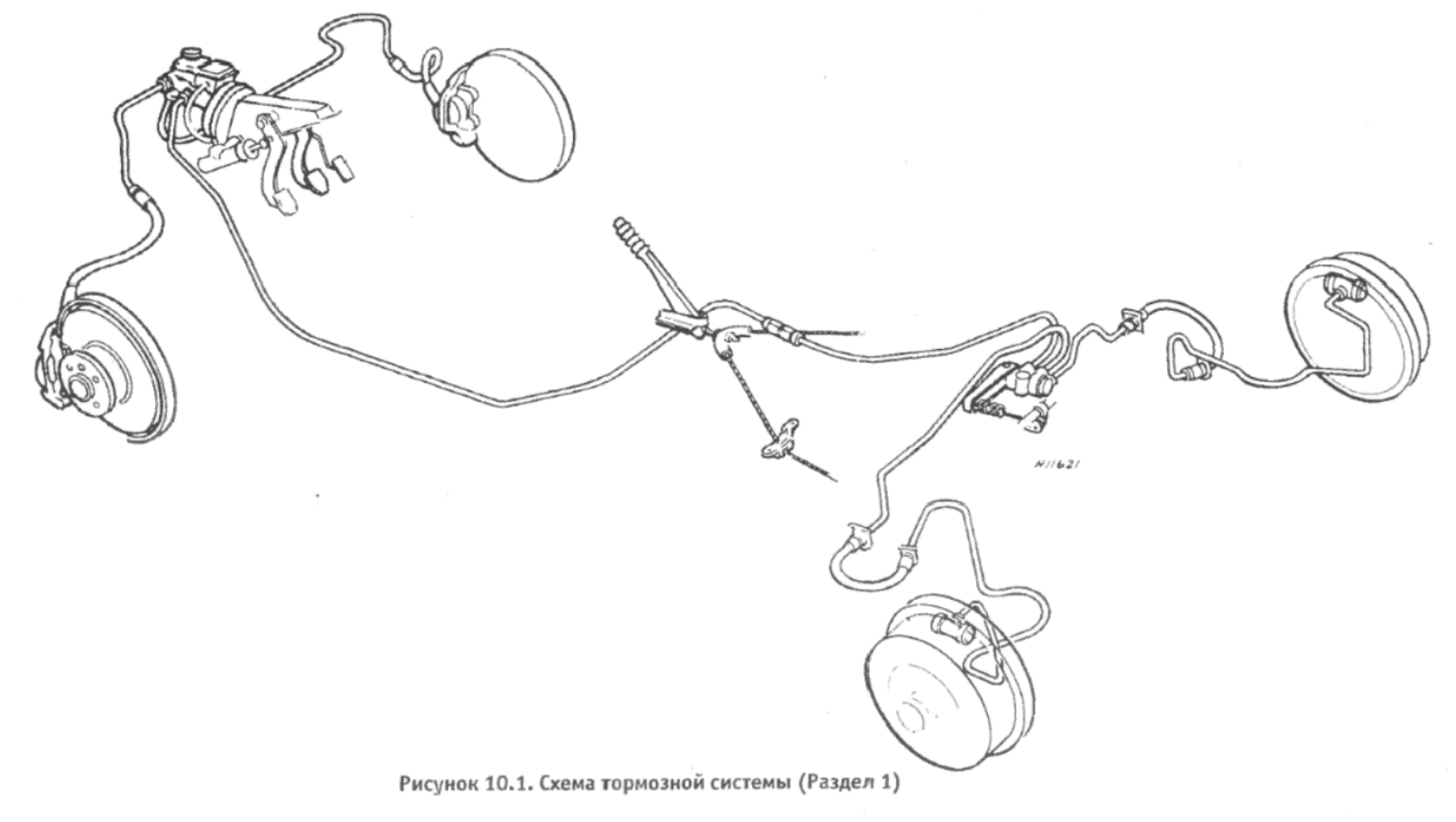

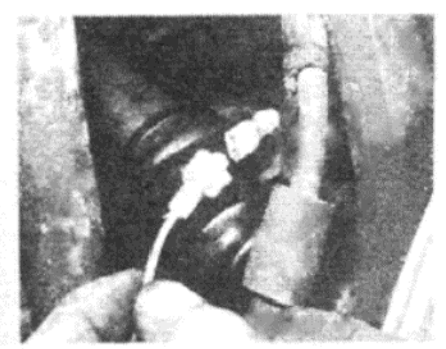

Фото 2.3. Отсоедините электропровод индикатора износа колодок

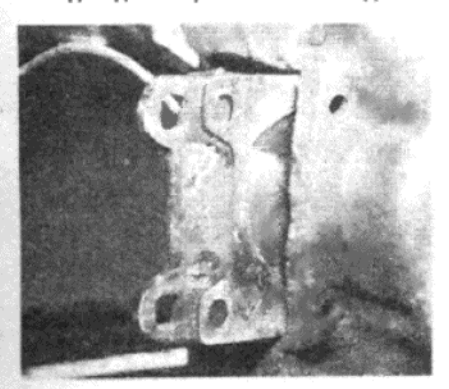

Фото 2.17. Установите колодки и фиксирующие шайбы, так чтобы стрелки на шайбах были обращены ВНИЗ

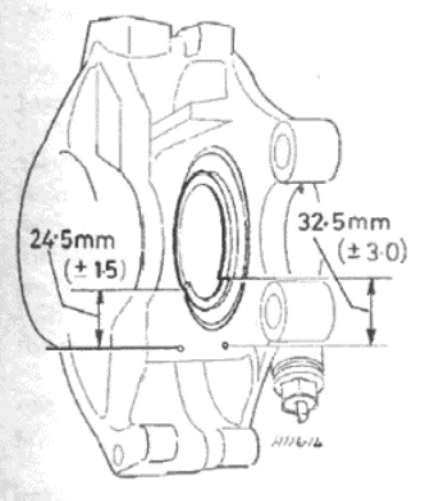

Рисунок 10.3. Правильная установка поршня на суппорте DBA (Раздел 2)

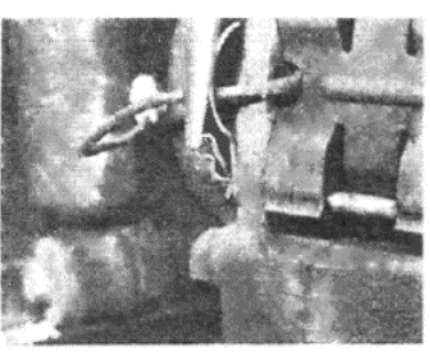

Фото 2.4 а. Снимите пружинные зажимы с крепежных штифтов...

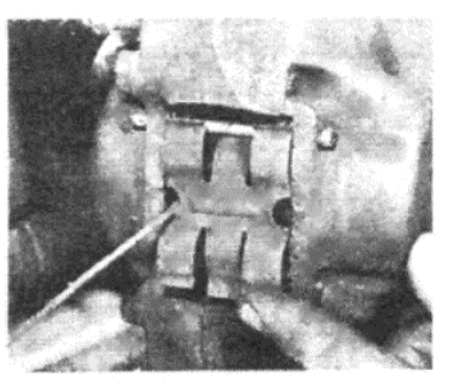

Фото 2.18 а. Установите верхний крепежный штифт и крестообразную пластину...

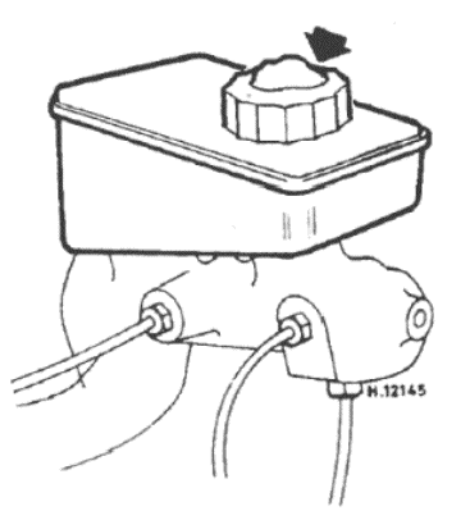

Рисунок 10.4. Временная крышка резервуара тормозной жидкости (указана стрелкой) с заблокированным вентиляционным отверстием (Раздел 3)

Фото 2.4 b. . . . и снимите штифты

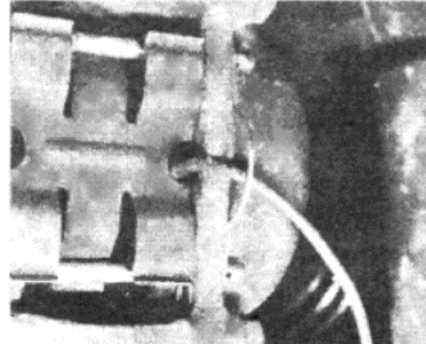

Фото 2.18 b. . . . а за ними нижний крепежный штифт и электропровод индикатора износа колодок

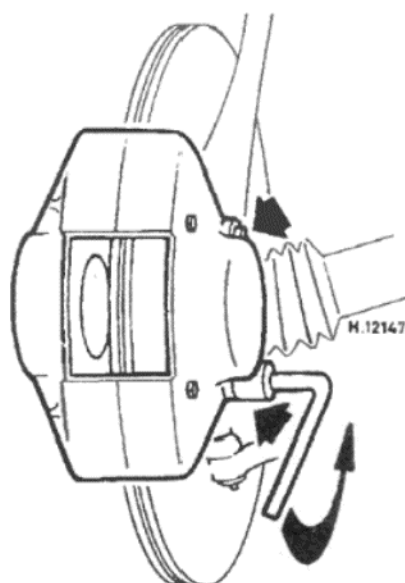

Рисунок 10.5. Снятие крепежных болтов суппорта (Раздел 3)

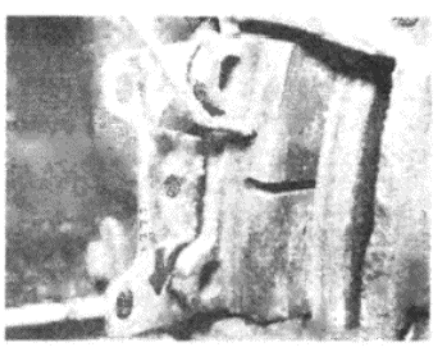

Фото 2.5. Снятие тормозных колодок

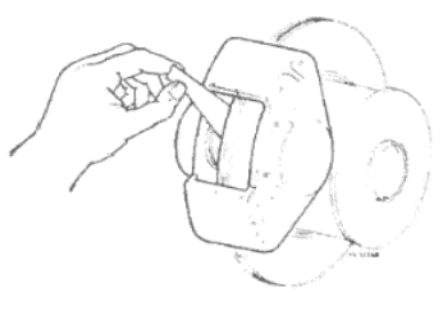

Рисунок 10.2. Проверка положения поршня на суппорте Teves (Раздел 2)

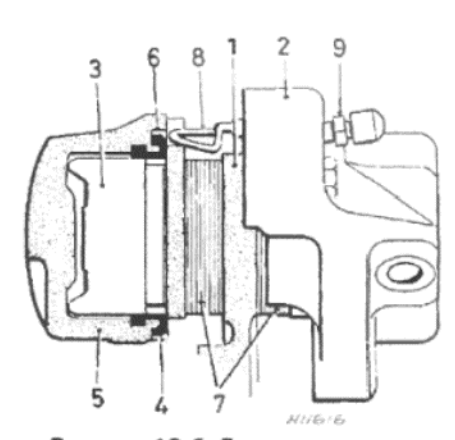

Рисунок 10.6. Детали переднего тормозного суппорта (Раздел 4) 1 - Диск. 2 - Суппорт. 3 - Поршень. 4 - Прокладка. 5 - Манжеты. 6 - Зажим манжеты. 7 - Тормозная колодка. 8 -Крестообразная пластина. 9 - Шуруп прокачивания

Cynnopra Girling или DBA

4. Снимите два маленьких пружинных зажима с крепежных штифтов колодки, слегка выстучите штифты наружу при помощи тонкого пробойника, а затем снимите их полностью, используя плоскогубцы (см. фото 2.4 а и b).

5. Снимите крестообразную крепежную пластину колодок, а затем снимите колодки по очереди из суппорта (см. фото 2.5). Если сначала колодки снимаются с трудом, используйте отвертку, вставленную в отверстие для крепежного штифта колодки, и прикладывая силу рычага против края суппорта. После того, как колодки высвободятся, их можно снять окончательно при помощи плоскогубцев.

6. После того, как колодки будут сняты, снимите фиксирующие шайбы, устанавливаемые на колодки Girling, если они не вышли вместе с колодками

#### Cynnopra Teves

7. Снимите стальную пластину дефлектора, установленную поверх проема суппорта, чтобы получить доступ к тормозным колодкам. 8. Используя тонкий пробойник и молоток, выведите крепежные штифты колодок по направлению к центру автомобиля.

9. Снимите крестообразную крепежную пластину, а затем снимите колодки при помощи плоскогубцев. Если они сначала не снимаются, используйте отвертку, вставленную через отверстие для крепежного штифта на колодке, и подденьте ее, упираясь в край суппорта. Все суппорта

10. После снятия тормозных колодок измерьте толщину фрикционного материала. Если она составляет менее 2 мм, колодки необходимо заменить. Заменить их необходимо также и в том случае, если на фрикционном материале имеются следы загрязнения маслом или гидравлической жидкостью, или на поверхности колодки имеются сильные задиры или заметные трещины.

11. В случае замены тормозных колодок необходимо устанавливать полностью новый комплект (четыре колодки); если заменить колодки только на одной стороне, то это приведет к неровному торможению.

12. После снятия колодок внимательно исследуйте поверхность тормозного диска. Концентрические бороздки глубиной не более 0.4 мм скорее всего будут обнаружены, и они могут считаться приемлемыми. Однако при обнаружении более глубоких задиров необходимо по крайней мере обработать поверхность диска, а еще лучше заменить его новым.

13. Перед установкой колодок счистите все следы пыли, дорожной грязи и коррозии с участка суппорта, в котором устанавливаются колодки. Внимательно проверьте состояние резиновых манжет вокруг поршней суппорта на предмет наличия разрывов, трещин или разрушения резины. При обнаружении описанных повреждений рекомендуется заменить манжеты сразу, пока не возникли повреждения поршней и прокладок. Если имеются следы утечки гидравлической жидкости из поршней, необходимо отследить утечку и устранить ее перед установкой колодок. Эти процессы описываются в Разделе 4

14. Для того, чтобы установить новые колодки, следует продвинуть поршни назад в их цилиндры, чтобы хватило место новым, более толстым колодкам. Используя плоский брусок в качестве рычага, осторожно протолкните поршни в их цилиндры до упора. Этот процесс приведет к возвращению определенного количества гидравлической жидкости в главный тормозной цилиндр через тормозные

трубки. Поместите впитывающую ветошь вокруг главного цилиндра, чтобы собрать жидкость, которая может перелиться, и снимите крышку резервуара. Рекомендуется отлить небольшое количество тормозной жидкости перед началом установки новых колодок и отодвиганием поршней суппортов.

15. Теперь можно установить колодки в соответствии с типом суппорта следующим образом.

#### Cynnopra Girling

16. Нанесите небольшое количество специальной смазки, прилагаемой к комплекту фиксирующих шайб, на обе стороны шайб и на металлическую подложку колодок. Проследите за тем, чтобы смазка не попала на фрикционный материал колодок.

17. Установите колодки, а за ними фиксирующие шайбы. Отметьте, что стрелка на каждой шайбе должна быть обращена вниз (см.  $\phi$ <sup>0</sup> 2.17).

18. Совместите отверстия для крепежных штифтов на колодках и шайбах и вставьте верхний крепежный штифт. Установите на место крестообразную пластину, нажмите на е центр, и вставьте нижний крепежный штифт (см. фото 2.18 а и b).

19. Установите маленькие крепежные зажимы, присоедините электропровод индикатора износа и закрепите его крепежным зажимом

### Cynnopra Teves

20. Перед установкой колодок проверьте, что высвобожденная часть каждого поршня суппорта находится под углом 20 град к горизонтали. На Рисунке 10.2 изображен специальный инструмент для измерения этого угла, и такой инструмент легко изготовить из кусочка жести или тонкого металла. При необходимости слегка поверните поршень при помощи отвертки.

21. Установите новые колодки, и вставьте верхний крепежный штифт. Поместите кростообразную пластину на место, нажмите на ее центр, и вставьте нижний крепежный штифт.

22. Присоедините и закрепите электропровод индикатора износа колодок. Установите стальную пластину дефлектора.

#### Суппорт DBA

23. Проверьте положение поршней колодок на соответствие измерениям, изображенным на Рисунке 10.3, и при необходимости слегка поверните поршни при помощи отвертки.

24. Установите колодки и вставьте крепежные штифты и пружинные зажимы. Присоедините и закрепите электропровод индикатора износа колодок.

#### Все модели

25. Нажмите на педаль тормоза несколько раз, чтобы привести колодки в контакт с диском, установите колеса и опустите автомобиль на землю. Проверьте и при необходимости дополните уровень тормозной жидкости в резервуаре главного тормозного цилиндра.

# 3. СУППОРТ ПЕРЕДНЕГО ТОРМОЗНОГО ДИСКА - СНЯТИЕ И **УСТАНОВКА**

1. Поднимите переднюю часть автомобиля и закрепите его на стойках-опорах. Снимите соответствующее дорожное колесо

2. Снимите передние тормозные колодки, как описано в предыдущем Разделе, и поместите их в безопасном месте, фрикционной поверхностью вверх, чтобы избежать загрязнения фрикционного материала

3. Отверните и снимите металлическую тормозную трубку от переходника на переднем гибком тормозном шланге. Для того, чтобы предотвратить большую потерю гидравлической жидкости при отсоединении трубки, либо немедленно закройте ее конец после отсоединения, либо установите на резервуар тормозной жидкости временную крышку, в которой заблокировано вентиляционное отверстие. Это образует воздушный замок в системе и снизит потерю жидкости при отсоединении трубки.

4. Отсоединив металлическую трубку от шланга, закройте конец шланга, чтобы предотвратить попадание грязи, а затем снимите металлический пружинный зажим, крепящий шланг к опорной скобе.

5. Отверните и снимите два болта, крепящих суппорт к носителю ступицы, и снимите суппорт вместе со шлангом.

6. Установка на место производится путем выполнения вышеописанных действий в обратном порядке, имея в виду следующие положения

(а) Затяните крепежные болты суппорта до необходимого значения крутящего момента, указанного в Спецификациях;

(б) После установки убедитесь в том, что тормозной шланг не перекручен и не деформирован. Для того, чтобы проверить это, обратите внимание на полоску краски, проходящей по всей длине шлан-

(в) Прокачайте переднюю гидравлическую цепь после установки суппорта на место, как описано в Разделе 14.

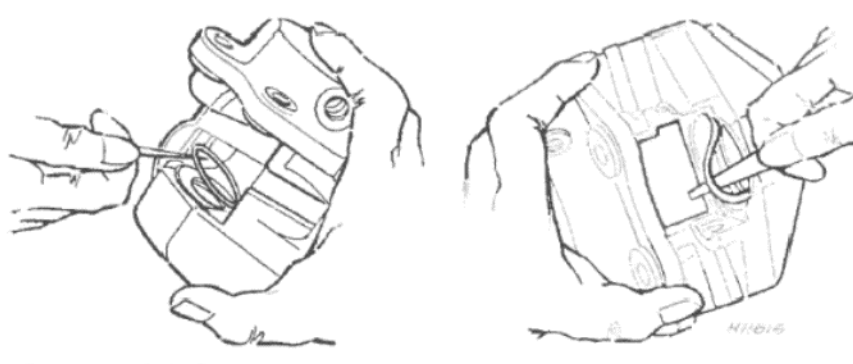

Рисунок 10.7. Снятие крепежного кольца манжеты поршня (Раздел 4)

Рисунок 10.8. Вытаскивание прокладок поршня из цилиндров (Раздел 4)

### 4. СУППОРТ ПЕРЕДНЕГО ТОРМОЗНОГО ДИСКА – РАЗБОРКА, ПРОВЕРКА И СБОРКА

1. После того, как суппорт будет снят с автомобиля, как описано в предыдущем Разделе, начните разборку с того, что снимите крепежные кольца манжеты поршня при помощи маленькой отвертки. После этого можно снять манжеты поршня.

2. Отверните тормозной шланг от суппорта, а затем, используя источник сжатого воздуха или ножной насос для накачивания покрышек, приставленный к переходнику тормозного шланга, выведите поршни из суппорта. После того, как поршни будут частично выведены при помощи давления воздуха, их можно снять окончательно пальцами.

3. Высвободите две прокладки поршня из их пазов в цилиндрах, используя тонкий тупой инструмент, подобный пластмассовой вязальной спице.

4. Тщательно очистите суппорт и поршни в чистой гидравлической жидкости или метиловом спирте. Ни при каких обстоятельствах не разъединяйте половины суппорта.

5. Внимательно проверьте разобранные компоненты на предмет наличия коррозии, царапин или износа. Новые прокладки можно приобрести в составе ремкомплекта, и заменить их следует обязательно. Поршни также могут быть заменены, и это необходимо сделать в том случае, если они поцарапаны или корродированы. Если же цилиндры имеют какие-либо повреждения, или гидравлическая жидкость вытекает между двумя контактирующими поверхностями половин суппорта, то необходимо заменить весь суппорт.

6. Начните сборку с того, что погрузите новые прокладки поршней в чистую гидравлическую жидкость, а затем осторожно вставьте их в пазы цилиндров, используя только собственные пальцы.

7. Покройте поршни чистой гидравлической жидкостью, а затем вставьте каждый поршень силой руки в отверстие его цилиндра. Поворачивайте поршень в процессе установки, чтобы совместить его с прокладкой должным образом. Продвиньте поршни полностью до упора в цилиндры.

8. При работе с суппортом марки Teves окончательно расположите поршень таким образом, чтобы его свободный конец располагался под углом 20 град к горизонтали. Можно изготовить инструмент из жести или тонкого металла, чтобы точно отмерить установочный угол поршня.

9. При работе с суппортом марки DBA установите поршень так, как изображено на Рисунке 10.3

10. После того, как поршни будут установлены, оденьте новые манжеты поверх каждого поршня.

11. Присоедините тормозной шланг, а затем установите суппорт на место, как описано в Разделе 3.

## 5. ПЕРЕДНИЙ ТОРМОЗНОЙ ДИСК - СНЯТИЕ И УСТАНОВКА

Для того, чтобы можно было снять передний тормозной диск, сначала необходимо снять конструкцию носителя ступицы с автомобиля, а затем снять саму ступицу. По мере того, как ступица снимается, внутренняя и наружная обоймы двойного подшипника ступицы рассоединятся, что приведет к повреждению интегрального сальника. После этого старый подшипник невозможно будет снова установить на место. Поэтому в случае необходимости снятия диска следует сначала приобрести новый подшипник ступицы. Полная информация по данной процедуре приводится в Главе 7, Разделе 6.

# 6. ЗАДНИЕ ТОРМОЗНЫЕ БАШМАКИ (GIRLING) - СНЯТИЕ, ПРОВЕРКА И УСТАНОВКА

1. Поднимите заднюю часть автомобиля и надежно закрепите его на стойках-опорах. Снимите соответствующее заднее колесо.

2. Высвободите ручной тормоз, отверните и снимите крепежные

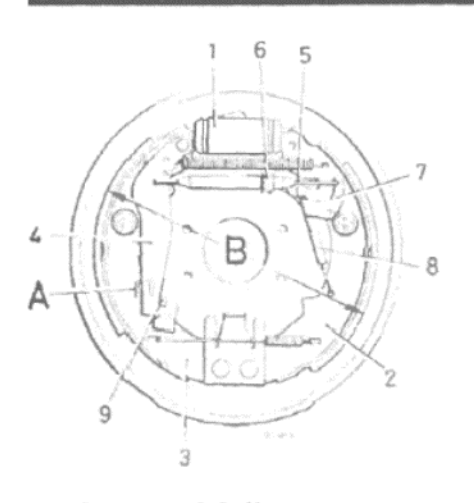

### Рисунок 10.9. Конструкция тормозного барабана марки Girling (Раздел 6)

1 - Колесный цилиндр. 2 - Ведущий (первичный) башмак. 3 - Плавающий (вторичный) башмак. 4 - Рычаг ручного гормоза. 5 - Тяга регулятора. 6 - Гайка. 7 - Рычаг регулятора. 8 - Пружина, рычаг регулятора. 9 - Стопор, рычал ручного тормоза. А - Проем, высвобождение регулятора. В - Общий диаметр башмаков перед установкой барабана от 227 до 227.9 мм

Рисунок 10.10. Высвобождение автоматического регулятора тормозов (Раздел 6)

шурупы и снимите тормозной барабан. Если барабан сидит туго, снимите маленькую пластмассовую крышку с задней части задней тормозной пластины, и вставьте через проем отвертку. Нажмите в направлении наружу на действующий рычаг ручного тормоза отверткой, пока не услышите щелчок, указывающий на высвобождение стопора. После того, как механизм саморегулировки будет таким образом высвобожден, тормозные башмаки слегка сдвинутся внутрь, что поможет снять барабан.

3. Перед разборкой тормозных башмаков исследуйте компоненты в собранном состоянии. Отметьте расположение возвратных пружин башмаков и связывающих ручного тормоза, замечая, как именно установлены те или иные детали. Проверьте, нет ли утечек тормозной жидкости из колесных цилиндров, или утечек масла у сальников подшилников ступиц. Попросите ассистента медленно нажать на педаль тормоза и понаблюдайте за действием поршней колесных цилиндров. Убедитесь в том, что оба они свободно выдвигаются, а затем возвращаются на место под действием возвратных пружин при высвобождении педали тормоза. Проверьте также, что саморегулирующийся механизм работает при нажатии на педаль тормоза. В это же время можно проверить состояние фрикционного материала на башмаках и барабане. Если толщина фрикционного материала составляет менее 2.5 мм в самом тонком месте в случае приваренного фрикционного материала, или менее 1.5 мм над головками заклепок в случае приклепанного фрикционного материала, или при наличии загрязнений маслом или смазкой, их следует заменить. Всегда заменяйте тормозные башмаки в полном комплекте (все четыре башмака), даже если изношен только один башмак; в противном случае будет иметь место неровное торможение и неустойчивость.

4. Для того, чтобы снять тормозные башмаки, сначала отсоедините и снимите возвратную пружину рычага регулятора, а затем снимите рычаг регулятора с опорного штифта на ведущем (переднем) тормозном башмаке

5. Поверните гайку регулятора в соответствующем направлении, чтобы тяга регулятора имела минимально возможную длину. Примечание. На левой стороне автомобиля гайка регулятора имет левую резьбу, а на правой стороне автомобиля - правую резьбу

6. Протолкните действующий рычаг ручного тормоза вперед при помощи отвертки, и отсоедините ниппель троса ручного тормоза.

7. используя плоскогубцы, нажмите на чашки поверх пружин устойчивости башмаков, придерживая штифты с задней части задней тормозной пластины пальцами. Поверните чашки на 90 градусов и снимите их. Соберите вместе пружины и штифты.

8. Снимите плавающий (задний) башмак с его нижней опорной направляющей, слегка продвиньте его по направлению к ведущему башмаку, и отсоедините нижнюю пружину.

9. Снимите ведущий башмак с нижней опорной направляющей, и осторожно высвободите его верхний конец из колесного цилиндра, следя за тем, чтобы не повредить резиновую манжету.

10. Теперь снимите плавающий башмак из его соединения с колесным цилиндром, и снимите оба башмака, верхнюю пружину и ре-

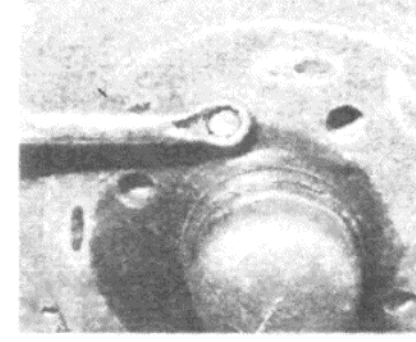

Фото 7.2 а. Снятие крепежного шурупа тормозного барабана...

Рисунок 10.11. Идентификация гаек тормозных регуляторов

- Правая сторона. В - Левая сторона

гулятор в виде единой конструкции с задней пластины.

11. Используя плоскогубцы, отсоедините верхнюю пружину от ве дущего башмака и рассоедините два башмака и регулятор.

12. Снимите пружинный зажим с опорного штифта на плавающе башмаке и снимите действующий рычаг ручного тормоза.

13. Оберните прочную резиновую ленту вокруг колесного цилин дра, чтобы предотвратить выпадение поршней и потерю гидравли ческой жидкости. Не нажимайте на педаль тормоза при снятых тор мозных башмаках.

14. Тщательно счистите все следы пыли с тормозных башмако задней тормозной пластины и барабана, используя ветошь и жес кую щетку. Тормозная пыль является одной из первых причин тол ков и визга при торможении, поэтому очень важно удалить все с следы. Проследите за тем, чтобы рабочий участок находился в хор шо проветриваемом помещении во время проведения этой опера ции, поскольку тормозная пыль, содержащая асбест, опасна для здо ровья, и нельзя вдыхать ее.

15. Проверьте действие гайки на механизме регулировки башма ков, и убедитесь в том, что гайка может свободно вращаться по все длине резьбы. Смажьте механизм тормозной смазкой.

16. Проверьте заднюю тормозную пластину и колесный цилиндр и при необходимости подтяните крепежные болты. При очевидно присутствии утечек гидравлической жидкости или масла, либо пр обнаружении дефектов при проведении первичной проверки, нео ходимо устранить их сейчас, до установки тормозных башмаков.

17. Для того, чтобы установить тормозные башмаки, навернит гайку на механизм регулятора, до упора. Отметьте, что гайка, уста навливаемая на правую сторону автомобиля, имеет выемку на по верхности, в то время как гайка, устанавливаемая на левой стороне может быть идентифицирована по наличию выступа на поверхност

18. Установите действующий рычаг ручного тормоза и опорнь штифт на плавающий башмак, и закрепите пружинным зажимом Совместите вилообразные концы механизма регулятора с действ ющим рычагом ручного тормоза и с прорезью на ведущем башмак а затем установите верхнюю возвратную пружину башмаков.

19. Смажьте концы тормозных башмаков и точки контакта башма ков с задней тормозной пластиной тормозной смазкой, следя за тем чтобы смазка не попадала на фрикционный материал.

20. Снимите резиновую ленту с колесного цилиндра, и вставьт частично собранные компоненты тормозных башмаков на место н задней тормозной пластине.

21. Поместите конец тормозного башмака на поршень его колеф ного цилиндра, а затем установите конец другого башмака на друго поршень.

22. Установите нижнюю возвратную пружину в ее прорези в бащ маках, а затем совместите нижние концы башмаков с нижней опор ной направляющей.

23. Протолкните действующий рычаг ручного тормоза вперед, присоедините ниппель троса. Высвободите рычаг, и проследите з тем, чтобы его стопор опирался на край плавающего тормозного баш мака. В этом положении трос ручного тормоза должен быть натяну но не сдвигать рычаг от его стопора. В случае необходимости ослаб те регулятор троса

24. Установите рычаг регулятора на его опорный штифт, разме щая его между тормозным башмаком и тягой регулятора. Присоеди ните возвратную пружину к рычагу регулятора и тормозному башма Кy

25. Установите пружины устойчивости, чашки пружин и штифт на оба тормозных башмака.

26. Поверните гайку на механизме регулятора, чтобы развест тормозные башмаки, пока не окажется возможным только-тольк

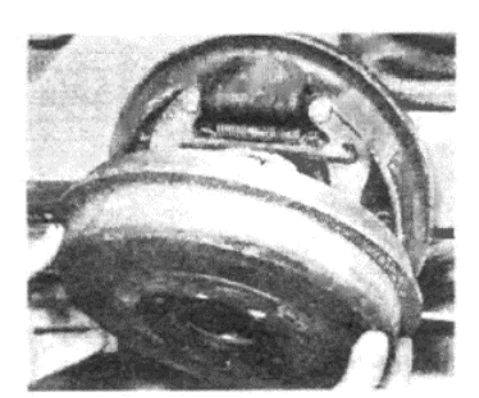

Фото 7.2 b. ... и самого тормозного барабана

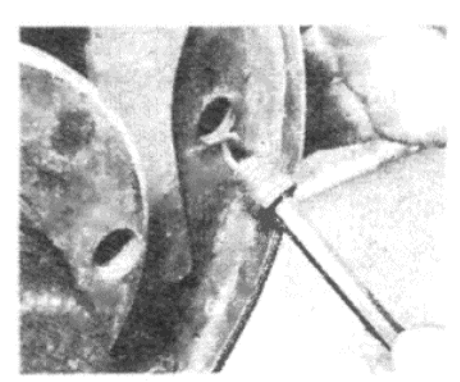

Фото 7.7. ... и, наконец, снимите пружины устойчивости и снимите башмаки

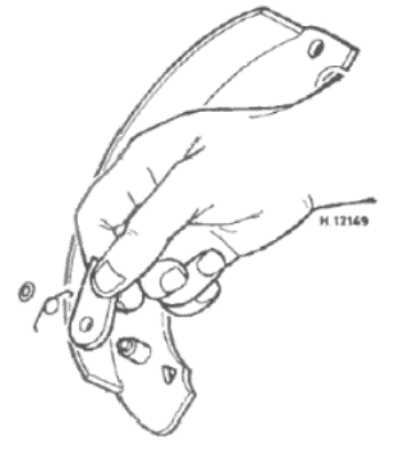

Рисунок 10.15. Снятие лапки и возвратной пружины регулятора (Раздел 7)

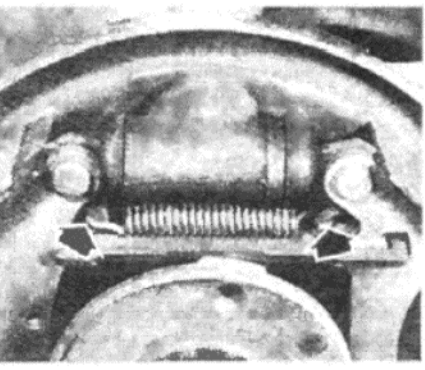

Фото 7.4. Отсоедините верхнюю возвратную пружину (указана стрелкой) от обоих тормозных башмаков...

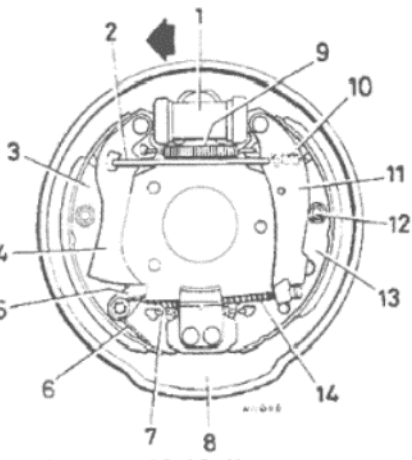

Рисунок 10.12. Конструкция заднего тормоза марки DBA (Раздел  $7)$ 

1 - Коленсый цилиндр. 2 - Связывающая. 3 - Первичный (ведущий) башмак. 4 - Рычаг регулятора. 5 - Лапка регулятора. 6 - Возвратная пружина лапки регулятора. 7 - Нижняя возвратная пружина башмаков. 8 - Задняя тормозная пластина. 9 - Верхняя возвратная пружина башмаков. 10 - Связывающая пружины и рычаг ручного тормоза. 11 - Рычаг ручного тормоза. 12 - Пружины устойчивости башмаков. 13 - Вторичный (плавающий) башмак. 14 - Трос ручного тормоза

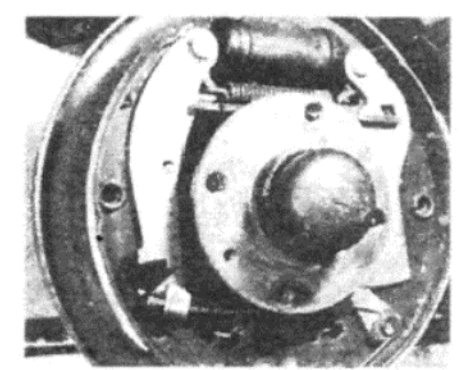

Фото 7.5. ... отсоединитениппель троса ручного тормоза (указан стрелкой) от рычага...

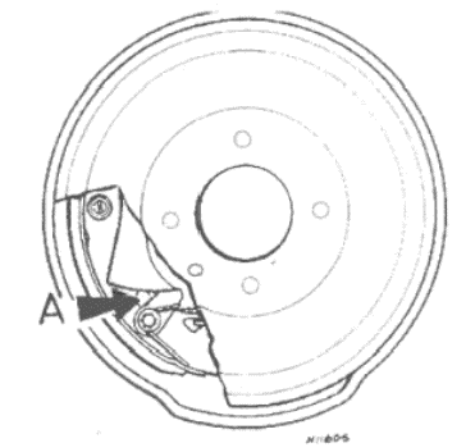

Рисунок 10.13. Проем в задней тормозной пластине (А), используемый для высвобождения регулировочного механизма (Раздел 7)

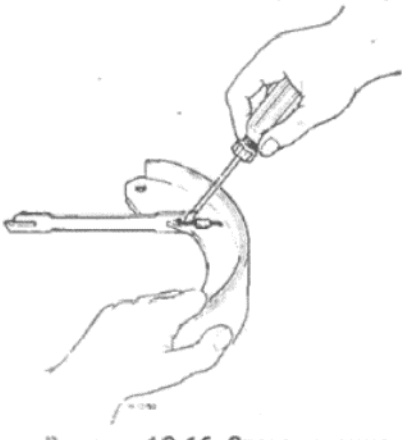

Рисунок 10.16. Отсоединение крепежной пружины от связывающей (Раздел 7)

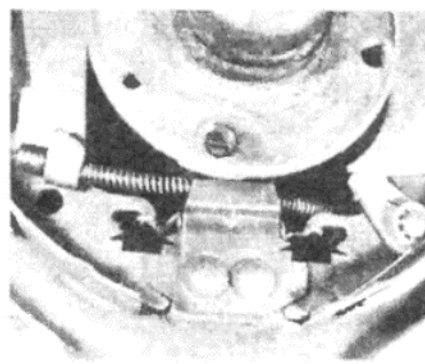

Фото 7.6. ... высвободите нижнюю пружину (указана стрелкой) от каждого башмака...

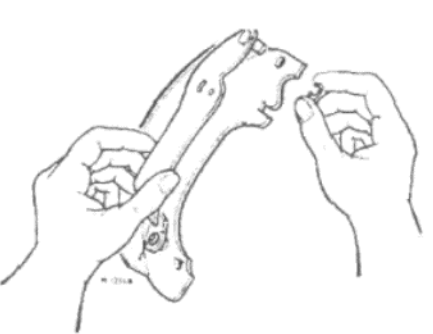

Рисунок 10.14. Снятие пружинного зажима и рычага регулятора (Раздел 7)

рабан сидит туго, вставьте маленькую отвертку в отверстие на залней части залней тормозной пластины. Нажмите на лапку автоматического регулятора вниз, против напряжения пружины, чтобы высвободить рычаг регулятора. После высвобождения механизма регулятора тормозные башмаки слегка сдвинутся, что поможет снять барабан.

3. Перед снятием или разборкой тормозных башмаков, обратитесь к пункту 3 в Разделе 6.

4. Используя плоскогубцы или отвертку, отсоедините верхнюю возвратную пружину от обоих башмаков, и снимите пружину (см. фото 7.4).

5. Продвиньте действующий рычаг ручного тормоза вперед и отсоедините ниппель троса руч-

установить тормозной барабан без застревания. Может оказаться необходимым слегка подвигать тормозные башмаки вверх или вниз, чтобы отцентровать их, и обеспечить возможность установки барабана

27. Проделав это, снова снимите барабан, придерживайте рычаг регулятора в стороне от гайки, а затем поверните гайку вовнутрь на два полных оборота, чтобы увеличить зазор между тормозным барабаном и башмаками.

28. Установите тормозной барабан и крепежные шурупы, а затем колесо. Заведите двигатель и сильно нажмите на педаль тормоза, тридцать раз, чтобы привести в действие автоматический регулятор. Вы должны услышать характерные щелчки, доносящиеся от тормозного барабана, которые свидетельствуют о том, что механизм работает должным образом.

29. Завершив эти действия, проверьте и при необходимости отрегулируйте ручной тормоз, как описано в Разделе 18, а затем опустите автомобиль на землю. Если устанавливаются новые тормозные башмаки, повторите вышеописанные действия для второго заднего колеса.

# 7. ЗАДНИЕ ТОРМОЗНЫЕ БАШМАКИ (DBA) - СНЯТИЕ, ПРОВЕРКА И УСТАНОВКА

1. Поднимите заднюю часть автомобиля и надежно закрепите его на стойках-опорах. Снимите соответствующее заднее колесо.

2. Высвободите ручной тормоз, отверните и снимите крепежные шурупы, и снимите тормозной барабан (см. фото 7.2 а и b). Если баного тормоза (см. фото 7.5).

6. Используя отвертку, отсоедините концы нижней возвратной пружины от их мест на тормозных башмаках (см. фото 7.6).

7. Нажмите на центр пружин устойчивости тормозных башмаков. используя тонкую отвертку или подобный инструмент, а затем поверните пружины, чтобы отсоединить их от задней тормозной пластины (см. фото 7.7).

8. Продвиньте регулировочный рычаг тормозного башмака вовнутрь, снимите оба башмака с нижних креплений, и снимите их, вместе с рычагами и связывающей с задней тормозной пластины.

9. Оберните прочную резиновую ленту вокруг колесного цилиндра, чтобы предотвратить выпадение поршней и потерю тормозной жидкости. Не нажимайте на педаль тормоза, когда тормозные башмаки сняты.

10. Для того, чтобы полностью разобрать тормозные башмаки, сначала снимите крепежный зажим и шайбу, а затем снимите рычаг регулятора с ведущего башмака. Снимите крепление лапки регулятора, и снимите возвратную пружину и лапку.

11. На плавающем башмаке отсоедините возвратную пружину при помощи отвертки, и снимите связывающую. Снимите пружинный зажим и остоедините действующий рычаг ручного тормоза

12. Тщательно счистите все следы пыли с тормозных башмаков. задней пластины и барабана, используя ветошь и жесткую щетку. Тормозная пыль является одной из первых причин визга и дрожи при торможении, и поэтому очень важно счистить все ее следы. проследите за тем, чтобы рабочий участок имел хорошую вентиляцию при проведении этой работы, поскольку пыль, содержащая асбест, опас-

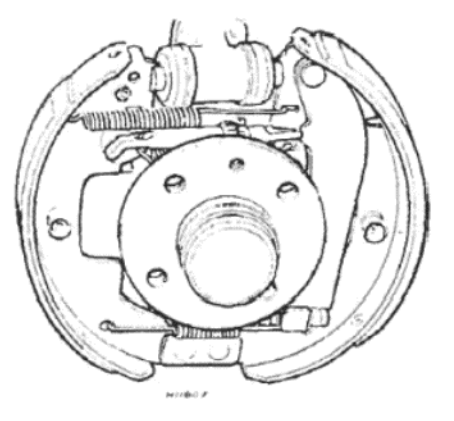

Рисунок 10.17. Конструкция заднего тормоза марки Teves (Раздел 8)

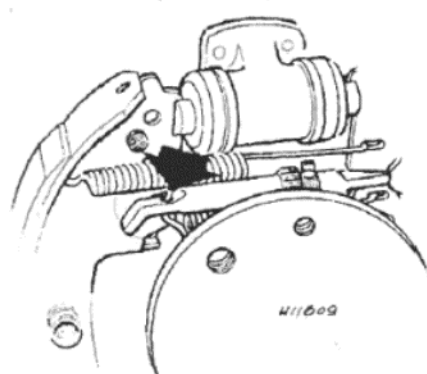

Рисунок 10.21. Правильная установка возвратной пружины тяги (указана стрелкой) (Раздел 8)

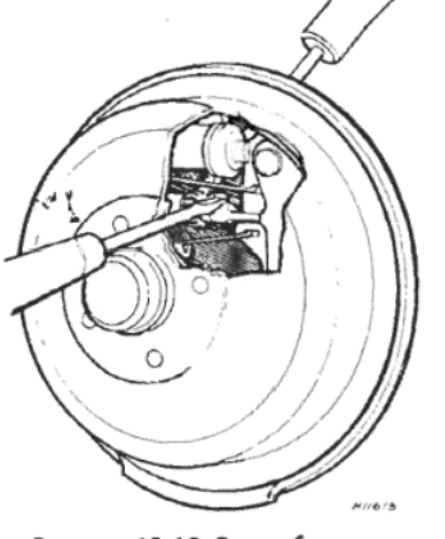

Рисунок 10.18. Высвобождение лапки регулятора и поворачивание гайки (Раздел 8)

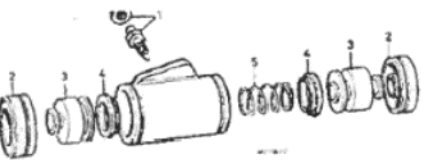

Рисунок 10.22. Подробное изображение колесного цилиндра марки Girling (Раздел 9) 1 - Шуруп прокачивания и колпачок. 2 - Манжеты. 3 - Поршни. 4 - Прокладки. 5 - Пружина

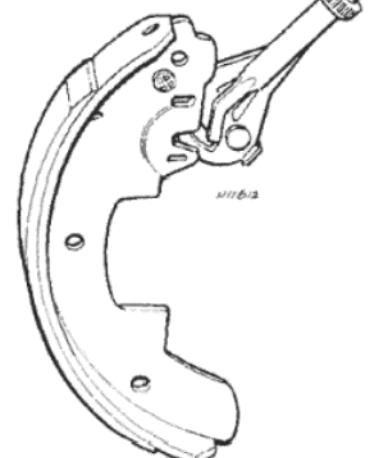

Рисунок 10.19. Отсоединение тяги регулятора (Раздел 8)

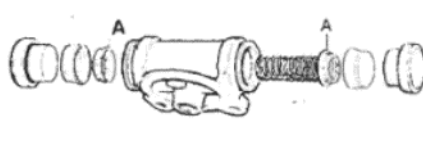

Рисунок 10.23. Компоненты колесного цилиндра марки DBA (Раздел 9)

А - Опорные чашки под резиновыми прокладками

ные шурупы, и снимите тормо: ной барабан. Если барабан сидит туго, снимите маленькую плас массовую крышку с задней части задней тормозной пластин Вставьте тонкую отвертку через одно из отверстий для болтов в ба рабане и ступице, и протолкните рычаг регулятора по направлению задней тормозной пластине, чтобы высвободить лапку регулятор В это же время вставьте вторую отвертку через отверстие в задне тормозной пластине, и поверните гайку регулятора, проталкивая вни по стороне гайки, ближайшей к задней тормозной пластине. Повер ните гайку, пока тормозные барабаны не окажутся в минимальн отрегулированном положении, а затем снимите тормозной бараба

8

Рисунок 10.20. Расположение более длинного конца тяги

регулятора (указан стрелкой) за

плавающим башмаком (Раздел 8)

26. Проверьте, и при необх

1. Поднимите заднюю час

автомобиля и надежно закрепи

его на стойках-опорах. Сними

соответствующее заднее колес

2. Высвободите ручной то моз, отверните и снимите крепе»

димости отрегулируйте трос ру

ного тормоза, как описано в Ра

деле 18, а затем опустите автом

8. ЗАДНИЕ ТОРМОЗНЫЕ

БАШМАКИ (TEVES) -

СНЯТИЕ, ПРОВЕРКА И

ствие регулятор.

биль на землю.

**УСТАНОВКА** 

8

3. После того, как барабан будет снят, обратитесь к пункту 3 Ра дела 6, перед тем, как приступать к снятию и разборке компоненто тормозных башмаков.

4. Для того. чтобы снять тормозные башмаки, снчала убедитесь том, что механизм регулятора находится в минимальном положени Протолкните лапку рычага регулятора по направлению к задней то мозной пластине, и поверните гайку, чтобы привести длину тяги р гулятора к минимальному значению. Отметьте, что тяги регулятор установленные на правой и левой сторонах автомобиля, имеют пр вую и левую резьбу, соответственно, и менять их местами невозмох HO.

5. Для снятия тормозных башмаков сначала продвиньте рычаг ру ного тормоза вперед, и отсоедините ниппель троса ручного торм за

6. Используя плоскогубцы, нажмите и поверните на 90 градусф чашку пружины устойчивости на ведущем башмаке, удерживая штиф с задней стороны задней тормозной пластины. Снимите чашку, пр жину и штифт, а затем повторите этот процесс для плавающего бац мака

7. Снимите плавающий башмак с нижней опорной направляюще а затем снимите нижнюю возвратную пружину.

8. Снимите ведущий тормозной башмак с нижней опорной напра ляющей, и выведите верхний конец башмака из его места в поршн колесного цилиндра. Снимите оба тормозных башмака, механиз регулятора и верхние пружины, в виде единой конструкции, с задне тормозной пластины.

9. Используя плоскогубцы, отсоедините верхнюю возвратную пр жину тормозного башмака и возвратную пружину тяги регулятор затем снимите плавающий башмак и рычаг ручного тормоза.

10. Обоприте механизм регулятора на ведущем башмаке вверх отсоедините тягу регулятора.

11. Оберните прочную резиновую ленту вокруг колесного цили дра, чтобы удерживать поршни и предотвратить потерю гидравл ческой жидкости. Не нажимайте на педаль тормоза при снятых то мозных башмаках.

### на для здоровья, и ее нельзя вдыхать.

13. Произведите тщательную проверку всех разобранных компонентов, и замените те, которые окажутся изношенными или неисправными. Проверьте заднюю тормозную пластину и колесный цилиндр на надежность, и при необходимости подтяните крепежные болты. Любые утечки масла, смазки или гидравлической жидкости, а также дефекты, обнаруженные при первоначальной проверке, необходимо устранить сейчас, до того, как устанавливать тормозные башмаки.

14. Смажьте концы тормозных башмаков, регулировочный механизм, опорные штифты рычага и контактирующие участки на задней тормозной пластине тормозной смазкой, а затем соберите башмаки следующим образом.

15. Установите лапку и пружину на место на ведущем (переднем) башмаке, а затем установите новое крепление на опорный штифт, одевая его при помощи отрезка трубки подходящего диаметра.

16. Установите рычаг регулятора и опорный штифт, и акрепите пружинным зажимом.

17. Установите действующий рычаг ручного тормоза и закрепите его опорный штифт пружинным зажимом.

18. Присоедините крепежную пружину связывающей на плавающий башмак, а затем совместите связывающую с другим концом пружины. Установите связывающую на ее место на плавающем башмакe

19. Для того, чтобы установить тормозные башмаки, сначала поместите плавающий башмак вместе с рычагом ручного тормоза и связывающей на его место на задней тормозной пластине, и закрепите его при помощи пружины устойчивости. Установите ниппель на тросе ручного тормоза на действующий рычаг на плавающем башмаке

20. Установите ведущий башмак на заднюю тормозную пластину, совместите конец связывающей с прорезью в рычаге регулятора, а затем закрепите башмак пружиной устойчивости.

21. Снимите резиновую ленту, расположенную вокруг колесного цилиндра.

22. Совместите один конец нижней возвратной пружины с ее прорезью в любом башмаке, а затем, используя петлю из проволоки или провода, протяните наружный крепежный конец в совмещение с прорезью в другом башмаке.

24. Установив тормозные башмаки на место, продвиньте рычаг регулятора на ведущем башмаке наружу (в минимально отрегулированное положение), совместите первые несколько зубцов с лапкой, и убедитесь в том, что возвратнная пружина лапки удерживает лапку в контакте с рычагом.

25. Установите тормозной барабан и дорожное колесо, и нажмите на педаль тормоза полностью десять раз, чтобы привести в дей-

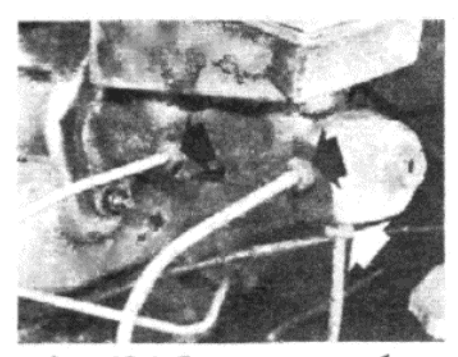

Фото 10.4. Переходники трубок главного тормозного цилиндра (указаны стрелками)

12. Перед установкой тормозных башмаков выполните действия по проверке и очистке, описанные в Разделе 6, пунктах с 14 по 16 включительно.

13. Начните установку с того, что наверните гайку на тягу регулятора до упора, а затем установите тягу на рычаг регулятора.

14. Совместите плавающий башмак с тягой регулятора, следя за тем, что более длинная вилка на тяге проходит за башмак, т.е. по направлению к задней тормозной пластине. Сдвиньте два башмака вместе в нижней части и установите возвратную пружину тяги

15. Раздвиньте башмаки в нижней части, против напряжения пружины, и установите верхнюю возвратную пружину башмаков.

16. Установите башмаки в сборе на заднюю тормозную пластину, и совместите верхнюю часть одного из башмаков с поршнем колесного цилиндра. Подденьте второй башмак кнаружи, и затем присоедините его верхний конец ко второму поршню.

17. Сдвиньте нижние части обоих башмаков вместе, установите нижнюю возвратную пружину, а затем оденьте башмаки на нижнюю опорную направляющую. Снимите резиновую ленту с колесного цилиндра.

18. Установите штифты, пружины устойчивости и чашки пружин, а затем присоедините ниппель троса ручного тормоза к рычагу. Установите рычаг таким образом, чтобы его стопор опирался на край плавающего башмака.

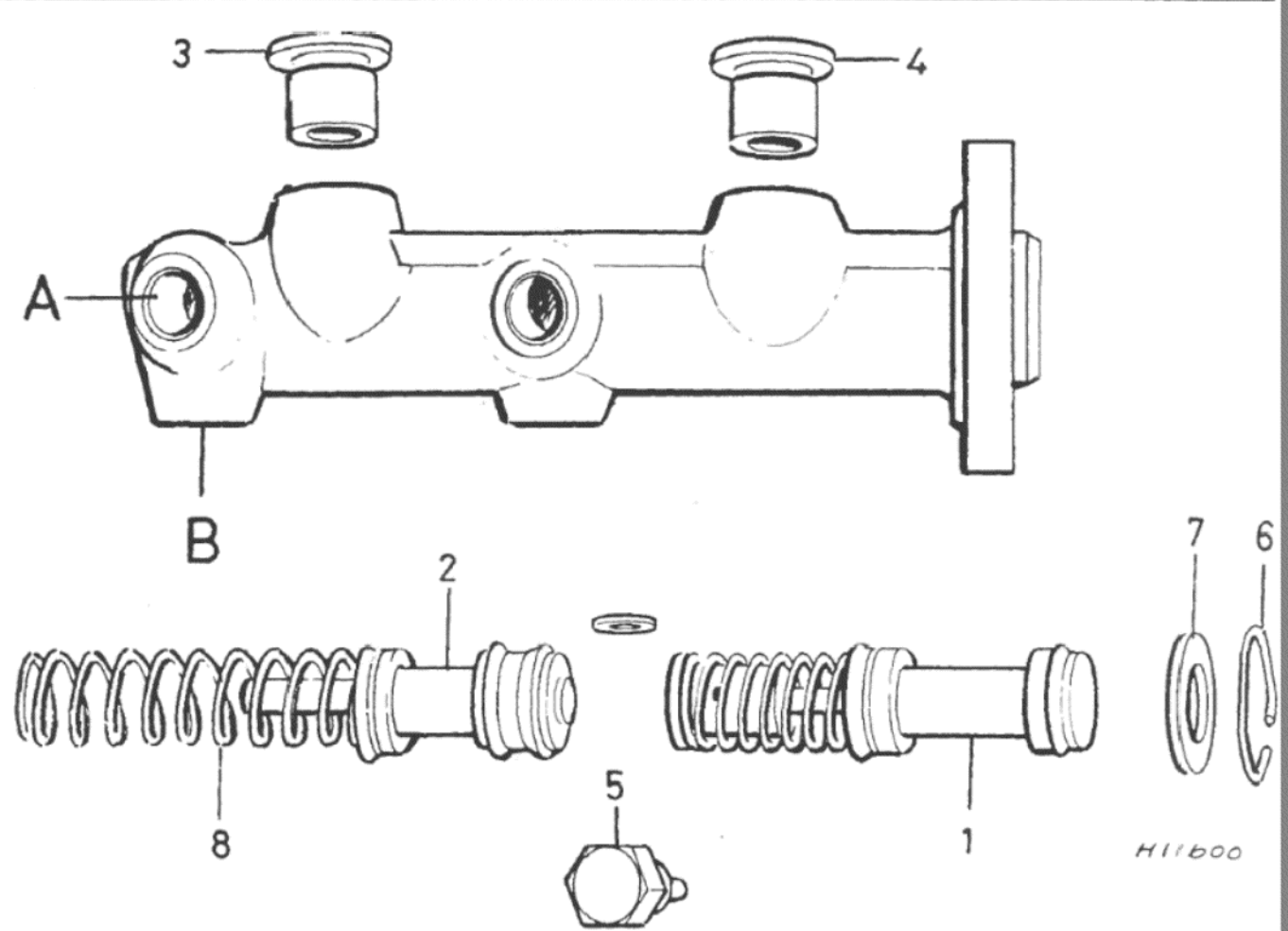

Рисунок 10.24. Подробное изображение главного тормозного цилиндра марки Teves (Раздел 11) 1 - Первичный поршень. 2 - Вторичный поршень. 3 - Прокладочное кольцо резервуара. 4 - Прокладочное кольцо резервуара. 5 - Стопорный шуруп вторичного поршня. 6 - Пружинный зажим. 7 - Стопорная шайба. 8 - Пружина вторичного поршня. А - Выпускное отверстие к передним тормозам. В - Выпускное отверстие к передним тормозам

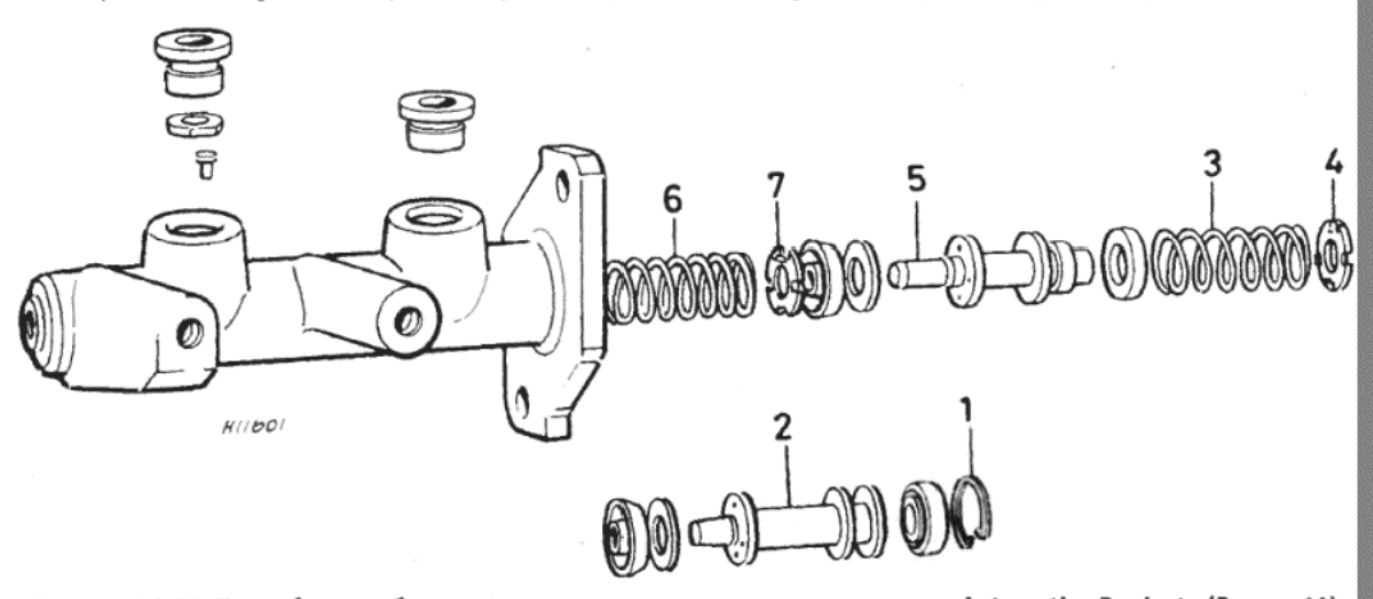

Рисунок 10.25. Подробное изображение главного тормозного цилиндра марки Automotive Products (Раздел 11) 1 - Пружинный зажим. 2 - Первичный поршень. 3 - Пружина первичного поршня. 4 - расширитель чашки. 5 - Вторичный поршень. 6 - Пружина вторичного поршня. 7 - Расширитель чашки

В этом положении трос должен быть натянут ровно настолько, чтобы не сдвигать рычаг от его стопора. При необходимости ослабьте регулятор троса ручного тормоза.

19. Установите тормозной барабан и произведите первичную регулировку тормозных башмаков, как описано в Разделе 6, в пунктах с 26 по 29 включительно.

# 9. ЗАДНИЙ КОЛЕСНЫЙ ТОРМОЗНОЙ ЦИЛИНДР - СНЯТИЕ, ПЕРЕБОРКА И УСТАНОВКА

1. На моделях Horizon могут быть установлены колесные цилиндрв марки Girling, DBA или Teves. Эти цилиндры имеют похожий дизайн и конструкцию, не не являются взаимозаменяемыми. При необходимости замены колесного тормозного цилиндра, возьмите старый цилиндр с собой при приобретении нового, чтобы проследить за тем, что новый цилиндр относится к нужному Вам типу. Процессы снятия, переборки и установки практически идентичны для всех трех типов цилиндров, и поскольку мы приводим подробные иллюстрации каждого типа конструкции, предполагается, что трудностей при проведении этих процессов возникать не должно.

2. Начните с того, что поднимите заднюю часть автомобиля и надежно закрепите его на стойках-опорах. Снимите соответствующее заднее колесо.

3. Отверните и снимите крепежные шурупы и снимите тормозной барабан. Если барабан сидит туго, необходимо высвободить механизм саморегулировки тормозов, чтобы облегчить его снятие, и информация, относящаяся к этой процедуре, приводится в Разделе 6, 7 или 8 в зависимости от типа барабана, установленного на Вашем автомобиле.

4. Работая под автомобилем, сожмите гибкий задний тормозной шланг, используя специальный зажим или самозатягивающийся ключ с защищенными губками. Это предотвратит потерю гидравлической жидкости при отсоединении переходника трубки.

5. В задней части колесного цилиндра счистите всю грязь и дорожную пыль вокруг места присоединения трубки, а затем отверните и снимите тормозную трубку. Закройте трубку и цилиндр заглушками или клейкой лентой, чтобы предотвратить попадание грязи.

6. Отверните и снимите два болта, крепящие колесный цилиндр к задней пластине. Отведите концы тормозных башмаков от поршней колесного цилиндра, а затем снимите цилиндр с задней тормозной пластины.

7. После того, как цилиндр будет снят и положен на чистую рабочую поверхность, снимайте резиновые манжеты, поршни, прокладки поршней и пружину. На цилиндрах марки Girling и Teves снимите про-

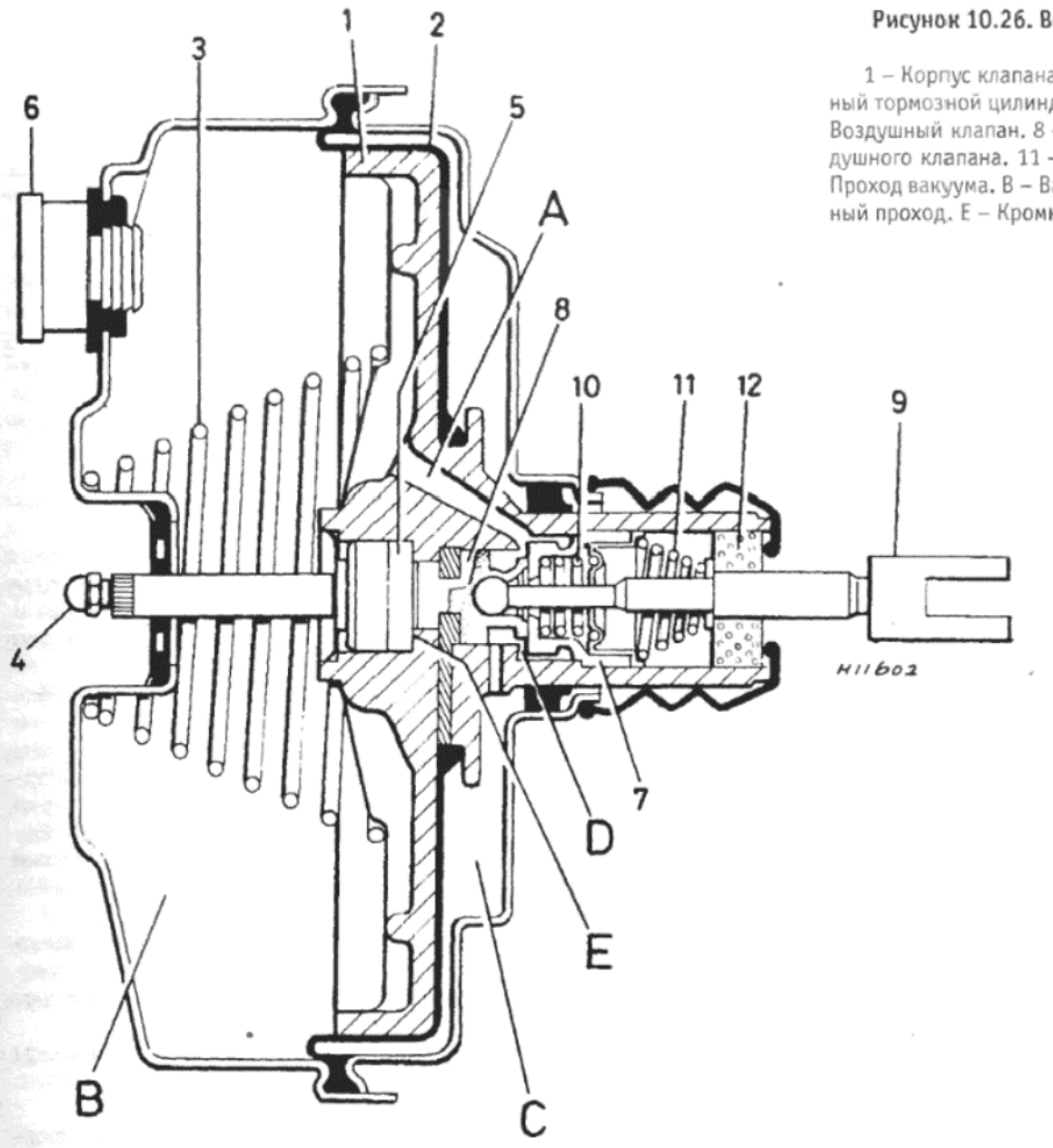

### Рисунок 10.26. Вид в разрезе усилителя тормозов марки Master Vac (Раздел 12)

1 - Корпус клапана. 2 - Диафрагма. 3 - Возвратная пружина. 4 - Тяга (гла ный тормозной цилиндр). 5 - Реакционный диск. 6 - Невозвратный клапан. 7 Воздушный клапан. 8 - Плунжер. 9 - Тяга (педаль тормоза). 10 - Пружина во душного клапана. 11 - Пружина рычага клапана. 12 - Воздушный фильтр. А Проход вакуума. В - Вакуумная камера. С - Атмосферная камера. D - Атмосфе ный проход. Е - Кромка корпуса клапана

кладки с поршней.

8. Тщательно очистите все детали в чистой гидравлической жидкости или метиловом спирте. Внимательно проверьте поршни и отверстия цилиндра на предмет наличия износа, кромок или задиров, и если таковые очевидны, замените колесный цилиндр целиком. Если компоненты находятся в хорошем состоянии, необходимо приобрести ремкомплект, в состав которого будут входить все необходимые прокладки. Никогда не используйте старые прокладки снова.

9. Начните сборку с того, что обильно смажьте все детали чистой гидравлической жидкостью. При работе с цилиндрами марки Girling или Teves устанавливайте новые прокладки на поршни, работая только собственными пальцами, и следите за тем, чтобы прокладка большего диаметра располагалась по направлению к внутреннему концу поршня. Установите пружину в центр отверстия цилиндра, а затем вставьте поршни (по одному с каждой стороны), начиная вставлять с того конца, где находится прокладка. Проследите за тем, чтобы губки прокладки не складывались при установке поршня в цилиндр. Установите новые манжеты на поршни и поверх губок на каждой стороне

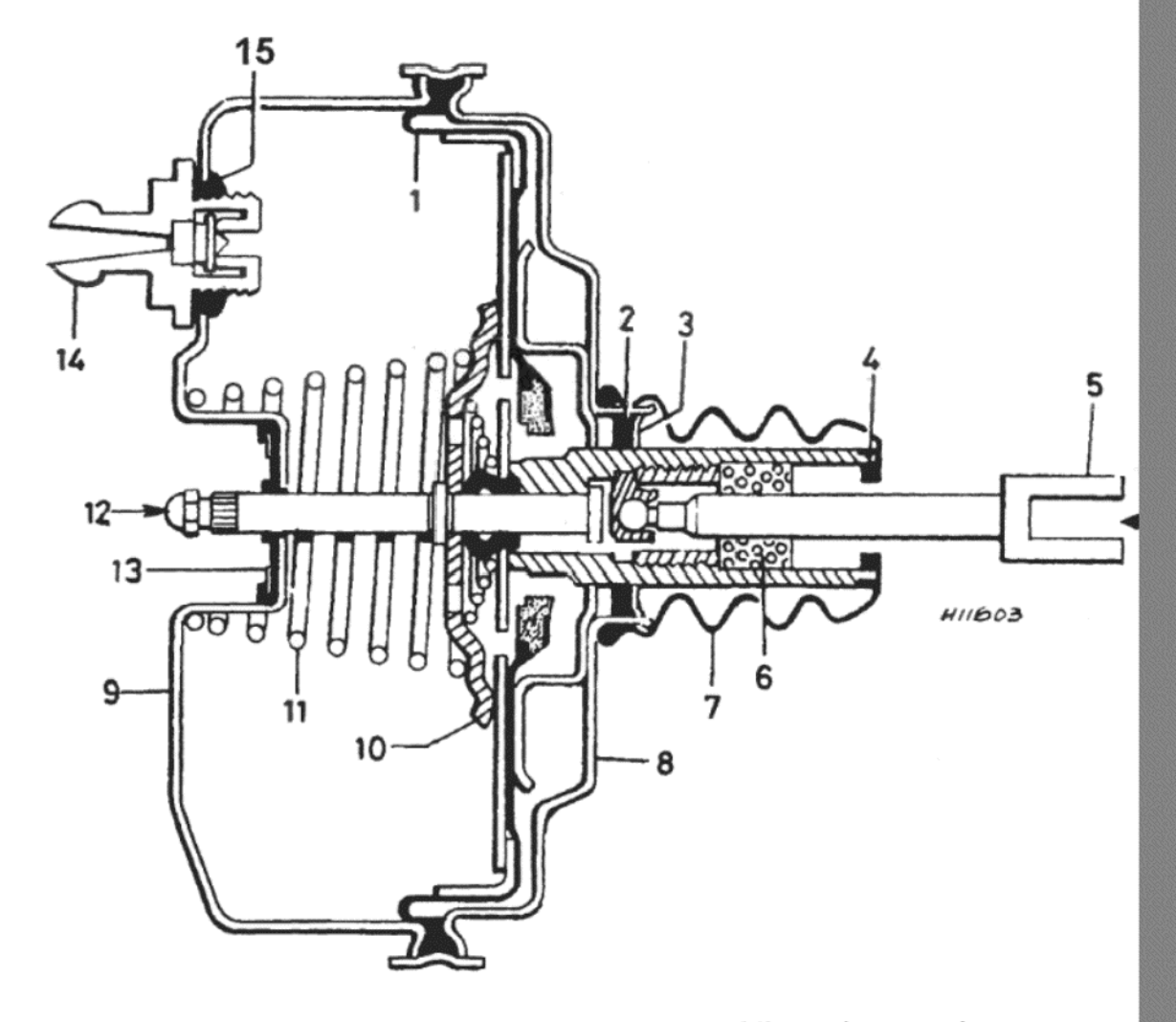

# Рисунок 10.27. Вид в разрезе усилителя тормозов марки Girling FD (Раздел 12)

1 - Диафрагма. 2 - Прокладка. 3 - Крепление. 4 - Крепление фильтра. 5 - Тяга (педаль тормоза). 6 -Воздушный фильтр. 7 - Пылезащитная манжета. 8 - Задняя камера. 9 - Передняя камера. 10 - Опорная пластина. 11 - Возвратная пружина. 12 - Тяга (главный тормозной цилиндр). 13 - Прокладка и опорная пластина. 14 - Односторонний клапан. 15 - Колпачок

F

цилиндра

10. При работе с цилиндром марки DBA сначала установите новые манжеты на концы поршней, работая только пальцами. Вставьте пружину и опорные чашки в отверстие цилиндра, а за ними вставляйте прокладку и поршень с обоих концов. Убедитесь в том, что прокладки установлены таким образом, что их больший диаметр обращен к центру, и что манжеты вставлены в проемы на концах цилиндpa.

11. Собранный колесный цилиндр теперь можно установить на автомобиль, выполняя действия, описанные для процесса снятия, в обратном порядке. Если в процессе снятия торомозного барабана или колесного цилиндра был потревожен механизм саморегулировки, обратитесь к Разделу 6, 7 или 8, в зависимости от типа установленного цилиндра или барабана, для проведения установки барабана и первичной регулировки.

12. По завершении установки необходимо прокачать заднюю тормозную цель, как описано в Разделе 14.

# 10. ГЛАВНЫЙ ТОРМОЗНОЙ ЦИЛИНДР - СНЯТИЕ И **УСТАНОВКА**

1. На моделях Horizon могут быть установлены главные тормозные цилиндры марки Teves, Automotive Products (Lockheed) или DBA. Процедура снятия и установки для всех трех типов одинакова, и приводится ниже.

2. Отверните крышку горловины резервуара главного тормозного цилиндра и установите временную крышку, в которой заблокировано вентиляционное отверстие. Это предотвратит потерю тормозной жидкости при отсоединении тормозных трубок. Если временной крышки у Вас нет, закройте переходники главного цилиндра немедленно после снятия трубок, чтобы свести потери тормозной жидко-СТИ К МИНИМУМУ.

3. Ослабьте зажим шланга и остоедините трубку подачи главного цилиндра сцепления от резервуара.

4. Отверните и снимите три гайки переходников тормозных трубок (см. фото 10.4), а затем осторожно отсоедините трубки от главного тормозного цилиндра.

5. Отверните и снимите две гайки и шайбы, крепящие главный тормозной цилиндр к усилителю тормозов, и снимите цилиндр. Будьте осторожны. чтобы не рполить гидравлическую жидкость на окрашенные детали автомобиля.

6. Установка на место производится путем выполнения вышеописанных действий в обратном порядке. По завершении установки прокачайте тормозную систему целиком, как описано в Разделе 14, а также прокачайте гидравлическую систему сцепления, как описано в Главе 5

# 11. ГЛАВНЫЙ ТОРМОЗНОЙ ЦИЛИНДР - РАЗБОРКА, ПРОВЕРКА И СБОРКА

1. Как сказано выше, на моделях Horizon могут быть установленыглавные тормозные цилиндры марки Teves, Automotive Products или DBA. Главный тормозной цилиндр марки DBA ремонту не подлежит, и в случае возникновения проблем с этим типом конструкции, необходимо заменить весь цилиндр целиком. Главные тормозные цилиндра производства Teves и Automotive Products имеют похожую конструкцию, и процессы разборки, проверки и сборки для этих двух типов приведены ниже. Все различия между этими типами будут указываться по мере необходимости.

2. После снятия цилиндра с автомобиля отверните крышку горловины резервуара и слейте гидравлическую жидкость в подходящий контейнер

3. Снимите резервуар с главного тормозного цилиндра и снимите прокладочные кольца с впускных портов.

4. Протолкните слегка первичный поршень в отверстие, чтобы снять напряжение крепежного зажима. Снимите пружинный зажим и стопорную шайбу (если установлена), а затем извлеките первичный поршень и пружину.

5. Слегка продвиньте вторичный поршень в отверстие, и снимите стопорный шуруп и прокладочную шайбу (Teves) или стопорный штифт у вторичного впускного порта ((Automotive Products)

6. Высвободите вторичный поршень и извлеките его из отверстия цилиндра. При необходимости постучите концом цилиндра по деревянной поверхности, чтобы высвободить поршень. Вытащите пружину поршня из отверстия цилиндра.

7. Используя только собственные пальцы, снимите резиновые прокладки с поршней, выкладывая их в порядке снятия, затем снимите шайбы и расширители, если установлены.

8. Тщательно очистите все компоненты в метиловом спирте или чистой тормозной жидкости, а затем высушите чистой неосыпающейся тканью.

9. Внимательно проверьте отверстие цилиндра и поршни на предмет наличи задиров и износа, а все остальные компоненты на износ и разрушения. С целью обеспечения того, чтобы прокладки могли выдерживать гидравлическое давление и не допускать утечек, состояние поршней и отверстия цилиндра должно приближаться к совершенству. При наличии малейшего сомнения относительно состояния этих компонентов лучше заменить главный тормозной цилиндр целиком.

10. Если главный тормозной цилиндр находится в хорошем состоянии, следует приобрести комплект новых прокладок перед началом сборки. Новые прокладки будут входить в состав ремкомплекта, который можно приобрести в специализированных автомагазинах.

11. Убедитесь в том, что все порты и отверстия главного тормозного цилиндра чистые, и при необходимости продуйте их сжатым воздухом, либо воспользуйтесь ножным насосом для накачивания шин.

12. Начните сборку с того, что обильно смажьте новые прокладки. все внутренние компоненты и отверстие цилиндра чистой гидравлической жидкостью.

13. Используя только собственные пальцы, установите новые шайбы и расширители (если предусмотрены) и новые резиновые прокладки на поршни, обращаясь к соответствующей иллюстрации и вспоминая последовательность установки деталей, отмеченную при разборке.

14. Установите пружину вторичного поршня и вторичный поршень в отверстие цилиндра, следя за тем, чтобы губки прокладок были повернуты назад при их установке. На цилиндрах марки Teves продвиньте вторичный поршень до конца его хода, и установите стопорный шуруп с новой прокладкой. При работе с цилиндром марки Automotive Products продвиньте вторичный поршень вниз до тех пор. пока не будет видно, что первая главная прокладка и головка поршня прошли вторичный впускной порт, а затем установите стопорный штифт.

15. Вставьте пружину первичного поршня и первичный поршень в отверстие, протолкните их внутрь против напряжения пружины, и установите стопорную шайбу (если предусмотрена) и крепежный пружинный зажим.

16. Вставьте две новые прокладки, покрытые гидравлической жидкостью, на впускные порты, а затем оденьте резервуар на его место на главном тормозном цилиндре.

17. Теперь можно установить главный тормозной цилиндр на автомобиль, как описано в Разделе 10.

# 12. УСИЛИТЕЛЬ ТОРМОЗОВ - ОПИСАНИЕ И ТЕХНИЧЕСКОЕ **ОБСЛУЖИВАНИЕ**

#### Описание

Вакуумный усилитель тормозов устанавливается в тормозной гидравлической цепи в совокупности с главным тормозным цилиндром, чтобы обеспечивать дополнительное тормозное усилие при нажатии на педаль тормоза

Это устройство приводится в действие при помощи вакуума из впускного коллектора, и состоит, в основном, из диафрагмы и невозвратного клапана.

Усилитель и гидравлический главный тормозной цилиндр соединены вместе, так что рычаг поршня усилителя действует в качестве тяги цилиндра. Тормозное усилие, прикладываемое водителем, передается через другую тягу на поршень усилителя и его встроенную систему контроля. Поршень усилителя не входит в цилиндр напрямую, а имеет сильную диафрагму, которая удерживает его края в постоянном контакте со стенками цилиндра, обеспечивая таким образом герметичный контакт между двумя деталями. Передняя камера находится под действием вакуума, создаваемого во впускном коллекторе двигателя, и на протяжении периодов, когда педаль тормоза не используется, механизм контроля открывает проход в заднюю камеру, создавая вакуум и в ней. При нажатии на педаль тормоза вакуумный проход в заднюю камеру перекрывается, и камера открывается атмосферному давлению. Последующий вход воздуха толкает поршень усилителя по направлению к вакуумной камере, и приводит в действие тягу к главному тормозному цилиндру. механизм контроля разработан таким образом, что усиление тормозов возникает при любых условиях, а когда тормоза не используюися, в задней камере снова создается вакуум, когда педаль тормоза высвобождается. Атмосферный воздух, входящий в заднюю камеру, проходит через маленький воздушный фильтр.

На модели Horizon устанавливаются два типа усилителя тормозов. однако метод работы, и процессы по снятию и установке идентичны для обоих типов.

### Техническое обслуживание и регулировки

1. Работу усилителя тормозов можно легко проверить без какихлибо специальных инструментов следующим образом:

2. Остановите двигатель и удалите весь вакуум из усилителя, несколько раз нажав на педаль тормоза.

3. После того, как весь вакуум будет удален, удерживайте педаль тормоза в нажатом положении, и заведите двигатель. Если усилитель находится в хорошем рабочем состоянии, тормозная педаль должна продвинуться дальше вниз, под ровным нажатием ноги, вследствие воздействия вакуума, создаваемого во впускном коллекторе, на диафрагму усилителя.

4. Если тормозная педаль не сдвигается вниз, то система усилителя не работает должным образом, и необходимо проверить вакуумные шланги, идущие от впускного коллектора к усилителю тормозов. Необходимо также проверить вакуумный контрольный клапан. Этот клапан расположен в вакуумном шланге, и предусмотрен для того, чтобы предотвращать попадание воздуха в вакуумную сторону усилителя из впускного коллектора при остановке двигателя. Это и есть эффект одностороннего клапана.

5. Если при проверке усилитель тормозов функционирует должным образом. но на дороге усиление тормозов недостаточное, следует проверить воздушный фильтр, через который воздух поступает в усилитель. Грязный фильтр будет ограничивать образование разницы в давлениях у диафрагмы усилителя.

6. Сам по себе усилитель тормозов ремонту не подлежит, поэтому в том случае, если описанные меры оказались неэффективными, необходимо заменить усилитель тормозов целиком.

Замена воздушного фильтра

7. Снимите усилитель тормозов, как описано в следующем Разделе

8. Снимите резиновую манжету с тяги, а затем высвободите крепление фильтра на конце корпуса клапана.

9. Вытяните фильтр и вставьте на его место новый. Установите крепление и резиновую манжету на место.

#### Односторонний клапан

10. Односторонний клапан установлен на передней поверхности усилителя тормозов и присоединен к шлангу впуска вакуума.

11. Этот клапан не подлежит ремонту, и при подозрении на его неисправность его необходимо заменить новым.

# 13. УСИЛИТЕЛЬ ТОРМОЗОВ - СНЯТИЕ И УСТАНОВКА

1. Отверните крышку резервуара главного тормозного цилиндра и установите временную крышку, в которой заблокировано вентиляционное отверстие.

2. Ослабьте зажим шланга и остоедините шланг подачи гидравлической жидкости в систему сцепления от резервуара. Закройте конец шланга и переходник резервуара, чтобы предотвратить попадание грязи

3. Очень осторожно, используя две отвертки, отсоедините односторонний клапан вместе с вакуумным шлангм от его места на передней поверхности усилителя.

4. Отверните и снимите две гайки и шайбы, крепящие главный тормозной цилиндр к усилителю. Снимите главный тормозной цилиндр с его крепежных направляющих, следя за тем, чтобы не натягивать тормозные трубки.

5. Работая изнутри автомобиля, снимите панель обшивки (если установлена), расположенную над педалями.

6. Снимите крепежный проволочный пружинный зажим, а затем выведите опорный штифт, крепящий тягу усилителя к педали тормо- $3a$ 

7. Отверните и снимите четыре крепежные гайки и шайбы, а затем снимите усилитель с переборки, проводя его в моторный отсек.

8. Установка усилителя на место производится путем выполнения вышеописанных действий в обратном порядке. После завершения установки необходимо будет прокачать гидравлическую систему сцепления.

### 14. ГИДРАВЛИЧЕСКАЯ СИСТЕМА - ПРОКАЧИВАНИЕ

1. В случае, когда какой-либо компонент тормозной системы снимался или отсоединялся, либо если уровень гидравлической жидкости в резервуаре главного тормозного цилиндра сильно падал, воздух неизбежно имел возможность попадания в систему. Удаление этого воздуха очень важно, если хочется обеспечить правильное функционирование тормозов, и процесс удаления этого воздуха и называется прокачиванием.

2. Поскольку модели Horizon оборудованы раздельной тормозной системой с двумя совершенно независимыми гидравлическими цепями, необходимость прокачивания полной системы может возникнуть только в том случае, если отсоединялся главный тормозной цилиндр. Во всех остальных случаях можно ограничиваться прокачиванием только той цепи, которая была потревожена.

3. Имеется достаточно большое количество специальных наборов

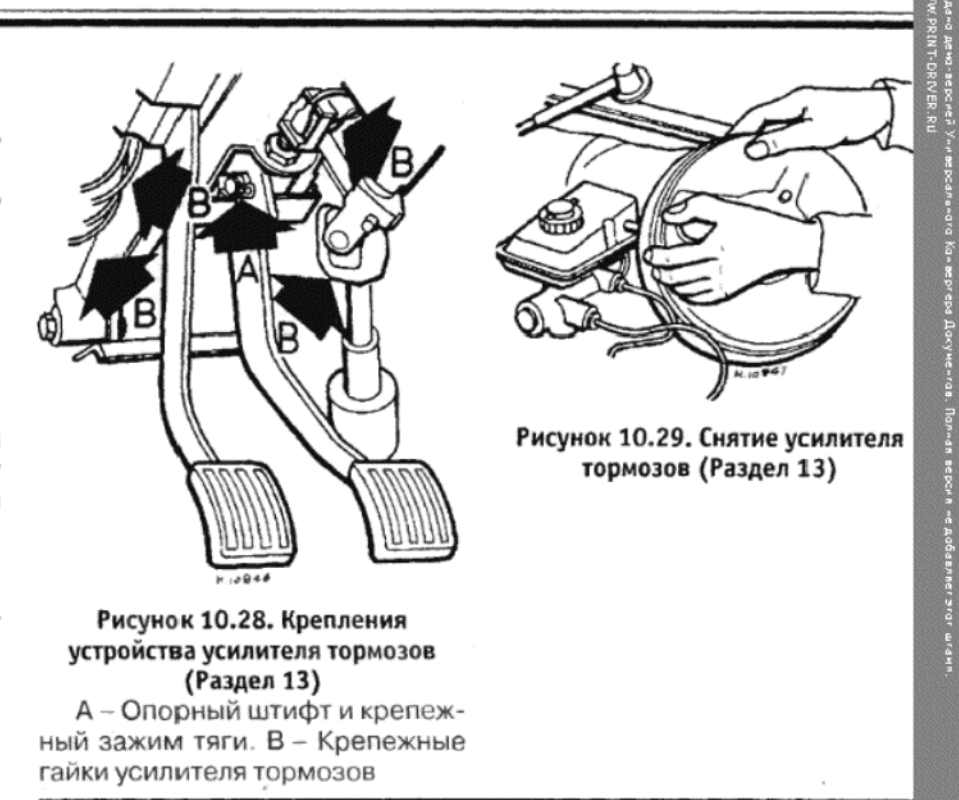

для прокачивания, которые позволяют произвести этот процесс са мостоятельно в одиночку. Рекомендуется использовать один из та ким наборов, поскольку они сильно облегчают проведение этого про цесса, а также снижают риск попадания выходящего воздуха обрат но в систему.

4. Если, однако, Вы не располагаете таким набором, придется подготовить чистую емкость и отрезок прозрачной пластмассово трубки подходящей длины, причем эта трубка должна плотно оде ваться поверх шурупа прокачивания; кроме этого необходимо зару читься помощью ассистента.

5. Перед началом прокачивания проверьте, что все трубки и шлан ги находятся в хорошем состоянии, а все места присоединения и пе реходники надежно затянуты. Будьте предельно внимательны, что бы не допустить контакта гидравлической жидкости с окрашенными поверхностями автомобиля, поскольку гидравлическая жидкость яв ляется очень хорошим растворителем для краски. Всю пролитую тор мозную жидкость немедленно смывайте большим количеством хо лодной воды.

6. Если гидравлическая жидкость вытекала через главный тормоз ной цилиндр вследствие наличия утечки, убедитесь в том, что причи на утечки выяснена и устранена перед тем, как продолжать дальней шие действия, иначе могут возникнуть серьезные неполадки в рабо те тормозной системы.

7. Для прокачивания системы сначала снимите крышку горлови ны резервуара и долейте его до верху. Периодически проверяйт уровень тормозной жидкости во время проведения процесса прока чивания, и доливайте жидкости по мере необходимости.

8. При выключенном двигателе полностью нажмите на педаль тор моза по меньшей мере 6 раз, чтобы разрушить вакуум в усилителе.

9. Очистите участок вокруг шурупа прокачивания на колесном ци линдре или тормозном суппорте, который будет прокачиваться (см фото 14.9). Всегда начинайте с левого колеса и заканчивайте пра вым. При прокачивании всей системы порядок прокачивания систем не имеет значения

10. При использовании специального набора для проведения про качивания в одиночку, присоедините выходную трубку к шурупу про качивания, а затем отверните шуруп на один полный оборот (см. фот 14.10). При возможности разместите устройство таким образом, что бы его было видно из автомобиля, затем нажмите на педаль тормоз до упора и медленно отпустите ее. Односторонний клапан, входящи в состав набора, предотвратит попадание выходящего воздуха обрат но в систему в конце каждого нажатия. Повторяйте эту операцию д тех пор, пока из трубки не будет выходить чистая тормозная жидкость не имеющая пузырьков. Теперь затяните шуруп прокачивания и отсо едините выпускную трубку.

11. При отсутствии подобного набора, присоедините один коне пластмассовой трубки к шурупу прокачивания и погрузите друго конец в емкость, в которой налита гидравлическая жидкость в коли честве, достаточном для того, чтобы конец трубки находился полно стью под слоем жидкости. Откройте шуруп прокачивания на оди полный оборот, и попросите ассистента нажать педаль тормоза д пола, а затем медленно отпустить ее. Затягивайте шуруп прокачива ния в конце каждого нажатия, чтобы выходящий воздух и жидкост не втягивались обратно в систему. Повторяйте эту операцию до те пор, пока из трубки не будет выходить чистая тормозная жидкост

Фото 14.9. Защитный колпачок поврех шурупа прокачивания заднего колесного цилиндра

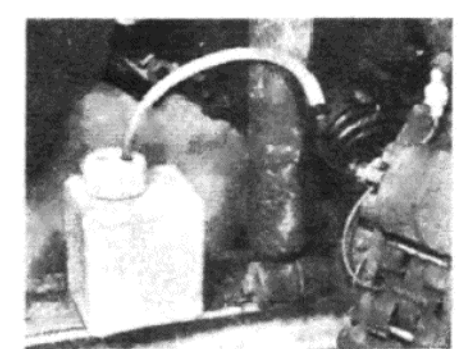

Фото 14.10. Набор для прокачивания в одиночку, присоединенный к шурупу прокачивания переднего суппорта

без пузырьков воздуха. Теперь затяните шуруп прокачивания и снимите пластмассовую трубку.

12. Повторите описанные действия для правого колеса, а затем, если прокачивается вся система полностью, прокачайте таким же образом вторую гидравлическую цепь. Не забывайте проверять уровень жидкости в резервуаре главного тормозного цилиндра, и дополняйте его по мере необходимости.

13. По завершении работы снова проверьте уровень тормозной жидкости в резервуаре, долейте ее при необходимости, а затем установите на место крышку. Проверьте ощущение педали тормоза, которое должно быть твердым и не "губчатым", что указывадл бы на присутствие воздуха в системе.

14. Выбросьте всю вышедшую тормозную жидкость, поскольку она загрязнена влагой, воздухом и грязью, что делает ее абсолютно непригодной для дальнейшего использования.

## 15. ГИДРАВЛИЧЕСКИЕ ТРУБКИ И ШЛАНГИ - ПРОВЕРКА, СНЯТИЕ И УСТАНОВКА

Примечание: Все переходники для гидравлических трубок и шлангов на моделях Horizon имеют метричекую резьбу, с шагом M10 х 1, в отличие от некоторых других автомобилей Talbot, на которых используются другие переходники. Метрические переходники, шланги, и т.д., идентифицируются по меткам черной или оливковой краской, и необходимо обращать внимание на то, чтобы приобретаемые Вами детали подходили к Вашему автомобилю.

1. Периодически необходимо производить тщательную и внимательную проверку всех тормозных трубок, соединений и переходни-KOB

2. Сначала проверьте все присоединения на предмет наличия утечек (см. фото 15.2). Затем посмотрите на гибкие шланги, нет ли на них разрушений (и утечек). Это только предварительная проверка гибких шлангов, поскольку наружное состояние не всегда отражает внутреннее должным образом, и которое будет проверено позже.

3. Стальные трубки также следует очень тщательно проверить. Их необходимо как следует очистить и проверить на наличие вмятин или иных повреждений, а также ржавчины и коррозии. Ржавчину и коррозию необходимо соскрести, и если глубина поражения трубки значительна, то трубку необходимо заменить. Наиболее вероятно возникновение такой ситуации на участках, расположенных под шасси и вдоль задних рычагов подвески, где трубки в полную силу подвержены влиянию дорожных и погодных условий.

4. При необходимости отсоединения или снятия шлангов или секций трубок, сначала отверните крышку горловины резервуара главного тормозного цилиндра, и установите временную крышку резервуара, в которой заблокировано вентиляционное отверстие. Это создаса вакуум в резервуаре и снизит потерю жидкости при отворачивании переходников трубок.

5. Снятие трубок обычно весьма просто. Отворачиваются переходники на обоих концах, а затем трубка снимается. Зажимы. которые могут крепить трубку к кузову, отгибаются, чтобы высвободить трубку. Под автомобилем некоторые переходники могут быть особенно упрямыми, и не поддаваться усилиям открытого гаечного ключа. Поскольку специальным инструментом располагают очень немногие, ответом на такое поведение переходника может стать только использование разводного ключа. Если трубка заменяется, то новые переходники будут прилагаться к ней. Если трубка не заменяется, то придется смириться с необходимостью использования старых переходников, используя разводной ключ для установки.

6. Гибкие шланги всегда устанавливаются на прочные опорные скобы, на которых они присоединяются к жестким трубкам, причем эти скобы крепятся к шасси или рычагам подвески. Сначала необходимо отвернуть перехзодник от гибкого шланга, а затем крепежный зажим, крепящий шланг к скобе, просто снимается плоскогубцами

Фото 15.2. Коннектор переходника задней тормозной трубки

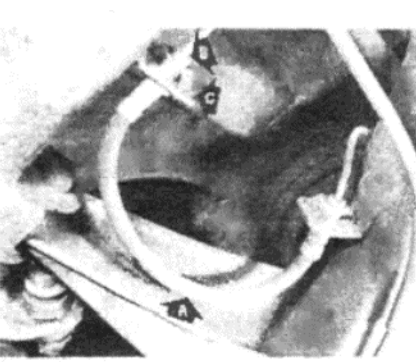

TALBOT/Crysler HORYZON

Фото 15.6. Задний гибкий тормозной шланг и присоединения

### (см. фото 15.6).

7. После того, как гибкий шланг будет снят, проверьте его внутреннее отверстие. При отсутствии в нем жидкости через него можно посмотреть насквозь. При обнаружении кусочков резины, выходящих из шланга, а также сужений отверстия, можно считать, что внутренний слой разрушается, и этот шланг необходимо заменить.

8. Жесткие трубки, подлежащие установке вместо старых, обычно можно приобрести в местной мастерской, где имеются необходимые трубки, переходники, и оборудование для сгибания трубок для придания им необходимой формы. Неплохо при заказе иметь с собой старую трубку в качестве образца.

9. Установка трубок производится просто выполнением действий по снятию в обратном порядке. Рекомендуется сделать все необходимые изгибы до установки.

10. После установки новых трубок или шлангв снимите временную крышку горловины резервуара главного тормозного цилиндра, и прокачайте соответствующую цепь гидравлической системы, как описано в Разделе 14.

### 16. КЛАПАН ПОНИЖЕНИЯ ТОРМОЗНОГО ДАВЛЕНИЯ -ОПИСАНИЕ И РЕГУЛИРОВКА

1. В заднюю тормозную гидравлическую цепь встроен клапан понижения давления, который регулирует давление гидравлической жидкости на колесные цилиндры в соответствии с нагрузкой на ав**томобиль** 

2. Когда автомобиль нагружен легко, гидравлическая жидкость, подаваемая на задние колесные цилиндры, перекрывается при достижении определенного давления. Это предотвращает преждевременную блокировку задних колес и снижает риск пробуксовывания колес.

3. При перевозке тяжелых грузов (или многих пассажиров) снижения давления не производится, и тормозное усилие, прилагаемое на задние колеса, равно прилагаемому на передние колеса

4. Клапан закреплен на крестовине задней подвески, и приводится в действие пружиной, установленной между действующим рычагом клапана и рычагом на заднем стабилизаторе.

5. Для обеспечения безопасной и эффективной работы задних тормозов следует проверять регулировку клапана понижения тормозного давления, и при необходимости изменять ее, каждый раз когда сам клапан, задний стабилизатор, задняя крестовина или передние торсионные балки снимались, устанавливались или заменялись. Необходимо также регулироват клапан, если изменялась высота посадки автомобиля.

6. Проверка и регулировка клапана должна производиться, когда автомобиль имеет определенный вес, с заполненным топливным баком и нагрузкой в 80 кг в самой задней части багажного отделе-

7. Перед проведением регулировки убедитесь в том, что сам клапан и примыкающие компоненты чистые и могут свободно двигаться. Особенно важно проследить за тем, чтобы действующий рычая мог свободно двигаться на его опорном штифте. Рычаг и штифт необходимо периодически смазывать несколькими каплями моторного масла.

8. Для того, чтобы отрегулировать клапан понижения давления, установите автомобиль на ровной поверхности и убедитесь в том, что он нагружен, как описано выше.

9. Измерьте длину пружины, как изображено на Рисунке 10.30. Измерение А должно составлять от 167.5 до 170.5 мм. При необходимости регулировки ослабьте запирающую гайку на регулировочном шурупе действующего рычага, и поверните шуруп наружу или внутрь по мере необходимости. При достижении правильного положения затяните запирающую гайку. Ни при каких обстоятельствах не следует касаться стопора пружины и запирающего шурупа на конце пру-

Рисунок 10.30. Измерение длины пружины клапана понижения тормозного давления (Раздел 16)

1 - Регулировочный шуруп. 2 - Запирающий шуруп пружины (изменять его положение нельзя!). А - См. текст

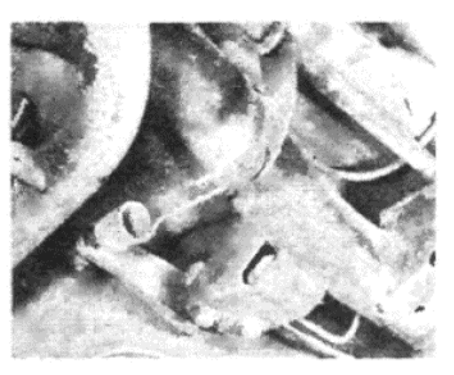

Фото 17.4. Пружина и присоединение к стабилизатору клапана понижения тормозного давления

**REPORT CONTROL** 

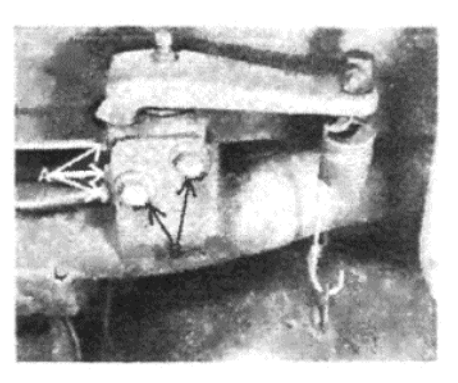

Фото 17.5. Переходники трубок (А) и крепежные болты (В) клапана понижения тормозного давления

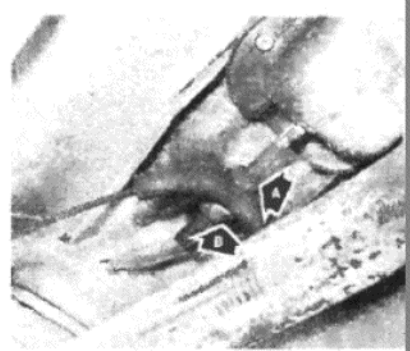

G

Фото 18.5. Запирающая гайка (А) регулятор троса (В) троса ручног тормоза

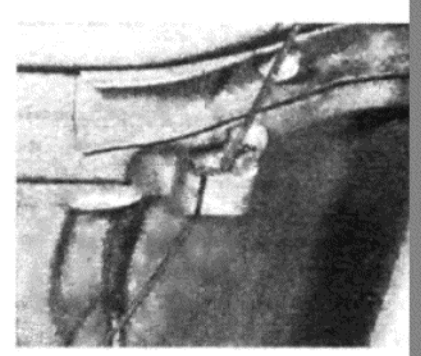

Фото 19.5. Передний зажим устойчивости троса ручного тормо

ඏ

жины. Стопор контролирует калибровку пружины, и установлен в точное положение в процессе производства

10. После осуществления регулировки клапана необходимо проверить его в дорожных условиях, на отрезке прямой и ровной дороги. Разгоните автомобиль до скорости 35 - 45 км/час, а затем резко затормозите. Исследуйте относительную длину следов передних и задних колес, которая должна быть одинаковой.

11. Если задние тормоза блокируются раньше, т.е. если длина их следа больше длины следа передних колес, ослабьте запирающую гайку и отверните регулировочный шуруп на одну шестую часть оборота (на один плоский участок шестиугольника). Затяните запирающую гайку и повторите проверку

12. Если ситуация после этого не изменилась, и Вы уверены, что все тормоза находятся в хорошем состоянии и функционируют должным образом, то можно подозревать, что неисправен сам клапан. Отремонтировать его не представляется возможным, и в случае выхода его из строя его необходимо заменить новым.

### 17. КЛАПАН ПОНИЖЕНИЯ ТОРМОЗНОГО ДАВЛЕНИЯ -СНЯТИЕ И УСТАНОВКА

1. Отверните крышку резерву-

ара главного тормозного цилиндра и установите временную крышку, в которой заблокировано вентиляционное отверстие

2. Поднимите заднюю часть автомобиля и закрепите его на стойках-опорах.

3. Закрепите действующий рычаг на корпусе клапана при помощи веревки или проволоки. Это предотвратит разрушение резиновой манжеты при выдвигании рычага наружу по мере высвобождения пружины

4. Отсоедините пружину от рычага на стабилизаторе (см. фото  $17.4$ 

5. Отверните и снимите впускной и выпускной переходники гидравлических трубок с корпуса клапана (см. фото 17.5). Закройте или заглушите переходники, чтобы предотвратить попадание грязи.

6. Отверните и снимите два крепежных болта, и снимите клапан понижения давления, действующий рычаг и пружину в виде единой конструкции.

7. Установка конструкции клапана производится путем выполнения вышеописанных действий в обратном порядке. По завершении установки прокачайте заднюю гидравлическую цепь, как описано в Разделе 14, а затем отрегулируйте клапан понижения тормозного давления, как описано в Разделе 16.

# 18. РУЧНОЙ ТОРМОЗ – РЕГУЛИРОВКА

 $H11620$ 

Рисунок 10.31. Компоненты рычага и троса ручного тормоза (Раздел 19)

GD.

1. Правильное натяжение троса ручного тормоза автоматичес обеспечивается при помощи саморегулирующегося механизма задних тормозах, и дальнейшая регулировка не требуется. Одна после долгого срока службы может возникать легкое растяжение тр са, и тогда необходимо произвести нижеописанную процедуру. Эт метод следует также использовать при установке нового троса и всей конструкции ручного тормоза.

2. Нормальный свободный ход рычага ручного тормоза составл ет от пяти до семи зарубок зубчатого колесика. Если ход рычага пр вышает указанный, сначала проверьте, что задние тормоза нормал но работают, а механизм саморегулировки функционирует должн образом

3. Предположив, что задние тормоза в порядке, поднимите за нюю часть автомобиля и закрепите его на стойках-опорах

4. Высвободите рычаг ручного тормоза, а затем поднимите его пять зарубок.

5. Работая под автомобилем, ослабьте запирающую гайку на тя рычага ручного тормоза и заверните регулировочную гайку, пока тр не будет нормально натянут (см. фото 18.5).

ерсией Ули версального Кон вергера Документов. Полная версия не добавляет этот штамя

6. Затяните запирающую гайку, не двигая регулировочную гайку, а затем проверьте, что трос может свободно скользить в выравнивателе.

7. После того, как трос будет правильно отрегулирован, убедитесь в том, что задние колеса будут блокироваться, когда рычаг ручного тормоза поднят до шестой зарубки.

# 19. КОНСТРУКЦИЯ РУЧНОГО ТОРМОЗА - СНЯТИЕ И **УСТАНОВКА**

1. Конструкция ручного тормоза включает в себя три основных узла, рычаг, действующую тягу, и крепление и трос.

2. Поврежденный или растянутый трос можно заменить только в виде единой конструкции, поскольку конечные крепления не отсое-ДИНЯЮТСЯ.

3. Для того, чтобы снять трос, сначала отсоедините два его конца от тормозных башмаков, как описано в Разделах 6, 7 или 8, в зависимости от типа установленных тормозов.

4. Протяните концы троса через задние тормозные пластины и снимите два зажима, крепящие трос к нижней части автомобиля.

5. Отсоедините выравнивающее крепление от действующей тяги ручного тормоза, отсоедините трос от передних зажимов, и снимите его из-под автомобиля (см. фото 19.5).

6. Установите новый трос, выполняя вышеописанные действия в обратном порядке, а затем отрегулируйте трос, как описано в предыдущем Разделе.

7. Износ или повреждения тяги и крепления можно устранить путем замены соответствующих компонентов.

8. Вполне возможно заменить зубчатое колесико отдельно, после разборки, включающей снятие пружинных зажимов и крестообразных штифтов. Периодическое смазывание зубцов зубчатого колесика и квадранта поможет снизить износ. Включение ручного тормоза с нажатой кнопкой также поможет продлить срок службы компонентов рычага

9. Подробности устройства ручного тормоза изображены на Рисунке 10.31.

# 20. ПЕДАЛЬ ТОРМОЗА - СНЯТИЕ И УСТАНОВКА

1. Педаль тормоза действует на одном поперечном вале с педалью сцепления.

2. Метод снятия и установки педали тормоза точно такой же, как описан для педали сцепления в Главе 5.

# 21. ДИАГНОСТИКА НЕИСПРАВНОСТЕЙ - ТОРМОЗНАЯ **СИСТЕМА**

#### Симптом

Причина(ы)

Тормозная педаль доходит почти до пола, прежде чем начинается торможение Задние тормоза не отрегулированы (не действуют или

неправильно собраны автоматические регуляторы) Неполадки в передней или задней гидроавлических цепях

Сильный износ передних колесных подшипников

Сильное выступание (изгиб) передего тормозного диска Неисправен главный тормозной цилиндр

При торможении автомобиль заносит на одну сторону

Поверхность колодок тормозного диска на одной стороне загрязнена смазкой или гидравлической жидкостью Поршни суппорта переднего диска застряли совсем или частично на одной стороне

Сильный износ фрикционного материала колодок или диска на одной стороне

На разных сторонах автомобиля установлены колодки различных типов

Задние тормозные башмаки загрязнены смазкой или гидравлической жидкостью

Задний колесный цилиндр застрял полностью или ча-СТИЧНО

Изношенные, неподходящие или неотрегулированные компоненты рулевого управления или подвески, покрышки или неверное давление в покрышках

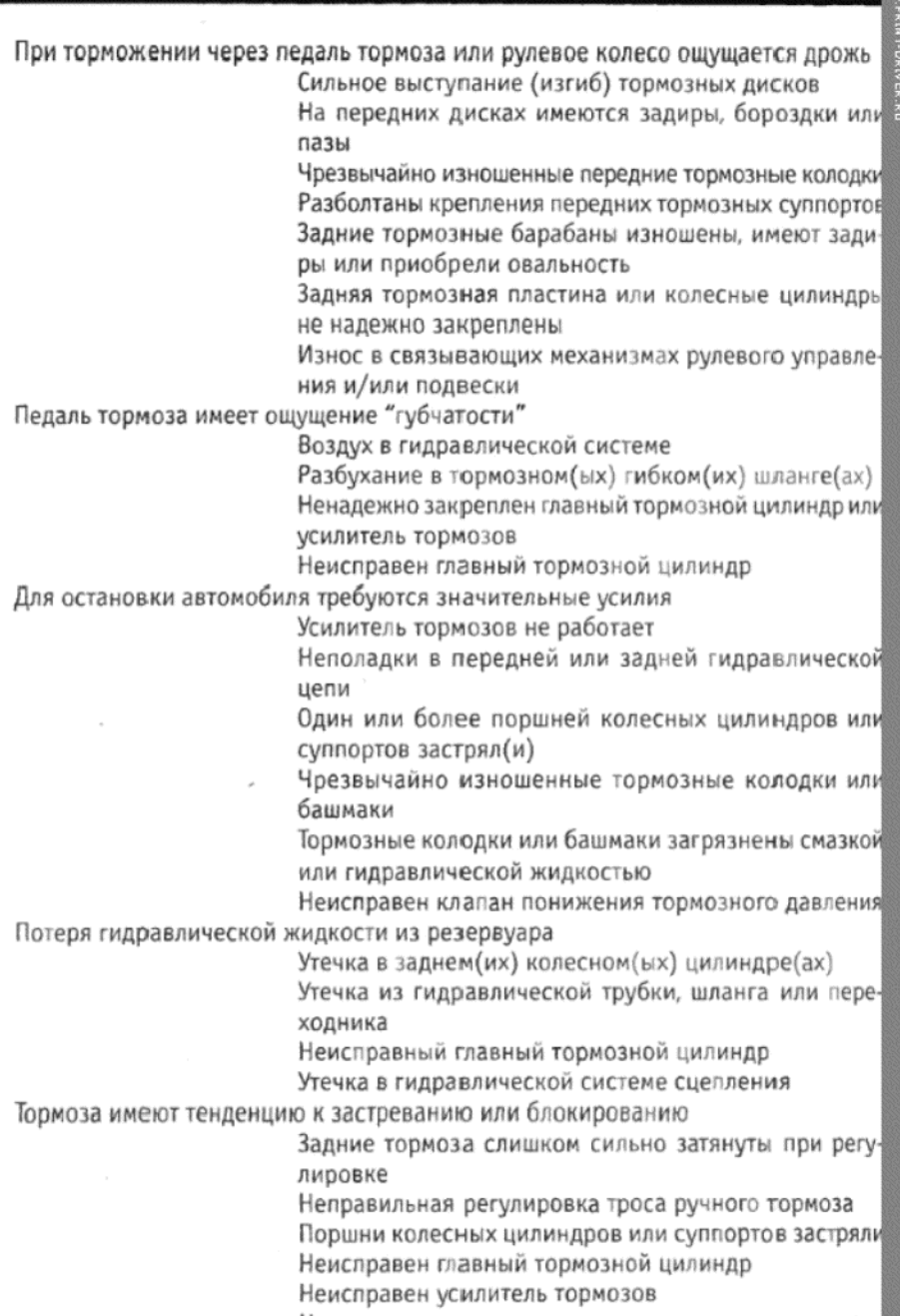

Неправильно отрегулирован клапан понижения тормозного давления

# ГЛАВА 11. ЭЛЕКТРИЧЕСКАЯ СИСТЕМА

# СПЕЦИФИКАЦИИ

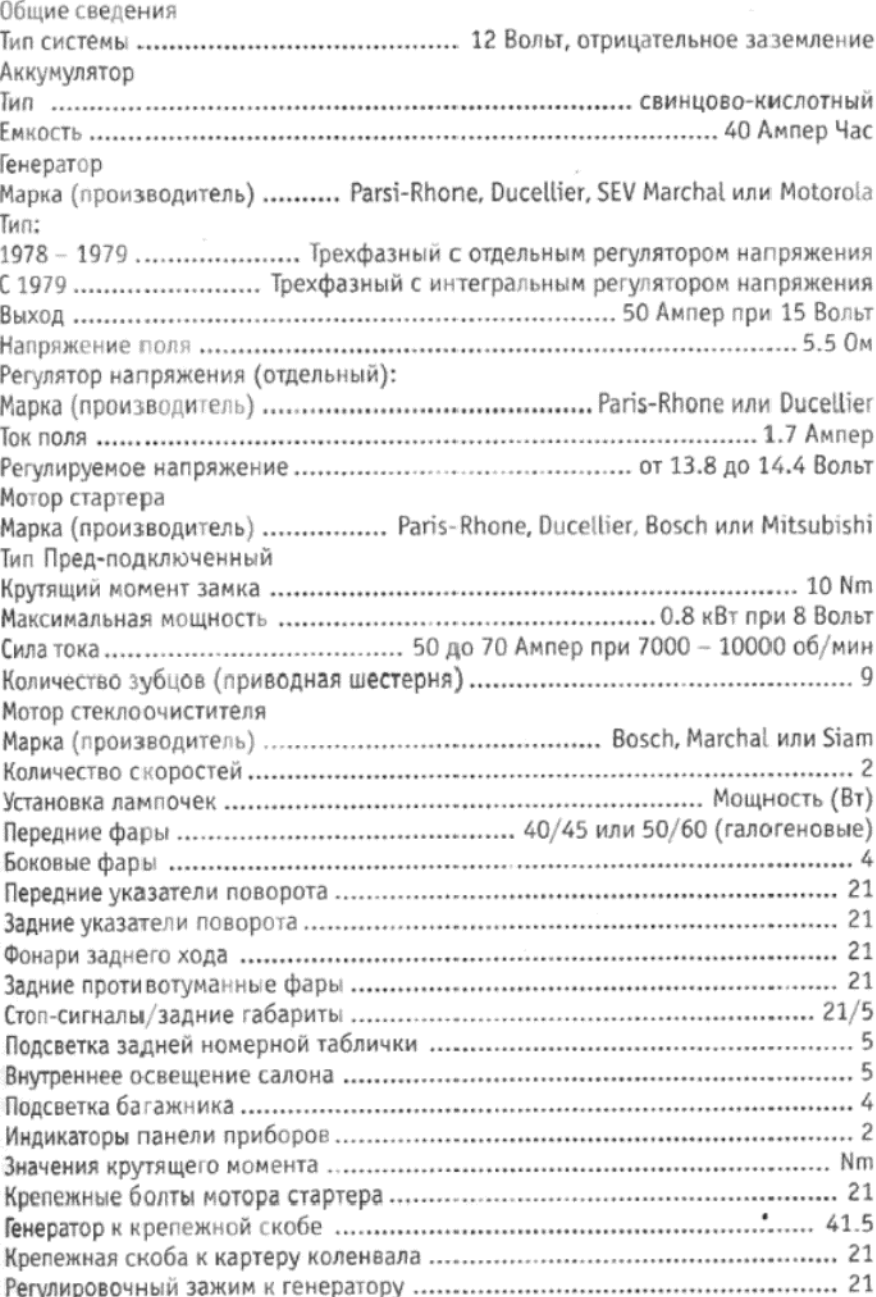

### 1. ОБЩЕЕ ОПИСАНИЕ

Электрическая система относится к типу с напряжением в 12 Вольт и отрицательным заземлением, и основные компоненты системы включают в себя аккумулятор на 12 Вольт, в котором отрицательный провод заземлен, генератор, имеющий привод от шкива коленвала, и мотор стартера.

Аккумулятор обеспечивает постоянное количество электричества для системы зажигания и других электрических цепей, а также накапливает резерв для ситуации, когда количество электричества, потребляемое различным электрооборудованием, превышает поставляемое генератором.

Регулятор напряжения генератора обеспечивает высокий выход, если аккумулятор находится в состоянии низкого заряда или имеется необходимость увеличения количества электричества, и, напротив, низкий выход, если аккумулятор полностью заряжен, а потребность электрооборудования в питании не велика.

При установке электрооборудования на автомобиль с отрицательной системой заземления очень важно, если они включают силиконовые диоды или транзисторы, чтобы они были правильно подсоединены, иначе компоненты могут получить очень серьезные повреждения. Такие приборы, как радиоприемники, магнитофоны, электронные тахометры, и т.д., необходимо внимательно проверять на соответствие полярности.

Очень важно следить за тем, чтобы аккумулятор был отсоединен перед снятием выходного провода генератора, который находится под напряжением все время. Также при намерении проведения ремонтных работ с использованием специализированного оборудования (например, сварочного), необходимо сначала отсоединить генератор, иначе могут возникнуть серьезные повреждения. Каждый раз при отсоединении аккумулятора следите за тем, чтобы его отрицательный провод присоединялся в последнюю очередь, и был как сле-

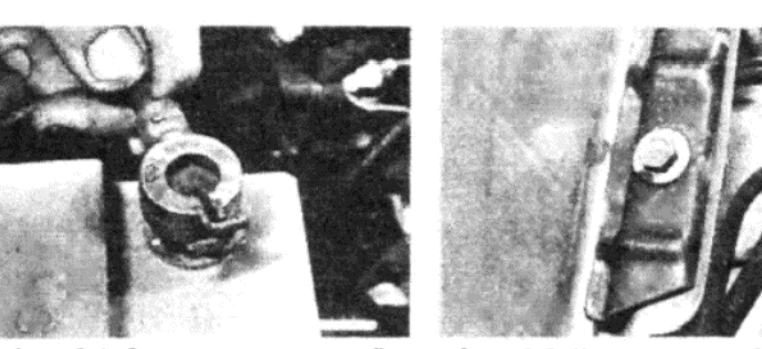

Фото 2.1. Снятие отрицательной клеммы аккумулятора

Фото 2.2. Крепежная скоба и болт аккумулятора

дует заземлен. НЕ отсоединяйте аккумулятор при работающем двигателе. При использовании вспомогательных проводов для заведения автомобиля от другого аккумулятора следите за тем, чтобы они присоединялись правильно - положительный к положительному и отрицательный к отрицательному.

### 2. АККУМУЛЯТОР – СНЯТИЕ И УСТАНОВКА

1. Рекомендуется снимать аккумулятор раз в три месяца, чтобы очистить его и проверить. Отсоедините от аккумулятора сначала отрицательный провод, а затем положительный, сжимая зажимы на клеммах плоскогубцами, и снимая клеммы с контактов (см. фото 2.1).

2. Снимите крепежную скобу аккумулятора, и осторожно поднимите его с поддона, держа его в вертикальном положении, чтобы не пролить электролит (см. фото 2.2).

3. Установка на место производится путем выполнения вышеописанных действий в обратном порядке. Смажьте контакты и клеммы вазелином, чтобы предотвратить образование коррозии. Никогда не используйте для этих целей обычную смазку.

# 3. АККУМУЛЯТОР - ТЕХНИЧЕСКОЕ ОБСЛУЖИВАНИЕ И **ПРОВЕРКА**

1. Проверяйте уровень электролита в аккумуляторе еженедельно, снимая крышку или открывая крышечки ячеек. Верхние части пластин должны быть покрыты электролитом. Если это не так, добавьте дистиллированной воды, так чтобы они были покрыты. Не доливайте слишком большого количества воды, чтобы уменьшить частоту доливания. Это просто ослабит силу электролита и снизит эффективность заряда и образования электричества. На аккумуляторах с установленными специальными крышками, глазками, стеклянными шариками и т.д., следуйте инструкциям, приведенным на них, чтобы обеспечить должное обслуживание.

2. Содержите аккумулятор в чистом и сухом состоянии, периодически протирая его сухой тканью. Влага на верхней части может вызвать замыкание между контактами аккумулятора, что будет приводить к постоянной утечке из аккумулятора.

3. Каждые три месяца снимайте аккумулятор и проверяйте опорную скобу поддона и контакты аккумулятора на наличие коррозии обычно она проявляется в виде беловато-зеленоватого осадка. Смывайте этот осадок водой с добавлением небольшого количества нашатыря или питьевой соды. Затем обработайте контакты вазелином, а поддон - защитной краской, чтобы предотвратить разъедание металла.

4. Если существует постоянная необходимость доливания электролита, а видимые утечки отсутствуют, то это может быть вызвано перезарядкой в том случае, когда аккумулятор был разряжен, а затем заряжался от автомобиля, а не от внешнего источника. Если по той или иной причине аккумулятор был полностью разряжен, лучше заряжать его при низкой силе тока на протяжении многих часов. Если аккумулятор будет заряжаться от автомобиля при подобной ситуации, то зарядка будет производиться при промежуточном режиме и различных значениях силы тока. Это не приведет ни к каким хорошим результатам. Если аккумулятор часто требует доливания, даже если известно, что он находится в хорошем состоянии и не очень старый, необходимо проверить регулятор напряжения, чтобы убедиться в том, что выход на зарядку контролируется должным образом. Старый аккумулятор, однако, может требовать более частого доливания, поскольку он нуждается в большем количестве заряжающего тока. Не беспокойтесь в этом случае, при условии, конечно же, что аккумулятор обеспечивает нормальную работу.

5. При проверке состояния аккумулятора необходимо использовать гидрометр. На некоторых аккумуляторах, где контакты всех шести ячеек расположены на поверхности, можно использовать тестер для проверки состояния каждой отдельной ячейки. На современных аккумуляторах использование тестера не рекомендуется, поскольку

97

ремонт или замена ячеек не является полезным предложением. Таблицы, приводимые в следующем Разделе, представляют показания гидрометра для различных состояний заряда. Дальнейшие проверки можно осуществить тогда, когда аккумулятор подвергается зарядке. Если ближе к окончанию зарядки, когда ячейки должны "бурлить" (в них должны образовываться пузырьки), одна из ячеек не бурлит, то это указывает на то, что эта ячейка неисправна, и срок службы аккумулятора подходит к концу.

# 4. АККУМУЛЯТОР – ЗАРЯДКА И ДОЛИВАНИЕ ЭЛЕКТРОЛИТА

1. Весьма вероятно, что зимой, когда нагрузка на аккумулятор не может скомпенсироваться при нормальных условиях вождения, будет желательна подзарядка от внешнего исчтоника. Лучше всего производить зарядку при силе тока от 1 до 1.5 Ампер. В качестве альтернативного варианта можно производить зарядку при силе тока от 3 до 4 Ампер в течение 4 часов или около того. Проверяйте удельный вес в последном случае и прекратите зарядку при получении соответствующего показания. Большинство современных зарядных устройств снижают силу тока автоматически, при приближении к полностью заряженному состоянию. Устройства быстрой зарядки, проводимой при силе тока от 30 до 60 Ампер, могут использоваться, особенно на тех аккумуляторах, чьи лучшие дни уже позади. Однако их использование не рекомендуется для тех аккумуляторов, которые находятся в расцвете сил, и разрядились по какой-то причине.

2. Доливание электролита обычно не является необходимым, если только не возникает особая причина, как, например, столкновение или загрязнение. При необходимости доливания электролита лучше всего полностью разрядить аккумулятор, а затем вылить всю жидкость из ячеек. Затем приобретите уже смешанный электролит в специализированном автомагазине, соблюдая Спецификации, приведенные ниже в тексте. Необходимое количество будет зависеть от типа аккумулятора, однако для большинства будет достаточно полутора-двух литров. После того, как электролит будет залит в аккумулятор, необходимо произвести медленную зарядку - при силе тока, не превышающей 1 Ампер - на протяжении времени, достаточного для достижения состояния полного заряда. Это может длиться до 36 часов

3. Значения удельного веса следующие (проверяйте каждую ячей- $KV)$ 

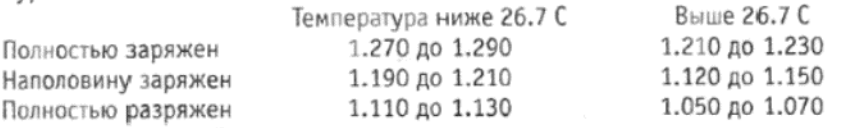

Примечание: Если температура элетролита значительно отличается от 15.6 С, то это будет иметь влияние на величину удельного веса. На изменение температуры на каждые 2.8 С значение удельного веса будет меняться в большую или меньшую сторону соответственно на 0.020.

Если автомобиль используется при низких температурах, очень важно поддерживать аккумулятор в полностью заряженном состоянии, поскольку состояние заряда влияет на температуру замерзания электролита.

# 6. ГЕНЕРАТОР - ТЕХНИЧЕСКОЕ ОБСЛУЖИВАНИЕ

1. Генератор был разработан таким образом, чтобы требовать минимального технического обслуживания, и единственными деталями, подверженными износу, являются щетки генератора и подшип-**НИКИ** 

2. Щетки необходимо проверять после каждых 120 000 км пробега, и при необходимости заменять их. Подшипники заполнены смазкой на весь срок службы, и не требуют особого внимания.

3. Проверяйте приводной ремень через каждые 5 000 км пробега на предмет правильной регулировки и натяжения, которое выражается в виде общего отклонения в 13 мм при сильном нажатии большим пальцем в центре расстояния между шкивами коленвала и генератора.

4. Процесс регулировки или замены приводного ремня генератора описывается в Главе 2.

# 6. ГЕНЕРАТОР - ОСОБЫЕ МЕРЫ ПРЕДОСТОРОЖНОСТИ

Каждый раз при работе с электрической системой автомобиля, либо при использовании внешних источников при попытке завести автомобиль, необходимо предпринимать определенные меры предосторожности, иначе могут возникнуть серьезные и с трудом устранимые повреждения.

1. Всегда следите за тем, чтобы отрицательный контакт аккумулятора был как следует заземлен. При случайном перепутывании проводов аккумулятора диоды генератора будут безвозвратно повреждены.

2. Каждый раз при снятии генератора, либо при отсоединении контактов в цепи генератора, всегда первым делом отсоединяйте отрицательный провод аккумулятора.

3. Никогда не отсоединяйте провода аккумулятора при работаюшем двигателе.

4. При необходимости использования скоростного зарядного устройства, или другого аккумулятора для заведения автомобиля, всегда проверьте несколько раз, что отрицательный провод присоединяется к отрицательному контакту, а положительный - к положительному

5. Никогда не пытайтесь проверить выход генератора, заземляя его контакты, даже на долю секунды.

# 7. ГЕНЕРАТОР - СНЯТИЕ И УСТАНОВКА

1. Отсоедините провода от аккумулятора.

2. Отверните болты и снимите щиток генератора из-под правой колесной арки (см. фото 7.2 а и b).

3. Ослабьте крепежные болты генератора и болт регулировочного зажима (см. фото 7.3).

4. Продвиньте генератор по направлению к двигателю, и снимите приводной ремень со шкивов коленвала, водяного насоса и генератора

5. Сделайте пометки относительно присоединения электропроводов у контактов на задней части генератора, а затем остоедините их (см. фото 7.5).

6. Снимите болт и гайку регулировочного зажима генератора, отметив, что у полоски расположена большая шайба. Теперь снимите крепежные болт и гайку, и снимите генератор.

7. Установка генератора на место производится путем выполнения вышеописанных действий в обратном порядке. Отрегулируйте приводной ремень, так чтобы его отклонение составляло 13 мм при нажатии большим пальцем, в точке, расположенной на середине расстояния между шкивами генератора и коленвала.

# 8. ГЕНЕРАТОР - ДИАГНОСТИКА И УСТРАНЕНИЕ **НЕИСПРАВНОСТЕЙ**

Вследствие необходимости специальных знаний и оборудования, требуемых для проверки и обслуживания генератора, рекомендуется при наличии подозрений на неважную работу генератора обратиться к профессионалам, располагающим всем необходимым для проведения подобной работы. В связи с этой рекомендацией вся приводимая информация ограничивается проверкой и заменой щеток. Если генератор не заряжает, или система не работает как следует, можно проверить несколько позиций перед тем, как обращаться к специалистам. 1. Проверьте натяжение приводного ремня, как описано в Разде-

ле 7.

2. Проверьте аккумулятор, как описано в Разделе 3.

3. Проверьте все присоединения электропроводки на предмет чистоты и надежности.

# 9. ЩЕТКИ ГЕНЕРАТОРА (PARIS-RHONE) - СНЯТИЕ, ПРОВЕРКА И ЗАМЕНА

1. Снимите генератор с автомобиля, как описано в Разделе 7.

2. Отверните и снимите два шурупа в задней части генератора, и снимите конструкцию держателя щеток.

3. Снимите щетки с их мест в держателе.

4. Прочистите держатель щеток и сами щетки тканью, смоченной в бензине, и убедитесь, что щетки могут свободно двигаться в держателе

5. Сравните длину имеющихся щеток с длиной новых, и если старые щетки изношены более, чем на две трети, замените их.

6. Установка щеток в держатель, а держателя в генератор производится путем выполнения вышеописанных действий в обратном порядке.

# 10. ЩЕТКИ ГЕНЕРАТОРА (DUCELLIER) - СНЯТИЕ, ПРОВЕРКА И УСТАНОВКА

1. Снимите генератор с автомобиля, как описано в Разделе 7.

2. Отверните и снимите два шурупа, крепящие держатель щеток на задней части генератора, и снимите держатель.

3. Снимите щетку заземления из держателя, а за ней и вторую щетку после отворачивания крепежного шурупа.

4. Обратитесь к пунктам 4, 5 и 6 в предыдущем Разделе.

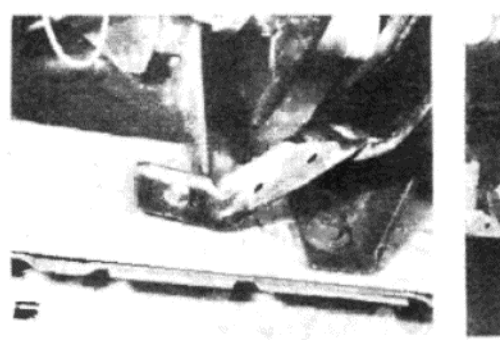

Фото 7.2 а. Снимите крепежные болты...

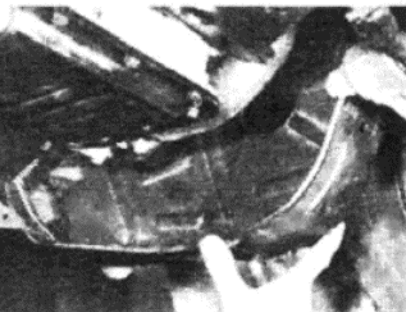

Фото 7.2 b. ... и снимите щиток генератора

Фото 7.3. Болт регулировочного зажима генератора

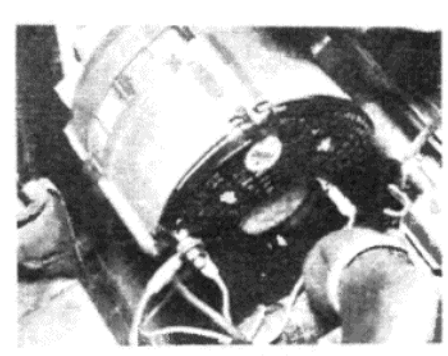

Фото 7.5. Присоединения электропроводов на задней части генератора

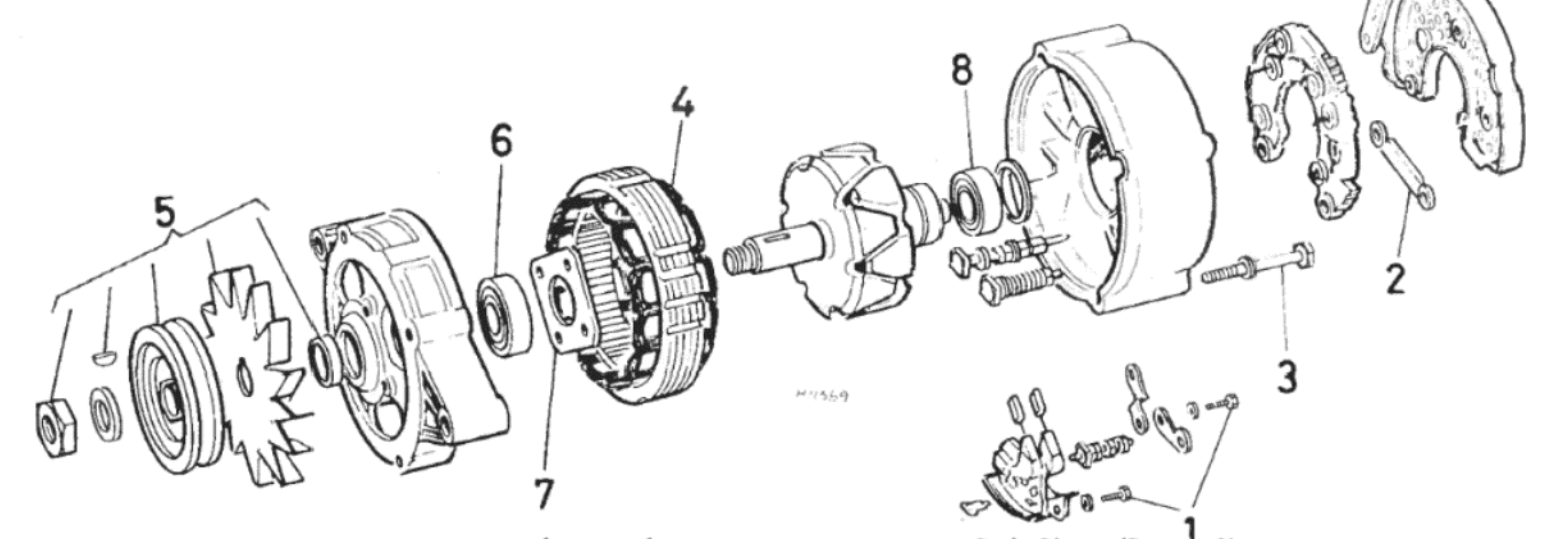

Рисунок 11.1. Подробное изображение генератора марки Paris-Rhone (Раздел 9) 1 - Крепежные шурупы держателя щеток. 2 - Емкость 3 - Болты сквозного крепления. 4 - Статор. 5 - Конструкция крыльчатки и шкива. 6 - Подшипник приводного конца. 7 - Крепление подшипника. 8 - Подшипник со стороны съемных колец

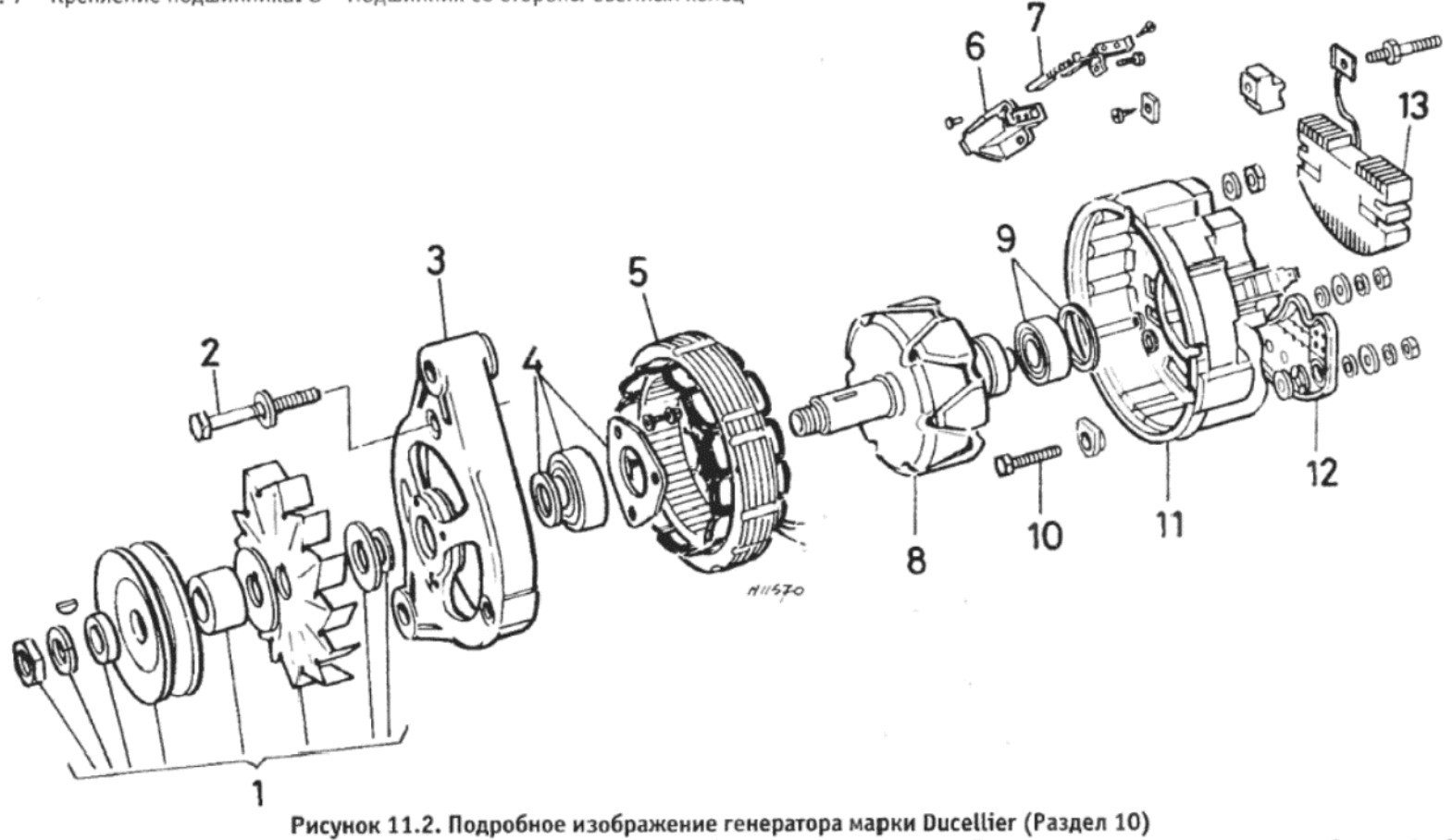

1 - Конструкция крыльчатки и шкива. 2 - Болт сквозного крепления. 3 - Скоба приводного конца. 4 - Подшипник приводного конца. 5 - Статор. 6 - Держатель щеток. 7 - Щетки. 8 - Ротор. 9 - Подшипник со стороны съемных колец. 10 - Болт контакта. 11 - Скоба со стороны съемных колец. 12 - Крышка. 13 - Диоды

# 11. ЩЕТКИ ГЕНЕРАТОРА (MOTOROLA) - СНЯТИЕ, ПРОВЕРКА И ЗАМЕНА

1. Снимите генератор с автомобиля, как описано в Разделе 7.

2. Отверните и снимите два шурупа, крепящие пластину к задней части генератора. Снимите пластину, следя за тем. чтобы не натягивать соединительный провод.

3. Отверните и снимите два шурупа, и снимите держатель щеток, следя за тем, чтобы не повредить щетки.

4. Обратитесь к пунктам 4, 5 и 6 Раздела 9.

# 12. РЕГУЛЯТОР НАПРЯЖЕНИЯ ГЕНЕРАТОРА - ОПИСАНИЕ

1. В тех случаях, когда генератор имеет внешний регулятор напряжения, последний расположен в моторном отсеке в проеме левого крыла (см. фото 12.1).

2. Это устройство включает в себя вибрирующий контакт, который контролирует выход генератора, ограничивая ток в обмотках поля.

3. Регулятор напряжения представляет собой запечатанную конструкцию. При подозрении на неисправность, можно установить на его место работающий регулятор, и если старый окажется неисправным, то его необходимо заменить.

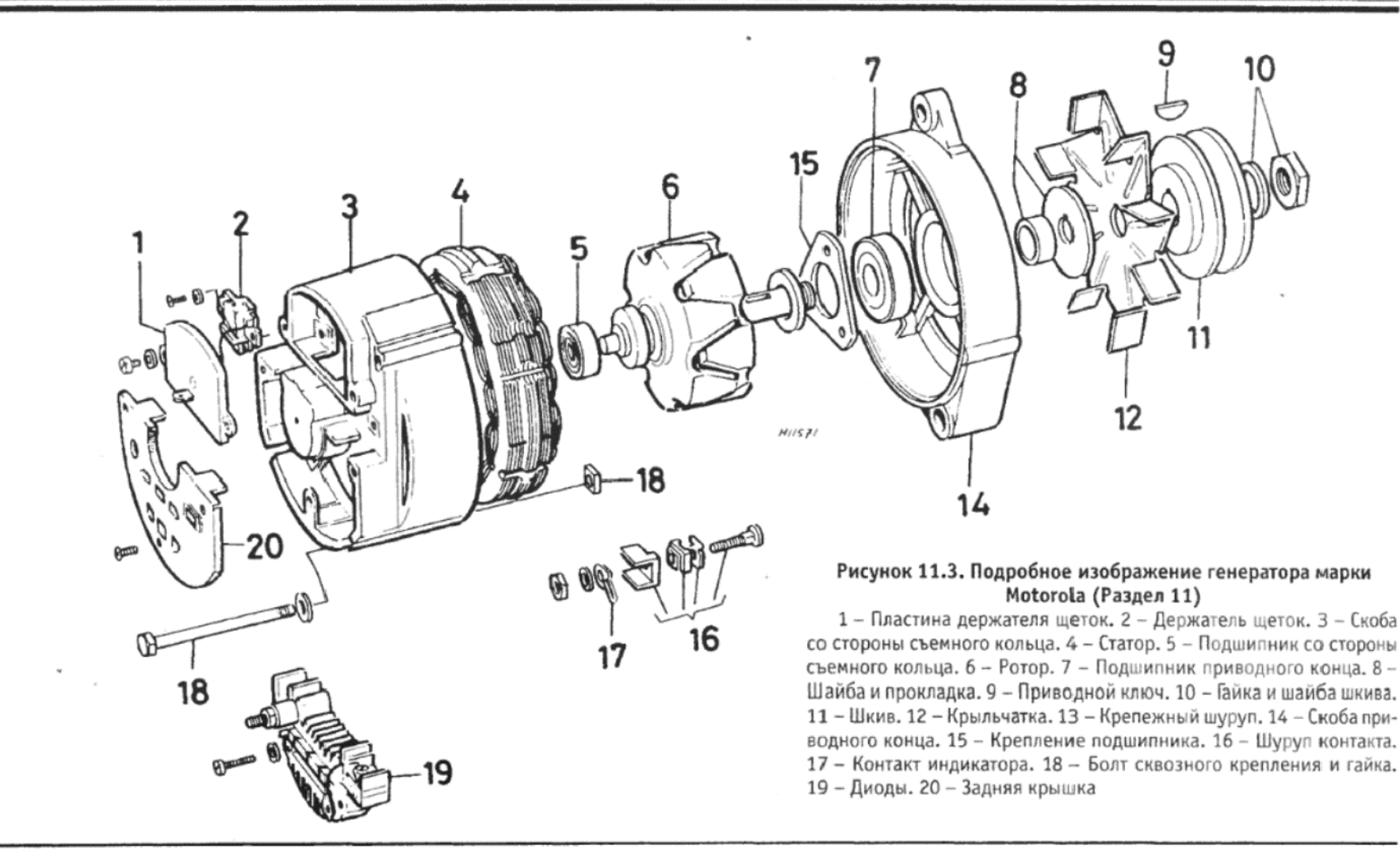

# 13. МОТОР СТАРТЕРА - ОБЩЕЕ ОПИСАНИЕ

На моделях Horizon могут быть установлены моторы стартера марки Paris-Rhone, Ducellier, Bosch или Mitsubishi. Все типы моторов стартера имеют серийные обмотки, четыре полюса, четыре щетки и могут подвергаться техническому обслуживанию.

Мотор стартера действует следующим образом. При включении зажигания ток проходит через соленоид, который закреплен на верхней части корпуса мотора стартера. В соленоиде находится плунжер, который начинает двигаться внутрь, приводя к тому, что рычаг включения, имеющий опору в центре, также двигается, причем его вилообразный конец приводит приводную шестерню в сцепление с кольцевой передачей стартера. Когда плунжер соленоида достигает конца своего хода, он замыкает внутренний контакт, и весь ток старта протекает на обмотки катушки стартера. Теперь якорь может вращать коленвал, и двигатель заводится.

На приводной шестерне стартера установлена конструкция одностороннего сцепления, чтобы тогда, когда двигатель заведется и начнет работать самостоятельно, мотор стартера не продолжал вращать-CЯ.

# 14. МОТОР СТАРТЕРА - ПРОВЕРКА НА ДВИГАТЕЛЕ

1. Если мотор стартера не проворачивает двигатель при включении зажигания, то для этого могут быть четыре причины:

(а) Неисправен аккумулятор:

(б) Присоединения электропроводки между выключателем, соленоидом, аккумулятором и мотором стартера на каком-то участке не передают необходимое количество электричества от аккумулятора через мотор стартера на массу;

(в) Неисправен выключатель соленоида;

(г) Мотор стартера либо застрял, либо имеет электрические неполадки.

2. Для того, чтобы проверить аккумулятор, включите передние фары. Если они меркнут после нескольких секунд, то аккумулятор находится в разряженном сосотянии. Если фары продолжают ярко гореть, включите выключатель зажигания, и понаблюдайте, что произойдет. Если они меркнут, то питание достигает мотора стартера, но не может провернуть его. Поэтому проверьте, не затрял ли он, включив передачу (только на автомобилях с ручной коробкой передач), и раскачивая автомобиль взад и вперед. Если окажется, что мотор стартера не застрял, его будет необходимо снять для проведения более тщательной проверки. Если при включении мотора стартера он начинает медленно вращаться, перейдите к проведению следующей проверки.

3. Если при включении зажигания фары продложают ярко гореть, то до мотора не доходит необходимое количество электричества. Снимите клеммы аккумулятора, присоединения стартера/соленоида, а также полоску заземления двигателя, затем очистите их и надежно закрепите на местах снова. Смажьте контакты аккумулятора вазелином, чтобы предотвратить образование коррозии. Корродированные контакты очень часто служат причиной неполадок в электрической системе.

4. После того, как вышеописанные проверки и очистка были проведены, но безуспешно, то вероятно при включении стартера Вы слышите щелкающие звуки. Этот звук производится работающим выключателем соленоида, однако из этого не обязательно следует, что главные контакты замыкаются должным образом (а если щелчков не слышно, то это означает, что соленоид определенно неисправен). Контакт соленоида можно проверить, присоединив тестер или лампочку между присоединением главного провода на соленоиде со стороны стартера и заземлением. При включении мотора стартера на вольтметре должны возникать показания, либо лампочка должна загораться. Если показания на вольтметре отсутствуют или лампочка не загорается, то соленоид неисправен, и его необходимо заменить.

5. Наконец, если вы удостоверились, что соленоид исправен, и на моторе стартера имеется 12 Вольт, значит, мотор стартера неисправен, и его необходимо снять для проведения проверки.

# 15. МОТОР СТАРТЕРА - СНЯТИЕ И УСТАНОВКА

1. Отседините отрицательный провод от аккумулятора.

2. Пометьте присоединения электропроводки на соленоиде стартера, и отсоедините их (см. фото 15.2).

3. Отверните и снимите болты, крепящие мотор стартера к кожуху сцепления, а также дополнительный опорный болт, крепящий мотор к блоку цилиндров (см. фото 15.3). Доступ к этим крепежным болтам можно получить под передней частью автомобиля.

4. Осторожно подвигайте мотор стартера, чтобы проверсти его мимо генератора, водяных шлангов и кронштейнов, и снимите мотор с автомобиля.

5. Установка на место производится путем выполнения вышеописанных действий в обратном порядке. Примечание: Если мотор стартера разбирался, или при установке нового или отремонтированного мотора, проверьте, и при необходимости отрегулируйте ход приводной шестерни, как описано в Разделе 20, перед установкой мотора стартера.

# 16. СОЛЕНОИД СТАРТЕРА - СНЯТИЕ И УСТАНОВКА

1. Процесс снятия соленоида стартера практически одинаков для всех четырех типов моторов стратера, которые могут быть установлены. Во всех случаях после того, как мотор стартера будет снят с автомобиля, соленоид можно снять, не производя дальнейшую раз-

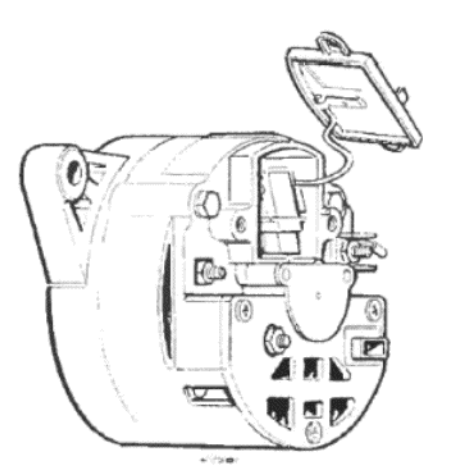

Рисунок 11.4. Пластина держателя щеток на генераторе марки Motorola (Раздел 11)

борку мотора. Проконсультируйтесь с соответствующими иллюстрациями, изображающими тот тип мотора, с которым Вы работаете, и продолжайте следующим образом.

Фото 12.1. Внешний регулятор

напряжения генератора в проеме

левого крыла

2. Сначала отверните гайку контакта, а затем снимите провод, который присоединяет соленоид к обмоткам поля мотора.

3. Далее отверните и снимите гайки на крепежных направляющих, или шурупы, которые крепят соленоид к корпусу.

4. Теперь сдвиньте соленоид назад, следя за тем, чтобы не потерять возвратную пружину, шайбы (если установлены). Отметьте, что на моделях марки Bosch необходимо отсоединить якорь соленоида от действующего рычага носителя шестерни при снятии соленоида.

5. Установка соленоида на место производится выполнением вышеописанных действий в обратном порядке. Отрегулируйте ход приводной шестерни, как описано в Разделе 20, перед тем, как устанавливать мотор стартера на автомобиль.

# 17. ЩЕТКИ МОТОРА СТАРТЕРА - ПРОВЕРКА И ЗАМЕНА

1. Начните с того, что снимите мотор стартера с автомобиля, и поместите его на чистую рабочую поверхность. Подготовьте несколько подходящих емкостей, чтобы хранить в них маленькие шурупы, шайбы и пружинные зажимы, которые очень легко теряются.

#### Марка Paris-Rhone

2. Снимите маленький колпачок с центра задней крышки коммутатора

3. Отверните и снимите болт с конца якоря, и снимите шайбу.

4. Отверните и снимите два длинных крепежных болта задней крышки, и осторожно снимите заднюю крышку с якоря и корпуса мотора стартера. После того, как задняя крышка будет снята, поднимите пружины и выведите две щетки обмоток поля из задней крышки.

5. При подозрениях относительно состояния щеток сравните их длину с длиной новых, и в случае сильного износа замените их. Для того. чтобы проделать это, отрежьте гибкий провод старой щетки вровень с концом обмотки. Припаяйте провод новой щетки к отрезанному концу провода старой. Будьте осторожны, чтобы не перегреть детали при припаивании, и не повредить изоляцию.

6. Протрите якорь мотора стартера и коммутатор начисто неосыпающейся тканью, смоченной в тетрахлориде углерода, либо ином подобном растворителе.

7. Установите щетки в их держатели, а затем соберите мотор стартера, выполняя вышеописанные действия в обратном порядке.

#### Марка Ducellier

8. Отверните и снимите две гайки, и снимите крепежную скобу со стороны коммутатора.

9. Отверните и снимите болт со стороны якоря и снимите шайбы. 10. Отверните вторую пару крепежных гаек и осторожно снимите заднюю крышку, а за ней держатели щеток, следя за тем, чтобы не

потерять пруджины. 11. Теперь произведите процесс, идентичный описанному для мотора марки Paris-Rhone в пунктах с 5 по 7 включительно.

#### Марка Bosch

12. Отверните и снимите два маленьких шурупа и снимите заднюю крышку со стороны якоря.

13. Снимите пружинный зажим с конца якоря и снимите шайбы и резиновое прокладочное кольцо.

14. Отверните и снимите два длинных болта, скрепляющих конструкцию мотора вместе. Крышка со стороны коммутатора теперь может быть снята, и откроет щетки иопорную пластину щеток.

15. Поднимите пружины и выведите щетки с крепежной пластины, затем снимите крепежную пластину с мотора. Снимите прокладочные шайбы с конца якоря.

16. Теперь произведите действия, идентичные описанным для

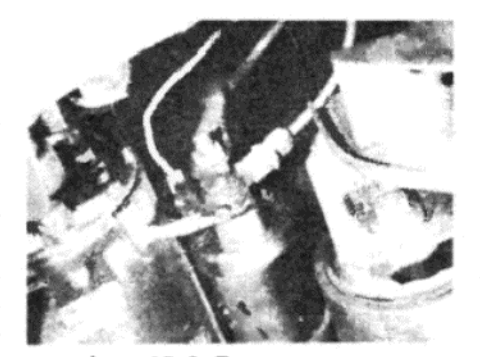

Фото 15.2. Присоединения электропроводов на моторе стартера

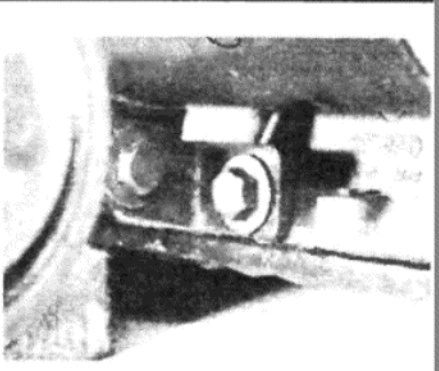

Фото 15.3. Нижний опорный болт мотора стартера

мотора марки Paris-Rhone в пунктах с 5 по 7 включительно. Марка Mitsubishi

17. Отверните и снимите два длинных болта, скрепляющих конструкцию мотора вместе.

18. Снимите заднюю опорную скобу и заднюю крышку коммутатоpa

19. Высвободите пружины на двух щетках, и выведите щетки из держателей. Теперь снимите конструкцию держателя щеток.

20. Далее следует процесс, идентичный описанному для мотора марки Paris-Rhone в пунктах с 5 по 7 включительно.

## 18. МЕХАНИЗМ НОСИТЕЛЯ ШЕСТЕРНИ МОТОРА СТАРТЕРА -СНЯТИЕ И УСТАНОВКА

1. После того, как мотор стартера будет снят с автомобиля, начните с того, что снимите соленоид, как описано в Разделе 16. Затем снимите заднюю крышку и щетки, как описано в Разделе 17, в соответствии с типом мотора стартера.

2. После проведения этих операций можно осторожно свести корпус мотора стартера назад с якоря.

3. Далее процессы немного отличаются друг от друга в зависимости от типа мотора, и описаны ниже раздельно.

Марка Paris-Rhone

4. Выведите штифт расширения, а затем снимите его из заднего кожуха.

5. Выведите якорь и действующий рычаг носителя шестерни из заднего кожуха, а затем отсоедините рычаг от якоря.

**Ducellier** 

6. Выведите опорный штифт действующего рычага носителя шестерни из заднего кожуха, а затем снимите якорь и действующий рычаг. Отсоедините рычаг от якоря.

Марка Bosch

7. Отверните и снимите гайку с опорного болта действующего рычага носителя шестерни. Теперь извлеките болт из кожуха.

8. Снимите якорь и действующий рычаг из кожуха, и рассоедините их друг от друга.

#### Марка Mitsubishi

9. На этих моделях действующий рычаг носителя шестерни крепится пружиной и зажимом. Снимите зажим, а затем выведите действующий рычаг и якорь из заднего кожуха.

#### Все моторы стартера

10. Закрепите якорь в тисках, в вертикальном положении, следя за тем, чтобы не повредить коммутатор.

11. Используя молоток и трубку подходящего диаметра, постучите по стопорной манжете на конце вала якоря, сводя ее вниз настолько, чтобы высвободить стопорное кольцо.

12. Снимите стопорное кольцо, сведите стопорную манжету, а затем снимите механизм носителя шестерни.

13. Носитель шестерни разборке не подлежит, и при подозрении на его неисправность необходимо заменить его новым. Вал якоря и спиральный шплинт, на котором вращается шестерня, должны быть тщательно очищены, а затем смазаны легким моторным маслом.

14. Установите носитель шестерни на вал якоря, а за ним стопорную манжету. Установите стопорное кольцо, следя за тем, чтобы оно плотно встало в свой паз, а затем натяните поверх него стопорную манжету, чтобы запереть его в таком положении.

15. Оставшаяся часть сборки выполняется в обратном порядке. Примечание: Перед установкой мотора стартера на автомобиль проверьте и при необходимости отрегулируйте ход приводной шестерни, как описано в Разделе 20.

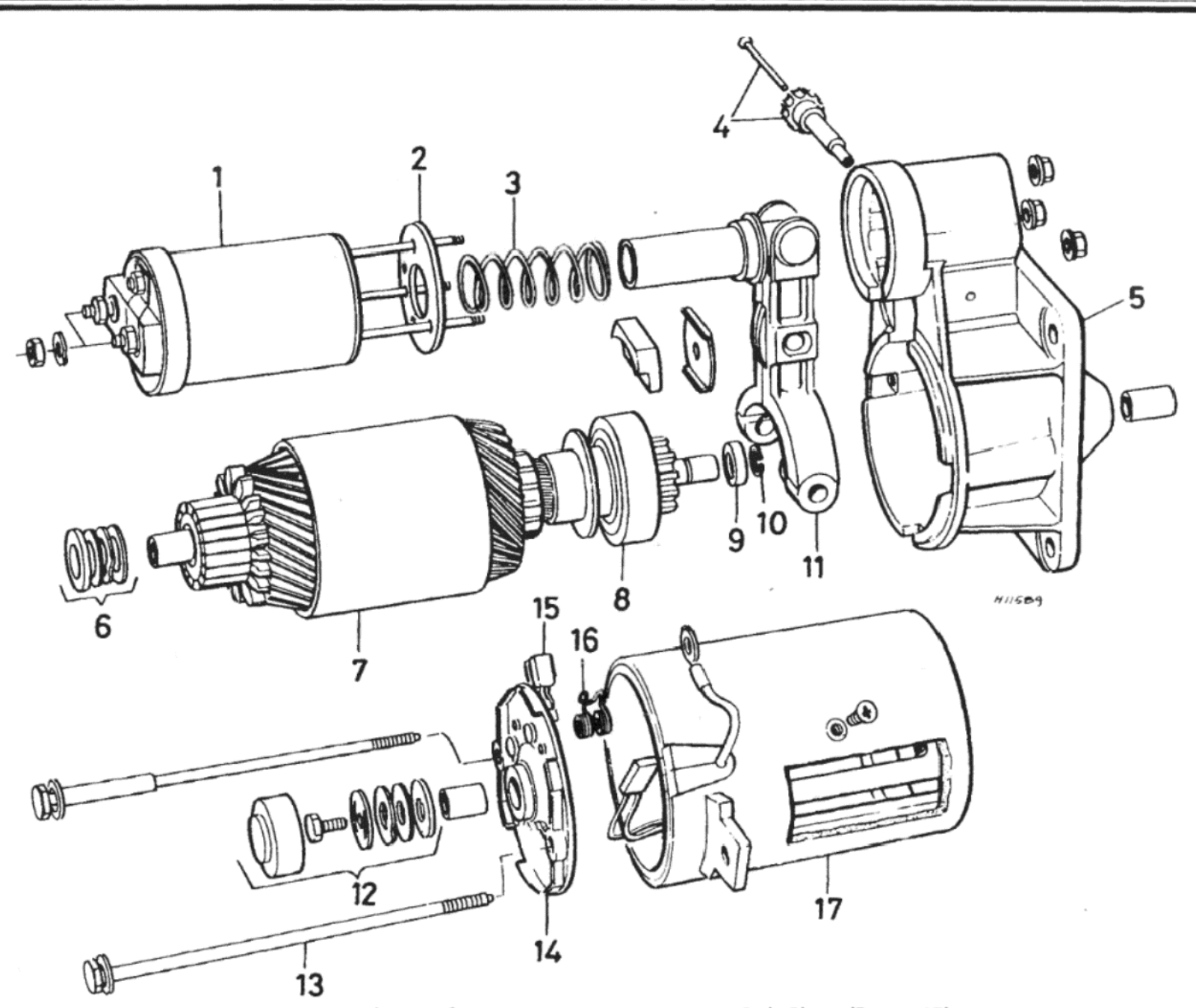

#### Рисунок 11.5. Подробное изображение мотора стартера марки Paris-Rhone (Раздел 17)

1 - Соленоид. 2 - Прокладка. 3 - Возвратная пружина. 4 - Опора и штифт эксцентрика. 5 - Задний кожух. 6 - Упорные шайбы. 7 - Якорь. 8 - Приводная шестерня. 9 - Стопорная манжета. 10 - Стопорное кольцо. 11 - Действующий рычаг носителя шестерни. 12 - Задняя крышка и шайбы. 13 - Болт сквозного крепления. 14 - Задняя крышка. 15 - Щетка. 16 - Пружина щетки. 17 - Корпус

# 19. МОТОР СТАРТЕРА - ПРОВЕРКА ОБМОТОК ЯКОРЯ И ОБМОТОК СТАТИЧЕСКОГО ПОЛЯ

1. Произведите действия, описанные в Разделе 18 данной Главы, и разберите мотор стартера для получения доступа к якорю и корпусу мотора с закрепленными обмотками статического поля.

2. Обмотки якоря можно проверить на короткое замыкание на вал мотора/сердечник якоря, а также на наличие открытой цепи в обмотkax

3. Используя тестерную цепь, состоящую из двух проводов, лампочки и батарейки на 12 Вольт, прикасайтесь к полоскам коммутатора одним проводом, в это же время удерживая другой на металле якоря. Лампочка не должна загораться.

4. Для того, чтобы проверить обмотки якоря на наличие открытой цепи, замените лампочку амперметром (со шкалой от 0 до 10 Ампер). Прикасайтесь проводами к участкам коммутатора, расположенным под углом 90 градусов друг к другу, и отметьте показания амперметра. Показания должны быть одинаковыми; значительное отклонение (25%) указывает на наличие открытой цепи или повреждение изоляции обмоток

5. Цепь из лампочки и батарейки используется для проверки обмоток статического поля. Прикасайтесь одним проводом к обмоткам, а другой удерживайте у металла корпуса мотора. Лампочка загораться не должна. Не забудьте коснуться положительных щеток, чтобы должным образом проверить на короткое замыкание.

6. Неисправный якорь или обмотки поля необходимо заменить, хотя индивидуальные детали могут и отсутствовать в продаже, и тогда рекомендуется приобрести отремонтированный мотор целиком.

### 20. МОТОР СТАРТЕРА – РЕГУЛИРОВКА ХОДА ПРИВОДНОЙ ШЕСТЕРНИ

1. Каждый раз при разборке мотора стартера, либо в случае установки нового или отремонтированного мотора, необходимо отрегулировать ход приводной шестерни, чтобы обеспечить правильное сцепление между зубцами шестерни и зубцами кольцевой передачи маховика.

2. При нахождении соленоида стартера в спокойном состоянии измерение от флпнца заднего кожуха до наружного края шестерни должно составлять 14 мм.

3. При включенном соленоиде зазор между шестерней и ее стопором должен составлять от 0.5 до 1.5 мм. Для того, чтобы включить соленоид и осуществить эту проверку, присоедините один провод от батарейки на 12 Вольт к маленькому контакту на соленоиде. Используя выключатель в цепи, присоедините другой провод от батарейки к одной из фиксирующих направляющих соленоида.

4. Если величина хода шестерни неправильная, необходимо произвести регулировку следующим образом.

#### Марка Paris-Rhone

5. Выведите стальной запирающий щтифт и поверните пластмассовую опорную шпильку, чтобы достичь правильного измерения в "спокойном" состоянии. Проверьте, что зазор при включенном соленоиде соответствует необходимому значению, а затем установите запирающий штифт.

#### **Марка Ducellier**

6. Снимите пластмассовую пылезащитную крышку, расположенную между крпеежными болтами соленоида в заднем кожухе.

7. Используя подходящий торцовый ключ, поверните регулировочный болт в необходимом направлении, по часовой стрелке для уменьшения измерения в "спокойном" состоянии, и против часовой стрелки для его увеличения.

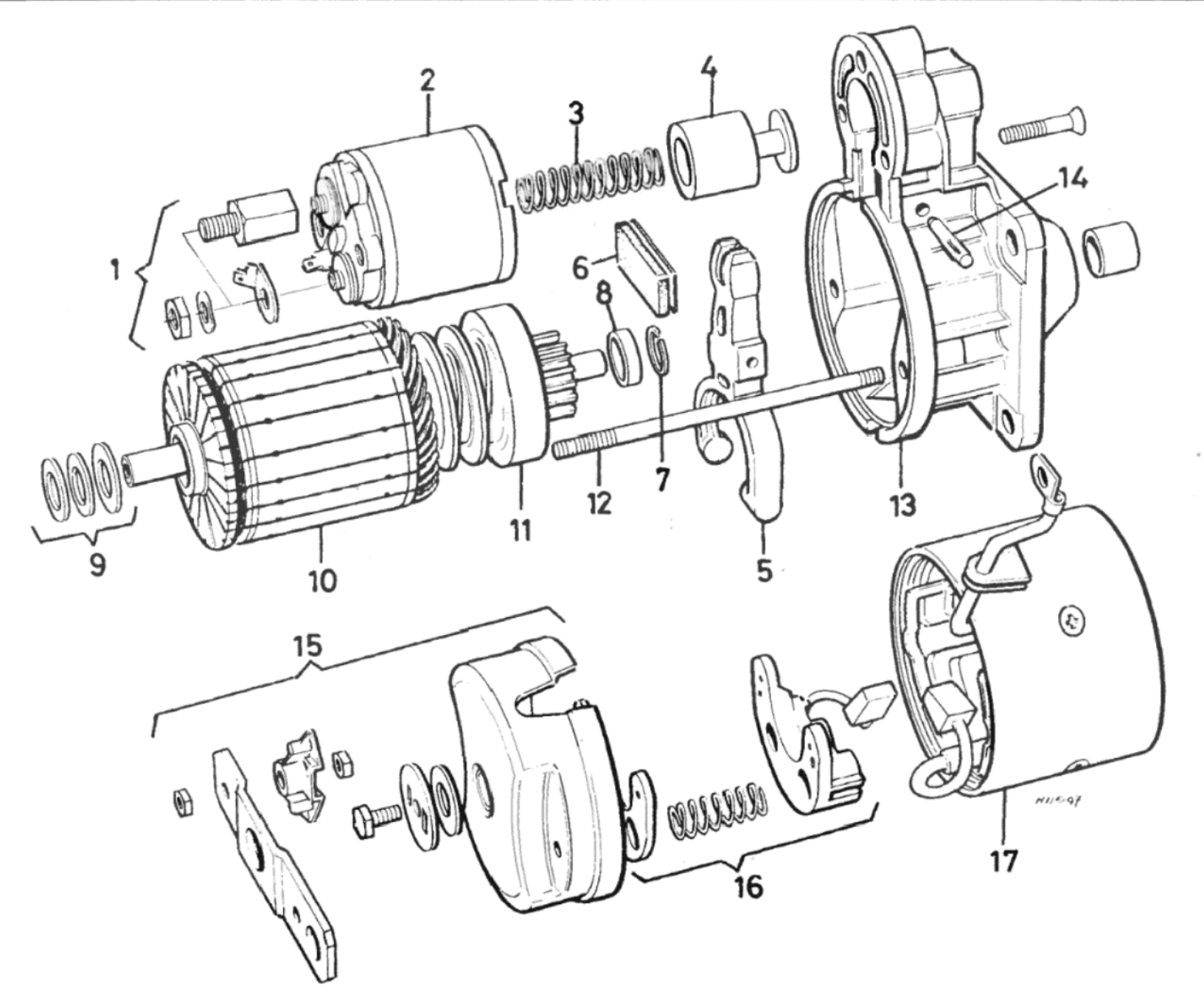

Рисунок 11.6. Подробное изображение мотора стартера марки Ducellier (Раздел 17)<br>1 – Контакты соленоида. 2 – Соленоид. 3 – Возвратная пружина. 4 – Плунжер. 5 – Действующий рычаг носителя шестерни. 6 – Пылезащитная накладка Опорный штифт. 15 - Задняя крышка. 16 - Конструкция щеток. 17 - Корпус.

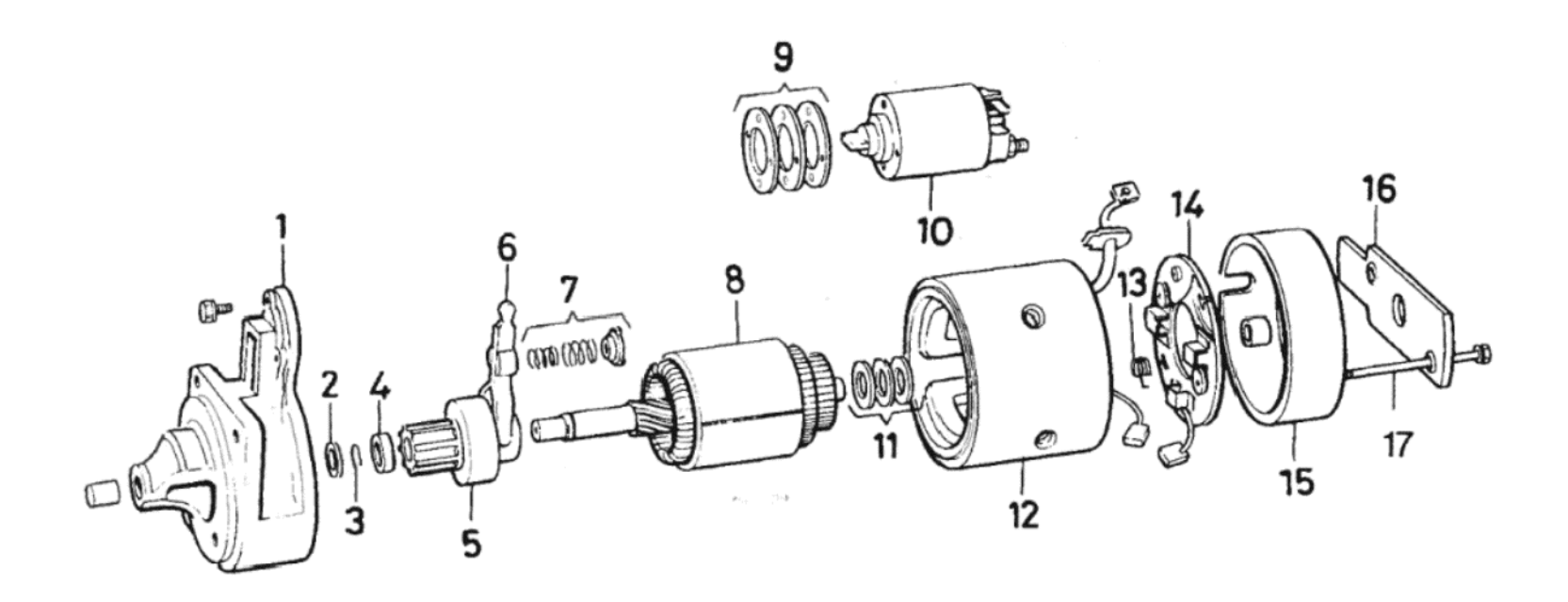

# Рисунок 11.8. Подробное изображение мотора стартера марки Mitsubishi (Раздел 17)

1 - Задний кожух. 2 - Упорная шайба. 3 - Стопорное кольцо. 4 - Стопорная манжета. 5 - Приводная шестерня. 6 - Действующий рычаг носителя шестерни. 7 Возвратные пружины. 8 – Якорь. 9 – Шайбы соленоида. 10 – Соленоид. 11 – Упорные шайбы. 12 – Корпус. 13 – Пружина щетки. 14 – Щетка и держатель. 15 Задняя крышка. 16 - Задняя скоба. 17 - Крепежный болт

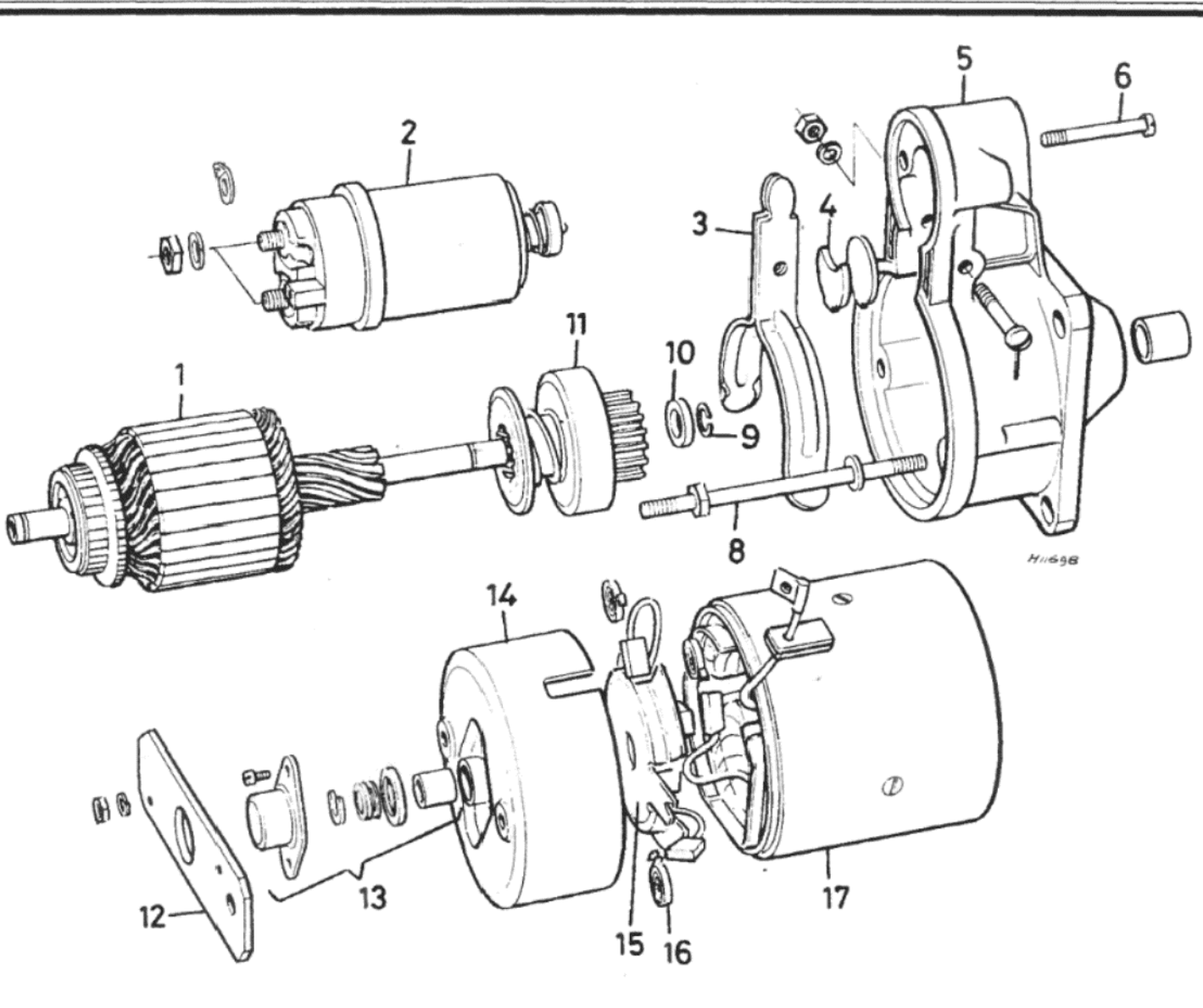

Рисунок 11.7. Подробное изображение мотора стартера марки Bosch (Раздел 17)

1 - Якорь. 2 - Соленоид. 3 - Действующий рычаг носителя шестерни. 4 - Пылезащитная крышка. 5 - Задний кожух. 6 - Крепежный шуруп соленоида. 7 -Опорный штифт. 8 - Крепежная направляющая. 9 - Стопорное кольцо. 10 - Стопорная манжета. 11 - Приводная шестерня. 12 - Скоба. 13 - Задняя крышка. 14 -Задняя крышка. 15 - Держатель щеток. 16 - Пружина щетки. 17 - Обмотки поля и корпус

8. Проверьте зазор при включенном соленоиде, и если все в порядке, установите на место пылезащитную крышку.

#### Марки Bosch и Mitsubishi

9. Если величины измерений выходят за пределы приведенных допусков, регулировка осуществляется после снятия соленоида (см. Раздел 16) путем добавления или снятия шайб между соленоидом и задним кожухом, пока оба измерения - в "спокойном" и "включенном" состояниях - не будут правильными.

### 21. ЦЕПЬ МИГАЮЩЕГО УСТРОЙСТВА УКАЗАТЕЛЕЙ ПОВОРОТА - ДИАГНОСТИКА И УСТРАНЕНИЕ **НЕИСПРАВНОСТЕЙ**

1. Мигающее устройство расположено под панелью инструментов рядом с рулевой колонкой. Оно подключено к мультиконнектору и крепится единственным шурупом.

2. Если мигающее устройство работает вдвое быстрее необходимого при указании правого или левого поворота, то это указывает на то, что в переднем или заднем указателе перегорела лампочка на той стороне, которая работает быстрее.

3. Если наружные указатели поворота работают как следует, а внутренний индикатор не работает, проверьте, не перегорела ли лампочка индикатора, и при необходимости замените ее.

4. С помощью электросхемы проверьте все присоединения цепи мигающего устройства, если звук работы мигающего устройства присутствует, а его лампочка не горит.

5. При включенном зажигании проверьте, что ток достигает мигающего устройства, присоединив вольтметр между положительным контактом и зазмелением. Если обнаружено, что ток достигает мигающего устройства, присоедините оба контакта мигающего устройства вместе, и включите указатель поворота. Если один из индикаторов указателей поворота при этом загорится, то значит само мигающее устройство неисправно, и его следует заменить, поскольку разборке и ремонту оно не подлежит.

6. Не забудьте проверить заземление мигающего устройства и патронов лампочек при диагностировании неполадок.

### 22. МЕХАНИЗМ СТЕКЛООЧИСТИТЕЛЯ ЛОБОВОГО СТЕКЛА -ДИАГНОСТИКА И УСТРАНЕНИЕ НЕИСПРАВНОСТЕЙ

1. Если щетки стеклоочистителя не работают, или работают очень медленно, проверьте контакты мотора на предмет разболтанных присоединений, а также убедитесь в том, что изоляция на всех проводах не повреждена, и не вызывает короткого замыкания. Если тут все в порядке, проверьте ток, потребляемый мотором, присоединив в цепь амперметр, и включив мотор. Потребление должно составлять от 2.3 до 3.1 Ампер.

2. Если ток не поступает на мотор, проверьте, нормально ли работает выключатель.

3. Если мотор потребляет очень большой ток, проверьте, могут ли щетки стеклоочистителя свободно двигаться. Если с ними все в порядке, проверьте состояние шестерен.

4. Если мотор потребляет малый ток, убедитесь в том, что аккумулятор полностью заряжен. Проверьте щетки на износ, и убедитесь в том, что они опираются на коммутатор. Если это не так, проследите за тем, чтобы щетки могли свободно двигаться, и, при необходимости, замените пружины. Если щетки сильно изношены, их необходимо заменить новыми. Проверьте якорь, подставив вместо него работающий, при подозрении на его неисправность.

## 23. КОМПОНЕНТЫ СТЕКЛООЧИСТИТЕЛЯ ЛОБОВОГО СТЕКЛА - СНЯТИЕ И УСТАНОВКА

#### Щетки стеклоочистителя

1. Для того, чтобы снять щетку, поднимите рычаг с лобового стекла, поверните щетку на 90 градусов, и снимите ее с конца рычага (см. фото 23.1).

2. Устанавливайте щетки, выполняя вышеописанные действия в обратном порядке, и проследите за тем, чтобы щетка полностью встала на место в прорезь на конце рычага.

### Рычаги стеклоочистителя

3. Перед снятием рычага стеклоочистителя включите и выключите мотор стеклоочистителя (при включенном зажигании), чтобы убе-

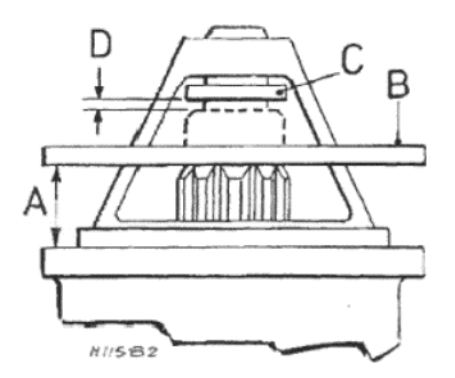

Рисунок 11.9. Измерения сцепления приводной шестерни и зазора (Раздел 20)

А - Измерение при соленоиде в "спокойном" состоянии = 14 мм. В -Ровный край. С - Стопор шестерни. D -Зазор при включенном соленоиде = от 0.5 до 1.5 мм

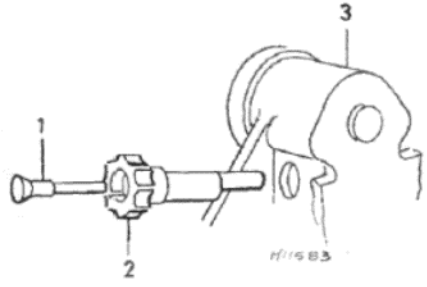

Рисунок 11.10. Регулировка сцепления шестерни - мотор стартера марки Paris-Rhone (Раздел  $20)$ 

1 - Штифт расширения, 2 - Шпилька эксцентрика. 3 - Задний кожух

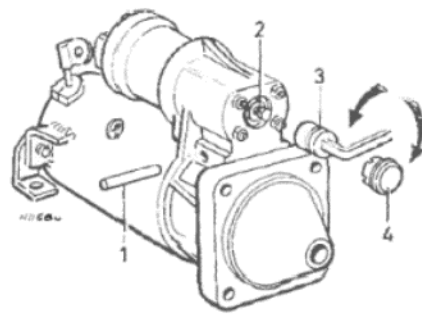

Рисунок 11.11. Регулировка сцепления шестерни - мотор стартера марки Ducellier (Раздел 20)

1- Опорный штифт. 2- Регулировочный болт и запирающая гайка. 3 -Торцовый ключ. 4 - Пылезащитная крышка

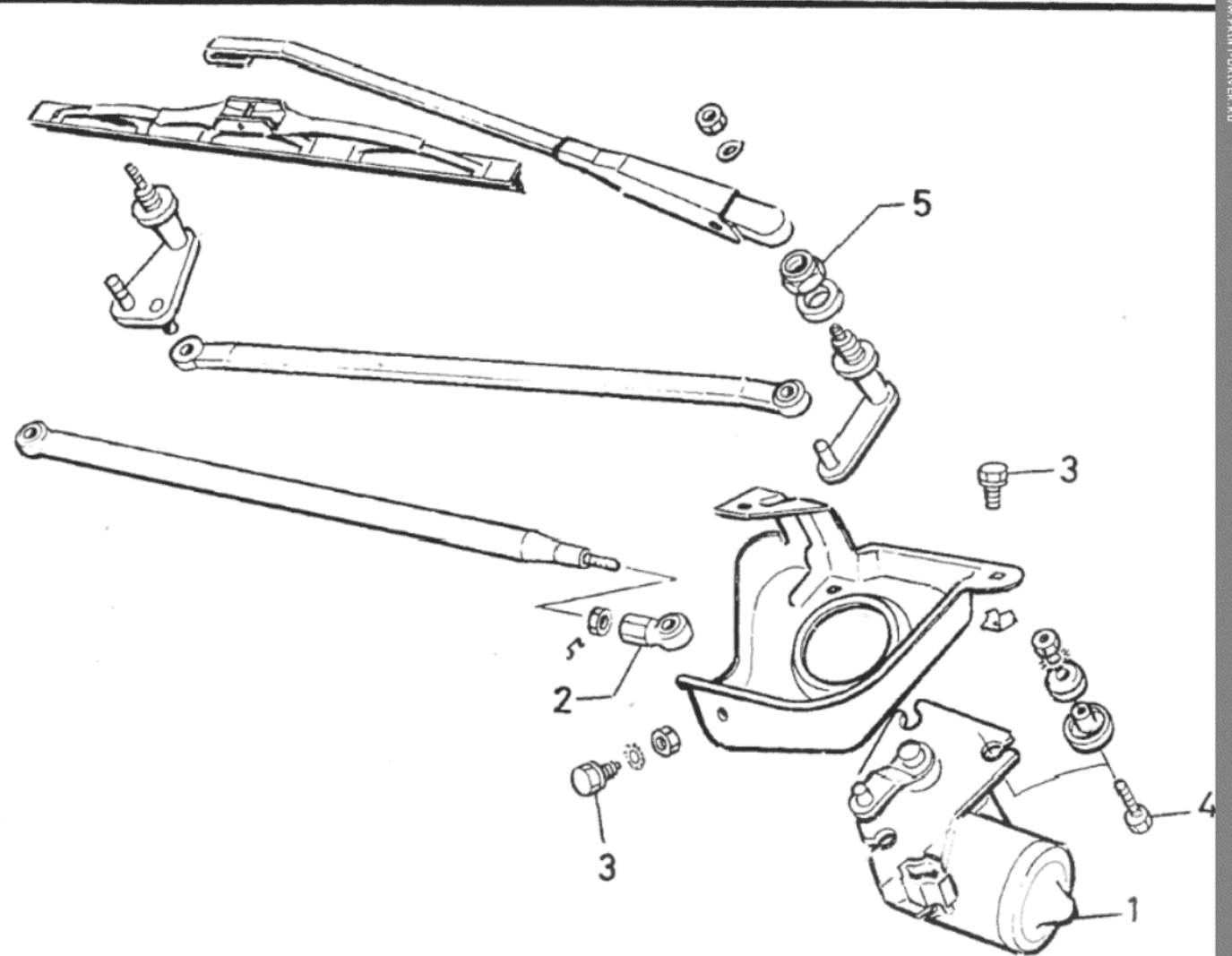

Рисунок 11.12. Подробное изображение компонентов стеклоочистителя лобового стекла (Раздел 23) 1 - Конструкция мотора. 2 - Гнездо шарика связывающего механизма. 3 - Крепежные болты (крепежный поддон). 4 - Крепежные болты (мотор). 5 - Крепежная гайка приводного шпинделя

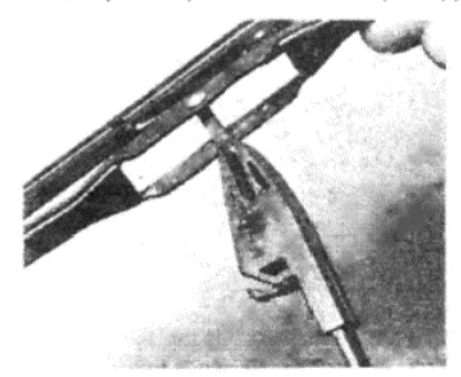

Фото 23.1. Снятие щетки стеклоочистителя

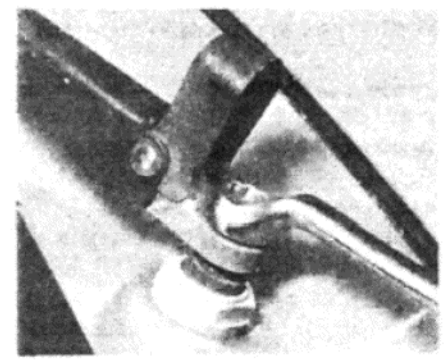

Фото 23.5. Снятие рычага стеклоочистителя

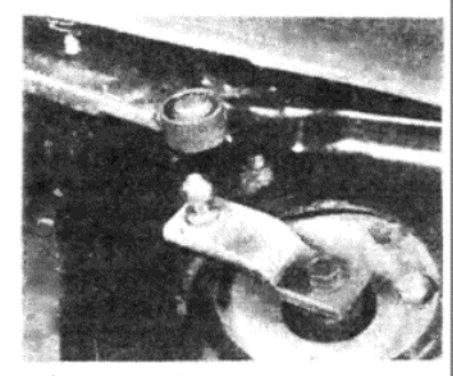

 $105 -$ 

Фото 23.8. Отсоедините шаровое соединение связывающего механизма...

диться в том, что рычаги находятся в их нормальном выключенном положении, параллельно нижнему краю лобового стекла.

4. Для снятия рычага отведите назад колпачок, чтобы получить доступ к крепежной гайке.

5. Отверните и снимите гайку, а затем снимите рычаг стеклоочистителя со шплинтов приводного шпинделя (см. фото 23.5).

6. При установке рычага стеклоочистителя поместите его таким образом, чтобы он оказался в правильном выключенном положении, затем вставьте головку рычага на шплинтованный шпиндель и установите гайку.

### Мотор стеклоочистителя

7. Отсоедините отрицательный провод от аккумулятора.

8. Отсоедините шаровое соединение связывающего механизма от мотора (см. фото 23.8).

9. Отверните и снимите три болта, крепящие поддон мотора стеклоочистителя к переборке и проему (см. фото 23.9).

10. Снимите мотор с поддоном, и отсоедините штекер электропроводки (см. фото 23.10).

11. Отверните и снимите три гайки, шайбы и болта, и снимите мотор с крепежного поддона (см. фото 23.11).

12. Установка на место производится путем выполнения вышеописанных действий в обратном порядке

### Связывающий механизм стеклоочистителя

13. Снимите оба рычага стеклоочистителя с их приводных шпинделей, как описано выше.

14. Отсоедините шаровое соединение связывающего механизма

у мотора.

15. Отверните и снимите гайку и прокладочную шайбу, крепящие каждый приводной шпиндель к передней переборке.

16. Снимите весь связывающий механизм из-под переборки.

17. Установка связывающего механизма на место производится путем выполнения вышеописанных действий в обратном порядке.

# 24. ОМЫВАТЕЛЬ ЛОБОВОГО СТЕКЛА - ОПИСАНИЕ И ТЕХНИЧЕСКОЕ ОБСЛУЖИВАНИЕ

1. Мотор омывателя крепится к правому проему внутри моторного отсека (см. фото 24.1). Отремонтировать его невозможно, и при неисправности его следует заменить.

2. Техническое обслуживание ограничивается периодической проверкой надежности трубок и штекеров, а также надежности электропроводки между выключателем и мотором насоса. Постоянно поддерживайте высокий уровень жидкости в резервуаре омывателя.

3. Направление струи можно отрегулировать, вставив иголку в устье сопла и поворачивая сопло(а) в желаемом направлении.

# 25. МЕХАНИЗМ СТЕКЛООЧИСТИТЕЛЯ ЗАДНЕГО СТЕКЛА -ДИАГНОСТИКА И УСТРАНЕНИЕ НЕИСПРАВНОСТЕЙ

Диагностика и устранение неисправностей для механизма стеклоочистителя заднего стекла точно такие же, как описаны в Разделе 22 для механизма стеклоочистителя лобового стекла.

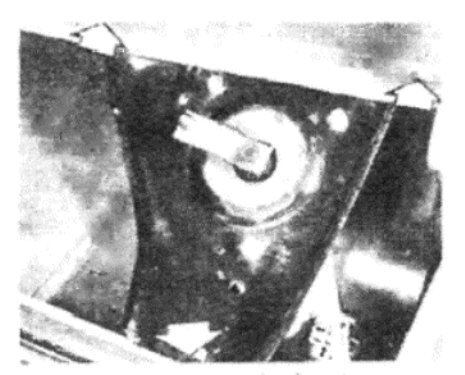

106

Фото 23.9. ... отверните и снимите три крепежных болта поддона (указаны стрелками)...

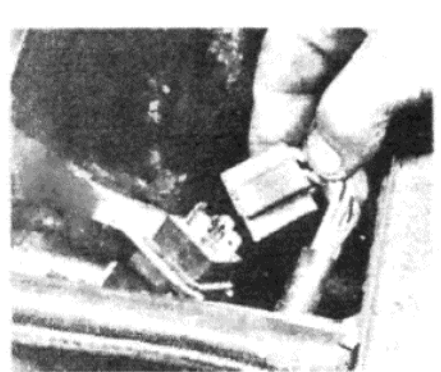

Фото 23.10. ... и отсоедините электрический мультиштекер

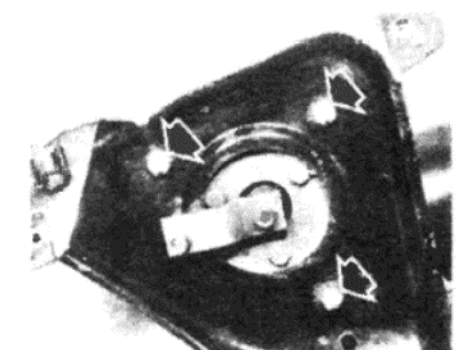

Фото 23.11. Отверните и снимите гайки и шайбы (указаны стрелками), чтобы отсоединить мотор от поддона

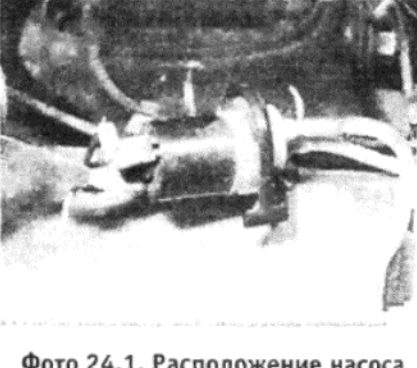

Фото 24.1. Расположение насоса омывателя лобового стекла в моторном отсеке

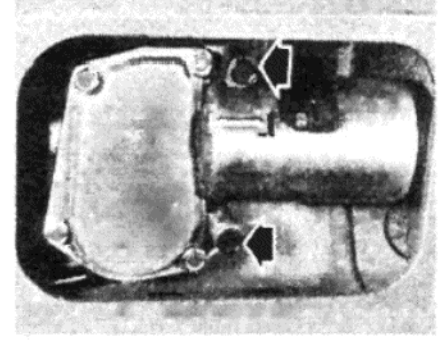

Фото 26.10. Крепежные болты мотора стеклоочистителя заднего стекла (указаны стрелками)

# 26. КОМПОНЕНТЫ СТЕКЛООЧИСТИТЕЛЯ ЗАДНЕГО СТЕКЛА -СНЯТИЕ И УСТАНОВКА

#### Щетка стеклоочистителя

1. Поднимите рычаг стеклоочистителя от стекла, нажмите на защелку на боковой поверхности рычага (если имеется), и снимите щетку

2. Установка на место производится в обратном порядке. Рычаг стеклоочистителя

3. Отверните и снимите гайку, крепящую рычаг к шпинделю мотора, снимите шайбу и снимите рычаг.

4. Установка на место производится в обратном порядке.

#### Мотор стеклоочистителя

- 5. Отсоедините отрицательный провод аккумулятора.
- Снимите рычаг стеклоочистителя, как описано выше

7. Отверните и снимите крепежную гайку шпинделя мотора, и прокладки

8. Откройте заднюю дверь и снимите крышку кожуха мотора.

9. Отсоедините электропроводку от штекеров, а затем отверните болт, крепящий провод заземления к внутренней поверхности задней двери

10. Отверните и снимите два крепежных болта мотора, и снимите мотор (см. фото 26.10).

11. Установка мотора стеклоочистителя на место производится выполнением вышеописанных действий в обратном порядке

# 27. ОМЫВАТЕЛЬ ЗАДНЕГО СТЕКЛА - ОПИСАНИЕ И **ТЕХНИЧЕСКОЕ ОБСЛУЖИВАНИЕ**

1. Резервуар омывателя заднего стекла, насос и выключатель задержки расположены в пространстве между наружной и внутренней задними панелями. доступ к этим компонентам можно получить после снятия левого узла задних фонарей.

2. Требования по техническому обслуживанию такие же, как и для омывателя лобового стекла, и необходимо обратиться за информацией к Разделу 24.

## 28. ЗВУКОВОЙ СИГНАЛ – ОПИСАНИЕ, ДИАГНОСТИКА И УСТРАНЕНИЕ НЕИСПРАВНОСТЕЙ

1. Звуковой сигнал расположен в моторном отсеке, и прикреплен к скобе на передней крепежной опоре двигателя.

2. Если звуковой сигнал не действует, отсоедините провод питания и присоедините тестерную лампочку между проводом питания и заземлением.

3. Попросите ассистента включить звуковой сигнал при включенном зажигании, и понаблюдайте за лмапочкой - она должна загореться

4. Если лампочка загорается, но звуковой сигнал (после присоединения) не действует, значит он неисправен, и его поэтому следует заменить

5. Если тестерная лампочка не загорается, проверьте электропроводку на предмет наличия разболтанных или корродированных соединений, проверьте, не перегорел ли предохранитель, прочистите контакты звукового сигнала, а затем проверьте звуковой сигнал еще раз

### 29. ПЕРЕДНИЕ ФАРЫ – ЗАМЕНА ЛАМП

1. Откройте капот и отсоедините штекер электропроводки от задней части лампы передней фары (см. фото 29.1).

2. Снимите резиновый водооталкиватель, высвободите пружинные зажимы и снимите лампу (см. фото 29.2 a, b и с). У некоторых

Рисунок 11.13. Крепления стеклоочистителя заднего стекла (Раздел 26)

 $H^{11}596$ 

1 - Крепежная гайка рычага стеклоочистителя. 2 - Крепежная гайка шпинделя мотора. 3 - Прокладки

галогеновых ламп необходимо повернуть наружное кольцо, так чтобы выступы совместились с выемками. Внимание: При работе со всеми лампочками, и особенно с галогеновыми, избегайте касаться стекла лампы пальцами, поскольку это может привести к преждевременному выходу лампы из строя. Если Вы случайно коснулись лампы, протрите ее метиловым спиртом.

3. Установите новую лампу, выполняя вышеописанные действия в обратном порядке.

# 30. ПЕРЕДНЯЯ ФАРА - СНЯТИЕ И УСТАНОВКА

1. Снимите переднюю накладку, расположенную под передней фарой, отсоединив боковую защелку, а затем сдвигая накладку вбок.

2. Отсоедините штекер электропроводки от задней части лампы фары, и выведите патрон боковой лампочки из его места в передней фаре.

3. Нажмите на два пружинных зажима вверх, чтобы высвободить их из боковых регулировочных рукояток (см. фото 30.3).

4. Нажмите на верхнюю переднюю часть фары вовнутрь, и снимите нейлоновое колесико контроля высоты с рукоятки вертикальной регулировки (см. фото 30.4).

5. Снимите переднюю фару вместе с регуляторами с передней части автомобиля (см. фото 30.5).

6. Устанавливайте переднюю фару на место, выполняя вышеописанные действия в обратном порядке, а затем отрегулируйте передние фары, как описано в следующем Разделе.

### 31. ПЕРЕДНИЕ ФАРЫ - РЕГУЛИРОВКА

1. Для того, чтобы компенсировать изменение высоты автомобиля в зависимости от того, нагружен он или нёт, на задней части передней фары имеется двухпозиционная рейлоновая рукоятка контроля. При вращении рукоятки контроля слегка нажимайте на линзу передней фары внутрь, чтобы высвободить напряжение пружины.

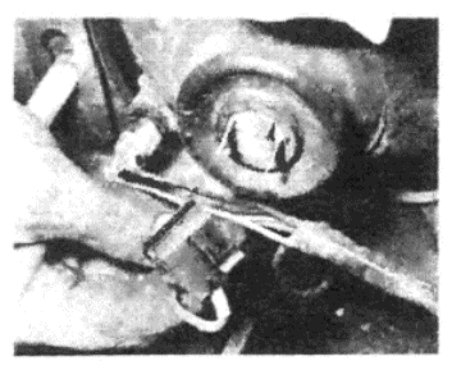

Фото 29.1. Отсоедините штекер электропроводки...

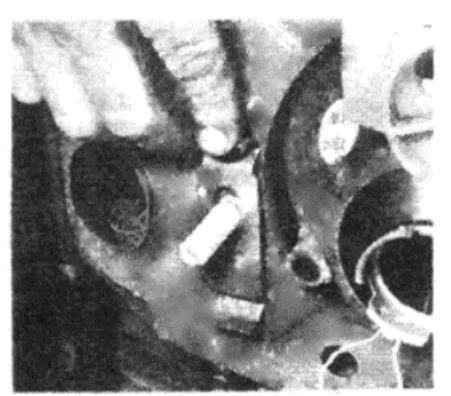

Фото 30.3. Снимите два крепежных зажима...

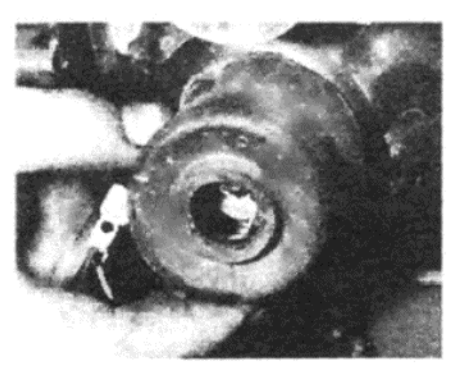

Фото 29.2 а. ... снимите резиновый предохранитель...

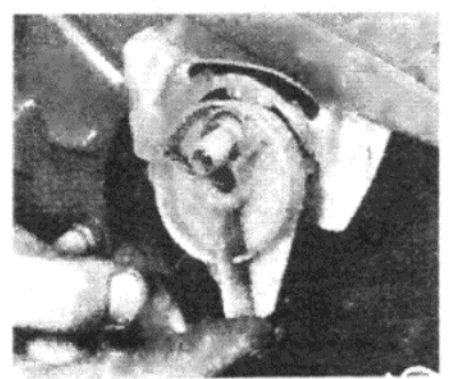

Фото 30.4. ... снимите колесико контроля высоты с вертикального регулятора...

2. Полная установка лучей передних фар достигается посредством вращения этих трех рукояток на задней поверхности фар.

3. Всегда рекомендуется производить установку лучей передних фар при помощи специального оптического установочного оборудования, однако если Вы не располагаете таковым, можно воспользоваться описанными ниже процедурами.

4. Установите автомобиль на ровную поверхность на расстоянии 9 метров от темной стены или доски. Эта стена или доска должна располагаться под прямым углом к центральной линии автомобиля.

5. Проведите на доске вертикальную линию, совпадающую с центральной линией автомобиля.

6. Несколько раз качните автомобиль на подвеске, чтобы обеспечить правильную установку, а затем измерьте высоту между землей и центрами передних фар.

7. Проведите горизонтальную линию на доске или стене на этой измеренной высоте. На этой горизонтальной линии отметьте крестиком точки, расположенные на середине расстояния между центрами передних фар, отложенного с каждой стороны от вертикальной центральной линии.

8. Отрегулируйте положение передней фары, вращая нижние нейлоновые рукоятки в требуемом направлении для изменения положения по горизонтали, а верхнюю рукоятку для изменения положения по вертикали. Эти рукоятки имеют прорези на головках, и их можно поворачивать при помощи монеты.

9. При использовании специального оборудования для установки луча необходимо полностью высвободить рукоятки перед проведением регулировки.

# 32. ПЕРЕДНИЕ БОКОВЫЕ ФОНАРИ - ЗАМЕНА ЛАМПОЧЕК

1. Доступ к лампочке можно получить, вытянув патрон лампочки из нижнего заднего конца передней фары (см. фото 32.1).

2. Заменяйте лампочку только имеющей точно такую же мощность, а затем вставьте патрон обратно на место.

# 33. ПЕРЕДНИЙ УКАЗАТЕЛЬ ПОВОРОТА - ЗАМЕНА ЛАМПОЧКИ

1. Доступ к лампочке получается простым снятием двух крепежных шурупов линзы (см. фото 33.1 а и b).

2. Заменяйте лампочки имеющими точно такую же мощность и тип. Не затягивайте крепежные шурупы линзы слишком сильно.

# 34. УЗЕЛ ЗАДНИХ ФОНАРЕЙ - ЗАМЕНА ЛАМПОЧЕК

1. Снимите три крепежных шурупа и снимите заднюю линзу (см. фото 34.1).

2. Замените лампочки по необходимости, устанавливая новые,

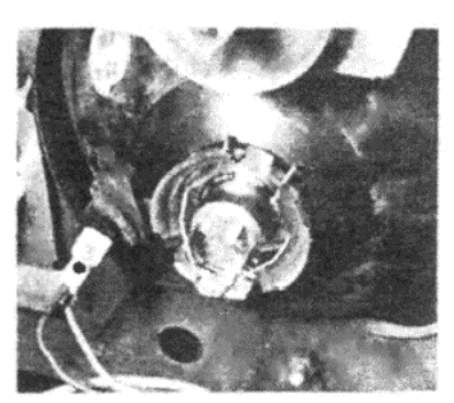

Фото 29.2 b. ... высвободите пружинный зажим...

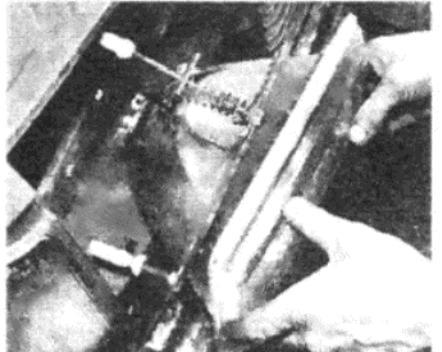

Фото 30.5. ... и снимите всю переднюю фару

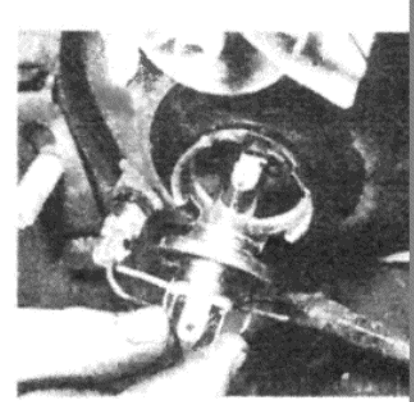

Фото 29.2 с... и снимите лампу

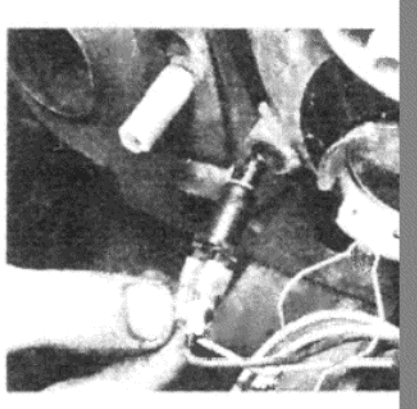

Фото 32.1. Замена лампочки бокового фонаря

имеющие такую же мощность, и при установке не затягивайте кр пежные шурупы линзы слишком сильно (см. фото 34.2)

3. При необходимости можно снять всю конструкцию узла задн фонарей, нажав на шесть крепежных зажимов, и вытаскивая кон рукцию из проема в кузове автомобиля.

# 35. ВНУТРЕННЕЕ ОСВЕЩЕНИЕ - ЗАМЕНА ЛАМПОЧЕК

1. Осторожно подденьте линзу, используя маленькую отвертку (d фото 35.1).

2. Отсоедините линзу от паторна лампочки и снимите лампоч (см. фото 35.2).

3. После замены лампочки проследите за тем, что провод расп ложен внутри, а не попадает под линзу, перед тем, как вставить ли зу на место.

# 36. КНОПОЧНЫЕ ВЫКЛЮЧАТЕЛИ - СНЯТИЕ И УСТАНОВКА

1. Для того, чтобы снять лампочку подсветки кнопочного выкл чателя, вытащите кнопку и снимите из-под нее лампочку (см. фо  $36.1$ ).

2. Для того, чтобы снять выключатель, осторожно выведите его панели, используя отвертку или плоскогубцы.

- 3. Отсоедините электропроводку перед разборкой выключате. 4. Установка на место производится в обратном порядке.
- 

# 37. КОМБИНИРОВАННЫЙ ПЕРЕКЛЮЧАТЕЛЬ РУЛЕВОЙ КОЛОНКИ - СНЯТИЕ И УСТАНОВКА

- 1. Отсоедините отрицательный провод аккумулятора.
- 2. Обратитесь к Главе 8, и снимите рулевое колесо.

3. Отверните и снимите крепежные шурупы, и снимите нижн кожух рулевой колонки (см. фото 37.3).

4. Отверните и снимите два шурупа, крепящих верхний кожух снимите его с колонки (см. фото 37.4).

5. Отверните и снимите шуруп, крепящий опорную скобу элект проводки, и снимите эту скобу.

6. Отсоедините штекеры электропроводки, расположенные г приборной доской.

7. Отверните и снимите три шурупа, крепящие комбинированн переключатель, и снимите его с рулевой колонки (см. фото 37.7).

8. Установка комбинированного переключателя на место про водится путем выполнения вышеописанных действий в обратн порядке.

F

Фото 33.1 а. Снимите шурупы и линзу...

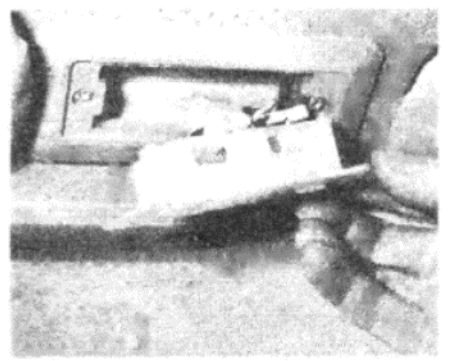

Фото 35.1. Высвободите линзу внутреннего освещения...

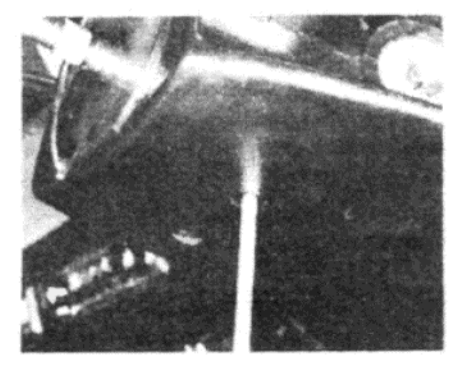

Фото 37.3. Снятие крепежных шурупов нижнего кожуха рулевой колонки

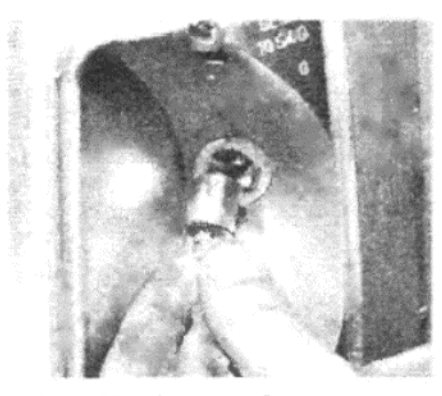

Фото 33.1 b. ... чтобы заменить лампочку указателя поворота

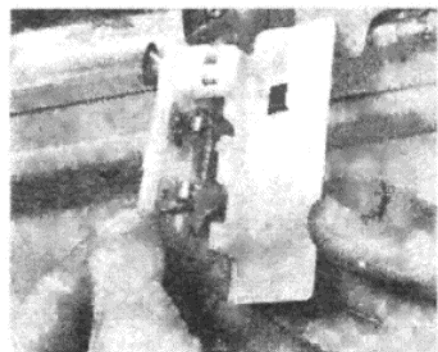

Фото 35.2. ... и отсоедините линзу от патрона

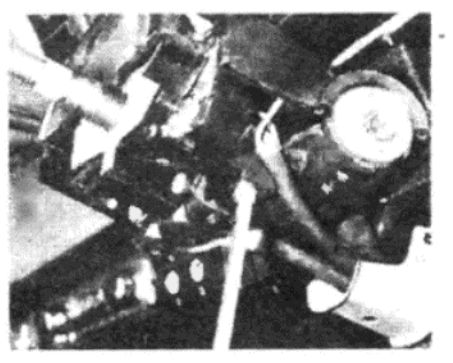

Фото 37.4. Снятие крепежных шурупов верхнего кожуха рулевой колонки

Фото 34.1. Снимите три крепежных шурупа и линзу...

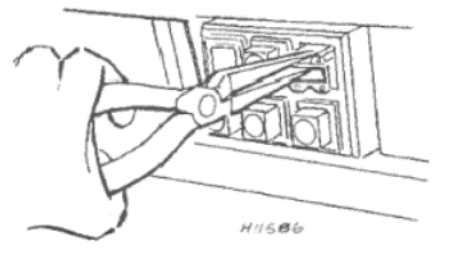

Рисунок 11.14. Снятие корпуса кнопочного выключателя (Раздел 36)

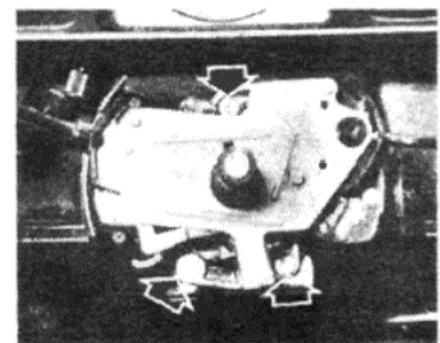

Фото 37.7. Комбинированный переключатель крепится тремя шурупами (указаны стрелками)

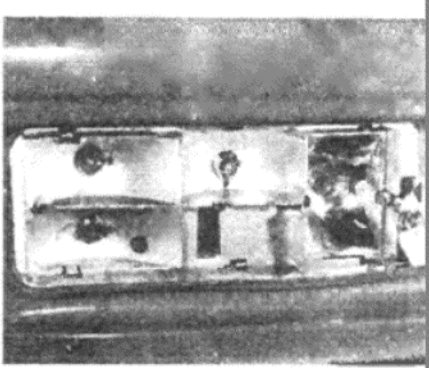

Фото 34.2. ... для получения доступа к лампочкам задних фонарей

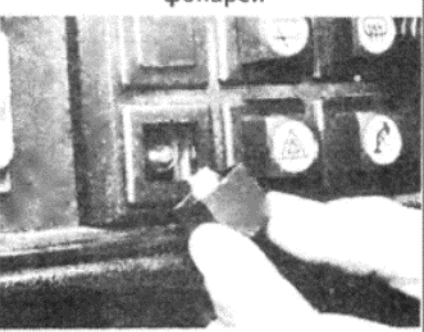

Фото 36.1. Снятие кнопки кнопочного выключателя

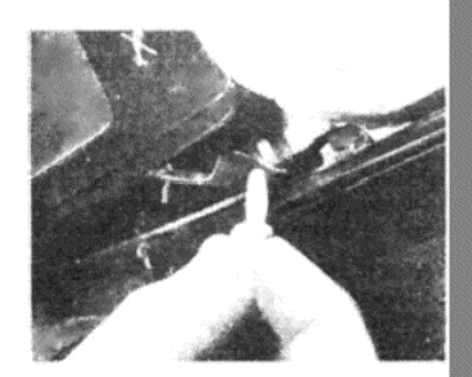

Фото 38.2. Снимите запирающие штифты окошка панели инструмен-TOB...

# 38. ЛАМПОЧКИ ИНДИКАТОРОВ ПАНЕЛИ ИНСТРУМЕНТОВ -**3AMEHA**

1. Отсоедините отрицательный провод аккумулятора.

2. Снимите запирающий штифт с каждой стороны нижнего края окошка панели инструментов (см. фото 38.2)

3. Потяните окошко вниз, чтобы отсоединить два верхних крепежных зажима, и снимите его (см. фото 38.3).

4. Лампочки индикаторов просто вставлены в их патроны (см. фото  $38.4$ ).

5. Установите окошко панели инструментов на место в обратном порядке

# 39. ПАНЕЛЬ ИНСТРУМЕНТОВ - СНЯТИЕ И УСТАНОВКА

1. Отсоедините отрицательный провод аккумулятора.

2. Снимите запирающие штифты с обеих сторон нижнего края окошка панели инструментов.

3. Потяните окошко вниз, чтобы высвободить два верхних крепежных зажима, и снимите его

4. Отверните два шурупа, крепящие нижнюю часть, и отогните два выступа, удерживающих верхнюю часть панели инструментов на меcre

5. Наклоните панель инструментов в верхней части, в сторону от лобового стекла, и отсоедините трос спидометра от задней части спидометра, нажимая на защелку ни боковой поверхности коннектора троса (см. фото 39.5).

6. Теперь продвиньте панель инструментов еще вперед, отсоедините штекеры электропроводки, и снимите панель из автомобиля.

7. Установка на место производится путем выполнения вышеописанных действий в обратном порядке.

# 40. ПАНЕЛЬ ИНСТРУМЕНТОВ - РАЗБОРКА И СБОРКА

1. После снятия панели инструментов с автомобиля, можно отсоединить от нее следующие компоненты. Приборы

2. Каждый прибор крепится двумя маленькими болтами, доступ к которым можно получить с передней части панели. После отворачивания болтов прибор просто вынимается из панели. Устанавливаются приборы на место также просто (см. Рисунок 11.15).

### Лампочки подсветки панели

3. Патроны лампочек снимаются с задней части панели путем поворачивания против часовой стрелки и вытаскивания. Лампочки просто вставлены в патроны (см. фото 40.3).

4. Устанавливайте патроны, нажимая на них и слегка поворачивая по часовой стрелке.

### Регулятор напряжения

5. Регулятор напряжения установлен только на ранние модели Horizon (см. фото 40.5). Более позние версии оборудованы электромагнитными приборами, которые не подвержены влиянию перепадов напряжения.

6. Такой регулятор напряжения крепится единственным шурупом. Печатная плата

7. После снятия всех приборов, патронов лампочек и регулятора напряжения (если установлен), нажмите на защелки и снимите печатную плату с задней поверхности панели (см. фото 40.7).

8. Установка на место производится в обратном порядке.
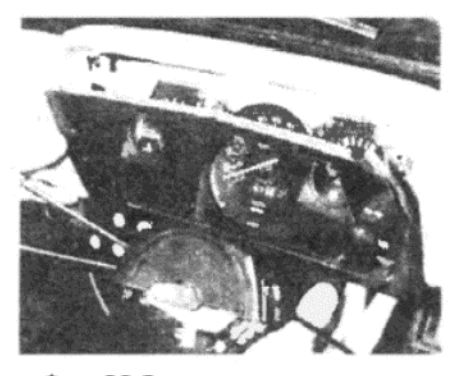

Фото 38.3. ... и снимите окошко

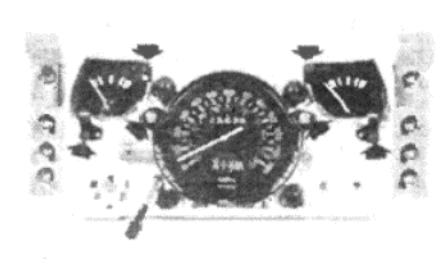

Фото 40.2. Каждый прибор крепится на панели двумя маленькими болтами (указаны стрелками)

#### 41. ТРОС СПИДОМЕТРА -СНЯТИЕ И УСТАНОВКА

1. Отсоедините отрицательный провод аккумулятора.

2. Обратитесь к Разделу 39 и вытяните панель инструментов на достаточное расстояние, чтобы можно было отсоединить трос спидометра от задней части спидометра.

3. Отверните и снимите болт, крепящий другой конец троса к адаптору на дифференциале.

4. Снимите трос из адаптора (см. фото 41.4), и проведите ко-

Нем гроса изследать и установления сторный отсек. Теперь можно снять трос спидометра полностью из автомобиля.

5. Установка на место производится в обратном порядке. Будьте осторожны, чтобы не перегнуть и не растянуть трос при установке, и проследите за тем, чтобы колпачок в переборке был на своем месте, когда трос будет установлен полностью.

### 42. ВЫКЛЮЧАТЕЛЬ СТОП-СИГНАЛОВ - СНЯТИЕ, УСТАНОВКА И РЕГУЛИРОВКА

1. Выключатель стоп-сигналов представляет собой механическое устройство, привернутое к скобе над педалью тормоза, и приводится в действие при нажатии на педаль тормоза.

2. Для того. чтобы снять выключатель, сначала отсоедините штекеры электропроводки, а затем ослабьте регулировочную запирающую гайку. Теперь можно отвернуть выключатель от скобы.

3. Установка выключателя на место производится путем выполнения вышеописанных действий в обратном порядке. После установки на место отрегулируйте выключатель следующим образом.

4. Нажмите на педаль тормоза по крайней мере шесть раз (при выключенном двигателе), чтобы удалить вакуум из усилителя тормо-30B

5. Включите зажигание, но не заводите двигатель.

6. Нажмите на накладку педали тормоза медленно силой руки. Стоп-сигналы не должны включаться до тех пор, пока накладка педали не сдвинется приблизительно на 3 мм, и должны включаться при сдвижении накладки педали на 15 мм.

7. При необходимости ослабьте запирающую гайку выключателя, отсоедините электропроводку и поверните выключатель наружу или внутрь в его скобе, пока не достигнете соответствующей работы стопсигналов в зависимости от указанных измерений. Затем затяните запирающую гайку, присоедините электропроводку и проверьте дей-

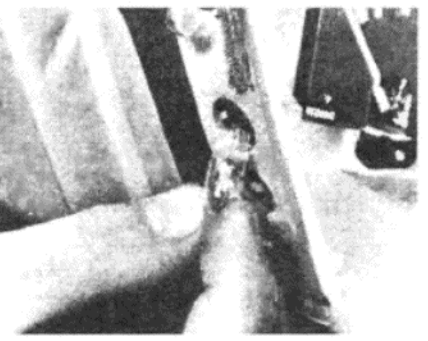

Фото 38.4. Лампочки просто вставлены в их патроны

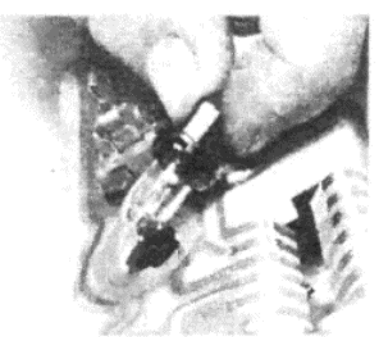

Фото 40.3. В задней части панели патроны лампочек устанавливаются нажатием и поворотом

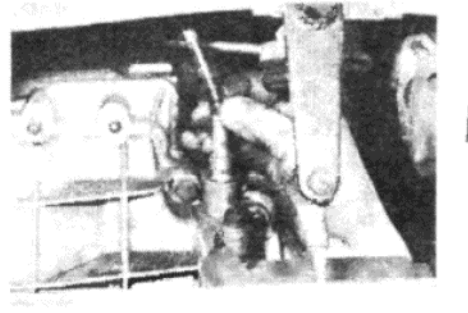

Фото 41.4. Снятие троса спидометра с адаптора на кожухе конечного привода

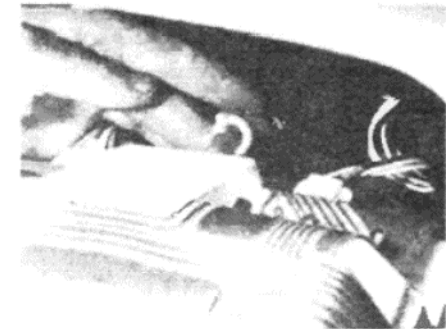

Фото 39.5. Отсоединение троса спидометра от задней части панели инструментов

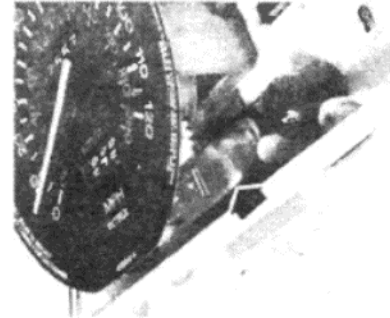

Фото 40.5. Регулятор напряжения приборов (указан стрелкой) расположен за спидометром

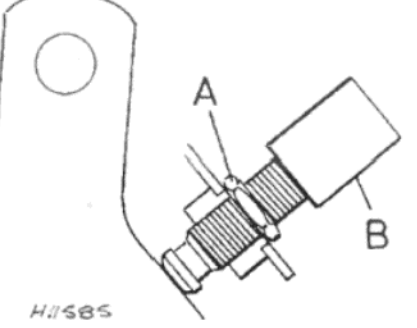

Рисунок 11.16. Вид в разрезе крепления выключателя стопсигналов (Раздел 42) Запирающая гайка выключате

ля. В - Выключатель стоп-сигналов

Рисунок 11.15. Снятие прибора (Раздел 40) А - Крепежные болты

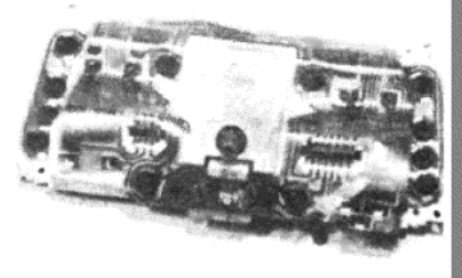

Фото 40.7. Расположение печатной платы на задней части панели инструментов

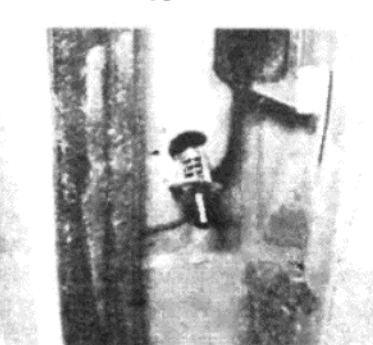

Фото 43.1. Снятие выключателя дверной стойки

ствие выключателя еще раз.

#### 43. ВЫКЛЮЧАТЕЛИ НА СТОЙКАХ ДВЕРЕЙ – СНЯТИЕ И **УСТАНОВКА**

1. Отверните и снимите единственный шуруп, крепящий выключатель к кузову и снимите выключатель (см. фото 43.1).

2. Отсоедините электропроводку и снимите выключатель.

3. Установка на место производится в обратном порядке. Обработайте выключатель перед установкой водоотталкивающим составом перед установкой.

### 44. ПРЕДОХРАНИТЕЛИ – ОБЩИЕ СВЕДЕНИЯ

1. Блок предохранителей расположен в моторном отсеке на правой стороне у крыла.

2. Для того, чтобы получить доступ к шести предохранителям, отсоедините блок предохранителей от его держателя, а затем нажмите на два выступа вовнутрь, чтобы открыть блок. Распрямите зажимы на держателях предохранителей и выньте их из блока.

3. Выход предохранителя из строя может выражаться в одновременном отказе от работы нескольких электрических цепей.

4. Если предохранитель перегорает, его необходимо заменять точно таким же, рассчитанным на ту же силу тока. Если вновь установленный предохранитель немедленно перегорает снова при включении его электрической цепи, это указывает на неполадки в этой цепи или компоненте, и тогда эту цепь необходимо внимательно проверить, чтобы найти источник проблемы.

5. Предохранители и соответствующие им цепи описываются в приведенной ниже таблице. Первый цвет, указанный в таблице - это цвет провода, а второй - цвет маленькой точки на изоляторе провода

109

### Moneru 9 Cenuu (1978 - 1979)

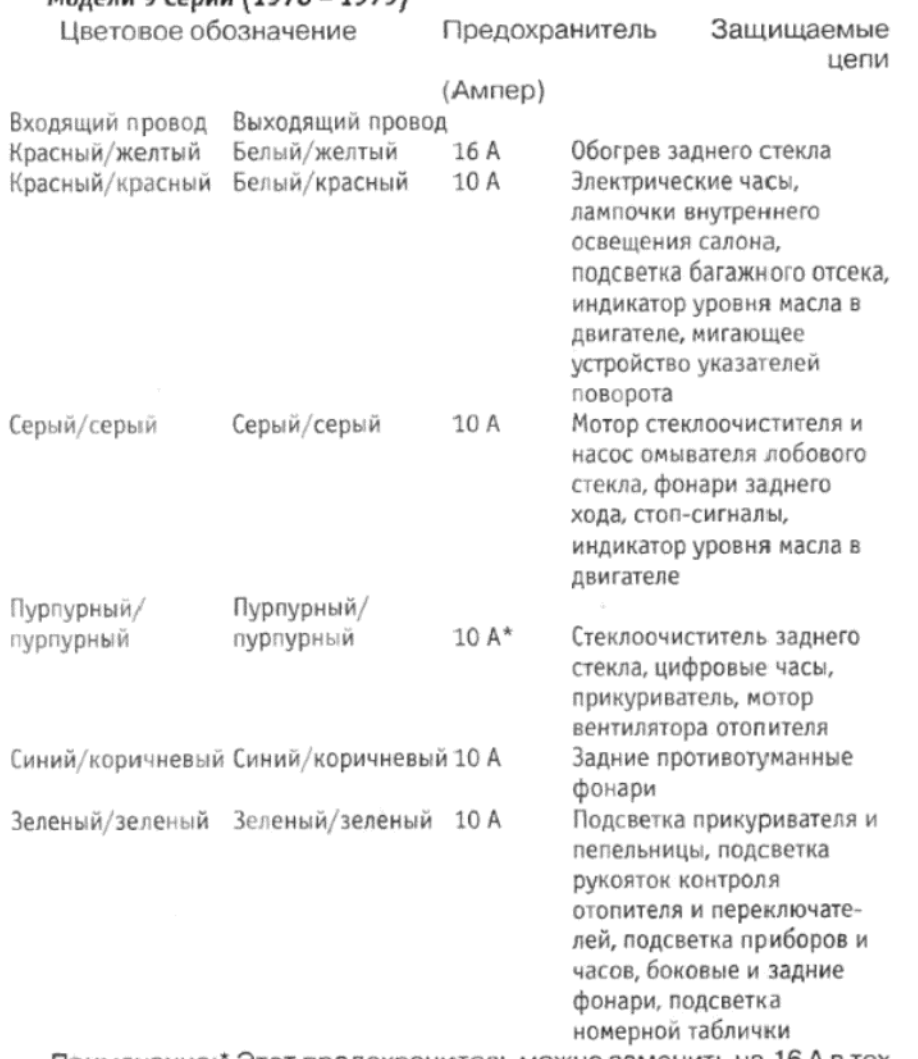

Примечание: \* Этот предохранитель можно заменить на 16 А в тех случаях, когда в этой цепи имеет место частое перегорание предохранителя. На более поздних моделях 9 Серии предохранитель 5 А на линии, расположенный рядом с прикуривателем за передней панелью, защищает мотор стеклоочистителя заднего стекла.

Отдельный предохранитель 1.6 А на линии, закрепленный на панели контроля отопителя за передней панелью используется для защиты радиоприемника/магнитофона.

Все модели с 1980 года и далее

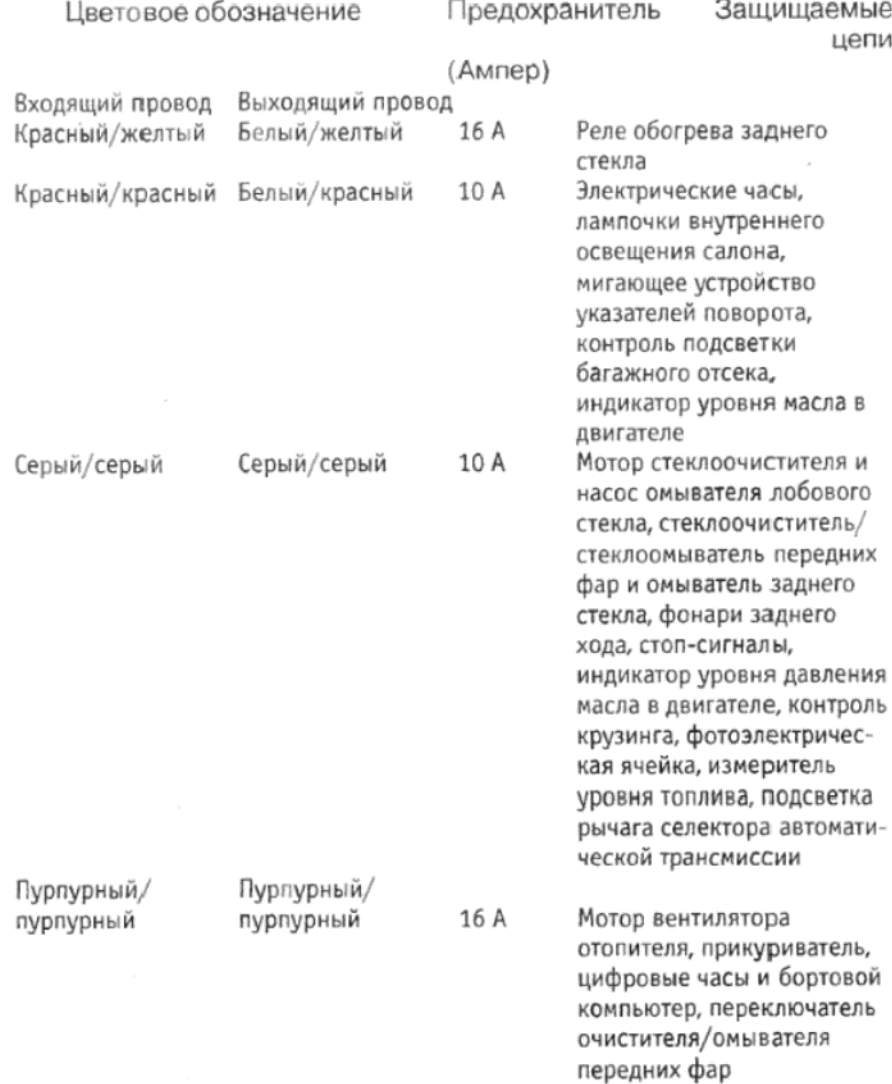

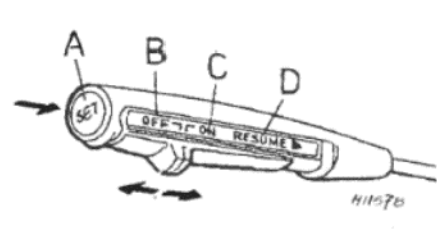

Синий/коричневый Синий/коричневый 10 А

Зеленый/зеленый Зеленый/зеленый 10 А

Рисунок 11.19. Переключатель устройства контроля крузинга (Раздел 48)

А - Кнопка SET (установка). В положение OFF (выключен). С - положение ОN (включен). D - положение RESUME (вспомнить)

> Задние противотуманные фонари Боковые и задние фонари, подсветка номерной таблички, подсветка приборов и часов, подсветка контроля отопителя и выключателей. подсветка прикуривателя и пепельницы

#### Предохранители на линии

Предохранители на линии, используемые на автомобилях А серии идентичны описанным выше, используемым на моделях Horizon 9 Серии.

6. Никогда не пытайтесь заменить постоянно перегорающий предохранитель кусочком проволоки или фольги, либо заменить его предохранителем, рассчитанным на большую силу тока (за исключением случая, отмеченного для моделей 9 Серии). Если Вы будете так поступать, то это может привести к серьезным неисправностям, или даже к пожару.

#### 45. СИСТЕМА ЭЛЕКТРОННОГО ИНДИКАТОРА УРОВНЯ **МАСЛА - ОБЩЕЕ ОПИСАНИЕ**

Система электронного индикатора уровня масла состоит из сенсора на измерительном штырьке, устройства контроля, закрепленного за приборной доской, лампочки индикаторе на панели приборов, и соответствующей электропроводки. Схема электрической цепи приводится на Рисунке 11.32.

Сенсор на измерительном штырьке представляет собой резистор, который будет частично или полностью погружен в масло, в зависимости от уровня масла в картере. Когда автомобиль заводится, ток небольшой силы проходит через резистор, что приводит к повышению его температуры. Если уровень масла в картере соответствует требуемому, резистор окажется полностью погруженным в масло, которое будет поглощать его тепло. Поэтому повышение его температуры будет очень небольшим. Если уровень масла будет низким, то резистор не сможет охлаждаться, и тогда его температура сильно увеличится. Это приведет к увеличению сопротивления сенсора, и, следовательно, к увеличению напряжения на контактах резистора в устройстве контроля. Это увеличение напряжения включит электронную цепь в устройстве контроля, что заставит загореться индикатор на панели приборов, информируя водителя о низком уровне масла в картере.

#### 46. ЭЛЕКТРОННАЯ СИСТЕМА ИНДИКАТОРА УРОВНЯ МАСЛА - ДИАГНОСТИКА НЕИСПРАВНОСТЕЙ

1. Вследствие сложности устройства цепи диагностика неисправностей ограничивается только проверкой присоединений и контактов на чистоту и надежность, поскольку проведение всех прочих действий требует специального образования, которым обычный владелец автомобиля как правило не располагает.

.<br>2. Можно проверить сам измерительный штырек, заменив его другим, нахлдящимся точно в хорошем состоянии, однако не рекомендуется использовать этот метод для проверки устройства контроля, поскольку это может привести к повреждениям электропроводки нового устройства контроля.

3. Если, однако, известно, что устройство контроля неисправно, его можно снять и установить на его место новое, как описано в следующем Разделе.

4. Имейте в виду, что указание на низкий уровень масла может не соответствовать действительности, если автомобиль запаркован на наклонной плоскости.

#### 47. УСТРОЙСТВО КОНТРОЛЯ ЭЛЕКТРОННОГО ИНДИКАТОРА УРОВНЯ МАСЛА - СНЯТИЕ И УСТАНОВКА

1. Отсоедините отрицательный провод от аккумулятора.

2. Отверните и снимите три крпеежных шурупа и один зажим, и снимите часть передней панели, окружающую ручки контроля отопителя.

### **TALBOT/Crysler HORYZON**

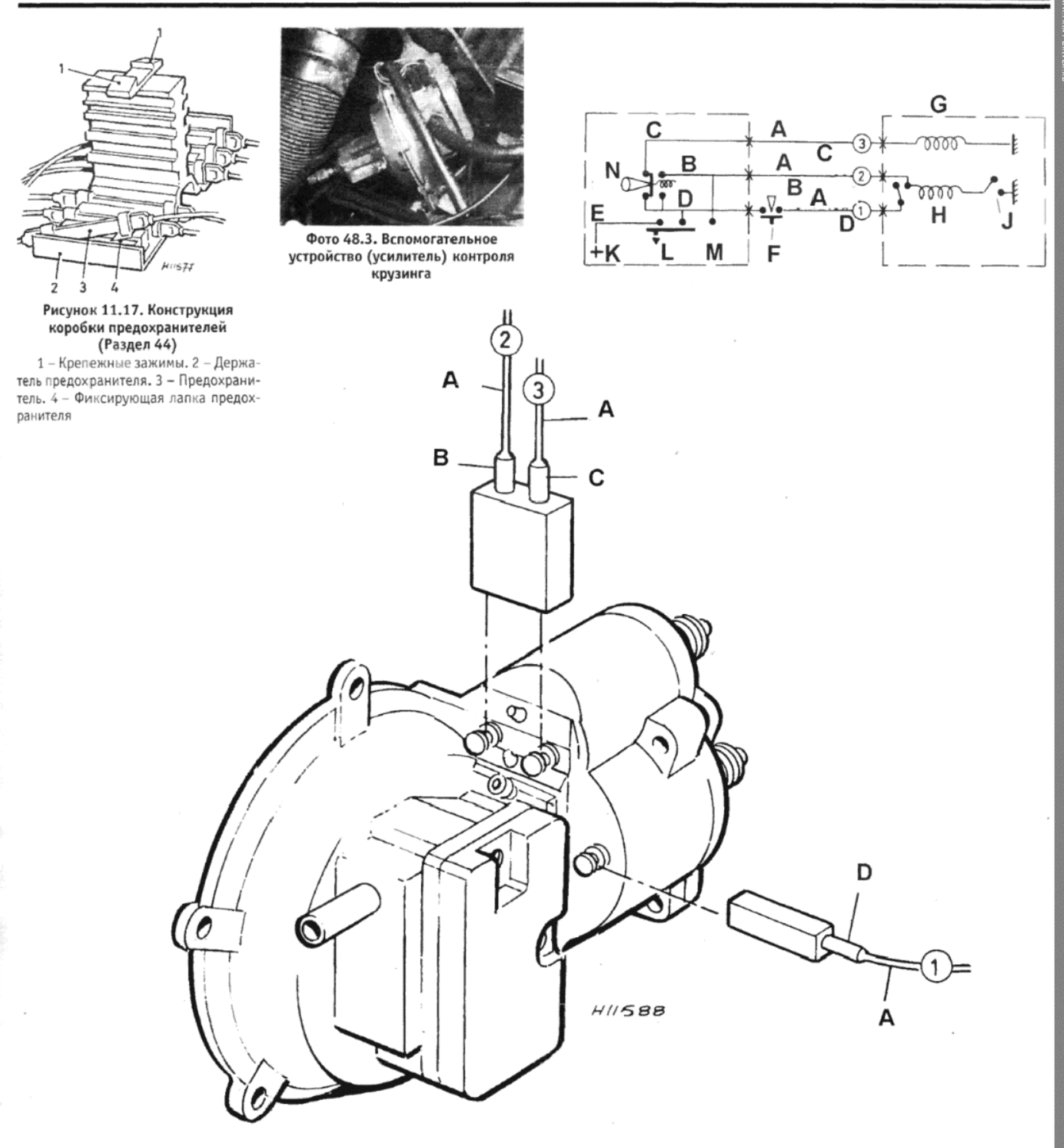

Рисунок 11.18. Изображение устройства контроля крузинга и усилителя, а также электрическая схема подключения (Раздел 48) А - Оранжевый. В - Белый. С - Желтый. D - Синий. Е - Черный. F - Тормозной выключатель. G - Катушка селектора. Н - Катушка безопасности. J - Выключатель низкой скорости. К - OFF (выключен). L - ON (включен). M - RESUME (вспомнить). N - SET (установка)

3. Отверните и снимите два крепежных шурупа, и выдвиньте скобу контроля отопителя вперед.

4. Высвободите крепежный зажим и снимите панель обшивки, расположенную под проемом контроля отопителя.

5. Отверните и снимите шуруп, крепящий правый край багажной полочки и сдвиньте полочку вниз.

6. Отметьте расположение мультиштекера на устройстве контроля уровня масла, а затем отсоедините штекер.

7. Отверните и снимите два крепежных шурупа устройства контроля, и снимите его из-под передней панели.

8. Установка на место производится путем выполнения вышеописанных действий в обратном порядке.

### 48. КОНТРОЛЬ КРУЗИНГА (МОДЕЛИ SX) - ОПИСАНИЕ И **ТЕХНИЧЕСКОЕ ОБСЛУЖИВАНИЕ**

1. Контроль крузинга позволяет водителю запрограммировать определенную скорость поездки (превышающую 50 км/час) в электронную память устройства; затем эта скорость будет достигнута, независимо от дорожных условий, и будет удерживаться до тех пор, пока водитель не выключит устройство, или не начнет действовать педалями или заслонкой. Это устройство следует использовать только в таких условиях, которые позволяют езду при постоянных скоростях т.е. на скоростных автомагистралях или открытых дорогах.

2. Действие устройства контроля крузинга таково. Когда автомо-

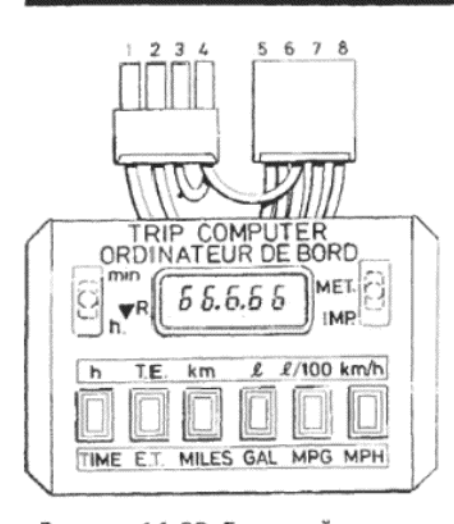

#### Рисунок 11.20. Бортовой компьютер и штекеры присоединения (Раздел 49)

1 (Коричневый) - измеритель потоеа топлива. 2 (Желтый) - Сенсор скорости. 3 (Черный) - Заземление измерителя потока топлива. 4 (Черный) -Заземление сенсора скорости. 5 - (Желтый/оранжевый) - Боковая подсветка. 6 (Черный/черный) - Заземление. 7 (Синий) - Зажигание. 8 (Красный) -Аккумулятор

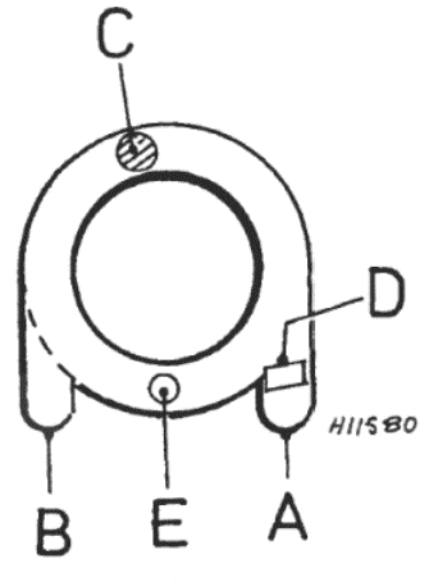

Рисунок 11.21. Измеритель потока топлива - принцип действия. Напротив фотоэлектрической ячейки расположена лампочка (Раздел 49)

А - Впуск топлива. В - Выпуск топлива. С - Шарик. D - Ограничитель. Е -Фотоэлектрическая ячейка

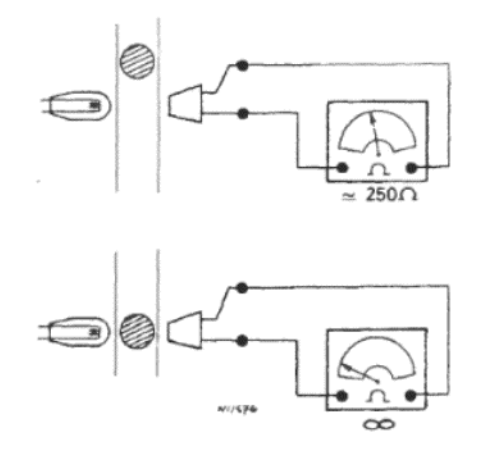

Рисунок 11.22. Проверка измерителя потока топлива. Сопротивление должно иметь колебания, как изображено на этом Рисунке, по мере того, как шарик проходит мимо фотоэлектрической ячейки (Раздел 49)

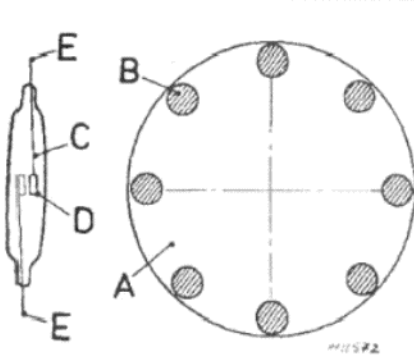

Рисунок 11.23. Сенсор скорости принцип действия. Магниты замыкают контакты выключателя по мере того, как они проходят мимо него (Раздел 49) А - Внутренний ротор. В - Магнит. С - Выключатель. D - Постоянная пластина. Е - Провода питания

биль передвигается на желаемой скорости, и выключатель находится в положении ОN (включен), водитель нажимает на кнопку SET (установка), чтобы ввести эту скорость в память устройства. Если теперь отпустить педаль акселератора, то эта скорость будет поддерживаться постоянно. Ускорение может происходить как обычно, например, при обгоне, а затем скорость вернется к установленной ранее, когда педаль акселератора будет отпущена. Применение тормозов временно отключит устройство, до тех пор, пока выключатель не будет установлен на короткое время в положение RESUME (вспомнить). Установленную скорость можно изменить путем ускорения или торможения до нового желаемого значения, которое снова можно занести в память нажатием кнопки SET. Память очищается когда выключается зажигание, либо когда выключатель устройства переводится в положение ОГГ (выключен)

3. Компоненты устройства контроля крузинга включают в себя выключатель, устройство контроля и вспомогательное устройство (усилитель). Два последних устройства имеют общее крепление. Устройство контроля получает информацию о скорости автомобиля и команды от выключателя и выключателя стоп-сигналов; усилитель приводится в действие вакуумом (см. фото 48.3).

4. Техническое обслуживание сводится к проверке всех электрических присоединений на чистоту и надежность, а также проверке механического состояния остальных компонентов. Регулировка троса вспомогательного устройства (усилителя) описывается в Главе 6. Диагностика и устранение неисправностей должны осуществляться специалистами, поскольку для этого необходимы специальные знания и оборудование; ремонт осуществляется путем замены неисправных компонентов

### 49. БОРТОВОЙ КОМПЬЮТЕР - ОПИСАНИЕ И ТЕХНИЧЕСКОЕ **ОБСЛУЖИВАНИЕ**

Устанавливаемый на модели SX в качестве стандартного оборудования, а на некоторые другие модели в качестве дополнительного, бортовой компьютер обеспечивает получение информации относительно времени, проходимого расстояния и потребления топлива. Помимо самого компьютера в его систему входят измеритель потока топлива, сенсор скорости и соответствующая электропроводка

Компьютер первоначально устанавливается при включении зажигания, нажатии на кнопку Е/Т (истекшее время) и одновременном нажатии на ручку RESET (установка) вниз. Можно установить время на часах (при необходимости), нажав на кнопку ТІМЕ (время) и сдвигая ручку контроля RESET вверх для изменения минут, и вниз для изменения часов. Теперь компьютер будет запоминать всю поступающую в него информацию до тех пор, пока не будет установлен заново (или до тех пор, пока не будет очищена память), и при нажатии соответствующей кнопки укажет истекшее время поездки (время, истекшее после включения зажигания), общее расстояние пробега, общее количество использованного топлива, среднее потребление топлива и среднюю скорость. Средние значения потребления топлива и

скорости не будут значительными при поездках на короткие расстояния, и в любом случае не имеют значения на протяжении первых минут после включения.

Так же, как и в ситуации с контролем крузинга, техническое обслуживание ограничивается проверкой надежности и чистоты электрических присоединений, а также проверкой механического состояния других компонентов. Измеритель потока топлива, закрепленный на выходе топливного насоса, может быть снят для проведения очистки, при необходимости. Отметьте, что лампочка в измерителе потока топлива должна находиться в хорошем рабочем состоянии, чтобы измеритель функционировал. Устройство сенсора скорости, закрепленное между тросом и приводом спидометра, ремонту не подлежит, и если оно неисправно, его следует заменить. Проконсультируйтесь со специалистами по автомобилям Talbot, прежде чем заменять ту или иную деталь. Запасные части вряд ли окажутся дешевыми! Если Вы располагаете омметром, можно проверить системы датчиков, обратившись за подробностями к Рисункам 11.22 и 11.24.

#### 50. РАДИОПРИЕМНИКИ И МАГНИТОФОНЫ – УСТАНОВКА (ОБЩИЕ СВЕДЕНИЯ)

На всех более поздних моделях радиоприемники устанавливаются в качестве стандартного оборудования. На тех автомобилях, где радиоприемники не установлены, выполняйте нижеописанную процедуру по их установке.

Радиоприемник или магнитофон представляют собой весьма дорогое оборудование, и работать наилучшим образом они будут только тогда, когда будут правильно установлены. Бесполезно ожидать качества звучания, сравнимого с концертным залом, от приемника, подвешенного к панели приборов на проволочке, динамики которого расположены на задней полочке или на передней нижней багажной полочке! Если Вам не хочется производить установку самостоятельно, существует достаточно много специальных мастерских, в которых это сделают за Вас.

Проследите за тем, чтобы приобретаемый Вами приемник имел ту же полярность, что и автомобиль, а в случае сменной полярности приемника установите ее должным образом перед тем. как приступать к установке. Все модели Horizon (а также большинство современных автомобильных приемников) имеют отрицательное заземление.

#### Радиоприемники

Большинство радиоприемников имеет стандартизированные размеры 145 мм в длину и 50 мм в глубину - это обеспечит их свободную установку в проем, предусмотренный на моделях Horizon. Некоторые приемники снабжены крепежными скобами, которые прилагаются к ним совместно с инструкциями; для установки других приемников потребуется использование просверленных металлических полос с прорезями, которые необходимо будет изогнуть, чтобы образовались крепежные скобы - такие полоски можно приобрести в большинстве автомагазинов. Приемник необходимо как следует заземлить, установив отдельное заземление между корпусом прием-

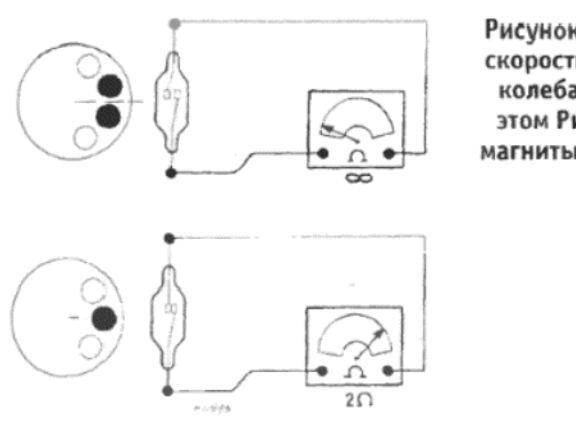

Рисунок 11.24. Проверка сенсора скорости. Сопротивление должно колебаться, как изображено на этом Рисунке, по мере того, как магниты проходят мимо выключателя (Раздел 49)

ника и кузовом автомобиля

Используйте инструкции производителя радиоаппаратуры при подключении приемника к электрической системе автомобиля. При отсутствии инструкций обратитесь к соответствующим электросхемам, чтобы найти в цепи место присоединения провода питания приемника. В провод питания приемника необходимо установить предохранитель на линии, на 1 или 2 Ампер - иногда может также оказаться необходимым дроссель (см. следующий Раздел).

Тип используемой антенны, также, как и место ее расположения, является предметом выбора владельца. Вообще говоря, чем длиннее антенна, тем лучше прием. Лучше всего устанавливать полностью складывающуюся антенну - особенно, если Вы пользуетесь услугами механической автомойки, либо живете в районе, где варварски разрушают автомобили. В этом отношении очень удобны электрические антенны, которые автоматически поднимаются и опускаются при включении и выключении приемника, однако они могут при использовании создавать больше проблем, чем обычные антенны.

При выборе места установки антенны необходимо иметь в виду следующие положения:

(а) Провод антенны должен иметь по возможности наименьшую длину - это значит, что антенну лучше устанавливать в передней части автомобиля:

(б) Антенна должна быть установлена как можно дальше от распределителя зажигания (трамблера) и проводов высокого напряже-**HMR** 

(в) Та часть антенны, которая расположена ниже точки закрепления, не должна касаться каких-либо деталей (например, колес, и т.д.);

(г) При возможности следует расположить антенну таким образом, чтобы ее провод не проходил через моторный отсек;

(д) Плоскость панели, на которой крепится антенна, не должна располагаться наклонно, так чтобы антенна имела возможность располагаться вертикально (по отношению к плоскости задней части автомобиля). Большинство антенн имеет возможность небольшой регулировки угла установки.

Приняв решение относительно места установки антенны, необходимо сделать относительно большое отверстие в панели кузова. Точный размер отверстия будет зависеть от типа антенны, которая будет устанавливаться, хотя в большинстве случаев требуемый диаметр отверстия будет составлять 19 мм. На автомобилях с металлическими панелями кузова рекомендуется использовать специальный инструмент для изготовления этого отверстия. При использовании этого инструмента сначала необходимо будет просверлить маленькое направляющее отверстие в панели, в которое затем будет установлен зажимной болт инструмента. После того, как отверстие будет прорезано, необходимо зашлифовать его края при помощи напильника, а затем покрыть их защитной краской, чтобы предотвратить образоваие коррозии.

Устанавливайте антенну в соответствии с инструкциями производителя. Если антенна слишком высокая, или выдается под крепежной пластиной на значительное расстояние, можно установить дополнительную опору между антенной и рамой автомобиля. Эту опору можно изготовить из просверленных металлических полос с прорезями, упомянутых выше. Опора должна быть надежно закреплена болтами или шурупами. Для обеспечения наилучшего приема рекомендуется установить заземление между антенной и рамой автомобиля

Вероятно потребуется просверлить одно или два отверстия в панелях автомобиля, чтобы провести провод питания антенны в салон автомобиля. Если это оказывается необходимым, проследите за тем, чтобы в отверстия были установлены резиновые колпачки, для защиты провода и предотвращения попадания внутрь воды.

Расположение и установка динамиков зависит большей частью от их типа. Динамики, которые входят в комплект с радиоприемником, крепятся на панелях обшивки дверей. Неплохо установить "прокладку" между рамой динамика и крепежной панелью, чтобы предотвратить вибрацию - а некоторые динамики сразу снабжены такой пр кладкой

При присоединении заднего динамика к приемнику необходи провести электропроводку через салон, располагая ее под коврин ми - предпочтительно посередине салона, либо вдоль края подд на пола, в местах, где ни провода не будут наступать пассажиры. Сд лайте соответствующие присоединения в соответствии с инструкц ями производителя.

Теперь у Вас образовалось несколько метров дополнительн электропроводки в автомобиле; используйте изоленту, чтобы наде но закрепить проводку. Не оставляйте электропровода в болтающе ся состоянии. Проследите за тем, чтобы все новые электрическ присоединения были сделаны должным образом (провода, прос перекрученные вместе, не являются хорошо сделанным присоед нением), и абсолютно надежно.

Теперь приемник должен работать, однако перед тем, как убира подальше инструменты, необходимо подстроить приемник к антенн Если Вы не располагаете специальными инструкциями производит ля, проделайте следующее. Найдите радиостанцию с малой сил сигнала на средних волнах, и медленно поверните винт настройки пр емника наружу или внутрь, пока не получите самого громкого прие выбранной станции - теперь приемник "подстроен" к антенне.

Магнитофоны

Инструкции по установке различных типов магнитофонов практ чески одинаковы, равно как следует применять базовые правил используемые при установке радиоприемников. Магнитофоны обь но в гораздо меньшей степени подвержены влиянию интерфере ции, нежели приемники - хотя такая ситуация и может иметь ме то - поэтому определение места расположения магнитофона мен критично. При возможности магнитофон следует закрепить на ро ной поверхности. Также, необходимо учитывать то, что водитель до жен иметь возможность свободного доступа к магнитофону, что включать/выключать его, а также менять кассеты.

Для получения наилучших результатов от динамиков, котор сконструированы для установки в панель, закрепляйте их таким с разом, чтобы из задняя часть выдавалась в закрытое пространст изнутри автомобиля (например, в полости дверей или багажника)

При установке динамиков на двери, сначала убедитесь в том, ч имеется достаточное пространство для расположения динамика, чт бы он не задевал защелку двери или стеклоподъемный механиз Приставьте динамик к внутренней панели двери и обведите его диаметру. Затем уберите динамик и проведите линию для выре изнутри первой, так чтобы обеспечить достаточное место для уст новки задней части динамика, но в то же самое время оставляя до таточно широкую полосу для закрепления фланца динамика. Пос того, как вы убедитесь в том, что линия выреза проведена правил но, просверлите по ее диаметру серию маленьких отверстий. Пров дите лезвие пилки через одно из отверстий, а затем прорезайте проведенной линии выреза, пока центральная часть не выпадет н ружу

Зашлифуйте края отверстия, затем покрасьте их краской для пр дотвращения разрушений от коррозии. Прорежьте соответствующ отверстие в панели внутренней обшивки двери - убедившись в то что оно будет полностью закрыто решеткой динамика. Теперь пр сверлите соответствующее отверстие в крае двери и в ее раме. Э отверстия предназначены для проведения через них проводов пит ния - не забудьте об установке резиновых колпачков. Проведи провода через панель внутренней обшивки, внутреннюю панель наружу, через отверстия в боковой поверхности двери и дверн раме. Установите на место панель внутренней обшивки двери. тем закрепите динамик на двери, используя шурупы-саморезы. З метьте, что если динамик снабжен щитком для защиты от капающ на него воды, то этот щиток должен располагаться сверху динамин

#### 51. РАДИОПРИЕМНИКИ И МАГНИТОФОНЫ - ПОДАВЛЕНИ ИНТЕРФЕРЕНЦИИ (ОБЩАЯ ИНФОРМАЦИЯ)

Для того, чтобы устранить жужжание и другие нежелательные шум требуется гораздо меньше средств и усилий, чем обычно предпол гают. При наличии здравого смысла и терпения, а также следуя инф рукциям, приведенным в нижеследующих абзацах, интерференци можно устранить практически полностью.

Первой причиной для волнений является генератор. Шум, прои водимый им, напоминает звук работающего миксера, причем эт шум ускоряется при увеличении скорости автомобиля. Устранен этого источника шума весьма просто: присоедините емкость от mF до 3.0 mF между заземлением, т.е. вероятнее всего к болту, кр пящему основание генератора, и БОЛЬШИМ контактом генератор

Это очень важно: Если вы присоедините емкость к маленько контакту, то генератор, скорее всего, будет безвозвратно утрачен (d Рисуок 11.25).

1

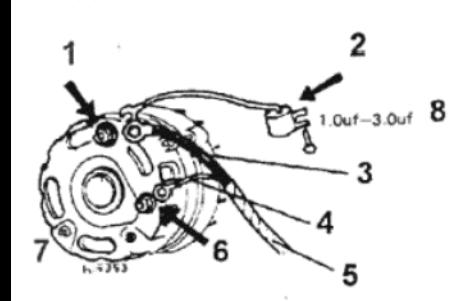

Рисунок 11.25. Правильный способ присоединения емкости (конденсатора) к генератору (Раздел 51)

1 - Большой контакт. 2 - Болт к заземлению (сначала тщательно очистите). 3 - Толстый провод. 4 - Тонкий провод. 5 - Петля. 6 - Маленький контакт. 7 - Генератор. 8 - 1.0 - 3.9 mF

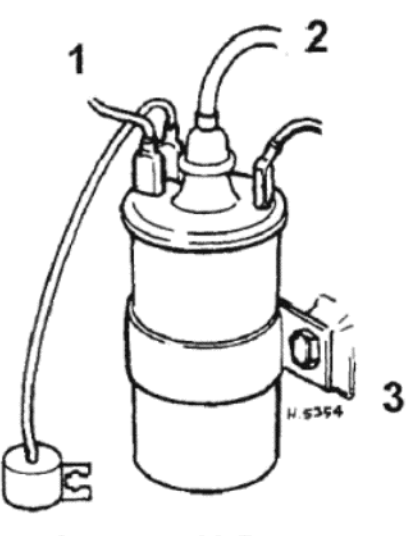

Рисунок 11.26. Правильное присоединение емкости подавления к катушке (Раздел 51)

1 - К выключателю зажигания. 2 -К распределителю зажигания. 3 - Катушка

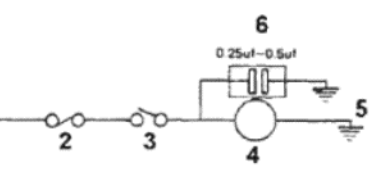

Рисунок 11.27. Подавление электрических моторов (Раздел 51) 1 - Питание. 2 - Предохранитель. 3 - Выключатель (если установлен). 4 -Мотор. 5 - Заземление. 6 - 0.25 mF - $0.5$  mF

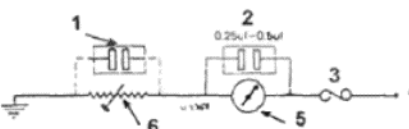

Рисунок 11.28. Подавление измерительного прибора топлива или температуры (Раздел 51)

1 - Вспомогательная емкость (дающая пограничное улучшение). 2 - 0.25 mF - 0.5 mF. 3 - Предохранитель. 4 -Питание. 5 - Прибор (топливо или температура). 6 - Контроль

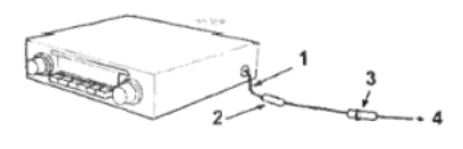

#### Рисунок 11.29. Правильная установка дросселя в цепи на линии (Раздел 51)

1 - Старайтесь сделать этот провод как можно короче. 2 - Дроссель в цепи (см. текст). 3 - Предохранитель. 4 Питание

Второй часто встречающейся причиной электрической интерференции является система зажигания. В этом случае необходимо подсоединить емкость (конденсатор) 1.0 mF между заземлением и контактом "SW" или "+" на катушке (см. Рисунок 11.26). Это может прекратить тикающий звук, возникающий в динамиках. Экранированные провода высокого напряжения устанавливаются на модели Horizon в качестве стандартного оборудования; и если они не были заменены другими, то дальнейшее подавление системы зажигания не является необходимым и желательным

На этой стадии рекомендуется убедиться в том, что радиоприемник должным образом заземлен, и антенна тоже, а также проверить, что штекер антенны полностью вставлен в гнездо приемника, а также, что приемник должным образом подстроен к антенне (см. предыдущий Раздел). Помимо этого проверьте, что провод питания приемника имеет наименьшую из возможных длину, и не болтается по всему автомобилю.

Теперь большинство наиболее общих причин инетрференции устранено. Если проблема по-прежнему осталась, можно более подробно взглянуть на причины интерференции, чтобы установить, какой именно компонент создает сторонние электрические разряды.

Приемник принимает электромагнитные волны в воздухе; некоторые из этих волн генерируются радиостанциями и другими передатчиками, а другие, нежелаемые, генерируются самим автомобилем. Эти нежелаемые сигналы производятся сторонними электрическими разрядами, плавающими вокруг автомобиля. Наиболее общими источниками этих сигналов являются электрические моторы - т.е. стеклоочистители, омыватели, электрические стеклоподъемники, вентилятор отопителя и электрическая антенна (если установлена). Способ устранения этих разрядов изображен на Рисунке 11.27 для электрического мотора, интерференция от которого не слишком сильная, и на Рисунке 11.28 для подавления приборов. Указатели поворотов обычно не подавляют. В последние годы производители радиоприемников включают встроенные дроссели, помимо предохранителя в цепи. Если в Вашем радиоприемнике такого нет, установите его самостоятельно, как изображено на Рисунке 11.29. Все вышеуказанные компоненты можно приобрести в магазинах, торгующих радиодеталями или в автомагазинах. Для транзисторного приемника потребуется дроссель на 2 Ампер.

Если после принятия всех этих мер Вы по-прежнему испытываете проблемы, связанные с интерференцией, сначала установите, насколько она серьезна, поскольку человеческое ухо может отфильтровывать несильные нежелательные шумы весьма легко. Однако, если Вы по-прежнему настроены по-боевому, то продолжайте.

В качестве первого шага некоторые "эксперты" отдают предпочтение экрану, помещенному между приемником и двигателем. Это может считаться нормальным постольку поскольку, разумеется! - потому что, если уже весь приемник заэкранирован, и интерференция способна проходить через его эту преграду, то вряд ли маленький кусочек алюминиевой фольги сможет прекратить это.

Более разумным путем проведения экранирования является исследование, проходит ли интерференция по проводам. Сначала возьмите провод питания; интерференция может проникать между приемником и дросселем (отсюда и требование устанавливать про-

вода минимальной длины). Тут можно посоветовать единственное средство - это экранировать провод, и сделать это возможно, купив экранированный провод и установив его. Провод динамика также можно экранировать, чтобы предотвратить возвращение "приема" на радиоприемник - хотя это и маловероятно.

Вне всяческих сомнений худшим источником интерференции являются провода высокого напряжения, даже если они уже подавлены. Самым лучшим методом их подавления является установка экранирующих трубок поверх самих проводов. Поскольку это очень непрактично, мы предлагаем установить алюминиевые листы вокруг большинства участков прохождения проводов. На двигателях V-типа это относительно просто, однако в случае обыкновенного двигателя хороших результатов таким образом обычно добиться не удается.

И в конце предлагаем несколько способов, которые можно попытаться применить в действительно сложных случаях. Там, где металл имеет контакт с металлом, возникает электрическое возбуждение, и именно поэтому так важны чистые и надежные присоединения. Для того, чтобы устранить интерференцию, вызываемую трущимися или сталкивающимися панелями, следует установить мост между панелями в виде широкой плетеной полоски заземления (типа той, что установлена между рамой и двигателем/трансмиссией). Наиболее общие движущиеся части, которые могут создавать шум, и которые следует заземлить, следующие:

- (а). Глушитель и рама
- (б). Выхлопная труба и блок двигателя и рама
- (в). Воздухоочиститель и рама
- (г). Передний и задний бамперы и рама
- (д). Рулевая колонка и рама
- (е). Капот и двери и рама

Интерференция, вызываемая этими источниками, наиболее выражена, когда двигатель либо работает на холостых оборотах, либо работает под большой нагрузкой. Хотя движущиеся части уже присоединены гайками, болтами, и т.д., они имеют тенденцию подвергаться воздействию ржавчины и коррозии, таким образом создавая источник интерференции с высоким сопротивлением различным методам устранения.

При наличии приглушенного пульсирующего звука, появляющегося тогда, когда автомобиль находится в движении, это может быть результатом статического электричества от колеса или покрышки. Это можно устранить, купив специальный антистатик в порошке, и засыпав его внутрь покрышки.

Если интерференция проявляется в виде высокого визжащего звука, который меняет высоту пока автомобиль находится в движении, и то появляется, то исчезает, то скорее всего он вызван антенной, особенно если она относится к телескопическому или к гибкому типу. Этот источник очень легко устранить, одев на конец антенны маленький резиновый шарик (правда-правда!), поскольку он разрушает электрическое поле, не давая ему образоваться; однако лучше купить новую антенну известного изготовителя. Если же появляется резкий звук каждый раз при торможении, то это статическое электричество тормозов. Этот эффект наиболее заметен в сухие жаркие дни, и устранить его возможно, только установив специальный комплект, который стоит весьма дорого.

В заключение необходимо отметить, что относительно легко и дешево устранить 95 % всех шумов, однако подавление оставшихся 5 % требует гораздо больше времени и денег. Конечно, только сам владелец может решить, стоит ли это таких усилий. Также помните, пожалуйста, что дешевый радиоприемник никогда не даст качества звучания, подобного концертному залу.

Наконец, в начале данного Раздела упомянуты магнитофоны; они обычно не подвержены влиянию интерференции, однако в тяжелых случаях наилучшими способами устранения инетрференции являются первые два, а также использование дросселя от 3 до 5 Ампер в проводе питания; кроме этого, можно экранировать провода питания и к динамику.

### 52. ДИАГНОСТИКА НЕИСПРАВНОСТЕЙ - ЭЛЕКТРИЧЕСКАЯ **СИСТЕМА**

Причина(ы) Симптом Мотор стартера не проворачивает двигатель Аккумулятор разряжен Аккумулятор имеет внутренний дефект Клеммы аккумулятора ржавые или корродированы Заземление двигателя прервано или ненадежно Разболтанные или поврежденные присоединения в цепи мотора стартера Неисправен соленоид стартера Шестерня стартера застряла в сцеплении с кольцевой передачей маховика Щетки мотора стартера изношены, залипли или провода щеток разболтаны Комутатор грязный, изношенный или обгорел Якорь мотора стартера неисправен Обмотки поля заземлились Мотор стартера проворачивает двигатель очень медленно Аккумулятор разряжен Заземление двигателя разболтано или повреждено Щетки мотора стартера изношены, залипли или провода щеток разболтаны Неисправен якорь мотора стартера Мотор стартера шумит или с трудом включается Неправильный ход шестерни мотора стартера Зубцы шестерни стартера или кольцевой передачи маховика повреждены или изношены Крепежные болты мотора стартера разболтаны Аккумулятор не удерживает заряд Уровень электролита слишком низкий Электролит слишком слабый (см. Раздел 4) Неэффективны сепараторы пластин аккумулятора Пластины аккумулятора сильно сульфатированы Недостаточный ток для поддержания аккумулятора в заряженном состоянии Соскальзывает приводной ремень генератора Генератор не заряжает должным образом Неисправен регулятор напряжения генератора разболтанная, поврежденная или дефектная электропроводка в цепи зарядки Приводной ремень генератора слабый, соскальзыва-Генератор не заряжает ет или поврежден Щетки изношены, залипли, повреждены или грязные Пружины щеток повреждены или слабые Другой внутренний дефект в генераторе или регуляторе (проконсультируйтесь с автомобильным электри-KOM) Индикатор зажигания не гаснет, аккумулятор разряжается полностью Приводной ремень генератора слаб, соскальзывает или за несколько дней поврежден Генератор или регулятор неисправен Мигающие указатели поворота не работают Перегорел предохранитель Неисправен комбинированный переключатель Неисправно мигающее устройство Электропроводка разболтана, отсоединена или повреждена Лампочки перегорели на обеих сторонах автомобиля Мигающий указатель поворота работает только с одной стороны Лампочка перегорела лампочка или патрон не имеют должного заземления Электропроводка разболтана, отсоединена или повреждена

 $115$ 

рсального Конвергера Докуненгов, Полная версия не добавляет этог штанг

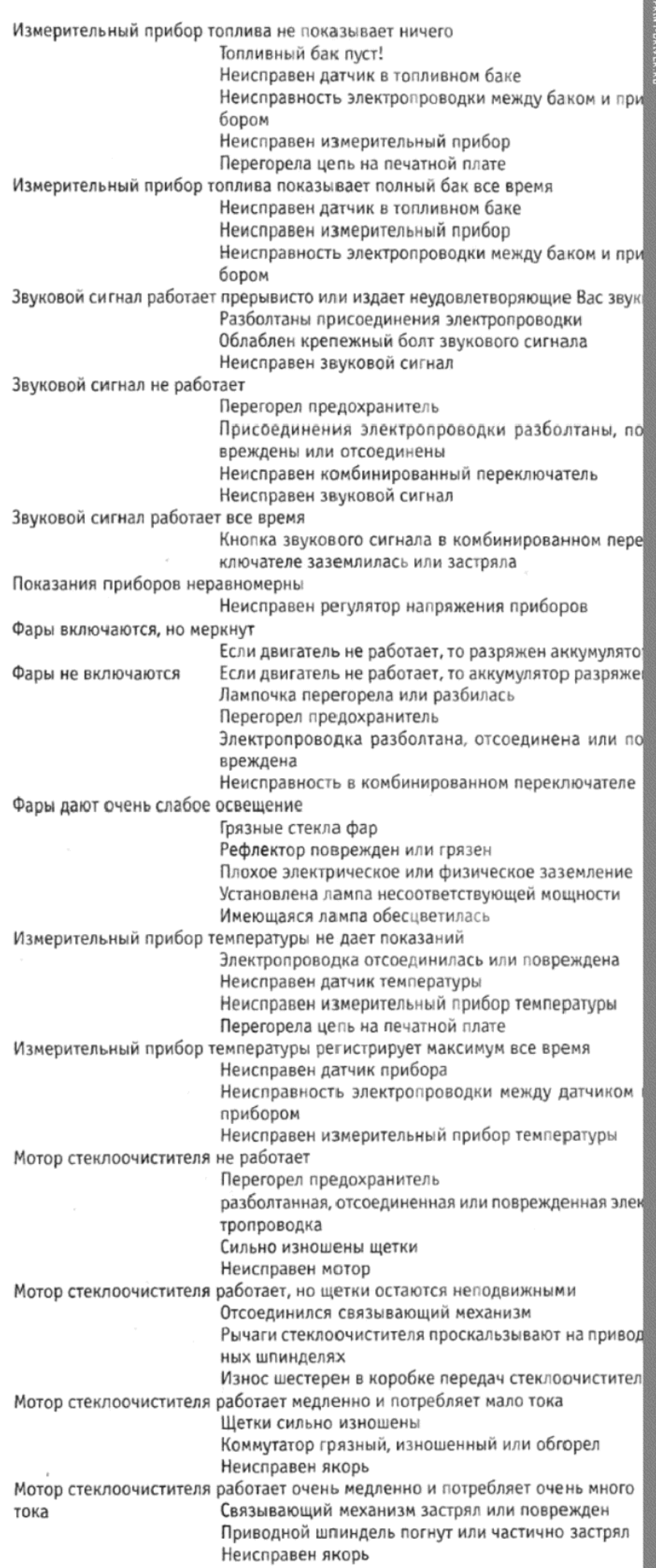

#### Ключ к электросхемам. Не все оборудование устанавливается на все модели.

1 - Аккумулятор. 2 - Мотор стартера. 3 - Генератор. 4 - Регулятор напряжения. 5 - Устройство контроля, электронное зажигание. 6 - Катушка зажигания. 7 - Распределитель зажигания (трамблер). 8 - Выключатель зажигания. 9 - Диагностическая розетка. 10 - Предохранители. 11 - Дальний свет передних фар. 12 - Ближний свет передних фар. 13 - Боковые фонари. 14 - Задние фонари и подсветка номерной таблички. 15 - Переключатель колонки. 16 - Выключатель стоп-сигналов. 17 - Стоп-сигналы. 18 - Устройство указателей поворота. 19 - Выключатель аварийной сигнализации. 20 - Правый передний указатель поворота. 21 - Левый передний указатель поворота. 22 - Правый задний указатель поворота. 23 - Левый задний указатель поворота. 24 - Выключатель задних противотуманных фонарей. 25 - Задние противотуманные фонари. 26 - Выключатель фонарей заднего хода. 27 - Фонари заднего хода. 28 - Звуковой сигнал. 29 - Выключатель подсветки багажника. 30 - Подсветка багажника. 31 - Подсветка, панель инструментов. 32 - Подсветка, выключатели передней панели. 33 - Подсветка, контроль отопителя. 34 - Подсветка, прикуриватель/пепельница. 35 - Выключатели подсветки салона. 36 - Лампочка передней подсветки салона. 37 - Индикатор, боковые и задние фонари. 38 - Индикатор, дальний свет передних фар. 39 - Индикатор, указатели поворотов. 40 - Индикатор, контроль дросселя. 41 - Индикатор, низкое давление масла и низкий уровень масла. 42 - Индикатор, низкий уровень топлива. 43 -Индикатор, ручной тормоз и низкий уровень тормозной жидкости. 44 - Выключатель, элемент обогревателя заднего стекла. 45 - Реле, элемент обогревателя заднего стекла. 46 - Элемент обогревателя заднего стекла. 47 - Мотор стеклоочистителя лобового стекла. 48 -Насос омывателя лобового стекла. 49 - Выключатель очистителя заднего стекла. 50 - Мотор очистителя заднего стекла. 51 - Насос омывателя заднего стекла. 52 - Измерителный прибор уровня топлива. 53 - Датчик уровня топлива. 54 - Выключатель на контроле дросселя. 55 - Выключатель мотора вентилятора отопителя. 56 -Мотор вентилятора отопителя. 57 - Блок резистора, мотор вентилятора отопителя. 58 - Тестерный выключатель, индикатор износа тормозных колодок. 59 - Индикаторы износа тормозных колодок. 60 -Индикатор уровня тормозной жидкости. 61 - Выключатель, индикатор ручного тормоза. 62 - Контроль, индикатор уровня масла в двигателе. 63 - Датчик, лампочка индикатора масла. 64 - Датчик, измерительный прибор уровня масла. 65 - Индикатор уровня масла в двигателе, измерительный штырек. 66 - Измерительный прибор давления масла. 67 - Выключатель, электрический вентилятор. 68 -Электрический вентилятор, охлаждение двигателя. 69 - Прибор температуры воды. 70 - Датчик, прибор измерения температуры воды. 71 - Стабилизатор напряжения (приборы). 72 - Вольтметр (индикатор состояния аккумулятора). 73 - Прикуриватель. 74 - Часы, аналоговые. 75 - Часы, цифровые. 76 - Штекер, серый, панель инструментов. 77 - Штекер, зеленый, панель инструментов. 78 - Штекер, зеленый, переключатель колонки. 79 - Штекер, желтый, панель инструментов. 80 - Штекер, белый, панель инструментов. 81 - Штекер, печатная плата панели инструментов. 82 - Штекер к радиоприемнику. 83 - Штекер к выключателю замедления, автоматическая трансмиссия. 84 - Индикатор, отсутствие зарядки

Цветовые обозначения

ВК - Черный. BL - Синий. BR - Коричневый. GR - Зеленый. GY -Серый. R - Красный. Y - Желтый. P - Пурпурный. W - Белый. O -Оранжевый

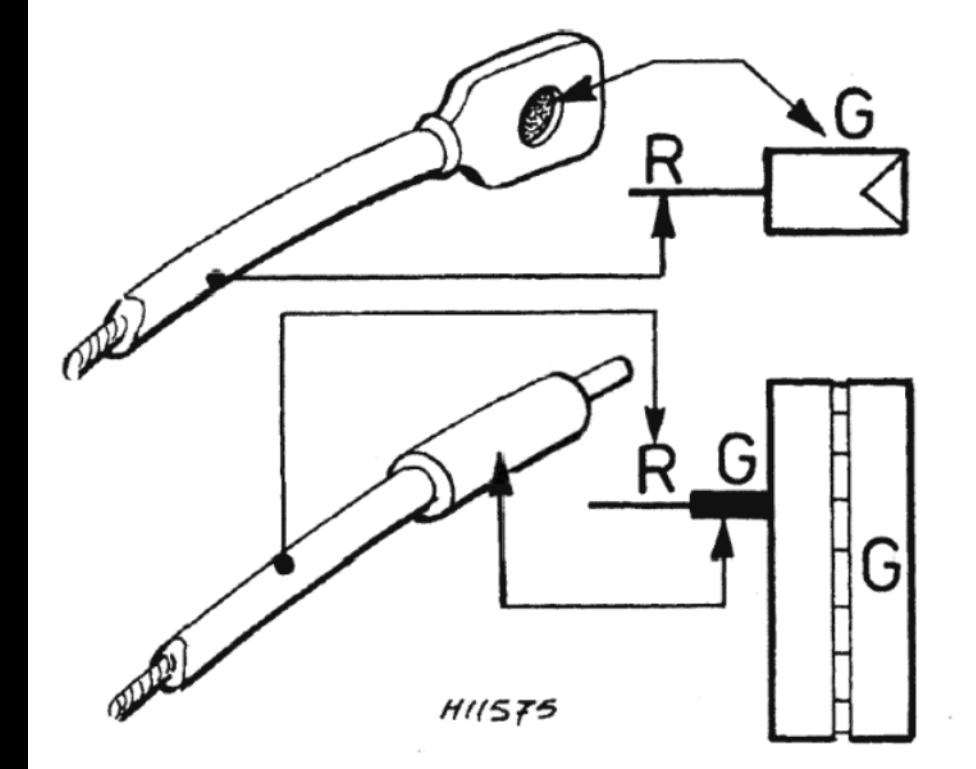

Рисунок 11.33. Цветовые обозначения блока коннектора, контактов и проводов

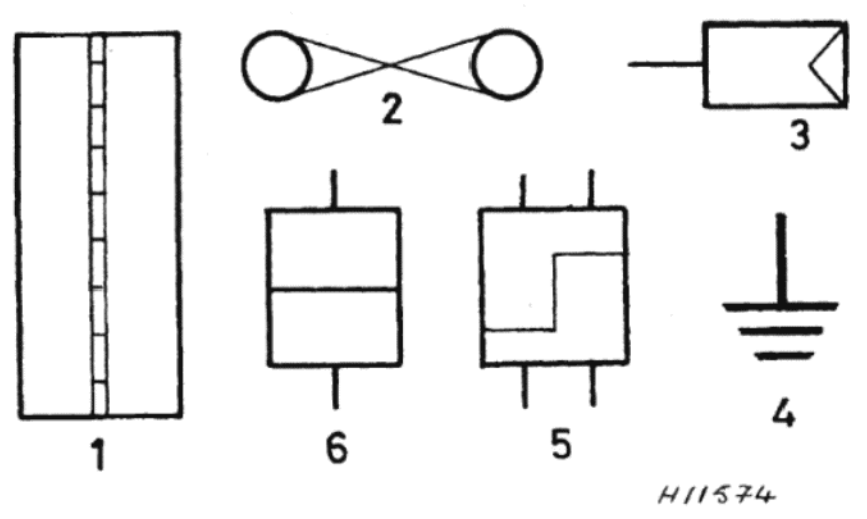

Рисунок 11.34. Идентификация символов 1 - Блок коннектор. 2 - Предохранитель. 3 - Коннектор. 4 - Заземление. 5 - Двухполюсный штекер. 6 - Однополюсный штекер

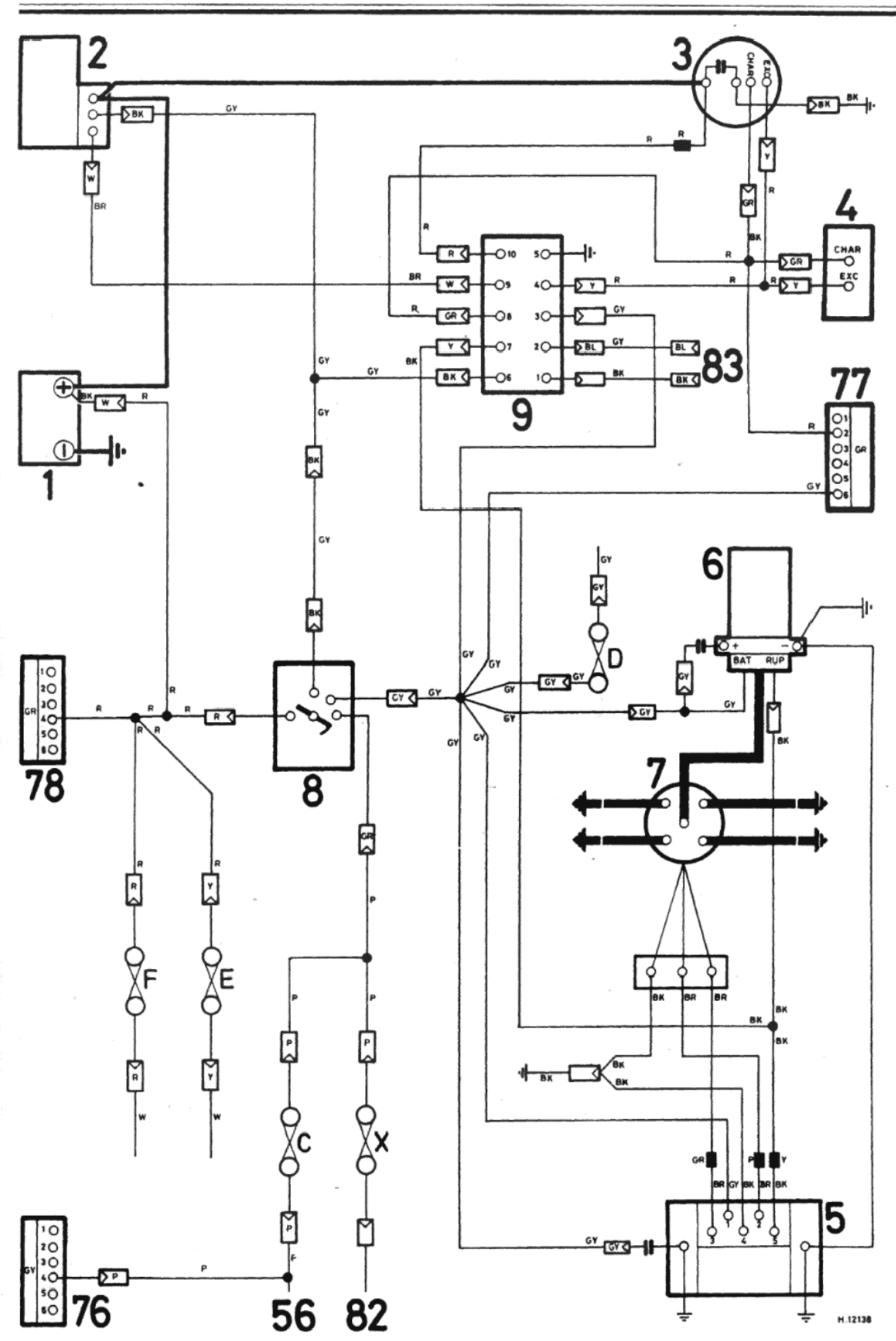

 $\overline{\mathbf{P}}$ 

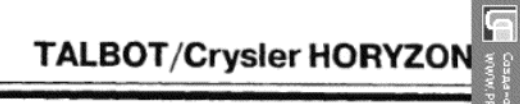

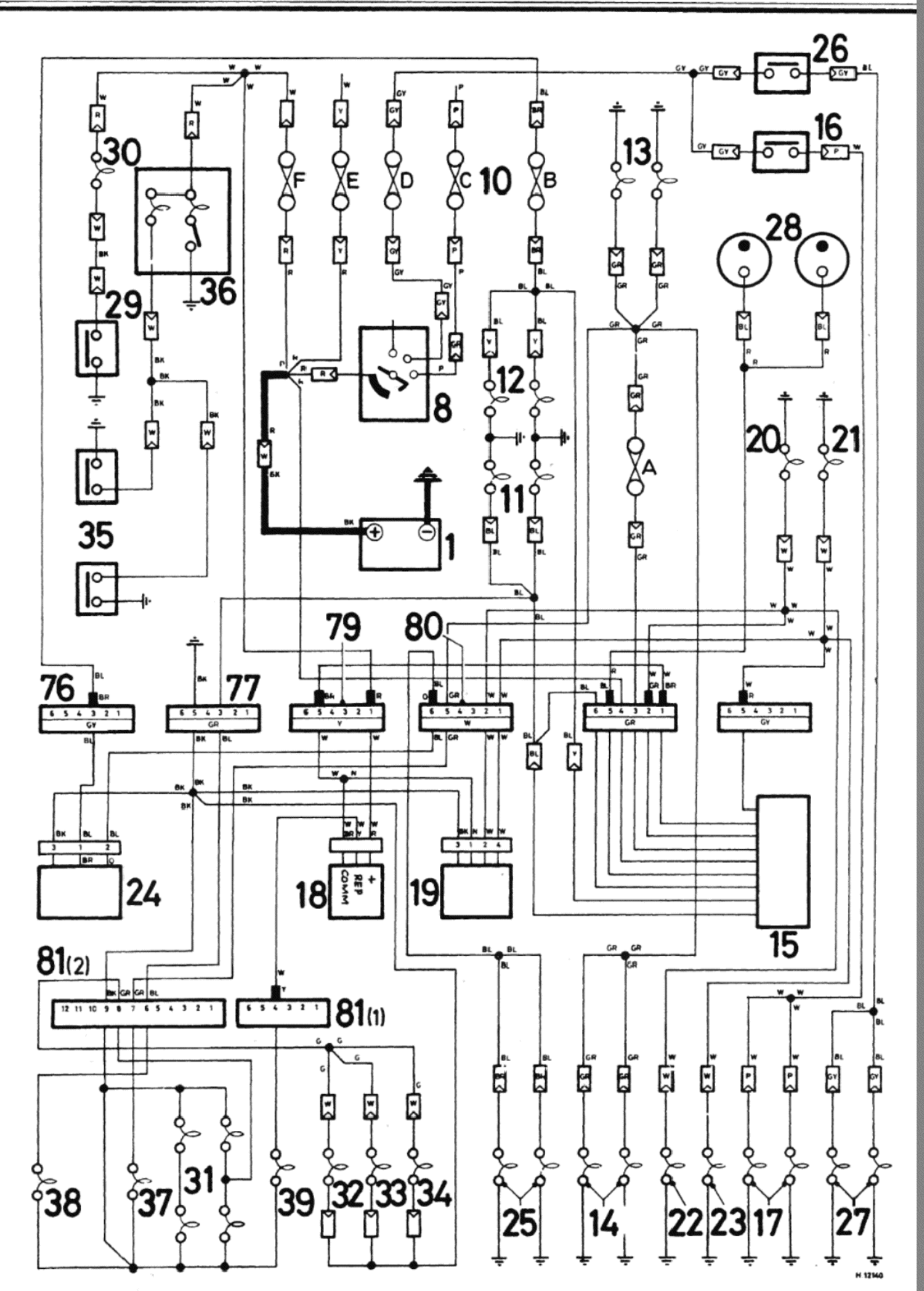

Рисунок 11.31. Электросхема (модели 1978/1979 года) - системы зажигания и сигналов. Для получения ключа см. стр 115

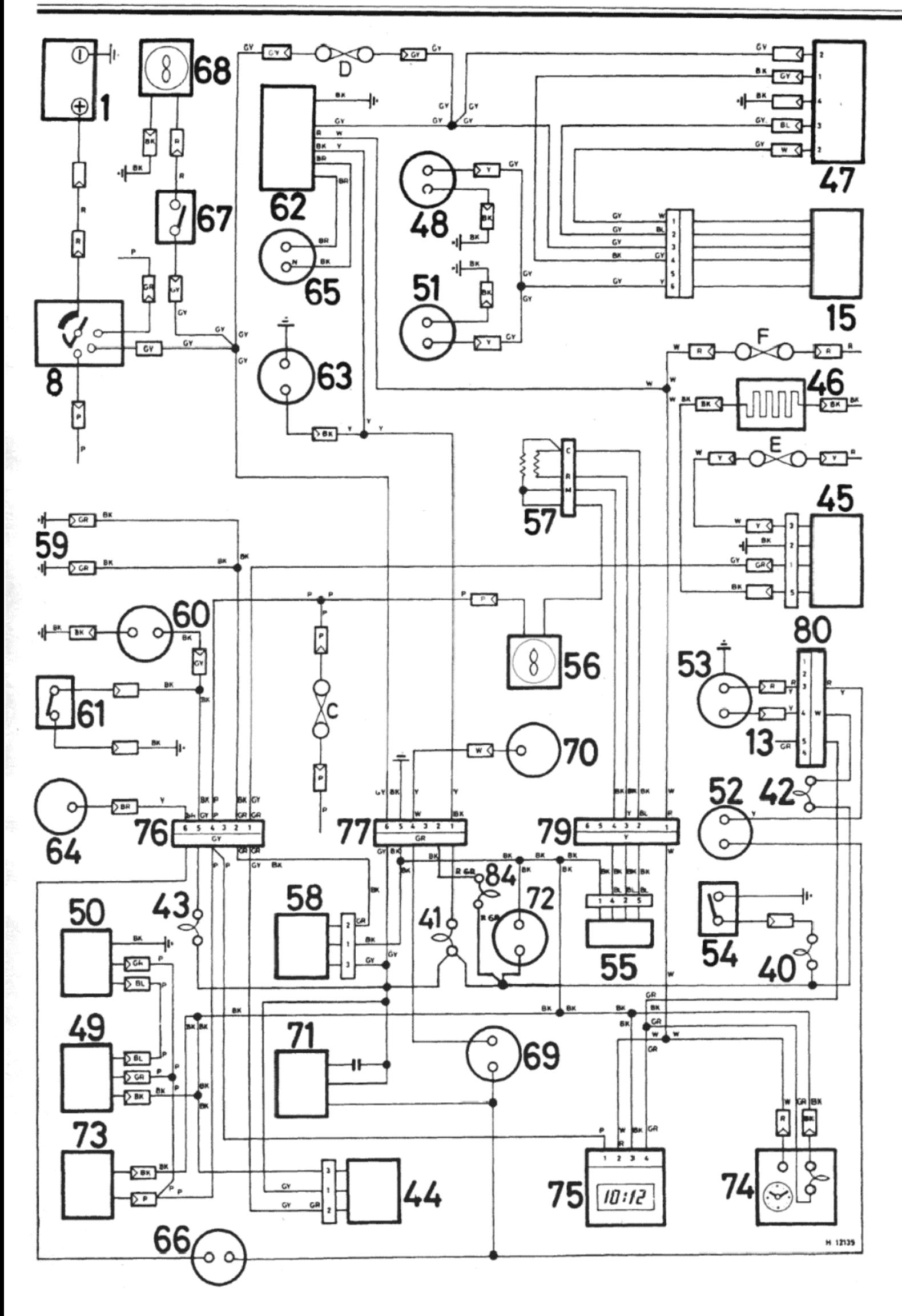

Рисунок 11.32. Электросхема (модели 1978/1979 года) - инструменты, индикаторы и электрооборудование. Для получения ключа см. стр 115

### ГЛАВА 12. УСТРОЙСТВО КУЗОВА И **ОБОРУДОВАНИЯ**

### 1. ОБЩЕЕ ОПИСАНИЕ

Структура кузова автомобиля представляет собой конструкцию сваренных между собой многих индивидуально изготовленных панелей, которые образуют монолитный кузов. Определенные участки имеют местное усиление, обеспечивая нормальные рабочие условия для систем подвесок, рулевого управления, креплений кронштейнов двигателя и трансмиссии. В результате вся конструкция очень прочная и сильная.

Следует помнить, что структура типа "монокок" состоит из прессованного металла. Поэтому очень важно производить техническое обслуживание всего кузова, включая нижнюю часть, изнутри и снаружи, чтобы содержать автомобиль в чистом и свободном от коррозии состоянии. Необходимо приложить все возможные усилия, чтобы на нижней части автомобиля не скапливались грязь и пыль. Если Вы настолько удачливы, что приобрели абсолютно новый автомобиль. рекомендуется обработать его поверхности специальным составом против образования ржавчины, а нижнюю часть - герметиком.

### 6. ТЕХНИЧЕСКОЕ ОБСЛУЖИВАНИЕ - ПЕТЛИ И ЗАМКИ

1. Смазывайте петли капота, задней двери и боковых дверей периодически несколькими каплями легкого масла. Очень хорошо делать это сразу после того, как автомобиль был вымыт.

2. Смазывайте периодически опорный штифт защелки капота.

3. Не смазывайте слишком обильно дверные замки и встречные части. Обычно бывает достаточно небольшого количества масла на шпинделе кулачка.

### 7. ДВЕРИ - ОБНАРУЖЕНИЕ ИСТОЧНИКА ГРОМЫХАНИЯ И **ЕГО УСТРАНЕНИЕ**

1. Сначала проверьте, что дверь не разболтана на петлях, и что защелка надежно удерживает дверь на месте. Также проверьте, что дверь ровно стоит в проеме кузова.

2. Если петли разболтаны, или положение двери не отрегулиро вано, необходимо будет изменить положение петель.

3. Если защелка удерживает дверь должным образом, то при пол ном закрывании дверь должна быть закрыта очень плотно, и нахо диться вровень с примыкающими панелями кузова. Если это не так то положение двери необходимо отрегулировать. Если дверь закры вается не плотно, то значит какая-то часть механизма замка изноше на и нуждается в замене.

4. Прочими источниками громыхания в двери могут служить из нос или разболтанность механизма стеклоподъемника, полозье стекла или кнопок замка и механизма внутренней ручки двери.

### 8. ПЕРЕДНИЕ КРЫЛЬЯ - СНЯТИЕ И УСТАНОВКА

1. Передние крылья крепятся на месте болтами, и снимать и уста навливать их весьма просто

2. Сначала отсоедините отрицательный провод от аккумулятора.

3. Снимите капот, как описано в Разделе 26.

4. Снимите переднюю фару вместе с боковым фонарем и указа телем поворота (см. Главу 11).

5. Снимите передний бампер, как описано в Разделе 30.

6. Поднимите переднюю часть автомобиля и надежно закрепите его на стойках-огюрах. Снимите соответствующее переднее колесо

7. Отверните и снимите болты, крепящие переднее крыло к передней панели, внутреннему крылу и передней стойке. Снимите крыл с автомобиля, при необходимости прорезая через герметизирующую мастику, находящуюся между крылом и кузовом.

8. Счистите все следы старой герметизирующей мастики с контактирующих фланцев кузова.

9. Нанесите полоску геметика по всей длине контактирующего фланца кузова, а затем установите крыло на место. Заверните кре-

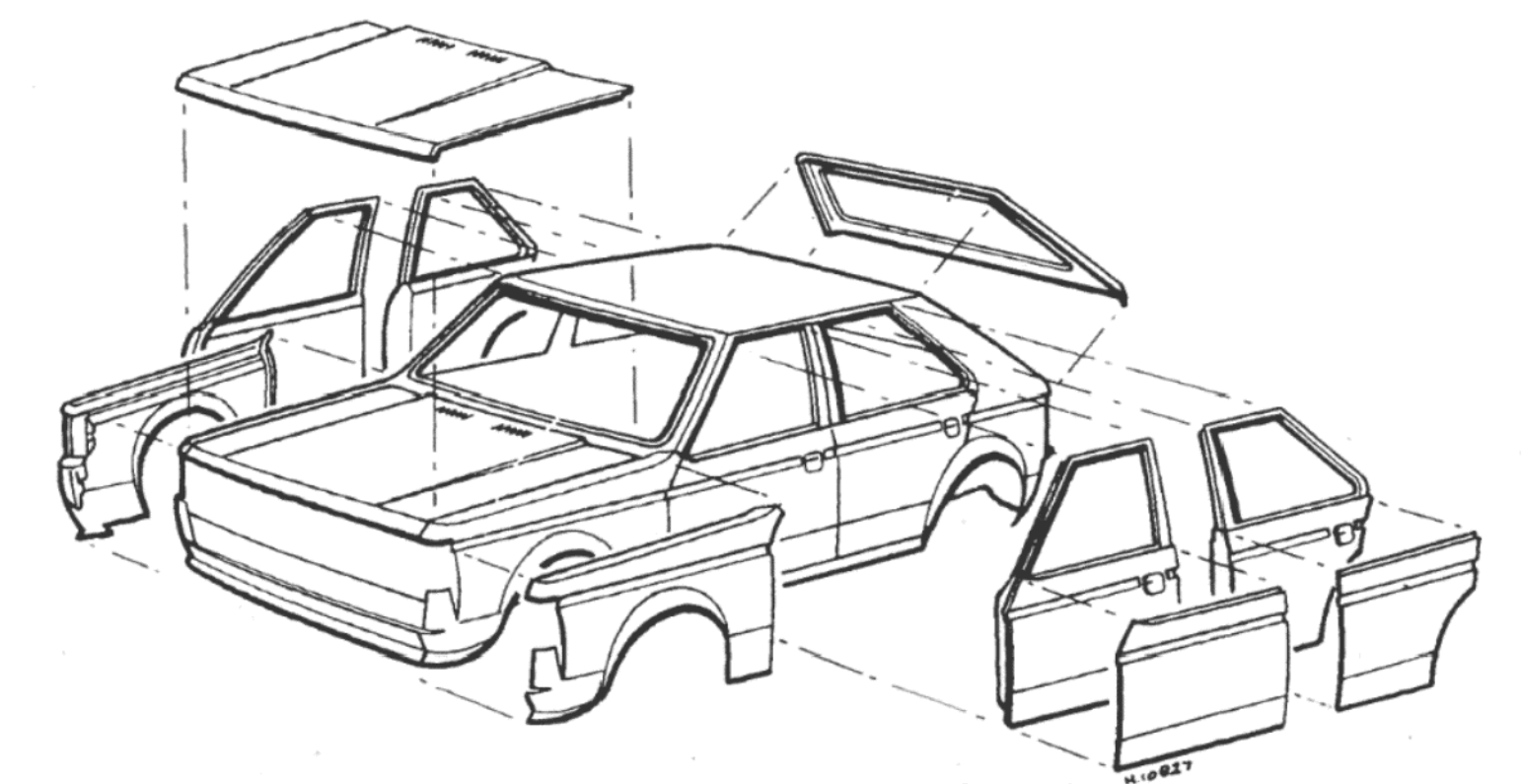

Рисунок 12.1. Кузов и съемные компоненты (Раздел 1)

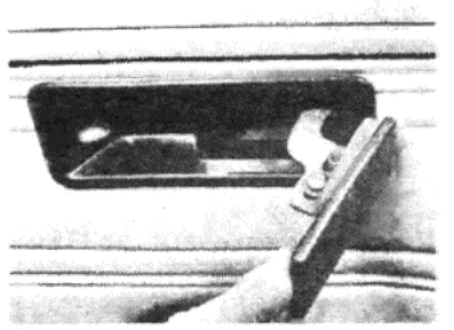

Фото 9.1. Крепежный шуруп внутренней защелки двери

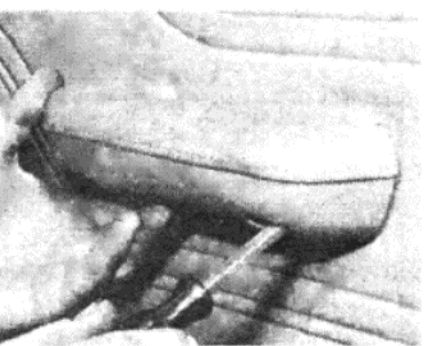

Фото 9.3. Снятие крепежных шурупов подлокотника

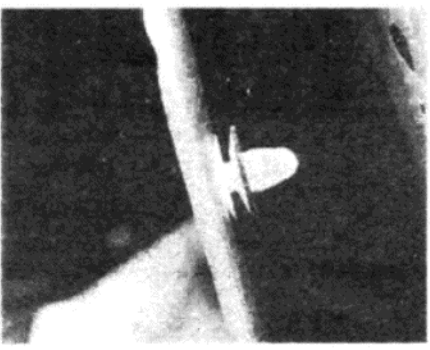

Фото 9.4. Крепежная защелка панели внутренней обшивки двери

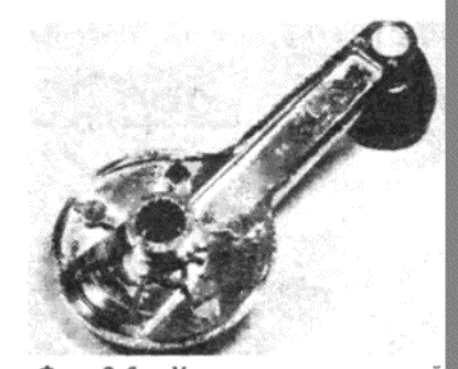

Фото 9.6 а. Установите пружинный зажим ручки механизма стеклоподъемника...

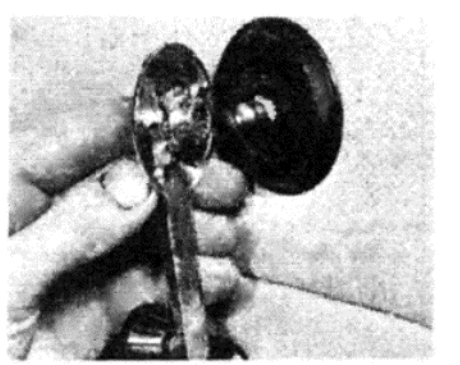

Фото 9.6 b. . . . а затем оденьте ручку на место

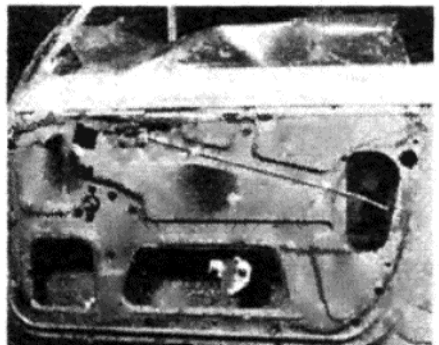

Фото 10.1. Передняя дверь со снятыми панелью внутренней обшивки и пластиковым водоотталкивающим экраном

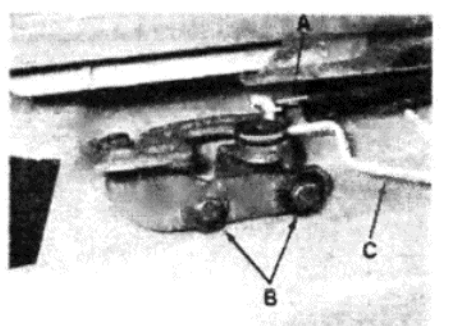

Фото 11.2. Конструкция внутренней ручки дверного замка, изображены возвратная пружина (А), крепежные болты (В) и действующий рычаг (C)

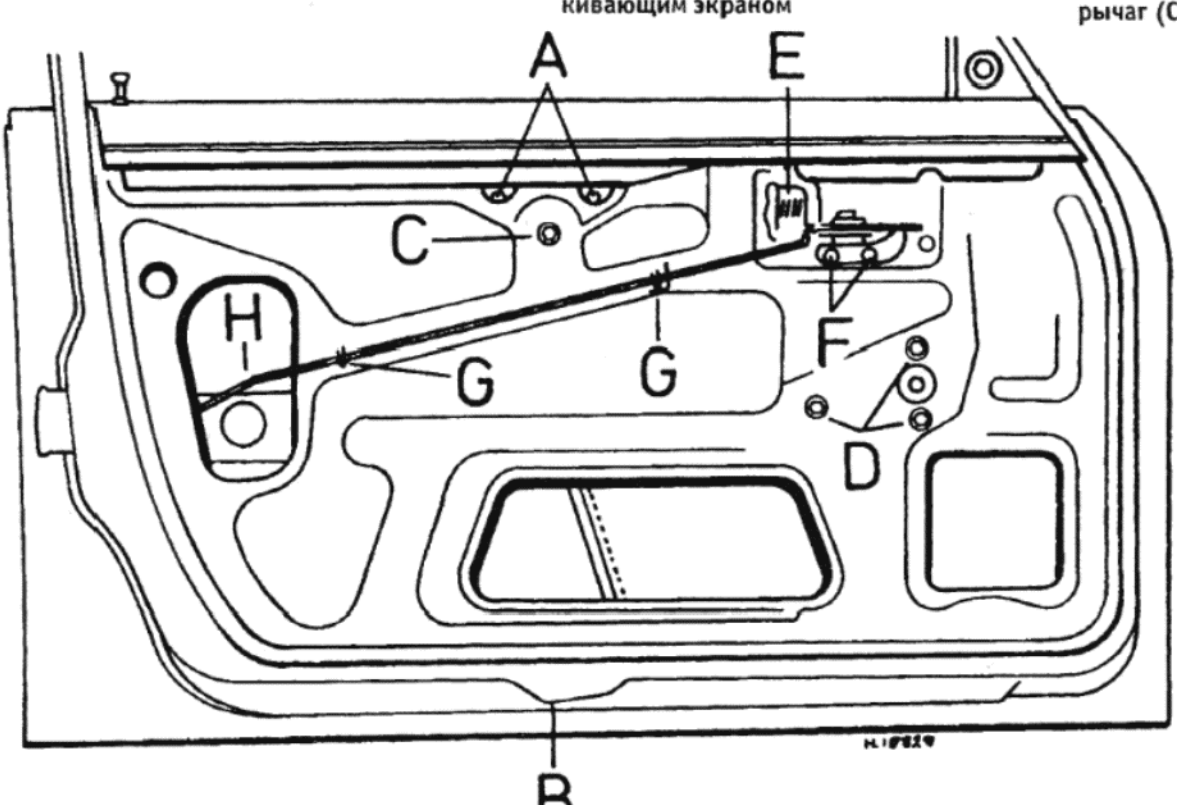

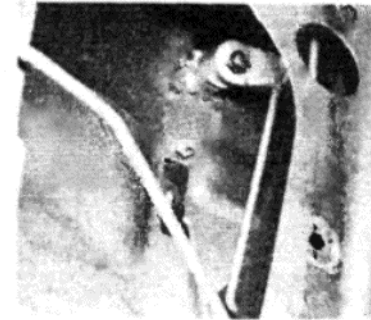

Фото 12.2. Замок передней двер действующий рычаг и крепежны зажим

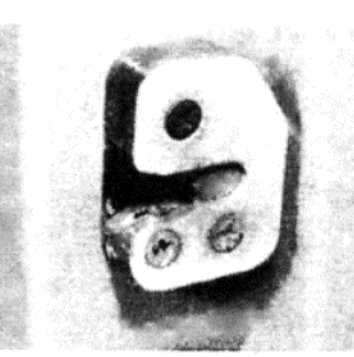

Фото 13.3 а. Крепежные шурупь встречной части замка передней двери

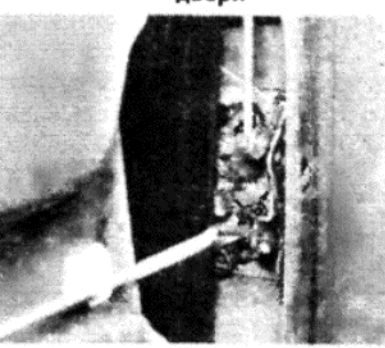

Фото 13.3 b. Вид изнутри дверног замка - изображено расположени действующих рычагов

### Рисунок 12.2. Внутренние компоненты передней двери (Раздел 11)

A - Проем для получения доступа - крепежные болты пластины кулачка к направляющей. В - Нижний крепежный болт направляющей стекла двери. С - Верхний крепежный болт направляющей стекла двери. D - Крепежные болты механизма стеклоподъемника. Е – Возвратная пружина конструкции замка. F – Крепежные болты конструкции замка. G – Крепежные зажимы действующего рычага. Н - Действующий рычаг

пежные болты, смазав как следует их резьбу, силой руки.

10. Слегка подвигайте крыло, чтобы правильно расположить его по отношению к примыкающим панелям кузова, а затем затяните крепежные болты.

11. Поскольку новые крылья поступают в продажу покрытыми шпаклевкой, теперь необходимо покрыть окончательным слоем краски наружную поверхность. Если автомобиль относительно новый. Вы можете выполнить это самостоятельно. Если же автомобиль старый, и его окраска сильно выцвела, то лучше предоставить выполнение этой работы специалистам, располагающим необходимым оборудованием.

12. После того, как крыло будет покрашено, можно установить предварительно снятые компоненты, работая в обратном порядке.

### 9. ПАНЕЛЬ ВНУТРЕННЕЙ ОБШИВКИ ПЕРЕДНЕЙ ДВЕРИ -СНЯТИЕ И УСТАНОВКА

1. Отведите внутреннюю ручку замка двери в открытое состояние, и отверните шуруп, крепящий защелку к ручке (см. фото 9.1).

2. Вожмите накладку ручки механизма стеклоподъемника внутрь, и снимите пружинный зажим, крепящий ручку на вале механизма стеклоподъемника, используя проволочку с крючком на конце.

3. Отверните и снимите крепежные шурупы подлокотника, и снимите подлокотник (см. фото 9.3).

4. Если на панели обшивки установлен динамик, сначала отсоедините отрицательный провод от аккумулятора. Вставьте отвертку между панелью обшивки и дверью, и высвободите защелки панели с их мест. После того, как будет высвобождена первая защелка, используйте не отвертку, а пальцы, и после каждого резкого рывка оставшиеся защелки будут легко высвобождаться (см. фото 9.4).

5. После того, как все крепежные защелки будут высвобождены, ос-

торожно снимите панель. Если на ней установлен динамик, отсоедин те его электропровода.

6. Установка панели внутренней обшивки на место производит путем выполнения вышеописанных действий в обратном порядк При установке ручки механизма стеклоподъемника установите пр жинный зажим на его место в ручке, а затем просто наденьте ее вал механизма (см. фото 9.6 а и b).

### 10. НАРУЖНАЯ РУЧКА ПЕРЕДНЕЙ ДВЕРИ – СНЯТИЕ И **УСТАНОВКА**

1. Снимите панель внутренней обшивки передней двери, как оп сано в Разделе 9, а затем осторожно поднимите пластиковый вод отталкивающий экран и бумажные листы (см. фото 10.1).

2. Работая через проем в двери, отверните и снимите крепежнь гайки наружной ручки, а затем отсоедините ручку от действующе рычага. Теперь можно снять ручку.

3. Установка ручки на место производится в обратном порядке.

### 11. КОНСТРУКЦИЯ ЗАМКА И ВНУТРЕННЕЙ РУЧКИ ПЕРЕДНЕЙ ДВЕРИ - СНЯТИЕ И УСТАНОВКА

1. Снимите панель внутренней обшивки передней двери, как оп сано в Разделе 9, а затем осторожно поднимите водоотталкивающи пластиковый экран и бумажные листы.

2. Отсоедините возвратную пружину от рычага на кострукции зам (см. фото 11.2).

3. Отверните и снимите два крепежных болта, и снимите конт рукцию замка. Высвободите действующий рычаг из его зажимов внутренней поверхности двери, а также конец рычага из констру ции замка. Теперь можно снять всю конструкцию с автомобиля.

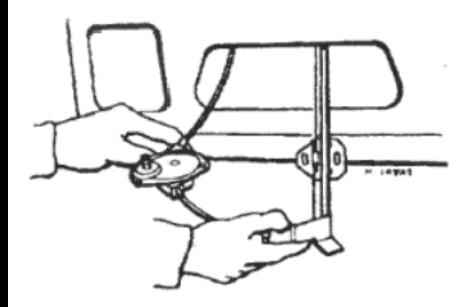

Рисунок 12.3. Снятие механизма стеклоподъемника передней двери (Раздел 14)

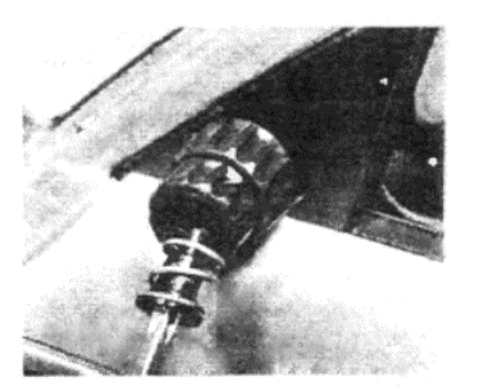

Фото 16.2. Отверните и снимите крепежный шуруп шпинделя, вставку и пружину...

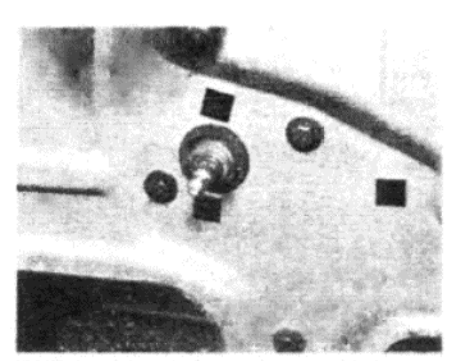

Фото 14.6. Крепежные болты опорной пластины механизма стеклоподъемника передней двери

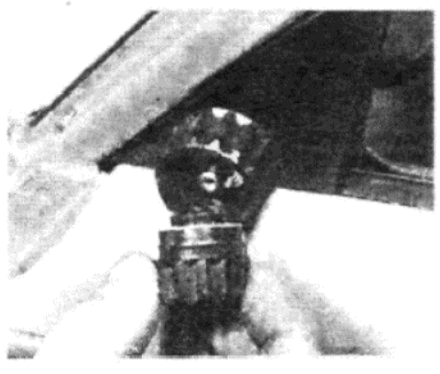

Фото 16.3 а. ... снимите маленькую рукоятку...

Фото 15.4. Крепежные болты пластины кулачка механизма стеклоподъемника к полозу стекла

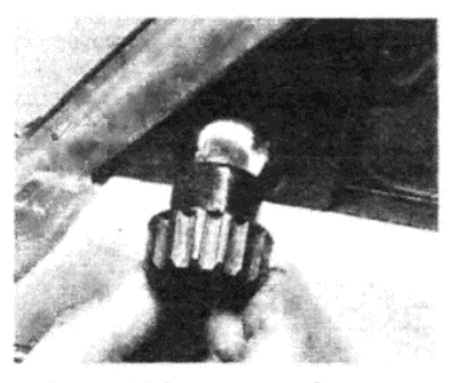

Фото 16.3 b. ..., затем большую регулировочную рукоятку...

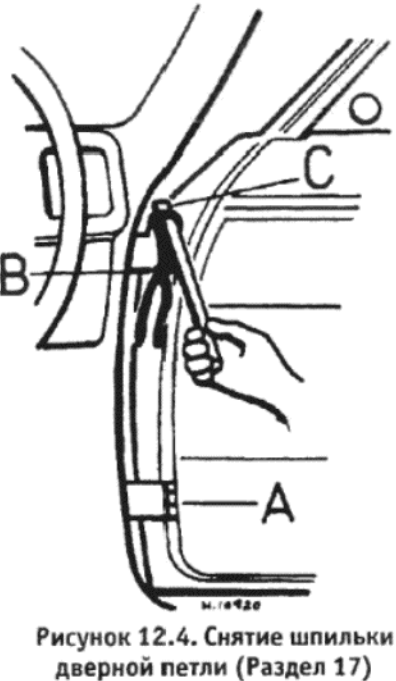

А - Шпилька петли. В - Трос. С -Рычаг

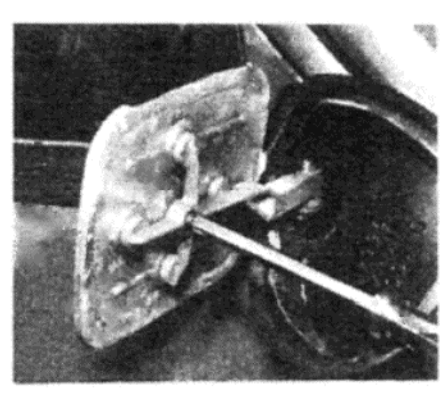

Фото 16.1. Снятие крепежного шурупа наружного зеркала

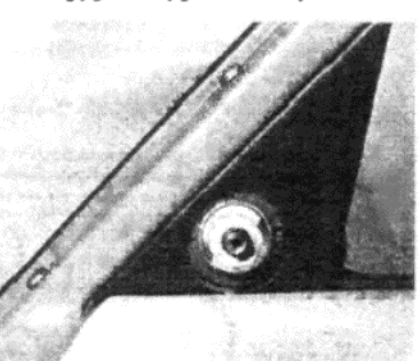

Фото 16.4. ... а затем отверните крепежную гайку, чтобы снять конструкцию

4. Установка на место производится путем выполнения вышеописанных действий в обратном порядке.

### 12. ЗАМОК И ЦИЛИНДР ПЕРЕДНЕЙ ДВЕРИ - СНЯТИЕ И **УСТАНОВКА**

1. Снимите панель внутренней обшивки передней двери, как описано в Разделе 9, а затем осторожно снимите пластиковый водоотталкивающий экран и бумажные листы.

2. Отсоедините связывающую встречной части замка от нейлонового крепления на замке (см. фото 12.2).

3. Снимите крепежный пружинный зажим и снимите замок и цилиндо с двери.

4. Установка на место производится путем выполнения вышеописанных действий в обратном порядке

### 13. МЕХАНИЗМ ЗАМКА ПЕРЕДНЕЙ ДВЕРИ - СНЯТИЕ И **УСТАНОВКА**

1. Снимите панель внутренней обшивки двери, как описано в Разделе 9, а затем наружную ручку двери, как описано в Разделе 10.

2. Отсоедините действующий рычаг кнопки замка, связывающую встречной части замка и действующий рычаг внутренней дверной ручки от их нейлоновых креплений на механизме замка.

3. Отверните и снимите три крепежных шурупа встречной части замка (см. фото 13.3 а), снимите встречную часть, а затем снимите замок (см. фото 13.3 b).

4. Установка замка и кнопки производится путем выполнения вышеописанных действий в обратном порядке. Нанесите немного смазки на механизм замка перед установкой, и проследите за тем, чтобы все внутренние и наружные компоненты замка функционируют должным образом, пеерд тем, как устанавливать панель внутренней обшивки. Отрегулируйте положение двери при закрывании путем изменения положения встречной части замка перед тем, как окончательно затянуть крепежные шурупы.

### 14. МЕХАНИЗМ СТЕКЛОПОДЪЕМНИКА ПЕРЕДНЕЙ ДВЕРИ -СНЯТИЕ И УСТАНОВКА

1. Убедитесь в том, что стекло находится в полностью поднятом положении, а затем снимите панель внутренней обшивки двери, как описано в Разделе 9.

2. Отверните кнопку замка, отверните и снимите четыре крепежных шурупа и снимите накладку с верхнего края двери.

3. Используя два деревянных клина, вставленных между стеклом и верхним краем панели двери, заклиньте стекло, чтобы оно не выпало при отсоединении механизма стеклоподъемника.

4. Осторожно снимите пластиковый водоотталкивающий экран и бумажные листы с внутренней панели двери.

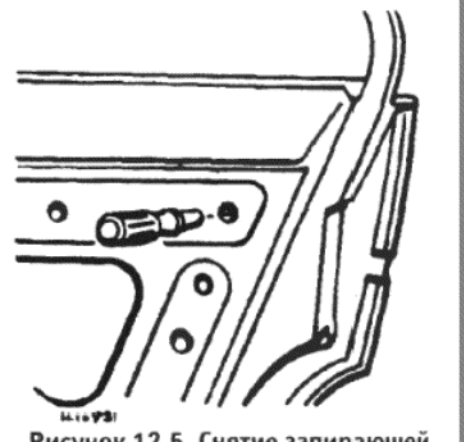

Рисунок 12.5. Снятие запирающей защелки опорного зажима замка задней двери (Раздел 21)

5. Отверните и снимите верхний и нижний крепежные болты, крепящие вертикальную направляющую стекла к центру панели двери. 6. Отверните и снимите три болта, крепящихпластину механизма стеклоподъемника к дверной панели (см. фото 14.6).

7. Используя торцовый ключ, вставляемый через проемы для получения доступа в верхней части дверной панели, отверните и снимите два болта, крепящие нижний полоз стекла двери к пластине кулачка механизма стеклоподъемника

8. Теперь механизм стеклоподъемника можно снять через большой проем в дверной панели.

9. Установка механизма стеклоподъемника на место производится путем выполнения вышеописанных действий в обратном порядке. Отрегулируйте положение направляющей стекла, чтобы обеспечить плавное движение вверх и вниз, после того, как механизм стеклоподъемника будет установлен на место.

### 15. СТЕКЛО ПЕРЕДНЕЙ ДВЕРИ - СНЯТИЕ И УСТАНОВКА

1. Убедитесь в том, что стекло находится в полностью поднятом положении, а затем снимите панель внутренней обшивки двери, как описано в Разделе 9.

2. Отверните кнопку замка двери, отверните и снимите четыре крепежных шурупа, и снимите декоративную накладку с верхнего края двери.

3. Осторожно снимите пластиковый водоотталкивающий экран и бумажные листы с внутренней поверхности двери.

4. Отверните и снимите два болта, крепящих нижний полоз стекла к пластине кулачка механизма стеклоподъемника (см. фото 15.4). Поверните стекло на 90 градусов, поднимая нижний конец вверх, и снимите его по направлению вверх и наружу с двери.

5. Установка на место производится путем выполнения вышеописанных действий в обратном порядке. Отрегулируйте направляющую стекла двери по мере необходимости, чтобы обеспечить плавное поднятие и опускание стекла.

### 16. РЕГУЛИРУЕМОЕ ЗЕРКАЛО ЗАДНЕГО ВИДА - СНЯТИЕ И **УСТАНОВКА**

1. Для того, чтобы снять только зеркальное стекло, отведите назад черную резиновую накладку, расположенную по периметру зеркала, а затем отверните шуруп, крепящий зеркало и металлическую подложку к раме (см. фото 16.1).

2. Для того, чтобы снять всю конструкцию зеркала полностью, сначала отверните и снимите крепежный шуруп шпинделя, а за ним снимите втсавку рукоятки и пружину (см. фото 16.2).

3. Снимите маленькую регулировочную рукоятку, прижимное кольцо, а затем большую регулировочную рукоятку (см. фото 16.3 а и b).

4. Используя молоток и пробойник, очень осторожно отстучите цилиндрическую внутреннюю крепежную гайку, устанавливая пробой-

ник в одну из четырех выемок, имеющихся на гайке (см. фото 16.4). 5. Теперь снимите конструкцию зеркала с наружной поверхности угловой панели двери.

6. Установка на место производится путем выполнения вышеописанных действий в обратном порядке.

### 17. ПЕРЕДНЯЯ ДВЕРЬ - СНЯТИЕ И УСТАНОВКА

1. Отверните и снимите крепежный болт и снимите резиновую полоску ограничителя двери и колпачок с двери.

2. Если на панель внутренней обшивки двери установлен динамик, то необходимо снять панель внутренней обшивки двери, как описано в Разделе 9, чтобы можно было отсоединить электропроводку динамика.

3. Попросите ассистента поддержать вес двери, а затем выведите шпильку верхней петли, используя молоток и подходящую направляющую.

4. Если Вы не располагаете специальным сверлом, то снятие нижней шпильки может оказаться несколько более затруднительным. Полезным методом снятия можно считать использование старого троса акселератора или нечто подобное, имеющее припаянный ниппель на конце. Проведите свободный конец троса через петлю, пока ниппель не окажется в контакте с нижней частью шпильки петли. При необходимости используйте маленькую шайбу, чтобы он не проходил насквозь. Теперь привяжите, или закрепите зажимами, свободный конец троса к прочному брусу и выведите шпильку петли из петли

5. После снятия петель осторожно снимите дверь.

6. Установка на место производится путем выполнения вышеописанных действий в обратном порядке.

### 18. ПАНЕЛЬ ВНУТРЕННЕЙ ОБШИВКИ ЗАДНЕЙ ДВЕРИ -СНЯТИЕ И УСТАНОВКА

Процессы по снятию и установке точно такие же, как описаны в Разделе 9 для передней двери.

### 19. НАРУЖНАЯ РУЧКА ЗАДНЕЙ ДВЕРИ - СНЯТИЕ И **УСТАНОВКА**

Процессы по снятию и установке точно такие же, как описаны в Разделе 10 для передней двери.

### 20. КОНСТРУКЦИЯ ЗАМКА И ВНУТРЕННЕЙ РУЧКИ ЗАДНЕЙ ДВЕРИ - СНЯТИЕ И УСТАНОВКА

Процессы снятия и установки точно такие же, как описаны в Разделе 11 для передней двери.

### 21. ЗАМОК ЗАДНЕЙ ДВЕРИ - СНЯТИЕ И УСТАНОВКА

1. Убедитесь в том, что стекло задней двери находится в полностью поднятом состоянии, а затем снимите панель внутренней обшивки двери, как указано в Разделе 18.

2. Осторожно сдвиньте назад пластиковый водоотталкивающий экран с внутренней панели двери.

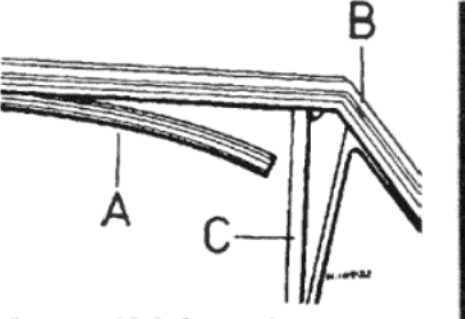

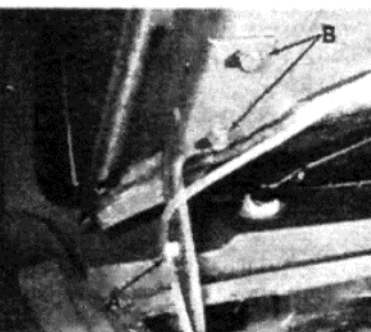

G

 $\mathbf{1}$ 

Рисунок 12.6. Снятие фиксированного стекла с задней двери (Раздел 24)

Фото 26.4. Зажим шланга омыва ля (A) и крепежные болты пет. капота (В)

3. Отверните кнопку замка от действующего рычага.

4. Снимите наружную ручку двери, как указано в Разделе 19.

5. Отсоедините действующий рычаг конструкции внутренней р ки замка от его зажимов вдоль внутренней панели и от внутрен ручки.

6. Используя отвертку или подобный инструмент, у которого и ется загнутый под углом примерно 90 градусов край длиной 25.4 вытолкните защелку замка опорного зажима связывающей наруж ручки из ее зажима, и снимите ее. Доступ к этой защелке можно лучить, вставив инструмент через задний верхний проем во внутр ней панели двери.

7. Отсоедините опорный зажим связывающей наружной ручки его скобы, а рычаг связывающей замка из его зажимов.

8. Отверните и снимите шурупы, крепящие встречную часть з ка к двери и замку, и снимите встречную часть.

9. Протолкните замок вверх в задний верхний угол двери, такч бы действующий рычаг замка прошел как можно дальше. Теперь соедините опору связывающей замка от двери.

10. Снимите вертикая ную связывающую замка и конструкц опоры с горизонтальной связывающей, а затем снимите связыва шие.

11. Теперь можно снять замок и связывающие через проем во вн ренней панели двери.

12. Установка на место производится путем выполнения вышео санных действий в обратном порядке. Смажьте замок перед его тановкой.

### 22. МЕХАНИЗМ СТЕКЛОПОДЪЕМНИКА ЗАДНЕЙ ДВЕРИ – СНЯТИЕ И УСТАНОВКА

Эти процессы по снятию и установке точно такие же, как описа в Разделе 14 для передней двери.

### 23. СТЕКЛО ЗАДНЕЙ ДВЕРИ - СНЯТИЕ И УСТАНОВКА

1. Откройте окно, и используя деревянный брусок и киянку, оф рожно постучите по внутренней поверхности накладки, располож ной вокруг верхних краев рамы окна, пока не станет возможно снять. Снимать следует в таком порядке - задняя, верхняя, и за передняя накладки.

2. Обратитесь к Разделу 18, и снимите панель внутренней общ ки двери.

3. Начиная с нижней задней крышки, снимите полозья при помф отвертки.

4. Отсоедините крепежные защелки водоотталкивающего экр и снимите экран.

5. Отверните и снимите два болта, крепящие нижний полоз ст ла и герметик к пластине кулачка механизма стеклоподъемника. перь осторожно снимите стекло с двери.

6. Установка стекла на место производится выполнением вы описанных действий в обратном порядке.

### 24. ФИКСИРОВАННОЕ СТЕКЛО ЗАДНЕЙ ДВЕРИ - СНЯТИЕ **УСТАНОВКА**

1. Начните с того, что снимите стекло двери, как описано в пре дущем Разделе.

2. Отверните и снимите крепежный шуруп стопора фиксиров ного стекла с верхней части рамы двери.

3. Отверните и снимите нижние крепежные болты стопора фик рованного стекла с нижней панели двери.

4. Высвободите стопор от стекла и продвиньте его вперед, чт он не касался стекла.

5. Теперь высвободите фиксированное стекло из рамы и сним

его с двери.

6. Установка на место производится в обратном порядке.

### 25. ЗАДНЯЯ ДВЕРЬ - СНЯТИЕ И УСТАНОВКА

Процесс снятия и установки задней двери точно такой же, как описан в Разделе 17 для передней двери. Однако имеется одно дополнение, на которое стоит обратить внимание. При снятии шпильки нижней петли, на некоторых моделях шпилька будет задевать ребристую вставку на внутренней поверхности двери непосредственно над петлей. Если такая ситуация будет иметь место, выведите шпильку частично, а затем отрежьте верхнюю часть при помощи пилки. Затем снимите оставшуюся часть. При установке потребуется новая шпилька

### 26. КАПОТ - СНЯТИЕ И УСТАНОВКА

1. Откройте капот и поместите ветошь под каждым нижним углом капота, чтобы предохранить окрашенные поверхности.

2. Отсоедините шланг омывателя лобового стекла от выходного отверстия на насосе омывателя, и высвободите шланг из зажима у правой петли капота.

3. Обведите каждую петлю карандашом, чтобы затем установить капот в первоначальное положение.

4. При помощи ассистента, поддерживающего вес капота, отверните и снимите два болта, крепящие каждую петлю к капоту (см. фото 26.4), и осторожно снимите капот с автомобиля.

5. Установка капота на место производится выполнением вышеописанных действий в обратном порядке. При необходимости отрегулируйте положение капота на петлях, чтобы капот плотно и прочно закрывался, и ровно располагался относительно примыкающих панелей кузова.

### 27. ЗАМОК И ТРОС ЗАМКА КАПОТА - СНЯТИЕ И УСТАНОВКА

Примечание: Если трос замка капота порвался, капот можно открыть, вставив длинную отвертку через решетку радиатора и нажимая ею на защелку

1. Снимите решетку радиатора, как описано в Разделе 32.

2. Отсоедините трос от замка.

3. Отверните шуруп, крепящий внутреннюю ручку высвобождения капота к скобе, и снимите ручку вместе с тросом.

4. Замок можно снять после отворачивания четырех крепежных болтов

5. Установка замка и троса на место производится в обратном порядке.

### 28. ЗАДНЯЯ ДВЕРЬ - СНЯТИЕ И УСТАНОВКА

1. Отсоедините отрицательный провод аккумулятора.

2. Откройте заднюю дверь и отсоедините подвесы багажной полочки

3. Снимите левую крышку с внутренней панели задней двери.

4. Высвободите электропроводку мотора стеклоочистителя из ее зажимов, и отсоедините электропроводку от мотора (если установлен)

5. Отсоедините провод обогрева заднего стекла от электропроводки.

6. Отверните и снимите гайку и снимите провода заземления с контакта.

7. Присоедините длинную веревку или проволоку к отсоединенному концу электропроводки. Высвободите колпачок с верхнего края задней двери, и отсоедините электропроводку от зажима, расположенного на левой стороне. Осторожно проведите электропроводку из задней двери, пока не покажется присоединенная к ней веревка или проволока. Отсоедините электропроводку от веревки, оставив веревку на месте. Это поможет Вам провести электропроводку на место при установке задней двери на место.

8. Отсоедините нейлоновую трубку омывателя заднего стекла от сопла (если установлено).

9. Попросите ассистента придержать вес задней двери. Ослабьте запирающую защелку. газовой стойки у шарового соединения на задней двери и отсоедините стойку.

10. Снимите два пружинных зажима с петель задней двери, сдвиньте заднюю дверь влево и осторожно снимите ее с автомобиля

11. Установка задней двери на место производится выполнением вышеописанных действий в обратном порядке.

## 29. ЗАМОК ЗАДНЕЙ ДВЕРИ - СНЯТИЕ И УСТАНОВКА

1. Откройте заднюю дверь, снимите три крепежных болта и извлеките замок.

2. Цилиндр замка крепится пружинным зажимом, доступ к которому можно получить после снятия замка.

3. Установка на место производится в обратном порядке.

### 30. ПЕРЕДНИЙ БАМПЕР - СНЯТИЕ И УСТАНОВКА

1. Используя отвертку, осторожно снимите накладки с боковых поверхностей бампера.

2. Отверните и снимите шурупы, крепящие боковые секции к передним крыльям.

3. Снимите пластмассовые заклепки, которые крепят боковые секции к центральной секции бампера. Для того, чтобы проделать это, протолкните иглу прямо через центр заклепки, и снимите ее.

4. Отверните и снимите четыре болта, крепящие центральную секцию бампера к крепежным скобам, и снимите бампер с автомобиля.

5. Установка на место производится выполнением вышеописанных действий в обратном порядке.

### 31. ЗАДНИЙ БАМПЕР - СНЯТИЕ И УСТАНОВКА

Снятие и установка заднего бампера производятся точно так же, как описано в предыдущем Разделе для переднего бампера.

### 32. РЕШЕТКА РАДИАТОРА – СНЯТИЕ И УСТАНОВКА

1. Снимите правую и левую накладки, расположенные под передними фарами, высвободив боковой крепежный зажим и выводя накладки в стороны (см. фото 32.1).

2. Отверните и снимите единственный крепежный шуруп, расположенный в центре верхней части панели решетки (см. фото 32.2).

3. Отсоедините верхние зажимы с каждой стороны решетки, продвиньте решетку вперед, чтобы высвободить нижнюю направляющую, и снимите решетку (см. фото 32.3).

4. Установка на место производится путем выполнения вышеописанных действий в обратном порядке.

### 33. ЦЕНТРАЛЬНАЯ КОНСОЛЬ - СНЯТИЕ И УСТАНОВКА

1. Отверните рукоятку рычага переключения передач от конца рычага.

2. Осторожно поднимите вверх четыре крепежных зажима, и снимите переднее основание консоли (см. фото 33.2).

3. Отверните и снимите два шурупа на передней части консоли, отсоедините крепежную направляющую сзади, а затем поднимите консоль, снимая ее через рычаг переключения передач.

4. Установка на место производится в обратном порядке.

### 34. ПЕРЕДНЯЯ ПАНЕЛЬ (ПРИБОРНАЯ ДОСКА) – СНЯТИЕ И **УСТАНОВКА**

1. Откройте капот и отсоедините отрицательный провод от аккумулятора.

2. Снимите панель инструментов, как описано в Главе 11.

3. Отверните и снимите два шурупа, по одному в каждом отверстии оттаивателя, которые крепят накладку передней панели. Вставьте отвертку и осторожно подденьте накладку, чтобы отсоединить четыре крепежных зажима, затем снимите накладку.

4. Отверните и снимите шуруп с каждого конца декоративной полоски, расположенной по верхней части лобового стекла. Теперь отверните и снимите два шурупа, крепящих боковые накладки лобового стекла к каждой стойке. Осторожно снимите верхнюю полоску, а затем отсоедините боковые.

5. Выведите наружу пепельницу, а затем отверните и снимите три шурупа и один зажим, крепящие на месте полочку. Снимите полочку.

6. Отверните и снимите два шурупа, и снимите нижний кожух рулевой колонки.

7. Отверните и снимите болт, крепящий шиток провода колонки, снимите щиток, а затем отсоедините штекеры электропроводки комбинированного переключателя рулевой колонки.

8. Отверните и снимите четыре болта, крепящие опорную скобу рулевой колонки к скобе педалей, и опустите колонку. Высвобождайте крепежные зажимы по мере необходимости, чтобы не натягивать электропроводку. Примечание: Выключатель зажигания должен находиться в соответствующем положении, чтобы колонка и скоба имели возможность свободного движения при их опускании.

9. Отсоедините и снимите панель, закрывающую проем для приемника, или, если приемник установлен, снимите его накладку.

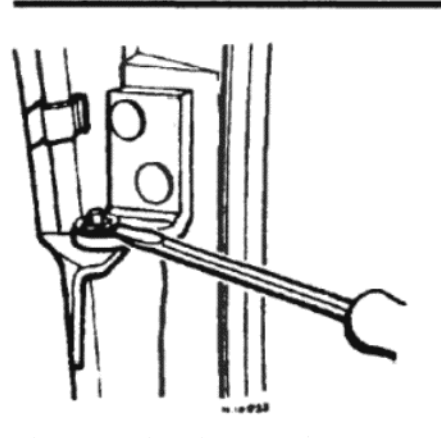

Рисунок 12.7. Снятие крепежных зажимов петли задней двери (Раздел 28)

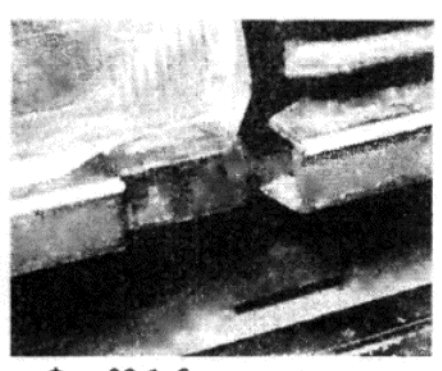

Фото 32.1. Снимите передние декоративные накладки...

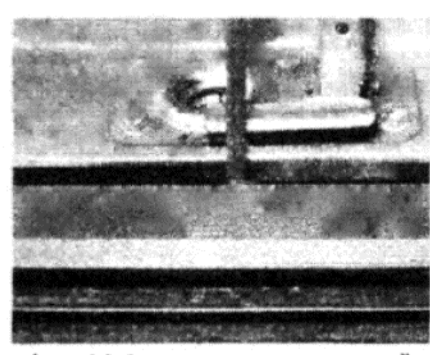

Фото 32.2. ... отверните верхний крепежный шуруп...

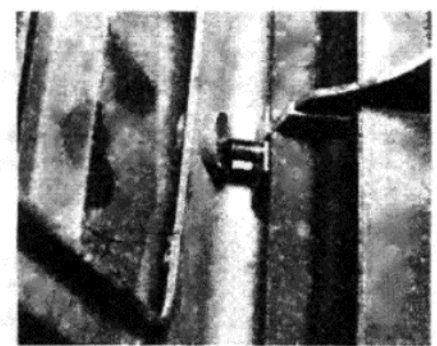

Фото 32.3. ... отсоедините направляющие и снимите решетку

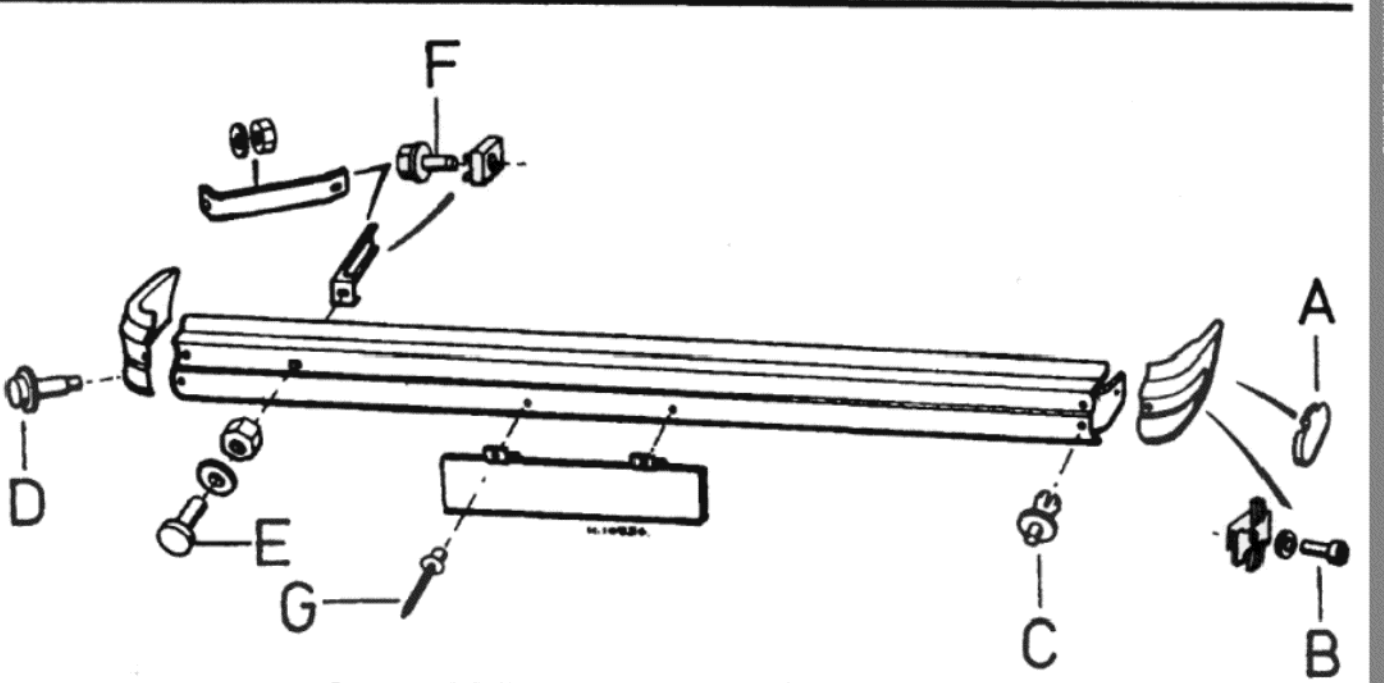

Рисунок 12.8. Компоненты переднего бампера (Раздел 30)

А - Накладка. В - Шуруп. С - Пластмассовая заклепка. D - Крепежный болт - боковые секции. Е - Крепежный болт опорные скобы. F - Крепежный болт - передние секции. G - Заклепка

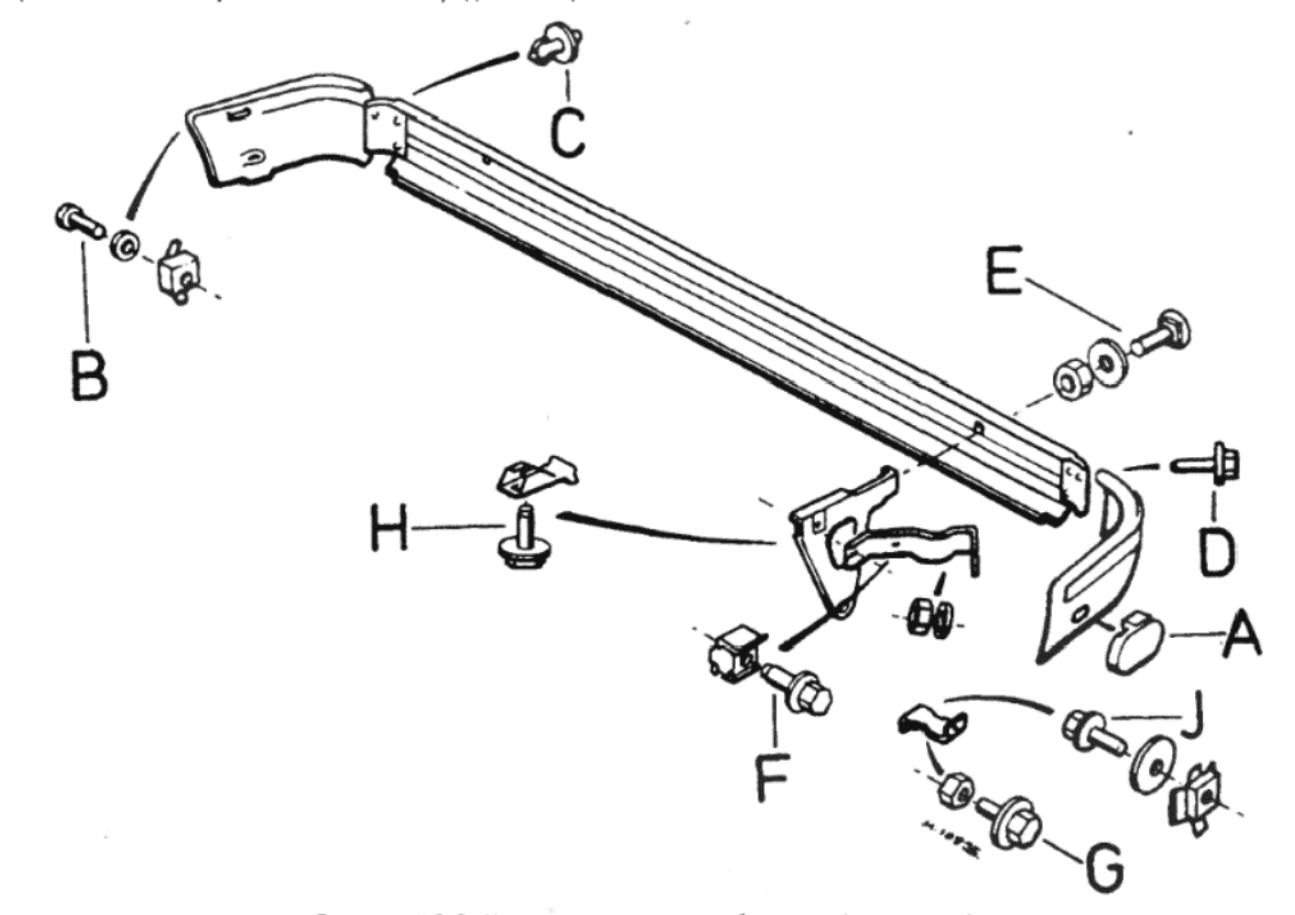

Рисунок 12.9. Компоненты заднего бампера (Раздел 31)

А - Накладка. В - Крепежный болт - боковая секция. С - Пластмассовая заклепка. D - Крепежный болт - передняя секция. Е - Крепежный болт - передняя секция. F - Крепежный болт - боковая опора. G - Крепежный болт - боковая опора. Н - Крепежный болт - задняя соба. Ј - Крепежный болт - боковая секция

10. Высвободите часы, затем отметьте присоединения электропроводов на их задней части, и остоедините провода.

11. Снимите рукоятку контроля отверстия подачи свежего воздуха, высвободите крепежные защелки на контроле, а затем нажмите на него, чтобы он не выступал над поверхностью панели.

12. Снимите верхнюю накладку панели после отворачивания семи шурупов и снятия одного зажима. Шурупы располагаются в следующих местах: сзади слева на накладке; в середине петли отделения для перчаток; в правом нижнем углу сбоку в отделении для перчаток; сверху и снизу на панели вспомогательных выключателей; сверху в проеме для часов; рядом с защелкой отделения для перчаток. Зажим расположен слева вверху сзади на накладке.

13. Отверните и снимите шурупы, крепящие поддон и опорную стойку радиоприемника, затем снимите поддон. Отсоедините штекеры антенны, динамиков и провода питания от радиоприемника (если установлен).

14. Отверните и снимите три шурупа, один на пластине крепления коврика, и два на боковых накладках в нижней части салона.

15. Отверните и снимите три шурупа и один зажим, крепящие панель доступа к управлению отопителем. Эти шурупы расплагаются следующим образом: один в левом верхнем углу и два внизу. Снимите

панель, а затем остоедините два зажима и снимите накладку, расположенную за ручками контроля отопителя.

16. Отверните и снимите два шурупа, по одному с каждой стороны, крепящие панель контроля отопителя.

17. Отметьте местоположение, а затем отсоедините две вакуумные трубки от контроля температуры.

18. Отсоедините электропроводку от лампочки подсветки контроля отопителя, слегка выдвиньте панель контроля вперед, а затем отсоедините мультиштекер мотора вентилятора.

19. Высвободите держатель предохранителя радиоприемника в цепи из его зажима на пластине контроля отопителя.

20. Отсоедините тросы контроля отопителя из их крепежных зажимов, а затем отсоедините их от их соответствующих рычагов.

21. Отсоедините пять или шесть мультиштекеров, в зависимости от модели, от задней части панели контроля отопителя.

22. Отсоедините трос дросселя от карбюратора и высвободите его из зажима, расположенного в проеме крыла. Вытяните трос из-за резервуара тормозной жидкости.

23. Отверните и снимите шуруп, установленный вертикально над выходом вентиляционного отверстия отопителя, расположенного за пепельницей.

125

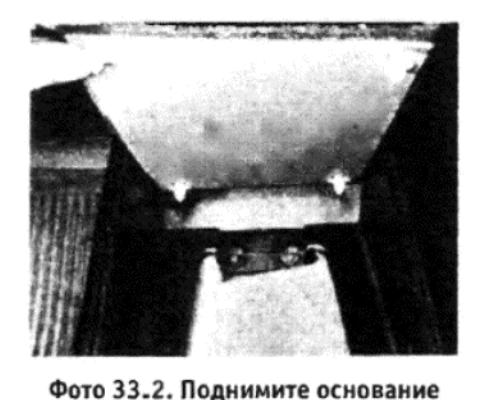

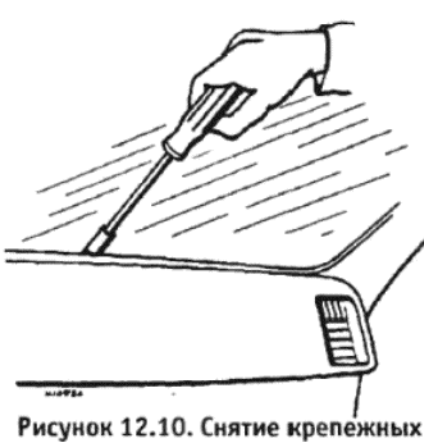

шурупов верхней накладки

передней панели (Раздел 34)

консоли для получения доступа к крепежным шурупам центра консоли

24. Отверните и снимите три шурупа и один зажим, и снимите багажную полочку у пассажирского сидения. Шурупы расположены в следующих местах: один в левом верхнем углу, и два у контроля отопителя. Зажим расположен сзади в центре полочки.

25. Отверните и снимите два шурупа, крепящие усиливающую пластину, расположенную слева от опорного вала педали сцепления. Снимите пластину по направлению назад.

26. Ослабьте, но не отворачивайте, два шурупа, по одному с каждой стороны, крепящие нижние скобы передней панели к стойкам кузова.

27. Отверните и снимите четыре болта, крепящие передний верхний край передней панели к переборке. Сдвиньте сильфоны с трубопровода отопителя, и протяните трос дросселя через скобу педали. Осторожно снимите переднюю панель, наклоняя ее назад от лобового стекла, и снимите ее с автомобиля.

28. Установка на место производится путем выполнения вышеописанных действий в обратном порядке.

#### 35. ВОЗДУШНЫЙ ДИФФУЗЕР - СНЯТИЕ И УСТАНОВКА

1. Воздушные диффузеры, расположенные справа и слева на передней панели, удерживаются на месте простым крепежным зажимом, располагающимся в центре боковой поверхности диффузера, обращенной к центру автомобиля.

2. Для того, чтобы снять диффузер, нажмите на крепежный зажим и снимите диффузер с места.

3. Для установки диффузера на место поместите крепежный зажим на корпус диффузера (если он отсоединился в процессе снятия), и вставьте диффузер на место.

#### 36. ОТОПЛЕНИЕ И ВЕНТИЛЯЦИЯ - ОБЩЕЕ ОПИСАНИЕ

Отопитель крепится под передней панелью и получает свежий воздух через впускные проемы, закрытые решетками, расположенные на капоте. Воздух проходит через матрицу отопителя, а затем, в зависимости от положения рычагов контроля отопителя, направляется в салон автомобиля или на выходные отверстия оттаивателя у лобового стекла или боковых окон.

Температура воздуха, поступающего в салон, контролируется рычагом контроля температуры отопителя. Когда рычаг установлен в холодное положение, клапан в возвратном шланге отопителя закрывается, и вода не циркулирует внутри матрицы отопителя. Когда рычаг сдвигается в какое-либо иное положение, клапан открывается, и вода, охлаждающая двигатель, начинает циркулировать через отопитель. Обыкновенный клапан, расположенный внутри отопителя, смешивает холодный воздух с нагретым в матрице, чтобы обеспечивать желаемую температуру.

Четырехскоростной мотор вентилятора при необходимости обеспечивает постоянный сильный поток воздуха.

Свежий воздух может поступать в автомобиль также и независимо от отопителя, через диффузеры, расположенные в обоих концах передней панели. Воздушный поток из этих отверстий может возникать только тогда, когда автомобиль находится в движении.

### 37. СИСТЕМА ВАКУУМНОГО КОНТРОЛЯ ОТОПИТЕЛЯ -ОПИСАНИЕ И ПРОВЕРКА

1. Поток охлаждающей жидкости двигателя через матрицу отопителя контролируется тремя клапанами, каждый из которых прводится в действие вакуумом коллектора двигателя, в зависимости от положения рычага контроля температуры отопителя.

2. Система действует следующим образом. Когда рычаг контроля

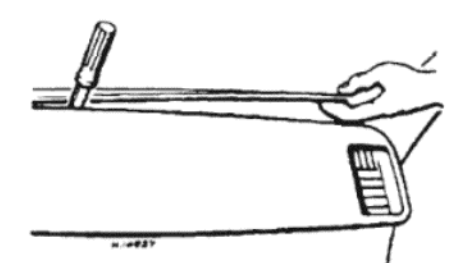

Рисунок 12.11. Снятие верхней накладки передней панели (Раздел 34)

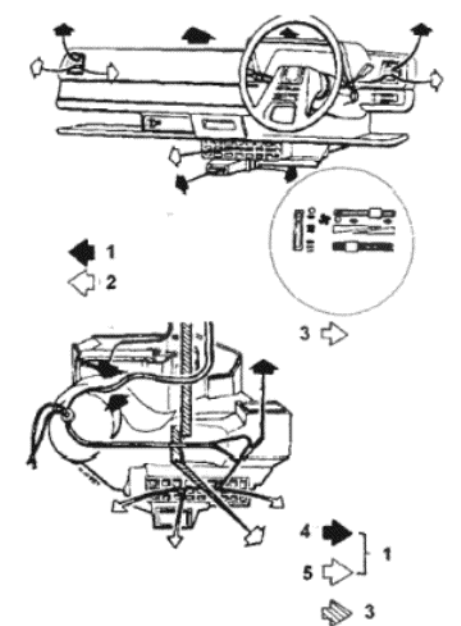

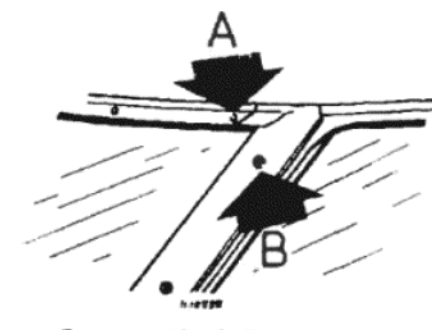

Рисунок 12.12. Расположение верхних (A) и боковых (B) крепежных шурупов накладок (Раздел 34)

Рисунок 12.13. Циркуляция воздуха через системы отопления и вентиляции (Раздел 36) 1 - Через отопитель. 2 - Холодный воздух. 3 - Свежий воздух. 4 - Горячий. 5 - Холодный

температуры установлен в холодное положение, вакуум коллектора направляется на клапан вкл. / выкл., расположенный за панелью контроля отопителя, через пластмассовую трубку. Отсюда вакуум поступает через другую трубку на клапан контроля охлаждающей жидкости на крестовине передней подвески (см. фото 37.2). Вакуум воздействует на клапан, предотвращая таким образом циркуляцию охлаждающей жидкости через матрицу отопителя.

3. Когда рычаг контроля температуры передвинут в какое-либо иное положение, вакуум коллектора изолируется, что позволяет открыться клапану контроля охлаждающей жидкости. Теперь через матрицу отопителя происходит циркуляция охлаждающей жидкости. Промежуточные значения температуры обеспечиваются путем смешивания нагретого и холодного воздуха внутри отопителя.

4. Дополнительный односторонний клапан, также расположенный на задней части панели контроля отопителя, поставляет вакуум коллектора на клапан контроля охлаждающей жидкости (при предположении, что контроль температуры установлен в холодное положение), когда двигатель выключается на короткие промежутки времени.

5. Если в системе произойдет утечка, то начнутся проблемы с поступлением из отопителя холодного или теплого воздуха, поскольку клапан контроля охлаждающей жидкости будет оставаться открытым. Также будет замечено, что холостые обороты двигателя станут неравномерными, и усиление тормозов будет снижено.

6. При выходе из строя одностороннего клапана выходить из отопителя будет только теплый воздух, независимо от положения рычага контроля, каждый раз когда двигатель будет заведен после короткой остановки.

7. Рекомендуется периодически проверять состояние вакуумных трубок и их присоединений, следя за тем, что трубки имеют надежную опору и не разрушаются.

8. Сами клапана можно снять с их мест и проверить всасыванием на выходных отверстиях. Если сопротивления всасыванию не ощущается, либо если на клапане контроля охлаждающей жидкости не наблюдается движения, то клапана неисправны, и их необходимо заменить. Ремонту клапана не подлежат, поскольку являются запечатанными устройствами.

#### 38. МОТОР ВЕНТИЛЯТОРА ОТОПИТЕЛЯ - СНЯТИЕ И **УСТАНОВКА**

1. Мотор вентилятора отопителя можно снять, не снимая отопителя с автомобиля, следующим образом.

2. Откройте капот и отсоедините отрицательный провод от аккумулятора.

3. Снимите пепельницу из ее корпуса, отверните и снимите три крепежных шурупа и одни зажим, и снимите полочку с водительской

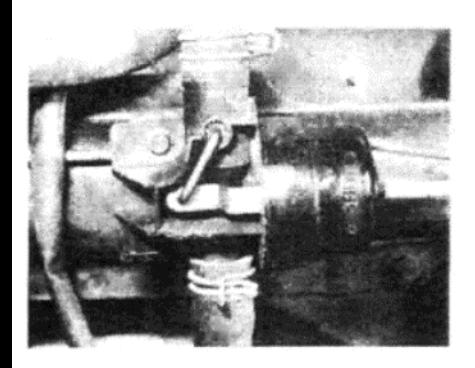

Фото 37.2. Вакуумный клапан контроля охлаждающей жидкости на крестовине передней подвески

Рисунок 12.14. Крепежные шурупы мотора вентилятора отопителя (A) (Раздел 38)

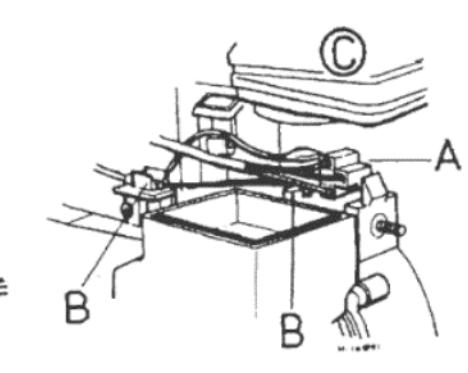

Рисунок 12.15. Компоненты отопителя под передней панелью (Раздел 39)

А - Штекер электропроводки мотора. В - Крепления тросов контроля. С -Сильфоны

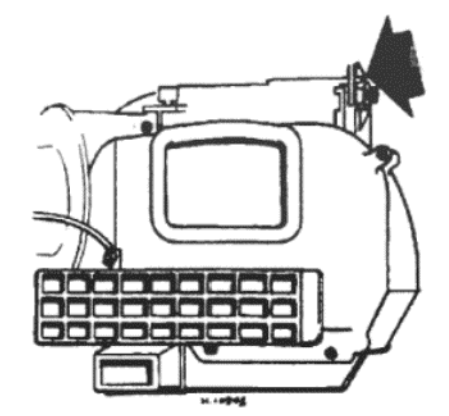

Рисунок 12.17. Местоположение крепежного выступа на левой крепежной скобе (указан стрелкой), который необходимо высвободить перед снятием отопителя (Раздел 39)

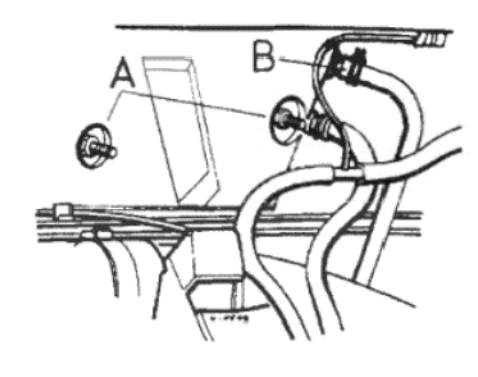

Рисунок 12.16. Крепежные направляющие отопителя (A) и присоединения шлангов (В) в моторном отсеке (Раздел 39)

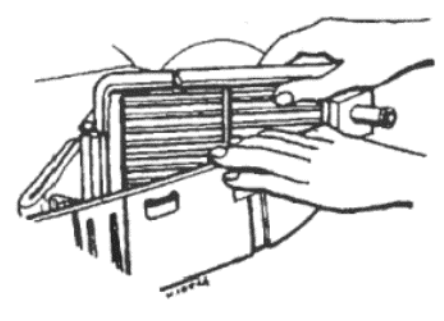

Рисунок 12.18. Снятие матрицы отопителя (Раздел 40)

стороны из-под передней панели.

4. Теперь отверните и снимите три шурупа и один крепежный зажим, крепящие полочку с пассажирской стороны, и снимите эту полочку

5. Снимите пластину, закрывающую проем для радиоприемника, или, если приемник установлен, снимите его рукоятки контроля и накладку

6. Снимите часы (если установлены), а затем отсоедините их электропроводку после того, как отметите ее положение.

7. Снимите рукоятку контроля свежего воздуха, высвободите крепежные защелки на контроле, и нажмите его, чтобы он не выступал над поверхностью накладки передней панели.

8. Снимите накладку передней панели после отворачивания семи шурупов и снятия одного зажима. Шурупы располагаются в следующих местах: сзади слева на панели накладки: в середине петли отделения для перчаток; в правом нижнем углу отделения для перчаток. Зажим расположен в заднем верхнем левом углу панели.

9. Отверните и снимите шурупы, крепящие поддон для приемника и опорную стойку, затем снимите поддон. Если радиоприемник установлен, отсоедините от него штекеры антенны, динамиков и провода питания

10. Работая через проем для установки приемника отсоедините штекер провода заземления мотора отопителя, а затем провод питания от панели резисторов.

11. Отверните и снимите четыре шурупа, крепящих мотор отопителя в корпусе отопителя, а затем снимите мотор из-под передней панели. Примечание: Может оказаться необходимым слегка поддеть мотор от отопителя, если при производстве и установке использовался герметик.

12. После отсоединения конструкции мотора от отопителя, снимите вентилятор, высвободите крепежные зажимы и выведите мотор с его крепления.

13. Установка мотора отопителя на место производится выполнением вышеописанных действий в обратном порядке.

### 39. ОТОПИТЕЛЬ - СНЯТИЕ И УСТАНОВКА

1. Откройте капот и отсоедините отрицательный провод от аккумулятора.

2. Слейте всю жидкость из системы охлаждения, как описано в Главе 2.

3. Снимите центральную консоль, как описано в Разделе 33.

4. Обратитесь к Разделу 38, и выполните действия, описанные в пунктах с 3 по 9 включительно.

5. Отверните и снимите вертикально расположенный шуруп за корпусом пепельницы.

6. Отверните и снимите гайку, расположенную за опорой тяги главного тормозного цилиндра на педали сцепления, которая крепит отопитель к скобе переборки.

7. Отсоедините штекер провода заземления мотора отопителя, а затем провод питания мотора от панели резистора. Доступ к штекерам можно получить через проем для установки приемника на передней панели.

8. Отсоедините штекер электропроводки от панели резистора.

9. Отожмите зажим, расположенный на правой стороне панели резистора мотора отопителя, и выведите наружу наружный трос контроля распределения воздуха. Теперь отсоедините крепление внутреннего троса и высвободите трос из рычага клапана.

10. Теперь отожмите другой зажим, расположенный на задней поверхности универсального шарнира рулевой колонки, и высвободите наружный трос контроля температуры. Отсоедините крепление внутреннего троса и снимите трос с рычага контроля.

11. Работая в моторном отсеке, высвободите зажимы шланга по-

дачи и возвратного шланга у их присоединений прямо напротив переборки.

12. Отсоедините верхний шланг от его присоединения, а затем. используя кусок пластмассовой трубки подходящей длины или старый шланг, присоединенные к верхнему выпускному отверстию, продуйте трос раз или два. Это поможет вернуть оставшуюся в матрице отопителя воду обратно в систему охлаждения двигателя, и уменьшит количество проливающейся жидкости в салон автомобиля во время снятия отопителя

13. Теперь снимите шланг, а также нижний шланг подачи отопителя.

14. Закройте коврики в салоне автомобиля подходящим непромокаемым материалом.

15. Отверните и снимите две гайки с направляющих, выступающих в моторный отсек, которые крепят отопитель к переборке.

16. Отсорожно отсоедините сильфоны, которые соединяют выпускное отверстие отопителя с трубками оттаивателя лобового стекла.

17. Наклоните отопитель слегка назад, чтобы высвободить ьрубку подачи воздуха из проема в переборке, а затем снимите отопитель с переборки, пока крепежные направляющие не выйдут из их отверстий в переборке. Будьте готовы к тому, что прольется некоторое количество охлаждающей жидкости.

18. Отопитель снимается через левое нижнее пространство для ног, и для того, чтобы проделать это, необходимо отодвинуть левую крепежную скобу (от которой отворачивалась гайка в пункте 6) в сторону от отопителя. Это отсоединит крепеж на корпусе отопителя от скобы, и тогда отопитель можно будет опустить вниз, и снять с автомобиля.

19. Установка отопителя на место производится путем выполнения вышеописанных действий в обратном порядке, однако необходимо обратить внимание не следующие положения:

(а). Если какие-либо зажимы тросов контроля отсоединились, их необходимо вернуть на место перед установкой отопителя;

(б). При установке отопителя следите за тем, чтобы все трубки и электропровода не попадали под корпус отопителя, и не застряли бы там:

(в). По завершении работы заполните систему охлаждения, как описано в Главе 2.

isilard Kaineeprepa Дakysleirias. Пaniian seperit ile Aa6

#### 40. МАТРИЦА ОТОПИТЕЛЯ - СНЯТИЕ И УСТАНОВКА

1. После того, как отопитель будет снят с автомобиля, ка описано в предыдущем Разделе, можно открыть корпус отопителя и снять матрицу следующим образом.

2. Сначала снимите две губчатые прокладки с выходных отверстий матрицы.

3. Высвободите семь крепежных защелок на верхней крышке отопителя, снимите крышку и осторожно выведите матрицу из ее пазов в корпусе отопителя.

4. Внимательно провреьте матрицу на предмет признаков утечки воды; при обнаружении таковых лучше всего заменить матрицу. Попытки запаивания редко приводят к удовлетворительным результатам. Если матрица засорена (заблокирована), то можно попытаться прочистить ее путем обратного промывания, однако использование чистящих средств не рекомендуется, поскольку водяные трубки очень узкие, и осадок, образующийся от обработки матрицы такими средствами, скорее всего вызовет засорение матрицы в другом месте. Лучше всего и в этом случае заменить матрицу новой.

5. Установка матрицы отопителя на место производится путем выполнения вышеописанных действий в обратном порядке.

### 41. ЛОБОВОЕ СТЕКЛО - СНЯТИЕ И ЗАМЕНА

1. Снятие и установка лобового стекла не входит в пределы компетенции домашнего мастера и среднестатистического владельца. Для установки лобового стекла необходимы специальные инструменты, так же как и специальный герметик, и если эта работа не будет выполнена профессионально, могут иметь место протечки, или даже поломка стекла.

2. Если Вам не повезло, и лобовое стекло треснуло или разбилось, рекомендуется препоручить работу по установке нового специалистам, располагающим специальным оборудованием и инструмента-ΜИ.

### ГЛАВА 13. ДОПОЛНЕНИЯ: ВНЕСЕННЫЕ ИЗМЕНЕНИЯ И ИНФОРМАЦИЯ ПО БОЛЕЕ ПОЗДНИМ МОДЕЛЯМ

#### 1. ВВЕДЕНИЕ

После первого выпуска в 1978 году автомобили Talbot Horizon подвергались многим изменениям и модификациям, а также были внесены определенные улучшения для соответствия современным техническим и потребительским требованиям.

Эти модификации, произведенные со времени первоначальной публикации данного Руководства, которые оказывают влияние на проведение технического обслуживания и/или ремонта, и включены в настоящую дополнительную Главу.

Для того, чтобы дополнения использовались наиболее эффективным образом, предлагается обращаться к данной Главе перед тем, как читать соответствующие основные Главы руководства; таким образом вся необходимая информация будет получена и объединена с приводимой в описаниях процедур в основных Главах, с 1 по 12. Таким образом будут сэкономлены время и средства, а соответствующая работа будет правильно выполнена.

#### 2. СПЕЦИФИКАЦИИ

Приводимые ниже Спецификации либо изменены, либо являются пополнительными к основным Спецификациям, имеющимся в нача-

ле каждой основной Главы. Двигатель Соотношения компрессии Мошность двигателя Максимальная мощность (DIN) 1442 куб.см (карбюратор с одним дросселем) ........ 49.3 кВт при 5200 об/мин 1442 куб.см (карбюратор с двумя дросселями) ....... 59.3 кВт при 5600 об/мин Макисмальный крутящий момент (DIN): 1442 куб.см (карбюратор с одним дросселем) ......... 114 Nm при 3000 об/мин 1442 куб.см (карбюратор с двумя дросселями) ........ 119 Nm при 3000 об/мин Поршневые кольца Зазор между концами (компрессионные) ................................... 0.25 до 0.45 мм Зазор между кольцом и пазом: Зазор клапанов

Выпускной клапан (модели с буквой S на пластине двигателя) ............ 0.25 мм Топливная система

За исключением карбюратора модели Solex 32 BISA 8, все данные для более поздних моделей приводятся в Главе 3.

Colov 22 RICA R (private pouririe apoccant)

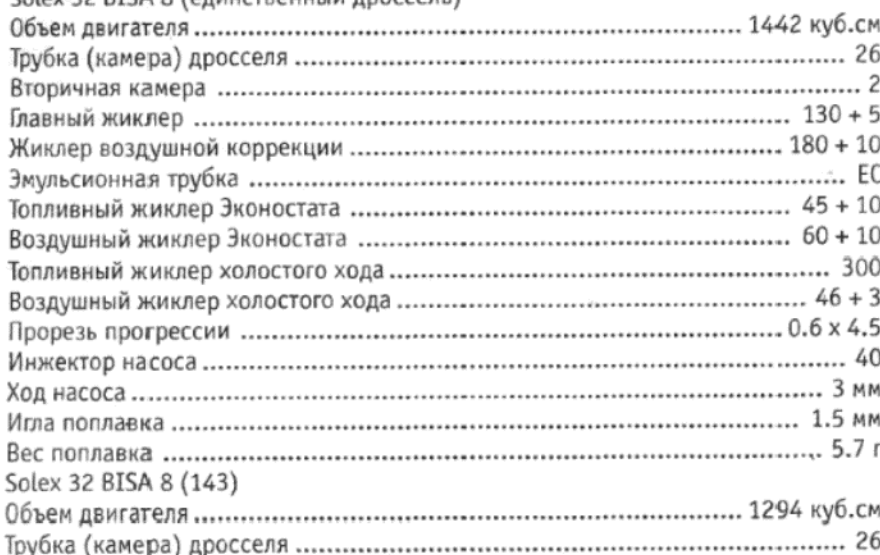

Yw espelaniandrd. Kai esprepa Дakyweirias. Nonian espein nie дaбasner sirar urawn

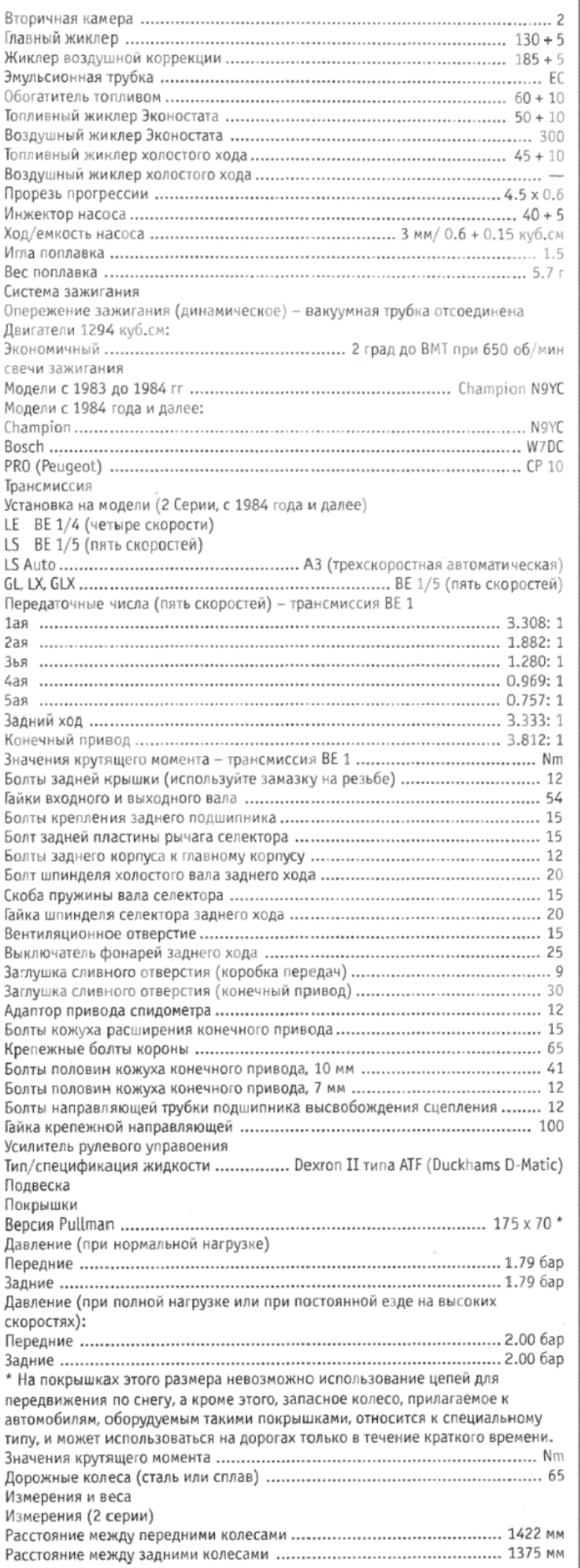

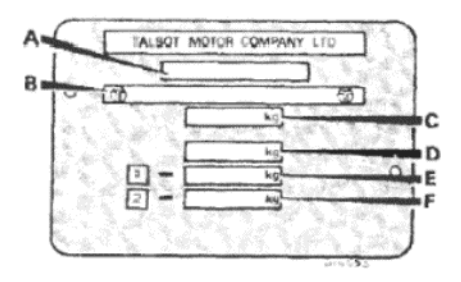

#### Типичная идентификационная пластина автомобиля 9 Серии (Раздел 3)

А - Тип. В - VIN (Идентификационный номер автомобиля). С - Максимальный вес автомобиля брутто. D -Максимальный вес автомобиля плюс вес трейлера. Е - Передняя нагрузка (максимальная на мост). F - Задняя нагрузка (максимальная на мост)

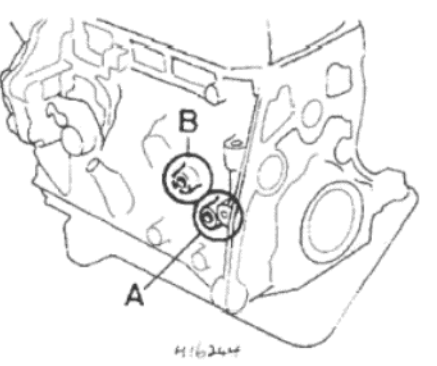

Рисунок 13.1. Расположение креплений двигателя (Раздел 5) А - Ранние модели. В - Более поздние модели

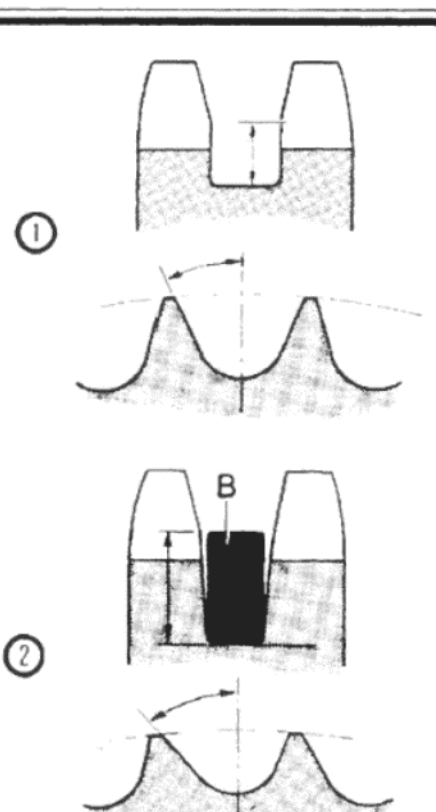

Рисунок 13.2. Профили приводных шестерен (Раздел 5)

1 - Ранние модели. 2 - Более поздние модели. В - Гибкое демпферное КОЛЬЦО

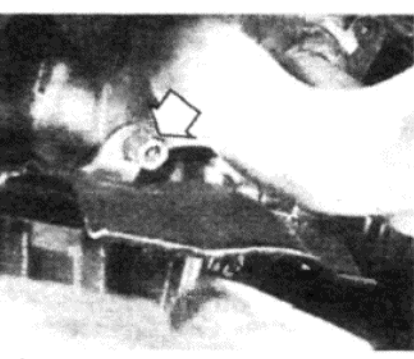

Фото 5.11. Гайка теплозащитного щитка/выхлопного фланца

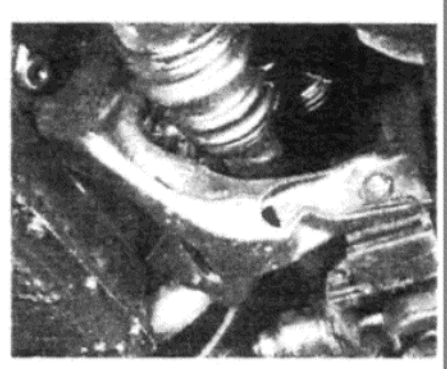

Фото 5.12. Задний кронштейн двигателя

### 3. ИДЕНТИФИКАЦИЯ АВТОМОБИЛЯ

Год выпуска модели

Модели Серии 2 были представлены в октябре 1983 года.

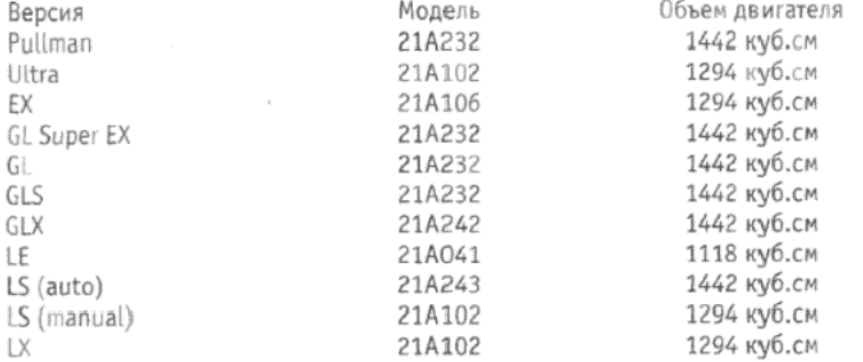

### 4. ТЕКУЩЕЕ ТЕХНИЧЕСКОЕ ОБСЛУЖИВАНИЕ

Автомобили выпуска 1985 и 1986 годов имеют измененный график технического обслуживания

Интервалы замены масла в двигателе увеличены до 10 000 км пробега

Масляный фильтр двигателя заменяется через каждые 20 000 км пробега

Все интервалы обслужитвания по 16 000 км пробега увеличены ло 20 000 км

Все интервалы обслуживания по 32 000 км пробега увеличены до 38 000 км пробега

Увеличенные интервалы проведения технического обслуживания могут применяться и на более ранних моделях, за исключением следующе операции:

Проверка износа тормозных колодок и башмаков на дисках и барабанах

Производитель рекомендует устанавливать свечи зажигания с медным электродом на все модели.

#### Первое техническое обслуживание (после пробега 1500 - 2500 км) новые автомобили

Проверка крутящего момента болтов головки цилиндров больше не является необходимой (см. Раздел 5, относящийся к Двигателю в данной Главе). Однако, после этого расстояния пробега необходимо проверить и отрегулировать зазор клапанов.

После 20 000 км пробега или раз в 12 месяцев

Проверьте уровень жидкости в резервуаре усилителя рулевого управления.

### 5. ДВИГАТЕЛЬ

#### Кронштейны двигателя - модификации

1. Крепежный болт правой задней опоры двигателя на более поздних моделях имеет блину на 16 - 20 мм больше, поэтому при необходимости замены этого болта проследите за тем, чтобы установить его необходимой длины.

2. На более поздних моделях передняя опора двигателя сдвинута вправо, и соответственно изменены крепежные скобы. Опорная направляющая двигателя на картере коленвала перенесена, и располагается ближе к фланцу топливного насоса.

#### Картер коленвала, кожух сальника - модификации

3. Диаметр отверстий для крепежных болтов коренного подшипника № 1 на кожухе сальника был уменьшен с 7 мм до 6 мм. Крепежные болты кожуха сальника поэтому короче, и имеют длину 18 мм (вместо 20 мм на более ранних двигателях).

#### Коленвал и маховик - модификации

4. Ранее оборудуемый втулочным подшипником, коленвал, начиная с 9 Серии, оборудуется втулкой. Установочный диаметр втулки в коленвале составляет 16 мм вместо 32 мм, как было ранее.

5. Начиная с 9 Серии и далее, окружность маховика имеет два паза, чтобы указывать сигналы опережения для сенсора положения ВМТ. Наличие пазов является дополнением к выемке ВМТ.

#### Масляный насос - модификации

6. Начиная с моделей 9 Серии и далее, устанавливается масляный насос, имеющий большие пружину и шарик клапана высвобождения давления, и поэтому их проем в корпусе насоса больше. Несмотря на то, что масляные насосы и более ранних, и более поздних типов являются взаимозаменяемыми, их отдельные детали могут не являться таковыми.

#### Приводные шестерни - модификации

7. Более поздние модели, производимые с 1981 года и далее, имеют модифицированные приводные шестерни, в которых профиль зубцов отличается от профиля зубцов на шестернях, устанавливаемых ранее. Кроме этого, в паз на шестерне распредвала установлено гибкое резиновое кольцо, понижающее уровень шума при работе шестерен. Следует отметить, однако, что некоторые шестерни коленвала и распредвала более позднего типа устанавливались без этого резинового кольца. В таких ситуациях рекомендуется приобрести такое резиновое кольцо и установит его при сборке.

8. Приводные шестерни более позднего типа могут устанавливаться при сборке на более ранние двигатели, вместе с резиновым кольцом, но только в виде полного комплекта. Процедура выставления опережения одинакова для всех типов двигателей.

#### Масляный насос - снятие и установка (двигатель находится на автомобиле)

9. Поднимите переднюю часть автомобиля и надежно закрепите его на стойках-опорах. Поместите домкрат под правой стороной картера, и поднимите домкрат, чтобы поддерживать двигатель с этой стороны. Расположите подходящий деревянный брусок между домкратом и картером, чтобы избежать повреждений картера.

10. Отверните и снимите гайку и два болта, которые крепят зад-

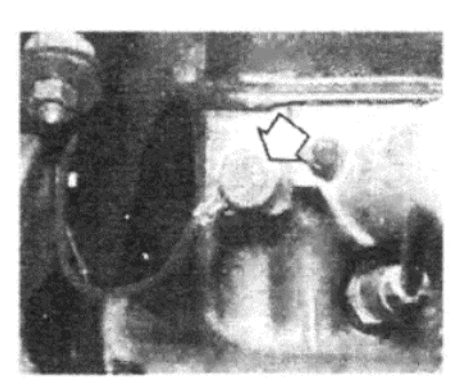

Фото 5.24. Провод заземления головки цилиндров

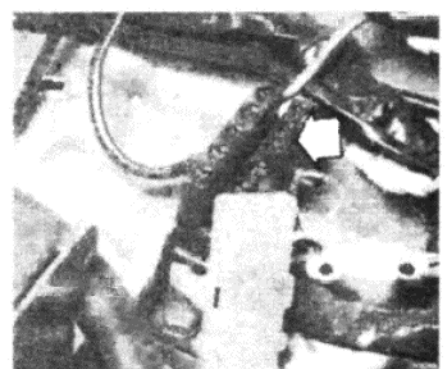

Фото 5.32. Розетка диагностического штекера

Фото 5.33. Метки опережения зажигания (трансмиссия типа BE)

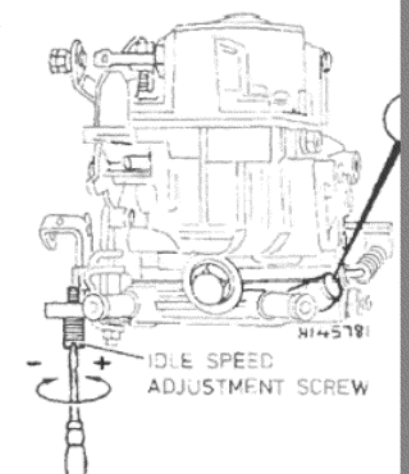

G

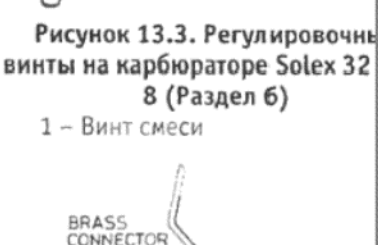

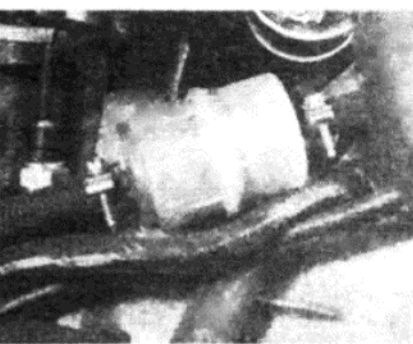

Фото 6.3. Топливный фильтр на линии

Рисунок 13.4. Датчик уровня топлива в баке позднего тип (Раздел 6)

#### Поршневые кольца

30. Маслосъемное кольцо на поршнях более поздних моде имеет две направляющие и расширитель.

Головка цилиндров

31. Шероховатая головка цилиндров может быть отшлифова целью восстановления плоской поверхности, при условии, чт средняя толщина не снижена более, чем на 0.6 мм на двигател объемом 1294 куб.см, или на 1 мм на двигателях объемом куб.см

#### Штекер диагностики и метки опережения зажигания

32. Альтернативное местонахождение штекера диагностики торый расположен на передней части картера колевала, может б на левой стороне моторного отсека, по направлению назад (см. с  $5.32$ 

33. На моделях 1986 года розетка для диагностики заменена сором ВМТ с коннектором с тремя отверстиями.

34. Более поздние модели с трансмиссией типа ВЕ 1 имеют из ненные метки опережения зажигания (см. фото 5.33). Процесс в тавления зажигания не изменился (см. Главу 4)

#### Модифицированные распредвал, толкатели и привод масляного насоса

35. Модифицированные компоненты устанавливаются на нов отремонтированные в фабричных условиях двигатели после года, для снижения стука клапанов. Эта модификация производ не на всех моделях, однако домашний механик может приобр ремкомплект при желании установить их самостоятельно.

36. Старые и новые компоненты использовать одновременно возможно.

37. Отметьте, что двигатели с компонентами нового стиля им измененный зазор выпускных клапанов. Эти двигатели можно познать по букве S на пластине двигателя (в начале серийного но pa)

### 6. ТОПЛИВНАЯ СИСТЕМА

#### Карбюратор Solex 32 BISA 8

1. Этот карбюратор практически идентичен моделям 32 BISA 32 BISA 7, описанным в Главе 3. Однако метод регулировки скор холостых оборотов на некоторых версиях 32 BISA 8 имеет след

ний кронштейн двигателя к опорной скобе двигателя и крестовине на правой стороне.

11. Отверните две гайки, которые крепят теплозащитный экран сильфона приводного вала к фланцу нижней выхлопной трубы, и снимите щиток (см. фото 5.11).

12. Отверните четыре болта, крепящих правую опорную скобу к двигателю, и снимите скобу и кронштейн (см. фото 5.12).

13. Отверните и снимите картридж масляного фильтра, используя при необходимости специальный инструмент. Будьте готовы к проливанию небольшого количества масла при отсоединении и снятии втулочной трубки фильтра.

14. Снимите правый приводной вал, как описано в Главе 7.

15. Отверните и снимите болты, крепящие масляный насос, затем снимите крышку и корпус насоса. Поскольку болты проходят и через крышку, и через корпус, их можно снимать как отдельно, так и вместе.

16. Осторожно счистите старую прокладку и герметик с контактирующих поверхностей. Для того, чтобы проверить и заменить масло, обратитесь к Разделу 32 в Главе 1.

17. Установка на место производится путем выполнения вышеописанных действий в обратном порядке. Смажьте приводную шестерню и вал насоса перед их установкой в корпус. Слегка смажьте контактирующие поверхности и установите прокладку на насос со стороны картера коленвала, вставьте втулку корпуса в картер коленвала, и установите фиксирующий болт силой руки, чтобы закрепить Hacoc.

18. Соберите приводную шестерню и собачку в корпус насоса, и поверните их, чтобы совместить с приводной собачкой. Смажьте поверхности прокладки и установите ее на поверхность крышки. Отверните и снимите временный болт, затем установите ведомую шестерню и крышку, затягивая крепежные болты до необходимого значения крутящего момента.

19. Установив насос на место, можно установить правый задний кронштейн двигателя и убрать домкрат.

20. Установите на место правый приводной вал, как описано в Гла- $Be<sub>7</sub>$ 

21. Установите втулочную трубку и картридж масляного фильтра. 22. По завершении работы заведите двигатель и проверьте, нет ли утечек вокруг корпуса насоса или масляного фильтра.

Затягивание болтов головки цилиндров - модели с 1985 года

23. На моделях, производимых с августа 1984 года, нет необходимости проверять значение крутящего момента болтов головки цилиндров при проведении первого технического обслуживания (только новых автомобилей).

24. Длина резьбы болтов головки цилиндров на этих двигателях была увеличена до 50.0 мм. Отметьте новое местоположение провода заземления головки цилиндров (см. фото 5.24).

25. При установке головки цилиндров на место после переборки двигателя произведите следующие действия.

26. Смажьте резьбу и нижнюю поверхность головок крепежных болтов.

27. Затяните болты в три стадии:

50 Nm Стадия 1

71 Nm Стадия 2

Стадия 3 Оставьте двигатель работать до тех пор, пока не включится вентилятор, выключите двигатель и оставьте охлаждаться в течение по крайней мере 6 часов. Отверните первый болт в последовательности затягивания, а затем затяните его до значения крутящего момента 71 Nm. Повторите этот процесс для всех остальных болтов, обратившись к Рисунку 1.25 (Глава 1).

28. Отрегулируйте зазор клапанов.

29. Проверьте значение крутящего момента болтов головки цилиндров (при холодном двигателе) после первых 1280 - 1930 км пробега.

enras. Rannas ecocris ne gal

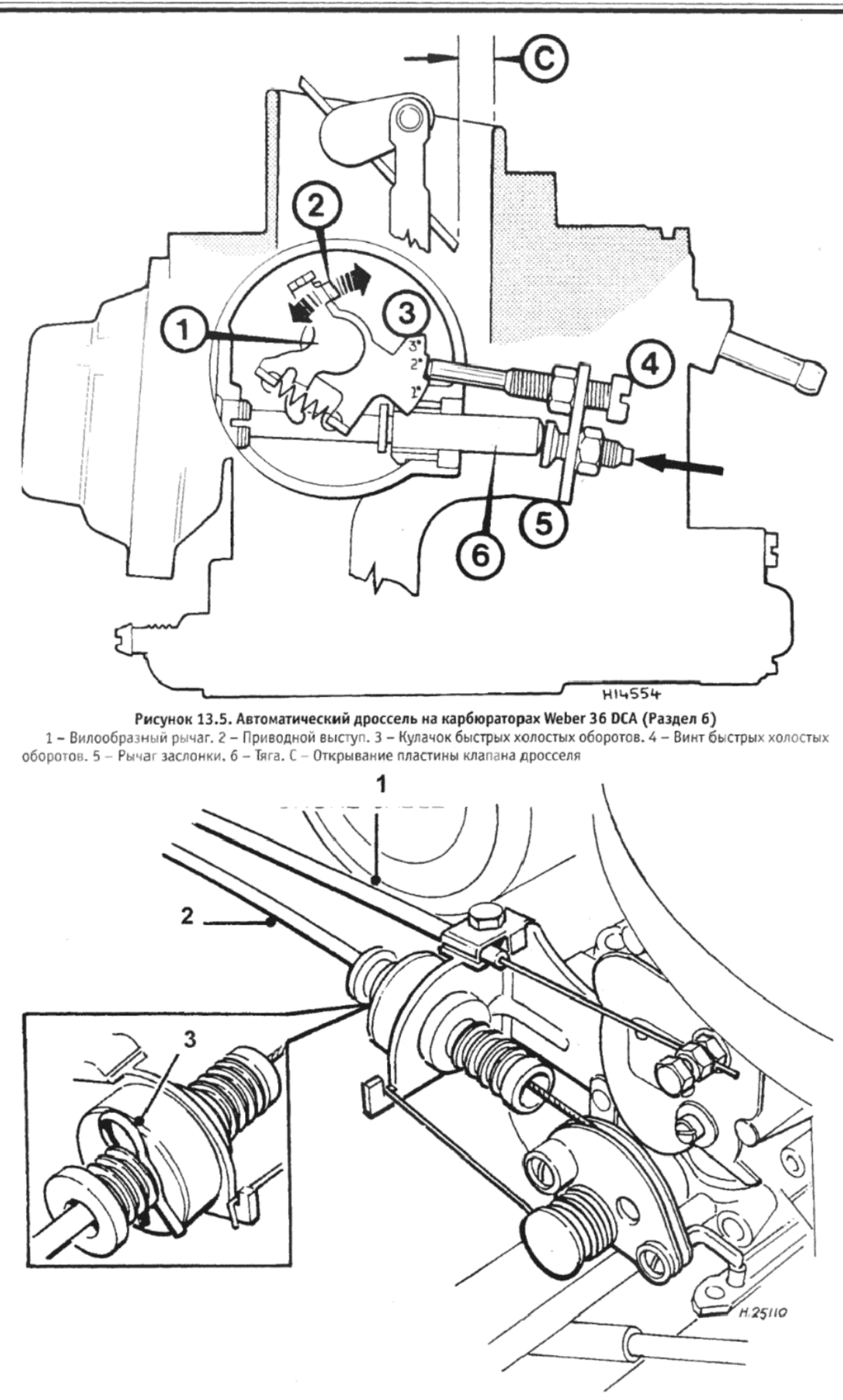

Рисунок 13.6. Более поздний тип тросов заслонки и дросселя (Раздел 6)<br>1 – Трос дросселя. 2 – Трос заслонки. 3 – Зажим

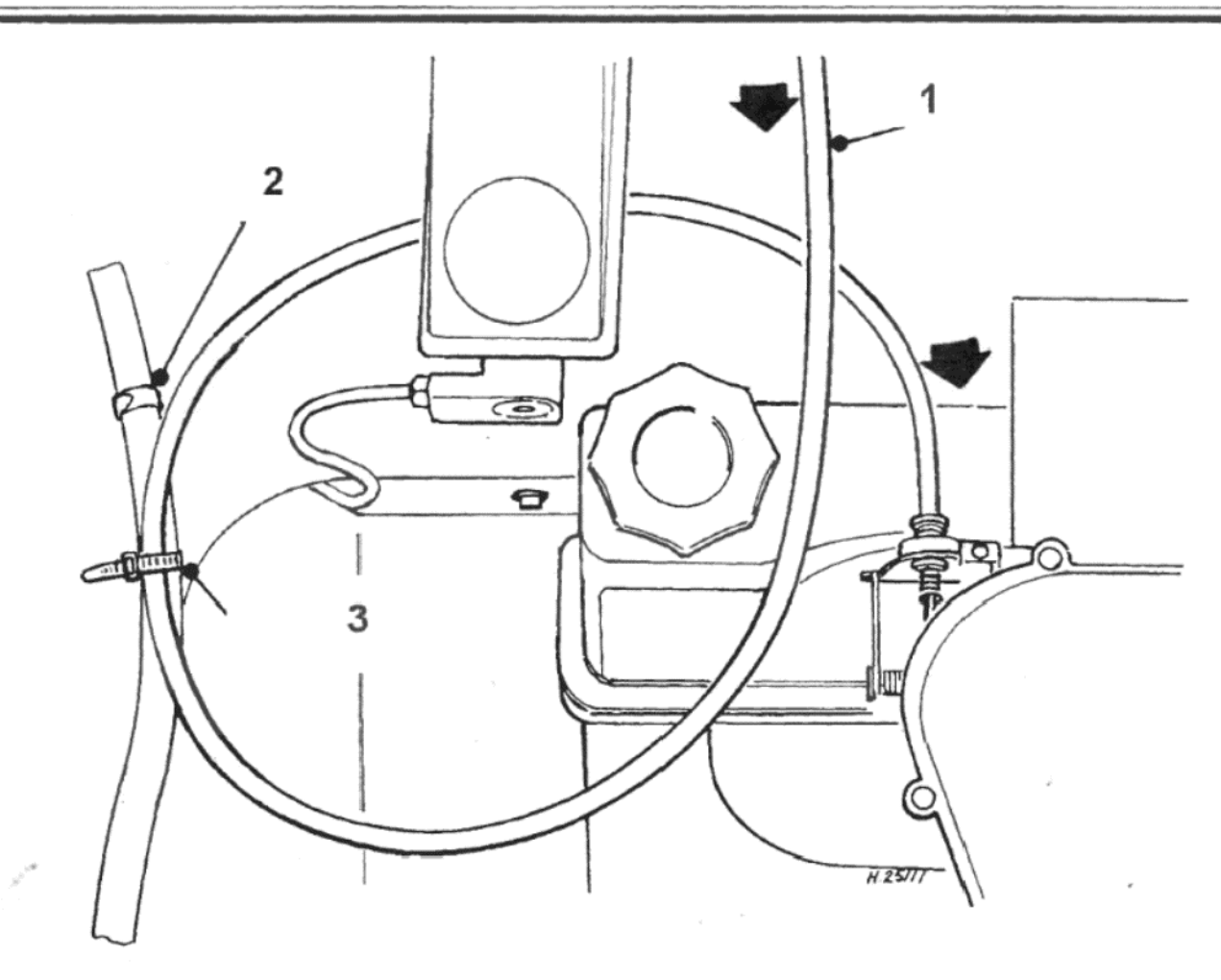

.<br>Рисунок 13.7. Правильно установленный трос акселератора – модели 1985/1986 года (Раздел 6) 1 - Трос акселератора. 2 - Имеющийся зажим, крепящий к проему крыла. 3 - Дополнительный пластмассовый хомут

щие отличия.

2. Винт контроля объема может отсутствовать, и в этом случае скорость холостых оборотов регулируется при помощи винта, изображенного на Рисунке 13.3. Во всех остальных аспектах процессы регулировки и настройки остаются такими же, как описаны в Главе 3, Разлел 14

#### Регулировка карбюратора

3. Перед тем, как производить любые регулировки карбюратора, очень важно убедиться в том, что указанные ниже компоненты двигателя и вспомогательных систем находятся в хорошем состоянии и отрегулированы должным образом:

(а). Элемент фильтра воздухоочистителя - должен быть чистым и в хорошем состоянии;

(б). Система вентиляции картера коленвала - клапан должен быть очищен или заменен;

(в). Проверьте надежность крепежа карбюратора и коллектора;

(г). Двигатель должен быть в хорошем состоянии, а клапана парвильно отрегулированы;

(д). Свечи зажигания должны быть в хорошем состоянии и с правильно отрегулированным зазором;

(е). Опережение зажигания должно быть правильно выставлено, а все компоненты системы находиться в хорошем состоянии;

(ж). Топливный насос и топливные линии должны быть в хорошем состоянии (см. фото 6.3).

4. Если все вышеуказанные компоненты не будут находиться в хорошем и правильно отрегулированном состоянии, то все регулировки карбюратора, либо для проведения технического обслуживания, либо для изменения параметров, могут привести только к возникновению дальнейших проблем.

#### Датчик измерителя уровня топлива

5. Датчик измерителя уолвня топлива, устанавливаемый на более поздние модели, изготовлен из пластмассы, и имеет стальной язычок для заземления его на топливный бак.

6. При установке этого типа датчика на бак, сначала расположите резиновую прокладку так, чтобы ее язычок был расположен на линии со стальным коннектором. Необходимо не допустить заклинивания прокладки между коннектором и баком во время установки, что, в свою очередь, предотвратит образование цепи заземления.

#### Выхлопная система - вибрация

7. Если специальные шаровые соединения у передней выхлопной трубы застрянут, то будет ощущаться определенная вибрация на скоростях двигателя от 2000 до 3000 об/мин при включенной передаче.

8. Для того, чтобы устранить это, отсоедините выхлопную трубу от коллектора и протяните фланец трубы вниз, с крепежных направляющих.

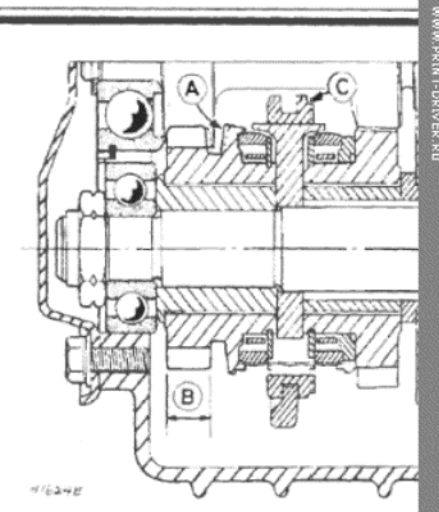

 $13\overline{5}$ 

Рисунок 3.8. Модифицированны компоненты ручной коробки передач М4Т (Раздел 7)

А - Профили зубцов собачки и домой шестерни раннего и позднего пов. В - Длина зубцов ведомой шест ни Ранние модели 13.45 мм. Более здние модели 12.45 мм. С - Выемка скользящем рукаве 3/4 передач

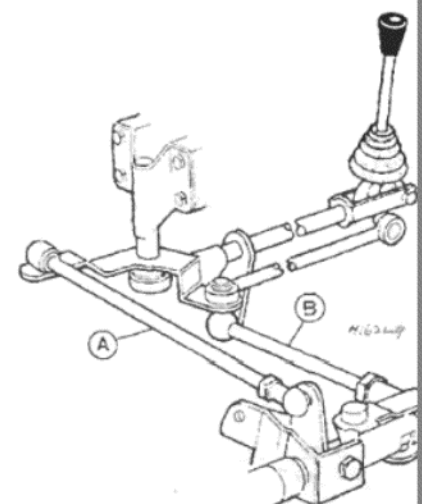

Рисунок 13.9. Связывающий механизм с двумя тягами на боле поздних типах трансмиссии М4Т типа Simca (Раздел 7)

A - От 256 до 266 мм (между це рами шаровых соединений). В - От 1 до 167 мм (между центрами шаров соединений)

9. Отсоедините пружины шаровых соединений, используя заж мы с достаточно широкими губками для сжатия пружины, нажима это время на внутренний конец зажимов (по направлению друг к др гу), так чтобы один зажим можно было отсоединить от трубы.

10. Сдвиньте трубы, чтобы наклонить шаровые соединения максимальное расстояние. После того, как это будет сделано, нан сите немного специальной жидкости на трущиеся поверхности ц ровых соединений. Вы заметите, что рассоединить шаровые соед нения не представляется возможным, и пытаться сделать это не сл дует.

11. Сборка производится путем выполнения вышеописанных де ствий в обратном порядке, однако используйте новую прокладку вы лопного фланца

#### Карбюратор Weber 36 DCA

12. Для этого типа карбюратора, который устанавливается на м дели с автоматической трансмиссией, может требоваться следу щая регулировка, если у двигателя имеется тенденция немедлен глохнуть после попытки тронуться с места после холодного старта

13. Разогрейте двигатель до нормальной рабочей температурь

14. Установите скорость холостых оборотов (при рычаге селект ра в положении N или P) на 1000 об/мин, а винты смеси в такое пол жение, чтобы обеспечивался плавный холостой ход при специфиц рованном содержании СО (см. Главу 3).

15. Установите зазоры кулачка быстрых холостых оборотов и пл стины клапана дросселя на величину 9.0 мм, вместо 6.0 или 7.0 м как указано в Главе 3, Раздел 13, пункт 18. Произведите регулиро ку, сгибая выступ (2) на Рисунке 13.5 или рычаг вилки (1).

16. Убедитесь в том, что кулачок не касается винта быстрых хол стых оборотов, когда пластины клапана дросселя полностью откр

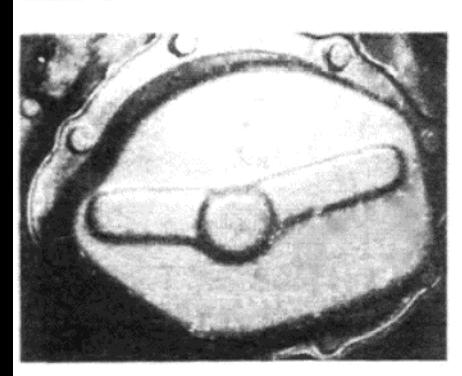

Фото 7.9. Задняя крышка коробки передач, по которой можно идентифицировать трансмиссию типа ВЕ

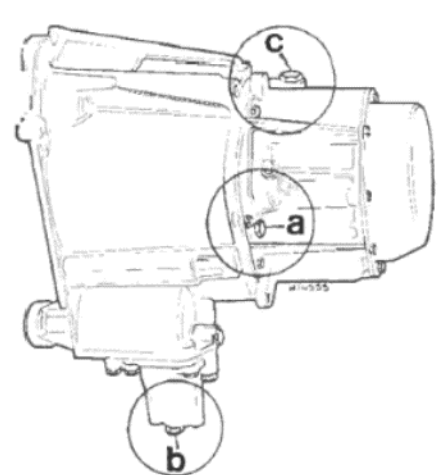

Рисунок 13.10. Местоположения заглушек сливных отверстий на трансмиссии типа BE 1 (Раздел 7) а - Заглушка сливного отверстия ко-

робки передач. b - Заглушка отверстия для слива на конечном приводе. с -Заглушка горловины

ты (двигатель находится при нормальной рабочей температуре).

17. Снимите три крепежных шурупа, которые крепят крышку кожуха автоматического дросселя, и поверните крышку в направлении по часовой стрелке, пока метки совмещения на крышке не окажутся на расстоянии 5.0 мм друг от друга.

18. Оставив автомобиль в покое на ночь, заведите двигатель из холодного состояния, и проверьте скорость быстрых холостых оборотов при рычаге селектора в положении N или P. Скорость должна находиться в пределах между 1700 об/мин и 1800 об/мин. При необходимости поверните шуруп (4) для того, чтобы достичь этого.

19. С целью дальнейшего устранения остановок двигателя после холодного старта на этих карбюраторах установлены электрообогреватели камер дросселя, на моделях с автоматической трансмиссией с 1985 года выпуска.

20. Такие обогреватели можно установить на имеющиеся карбюраторы, при условии, что в литье корпуса имеются предусмотренные для этого выемки. Проконсультируйтесь со специалистами для получения дальнейшей информации.

#### Трос акселератора

21. На моделях 1983 и 1984 года выпуска трос акселератора можно отрегулировать у скобы коллектора при помощи специальных гаек (см. фото 21.3).

22. На более поздних моделях с объемом двигателя 1118 куб. см и 1294 куб.см трос крепится у скобы посредством зажима в пазе. Легкий свободный ход внутреннего троса необходимо оставить, чтобы обеспечить возвращение пластины заслонки к ее стопору.

23. Реулируйте трос, передвигая зажим в другой паз.

24. При установке троса акселератора на модели 1985 года и далее, важно провести его под главным тормозным цилиндром (см. Рисунок 13.7).

25. При необходимости свободно подвяжите трос таким образом, чтобы он не терся о тормозные трубки или шланги.

#### 7. РУЧНАЯ ТРАНСМИССИЯ

#### Внутренние модификации (трансмиссия типа Simca)

1. Начиная с сентября 1979 года длина зубцов собачки на вале выходной шестерни четвертой передачи была увеличена, в целях обеспечения более глубокого сцепления со скользящей шестерней синхронизатора. Для этого длина зубцов ведомой шестерни выходного вала была уменьшена.

2. В то время как входной вал является взаимозаменямеой конструкцией для разных типов коробок передач, изготовленных и до, и после указанной даты, более поздний тип ведомой шестерни 4°й передачи может использоваться только на более позднем типе коробки передач.

3. Еще одна модификация, введенная в это время - это наличие выемки на скользящем рукаве 3/4 перелач (С на Рисунке 13.8). Эта выемка предусмотрена для предотвращения контакта с шестерней Зей передачи на входном вале при включении Зей скорости. Во время сборки провледите за тем, чтобы выемка на скользящем рукаве была обращена к шестерне Зей скорости, как изображено. Краткое упоминание об этой модификации имеется в пункте 8 Раздела 7 в Главе 6.

#### Связывающий механизм переключения передач с двумя тягами (трансмиссия Simca)

4. Начиная с моделей 2 Серии (октябрь 1983) на четырехскоростные (М4Т) трансмиссии типа Simca стали устанавливать связываю-

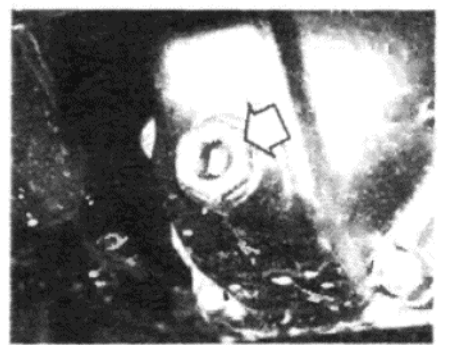

Фото 7.15. Заглушка сливного отверстия конечного привода

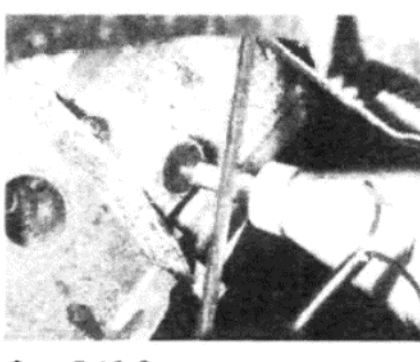

Фото 7.16. Заполнение трансмис типа ВЕ

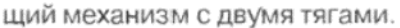

5. Регулировка этого нового связывающего механизма производится следующим образом.

6. Длина тяги А (см. Рисунок 13.9) влияет на боковой ход рычага передачи. Его необходимо отрегулировать по методу, описанному в Главе 6, так чтобы эффективная длина (т.е. расстояние между центрами шаровых соединений) находилась в пределах от 256 до 266 мм.

7. Длина тяги В оказывает влияние на движение (ход) шестерни в плоскости вперед-назад. Ее необходимо отрегулировать так, чтобы эффективная длина находилась в пределах между 157 и 167 мм.

8. Отметьте, что в основании рычага передачи проведение регулировки невозможно.

#### Трансмиссия типа Peugeot (BE 1/4 и BE 1/5) - описание

9. В течение 1984 года на все модели стали устанавливать трансмиссии типа Peugeot вместо устанавливаемых ранее трансмиссий типа Simca (см. фото 7.9).

10. На моделях LE (1118 куб.см) новая трансмиссия относится к четырехступенчатому типу ВЕ 1/4, а на двигателях объемом 1294 куб. см и 1442 куб.см используется пятискоростная трансмиссия ВЕ 1/5.

11. Все передачи для движения вперед относятся к синхронизируемому типу. Четырех скоростная трансмиссия практически идентична пятискоростной, за исключением того, разумеется, что на четырехскоростной отсутствуют компоненты 5°й передачи, расположенные на боковой пластине, находящейся в стороне от главных передач.

12. Дифференциал (конечный привод) расположен в отдельном кожухе, который закреплен на корпусе коробки передач. Коробка передач и дифференциал используют одну и ту же смазку.

#### Техническое обслуживание (BE 1)

13. Единственным процессом регулярного технического обслуживания является замена масла. В данном случае не предусмотрена возможность проверки уровня масла в коробке передач или дифференциале. Поэтому масло необходимо полностью сливать через указанные интервалы времени, а затем заполнять трансмиссию точно известным количеством масла.

14. Помимо регулярной смены масла через рекомендованные интервалы времени, масло необходимо менять после первых 1600 -2400 км пробега в новой или отремонтированной коробке передач, а также тогда, когда была обнаружена и устранена утечка масла.

15. При сливе масла из трансмиссии отметьте, что имеется две заглушки для слива, одна на коробке передач, а другая на конечном приводе (см. фото 7.15). Снимать следует обе заглушки.

16. При заполнении трансмиссии маслом делайте это через устье заглушки горловины (см. фото 7.16). Не забудьте отмерить точное количество масла перед началом заливания.

Связывающий механизм переключения передач (ВЕ 1) - регулировка

17. Установив коробку передач в нейтральное положение, отметьте, что рычаги переключения передач находятся в соответствующих положениях (см. Рисунок 13.11). Направляющих шплинтов здесь не имеется, поэтому очень легко установить рычаги неправильно при проведении сборки.

18. Измерьте длины тяг включения и селектора, и сравните их со значениями, приведенными на Рисунке 13.12. При необходимости отрегулируйте их, ослабив запирающую гайку, и поворачивая тягу наружу или внутрь из нарезанной части крепления конца тяги (для того, чтобы сделать это, необходимо отсоединить шаровые соединения).

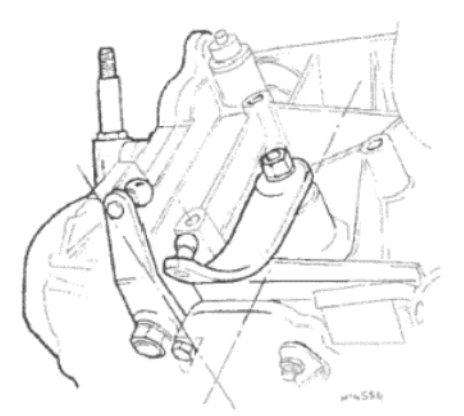

Рисунок 13.11. Рычаги переключения в нейтральном положении на трансмиссии типа BE 1 (Раздел 7)

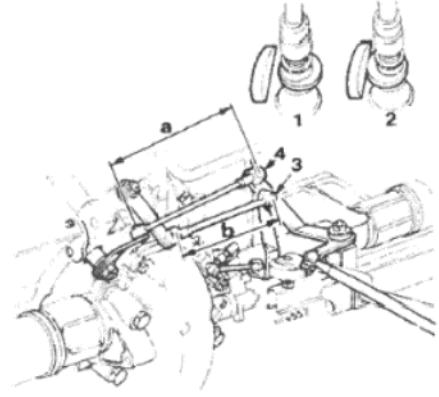

#### Рисунок 13.12. Регулировка связывающего механизма переключения передач на трансмиссии типа Ве 1 (Раздел 7)

1 - Кулачок эксцентрика в минимальном положении. 2 - Кулачок эксцентрика в максимальном положении. 3 - Тяга селектора. 4 - Тяга включения. а - 239 мм. b - 165 мм

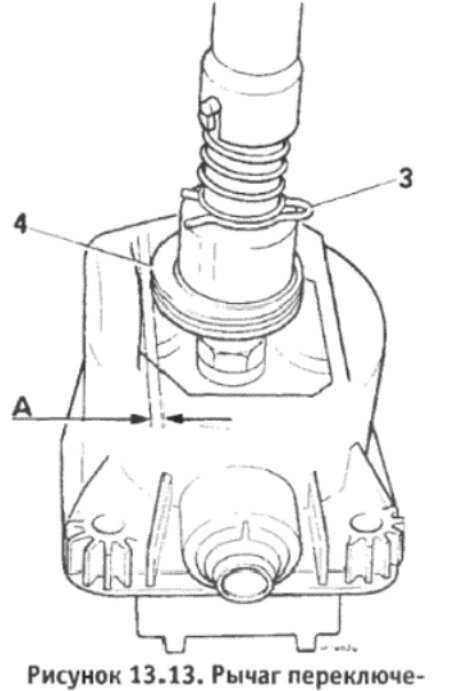

ния передач и кожух на трансмиссии типа Ве 1 (Раздел 7) А - 4.5 мм. 3 - Пружинный зажим.

- Кулачок эксцентрика

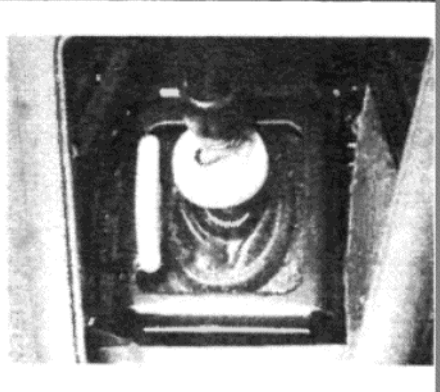

Фото 7.20. Кулачок и стопор рычага переключения передач

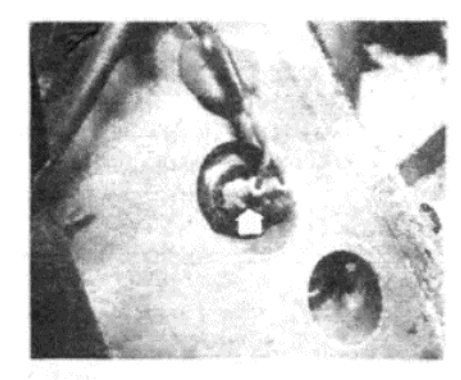

Фото 7.32. выключатель фонарей заднего хода

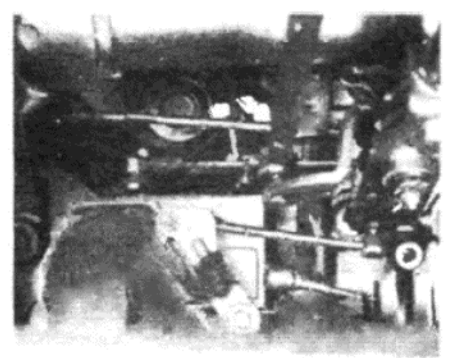

Фото 7.34 А. Связывающий механизм переключения передач

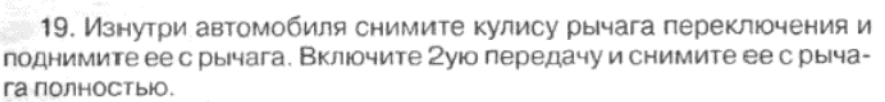

20. Измерьте зазор между пластмассовым кулачком и стопором в кожухе рычага переключения передач. Если зазор отличается от изображенного на Рисунке 13.13, снимите пружинный зажим и поднимите кулачок с его шплинтов. Переместите кулачок, чтобы обеспечить правильное измерение, а затем закрепите пружинным зажимом. Нанесите немного смазки на кулачок в том месте, где он касается стопора (см. фото 7.20).

21. Если после проведения регулировки по -прежнему затруднительно включать 1ую и 2ую передачи, измерьте величину хода рычага переключения по направлению плоскости 1°й/2°й передач следующим образом.

22. Установите рычаг переключения в нейтральное положение, затем осторожно продвиньте его влево, пока не начнете ощущать начало сопротивления.

23. Установите линейку против рукоятки рычага переключения, совместив ноль на линейке с меткой 1/2 на рукоятке.

24. Продвиньте рычаг переключения как можно дальше влево, не двигая линейку, и отметьте расстояние, пройденное рукояткой. Повторите операцию два или три раза. Желаемая величина хода составляет 38 + 2 мм

25. При необходимости переместите пластмассовый кулачок как описано выше, чтобы обеспечить желаемую величину хода.

26. Если кулачок находится в положении, обеспечивающем максимальную величину хода, но указанное значение так и не было достигнуто, удлините тягу селектора на 6 мм, затем повторите проведение регулировки.

27. Если кулачок расположен так, что обеспечивается минимальная величина хода, но указанное значение превышается, укоротите тягу селектора на 6 мм, а затем повторите регулировку.

28. После проведения любых регулировок проверьте, как включаются все передачи. Убедитесь в том, что передача заднего хода не может быть включена до тех пор, пока не будет поднята манжета на рычаге переключения передач.

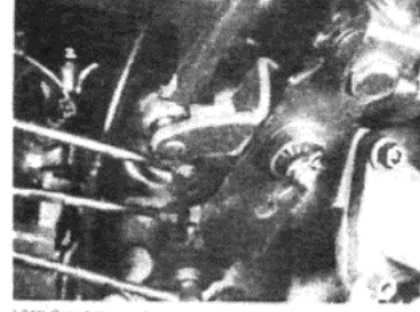

Фото 7.34 В. Тяги переключения передач

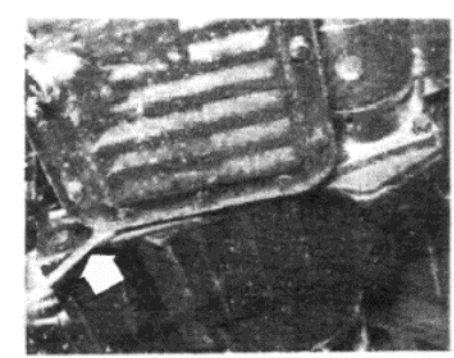

Фото 7.40. Снятие пластины кожуха маховика (гаечный ключ указан стрелкой)

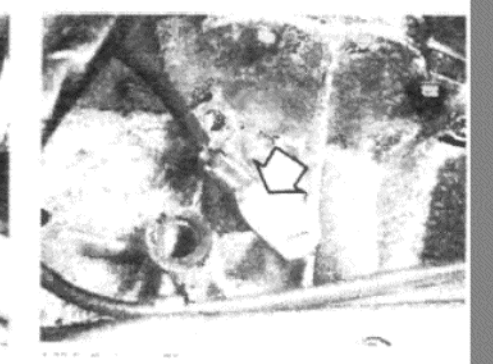

Фото 7.38. Провод заземления на трансмиссии типа BE

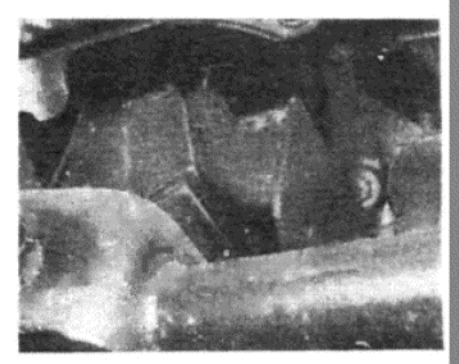

Фото 7.43. Гибкое крепление трансмиссии

29. Установите и закрепите кулису рычага переключения передач после окончания проведения регулировки.

#### Трансмиссия (ВЕ 1) - снятие и установка

30. Трансмиссию можно снять как по отдельности, так и вместе с двигателем, как указано в Главе 1.

31. Для того, чтобы снять трансмиссию саму по себе, сначала отсоедините аккумулятор.

32. Отсоедините электропроводку от выключателя фонарей заднего хода (см. фото 7.32).

33. Слейте масло из коробки передач и конечного привода.

34. Отсоедините связывающий механизм переключения передач от коробки передач (см. фото 7.34 А и В).

35. Отсоедините цилиндр сцепления от кожуха и подвяжите его в стороне.

36. Обратитесь к Главе 7, и снимите оба приводных вала.

37. Закрепите боковые шестерни дифференциала на местах, используя инструменты Peugeot/Talbot 8.0317М и 8.031 N. Если это не будет сделано, то боковые шестерни могут упасть в кожух дифференциала. При отсутствии специальных инструментов возможно симпровизировать их, используя отрезок деревянного бруска диаметром 25 мм, который слегка сточен с одной стороны, чтобы войти междушплинтами боковой шестерни. На моделях 1985 года используется кольцо для отцентровки боковых шестерен, и его присутствие толь-

 $135$ 

ко еще раз указывает на необходимость специальных инструментов для точного смещения этих шестерен при снятии приводных валов.

38. Отсоедините трос привода спидометра от трансмиссии. Также отсоедините провод заземления (см. фото 7.38).

39. Отверните мотор стартера и поддержите его в стороне от двигателя.

40. Работая в основании кожуха, отверните и снимите пластину крышки (см. фото 7.40).

41. Поддержите вес двигателя либо лебедкой, либо расположением домкрата и деревянного бруска под картером.

42. Отверните и снимите болты, крепящие кожух к двигателю.

43. Отсоедините кронштейн трансмиссии от кузова (см. фото  $7.43$ 

44. Потяните коробку передач от двигателя, пока входной вал не выйдет из сцепления, затем опустите коробку передач через моторный отсек и снимите ее из-под автомобиля.

45. Устанавливайте на место, выполняя вышеописанные действия в обратном порядке, имея в виду следующие положения:

(а). нанесите немного молибденовой смазки на входной вал коробки передач;

(б). Проследите за тем, чтобы рычаги переключения передач находились в нейтральном положении (см. Рисунок 13.11);

(в). Если сцепление разбиралось, убедитесь в том, что оно отцентрализовано, как описано в Главе 5, перед тем, как пытаться присоединить трансмиссию к двигателю;

(г). Затяните все гайки и болты до необходмого значения крутящего момента, и используйте новые гайки на приводных валах, закрепляя их на местах. Затяните заглушки сливных отверстий;

(д). Заполните трансмиссию необходимым количеством рекомендованного масла:

(е). Проверьте действие механизма переключения передач и отрегулируйте его при необходимости.

Переборка трансмиссии Ве 1 - общие сведения

46. Несмотря на то, что контсрукция трансмиссии относительно проста, тем не менее необходимо подчеркнуть несколько положений, которые следует иметь в виду неопытным владельцам, начинающим разборку, чтобы они отдавали себе отчет, во что они вступают

47. Первым делом необходимо решить, стоит ли та неисправность, которую вы хотите отремонтировать, времени и усилий. Во-вторых, имейте в виду, что если трансмиссия сильно изношена, то стоимость необходимых для ее ремонта запчастей может сильно превышать стоимость уже отремонтированной трансмиссии, и, более того, в случае приобретения отремонтированной трансмиссии Вы получите гарантию на проведенные работы, не занимаясь этим самостоятельно. В-третьих, если уж Вы вознамерились проделать это самостоятельно, убедитесь в том, что Вы четко понимаете, как трансмиссия работает.

48. Необходимо соблюдать особую осторожность при разборке и сборке всех компонентов, чтобы не повредить и не деформировать при этом кожух. После разборки трансмиссии проверьте стоимость и наличие запчастей, подлежащих замене, и сравните этот результат со стоимостью приобретения уже отремонтированной в заводских условиях трансмиссии, которая может оказаться не такой уж дорогой, и, разумеется, более предпочтительной.

49. При сборке обратите особое снимание на процесс затягивания и установки нужных значений крутящего момента соответствующих гаек и болтов. Очень важно избежать перезатягивания, разрушения и утечек масла, а также обеспечить плавную и нормальную работу трансмиссии.

50. После того, как трансмиссия будет снята с автомобиля, счистите всю наружную грязь и пыль при помощи парафина и жесткой щетки или растворимого в воде моющего средства.

51. При возможности избегайте проведения разборки на полу, а лучше используйте верстак или другую прочную рабочую поверхность

52. Приобретите специальный ремкомплект, в котором будут находиться все необходимые сальники, прокладки, роликовые штифты и другие подлежащие замене детали.

53. Начинайте работу чистыми инструментами, чистыми руками и при наличии большого запаса чистой ветоши. Для упрощения сборки необходимо работать методично и последовательно. Кладите детали в маленькие контейнеры, раскладывайте их в порядке сборки, помечайте отдельные детали или делайте рисункис-схемы по мере продвижения работы. На практике используются все эти процессы вместе.

#### Разборка на основные конструкции (ВЕ 1)

54. Снимите восемь болтов и шайб, которые крепят заднюю крышку. Снимите крышку (см. фото 7.54).

Четырехскоростная трансмиссия

55. На четырехскоростных трансмиссиях отверните гайки на входном и выходном валах, чтобы предотвратить вращение валов, включите передачу, продвинув вилку селектора, а затем придерживайте входной вал, используя инструмент, сделанный из старой приводной пластины сцепления, к которой приварен рычаг (см. Рисунок 13.14). Не захватывайте инструментом шплинты вала.

#### Пятискоростная трансмиссия

56. На пятискоростной трансмиссии используйте мазок быстросохнущей краски, чтобы отметить положение ступицы синхронизатора шестерни 5°й скорости по отношению к е рукаву (см. фото 7.56  $A \vee B$ ).

57. Включите 5ую передачу, продвинув вилку селектора.

58. Выведите роликовый штифт, который крепит вилку 5°й передачи к ее тяге селектора (см. фото 7.58).

59. Удерживайте вилку селектора во включенном положении, и верните селектор в нейтральное положение, так чтобы селектор проходил через вилку

60. Включите любую другую передачу, чтобы заблокировать валы, затем отверните и снимите гайку на 28 мм с конца входного вала. Если гайка закреплена на месте, может оказаться необходимым снять закрепление (см. фото 7.60).

61. Снимите ступицу синхронизатора 5°й передачи, скользящий рукав и вилку селектора с входного вала. Будьте готовы к выскакиванию удерживающего шарика из вилки селектора.

62. Установите скользящий рукав и ступицу 5°й передачи, и включите 5ую передачу снова. Высвободите закрепление с гайки выходного вала и снимите гайку. Снова снимите скользящий рукав и ступицу (см. фото 7.62).

63. Снимите с входного вала шестерню 5°й передачи, ее втулку и прокладку.

Четырех- и пятискоростные трансмиссии

64. Снимите два болта и шайбы, которые крепят задний подшипник выходного вала.

65. Снимите пружинный зажим с заднего подшипника выходного вала, поддев его концы. Пружинный зажим следует заменить в любом случае, поэтому не бойтесь сломать его. Поднимите выходной вал, если пружинный зажим застрял в пазе.

66. Снимите крепежный болт и запирающую пластину тяги селектора (см. фото 7.66).

67. Снимите болт, который крепит шпиндель холостой передачи заднего хода.

68. Снимите тринадцать болтов и шайб, которые крепят задний кожух к главному кожуху. Снимите задний кожух; он фиксируется на направляющих, и может оказаться ударить по нему деревянной или пластмассовой киянкой, чтобы отсоединить его. Не используйте металлический молоток, и не вставляйте рычаг между контактирующими поверхностями.

69. Снимите рычаг селектора и пружину с вала селектора передач. Снимите пружинный зажим и шайбу, протолкните вал и снимите О-образное кольцо (см. фото 7.69).

70. Выведите роликовые штифты, которые крепят палец селектора и скобу к валу селектора.

71. Используйте плоскогубцы или самозатягивающийся ключ для снятия крышки с конца вала селектора (см. фото 7.71).

72. Нажмите на вал селектора из кожуха, так чтобы можно было снять пружинный зажим и шайбу с конца вала (см. фото 7.72).

73. Наверните крепежный болт шпинделя холостого вала заднего хода обратно на шпиндель и используйте его в качестве рычага, чтобы снять шпиндель. Снимите саму холостую передачу заднего хода (см. фото 7.73).

74. Снимите магнит из корпуса (см. фото 7.74).

75. Осторожно снимите две конструкции шестерен с их валами, вилками и тягами селектора (см. фото 7.75 А и В).

76. Снимите опорную скобу пружины изнутри главного кожуха.

77. Если еще это не сделано, снимите заднюю крышку вала селектора, используя направляющую, диаметр которой не превышает 14 MM.

78. Извлеките сопло подачи смазки, используя проволочный крючок

79. Отверните и снимите выключатель фонарей заднего хода.

80. Отверните и снимите гайку и шайбу, которые крепят шпиндель вилки селектора заднего хода. Снимите шпиндель и вилку селектора. Снимите удерживающий плунжер и пружину.

81. Отверните и снимите вентиляционное устройство из главного кожуха (см. фото 7.81).

82. Перейдя к кожуху сцепления, снимите подшипник высвобождения сцепления (если это еще не сделано). Вытяните вилку высвобождения.

83. Отверните и снимите направляющую трубки подшипника высвобождения.

84. Из-за трубки снимите шайбы предварительной нагрузки и наружную обойму переднего подшипника входного вала.

85. Для того, чтобы снять конструкцию конечного привода, снача-

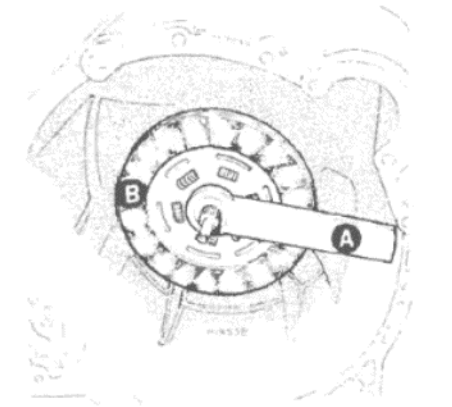

Рисунок 13.14. Типичный инструмент для блокировки входного вала А - Рычаг. В - Старая приводная пластина сцепления

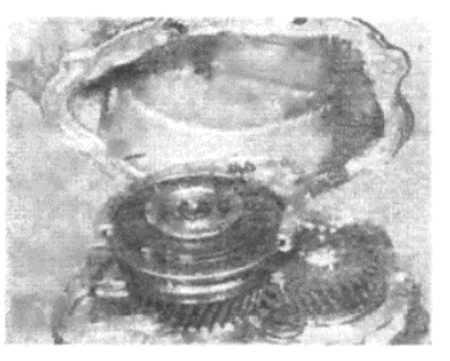

Фото 7.54. Снятие задней крышки коробкм передач

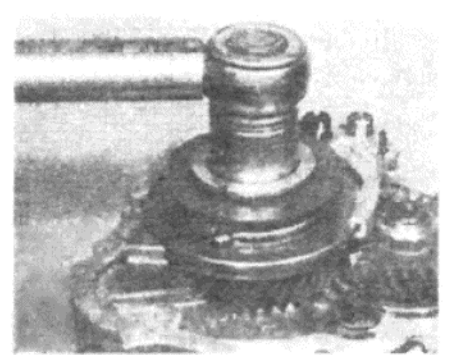

Фото 7.56 А. Отворачивание гайки входного вала

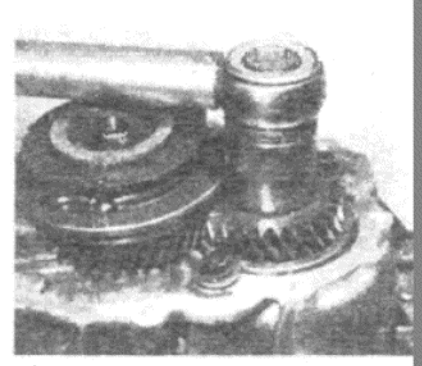

Фото 7.56 В. Отворачивание гайк выходного вала

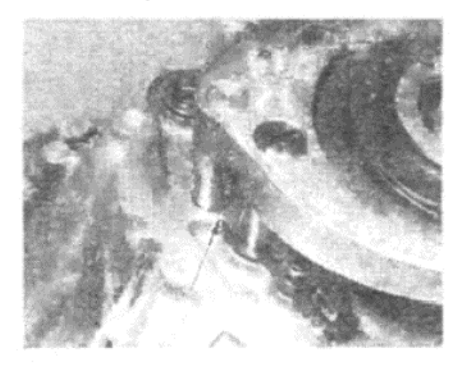

Фото 7.58. Вилка селектора и роликовый штифт 5°й передачи (указаны стрелками)

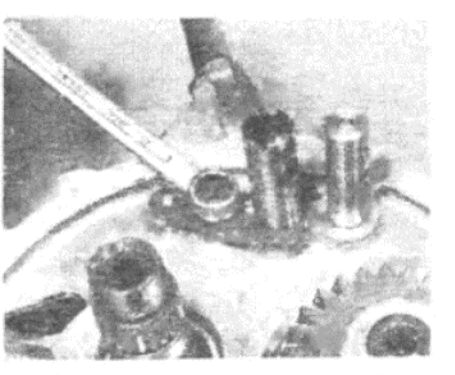

Фото 7.66. Болт запирающей пластины тяги селектора

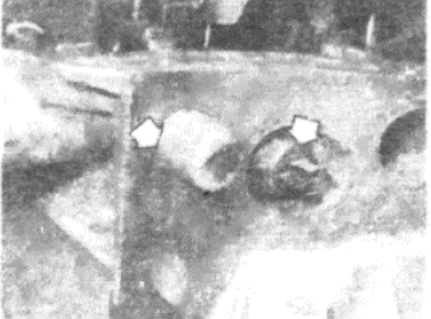

Фото 7.71. Крышка вала селектора и выключатель фонарей заднего хода

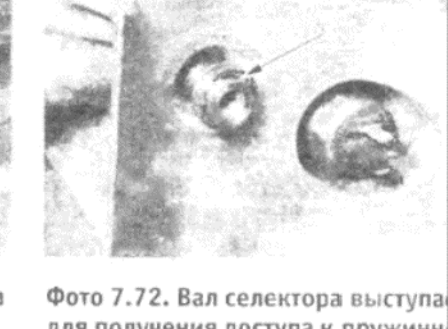

для получения доступа к пружинн му зажиму и шайбе

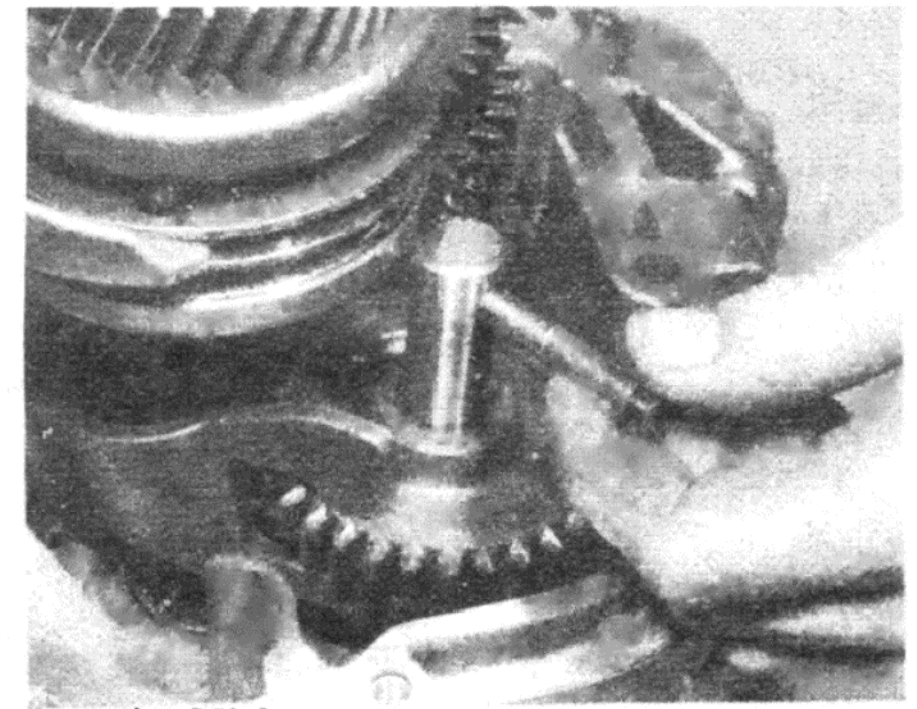

Фото 7.73. Снятие шпинделя холостого вала заднего хода

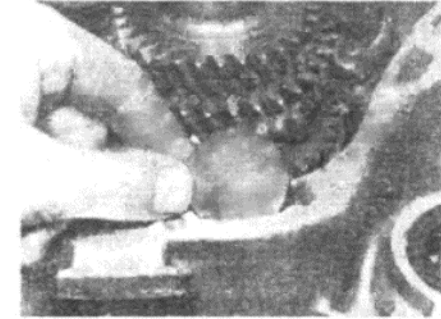

Фото 7.74. Магнит кожуха

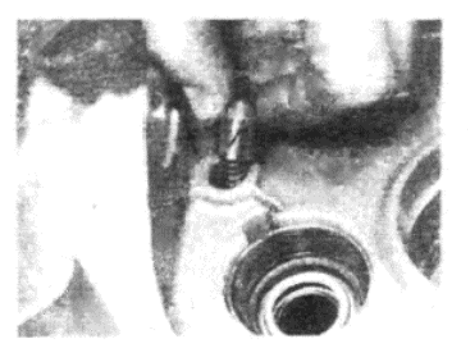

Фото 7.75 В. Удерживающие плунжер и пружина заднего хода

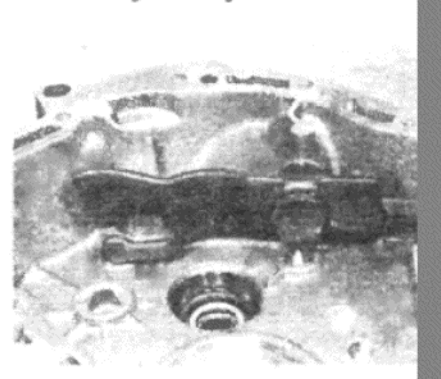

Фото 7.75 А. Вилка селектора заднего хода

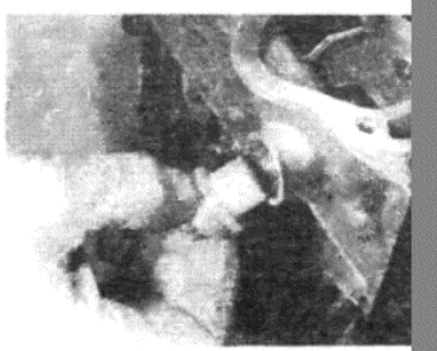

Фото 7.81. Снятие вентиляционног устройства

ла отверните и снимите шестерню спидометра и ее адаптор (см. фото 7.851

86. Отверните и снимите кожух расширения. Снимите привод спидометра и шайбу предварительной нагрузки подшипника (см. фото  $7.86$  А и В).

87. Отсоедините половину кожуха конечного привода. Снимите ее и конечный привод. Отметьте расположение опорной скобы переключения передач.

88. Определите местоположение наружных обойм подшипника конечного привода; если они будут использоваться снова, их необходимо будет установить в первоначальное положение.

89. Снимите рычаг селектора из главного кожуха. Он крепится пружинным зажимом и шайбой.

90. При желании снять шаровую опору рычага высвобождения сцепления, проделайте это при помощи скользящего молотка, имеющего подходящий зажим. (На новой коробке передач не обязательно будет установлена шаровая опора).

91. Теперь коробка передач разобрана на основные компоненть Входной вал (ВЕ 1) - разборка

92. Снимите компоненты Зей и 4°й передач с входного вала, под держивая конструкцию под Зей передачей, и проводя вал через кон струкцию. Защитите конец вала. После того, как задний подшипни будет высвобожден, все остальные компоненты можно снимать с вал по порядку: 4ая передача и ее втулка, рукав и ступица синхронизато ра 3/4 передач, и Зья передача (см. фото 7.92 A, B, C, D, E, F и G).

93. Пометьте рукав и ступицу синхронизатора по отношению дру к другу, а также сторону, обращенную к 4°й передаче.

94. Снимите передний подшипник с вала, рекомендуется дела: это при помощи пресса или специального вытаскивателя. В качеств крайней меры можно закрепить подшипник и протащить вал черф него; в такой ситуации защитите конец вала.

95. После того, как с входного вала будут сняты подшипники, необходимо заменить. Снимите наружную обойму заднего подши ника при помощи пресса из заднего кожуха, и установите новую обог

F

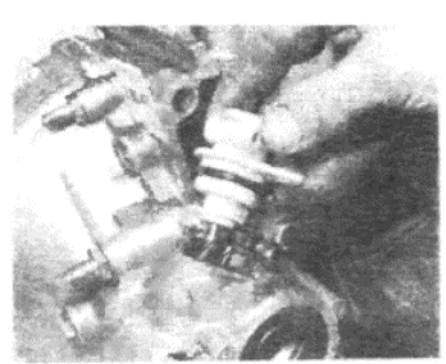

Фото 7.85. Снятие приводной шестерни спидометра

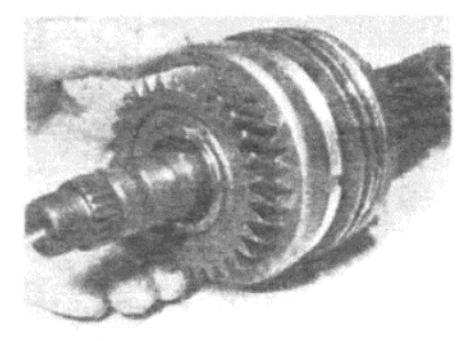

Фото 7.92 В. 4ая передача на входном вале

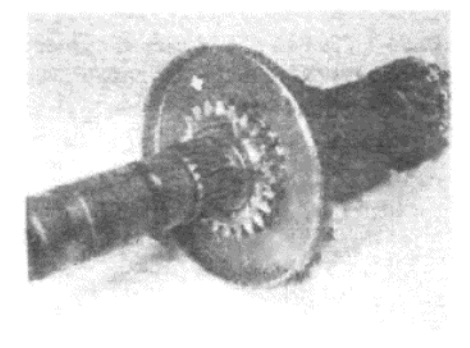

Фото 7.92 Г. Зья передача на входном вале

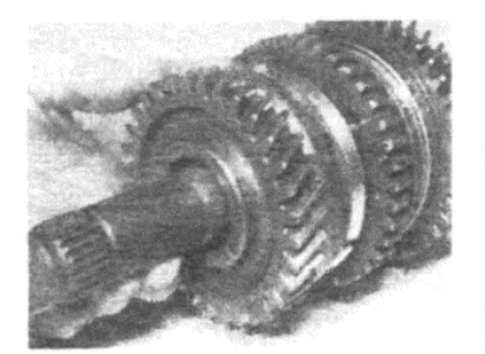

Фото 7.97 В. 2ая передача на выходном вале

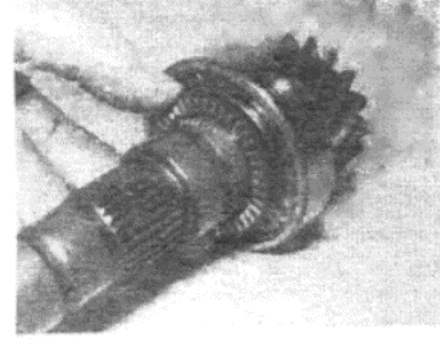

Фото 7.99 В. Игольчатый упорный подшипник

 $\bar{z}$ 

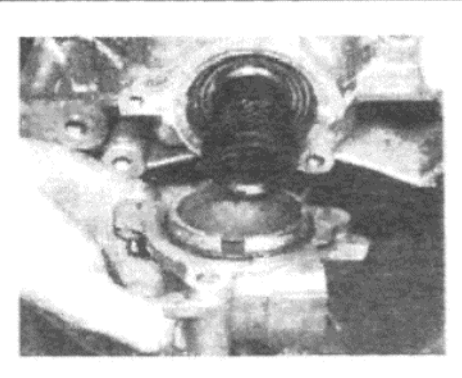

Фото 7.86 А. Снятие кожуха расширения конечного привода

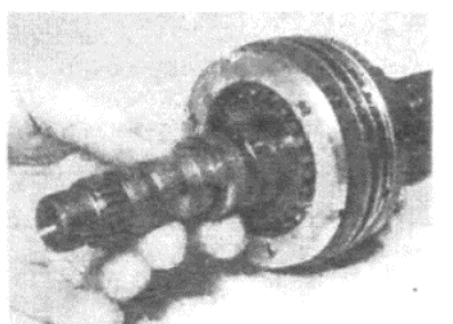

Фото 7.92 С. Втулка 4°й передачи

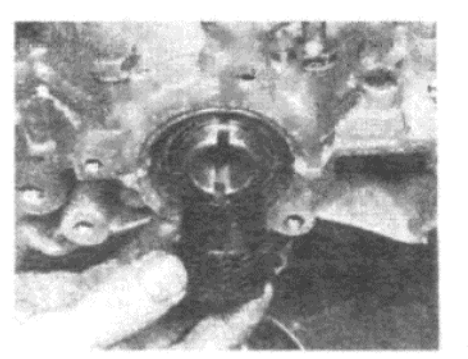

Фото 7.86 В. Снятие привода спидометра

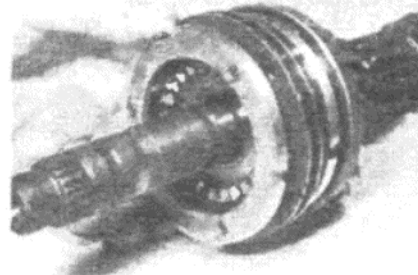

Фото 7.92 D. Рукав синхронизатора 3/4 передач на входном вале

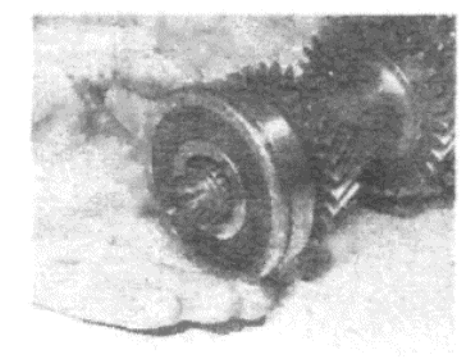

Фото 7.96. Задний подшипник выходного вала

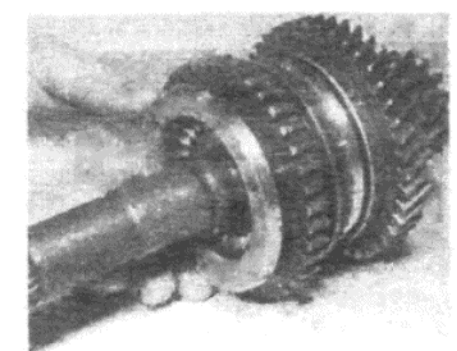

Фото 7.98. Рукав синхронизатора 1/ 2 передач на выходном вале

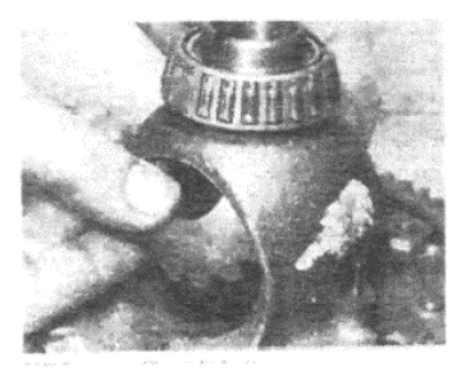

Фото 7.102. Снятие боковой шестерни диференциала

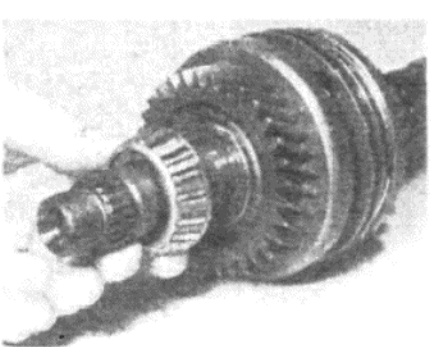

Фото 7.92 А. Подшипник входного sana

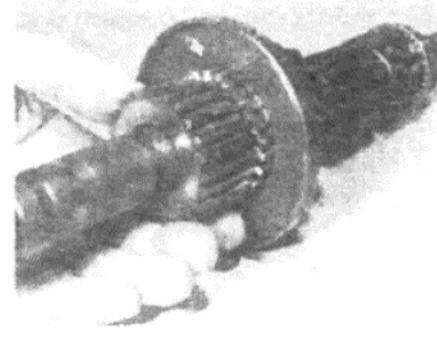

Фото 7.92 Е. Ступица синхронизатора 3/4 передач на входном вале

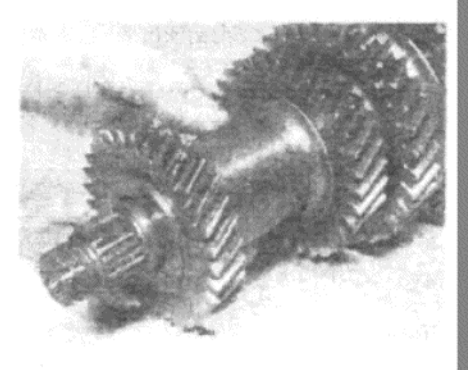

Фото 7.97 А. Конструкция 3/4 передач на выходном вале

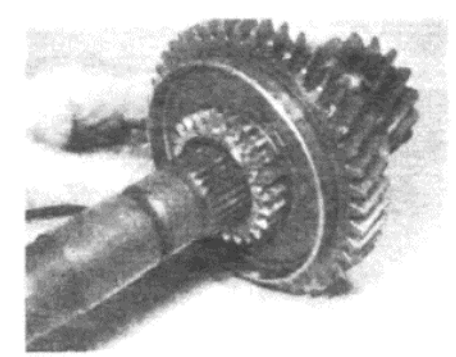

Фото 7.99 А. Шестерня 1°й передачи на выходном вале

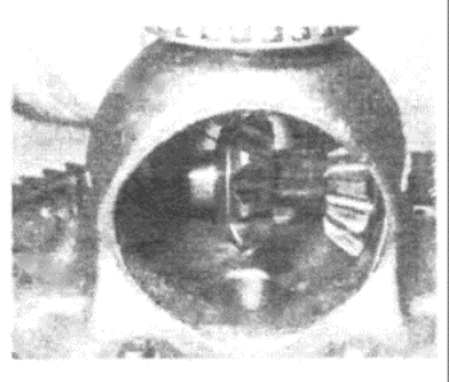

Фото 7.104. Шпиндель дифференциала, шестерни и упорная шайбы (ранний тип без централизующего кольца для шестерен)

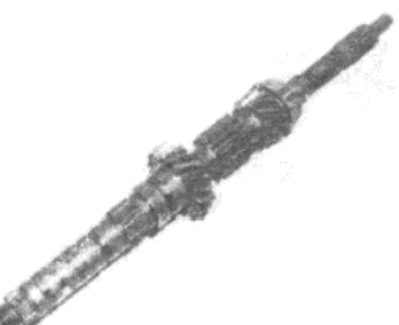

Фото 7.92 G. Входной вал разобран, за исключением оставшегося переднего подшипника

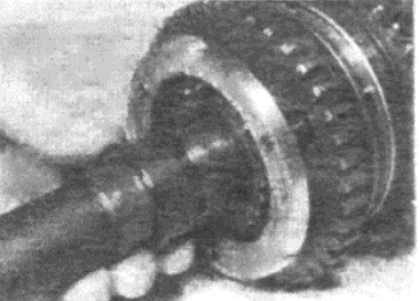

Фото 7.97 С. Втулка шестерни 2°й передачи

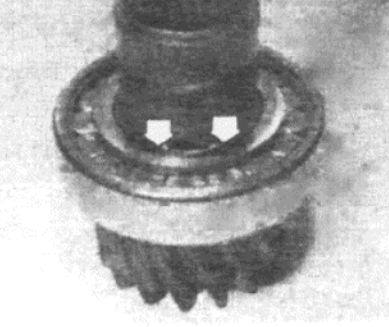

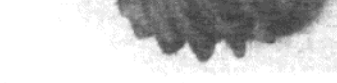

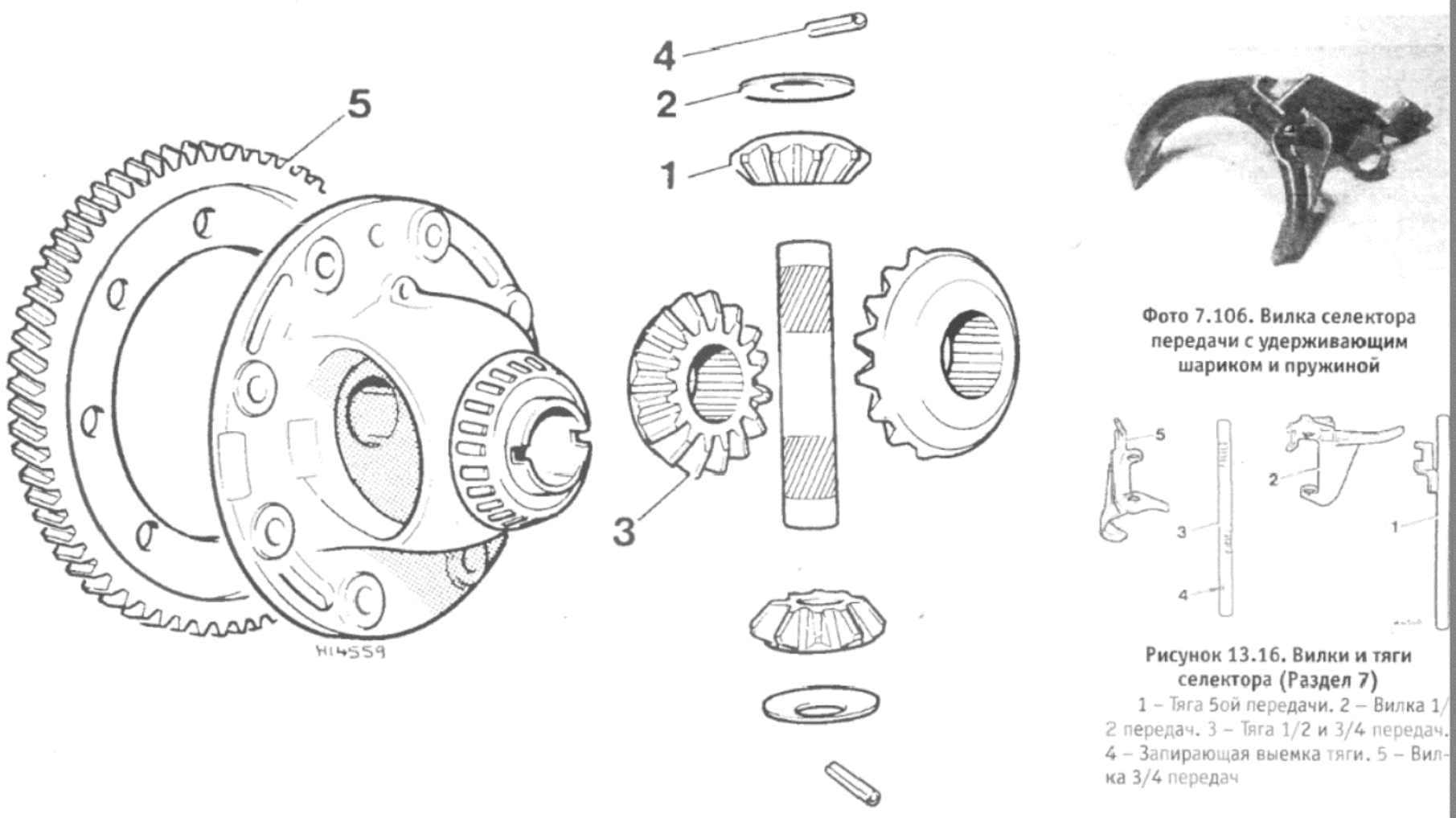

Рисунок 13.15. Компоненты дифференциала - модели до 1985 года без централизующего кольца для шестерен (Раздел 7)

1 - Передача дифференциала. 2 - Упорная шайба. 3 - Боковая шестерня. 4 - Роликовый штифт. 5 - Корона

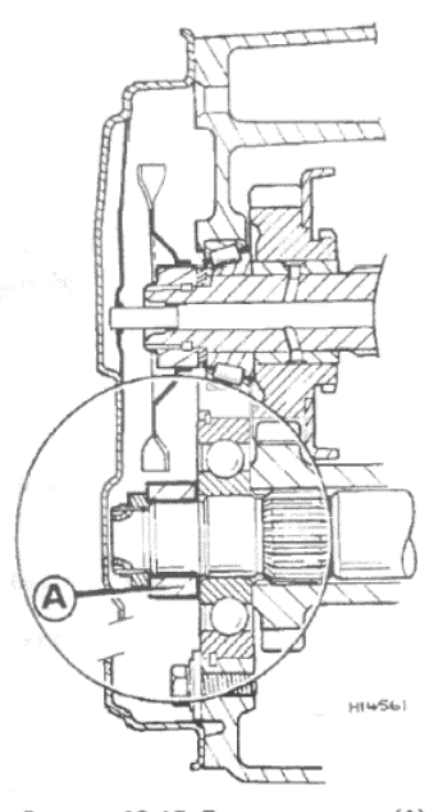

Рисунок 13.17. Прокладка вала (А) на четырехступенчатом типе трансмиссии ВЕ 1 (Раздел 7)

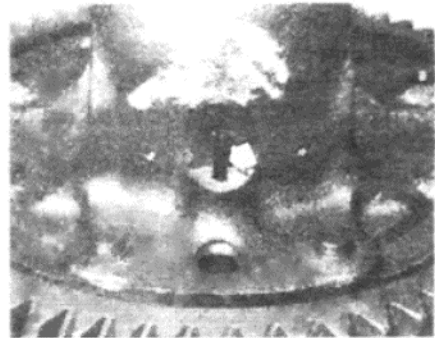

Фото 7.136. Роликовый штифт шпинделя дифференциала

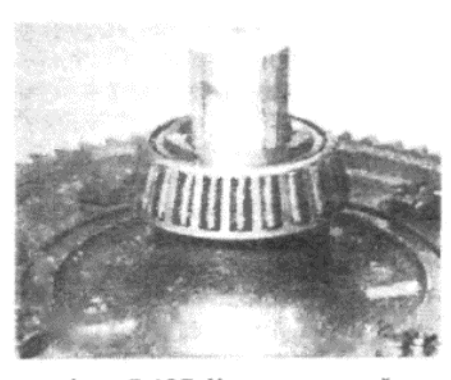

Фото 7.137. Удерживающий инструмент для боковой шестерни

му, следя за тем. чтобы она вставала ровно. Выходной вал (ВЕ 1) - разборка

96. Снимите 5ую передачу (если имеется) и задний подшипник с выходного вала. используйте вытаскиватель, если они сидят на вале туго (см. фото 7.96).

97. Снимите конструкцию 3/4 передач, 2ую передачу и ее втулку (см. фото 7.97 А, В и С).

98. Сделайте метки совмещения между ступицей и рукавом синхронизатора 1/2 передач, затем снимите их с вала (см. фото 7.98).

99. Снимите 1 ую передачу и упорный подшипник. Снимите зажим подшипника (см. фото 7.99 А, В и С).

100. Выведите вал из заднего подшипника шестерни, защищая конец вала.

#### Дифференциал (ВЕ 1) - разборка

101. Отверните корону от кожуха дифференциала.

102. Снимите боковые шестерни, выталкивая их по окружности со стороны кожуха, пока не станет возможным их снять (см. фото 7.102)

103. Выведите роликовые штифты, которые крепят шпиндель шестерни дифференциала.

104. Снимите шпиндель, шестерни дифференциала и их шайбы (см. фото 7.104).

105. используйте пресс или вытаскиватель для снятия подшипни-KOB.

#### Механизм селектора (ВЕ 1) - разборка

106. Одной из необычных черт этой коробки передач является та. что удерживающие пружины и шарики расположены в вилках (см. фото 7.106). Если пружина слабая, то необходимо заменить всю вилку. (Это не относится к вилке 5°й передачи). При ощущении слишком большого усилия для влючения 5°й передачи можно заменить пружину вилки на более слабую.

107. Поверните тяги селектора 1/2 передач и 3/4 передач, чтобы высвободить удерживающие проемы от шариков, затем снимите тяги С ВИЛОК.

108. Снимите тягу селектора 5°й передачи с вилки 1/2 передач (если установлена бая передача).

#### Проверка и замена

109. Сняв и разобрав трансмиссию, необходимо тщательно промыть все компоненты в подходящем растворителе или бензине, а затем просушить их при помощи чистой ткани. Следите за тем. чтобы не перепутывать детали и не потерять идентификационные метки, касающиеся места и способа их установки. Не используйте жесткие инструменты для очистки, поскольку все поверхности должны быть абсолютно ровными и гладкими.

110. Проверьте кожух трансмиссии и дифференциала на редмет наличия трещин или повреждений, особенно вблизи пошипников или втулок. Кожух трансмиссии и дифференциала, а также крышка центрального коренного подшипника подвергаются обработке поверхности после сборки, и ни одну из этих деталей нельзя заменять по отдельности.

111. Компоненты, нуждающиеся в особом внимании, будут отмечены в результате наблюдения за работой трансмиссии, пока она находилась на автомобиле, или при проведении разборки.

112. Проверьте зубцы всех шестерен на предмет неровного или избыточного износа, или сколов. Если Вы обнаружите шестерню в плохом состоянии, исследуйте те шестерни, с которыми она нахо-

139 區

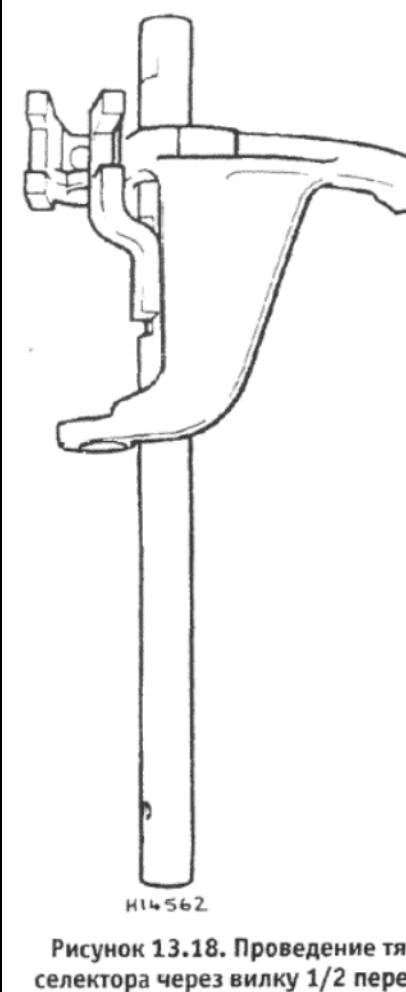

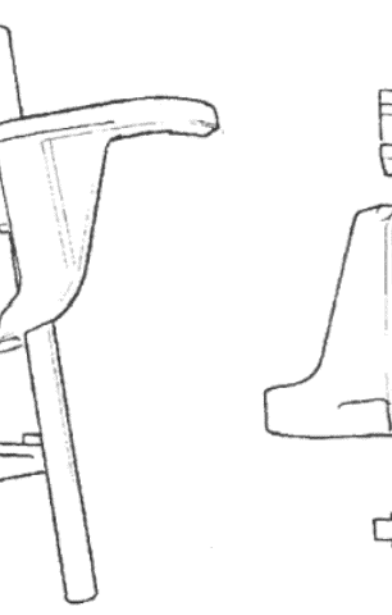

Рисунок 13.19. Совмещение вилки селектора 3/4 передач с вилкой 1/2 передач и тягой селектора 5°й передачи (Раздел 7)

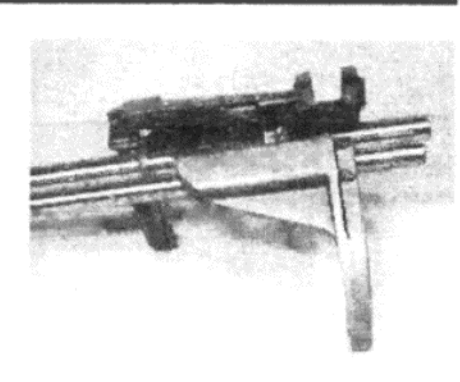

Фото 7.141. Вилки селектора и тяги в нейтральном положении

Рисунок 13.20. Конструкция тяги/ селектора. Запирающая прорезь тяги указана стрелкой (Раздел 7)

Рисунок 13.18. Проведение тяги селектора через вилку 1/2 передач (Раздел 7)

дится в контакте – они могут также нуждаться в замене. Все шестерни должны плавно арвщвться на своих втулках или в подшипниках, без раскачивания или рывков

113. Не слишком очевидной причиной шума и проблем является износ подшипников. Промойте и высушите подшипники очень тщательно, а затем тщательно проверьте их на предмет наличия задиров, вмятин на обоймах или приобретения синего цвета. Проверните обоймы, и убедитесь в том, что они вращаются плавно и бесшумно. Новый шариковый подшипник не будет иметь заметного осевого движения между наружной и внутренней обоймами. По мере износа подшипника определенный люфт будет заметен, однако если этот люфт сильный, то подшипник необходимо заменить. После проверки подшипников их необходимо смазать моторным маслом для предотвращения коррозии, а затем завернуть в ткань, чтобы не допустить загрязнений и попадания пыли.

114. Внимательно исследуйте синхронизаторы на предмет сильного износа и повреждений. При наличии слабого или неэффективного синхронизирующего действия замените синхронизаторы полностью.

115. Проверьте вилки селекторов на износ в участках, контактирующих с синхронизаторами. Заметный износ должен быть минимальным; при наличии сомнений замените вилку.

116. Проверьте валы селектора и удерживающие компоненты на износ, который может вызывать неправильное переключение передач, и при необходимости замените детали.

117. Все остальные компоненты, такие как шестерни спидометра, запирающие плунжеры, пружины, шарики, и т.д., следует проверить на наличие износа или повреждений, и при необходимости заменить новыми

118. Теперь необходимо составить список всех деталей, необходимых для полного ремонта и восстановления трансмиссии, не забывая о новых запирающих гайках, шайбах, пружинных зажимах, роликовых штифтах, сальниках и прокладках. Сравните стоимость всех этих деталей со стоимостью приоретения новой или отремонтированной трансмиссии, и сделайте соответствующие выводы

119. При необходимости установки нового входного вала или подшипников дифференциала потребуется выбор и установка шайб предварительной нагрузки. Прочтите описание соответствующих процессов перед началом работы.

#### Входной вал (ВЕ 1) - сборка

120. Перед началом работы убедитесь в том, что входной вал не имеет задиров и признаков износа. Смазывайте все детали по мере их установки.

121. Установите новый передний подшипник на вал, используя подходящую трубку, чтобы установить его полностью на место.

122. Установите Зью передачу, ступицу и рукав синхронизатора 3/4

передач, 4ую передачу и ее втулку. Проследите за тем, чтобы не перепутать шестерни Зей и 4°й передач, поскольку они похожи друг на друга (на шестерне 4°й передачи имеется больше зубцов). При установке первоначальных компонентов синхронизатора следите за метками совмещения, сделанными при разборке.

123. Установите новый задний подшипник на вал, снова используя кусоктрубки.

124. Теперь входной вал полностью собран.

Выходной вал (ВЕ 1) - сборка

125. Перед началом работы убедитесь в том, что на вале нет задиров и признаков износа. Смазывайте все детали по мере их установки.

126. Установите подшипник со стороны шестерни на вал, используя кусок трубки, чтобы полностью вставить его на место. Закрепите пружинный зажим.

127. Установите упорный подшипник и шестерню 1ой передачи.

128. Установите синхронизатор 1/2 передач, следя за совмещением меток, сделанных при разборке. Нарезка на наружных зубцах должна быть обращена к 1ой передаче.

129. Установите шестерню 2°й передачи и ее втулку.

130. Установите конструкцию 3/4 передач, следя за тем, чтобы она была установлена правильно.

131. Установите задний подшипник, так чтобы его паз для пружинного зажима располагался рядом с концом вала.

132. На пятиступенчатых моделях установите шестерню 5°й передачи, так чтобы выступ на шестерне был обращен в сторону подшипника вала.

133. На четырехступенчатых моделях установите прокладку вала (см. Рисунок 13.17).

134. Наверните новую гайку, но не затягивайте ее окончательно на этой стадии.

#### Дифференциал (ВЕ 1) - сборка

135. Установите подшипники, используя отрезок трубки, чтобы вставить их полностью на место.

136. Установите шпиндель с шестернями и шайбами дифференциала. Закрепите шпиндель новыми роликовыми штифтами, которые следует вставлять до тех пор, пока они не будут располагаться в центре своих отверстий (см. фото 7.136).

137. Установите боковые шестерни, по одной, и установите их на соответствующие места. Закрепите их на местах при помощи инструмента 8.0137 М или деревянного бруска, который вставляется со стороны короны (см. фото 7.137). Это относится только к моделям до 1985 года выпуска (см. пункт 37).

138. Установите корону, расположив ее кромку по направлению к кожуху дифференциала. Закрепите ее болтами, затягивая их в диагональной последовательности до необходимого значения крутяще-

#### го момента.

#### Механизм селектора (ВЕ 1) - сборка

139. Начните сборку с того, что вставьте тягу селектора 5°й передачи в вилку 1/2 передач

140. Присоедините вилку 3/4 передач к вилке 1/2 передач, так чтобы их отверстия и пальцы селектора совпадали.

141. Вставьте тягу селектора 1/2 и 3/4 передач, располагая запирающую выемку как изображено. Выравняйте все выемки пальцев селектора на одной линии для установки селекторов в нейтральное положение (см. фото 7.141).

#### Трансмиссия (ВЕ 1) - сборка

142. Единственным отличием в сборке четырехступенчатой трансмиссии, за исключением очевидного отсутствия компонентов пятой передачи, является метод блокировки механизмов шестерен при затягивании гаек входного и выходного валов.

143. Обратитесь к пункту 55, и используйте метод, описанный там. Не забудьте закрепить шайки после затягивания.

144. Начните сборку с установки рычага селектора в главный кожух. Проследите за тем, чтобы направляющая была на месте в контактирующей поверхности кожуха конечного привода.

145. Нанесите герметик на контактирующую поверхность, затем установите конструкцию дифференциала с его обоймами подшипников (см. фото 7.145).

146. Установите половину кожуха конечного привода и кожух расширения, однако на этой стадии затягивайте крепежные болты только силой руки.

147. Установите новый сальник со смазанными губками на наружную сторону кожуха конечного привода (противоположную от кожуха расширения).

148. Снимите кожух расширения, установите шайбу предварительной нагрузки толщиной 2.2 мм на наружную обойму подшипника, и установите кожух расширения на место (без его О-образного кольца). Поворачивайте корону по мере затягивания болтов кожуха расширения до тех пор, пока корона только-только начнет двигаться с затруднением. Этот процесс усаживает подшипники.

149. Снимите кожух расширения и шайбу предварительной нагрузки. При помощи точного измерительного инструмента измерьте расстояние от контактирующей поверхности кожуха конечного привода до наружной обоймы подшипника. Назовем это измерение А. Таким же образом измерьте выступание втулки на кожухе расширения над контактирующей поверхностью. Назовем это измерение В (см. фото 7.149 АиВ).

150. Толщина S требуемой шайбы предварительной нагрузки определяется по формуле:

 $S = (A - B) + 0.10$  MM

Эти дополнительные 0.10 мм являются фактором предварительной нагрузки для подшипников. Шайбы имеются разной толщины от 1.1 до 2.2 мм, с шагом в 0.1 мм.

151. Затяните крепежные болты половины кожуха конечного привода до необходимого значения крутящего момента.

152. Установите шайбы предварительной нагрузки подшипника (только что определенной толщины), шестерню привода спидометра и кожух расширения с новым О-образным кольцом. Затяните крепежные болты до необходимого значения крутящего момента. Убедитесь в том, что корона может по-прежнему свободно вращаться (см. фото 7.152).

153. Установите и закрепите шестерню спидометра и ее адаптор. 154. Установите новый сальник с хорошо смазанными губками в

кожух расширения. 155. Установите новый сальник вала селектора передач в главный

KOЖVX.

156. Со стороны кожуха сцепления установите направляющую трубку подшипника высвобождения сцепления. Не используйте прокладку под фланцем трубки, и затяните болты только силой руки. Переверните кожух и установите прокладку предварительной нагрузки (любой толщины) и наружную обойму подшипника входного вала (см. фото 7.156 А и В).

157. Установите скобу пружины вала селектора и затяните ее крепежные болты до необходимого значения крутящего момента.

158. Установите два фиксирующих выступа в контактирующую поверхность главного кожуха, если они были сняты.

159. Установите и затяните вентиляционное устройство.

160. Установите смазочное сопло (см. фото 7.160).

161. Установите удерживающую пружину и плунжер заднего хода. Нажмите на плунжер и вставьте вилку селектора заднего хода и ее шпиндель. Затяните крепежную гайку шпинделя до необходимого значения крутящего момента.

162. Установите выключатель фонарей заднего хода, используя новую медную шайбу. Затяните его до необходимого значения крутящего момента (см. фото 7.162).

163. Соберите механизмы шестерен и вилки и тяги селектора.

Установите всю эту конструкцию в кожух (см. фото 7.163).

164. Установите шлиндель холостого вала заднего хода и переда чу, нарезной стороной к задней части коробки передач. Проследит за тем. чтобы штифт в вале был правильно установлен.

165. Установите на место магнит.

166. Вставьте пружину и шайбы в скобу (см. фото 7.166).

167. Введите вал селектора в корпус, проводя его через сжатун пружину и шайбы внутри корпуса. Также совместите вал с пальцег селектора и запирающей скобой. Может оказаться полезным соеди нить палец и скобу вместе при помощи коротокого куска стержн (имеющего максимальный диаметр 14 мм), который можно буде снять по мере вставления вала селектора (см. фото 7.167).

168. Убедитесь в том, что плоская часть вала и отверстие для ро ликового штифта правильно ориентированы (см. Рисунок 13.21). Зак репите палец селектора и скобу двумя новыми роликовыми штифта ми. Выемки в роликовых штифтах должны располагаться под углон 180 градусов друг к другу, и находиться на линии с горизонтально осью вала (см. фото 7.168).

169. Установите шайбу и новый пружинный зажим на конец вала обращенный к крышке.

170. Установите крышку вала селектора, если она была снята.

171 На конец вала селектора, обращенный к рычагу переключе ния, установите новое О-образное кольцо, шайбу и новый пружин ный зажим

172. Нанесите герметик на контактирующие поверхности главно го кожуха/заднего кожуха. Установите задний коджух, следя а тем чтобы входной и выходной валы и тяга селектора прошли через и соответствующие отверстия. Установите тринадцать крепежных бол тов и затяните их постепенно до необходимого значения крутящег момента.

173. Установите болт шпинделя холостого вала заднего хода, ис пользуя новую шайбу. Затяните болт до необходимого значения кру тящего момента.

174. Установите заглушки сливных отверстий, используя новы шайбы, и затяните их до необходимого значения крутящего момен

175. Установите запирающую пластину тяги селектора. Закрепи те ее болтом и шайбой, затягивая болт до необходимого значени крутящего момента.

176. Установите пружинный зажим подшипника выходного вала следя за тем, чтобы он как следует встал в свой паз.

177. Установите крепежные болты и шайбы заднего подшипника выходного вала. Затяните болты до необходимого значения крутя щего момента.

178. На четырехступенчатых моделях заблокируйте валы передач как описано в пункте 55, затяните гайки валов до необходимого зна чения крутящего момента, и закрепите гайки в пазах валов.

179. На пятиступенчатых моделях установите прокладку (кромкой подшипнику), затем втулку шестерни 5°й передачи, и 5ую передачу на входной вал, а за ними скользящий рукав и ступицу, но без вилки селек тора (см. фото 7.179 А, В и С).

180. Заблокируйте механизмы шестерен, совместив 5ую переда чу со скользящим рукавом и какой-либо еще шестерней с вала се лектора. Установите гайку выходного вала и затяните ее до необхо димого значения крутящего момента, затем заблокируйте ее, при стучав ее юбку в паз.

181. Снимите скользящий рукав и ступицу 5°й передачи, затек установите их с вилкой селектора. При установке первоначальны компонентов следите за совмещением меток, сделанных при разбор ке. По мере опускания вилки на место вставьте удерживающий ша рик а его отверстие. В качестве альтернативного варианта можн извлечь роликовый штифт и вставить удерживающий шарик и пру жину с другого конца (см. фото 7.181 А и В).

182. Снова совместите две шестерни, затем установите гайк входного вала и затяните ее до необходимого значения крутящег момента. Заблокируйте гайку.

183. Закрепите вилку селектора 5°й передачи на ее тяге новы роликовым штифтом.

184. Покройте контактирующие поверхности герметиком, зател установите заднюю крышку. Используйте затвердевающий состав н резьбе крепежных болтов, и затяните их до необходимого значени крутящего момента.

185. Вернитесь к кожуху сцепления и снимите направляющую труб ку подшипника высвобождения сцепления. При установке новой ша ровой опоры рычага высвобождения необходимо сделать это сей час: нанесите затвердевающий состав на ее шплинты и вставьте е на место

186. Установите направляющую трубку подшипника высвобоже ния сцепления с шайбой предварительной нагрузки толщиной 2.4 мі и без прокладки. Вставьте крепежные болты и затяните их постепен но, одновременно вращая входной вал. Перестаньте затягивать бол

Фото 7.145. Дифференциал/ конечный привод. Фиксирующий выступ указан стрелкой

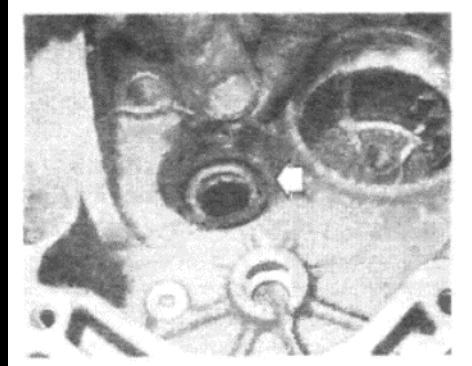

Фото 7.156 А. Шайба предварительной нагрузки входного вала

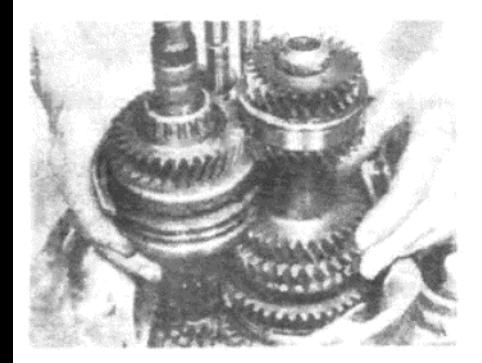

Фото 7.163. Установка механизмов шестерен и селектора

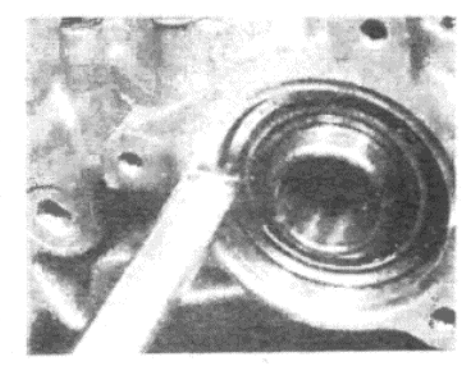

Фото 7.149 А. Измерение установки наружной обоймы подшипника

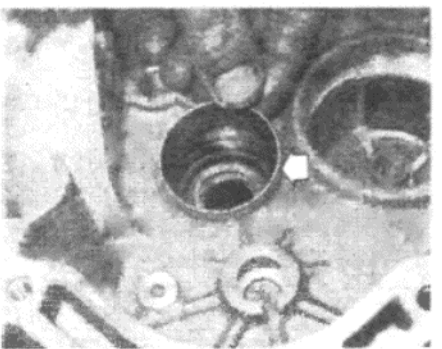

Фото 7.156 В. Наружная обойма переднего подшипника входного вала

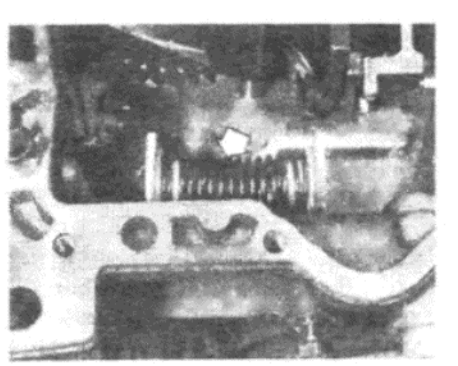

Фото 7.166. Пружина вала селектора, шайбы и скоба

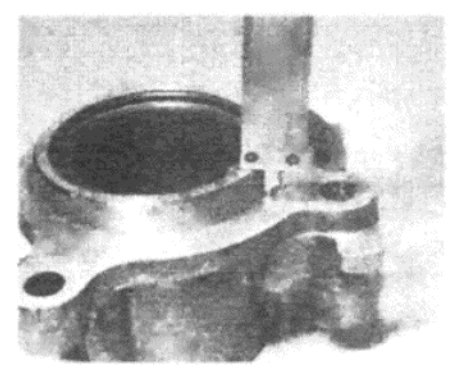

Фото 7.149 В. Измерение выступания втулки кожуха расширения

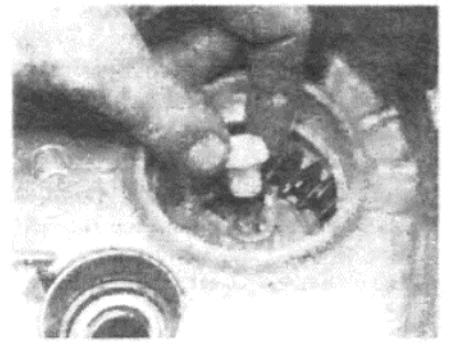

Фото 7.160. Установка смазочного сопла

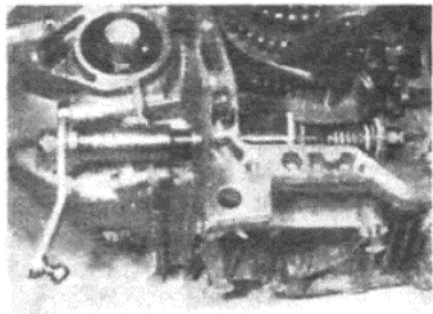

Фото 7.167. Установка вала селектора

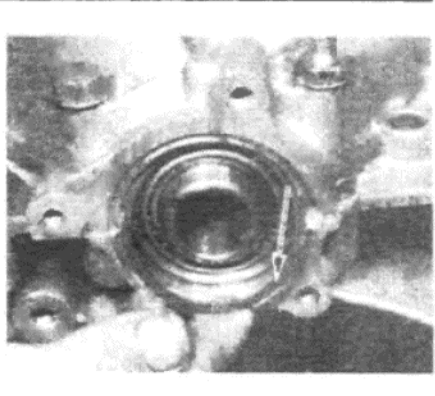

Фото 7.152. Установка шайб предварительной нагрузки

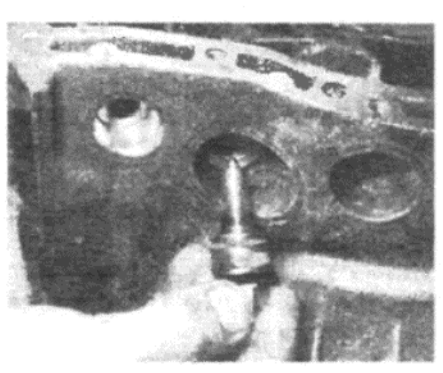

Фото 7.162. Выключатель фонарей заднего хода

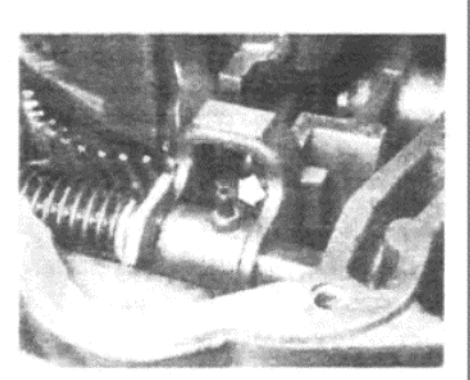

Фото 7.168. Роликовые штифты пальца селектора/запирающей скобы

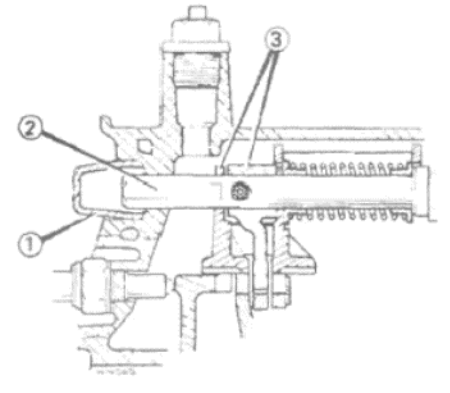

Рисунок 13.21. Детали установки вала селектора (Раздел 7) 1 – Крышка. 2 – Плоский участок на вале. 3 - Палец селектора и запираю-

щая скоба

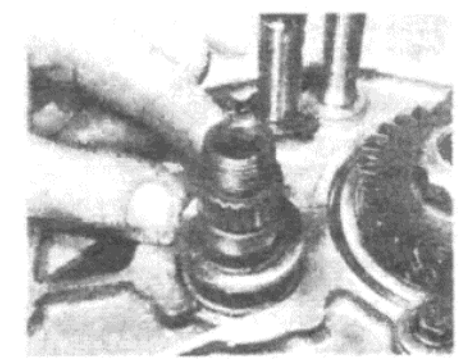

Фото 7.179 А. Прокладка шестерни 5°й передачи на входном вале

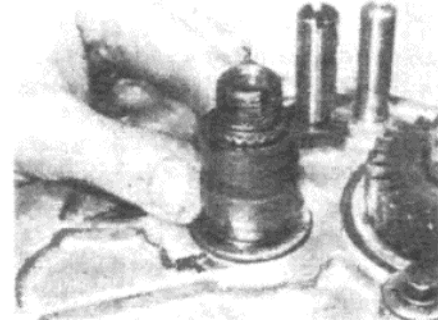

Фото 7.179 В. Втулка шестерни 5°й передачи на входном вале

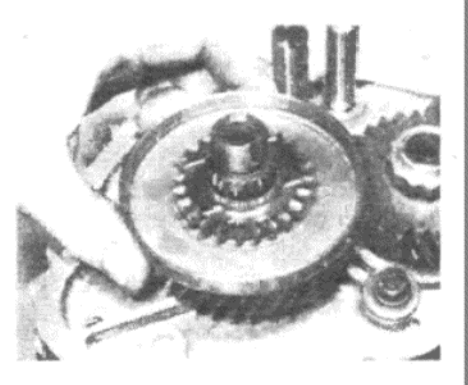

Фото 7.179 С. Шестерня 5°й передачи входного вала

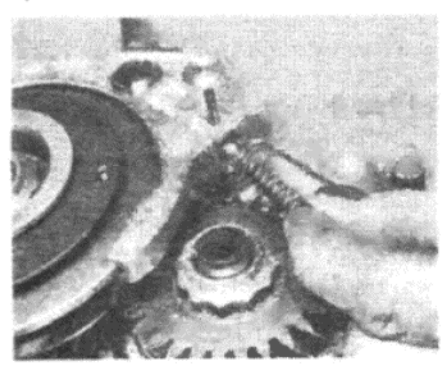

Фото 7.181 А. Удерживающий шарик и пружина вилки селектора 5°й передачи

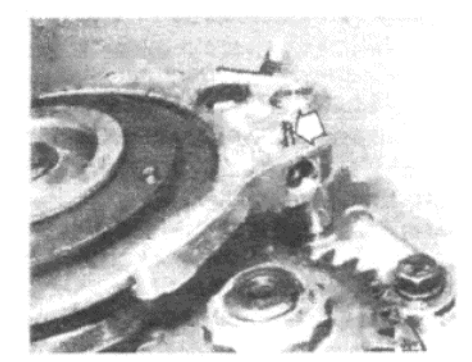

Фото 7.181 В. Роликовый штифт вилки селектора 5°й передачи

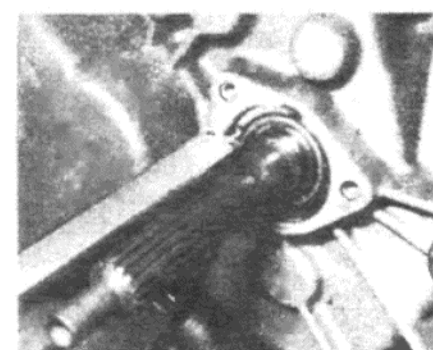

Фото 7.187 А. Измерение от наружной обоймы переднего подшипника входного вала

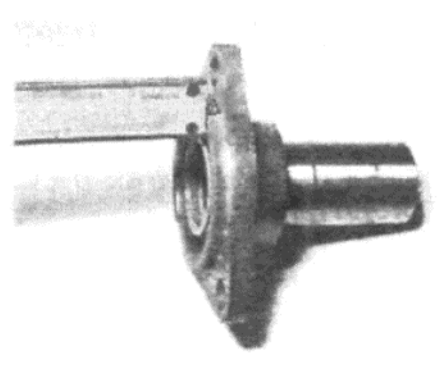

## TALBOT/Crysler HORYZON

G

#### **I ALBU I/ Crysler HURYZUN**

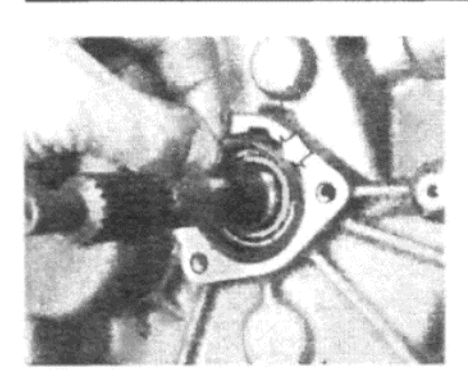

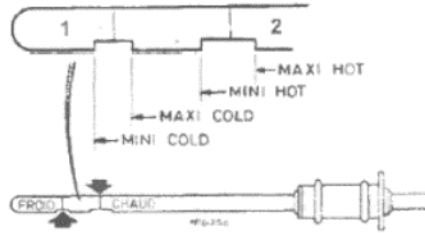

Рисунок 13.22. Метки на измерительном штырьке уровня жидкости автоматической трансмиссии (Раздел 8) 1 - Холодное состояние. 2 - Разог-

ретое (горячее) состояние

Фото 7.190. Шайба предварительной нагрузки переднего подшипника входного вала

ты, когда вал только-только начнет вращаться с затруднением; теперь подшилники правильно усажены.

187. Снимите направляющую трубку и шайбу. Используя измерительный инструмент точно измерьте расстояние от наружной обоймы подшипника до контактирующей поверхности кожуха. Назовем это измерение С. Таким же образом измерьте выступание втулки на фланце направляющей трубки над контактирующей поверхностью. Назовем это измерение D (см. фото 7.187 А и В)

188. Толщина шайбы предварительной нагрузки Т, требуемой для моделей до 1985 года выпуска, рассчитывается по формуле:

 $T = (C - D) + 0.15$  MM

Дополнительные 0.15 мм служат для обеспечения предварительной нагрузки на подшипник и обеспечивают допуск для толщины прокладки, которая будет установлена. Шайбы имеют толщину от 0.7 мм до 2.4 мм, с шагом в 0.1 мм. Для моделей 1985 года и далее, конусные роликовые подшипники входного вала устанавливаются с определенной величиной конечного люфта (вместо предварительной нагрузки). Формула для их расчета следующая:

 $T = (C - D) + 0.03$  MM

189. Установите новый сальник с хорошо смазанными губками в направляющую трубку

190. Установие шайбы (рассчитанной толщины), новую прокладку и направляющую трубку. Закрепите болтами и затяните их до необходимого значения крутящего момента

191. Установите вилку высвобождения и подшигник высвобождения сцепления

192. Если это еще не сделано, то установите рычаги переключения передач, следя за тем, чтобы они располагались в правильном положении (нейтральном).

193. Теперь сборка трансмиссии закончена. Не заполняйте ее маслом до тех пор, пока не буду установлены приводные валы.

#### 8. АВТОМАТИЧЕСКАЯ ТРАНСМИССИЯ

#### Уровень жидкости на моделях 1982 по 1984 год

1. Метки уровня жидкости на измерительном штырьке изображены на Рисунке 13.22.

2. Метод проверки уровня жидкости во всем остальном не отличается от описанного в Разделе 15 Главы 6.

3. Следует заметить, что конечный привод (дифференциал) на автоматических трансмиссиях встроен в трансмиссию, однако находится в отдельном отсеке и использует отдельную смазку.

4. В то время как проверка уровня жидкости трансмиссии осуществляется при помощи измерительного штырька, уровень масла в дифференциале проверяется пуьем отворачивания и снятия заглушки горловины/уровня (если кожух имеет две заглушки, то это верхняя из них). Уровень масла должен находиться на ден отверстия для заглушки.

### Уровень жидкости на моделях с 1984 года и далее

5. На этих моделях отдельная заглушка горловины конечного привода утранена. Проверяйте уровень жидкости автоматической трансмиссии при помощи измерительного штырька. Это все, что необходимо для проверки.

Передняя тормозная полоска - регулировка

6. Рекомендуется регулировать переднюю тормозную полоску в то же самое время, когда заменяется жидкость трансмиссии.

7. Снимите запирающую гайку с регулировочного шурупа, который расположен рядом с отверстием для измерительного штырька.

8. Затяните регулировочный шуруп до 8 Nm, а затем отверните его назад точно на два с половиной полных оборота.

9. Не изменяя положения регулировочного шурупа, затяните запирающую гайку до 47 Nm.

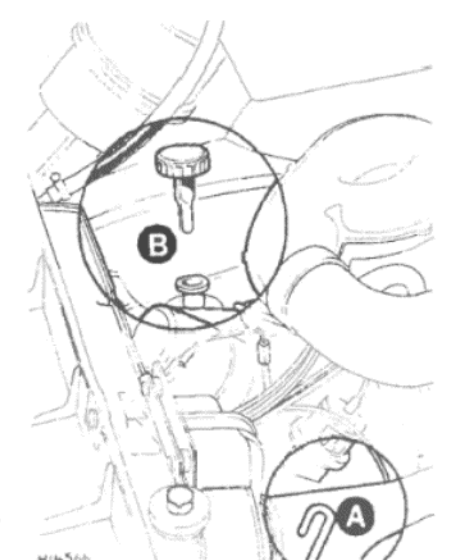

Рисунок 13.23. местоположение измерительного штырька (Раздел 8) А - Автоматическая трансмиссия.

В - Усилитель рулевого управления

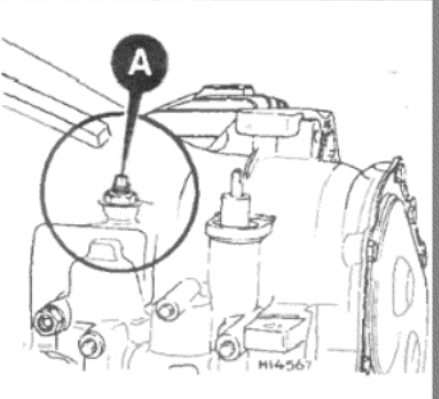

Рисунок 13.24. Местоположение регулятора передней тормозной полоски автоматической трансмиссии (А) (Раздел 8)

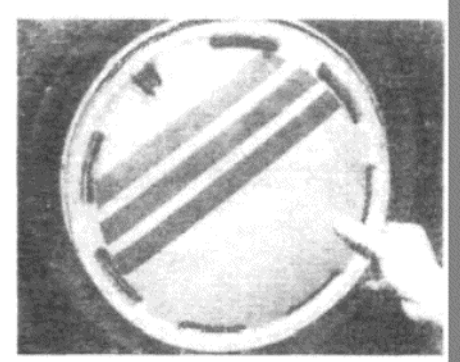

Фото 9.7. Накладка на колесо на моделях GLX

#### 9. РУЛЕВОЕ УПРАВЛЕНИЕ, КОЛЕСА И ПОКРЫШКИ

#### Колеса из сплава

1. Если на автомобиле установлены колеса из сплава, их крепежные болты необходимо проверять на надежность после каждых 160 км пробега от момента установки колеса. Это относится к снятию как одного, так и боле колес, причем по любой причине. Обратитесь к Главе 8 для информации по значению крутящего момента колесных болтов

#### Колеса и покрышки - техническое обслуживание и уход

2. Колеса и покрышки не должны представлять существенных проблем, при условии, что за ними пристально наблюдают на предмет обнаружения сильного износа или повреждений. Для этого необходимо соблюдать следующие положения.

3. Постоянно проверяйте и поддерживайте на должной величине давление в покрышках. Проверку необходимо поизводить, когда покрышки находятся в холодном состоянии, и ни в коем случае не сразу после того, как автомобилем пользовались. Если величина давления измеряется при покрышках, находящихся в горячем состоянии, то будет получено заведомо завышенное значение в связи с расширением воздуха при нагреве. Ни при каких обстоятельствах не следует предпринимать попыток снизить давление до величины, приведенной для холодного состояния, иначе будет иметь место недонакачанность.

4. Недонакачанность будет приводить к перегреву покрышки, вызванному слишком большой гибкостью, а протектор не будет должным образом сцепляться с дорожной поверхностью. Это приведет к снижению контакта с дорогой и сильному износу покрышки, не говоря уже о риске внезапного выхода покрышки из строя в результате перегрева.

5. Перенакачивание вызовет быстрый износ центральной части протектора, а также снижение сцепления с дорожной поверхностью, более грубую езду, и опасность повреждения покрышки.

6. Регулярно проверяйте покрышки на наличие повреждений в виде прорезов или вспучиваний, особенно на боковых стенках. Удаляйте все гвозди и камушки. попадающие в протектор до того, как они достигнут камеры и вызовут прокол. Если при удалении гвоздя оказывается, что он привел к образованию прокола, верните его на то же место, чтобы отметить участок прокола. Затем немедленно смените колесо и отремонтируйте поврежденную покрышку. Не водите автомобиль с покрышкой в таком состоянии. Во многих случаях прокол может быть легко отремонтирован. При наличии сомнений относительно обнаруженных повреждений проконсультируйтесь со специалистами.

7. Периодически снимайте колеса и удаляйте всю грязь и отложения с наружной и внутренней поверхности. Проверяйте обода колес

143

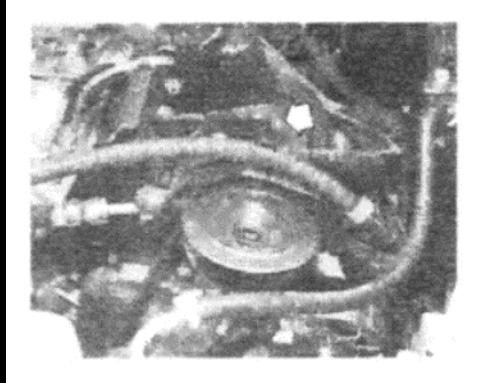

Фото 9.14. Насос и шланги усилителя рулевого управления

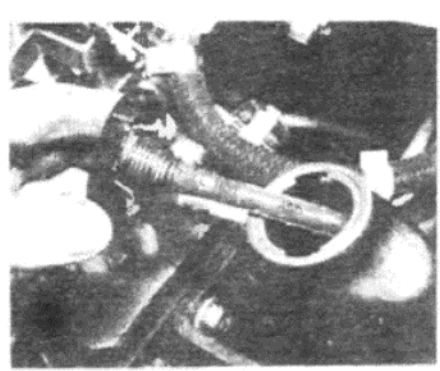

Фото 9.15. Измерительный штырек уровня жидкости усилителя рулевого управления

Фото 9.32. Присоединения трубок

на кожухе зубчатой рейки рулевой

передачи

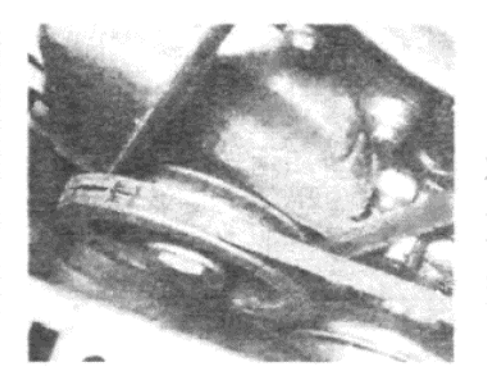

Фото 9.16. Шкив коленвала с двумя пазами для приводного ремня усилителя рулевого управления

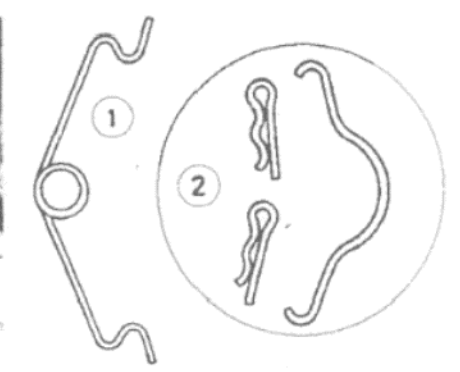

Рисунок 13.26. Крепежные зажимы тормозных колодок (Раздел 10) 1- Более поздний тип. 2- Более ранний тип

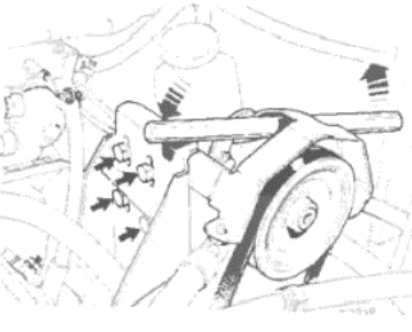

Рисунок 13.25. Натяжение приводного ремня усилителя рулевого управления. Крепежные болты насоса (указаны стрелками) (Раздел 9)

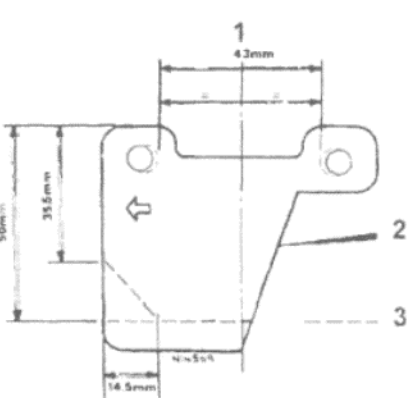

Рисунок. 13.27. Схема модификации шайб против тормозного визга на передних олодках (Раздел 10)

1 - Центральная линия. 2 - Оригинальная шайба Girling, деталь № 43267800, 3 - Прорез на нижней винии для установки на суппорта Bendix

на наличие ржавчины, коррозии или иных повреждений. Колеса из легкого сплава легко получают повреждения при ударах о поребрик во время парковки, причем стальные колеса могут в этой ситуации получить вмятины. Замена колеса часто оказывается единственным способом устранения повреждений (см. фото 9.7).

8. Необходимо должным образом балансировать колеса и покрышки для снижения износа, не только покрышек, но и компонентов рулевого управления и подвески. Неотбалансированность колес обычно выражается в виде вибрации кузова автомобиля, хотя часто эта вибрация ощущается и на рулевом колесе. Верно и обратное утверждение, касающееся того, что износ или повреждения компонентов подвески или рулевого управления буду вызывать сильный износ покрышек. Покрышки, имеющие неправильную форму и поврежденные колеса, так же, как и износ или неотрегулированность колесных подшипников, тоже относятся к этой категории. Балансировка обычно не устраняет вибрацию, вызванную таким износом.

9. Балансировку колес можно осуществлять как на автомобиле, так и после их снятия. При проведении балансировки на автомобиле проследите за тем, что положение колеса по отношению к ступице каким-либо образом отмечено перед снятием, так чтобы колесо можно было потом установить в исходное положение.

10. Общий износ покрышек сильно зависит от стиля вождения резкое торможение и ускорение, или прохождение поворотов на больших скоростях приводят к очень быстрому износу покрышек. Переставление колес иногда помогает снизить износ покрышек, но его можно допускать только тогда, когда установлены покрышки одного типа. Следует также иметь в виду, что лучше всего заменять все покрышки в комплекте, хотя это подходит и не для всех водителей в связи со значительной стоимостью.

11. Передние покрышки могут изнашиваться неровно в результате неправильной установки колес (развал и схождение). Передние колеса следует правильно установить и отрегулировать в соответствии со Спецификациями производителя.

#### Усилитель рулевого управления - описание и техническое обслуживание

14. Усилитель рулевого управления устанавливается в качестве стандартного оборудования на модели Pullman и GLX (см. фото 9.14).

15. Через указанные интервалы времени, после того, как автомобиль будет в поездке и жидкость будет находиться в разогретом состоянии, извлеките измерительный штырек, вытрите его насухо, снова вставьте на место и извлеките. Если уровень жидкости находится

ниже верхней метки, долейте в резервуар жидкость для автоматической трансмиссии типа Dexron II (см. фото 9.15).

#### Приводной ремень насоса усилителя руля - натяжение

16. Ослабив крепежные болты носителя насоса, проверьте, что приводной ремень полностью втсавлен в шкивы насоса и коленвала (см. фото 9.16).

17. Вставьте рычаг через щиток шкива, и поднимите насос до такой степени, чтобы на середине хода ремня имелась возможность движения на 13 мм.

18. Затяните болты и проверьте натяжение.

19. Заведите двигатель и оставьте его работать на 2 или 3 минуты, затем выключите и проверьте натяжение еще раз.

20. Никогда не сдвигайте резервуар для регулировки положения насоса. Новый приводной ремень следует проверить и подрегулировать после первых 1000 км пробега.

#### Насос усилителя руля - снятие и установка

21. Отсоедините отрицательный провод от аккумулятора.

22. Ослабьте крепежные болты, опустите насос, и снимите приводной ремень.

23. Закройте распределитель зажигания, генератор и приводной ремень генератора листами полиэтилена.

24. Ослабьте переходник трубки подачи (см. фото 9.24).

25. Снимите гайки, крепящие насос к носителю.

26. Ослабьте зажим шланга, расположенный в основании резервуара.

27. Снимите насос с носителя, отметив местоположение всех шайб. Снимите крышку горловины и вылейте жидкость в подходящий контейнер.

28. Отсоедините трубки подачи и возврата, и снимите насос. Слейте всю оставшуюся жидкость и закройте все отверстия и места присоединений.

29. Отверните щиток ремня от насоса.

30. Установка на место производится выполнением вышеописанных действий в обратном порядке; отрегулируйте натяжение ремня, как описано выше, а затем заполните резервуар рекомендованной жидкостью. Прокачайте систему следующим образом:

31. Установите крышку горловины резервуара, а затем поврените рулевое колесо от замка до замка несколько раз. Долейте резервуар, чтобы он был полон, затем заведите двигатель и снова поверните рулевое колесо от замка до замка несколько раз. Когда весь воздух будет удален из цепи, проведите автомобиль до тех пор, пока

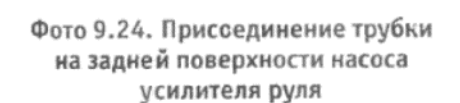
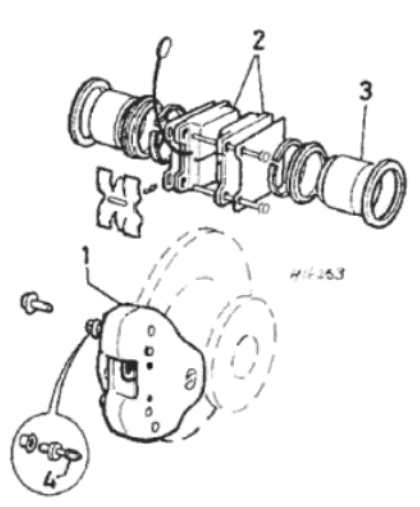

Рисунок 13.28. Компоненты суппорта Girling (Раздел 10) 1- Суппорт. 2- Тормозные колодки диска. 3 - Поршень. 4 - Шуруп прокачивания

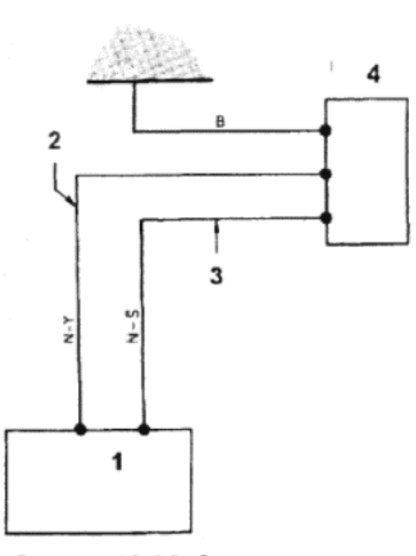

Рисунок 13.32. Схема подсоединения эконометра (Раздел 11)

1 - Эконометр на панели приборов. 2 - Выходное напряжение. 3 - Питание к съемному устройству, 8 - 10 Вольт. 4 -Съемное устройство потенциометра

Для расшифровки цветовых обозначений см. Рисунок 13.34

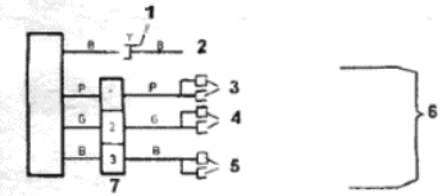

#### Рисунок 13.33. Схема присоединения линейного тахометра (Раздел 11)

1 - Конектор Lucar в электропроводке с правой стороны рулевой колонки. 2 - Провод от отрицательной стороны катушки зажигания. 3 - Присоединен к проводу питания прикуривателя. 4 - Присоединен к подсветке прикуривателя и пепельницы. 5 - Заземление от прикуривателя и пепельницы. 6 - Коннекторы Lucar, 7 - Трехштырьковый штекер

Для расшифровки цветовых обозначений см. Рисунок 13.34

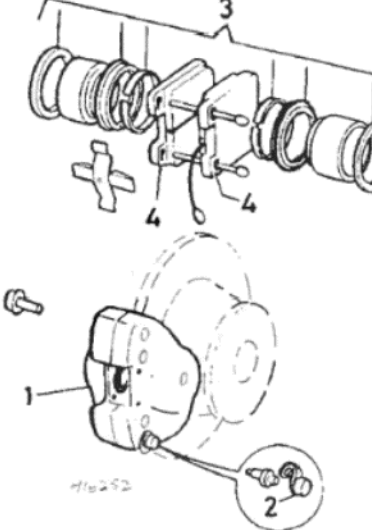

Рисунок 13.29. Компоненты суппорта (Teves) (Раздел 10) 1 - Суппорт. 2 - Шуруп прокачивания. 3 - Поршни и прокладки. 4 - Колодки

1

Рисунок 13.30. Компоненты суппорта (Bendix) (Раздел 10) 1 - Суппорт. 2 - Колодки и провод сенсора износа колодок. 3 - Поршни и прокладки. 4 - Шуруп прокачивания

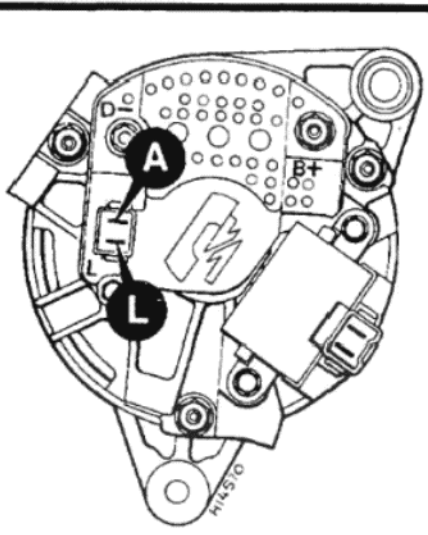

Рисунок 13.31. Контакты генератора (Раздел 11) А (диагностический) 4.8 мм контакт L (индикатор) 6.35 мм контакт

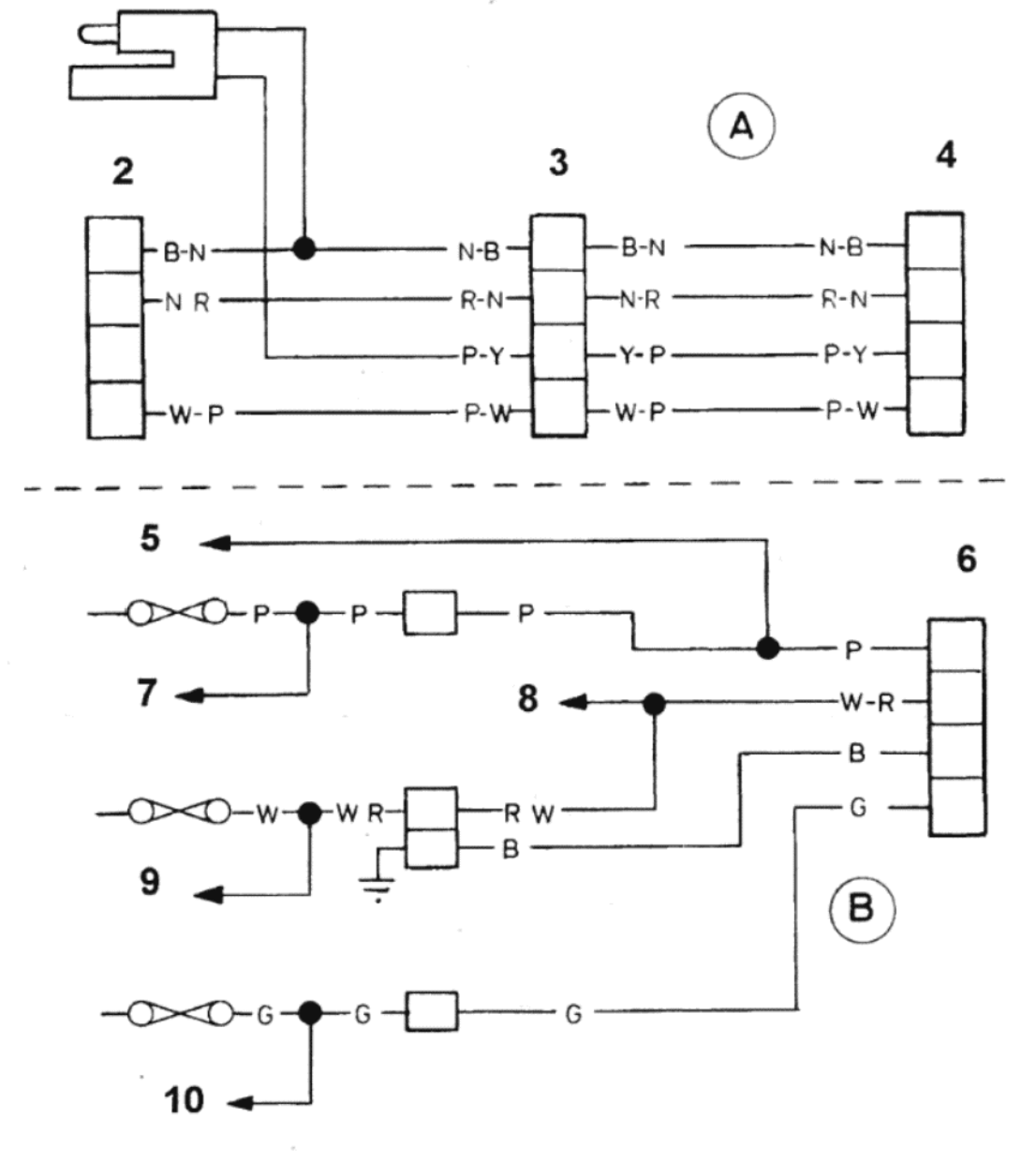

#### Рисунок 13.34. Схема присоединения бортового компьютера (Раздел 11)

А - С цифровыми часами. В - Без цифровых часов

А: 1 - Коннектор сенсора скорости. 2 - Измеритель потока топлива. 3 - Мультиштекер передней панели. 4 -Штекер компьютера

В: 5 - Прикуриватель. 6 - Цифровые часы или штекер компьютера. 7 - Мотор вентилятора отопителя. 8 - Подсветка отделения для перчаток. 9 - Мигающее устройство, внутреннее освещение салона, подсветка багажника. 10 - Боковые фонари, задние фонари, подсветка контроля отопителя

Цветовые обозначения

В - Черный, G - Зеленый, N - Коричневый, O - Оранжевый, P - Пурпурный, R - Красный, S - Серый, U - Синий, W - Белый. Y - Желтый

 $145$ 

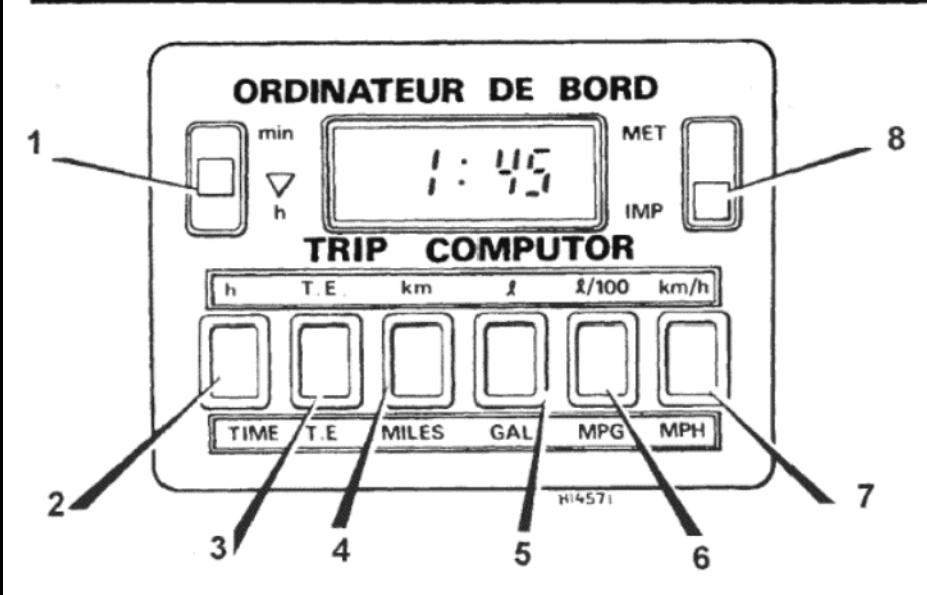

Рисунок 13.35. Бортовой компьютер (Раздел 11)

1 - Установка (RESET) часов или памяти. 2 - Часы. 3 - Истекшее время. 4 -Расстояние. 5 - Общее количество использованного топлива. 6 - Потребление топлива. 7 - Средняя скорость. 8 - Выбор единиц измерения (метрические/империальные)

жидкость не станет горячей, а затем доведите ее уровень до метки FULL (полный) на измерительном штырьке.

#### Рулевая передача с усилителем - снятие и установка

32. Ее действие подобно описанному для ручной рулевой передачи в Главе 8, Разделе 4, за исключением того, что от рулевой передачи необходимо шланги подачи и возврата жидкости, а жидкость слить в подходящий контейнер. Закройте концы шлангов (см. фото 9.32).

33. После установки на место заполните и прокачайте систему, как описано в пункте 31 данного Раздела.

#### Самозапирающиеся и закрепляемые гайки

34. В интересах безопасности рекомендуется заменять самозапирающиеся и закрепляемые гайки компонентов рулевого управления, каждый раз после того, как их касались (ослабляли, отворачивали, и т.д.)

#### 10. ТОРМОЗНАЯ СИСТЕМА

#### Тормозные диски Girling

1. Суппорта Girling более поздних моделей имеют один крепежный зажим шпильки тормозной колодки, установленный вместо двух R-образных зажимов и штифта, используемых на более ранних типах. При техническом обслуживании тромозов раннего типа новый зажим должен заменить штифт и R-образные зажимы, устанавливаемые ранее.

2. Для предотвращения визга тормозов от передних тормозных дисков суппорта марки Girling были модифицированы и имеют вырез на ведущем крае поршней. Установленные под углом 20 град, они подобны суппортам типа Teves/DBA.

3. На более ранних моделях использованы шайбы для предотвращения визга тормозов, устанавливаемые между поршнем и колодками. Проследите за тем, чтобы они были установлены таким образом, чтобы стрелка указывала на направление вращения диска.

4. Дальнейшие улучшения, введенные на более поздних моделях, включают установку тормозных колодок, задняя сторона которых имеет латексное покрытие для еще большего снижения тормозного визга

### Тормозные диски Bendix

5. Модели С Серии, оборудованные передними тормозными дисками марки Bendix, имеют шайбу для снижения тормозного визга. При установке этой шайбы во время замены тормозных колодок или произведения технического обслуживания, проследите за тем, чтобы стрелка на шайбе была установлена в направлении вращения диска.

6. Шайбы типа Girling могут быть изменены для того, чтобы подходить к тормозам марки Bendix, для чего необходимо подрезать их в соответствии со схемой (см. Рисунок 13.27).

#### Тормозные диски - идентификация

7. Три типа тормозных дисков, которые могут быть установлены, изображены на сопутствующих иллюстрациях, чтобы помочь идентифицировать установленный диск. Идентификация очень важна для того, чтобы приобретать соответствующие запчасти и детали, не все из которых являются взаимозаменяемыми.

8. На все более поздние диски устанавливаются сенсоры износа колодок

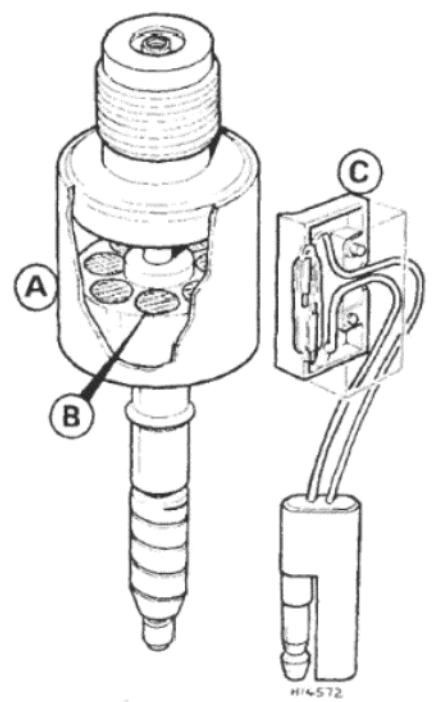

Рисунок 13.36. Сенсор расстояния бортового компьютера (Раздел 11) А - Корпус. В - Постоянные магниты. С - Микровыключатель

#### Фото 11.20 В. Реле обгревателя заднего стекла (более поздние модели)

#### 11. ЭЛЕКТРИЧЕСКАЯ СИСТЕМА

### Генератор (автомобили 2 Серии)

1. Для того, чтобы усовершенствовать работу генератора, был уменьшен диаметр шкива с 70 мм до 60.5 мм, а это, в свою очередь, привело к необходимости установки более короткого приводного ремня, длиной 760 мм, вместо устанавливаемого ранее 775 мм.

2. Каждый раз при замене приводного ремня генератора убедитесь в том, что новый ремень имеет соответствующую длину

3. На автомобилях, построенных к началу D-Серии на задней крышке генератора устанавливается два контакта - (А) 4.8 мм, диагностический, и (L) 6.35 мм для индикатора.

4. На автомобилях D-Серии контакт (А) больше не устанавливается, а местоположение контакта (L) сдвинуто в другое место на крышке.

5. При замене генератора на автомобилях D-Серии, если генератор имеет два контакта, присоедините черно-зеленый провод к контакту (L) и проигнорируйте контакт (A).

6. При замене генератора на автомобилях до D-Серии новым, имеющим только контакт (L), отрежьте двухполюсный запирающий штекер от электропроводки диагностики и индикатора.

7. Прикрепите обратно провод штекера диагностики и заклейте изолентой его отрезанный конец. Теперь замените контакт на проводе лампочки индикатора на женский контакт 6.35, и присоедините к мужскому контакту на новом генераторе.

#### Приборы (инструменты)

8. В качестве дополнительных приборов на некоторых более поздних моделях устанавливаются Эконометр (Эконоскоп), линейный тахометр и бортовой компьютер Mk II Trip.

#### Эконометр

9. Эконометр, как подразумевает его название, представляет собой вспомогательное устройство, которое указывает водителю на наиболее эффективное открывание заслонки в соответствии с условиями поездки. Система работает при помощи съемного устройства потенциометра, расположенного в моторном отсеке, который контролируется вакуумом из впускного коллектора в зависимости от положения открытия заслонки на карбюраторе. Съемное устройство потенциометра приводит в действие световые диоды на спидометре, в соответствии с выходным напряжением и изменениями вакуума.

#### Линейный тахометр

10. Он указывает скорость двигателя (об/мин), и если устанавливается, то располагается на верхней части кожуха рулевой колонки. Схема присоединения этого прибора приведена на Рисунке 13.33

#### Бортовой компьютер Mk II Trip

11. Похожий по принципу действия на те компьютеры, которые устанавливались на более ранние модели, этот компьютер показывает среднее потребление топлива примерно через 5 секунд после нажатия на кнопку. В состав компьютер входит сенсор топлива турбо-типа, который включает в себя систему возврата топлива, причем сенсор приводится в действие напряжением в 5 Вольт от устройства дисплея. Типы компьютеров Mk1 и Mk1l не являются взаимозаменяемыми (см. фото 11.11)

12. Сенсор расстояния расположен в конце привода спидомтера

Фото 11.20 А. Реле обгревателя заднего стекла (ранние модели)

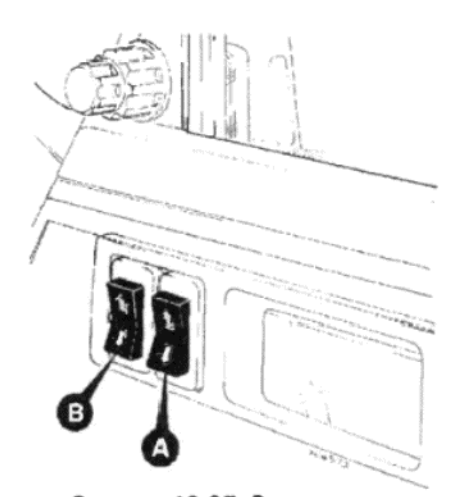

Рисунок 13.37. Выключатели контроля электростеклоподъемников (Раздел 11) А - Окно со стороны водителя. В -

Окно со стороны пассажира

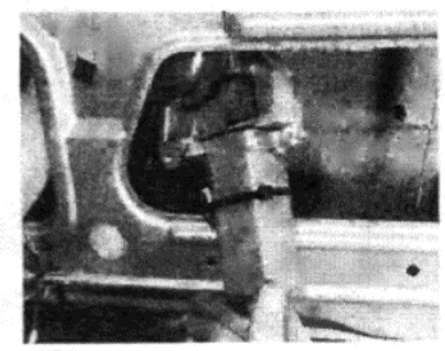

Фото 11.23 D. Снятие мотора электростеклоподъемника

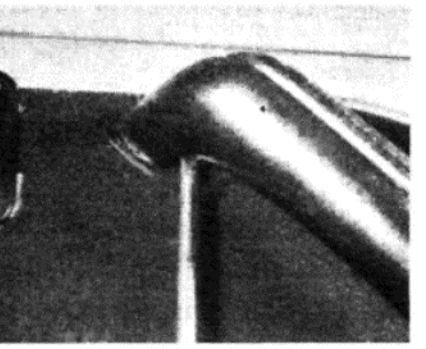

Фото 11.23 А. Крепежный шуруп подлокотника.

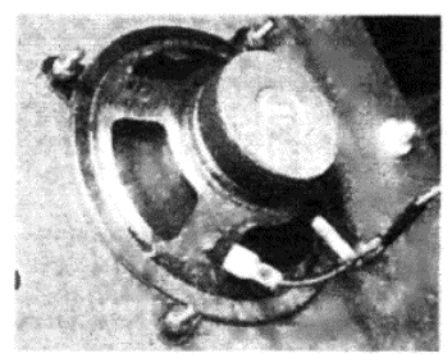

Фото 11.23 В. Динамик, закрепленный на панели внутренней обшивки двери

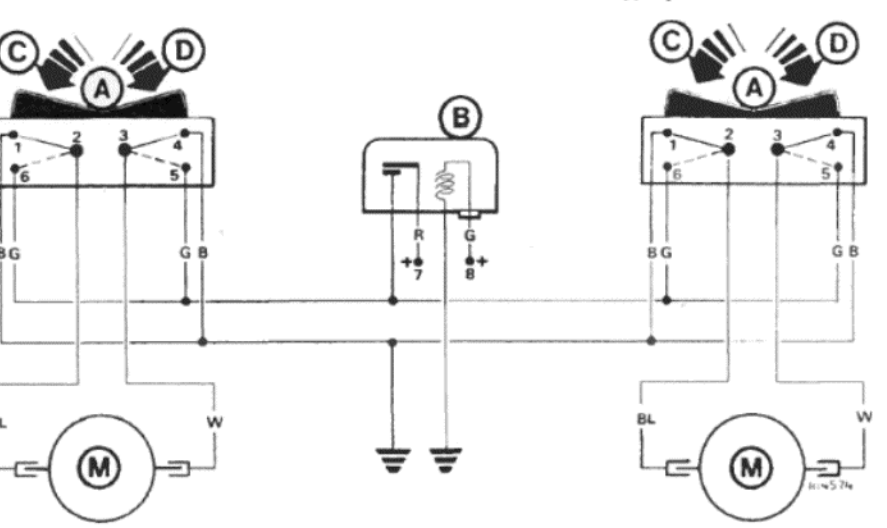

Рисунок 13.38. Схема присоединения электростеклоподъемников (Раздел

11) А - Выключатель, В - Реле, С - Стекло "вверх", D - Стекло "вниз", М - Мотор, 1 до 6 - контакты выключателей. 7 - Питание на моторы. 8 - к выключателю зажигания

Цветовые обозначения:

BL - Синий. W - Белый. G - Серый. В - Черный. R - Красный

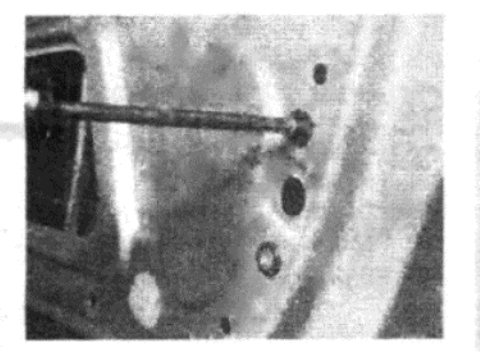

Фото 11.31. Шурупы соленоида замка двери

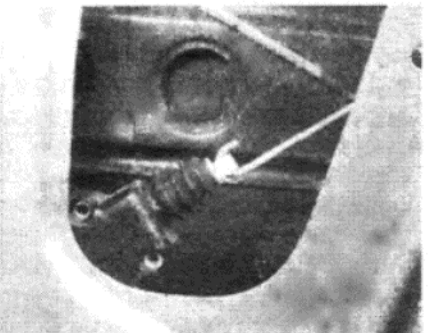

Фото 11.33 А. Соленоид и связывающий рычаг замка двери

или вместе с приводным тросом. Он снабжает компьютер данными по фактическому расстоянию, пройденному автомобилем.

#### Обогрев заднего стекла

13. С целью предотвращения повреждения элементов нагревателя на внутренней поверхности заднего стекла необходимо соблдать следующие меры предосторожности.

14. Мойте стекло только чистой водой, к которой добавлено небольшое количество моющего средства.

15. Протирайте стекло только в направлении расположения элементов нагревателя, и избегайте царапать их пальцами или кольца-МИ

16. Не наклеивайте стикеры поверх элементов нагревателя. Не допускайте царапания элементов различными пакетами и предметами на задней полочке.

17. Обогрев заднего стекла контролируется подсвечиваемым кнопочным выключателем

18. Замена лампочки подсветки производится, как описано в Главе 11.

19. Включайте обогрев заднего стекла только до тех пор, пока стекло не станет чистым, иначе может очень быстро разрядиться аккумуngrop

20. В электрическую цепь встроено реле, расположенное в проеме левого крыла (на более ранних моделях) или под панелью приборов (на более поздних моделях) (см. фото 11.20 А и В).

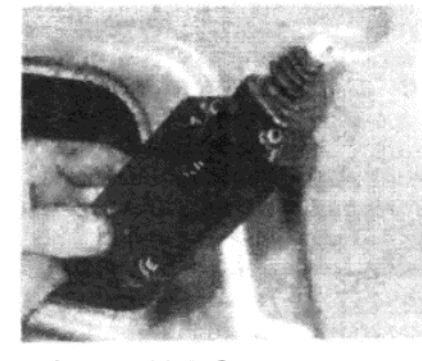

Фото 11.33 В. Снятие соленоида замка двери

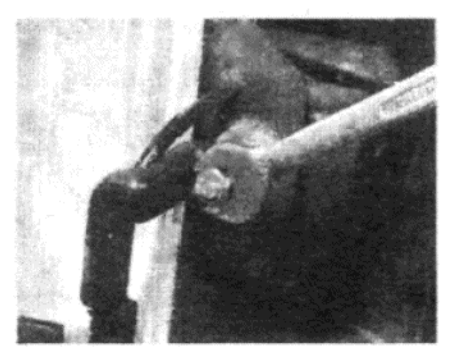

Фото 11.36 В. Гайка рычага очистителя стекла передней фары

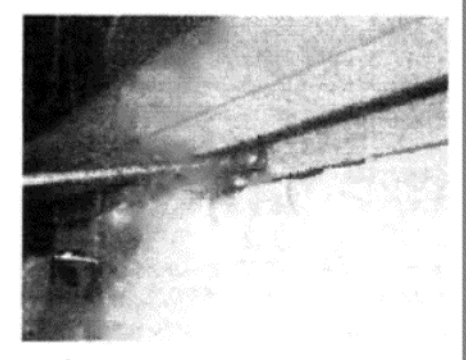

Фото 11.23 С. Шуруп накладки двери

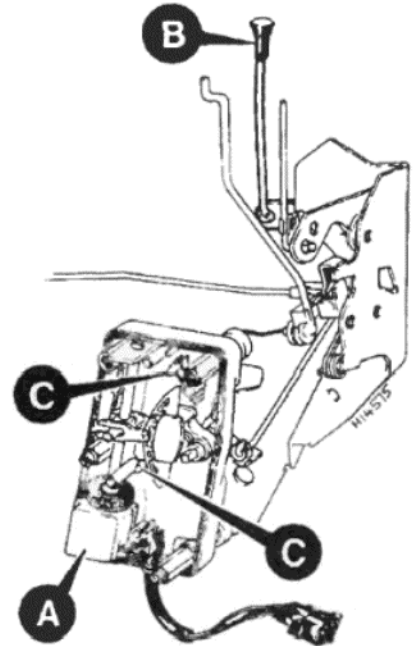

Рисунок 13.39. Механизм электрического замка дверей (Раздел 11) А - Соленоид. В - Рукоятка контроля. С - Микровыключатели

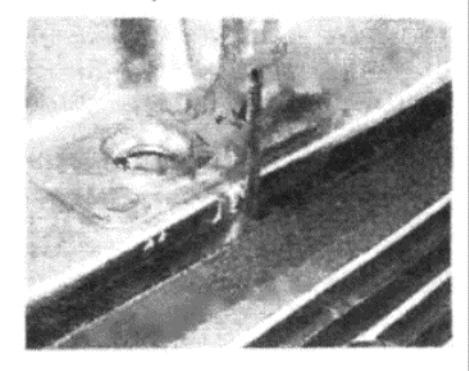

Фото 11.36 А. Верхний крепежный шуруп решетки радиатора

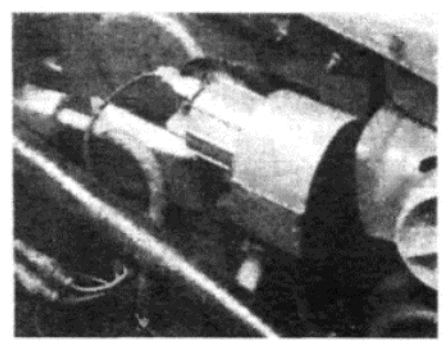

Фото 11.37. Насос омывателя передних фар

21. Ремонт поврежденного элемента можно осуществить при помощи специальной электропроводящей краски. Внимательно следуйте инструкциям производителя.

#### Электрические стеклоподъемники

22. Они устанавливаются на некоторые модели в заводских условиях в качестве дополнительного оборудования. Система получает питание только при включенном зажигании, а выключатели, закрепленные на двери со стороны водителя, контролируют оба передних окна

23. Доступ к электромоторам получается после снятия панели вут-

ренней обшивки двери, как описано в Главе 12, Раздел 9 (см. фото 11.23 A, B, C и D).

24. Мотор ремонту не подлежит, и в случае наличия неисправности его следует заменить новым.

25. Термочувствительный выключатель, реагирующий на перегрев, установлен на эти моторы. Электропроводка защищена гибкой резиновой изоляцией в точках вхождения в дверные полости.

26. Когда стекло доходит до упора в одном или другом направлении, необходимо высвободить выключатель. Если этого не сделать, мотор будет отключен в результате образования перегрузки, что временно выведет систему из строя.

#### Система центрального замка дверей

27. Все дверные замки в этой системе контролируются плунжером замка на двери со стороны водителя при повороте ключа.

28. Независимый контроль обеспечивается плунжерами замков остальных дверей.

#### Контрольная коробка/соленоид центрального замка дверей - снятие и установка

29. Отсоедините отрицательный провод от аккумулятора.

30. Снимите панель внутренней обшивки двери (см. Главу 12).

31. Снимите шурупы соленоида замка (см. фото 11.31).

32. Отсоедините электропроводку соленоида от зажимов.

33. Отсоедините мультиштекер электропроводки, отведите соленоид, чтобы отсоединить его от связывающего рычага, и снимите соленоид из полости двери (см. фото 11.33 А и В).

34. Установка на место производится выполнением вышеописанных действий в обратном порядке.

#### Система очистителя/омывателя передних фар

35. Эта система устанавливается только на некоторые модели.

36. Для получения доступа к мотору и для снятия рычага стеклоочистителя, сначала отсоедините решетку радиатора (см. фото 11.36  $A \cup B$ 

37. Насос омывателя расположен рядом с рефлектором передней фары изнутри моторного отсека (см. фото 11.37)

#### Ключ к типичной электрической схеме автомобилей Talbot Horizon - более поздние модели

Не все оборудование устанавливается на всех моделях

С8 - Обогрев заднего стекла. С9 - Заземление на кузов. С14 -Подсветка, багажное отделение. С16 - Левый узел задних фонарей. С20 - Заземление на кузов. С22 - Выключатель, подсветка багажного отделения. С24 - Измеритель топливного бака. С26 - Правый узел задних фонарей. Н6 - Мотор вентилятора отопителя. Н8 - Резистор, мотор отопителя. Н10 - Выключатель, стоп-сигналы. Н12 - Реле, обогрев заднего стекла. Н14 - Выключатель зажигания/стартера. Н16 -Крмбинированный переключатель. Н20 - Контроль отопителя. Н31 -Мигающее устройство, указатели поворота. НЗ2 - Подсветка, контроль отопителя. НЗ4 - Выключатель, мотор вентилятора отопителя. НЗ6 - Выключатель, контроль дросселя. НЗ8 - Панель приборов. Н40 - Подсветка, кнопочные выключатели. Н46 - Выключатель, обогрев заднего стекла. Н50 - Выключатель, аварийная сигнализация. Н52 - Выключатель, задние противотуманные фонари. Н54 - Прикуриватель. Н56 - Подсветка, пепельница. Н58 - Часы, аналоговые. Н60 - Часы, цифровые. Н62 - Левый выключатель освещения салона. Н64 - Внутреннее освещение салона. Н66 - Правый выключатель освещения салона. Н67 - Заземление на кузов. Н70 - Выключатель, ручной тормоз. L1 - Задние противотуманные фонари. L2 - Фонари заднего хода. L4 - Стоп-сигналы/задние фонари. L5 - Указатели поворота. L6 – Подсветка, номерная табличка

МЗ - Звуковой сигнал, правый. М6 - Датчик (бензин). М7 - Звуковой сигнал, правый. М8 - Мотор вентилятора охлаждения. М10 -Заземление на кузов. М14 - Передняя фара, левая. М16 - Указатель поворота, левый. М19 - Дублирующий указатель поворота, левый. М20 - Аккумулятор (бензин). М22 - Регулятор напряжения. М26 -Выключатель, фонари заднего хода. М28 - Сенсор, температура охлаждающей жидкости. МЗ0 - Катушка зажигания. МЗ1 - Соленоид, жиклер холостого хода. М32 - Сенсор, давление масла. М34 - Коннектор, давление масла в двигателе. М35 - Вакуумное присоединение. МЗ6 - Звуковой сигнал, высокий звук. МЗ7 - Сенсор, уровень масла двигателя. МЗ8 - Распределитель зажигания (трамблер). М40 - Мотор стартера. М42 - Звуковой сигнал, низкий звук. М44 Генератор. М45 - Диагностический штекер. М47 - Индикатор износа, левый тормоз. М48 - Коробка предохранителей. М49 - Реле, вентилятор охлаждния. М50 - Устройство контроля, зажигание. М50 - Дублирующий указатель поворота, левый. М53 - Конденсатор (емкость). М54 - Мотор, стеклоочиститель лобового стекла. М55 - Клапан отопителя. М56 - Индикатор, уровень тормозной жидкости. М57 - Индикатор износа, правый тормоз. М58 - Насос, омыватель лобового стекла. М59 - Дублирующий указатель М62 - Передняя фара, правая

цветовые обозначения

ВА - Белый. ВЕ - Синий. GR - Серый. JN - Желтый. MR - Ко-

ричневый. NO - Черный. RG - Красный. VE - Зеленый. VI - Пурпурный

#### Использование электрической схемы

У каждого конца провода находится символ компонента или коннектора, к которому провод присоединен.

Пример: Провод сечением 0.6 кв. мм черного цвета, помеченный на схеме 132 и имеющий черный рукав коннектора, подает питание на выключатель двери (Н8). Его другой конец присоединен к передней подсветке потолка (Н6).

## 12. УСТРОЙСТВО КУЗОВА

#### Люк в крыше (с ручным приводом)

1. Он может быть установлен в процессе производства в качестве дополнительного оборудования.

2. Для того, чтобы его открыть, вытяните рукоятку вниз, а затем вперед и вверх, по направлению к стеклу, пока рукоятка не защелкнется на месте.

3. Для того, чтобы снять панель люка. потяните рукоятку вниз, чтобы высвободить напряжение, а затем извлеките опорный штифт. Используя обе руки, протолкните стеклянную панель вверх, пока она не встанет вертикально поверх петель. Снимите панель по направлению вверх.

4. Закрывание и установка люка на место производится путем выполнения вышеописанных действий в обратном порядке.

#### Люк в крыше (с электрическим приводом)

5. Выключатель управления этим люком расположен на передней поверхности центральной консоли, а мотор закреплен в заднем углу багажного отсека.

6. Панель люка приводится в движение приводным тросом.

7. Периодически прочищайте отверстия для слива кусочком проволоки.

8. Доступ к тросу можно получить после снятия задних боковых панелей внутренней обшивки.

9. Снимите шурупы с переднего края скользящей панели и отодвиньте обшивку потолка, чтобы получить доступ к шестерням и полозьям.

#### Передний спойлер

10. На более поздних моделях они представляют собой пластмассовые конструкции, которые крепятся к краю передней колесной арки шурупами и заклепками.

#### Пластмассовые компоненты

11. С использованием производителями автомобилей все большего числа различных пластмассовых компонентов кузова (как, например, бамперов, спойлеров, и в некоторых случаях даже панелей кузова), устранение повреждений на этих компонентах сводится либо к обращению к специалистам, либо к замене всего поврежденного компонента новым. Проведение ремонта домашним механиком не имеет смысла вследствие высокой стоимости специального оборудования и материалов, необходимых для выполнения работ такого рода. Основная техника заключается в проделывании паза вдоль линии трещины. Затем поврежденная деталь приваривается обратно при помощи специального источника тепла для нагрева, и заполнения проделанного паза специальным составом. Избыток пластиковой пасты затем удаляется. Важно использовать правильный пластик для проведения ремонта, поскольку компоненты кузова изготавливаются из пластиков различных составов (например, поликарбоната, ABS, полипропилена, и т.д.).

12. Если владелец заменяет поврежденный компонент целиком самостоятельно, перед ним встанет проблема нахождения и подбора подходящей краски, совместимой с типом используемого пластика. Раньше использование универсальной краски было невозможно в связи с различиями в составах пластиков. Вообще говоря, обычная краска не будет ложиться на пластмассовую или резиновую поверхность. Однако сейчас стало возможным приобретение специальных комплектов для окраски пластиковых деталей кузова, в которые входят состав для первичной обработки поверхности, шпаклевка и окрашенный состав для окончательной покраски. Обычно к комплекту прилагается набор подробных инструкций по применению. В основе метод использования включает в себя наложение состава для первичной обработки поверхности, и его высушивание в течение 30 минут. Затем накладывается шпаклевка, и ее оставляют сохнуть в течение часа, перед тем, как накладывать окрашенный состав. В результате получается правильно окрашенный компонент, на котором краска соединится с пластиком или резиной, чего никогда не случается с обыкновенной краской.

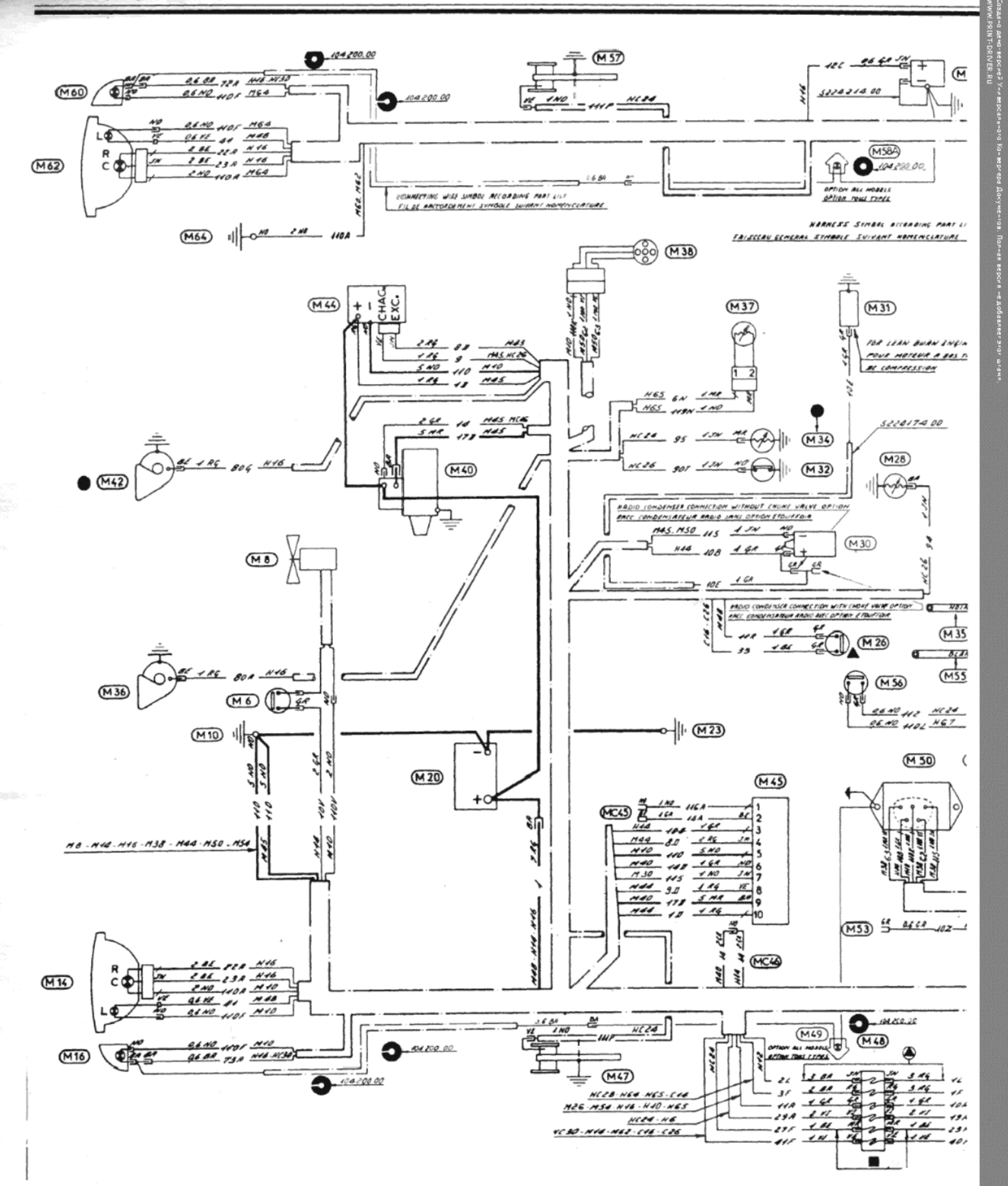

 $\Box$ 

## 150

# **TALBOT/Crysler HORYZON**

G

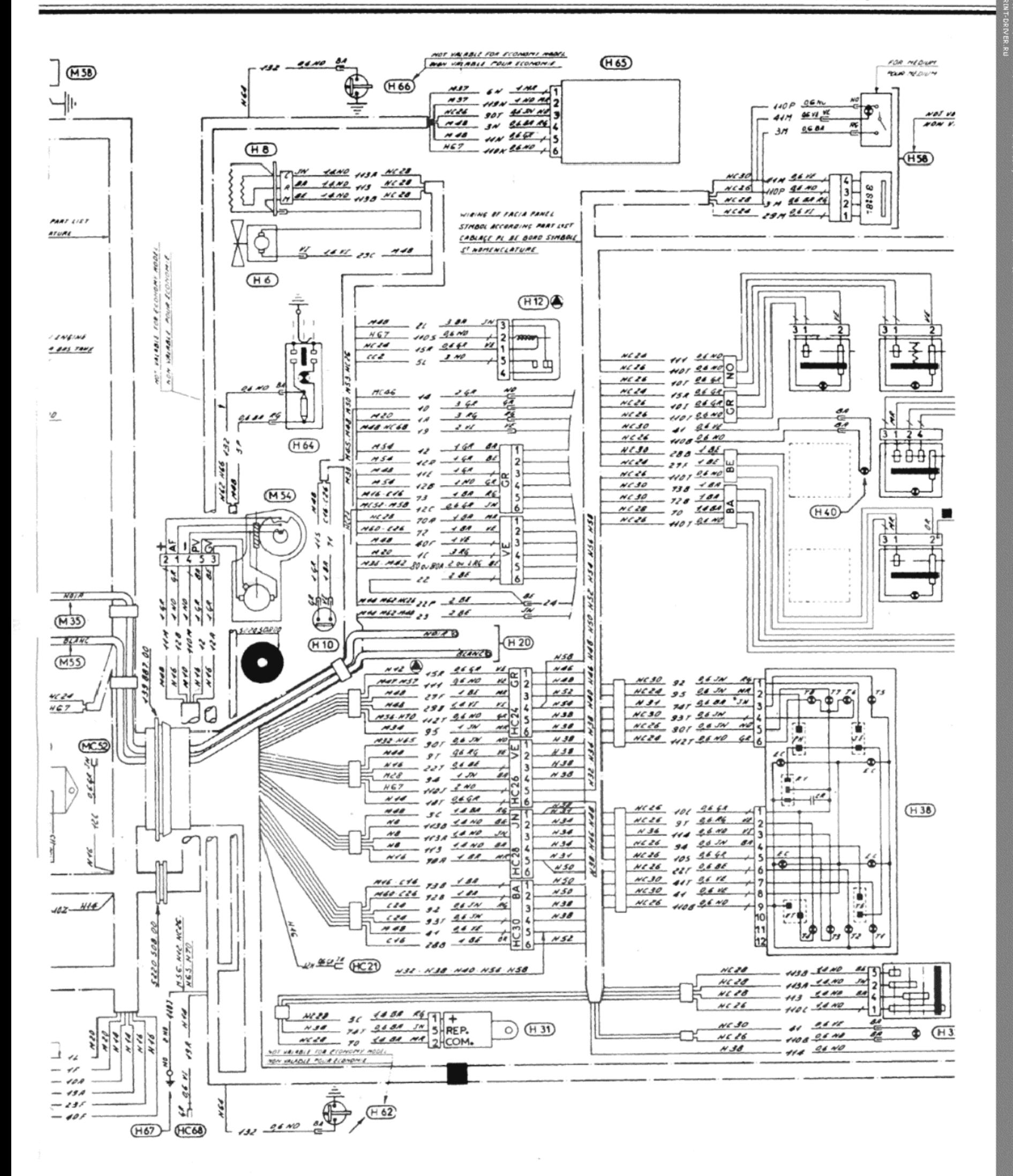

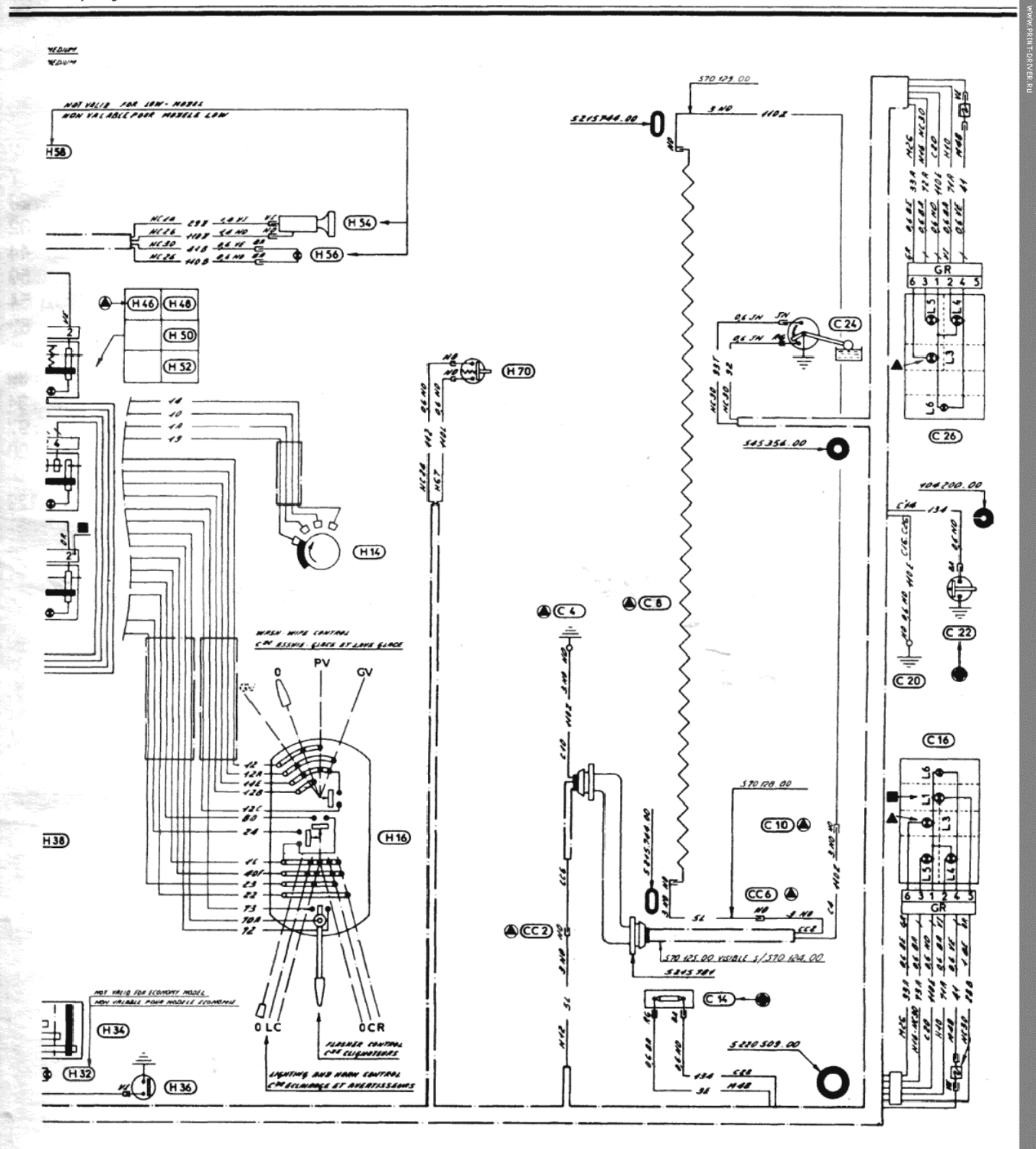

Типичная электрическая схема автомобиля Talbot Horizon - более поздние модели ("продложение")

 $151$   $\Box$ 

# Содержание

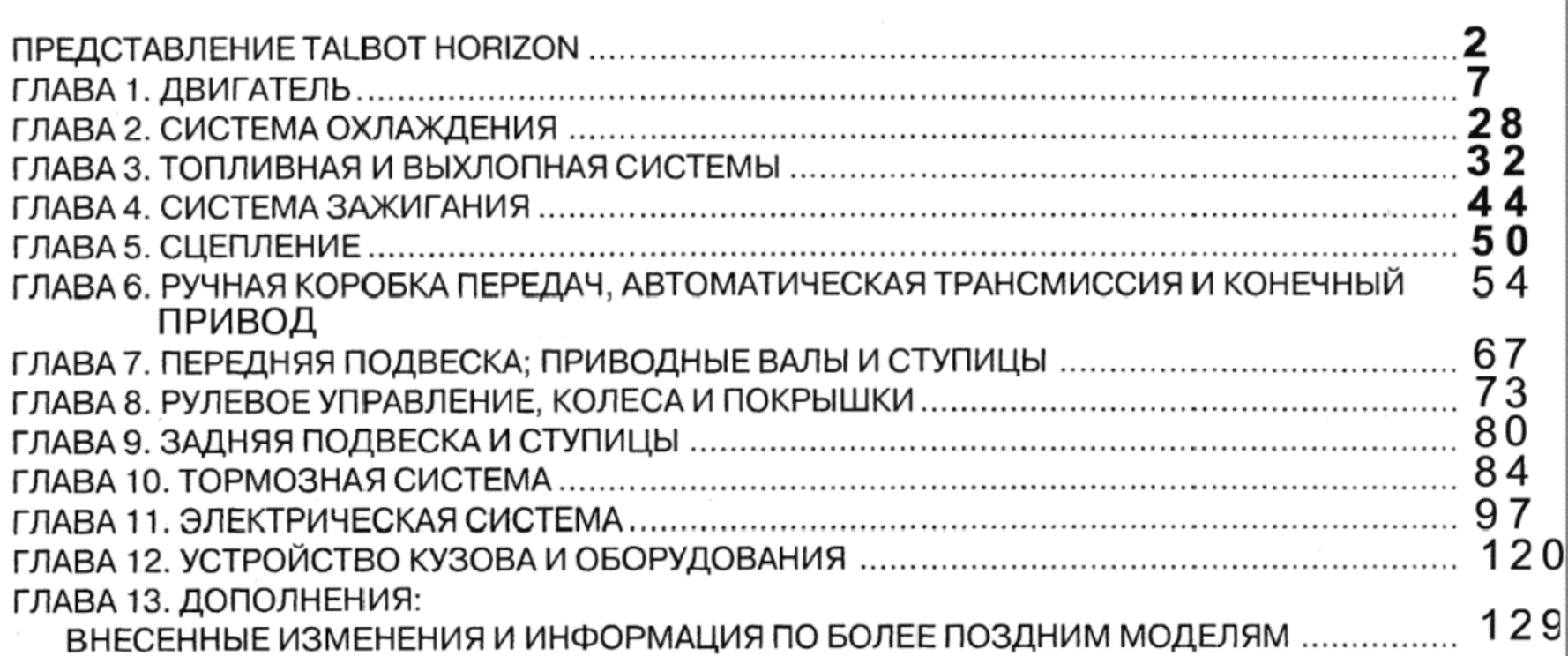

# TALBOT & CHRYSLER

# HORIZON

# РУКОВОДСТВО ПО РЕМОНТУ И ТЕХНИЧЕСКОМУ ОБСЛУЖИВАНИЮ

МОДЕЛИ С БЕНЗИНОВЫМИ ДВИГАТЕЛЯМИ ОБЪЕМОМ 1118, 1294 И 1442 см<sup>3</sup>

ВЫПУСК 1978-1986 Г.Г.

"КОНВЕРСИЯ" Владимир<br>1007